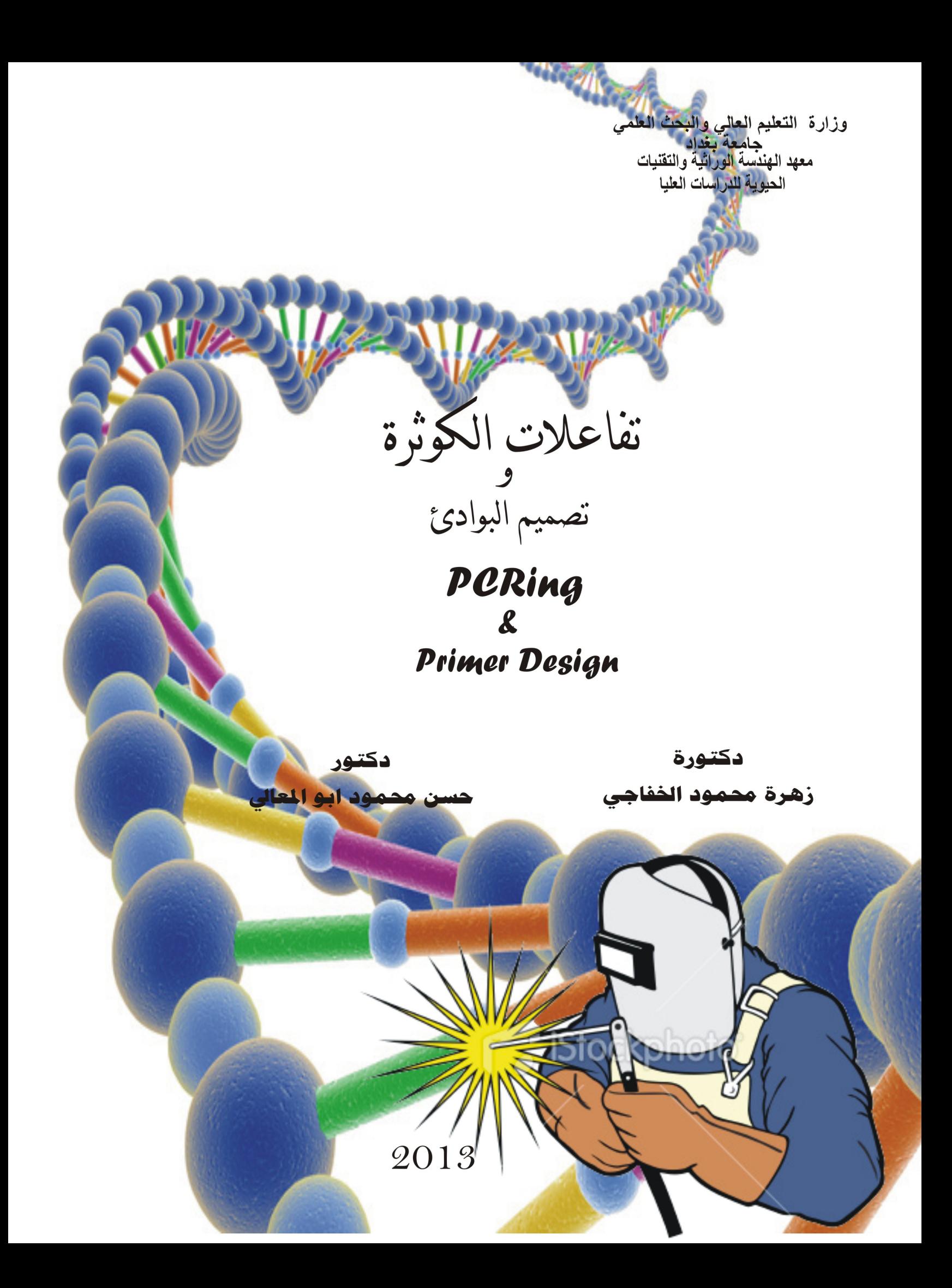

أَعُوذُ بِاللَّهِ مِنَ ٱلشَّيْطَانِ ٱلرَّجِيمِ

﴾ وَعَلَّمَكَ مَا لَمْ تَكُنْ تَعْلَمْ وَكَانَ فَضْلُ اللَّهِ عَلَيْكَ عَظِيمًا ﴾

التَّمِلَالتِهَمَّزِ ٱلرِّحِيَـِ

سورة النساء: جزء من الاية 113

# المقدمة

الحمد لله على ما اعطى وتفضل وله الثناء الحسن كما يحب ربنا ويرضى ، والصلاة والسلام على النبي الامين وأله الطيبين الطاهرين واصحابه الغر الميامين ومن تبعهم بأحسان الى يوم الدين .

هذا الكتاب مشاركة بسيطة لفهم احدى النقنيات القديمة الحديثة وهي تفاعلات الكوثرة خارج الانظمة الحية للمواد الوراثية ( PCR) التي دخلت البلد مؤخرا واصبح استعمالها واسعا جدا … لذلك كانت هناك مبادرة لتوضيح بعض النقاط وبرامج الحاسوب الملائمة ذات العلاقة ببدء التقنية مثل تصميم البواديء وايجاد الظروف الملائمة لاجراء التفاعلات فضلا عن البرامج اللازمة لتحليل نواتج التفاعلات ودراستها .

نتقدم بالشكر للاستاذ وسام حازم / معهد المهندسة الوراثية لتفضله بقراءة مسودات الكتاب وابداء الملاحظات القيمة ، ونتقدم بالشكر للاستاذ نذير بشير محمود لتصميمه غلاف الكتاب وفهرسة الكتاب ، والشكر موصول لكل من بادر ولو بكلمة تشجيع اثناء كتابة ونحضير هذا الكتاب .... ونسألكم الدعاء الطيب لنا ولوالدينا ....

المؤلفان

كانون الثانى / 2013

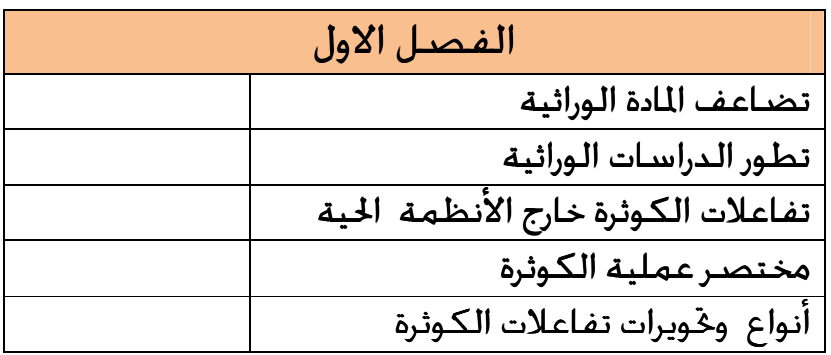

# تفاعلات الكوثرة المختلفة

# تضاعف المادة الوراثية

يحدث تضاعف المادة الوراثية داخل الخلية الحية بمساعدة العديد من الإنزيمـات والبروتينـات والتي تعمل متكاتفة أثناء نمو وانقسام الخلايا ، وتوضح الأشكال التالية أهـم مجريـات العملية ( شكل 1 و شكل 2 ) .

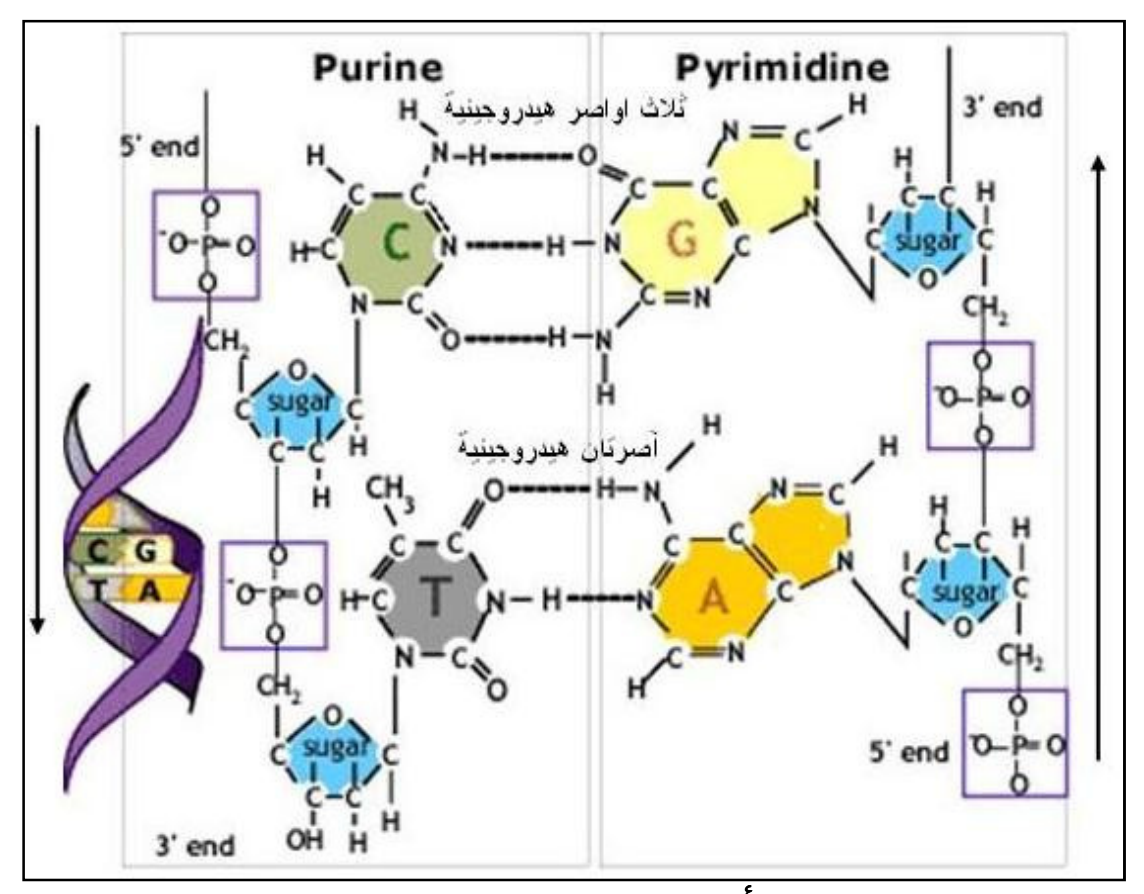

شكل :1 الأواصر الرابطة بين شريطي **DNA**

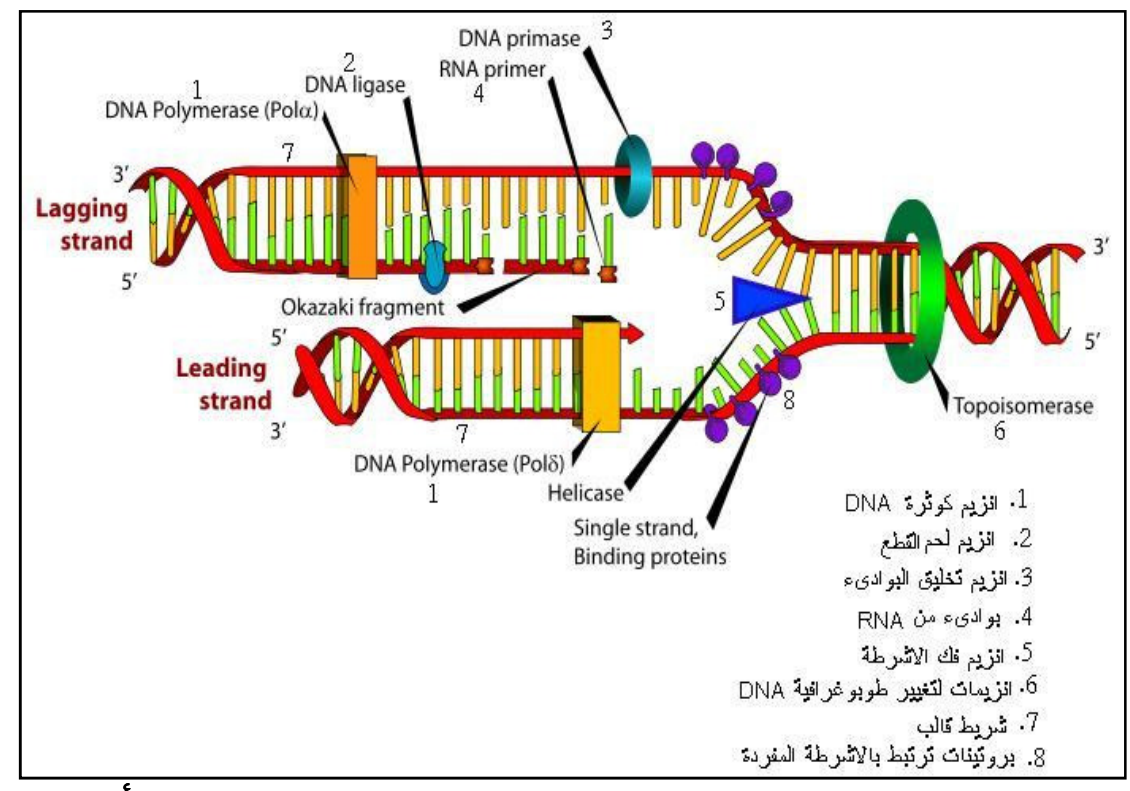

شكل 2 : الإنزيمات العاملة في عملية تضاعف **DNA** في داخل الأنظمة الحية

واهــم مــا يوضــحه الشــكل 1 هــو اتجاهــات الأشــرطة المتعاكســة وعــدد الأواصــر الهيدروجينية بين القواعد النتروجينية المكونة للأشرطة المفردة ( القالب ، Template ، ( أما الشكل 2 فيوضح أهم الإنزيمات والبروتينات العاملة في تضـاعف شـريطي DNA . وفضلا عن الإنزيمات المذكورة هناك إنزيمات أخرى تتعامـل مـع الحـوامض النوويـة و هـي إنزيمات القطع enzymes Restriction سواءا كانت الخارجية Exonucleases التي تقطع الحوامض النووية من الأطراف او إنزيمات القطع الداخلية Endonucleases الـتي تقطـع الحوامض النووية في داخل التواليات (Sequences (عند وجود قطعة محددة التـوالي مـن القواعد تمثل مواقع التعرف للإنزيم .

وإنزيمات القطع هذه مهمة في دفاع الخلية ضد الغازيات مثل الفيروسـات . وفضـلا عـن هذا فان إنزيمات القطع وبالتعاون مع إنزيمات اللحم Ligase تعمل على أيجاد تشكيلات وراثيــة جديــدة لـتنــتج DNA المتأشــب (Recombinant DNA) الــذي يكــون ذو أصـــول مختلفة . ومن الإنزيمات الأخرى التي تجد مكانا لفعاليتها أثناء التضاعف إنـزيم Helicase الذي يفك الأشرطة وإنزيمات Topoisomerases المسئولة عن طبوغرافية جزيئات DNA

.

## تطور الدراسات الوراثية

بعد التعرف على العمليات التي تجري داخل الخلايا استغلت هذه في مجالات عـدة منـها تشخيص الأمراض الوراثية المبكرة وإيجاد العلاجات لهـا ، ففـي الوقـت الحاضــر هنـاك العديد من العلاجات التي تنتج باستعمال الهندسة الوراثية ، اذ أمكن خلط جينات من مصادر مختلفة من أنواع مختلفة في أنبوبة اختبار ثم نقلـها إلى خلايـا حيـة مضـيفة للتضاعف والتعبير عنها . وساعدت في فهم الأسـس الوراثيـة للخلايـا حقيقيـة النـواة وعمليات خياطة جيناتها Gene splicing ضمن ما يعرف بعملية الكلونـة Cloning . وتمتاز عملية الكلونة بقلة الأخطاء من حيث إدمـاج قاعـدة بالخطـأ في الشـريط الجديـد نظـرا لوجـود خاصـية التصـحيح Proofreading ) exonuclease' 5' – 3 (في الإنزيمـات العاملة داخل الأنظمة الحيوية . وتحتاج عمليات الإنتاج الى وفـرة في المـواد الوراثيـة وهـي المتحققة بالكلونة داخل الخلايا ولكن هذه العملية تأخذ وقتا طويلاً يصل الى الأسـابيع حتى عند استعمال أحياء سـريعة النمـو مثـل البكتريـا ، كمـا ان البحـث عـن أهـداف محددة من DNA تكون مجهدة ومكلفة وذلك لان الأهداف تكون بين كتل كبيرة من الجينات الموجودة في النماذج البايولوجية .

تفاعلات الكوثرة خارج الأنظمة الحية **(PCR (reaction chain Polymerase** في نهاية ثمانينيـات القـرن المنصـرم وبعـد الدراسـات المستفيضـة لعمليـة تضــاعف الحوامض النووية (DNA (أمكن محاكاة عملية التضاعف خارج الأنظمـة الحيـة ولكـن مع بعض الاختلافات لتظهر تفاعلات الكـوثرة PCR الـتي كانـت بجهـود Banks Kary Mullis وفريقه البحثي .

و يمكـــن تعريـــف تفـــاعلات الكـــوثرة (في مجـــال تخصـــص الكتـــاب ) علـــى اـــا تضخيم Amplification أي عمل نسخ كثيرة من أجزاء معينة مـن جزيئـة DNA خـارج الأنظمة الحية بمقياس لوغاريتمي او تزايدي ، أي ان الجريئة الواحدة تنتج اثنين ، والاثـنين تنتج أربعة وهكذا بشكل تزايدي . وبذا يمكن وضع تعريف آخر للعملية على انها تفاعل إنزيمي بسيط نوعا ما يعتمد أوليات رياضية بسيطة .

# مختصر عملية الكوثرة يتكون خليط تفاعل الكوثرة وبشكل مختصر من الآتي : • نموذج DNA ، أي الهدف المراد تضخيمه .

• زوج من البوادئ احدهما أيسر والآخر أيمن للجزء المراد تضـخيمه الـتي تـلاؤم Match ايتي القطعة المستهدفة . • إنزيم كوثرة DNA ) polymerase DNA (لغرض البـدء بالبنـاء لإطالـة البـوادئ واتخـاذ أشرطة الهدف كقوالب يستند اليها في إضافة القواعد النتروجينية لإطالة البوادئ . • نسـب متسـاوية مـن النيوكليوتيـدات ثلاثيـة الفوسـفات منقوصـة الأوكسـجين

 كأحجـار تعمـل الـتي ) C، T، G،A) الأربعة Deoxynucleotide triphosphate (dNTPs) بناء لإطالة البادئ والتي يضيفها إنزيم الكوثرة .

• محلول دارئ Buffer لجعل الظروف الكيماوية مثلى لحدوث تفاعل الكوثرة عن طريـق الحفاظ على الفعالية القصوى لمكونات التفاعل ورديء الـتغير في الـرقم الهيـدروجيني . pH

- ايونات ثنائية التكافؤ وعادة تكـون أيونـات المغنسـيوم Mg وأيونـات أخـرى أحاديـة **++ +** التكافؤ وتكون عادة أيونات البوتاسيوم K .
- بعض المضافات Additives التي تستعمل في بعض الأحيان لتحسين أداء التفاعل .

وتتفاعل هذه المكونات ضمن نسق حراري محدد في درجـات حراريـة متعاقبـة كمـا هـي موضحة في الشكل 3 .

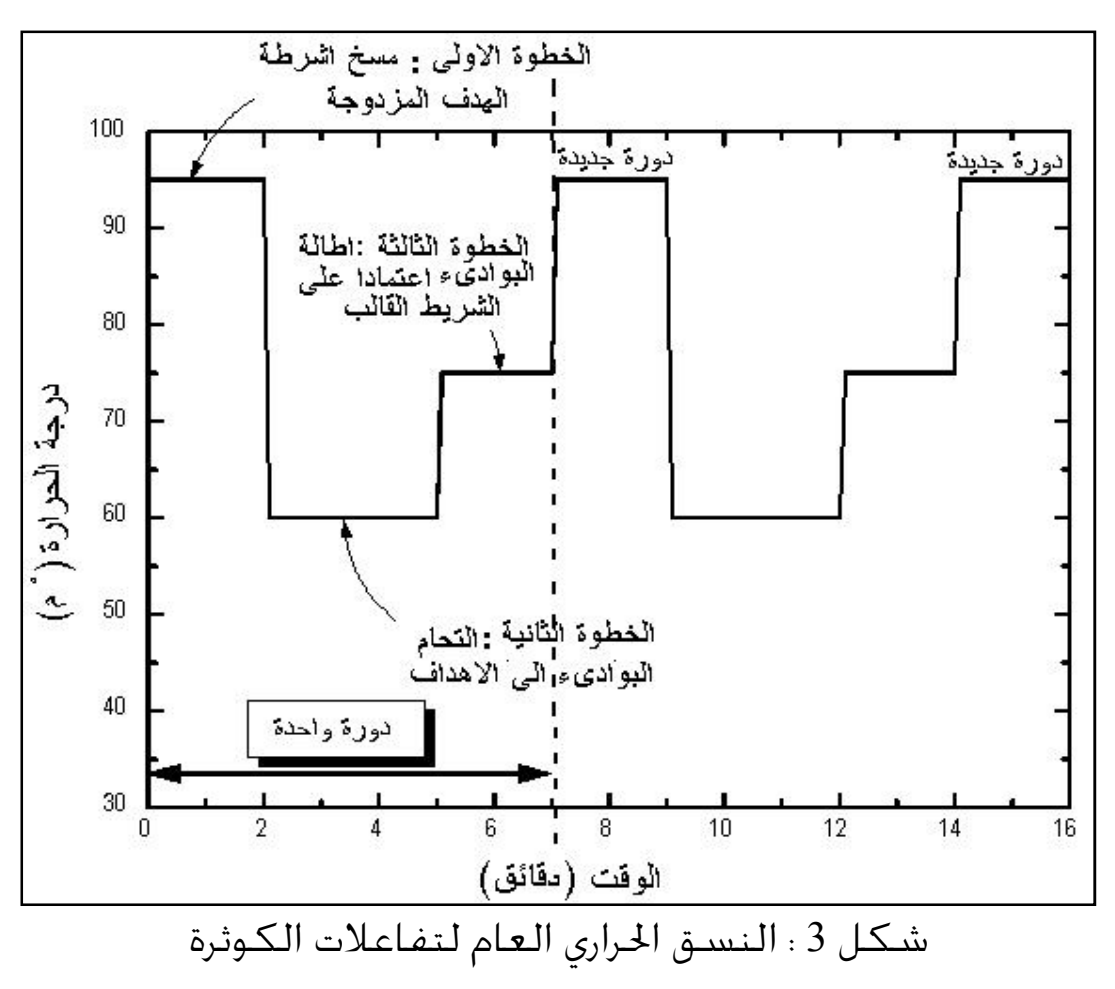

ففي البداية يتم تسخين الخليط الى درجة حرارية عالية بمـدى 95-90 ° م لغـرض فصـل الأشرطة المزدوجة لجزيئات DNA الخاصة بالنموذج اي حصـول المسـخ Denaturation ، عن طريق تكسير الأواصر الهيدروجينية الـتي تـربط شـريطي جزيئـة DNA ببعضـها والتي توصل بين القواعد النتروجينية المكونة لهما ، بعد ذلـك تخفـض درجـة الحـرارة الى درجة حرارية ضمن مدى 50 - 68 ° م لمدة لا تقل عن 30 ثانية لغرض إتاحة فرصة كافية للبـوادئ المســتعملة للارتبــاط مـع أشــرطة الهــدف اعتمـادا علــى تكامــل القواعــد النتروجينية وتسمى هذه المرحلة الالتحام step Annealing ، يلي ذلك رفع درجة الحرارة الى حوالي 72-68 ° م اعتمادا على نوع إنزيم الكوثرة المستعمل وطول الهـدف وأمـور أخـرى . وتكون الإنزيمات المستعملة من الأنواع التي تعمل بدرجات حرارية عاليـة – كمـا سـيأتي ذكره لاحقا- . وأثناء هذه المرحلة يتم إضافة النيوكليوتيـدات (dNTPs) علـى الشـريط الناشئ من إطالة البادئ استناداً الى ما يكملها من القواعـد علـى الشـريط القالـب او الهدف ، أي حدوث عملية الإطالة Extension step . تعـاد العمليـات المـذكـورة (الــدورة) لمرات عديدة لحين الوصـول الى كميـة مـن DNA ) الهـدف ) كافيـة لعمليـات الكشـف والدراسة . وتستغرق كل دورة حوالي 5 دقائق بما فيها المدة اللازمة لكل من عمليات رفـع الحرارة وتخفيضها وفق المخطط أعلاه .

ثم يصار الى الكشـف عـن نـواتج التفاعـل باسـتعمال أكثـر مـن طريقـة ومـن أهمهـا والواسعة الاستعمال هو الترحيل الهلامي electrophoresis Gel للكشف عن القطـع المستهدفة ومعرفة حجومها بالمقارنـة مـع قطـع مـن DNA معروفـة الحجـم والـوزن (ladder DNA . ( وتكون عمليـة الكشـف والإظهـار باسـتعمال صـبغات او مـواد مثـل بروميد الاثيديوم bromide Ethidium الذي يعطـي تألقـا عنـد تعريضـه للضـوء فـوق . ( Ultra violet light) البنفسجي

# أنواع وتحويرات تفاعلات الكوثرة

 قبل الخوض في تفاصيل عملية الكوثرة وخصوصيات كـل مفـردة فيهـا لابـد مـن المـرور السريع على الأنواع التي تطورت من العملية الأصلية في اية الثمانينات مـن القـرن الفائت ، اذ يمكن التحوير بطرق عدة وعند خطوات مختلفة للمساعدة في دراسة وخليل DNA و، كل نوع من التطوير اخذ جانبا وطوره وحـوره لـيلاءم الغـرض المطلـوب و لكـن بقيت الخطوط العريضة وسيتم التطرق الى بعض الأنواع دون شمـول الجميـع الـذي لا يدرك حيث ان التحويرات في هذه التقنية كثيرة جدا وتشهد تطورا مستمرا .

#### الطريقة القياسية **PCR Standard**

الطريقة الأكثر شيوعا من حيث الاستعمال ويتم تضخيم قطع تتراوح بين 1000-100 قاعدة نتروجينية ، وتضخيم قطع اكبر يلزمه أنواع خاصة من إنزيمات الكـوثرة . وتحتـاج العملية الى بعض المعلومات حـول التـوالي المـراد تضـخيمه لغـرض تصـميم البـوادئ . وتستعمل في تضخيم الأشرطة المزدوجـة او المفـردة . وتعتمـد طريقـة التحليـل عنـد استعمالها على النواتج النهائية products point-End وذلك بفصلها على الهـلام او أي طريقة أخرى وبهذا فهي تعاني من بعض المشاكل التي سيرد ذكره في موقع آخر .

#### (**AFLP PCR**) طريقة

 عـدة تطبيقـات لهـا Amplified fragment length polymorphism PCR طريقـة والطريقة حساسة جدا وتعتمد على تفاعل الكوثرة لتحديـد الـتغيرات في جزيئـة DNA لذلك تستعمل في التنميط الجيني Genotyping للأشخاص لتحديد العديد من المواقـع Loci باستعمال عدد قليـل مـن تفـاعلات PCR . وملخـص الطريقـة ان جزيئـات DNA الخلوي يتم تقطيعها بإنزيم قاطع واحد او أكثر والتي يفضل ان تكون مواقـع تعرفهـ ا او تمييزها sites Restriction مكونة من أربعة قواعد نتروجينية مثل MseI ويمكن اسـتعمال إنزيمات قاطعة أخرى لها مواقع تعرف او تمييز مكونة مـن سـت قواعـد نتروجينيـة مثـل EcoRI ثم تربط القطع الناتجة من الهضم الى مكيفات Adaptors او وصلات Linkers ثم إجراء تفاعل PCR أولي الذي يحتوي على بوادئ ملائمة للارتباط بالقطع الموصلة بجزيئات DNA ) لتؤدي الى تضخيمها ) ، ثم تفصل المتضخمات Amplicons علـى الهـلام وإظهـار الحزم .

#### **Alu PCR**

طريقــة تســتعمل لتضــخيم تواليــات Alu ) sequences Alu (في الجينــوم البشــري والثدييات القريبة منه . وبهذا التفاعل يتم خديد المواقع الجينومية المحاطة بتواليات Alu لتساعد في تحديد التغايرات والطفـرات في الجينـات قيـد الدراسـة أي تحديـد البصـمة الوراثية Fingerprinting من DNA غـير معـروف . وقـد طـورت الطريقـة لتعتمـد علـى التحديد الكمي كما في اسـتعمال PCR-RT ) الـذي سـيأتي ذكـره لا حقـا ) باسـتعمال صبغات SYBR الحساسة لكميات صغيرة بين مدى بيكوغرام – نـانوغرام لتـوفر فـرص جيدة في العمل الجنائي .

## الكوثرة الخاصة بالأليلات **PCR specific Allele**

تفاعل يتخصص بتحديد الصور او الأليلات المختلفة للجينات ويستعمل في التشخيص والكلونة وتحديد SNPs ويكون معتمدا على تصميم بواديء متخصصة جـدا Allele oligonucleotide specific ) ASO (التي تلتحم مع التوالي الذي يلائمها او يكملها تمامـا وعند وجود حالة عدم تلاؤم Mismatch ولو في قاعدة واحدة فان ذلك سيمنع التهجين او الارتباط تحت الظروف الملائمة .

ويســتعمل التفاعــل لتحديــد التغــاير في نيوكليوتيــد واحــد Single nucleotide polymorphism ) SNP (، لذا تستعمل بواديء خاصة بالتغاير الذي تكون النهاية ' 3 من البادئ حاوية على التغاير (SNP (، وهذا يعـني الحاجـة الى معرفـة سـابقة بتـوالي DNA الذي يشمل الفروق بين الأليلات وبذا يمكن في هذه الحالة الرجوع قواعد البيانات الخاصـة . ها .

### تفاعلات الكوثرة التجميعية **PCR Assembly**

تختلف أهداف هذه الطريقة عن عموم الاستعمال وذلك لاا تستعمل لتخليق تواليات طويلة من DNA أي قطـع صـناعية خـارج الأنظمـة الحيـة وتكـون البـوادئ في هـذه الطريقة هي جزيئات DNA القالب نفسه و تستعمل هذه الطريقة لبناء الجينات الـتي يكون طولها عادة اكبر من الطول الذي يمكن إنتاجه بتفاعل PCR الاعتيـادي حيـث يـتم تضخيم أجزاء منفصلة من الجين نفسه ومن ثم جعل ايـات نـواتج تفاعـل PCR ذات قابلية للتكامل مع بعضها ومن ثم تجمع سوية بتفاعل الكوثرة التجميعيـة للحصـول أخيرا على جين كامل الطول و يمكن عندها استخدامه في عمليات الكلونة .

## تفاعل الكوثرة غير المتناظر **PCR Asymmetric**

يهدف التفاعل الى تضخيم شريط واحد من DNA الأصلي أكثـر مـن الشـريط الثـاني لأغراض عدة مثل خَديد تواليات معينة او تهجين الجسات Probe hybridization ، ويجري التفاعل مثل ما هو في تفاعل الكوثرة القياسي عـدا إضـافة تراكيـز عاليـة مـن بـادئ الشريط المراد تضخيمه ، وبذا تكون عملية التضخيم بطيئة وتحتاج الى عدد إضافي من الدورات .

وفد طــورت طريقــة Linear- after- the -exponential) LATE PCR) وفيهــا يســتعمل بادئ يسمى المحدد primer Limiting و ذ درجات انصـهار Tm عاليـة الـتي تفـوق الدرجـة الحرارية اللازمة للحفاظ على كفاءة وتوازن التفاعل ، ويضاف البادئ بكميات كـبيرة وبـذا يكون هذا البادئ قد أى مهمته في مرحلة مبكرة قد تصل او تتجاوز المرحلة الوسطية للتفاعل .

# تفاعل الكوثرة المعتمد على إنزيم فل الأشرطة **amplification dependent -Helicase PCR**

تفاعل تستبدل فيه عملية مسخ او انصهار الأشرطة بالحرارة بالمعاملـة الإنزيميـة وقـد ذكر في مسـتهل الموضـوع ان إنـزيم فـل الأشـرطة Helicase هـو الـذي يقـوم بفـتح الأشرطة المزدوجة الى أشرطة منفردة وتساعده في ذلك عـدد مـن البروتينـات الرابطـة للأشرطة المفردة للمحافظة على الأشرطة بحالة منفردة والإنزيمات المسؤلة عن التوزيع الشكلي او الطبوغرافي لجزيئة DNA وهي Topoisomerases . وعند بدء التفاعـل يتـرك الإنـزيم لفـل الأشـرطة ثم تـتم بعـد ذلـك خطـوات التفاعـل التقليدية برفع وخفض درجات الحرارة وهي الطريقة المطبقة في الوقت الحاضر .

#### طريقة البدء الساخنة **PCR start-Hot**

طريقة تبدأ باستعمال درجة حرارة عالية تتراوح بين (92 - 95 م° ) لمدة 5 دقائق تقريبا ليتم بعدها الشروع بتفاعل الكوثرة الاعتيادي . والأسباب وراء ذلـك ان بعـض الإ نزيمـات حـتى تلك النشطة بدرجات الحرارة العالية مثل polymerase Taq الذي يستعمل بكثرة تبقى محتفظة بفعاليتها بشكل منخفض بدرجات الحرارة الواطئة مثـل درجـة حـرارة ْ37م او حتى درجة حرارة الغرفة ويؤدي ذلك الى ظهور نواتج تضخيم غير مستهدفة نتيجة عدم دقة البادئ في الارتباط بالجزء المستهدف في جزيئة DNA القالب وارتباطه في مواقع أخرى Mispriming أثناء عمليات إعداد خلـيط التفاعـل وتحضـيره ، كمـا ان حضـن خلـيط التفاعل بدرجات حرارة اقل مـن درجـة الانصـهار Tm يـؤدي الى تكـوين مزدوجـات البـادئ dimers Primer لذلك تحور الطريقة بحيث يوقف عمل إنـزيم الكـوثرة Polymerase تمامـا بإغلاق الموقع الفعال في الإنزيم بمواد معينة لمنع حصـول تفاعـل الكـوثرة قبـل الشـروع بتشغيل جهاز Thermal cycler ومن ثم تكفي خطوة المسخ الأولى Initial denaturation بإبطال عمل المادة الغالقة والشـروع بتفاعـل الكـوثرة . وتـتم عمليـة غلـق عمـل إنـزيم الكوثرة بأحد الطرق الآتية :

1- إجراء تحويرات كيماوية لإنزيم الكوثرة بحيث لا يعمل بالدرجات الحراريـة الواطئـة وإنمـا ينشط وتفك منه المعوقات الكيماوية عند التسخين .

2- ربط الإنزيم بالأجسـام المضـادة Antibodies ممـا يـؤدي الى تثبـيط فعاليتـه بـالحرارة الاعتيادية ، ولكن عند رفع درجة الحرارة الى 95 ° م مثلا فان ذلـك يـؤدي الى مسـخ الجسـم المضاد ألبروتيني المرتبط به ليترك الإنزيم ليمارس فعاليته . 3- استعمال حواجز شمعية او زيتية تحول دون قيام الإنـزيم بـأي فعاليـة بدرجـة حـرارة الغرفة وعند رفع الحرارة ينصهر الشمع ويسمح للإنزيم بمزاولة فعاليته ، وعند استعمال مثل هذه النماذج لتحديد التوالي Sequencing لنواتج التفاعل لابد من إزالتها وتنظيف النموذج .

4- إحداث طفرات مثل الطفـرات الشـرطية mutants Conditional في الكـائن المنـتج بحيث ينتج إنزيم ا يكون فعالا بالدرجات الحرارة العالية أي انه يهندس وراثيا قبل إنتاجه .

لذا تكون الطريقة الأعم هي تحضير كافة مكونات خليط التفاعـل ثم خلطهـا جميعـا وتكون المادة الغالقة لعمل إنزيم الكوثرة فعالة لحين الانتهاء من خلط جميـع النمـاذج ثم يوقف عمل المادة الغالقة برفع درجة حرارة الخليط أعلى من °92 .م وهذا النوع من التحويرات يتخذ طريقتين الأول المذكور آنفا وهو اكتساب الإنزيم فعاليته بعد رفع درجة الحرارة وهذا ما يسمى بطريقة البدء الساخنة التقليديـة Conventional hot start PCR . أما الطريقة الأخرى فان التنشيط يكــون أثنــاء العمليــة أي ان الإنــزيم ينشط ببطيء وبمرور الوقت ويطلق عليها Hot-start and time release PCR وتستعمل لأغراض خاصة مثلا عند وجود كميات قليلة من واسمات Markers الممرضات ، او كون نماذج DNA المستعملة متحللة او للتميز بـين الألـيلات ، و كـذلك تسـتعمل لتفـاعلات الكوثرة المتعددة PCR Multiplex .

# تفاعل الكوثرة العكسي **PCR Inverse) IPCR(**

إحدى التحويرات لعملية الكوثرة الاعتيادية ، ولكن يتم تضخيم المناطق المحيطة بمنطقة معروفة . وتشمل العملية عـدد مـن خطـوات الهضـم بالإنزيمـات القاطعـة . والقطـع المعروفة التوالي قد تكون مقحمات Inserts وهذا يسهل معرفـة المنـاطق غـير المعروفـة التي استقرت فيها .

#### تفاعل كوثرة المستعمرة **PCR Colony**

تفاعلات تجري على مستعمرات البكتريا الخاصة التي تكون قد تعرضـت لعمليـات تغـير وراثي مثل إجراء عمليات التحـول الـوراثي Genetic transformation ، أي إجـراء مســح للتحري عن المستعمرات التي التقطت الجين او الصفة ، وفيها يتم تعليق الخلايا المـأخوذة من مستعمرات مختلفة كل على حـدة في محلـول لتحليـل الخلايـا او تعـرض الى درجـات حرارية عالية لتكسير الخلايا وانطلاق DNA منها .

ثم تجري عملية او تفاعل الكوثرة الاعتياديـة باسـتعمال وتصـميم بـواديء خاصـة بـالمواد الوراثية التي أقحمت داخل الخلايا ولذلك فان المستعمرات التي تعطي حزم بالوزن الجزيئي المحدد للقطع المقحمة تكون هي المستعمرات التي التقطت خلاياها هذه الصفة .

# تفاعل الكوثرة الموضعي **PCR** *situ In*

تفاعل كوثرة يتم داخل الخلايـا او الأنسـجة المثبتـة علـى وسـائل صـلدة مثـل الشـرائح الزجاجية ، ويمكن ان يتم بشكل مباشر على DNA وبشكل غير مباشر علـى RNA بعـد نسخه العكسي الى DNA .

وتفيد التقنية في الكشف عن الأمراض في بدايتها حيث تكـون التغـييرات في الكميـات صـغيرة جـدا مـقـتصـرة عـلى جٓمـعـات صـغيرة مـن الخلايــا او الأنســجـة الأسـاســيـة في توليــد الأمراض ، وذلك لان بعض الأمـراض تكـون بطيئـة التطـور وتحتـاج الى شـهور او سـنين لتصبح واضحة سريريا . ومثل هذه الخلايا وكما وجد تكون غير فعالة من ناحية الانتساخ Transcription . وتستعمل طرق التهجين او تفـاعلات الكـوثرة او الاثـنين معـا لفحـص التعبير وأيجاد الجين المتأثر أثناء حدوث المرض . ويتم عزل الحـوامض النوويـة مـن مجموعـة الخلايا او مجموعة ثانوية من الخلايا التي تحتوي على نسخ بعدد قليـل (حـتى ولـو نسـخة واحدة) ثم تضخم بتقنية تفاعل الكوثرة ، ثم يتم الكشف عن نواتج التضخيم .

ففي حالة التـهجين الموضـعي hybridization situ In ) ISH (تسـتخدم تقنيـة جـين الحوامض النووية على مستوى الخلية بعـد إقرانهـا بوســائل الكيميـاء الخلويـة والمناعيـة وبذلك تسمح هذه التقنية بالكشف عن الواسمات الخلوية الذي يساعد في تحديد موقـع تواليات او واسمات معينة في خلايا التي توجد في مجمع من الخلايا مثل في نوع خاص من الأنسجة او الدم . و نظرا لمحدودية عدد النسخ لتواليـات DNA لـذا يكـون جـين RNA أكثر حساسية من الكشف عن DNA .

أما في حالة تفاعلات الكوثرة فيتم تضـخيم هـدف محـدد داخـل الخلايـا المثبتـة ، سـواء بشكل مباشر او غير مباشر وتكون العملية محددة بعدة عوامل منـها تعقيـد الظـروف داخل الخلايا التي تؤثر في كفاءة إنزيم الكوثرة وكـذلك عمليـات الانتشـار لنـواتج تفاعـل الكوثرة . ونتيجة لذلك تكون الأوقات المستغرقة أطـول مـن تلـك الخاصـة بنظـام PCR التقليدي الذي يكون ضمن وسط سائل وهو الوسط المائي في العادة .

**(ISS PCR) InterSequence-Specific PCR** الداخلية التواليات كوثرة تفاعلات طرق تعمـد الى تحديـد البصـمة الوراثيـة fingerprinting DNA اذ يـتم فيهـا تضـخيم المناطق البينية مثل المكررات الواقعـة بـين تواليـات بسـيطة repeat sequence Simple

(SSR (لإعطاء البصمة الوراثية للقطع المتضخمة ، وتكون وسيلة ملائمـة للتصـنيف التطـوري لجينومــات الأحيـاء مثــل خلايــا بدائيـة النــواة ، فضـلا عــن اســتخدامها في التشخيص وتحديد النمط الجيني للأحياء اهرية الممرضة ، وتستخدم في تقنيات – Alu . PCR

### تفاعلات الكوثرة الطويلة **PCR Long**

طريقة استبدلت فيها قطعة Klenow التي تضخم بحـدود 400 قاعـدة بإنزيمـات أخـ رى لتضـخيم قطـع مـن DNA طولهـا أكثـر مـن 5 كيلوقاعـدة وعـادة تكـون بحـدود 10 كيلوقاعدة ، في هذه الحالة تؤخذ الاحتياطات لإنجاح التضـخيم مثـل اسـتعمال إنزيمـات كوثرة خاصة مثل polymerase Pfu او غيره من الإنزيمات التي لها القابليـة علـى بنـاء قطع DNA اكبر من 5 كيلوقاعدة مثـل polymerase HF و polymerase TLA و Top polymerase و تفيد هذه الطريقـة في تضـخيم القطـع الطويلـة مـن DNA لأغـراض مختلفة مثل بناء الجينات والتي لا تتمكن الطرق الاعتيادية من تحقيقه .

## تفاعل كوثرة المناطق الممثيلة **PCR specific Methylation**

طريقة تستعمل لتضـخيم المنـاطق الـتي خصــل فيهـا إضــافة لجــاميع المثيـل مثـل تشخيص جزر CpG في DNA الجينومي (gDNA) بدلا من استعمال الإنزيــات الحسـاســة لوجود مجموعة المثيل . وفيها تعامل جزيئات DNA القالب بمادة bisulfite-Na الذي يحول قواعد السايتوسين الخالية من المثيل الى يوراسيل . ثم يتم تصــميم نـوعين مـن البـوادئ ،احدهما يضخم الجزيئات غير الحاوية على المثيل والأخرى تضخم الأهداف الحاويـة علـى المثيل ، ثم تحلل نواتج تفاعلات الكوثرة .

## تفاعل الكوثرة المتعدد **PCR Multiplex**

في هذه التقنية يتم تضخيم أكثر من هدف في تفاعل واحد لإنتاج قطع DNA مختلفة بإحجام مختلفة الخاصة بتواليات مختلفة (استهداف مجموعة من الجينات او أي تواليات أخرى) . ويعتمد نجاح التفاعل على البوادئ المصممة ، ويفضل استعمال بادئ خاص لكل هدف مع التلاعب بدرجات حرارة الالتحام لتلاؤم كل بـادئ والمتضـخم النـاتج عنـه كـي تعمل بشكل صحيح في تفاعل واحد ويجب ان تكون النواتج بإحجـام مختلفـة لإعطـاء حزم واضحة عند الترحيل الكهربائي على الهلام او عنـد اسـتعمال أي وسـيلة إظهـار أخرى .

و في بعض الأحيان يمكن تصميم بادئ واحد يمكن ان يـرتبط الى منـاطق مختلفـة علـى الأهداف المختلفة كما في حالـة اسـتعمال Multiplex ligation – dependent probe  amplification ) MLPA (وبالتالي يمكـن تجنـب محـددات الوضـوح المسـتعملة بتفاعـل الكوثرة المتعدد.، وتستعمل في خليل SNPs والتوابع Microsatellites .

#### تضخيم العنقدة **PCR Nested**

عملية تضخيم لجزيئة DNA تسـاعد في تقليـل الخلفيـة الناتجـة مـن التضـخيم غـير المتخصص لجزيئات DNA . والطريقة تشبه طريقة الكوثرة الاعتيادية ولكـن يسـتعمل فيها زوجين من البوادئ لتكبير قطعة ما ويكون على خطوتين : 1- تضخيم قطعة معينة من جزيئة DNA بطول يتعدى الطول المستهدف في النهاية 2- تضخيم منطقة تقع ضمن المنطقة التي تم تضخيمها في الخطـوة الأولى ، و بـذلك تكون نواتج التضخيم اقصر مما في الخطوة الأولى وتحتوي التوالي المستهدف فقط . لذلك فان كانت النواتج في الخطوة الأولى قـد تحمـل أخطـاء ، فمـن المسـتبعد ان تكـون الخطوة الثانية كذلك ، وبذا يكون تضخيم العنقدة عملية تضخيم متخصصة جـدا .

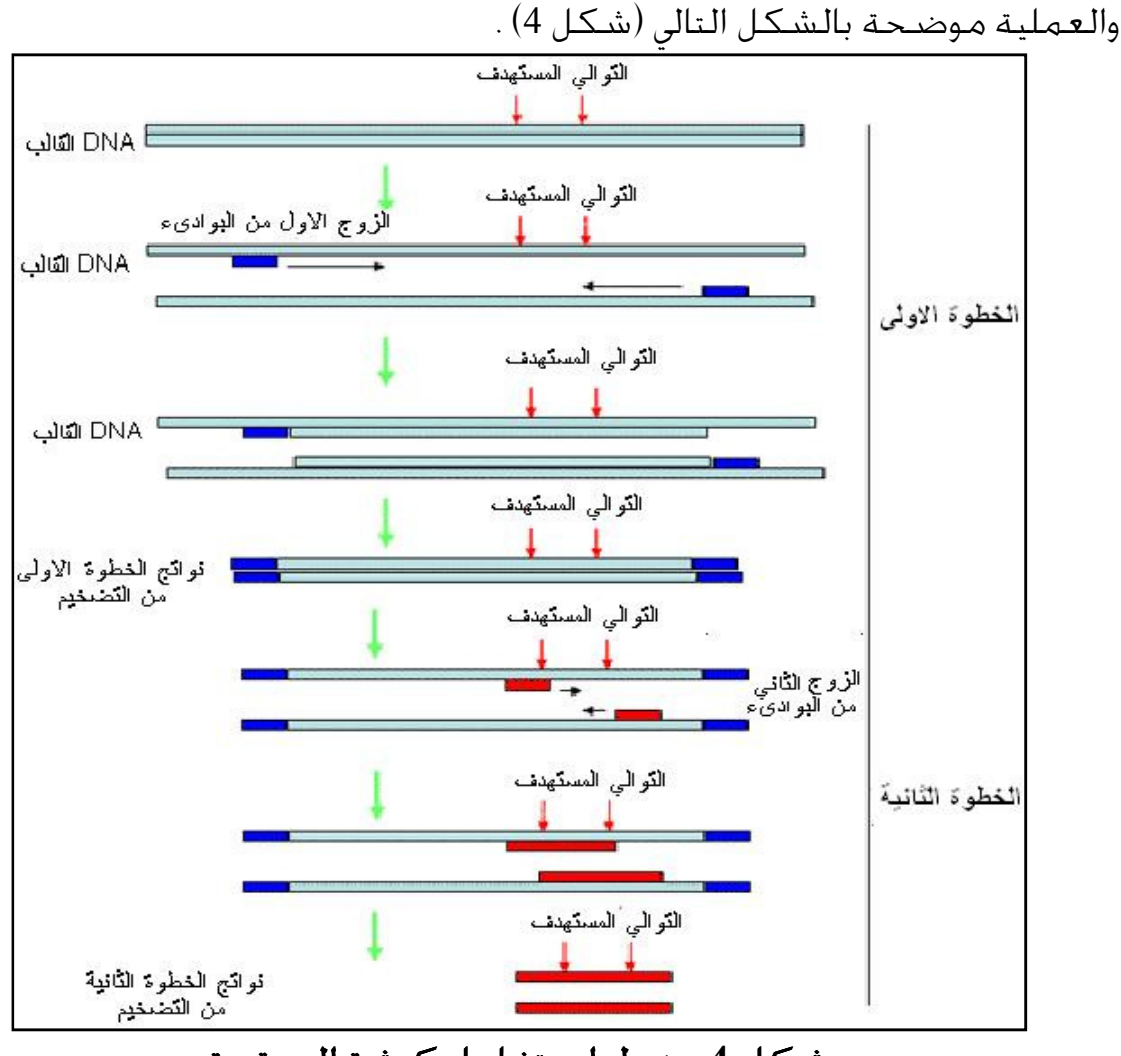

شكل 4 : خطوات تفاعل كوثرة العنقدة

ويتضح من الشكل ان الطريقة تحتاج الى عمليتين منفصلة ، في الأولى تـرتبط البـوادئ (اموعة الأولى) الى جانبي قطعة DNA المستهدفة ، ومجموعة البوادئ الثانيـة تـرتبط الى نواتج الخطوة الأولى والتي تضخم بــ 30-20 دورة ، ثم يتم تضخيم القطع الداخليـة (من نواتج الخطوة الأولى بــ 15 – 25 دورة ) لذلك لا يتوقع ان تكون هنالك مواقع لارتباط البوادئ غير المتخصصة وبذا تضمن العملية الخلو من التلوث والنواتج غير المتخصصة ، ويفضل ان تكون مواقع ارتباط الجموعة الثانية تختلف بشكل كامـل او جزئـي عـن تلـك المستعملة في التفاعل الأول ويفضل ان تقع في الطـرف '3 و ان يـتم اختيارهـا بحيـث لا تكون مزدوجات البوادئ . وتتوفر برامج خاصة لتصميم البوادئ لتضخيم العنقدة . ويكون تضخيم العنقدة ناجح جدا في تضخيم قطع DNA الطويلة والتي تكون أكـ بر من قابلية الطريقة العادية ولكن تحتاج الى معرفة وتفاصيل أكثر عن التوالي والقطـع . ويمكن ان تستعمل الطريقة في تضخيم الأهـداف قليلـة النسـخ مثـل اقـل مـن 100 نسخة وكذلك عند إجراء الكوثرة لتحديد الكميات فضلا عن أهداف أخرى . ويمكن ان تتم عملية تضخيم العنقدة في خليط التفاعل نفسه بدون تخفيـف او تبـديل مكونات التفاعل بين مرحلتي التضخيم على شرط زيـادة الاهتمـام بتصـميم البـوادئ لتجنب الازدواج الذاتي للبادئ او الازدواج بين البوادئ الداخلية والخارجية كما ذكر أعلاه . وفي حالة التضخيم شبه المعنقـد PCR Seminested فيصـمم بـادئ الخطـوة الثانيـة لأحد ايات التوالي المستهدف (والذي يكون عادة cDNA (سواء للطـرف '3 'او 5 عنـدما يراد تحديد سير الجين Gene walking كما في حالة Rapid amplification of cDNA ends  $(RACE)$ 

 (rt PCR) Reverse transcription PCR العكسي النسخ كوثرة تفاعلات تستعمل لغاية التعامل مع RNA لذلك يحول الأخير الى cDNA بإنزيم النسخ العكسـي transcriptase Reverse فالتفاعل يمكن ان يقسم الى مرحلتين الأولى تفاعـل الشـريط الأول وفيه يتم نسخ mRNA الى DNA باستعمال dT Oligo كبادئ والذي يرتبط الى A poly ' 3 الموجودة في المنطقة غير القابلة للترجمة UTR' 3 من جزيئة mRNA والـتي تكون موجودة في معظم هذه الجزيئات ويكون الخليط حاويا على إنزيم النسـخ العكسـي و dNTPs وهذه تتم في دارئ خاص بـإنزيم النسـخ العكسـي وتـتم العمليـة في حـوالي ساعة بدرجة حرارة 37 م° . بعد ذلك يتم إضافة إنزيم H RNase الذي يهضـم جزيئـات RNA وبذا يفك RNA من مزدوجات cDNA-RNA .

والتفاعل الثاني والذي يطلق عليه تفاعل الشريط الثاني ويتمثل بعمليات تفاعل الكوثرة التي تحتاج الى بواديء وإنزيم كوثرة DNA ) polymerase DNA (وبعدها يتحـول الشـريط

المفرد (cDNA) الى شريط مزدوج وتسير عمليــة الكــوثرة الى ان تصــل الكميــات الى حــد يمكن الكشـف عنـها والطريقـة مفيـدة جـدا في الكشـف عـن جزيئـات RNA النـادرة وتساعد في كلونة تواليات RNA على شكل DNA المكمل لها وتساعد في بناء مكتبات cDNA الحاوية تواليات mRNA للجينات المعبر عنها في الخلايا وتسجيل مستويات التعبير على مستوى RNA او البروتينات .

وتستعمل هذه الطريقة لأغراض عدة مثل تحديـد نسـق التعـبير profiling Expression وكذلك تحديد توالي نسخ RNA لمعرفة نقاط بـدء الانتسـاخ Transcription او مواقـع إاء الانتساخ ، وفي حالة معرفة توالي الجين يمكن تحديد مواقع الاكسـونات والانترونـات فيه ، وفي حالة معرفة الطرف 5` التي تشير الى موقع بدء الانتساخ فـيمكن باسـتعمال الطريقة وإقرانها مع طريقة RACE المذكورة أعلاه .

وتستعمل الطريقة لتحديد كميات mRNA في نماذج صغيرة جـدا حـتى ولـو كانـت في خلية مفردة ، وتعد أفضل من التقنيات المستعملة لهذا الغرض مـن حيـث الحساسـية في تسـتعمل ولـذلك RNase protection assay ، Northern blot analysis طـرق مثـل تحديد نسق التعبير الجيني مثل الجينات الخاصـة بالجوانـب المناعيـة علـى سـبيل المثـال . وتستعمل الطريقة بعض الأحيان للتشخيص وتحديد حركة الخلايا الورمية الخبيثة أثنـاء ظاهرة الانبثاث Metastasis .

 (RAPD) **Random Amplified Polymorphic DNA** العشـوائي الكـوثرة ل تفاعـ تفاعل كوثرة يطلق عليـه أيضـا PCR primed Arbitrarily) PCR -AP (، تسـتعمل فيه بواديء عشوائية قصيرة والتي يمكن ان تضخم مواقع عـدة في جزيئـة DNA ، وقـد أمكن تطوير عددا من الواسمات الـتي تسـتعمل لأغـرا ض مختلفـة نتيجـة للدراسـات ضمن حقل البايولوجي الجزيئي . يكـون طـول البـوادئ المسـتعملة بحـدود 10 قواعـد في العادة وتضخم كميات بالنانوغرام مـن DNA الجينـومي بـدرجات حـرارة التحـام واطئـة باستعمال تفاعل الكوثرة والتي يصبح بالإمكان فصلها وتصبيغها ببروميد الاثيـديوم .

ويتم إجراء عملية الكوثرة تحت ظروف غـير صـارمة لتضـخيم قطـع عشـوائية مـن أي جينوم ، لذلك فان الأنواع القريبة من بعضها جينيا تظهـر توزيـع حـزم متشــابهة امــا البعيدة عن بعضها فتكون حاوية على قطع بعيدة كما يظهر الشكل 5 .

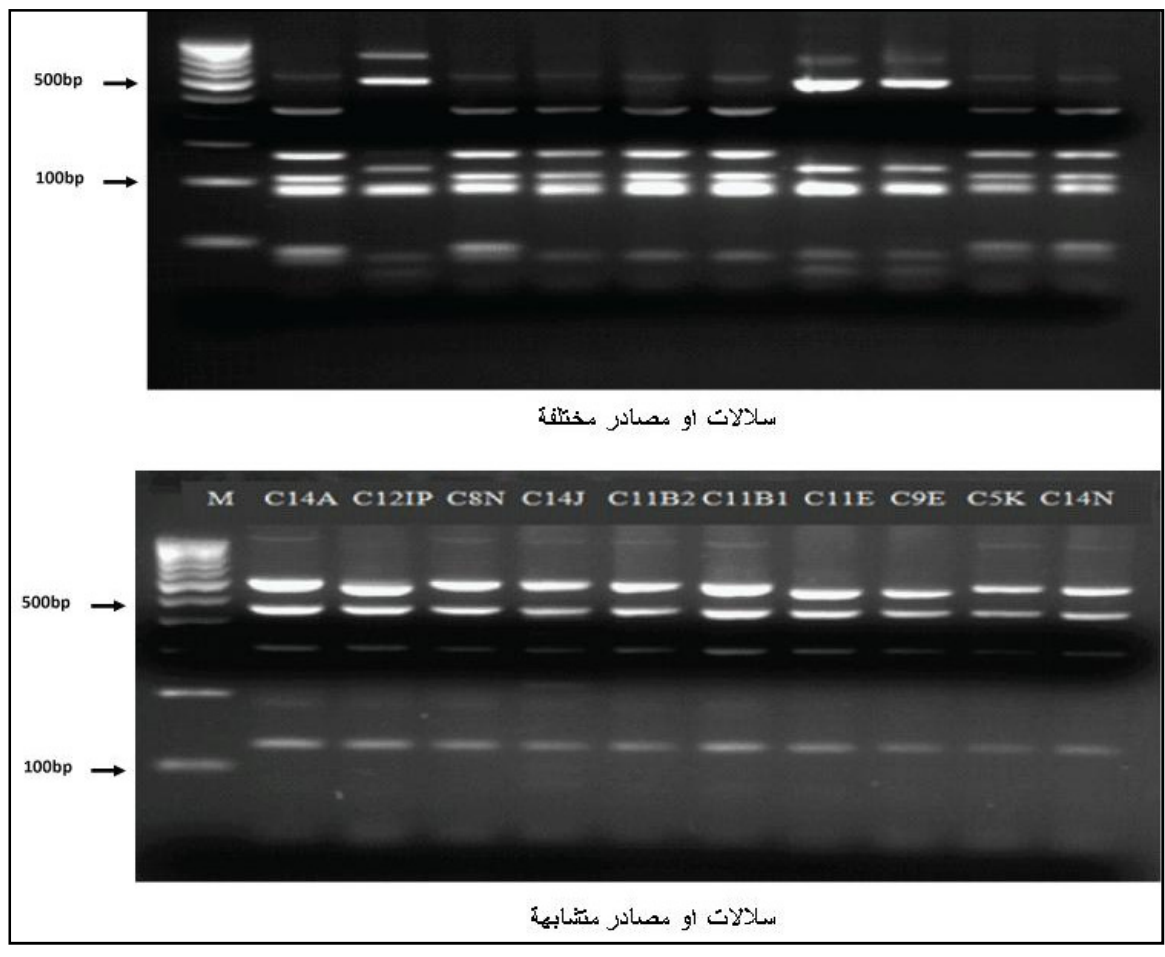

شكل 5 : نمط الحزم التي تظهر من تفاعلات الكوثرة العشوائية

ان شيوع استعمال طريقة الكوثرة العادية هـو لسـهولتها ونجاحهـا العـالي وتحتـاج الى معرفة بالتوالي ، ولكن باستعمال البوادئ العشوائية يمكن ان تضخم مواقع مختلفة في DNA وهذه مهدت لتطوير واسمات تستعمل لأغراض مختلفة وهي لا تحتاج الى معرفة

التوالي . وباستعمال البوادئ القصيرة أمكن الحصول على نسق مختلفة من DNA . وعند درجة الالتحام الملائمة أثنـاء دورات الكـوثرة فـان البـوادئ ذات التواليـات المختلفـة ترتبط الى مواقع مختلفة من تواليات القالب المكملة لها وتنتج قطع مميزة اذا كانت هذه المواقع ضمن مدى التضخيم مـن حيـث المسـافة . والاخـتلاف في النيوكليوتيـدات بـين مجموعة قطع DNA القالب ستؤدي الى ظهور الحـزم او غياـا وذلـك لاخـتلاف مواقـع ارتباط البوادئ .

و لعملية الكوثرة العشوائية تطبيقات كـثيرة نظـرا لرخصـها و بسـاطتها ومـن هـذه التطبيقات وضع الخرائط الجينية ، واسـتعمالها في دراسـات blotting Southern لجزيئـة DNA الجينومي . وتستعمل الطريقة لتضخيم القطع الصـغيرة sites tag Sequence

(STS (وفي هذه الحالة تكون هناك حاجة ماسة لمعرفة التوالي لغرض تصـميم البـواديء .له

وقد مكنت الكوثرة العشوائية من تحديد الواسمات ذات العلاقة ببعض الصفات المهمة دون الحاجة الى وضع خارطة كاملة للجينوم .

وفي وراثة العشائر والتطور evolution and genetics Population حالت بعض المعوقـات في تطور هذا الجانب ، ولكن طريقة الكوثرة العشوائية سـاعدت في تحسـين هـذا الجانـب ووفرت طرق بسيطة لتحليل التغاير الوراثي على مستوى DNA و لكـن الى مـدى معـين وذلك لان نتائجه توضح الواسمات السائدة لذا يكون تردد الأليلات قليل الدقـة مقارنـة ولـذا) RFLP) Restriction fragment length polymorphism مثـل الأخـرى بـالطرق احتاجت الكوثرة العشوائية الى تحسين بعض المؤشرات وزيادة عدد النماذج . فضلا عن ان الحزم المختلفة والتي لها الحجم نفسه والتي تظهـر مـن اسـتعمال البـواديء نفسـها احتاجت الى عمليات إحصائية معقدة وكبيرة والتي يمكن ان تحل مشـاكل معرفـة أفـراد النوع الواحد المهاجرة وتفريقها عن الأنواع المتباعدة .

و تسـتعمل الطريقـة في الدراسـات التطوريـة وأثبتـت نجاحهـا بعـد تـدعيمها بنتـائج الدراسات التصنيفية الموجـودة وكـذلك اسـتعمال Isoenzymes و RFLP . وتسـتعمل الطريقة للأغراض الجنائية وتحديد الأبوة وغيرها من الأغـراض في هـذا اـال . وتفـاعلات الكوثرة العشوائية أكثر حساسية من تفـاعلات الكـوثرة الاعتياديـة لـذلك يكـون مـن الصعوبة الحصول على نتائج متطابقة في كل مرة خاصة في الحزم الفاتحة وقـد تكـون هذه ناتجة من البوادئ او كون DNA القالب غير جيد فضلا عـن ان تركيـز DNA القالـب يمكن ان يؤدي الى غياب او وجود بعض الحزم .

و بما ان الطريقة العشوائية يمكن ان تضخم أي قطعة من DNA لذلك فاـا يمكـن ان تضــخم DNA الآتي مــن التلــوث او الإصــابات او الأحيــاء المتطفلــة في نمــاذج DNA المستعملة لذلك كانت العناية الفائقة لازمة لإبعاد التلوث بجزيئـات DNA غريبـة آتيـة مـن مصـادر خارجيـة . وبـالرغم مـن مسـاوئ الطريقـة العشـوائية والواسمـات الـتي تكشفها الا انها تكون مفيدة عند عدم توفر الإمكانات الأخرى .

### طريقة الكوثرة الكمية **PCR Quantitative) qPCR(**

 . و RT-QPCR ، QRT-PCR ، RT-PCR ، RQ-PCR مختلفــة تســميات عليهــا يطلــق تستعمل الطريقـة لقيـاس نـواتج الكـوثرة الآني PCR – Time Real ) الـتي سـيأتي ذكرها لاحقا ) .

والأفضل فيها هو قياسها كميات البدء لجزيئـات DNA او cDNA او cDNA وتسـتعمل لمعرفة فيما اذا كان توالي معين موجودا في النموذج وعدد نسـخه . ويمكـن ان تسـتعمل مـع طريقـة كـوثرة النسـخ العكسـي PCR transcriptase Reverse كمـا ذكـر آنفـا . وتستعمل الطريقة في تضخيم وتحديد تواليات جزيئات DNA النادرة والغريبة .

## تفاعل كوثرة الخلية المفردة **PCR cell Single**

تعمد الطريقة الى تضخيم الأهداف القليلة جدا كما في حالة المـواد الوراثيـة الغريبـة الموجودة في خلية مفردة . وعندها تتخذ الإجراءات اللازمـة للتعامـل مـع هـذه الكميـات القليلة . تستعمل الطريقة في الفحوص قبل الولادة اذ يتم التحليل الوراثي باسـتع مال خلايا الجنين لتحديد الاضطرابات الوراثية المندلية على سبيل المثال ، وفي الوقت الحاضـر تتوفر عدد خاصة للجينوم الكامل للخلايا المفردة .

### تفاعل كوثرة الطور الصلب **PCR phase – Solid**

في هذه الحالة يعنى بتصميم البوادئ التي تكون تقييد على سطوح خاصـة والمكملـة لأهداف من DNA ذائبة وغير مقيدة وبعدها يتم إطالة البوادئ ، وبذا تكون في التفاعـل نوع من التقيدات ولكن مع هذا تجد تطبيقات مهمة مثلا في تصـميم وصـناعة رقـائق DNA ) chips DNA (وكذلك في الكشف عن الممرضات الميكروبيـة ، وكـذلك تسـتعمل في تشخيص الأمراض ، ودراسة التنميط الجيني Genotyping والتعبير الجيني ، وكـذلك تستعمل في التعرف علـى الطفـرات الـتي قـد تكـون تافهـة mutations Nonsense او الطفرات الخاطئة mutations Missense ، وقد يكون بالإمكان توسيع مدى اسـتعمالات هذه الطريقة وفق الحاجة .

# طريقـة الكـوثرة غـير المتنـاظرة الحراريـة **PCR interlaced asymmetric Thermal (TAIL PCR)**

طريقة تستعمل لعزل وتقدير المناطق غير المعروفة التي تحيط او تجنح Flanking توالي معروف وذلك بمساعدة أزواج من بواديء العنقدة وبدرجات حرارة التحام مختلفة . ويمكن استعمال البوادئ المشتتة primers Degenerated لتضخيم مناطق اتجاهـات أخـرى مـن التوالي غير المعروف .

## **(TD-PCR) Touchdown PCR** الهبوط كوثرة طريقة

ويعني هنا الهبوط بدرجات حرارة الالتحام Annealing وهنالك نوع مشابه يسمى Step PCR down . وتمثل إحدى تفاعلات الكوثرة التقليدية والتي ترافقها بعض الأحيان ظهور نواتج غير متخصصة وبذلك فهي تؤثر في الخلفية غير المتخصصة .

وتتم باستعمال درجات حرارة التحام أعلـى مـن الدرجـة المثلـى (واقـل مـن درجـة حـرارة الانصهار) ، في الدورات المبكرة ثم يتم تخفيض الحرارة درجة واحدة او اقل (عادة يتم خفض الحرارة بمقدار نصـف درجـة مئويـة لكـل دورة ) لحـين الو صـول الى درجـة حـرارة الالتحـام المناسبة والتي تبقى ثابتة لكل الدورات اللاحقة ( وأحيانا تخفـض درجـة حـرارة الالتحـام اقل من الحرارة المناسـبة في دورات العشـر الأخـيرة للحصـول علـى كميـة منـتج PCR كبيرة) . لذلك تسمح هذه الطريقة بعمل نسخ كثيرة مـن جزيئـات DNA المرغوبـة عـن طريق السماح للبواديء للارتباط بمناطق DNA الأكثر تكاملا معهـا فقـط في الـدورات الأولى من تفاعل الكوثرة .

اما طريقة PCR down Step فتختلف عن PCR Touchdown بان حرارة الالتحـام تكـون ثابتة وأعلى من حرارة الالتحام المناسبة في الدورات الأولى ولا خَفض تدريجيا وإنمـا خَفـض مباشرة عددا من الدرجات المئوية للدورات اللاحقة حتى يكتمل تفاعل الكوثرة .

تنفع هذه الطريقة لتقليل الزمن والجهد والكلفة اللازمة لإيجاد الظروف المثلى لتفاعـل الكوثرة ، حيث تختصر العمليات السابقة بخطوة بواحدة .

ويتضح مما ذكر أعـلاه ان الطريقـة مـا هـي الا أم ثلـة وإيجـاد الظـروف المثلـى لعمليـة التضخيم ، فبدلا من استعمال أنابيب تفاعل متعددة وتراكيز مختلفة من المواد او غيرها من اللوازم ، يكون بالإمكان في أنبوب او وعاء واحد او مجموعة صغيرة من الأوعية حدوث التفاعلات لتضخيم الهدف المطلوب للتخلص من المتضخمات Amplicons الخاطئـة ، وتكوين مزدوجات البوادئ .

وفي الأجهزة الحديثة يتم برمجة الدورات بحيث تكون وصلة الالتحام في الدورات المتعاقبة تتم بدرجات حرارية مختلفة ، ولذا يتم اختيارها وفق درجة الانصهار ، ثم تخفض تدريجيا الى ان تصل الى اقل من حرارة الالتحام ، وفي هذه الحالة يتم ضمان ان التفاعلات الأولى من الالتحام تتم بين المتفاعلات التي يكون فيها التكامل عاليا أي التي تعطي الهدف المراد تضخيمه . واڅفاض الحرارة في الدورات الأخيرة قد تشجع الالتحام غير المتخصص لكـن عندها يكـون الـهدف قد تضخم الى حد كبير جُيـث ان التفــاعلات غـير المتخصـصـة في الدورات الأخيرة سوف يلغيها الهدف المتضخم .

و بما ان الغرض من الطريقة هو منع الالتحام غير المتخصص في الدورات المبكرة لذا يكون من الأفضل البدء بدرجات حرارية عالية أي استعمال طريقة البدء الساخنة start-Hot

 PCR مع هذه الطريقة ، وهذا يزيد من تخصصية تفاعل الكوثرة بشكل كبير جدا . و تكون طريقة كوثرة الهبوط ذات فائدة عند عدم معرفة التطابق Identity بـين البـادئ والقالب خاصة عندما يتم تصميم البوادئ بالاعتماد على تواليات الحوامض الامينيـة ، فعدم التطابق هذا قد يؤدي الى تقليل درجات الانصـهار للقطعـة المسـتهدفة بمـ ا فيـه الكفاية لتكوين حزم غير مرغوب فيها . وبذلك فـان الطريقـة تيسـر اسـتعمال البـوادئ المشتتة التي فيها تغاير في القواعد ووجود Inosine وحتى عندما يكون هناك عدم تلاؤم Mismatch قرب النهاية '3 أي ان الطريقة تستوعب عدم التلاؤم هذا ولكن يفضـل ان تكون الظروف الأخرى ملائمة جدا مثل استعمال دواريء ملائمة .

#### كوثرة المناطق المتغايرة **PCR-VNTR**

يتم فيها تضخيم منـاطق خاصـة مثـل VNTR او STRs لتحديـد البصـمة الوراثيـة للأحياء وبناء قواعد بيانات مثل CODIS . التي تسـتعمل عـادة في الأغـراض الجنائيـة ، ويستخدم mtDNA بشكل أساسي ، ويتم البحث عادة عن STRs التي تقـارن بـالمراجع الموجودة في قواعد البيانات ، ويمكن ان تستبدل عند الحاجة بمصادر أخرى مثل كروموسوم الجنس Y او غيرها من المصادر للمقارنة .

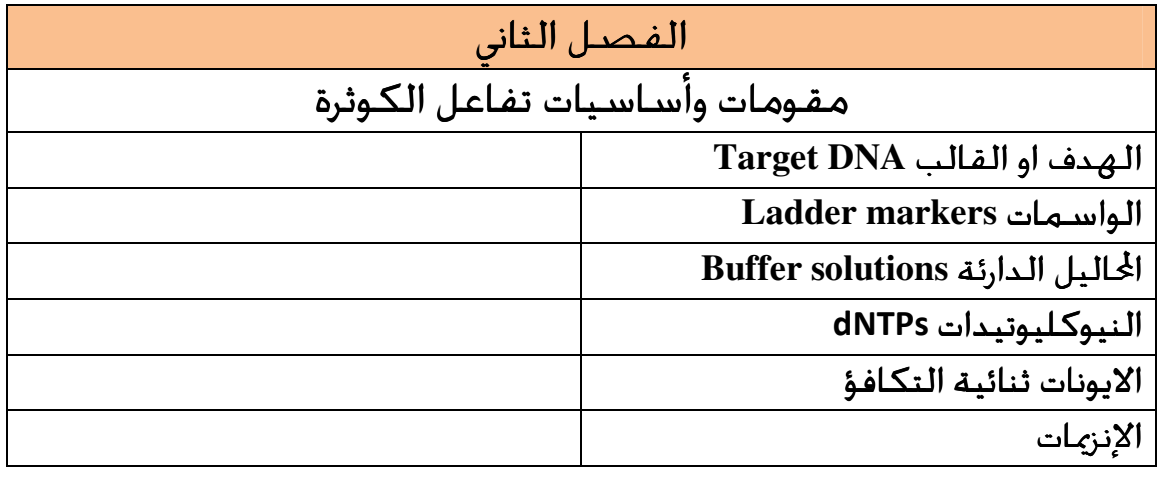

# مقومات وأساسيات تفاعل الكوثرة

يتناول هذا الجزء المقومات والمواد المتفاعلة في تفاعل الكوثرة . وبمـا ان تفــاعلات الكــوثرة محاكاة لتضاعف DNA داخل الأنظمة الحية وتـتم عـادة خارج هـا ف هـذا يتطلـب تغـير ظروف عدة للوصول في النهاية الى كوثرة قطـع معينـة مـن DNA الى كميـات كافيـة لإجراء الدراسات والتحليلات عليها ، وبما ان الظروف داخل الأنظمة الحيـة تختلـف تمامـا عن الظروف خارج الأنظمة الحية فقد تطلب هذا العناية بمختلف الجوانب التي لا يكون لها وجود داخل الأنظمة الحية وعلى سبيل المثال لا الحصر النظام الحراري الـذي يجـب ان يتغير خارج الأنظمة الحية في حين ان عملية التضاعف تتم بدرجة حراريـة واحـدة داخـل الأنظمة الحية ، وتحدث بمدى معين من التضخيم لتلاءم حاجة النظام الحي . فضلا عـن وجوب توفير داريء ليلاءم الفعاليات الإنزيمية .

## الهدف او القالب **DNA Target**

يستعمل تفاعل الكوثرة لتضخيم أهداف مختلفة في العادة تكـون مجنحـة بتواليـات معروفة التوالي مثل الموجود بالشكل الآتي (شكل 6 )

شكل 6 : التواليات المحيطة بالتوالي المستهدف والتي تصمم البواديء لتكملها

وهذه الأهداف اما تكون أشرطة مزدوجة لجزيئة DNA) dsDNA (او أشرطة مفردة منه ssDNA او أشرطة RNA التي تحتاج الى النسـخ العكسـي . و قـد تكـون هـذه جينـات كاملة او جـزء مـن الجـين او تواليـات غـير مشـفرة Non-coding sequences قـد تصـل أحجامه الى 10 كيلو قاعدة (Kb) والبعض الآخر قد يصل الى 40 كيلوقاعدة بعـد اخّـاذ الإجراءات اللازمة . وعادة يميل العاملون عند تحضير النماذج الى البحث عن المصادر الوفيرة لجزيئات DNA والثابتة ، فمثلا في الطب الجنائي يفضـل اسـتعمال DNA المايتوكونـدريا (mtDNA (( لأنه يوجد بكثرة في الخلايا فضلا عن ثبوته وفي جميع الأحوال يكون الغرض من العملية هو الذي يحدد المصدر بالتعاون مع ظروف مؤثرة أخرى .

وبطبيعة الحال فان جزءاً مـن نجـاح عمليـة الكـوثرة تعتمـد علـى جـودة او نقـاوة DNA المستهدف ومن أهـم شـروطها عـد م احتوائهـا علـى مثبطـات لإنـزيم الكـوثرة DNA polymerase ، وهذا يعني ان عملية الكوثرة PCR تسـتعمل DNA كهـدف للتضـخيم نظرا لثبوت هذه الجزيئات وسهولة عزلها .

ويمكن الحصول على الأهداف (DNA (من نماذج مختلفة مثل استعمال عيـدان تنظيـف الأسنان للحصول على الخلايا من تحت الأظافر او استعمال مسحات قطنيـة للحصـول على الخلايا من بطانة الفم او من خلايا بصيلات الشعر . اما اذا كانت الخلايـا مـن مـزارع الأحياء اهرية مثل البكتريا المعلقة في وسط غذائي ، فتفصل الخلايا بـالطرد المركـزي بسرعة 1500-1200 xg لمدة خمـس دقـائق ثم تعلـق في 1 مللتـر مـن داريء الفوسـفات الملحي (saline buffered Phosphate ( ثم يعاد فصلها بالسـرعة والوقـت ذاتـه ، وتكـون عملية الغسل ضرورية لإزالة الوسط الغـذائي والعوامـل المثبطـة مـن سـطوح الخلايـا فضلا عن ان حطام الخلايا Debris يمكن ان يثبط عملية الكوثرة وعند حصول ذلك لابد مـن تخفيـف النمـوذج المسـتعمل ، وعلـى العمـوم فـان الخلايـا المغسـولة تعلـق في 20 مايكرولتر من الماء المقطر او أي محلول آخر ملائم ، لتجري عليها الخطوات الأخرى .

وفي حالة البحث عن البكتريا من النماذج الطبيعيـة فتؤخـذ عيـدان تنظيـف الأسـنان للحصول على البكتريا من الأسنان ، او تؤخذ مسحات قطنية للحصول علـى البكتريـا من الحنجرة والأذن او القدم او أي موقع اخر من الجسم وتعلق في 500 مايكرولتر من الماء ، ثم يعرض النموذج لـدورات مـن التجميـد والانصـهار لتكسـير جـدران الخلايـا البكتريـة وبالرغم من هذا فان DNA الموجود في الخلايا لا ينطلق معظمه ، ولكن ما يمكن الحصول عليه يكون كافيا لإجراء تفاعلات الكوثرة .

امـا عنـد اسـتعمال RNA للتضـخيم فانـه يجـب ان يعـرض للنسـخ العكسـي مثـل استعمال MuLv المستخرج من الفيروسات او rTth المحور من إنزيم الكـوثرة لتحضـير أول شريط من cDNA قبل البدء بتفاعـل الكـوثرة التقليـدي ، وفي نمـاذج RNA ذات المحتـوى العالي من C+G او الحاوي على تراكيب ثانوية معقدة فاستعمال rTth المذكور آنفا يكون أفضل .

بعد الحصول على نماذج DNA فان من أهم مواصفات نجاحه هو احتوائه على الأقل على شريط من DNA حاوي على المنطقة المراد تضخيمها وان الشوائب يمكن ان تخفـف دون التأثير في خطوات التضخيم وأفضل التخافيف المستعملة 5:1 لمصدر DNA مع الماء ، وعملية التخفيف هذه تكون للتخلص من الشوائب الموجودة في مصدر الهدف وكـذلك الشوائب والمواد المستعملة أثناء الاستخلاص والتنقية .

وعند استعمال DNA كنموذج نقي لبدء التفاعل فان الكميات يجب ان تكون في المقياس النــانوي (Nanogram (و يمكــن ان تصــل قيــاس مــايكروغرام (Microgram (في حالــة استعمال DNA جينومي (gDNA (DNA Genomic ، وهذه الكميات او التخافيف يمكن ان تحدد بالتجربة اذ لا يوجد تعميم لها نظرا لاخـتلاف النمـاذج . وكمـا ذكـر أعـلاه فـان النموذج يجب ان يكون خاليا من مثبطات إنزيم الكوثرة ، ولزيادة الاحتيـاط وبعـد تحضـير النماذج تسخن بأي وسيلة كانت لدرجة 95º م او وضـعها في مـاء مغلـي لمـدة خمـس دقائق وذلـك لتثبـيط جزيئـات DNase الموجـودة في النمـاذج و ذلـك لان بقـاء الإنـزيم في النموذج سيؤدي الى تدمير جزيئات DNA القالب الى قطع لا تكون ملائمة لعملية PCR . اما في حالة توقع ان تكون كميات DNA قليلة في النموذج لذ ا يجب ان تركـز بالترسـيب بالكحول الاثيلي ثم تبخير الكحول وبذلك يكون النمـوذج جـاهزا لعمليـة الكـوثرة الـتي يفضل ان تجري بأكثر من مكرر لزيادة الاحتياط .

اما كميـة DNA المسـتعملة في تفاعـل الكـوثرة فتعتمـد علـى الغـرض مـن التجربـة والترحيل الكهربائي لها ، فيمكن ان يكون الغرض التأكد مـن وجـود جزيئـات DNA في النموذج او لا ، وعلى العموم فأن الحزم الواضحة تحت ضـوء الأشـعة فـوق البنفسـجية بعد التصبيغ ببروميد الاثيديوم EthBr تكون حاوية على حوالي 20 نانوغرام ولذلك يؤخذ بنظر الاعتبار هذا المقياس عندما يراد التعامل مع مكونات الحزمـة وتقطيعهـا بإنزيمـات القطع .

وعليه تتراوح الكميات بين تطرف الزيادة أو النقصـان ، فعنـد زيـادة كميـة DNA فإـا حالة غير مرغوب فيها ، فهي يمكن ان تتحرك بسرعة وتظهر باا اقل من الوزن الحقيقي لها وفي بعض الحالات يمكن ان تؤدي الى إرباك اـال الكهربـائي لحـزم أخـرى في المسـارات الموازية مظهرة إياها بحجم خاطئ ، اما عند قلة التركيز فان القطع الصغيرة تظهر حزم باهتة يصعب رؤيتها. ولكن في العموم فان مدى واسـع مـن التراكيـز يمكـن ان تتحملـه عملية الكوثرة لإعطاء نتائج مقبولة .

والتوجه العام للحجوم المستعملة لنماذج DNA هو استعمال 20-10 مايكرولتر يضاف الى خليط تفاعل بحجم 50 مايكرولتر . وعنـدما يـراد الحصـول علـى كميـات كـبيرة مـن جزيئات DNA فلا يتعدى الحجم 50 مايكرولتر وإنما يصـار الى اسـتعمال مكـررات كـثير ة بالحجم نفسه .

#### **Ladder markers** الواسمات

وتلحق هذه بموضوع DNA ويطلق عليها ايضا الدلائل الحجمية ، هي قطـع معروفـة الوزن الجزيئي تستعمل في تحديد الوزن الجزيئي لنواتج الكـوثرة . وقـديما كانـت تسـتعمل

العاثيات البكترية Bacteriophages لهذا الغرض بعد تقطيعها بإنزيمات قطـع خاصـة مثل III Hind λ أو I Pst λ او قطع 174 ΦX المهضومة بــ HaeIII ، وهذه الواسمـات تعطي حجم او وزن جزيئي تقريبي ، ويتم اختيارها لتكون ملائمة للنماذج تحت الدراسة ، فمثلا لنماذج الكوثرة الصغيرة تستعمل HaeIII 174 ΦX ، وللقطع الكبيرة مثل 6 كيلو . λ Hind III يستعمل قاعدة

وفي الوقت الحاضر انبرت الشركات في تحضير سلم من الواسمات بأوزان جزيئية مختلفة تتراوح بين 100 قاعدة وبعضها يصل الى 10 كيلو قاعدة .

وفي حالة معرفة كميات DNA في مسار Lane الواسمات يمكـن حسـاب كميـة DNA التقريبية للحزم الواضحة ، وفي هذه الحالة يمكـن الاسـتعانة بـبرامج الحاسـوب الكـثيرة المعنية بتحليل الهلام . ويفضل ان يكون خلـيط الواسمـات جـاهزا ومخلـوط مـع دارئ التحميل buffer Loading وبتركيز محدد ، وعادة يسـتعمل في أول مسـار مـن مسـارات الهلام ، والأفضل استعمال أكثر من مسار للواسمات في الهلام لزيادة دقة النتائج .

## تراكيز جزيئات **DNA** و حساباا

بما ان DNA هو احد المتفاعلات سـواء علـى شـكل قالـب او كونـه أهـم نـواتج تفاعـل . الكوثرة وكذلك أولياته من dNTPs . وهي بصورة عامـة خسـب بقيـاس 0D260 $\rm (A_{260})$ وهذه بعض الحقائق حول أوزان وتراكيز هذه المواد المهمة .

معدل الوزن الجزيئي لجزيئات dNTPs هو 487 دالتون اما نظيرا dNMP فهو 325 دالتون وهي التي تدخل في تركيب DNA .

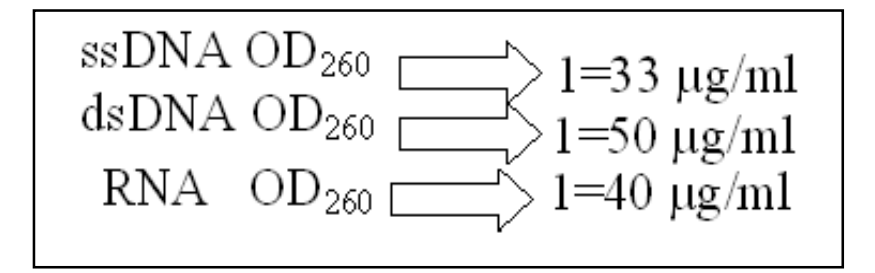

وحساب الامتصاص يكون وفق المعادلة :

Absorbance = Molar Extinction Coefficient **×** Conc**. ×** Path length

فكل قاعدة من قواعد النيوكليوتيدات لها Coefficient Extinction Molar خاص

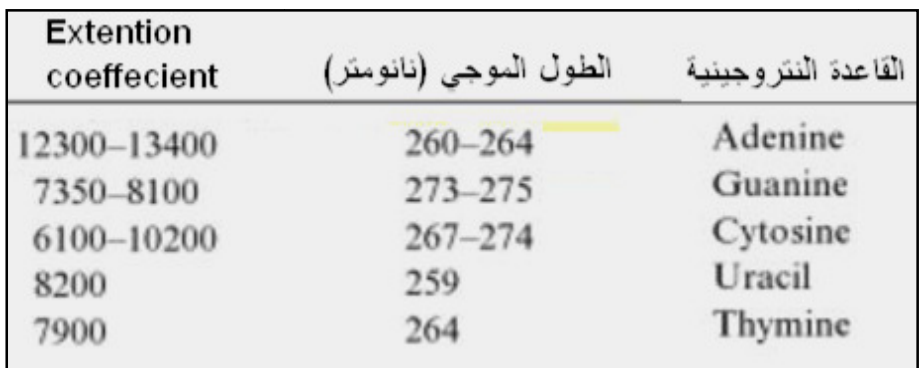

 $A_{260}$ =1=5 nmol= 33 µg/(20 x 325) من البادئ بطول 20 قاعدة يكون كالآتي : ولتحويل بيكومول pmol الى مايكروغرام µg  $0.065 \text{ µg} = 1.000.000 \cdot (325 \text{ x } 20 \text{ x } 10)$ و لتحويل مايكروغرام من البادئ الى بيكـومـول مثلا 0.1 مايكـروغرام مــن بــادئ بطــول 20 اما طول الممر Path length فعادة يكون في Cuvette اسم<br>فمثلا لبادئ بطول 20 قاعدة (20 mer ) تكون فمثلا لبادئ بطول 20 قاعدة (20 mer) تكون قاعدة :

 $0.1 \times 1,000,000 / (20 \times 325) = 15.4$  pmol 20 pmol of primer in 100  $\mu$ l reaction volume = 0.2  $\mu$ M و لحساب تركيز البادئ للتفاعل بالبيكومول / مايكرولتر

# **Buffer solutions** المحاليل الدارئة **solutions Buffer**

تستعمل لتصحيح والحافظة على الرقم الهيدروجيني وتركيز الأيونات الموجبـة جيـث تستعمل لتصحيح والحافظة على الرقم الهيدروجيني وتركيز الايونات الموجبــة جُيــث<br>تكـون بتراكيز تسمح لإنزيمات الكـوثرة بالفـعالية ، اذ ان الرقم الـهيدروجينـى المرتفـع جــداً او المنخفض جداً يؤدي الى تثبيط تفاعلات الكوثرة واسـتعمالها يعتمـد علـى عـدد مـن وهناك اكثر من محلول دارئ كل يسـتعمل لغـرض محدد في مرحلة من عمليات التضخيم ، وتكـون محتوياـا مختلفـة وتعـدل أرقامهـا الظروف اهمها الغرض من التفاعل . وهناك اكثر من محلول دارئ كل يســتعمل لغــرض<br>محدد في مرحلة من عمليات التضخيم ، وتكــون محتوياتهــا مختلفــة وتعــدل أرقامهــا<br>الـهيدروجينية اما باستعمال حــامض الـهيــدروكـلوريك HCl او هيدرو الذي يكـون منصـبا أساسـا لاسـتعمال DNA تـوفر وفي مجال تفاعل الكوثرة NaOH . الشركات الدوارئ الخاصـة و تكـون عـادة بتركـيز 10X والبـعـض منها يكــون خــاص بتفـاعــل كما سيأتي ذكره لاحقا ومن هذه الدوارئ : إنزيم Taq الدوارئ

داريء يحتوي على ايون البوتاسيوم بشكل أساسـي . يجهز بتركيز 10X ومكـوناته : **PCR buffer**  داريء الكوثرة **buffer PCR** 500 mM KCl

 100 mM Tris pH 8.3 -9 ويضاف اليه Triton-X بنسـبة1٪ ، وبعـض الأحيـان يضـاف الجـيلاتين بنسـبة 10.01٪  $(\langle \text{ex} \rangle \setminus \langle \text{ge} \rangle)$ ويمكن ان يسوق بهذه الصيغة ، او يضاف اليه كلوريد المغنسيوم بتركيز 15 ملي مول . والتراكيز النهائية لهذه المواد في خليط التفاعل تكـون 50 ملـي مـول مـن البوتاسـيوم (وهي تتخذ كقيمة أساسية Default في العديد من برامج الحاسوب والحاسبات الخاصة بتفاعلات الكوثرة ). اما تركيز Tris فيكون 10 ملي مول . وفي حالة احتواء الـداريء علـى المغنسيوم فان التركيز النهائي سيكون .1.5 ملي مول .

## دارئ **TE**

دارئ Tris-EDTA يحتوي على Tris-HCl و EDTA ، يحضر بتركيز عالي مثل 10X ثم يخفف عند الاستعمال ولتحضير لتر من الدارئ بتركيز X10 : بستعمل منه 100 مللتر ( $(1M)$  Tris-HCl

يستعمل منه 20 مللتر (pH 8) 0.5 M EDTA

ويضاف 880 مللتر من المـاء المقطـر المـزال منـه الأيونـات water distilled Deionized . (ddH2O)

ويكون تركيز المواد في المحلول النهائي HCl mM EDTA وتركيز 100 mM 10 mM . ولتحضير تركيز X1 تستعمل عشر (1\10) الكميات المذكورة أعلاه مع استعمال 998 مللتر من الماء المقطر (O2ddH (ليكون تركيز HCl -Tris 10 ملي مول و EDTA 1 ملـي مول .

ويحضر الدارئ بأرقام هيدروجينية مختلفة اعتمادا على الغـرض مـن اسـتعماله ، و يـتم ذلــك بعــد إذابــة base-Tris الــذي يعــدل رقمهــا الهيــدروجيني باســتعمال حــامض الهيدروكلوريك (HCl ( . ومن الأغراض هذه خزن نماذج DNA لـذلك يحضـر الـدارئ بـرقم هيدروجيني 8 للتقليل من حالة إزالة البيورينات Depurination التي تحصل في الوسط ألحامضي . اما عند خزن RNA فيكون الرقم الهيدروجيني 7.5 وذلك لانه جزيئـات RNA تتفكك في الوسط القاعدي التفاعل . فضـلا عـن ان مـادة EDTA تقلـل مـن الأيونـات اللازمة لفعاليات الإنزيمات القاطعة التي توجد في النموذج وبذلك تستعمل في للخـزن  ${ {\rm Mg}^{++}}$  والحفاظ على الحـوامض النوويـة . ولكــن في الـوقــت نفســه تكــون الأيونـات مثـل ضرورية لعمل إنزيمات الكوثرة لذلك وكأحد المعالجات لهذه الحالة لا يستعمل الـدارئ في التخفيف وإنما يستعاض عنه بالماء المقطر .

اما العمليات التي تجري بعد تفاعل الكوثرة processing Downstream فلا تتـأثر بشـكل كبير باختلاف الأرقام الهيدروجينية .

وفي جميع الأحوال وللدوارئ الحاوية على EDTA فان هذه المادة تعمل على خلب الأيونـات ثنائية التكافؤ مثل  ${\rm Mg}^{++}$  وغيرها التي تكون ضرورية للعديد من الإنزيمات مثـل إنزيمات القطع Nucleases او إنزيمات الكوثرة . وتكون سعة المادة للخلب هي جزيئة مـن EDTA ترتبط بأيون واحد من الأيونات ثنائية التكافؤ . وبذلك فان وجودها بتراكيز عالية يـؤدي الى خلـب الأيونـات الضـرورية لإنزيمـات الكـوثرة اللازمـة لمضـاعفة DNA ، وعليـه تتخـذ الاحتياطات اللازمة لتوفير الأيونات ثنائية التكافؤ مثلا استعمال المـاء المقطـر بـدلا مـن استعمال الدوارئ الحاوية على EDTA .

(**TAE**) **Tris – acetate EDTA buffer** الخلات دارئ

محلول دارئ يحوي خليط من base-Tris وحامض ألخليك و EDTA ، ويسـتعمل في فصـل الحوامض النوويـة DNA و RNA عنـد الترحيـل في هـلام الاكـاروز gel Agarose ، يحضـر المحلول الخزين منه مثلا بتركيز  $50X$  من الآتي :

base Tris 242 غرام في الماء

ويضاف اليه حامض ألخليك الثلجي acid acetic Glacial بمقدار 57.1 مللتر

ثم يضاف اليه 100 مللتر من محلول EDTA بتركيز 0.5 مولار ( 8 pH (ويكمل الحجـم الى لتر واحد .

ويخفف أيضا الى X1 بالماء (50:1) ويكون الناتج حاويا على 40 ملي مول Tris و 20 ملـي مول حامض ألخليك و 1 ملي مول EDTA .

والمحلول الخزين يمكن ان يبقى لمدة طويلة دون الحاجة الى تعقيم .

تكون جزيئات DNA في هذا الدارئ في حالة أفضل لأنه قاعدي التفاعل وبـذا يـتم تجنـب إزالة البيورينات . والدارئ يحوي على كمية من Tris هي نصف الكميـة في دارئ البـورات TBE وله سعة دارئة capacity Buffering اقل و لكن يعطي نـواتج أفضـل ويسـتعمل الدارئ في عملية تحضير هلام الاكاروز وكذلك في عملية الترحيـل الكهربـائي Running buffer ، ويسـتعمل أيضـا في حالـة إجـراء الترحيـل الكهربـائي تحـت ظـروف المسـخ electrophoresis gel gradient Denaturing لإجـراء التحلـيلات الواسـعة للطفـرات . وللدارئ مزايا حسنة في التطبيقات الإنزيمية اللاحقة لنماذج DNA مثـل إجـراء عمليـة كلونة نواتج PCR في حين لا تكون كذلك في حالـة TBE . وكلفتـه اقـل مـن دارئ TBE ويعمل بشكل جيد مع الترحيل الكهربائي القصير والتيار المنخفض فضلا عن ان DNA يتحرك فيه بسرعة .

#### **(TBE) Tris-borate EDTA** البورات دارئ

دارئ يستعمل بكثرة في كـوثرة DNA مـع TAE ولتحضـير لتـر مـن TBE بتركيـز X10 يستعمل الآتي :

108 غرام من base Tris

55 غرام من حامض البوريك Boric acid

40 مللتر من محلول 0.5 مول EDTA (pH 8) EDTA).

يستعمل الدارئ في الترحيل وكذلك تحضير هلام الاكاروز . ونظرا لاحتوائه علـى كميـات من Tris تصل الى ضعف الكميات المسـتعملة في TAE لـذلك تكـون سـعته الدارئـة أفضل و يوصى به في الترحيل الكهربائي عند استعمال تيار كهربائي عـالي او الترحيـل لمدة طويلة ، ويمكن استعماله بتركيز X0.5 كبديل لدارئ TAE ) X1 (لأنه يكون مسـاويا له من حيث سعة الدارئ ، وجزيئات DNA تتحرك بشكل أسرع مما في TAE مما يـؤدي الى اختصار الوقت كما ذكر آنفا . فضلا عن انه أعلى كلفة من TAE .

ومادة البورات Borate تجعل الهلام أكثر صلادة وبذلك يسهل التعامل معه وتداوله وبذا يمكن تطبيق فولتية عالية دون ان يؤدي ذلك الى انصهار الهـلام وبالتـالي الحصـول علـى النتائج بوقت اقصر. ولكن استعماله لا يحبذ في حالة كون النواتج ستستعمل لأغراض أخرى ، فالدارئ يثبط فعالية إنزيم Ligase وغيره من الإنزيمات ، وصفة تثبـيط الإنزيمـات بواسطة TBE تكون شائعة ومفضلة في بعض الأحيان فهي تحافظ علـى قطـع DNA سليمة أثناء الإعداد ، ومن جهة ثانية ان نسبة عالية مـن عمليـات الكـوثرة ـدف الى تحديد حجم جزيئات DNA ، ومن النواحي الأخرى فان البورات يمكن ان تتجمع وتتداخل مع مجاميع RNA .

مادة اثيلين ثنائي الأمين رباعي حامض ألخليك **(EDTA (**والأيونات ثنائية التكافؤ تعمل مادة EDTA كمادة خالبة للأيونات ثنائية التكافؤ وبشكل خـاص  ${\rm Mg}^{++}$  الضــروري لفعالية عدد من الإنزيمات بما فيها الإنزيمات القاطعة الملوثة ، لذلك تضـاف الى الـدوارئ لحماية الحوامض النووية من التفكك الإنزيمي ، وكذلك تكون الأيونات ضرورية لعدد مـن الإنزيمات المحـورة وإنزيمـات كـوثرة DNA ، ولـذلك تـتم المحافظـة علـى تركيـز EDTA في الدوارئ لغرض الحفاظ على تركيز الأيونات مثل  ${\rm Mg}^{++}$  ويكون ذلك بالأخذ بنظر الاعتبار ان كل جزيئة من EDTA ترتبط بأيون واحد من ++Mg . ويكون تركيز أيون المغنسيوم من أهم اضطرابات عملية الكوثرة ويعد الأسهل في التغير لتعديل الاضطرابات ، والشـركات في الوقت الحاضر تزود بمحلول **2**MgCl بشكل منفصل عن بقية مكونات الداريء لتسـهيل ضبط التركيز ، ويمكن البدء بسلسة من التراكيز تبدأ من 0.5 ملي مول وزيادة التركيز بـ

0.5 ملي مول الى حين الوصول الى 5 ملي مول وعند الوصول الى درجة مقنعة من جودة التفاعل يتم تضييق مدى التراكيز بزيادة 0.2 او 0.3 ملي مول للوصول الى أفضل تفاعل

## داريء بورات الليثيوم Lithium borate buffer

.

داريء يمكن ان يستعمل في الترحيل الكهربائي وخاصة لفصل DNA و RNA . يتكون مـن بورات الليثيوم وذلك بخلط الليثيوم مع حامض البوريك . يمتاز الداريء بتوصـيل كهربـائي رديء ولذا يمكن ان يستعمل مع فولتية عاليـة تصـل الى 35 فولـت \ سـم ( في حـين ان الفولتية ا لعادية تكون بحدود 5 فولت / سم كما سيأتي ذكره فيما بعد) دون توليد الحرارة عند ارتفاع الفولتية ، وبهذا فان وقت الترحيل سيختصر جدا مقارنةً بالحـالات العاديـة . يكون الداريء غير فعال في إظهار ووضوح Resolution القطع الأكبر من 5 كيلو قاعـدة ، ولكن حساس للتمييز التغير الحاصل في قاعدة واحدة على هلام اكروز عالي التركيز مثـل 3% للقطع الصغيرة . ويمكن إجـراء العمليـات الإضـافية بعـد الفصـل عـن الهـلام بشكل عادي . والدارئ القريب منـه هـو داريء بـورات الصـوديوم وهـذا لـه ميـزات بـورات الليثيوم الجيدة فضلا عن قلة كلفته ، ولكن بورات الليثيوم يسـمح باسـتعمال فولتيـة عالية نظرا لقابلية التوصيل المنخفضة لايون الليثيوم مقارنة بايونات الصوديوم .

#### داريء التحميل buffer Loading

داريء يستعمل لإعطاء لون للنموذج لتسهيل متابعته وكذلك زيـادة كثافتـه لتسـهيل وضــعه واســتقراره في الحفــر . ومــن الصــبغات المســتعملة في هــذا الــداريء (BPB( Blue Bromophenol ذات لـون ازرق وصـبغة cyanol Xylene ذات لـون الأخضـر المـزرق وصبغة G Orange ذات لون برتقالي . اما المواد التي تزيد من الكثافـة المسـتعملة مثـل الكليســرول او الســكروز او Ficoll لجعــل النمــوذج يغطــس ويســتقر في قعــر الحفــرة . والصبغات المستعملة تكون ذات شحنات سالبة عندما تكون في داريء قريب من التعادل ، وبما اا ذات شحنة سالبة فهي تتحرك باتجاه حركـة DNA أثنـاء الترحيـل الكهربـائي ولكن تختلف سرعة حركة وفق نظام الداريء المستعمل وفي العمـوم تكـون مواصـفات الصبغات كالآتي :

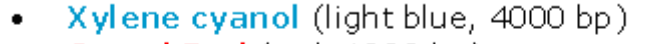

- Cresol Red (red, 1000 bp)
- Bromophenol blue (dark blue, 400 bp)
- Orange G (orange, 50 bp)

. فمثلا عند استعمال هلام اكروز 1٪ فان الصبغة البرتقالية Orange G تتحرك بشكل مكافئ لقطعة حجمها 40 قاعدة في TBE) X1 (، في حين تكافئ حركة قطعة بحجم 60 قاعدة في TAE) X1 (، اما BPB فتتحرك بما يكافئ حركة قطعة DNA مكونة مـن -200 400 قاعدة واذا كان البحث عن قطع بهذا الحجم فيجب جٓنب استعمال هـذه الصـبغة لانها جْعل الحزم الصغيرة غـير واضـحة . امـا الصـبغ الخضــراء المزرقــة Xylene cyanol فتتحرك بكفاءة حركة قطعة مكونة من 500 قاعدة في TBE (1X) وتختلف قليلا في (1X) TAE لذا لا تستعمل مع قطع ذا الحجم . ولتحضير داريء عام يستعمل 25 ملغم من صبغة BPB او Xylene cyanol 4 غم سكروز 10 مللتر ماء مقطر وتخزن بحرارة 4 ْم لمنع نمو الاعفان علـى السـكروز او الكليسـرول ويمكـن ان تسـتعمل لمـدة طويلة جدا . ومن الصبغات الأخرى Cresol red التي تتحرك بسرعة مكافئة لجزيئة DNA بطـول 125 قاعدة ، اما G Orange فتتحرك بسرعة قطعة مكونة من 50 قاعدة . وتخلط دواريء التحميل بكميات مناسبة مثل استعمال 4 مايكرولتر مع حجم نمـوذج 10 مايكرولتر قبل وضعها في الحفر . ويقطع التيار عند وصول صـبغة BPB الى ثلاثـة أربـاع طول الهلام ، وفي حالة الصبغة البرتقاليـة G Orange يقطـع عنـدما تصـل الى أربعـة أخماس طول الهلام .

#### النيوكليوتيدات dNTPs

.

تعد النيوكليوتيدات احد أساسات نجاح تفاعل الكوثرة فهـي تمثـل وحـدات البنـاء الـتي تضاف عند إطالة الباديء لتصطف وتربط بفعل إنزيمات الكوثرة وبتطابق مع إرشــادات DNA القالب المراد تضخمه ، وهـي تشـمل dTTP،dGTP ،dCTP ،dATP وتخليق لا هـا يـزال مقتصرا على العاملين المهرة في الكيمياء العضوية ، ولكن في الوقـت الحاضـر ظهـرت أجهزة لتخليقها synthesizers Oligonucleotide للتقليل من تكاليف عملية التخليق . تجهز عادة مع العدد بشكل مجفد Lyophilized لغرض الحفاظ على ثبوـا . واذا كانـت بشكل مسحوق فانه يكون متطايرا لذا ينصح بترسيبها قبل فتح الأوعية الحاوي عليها

 تحل هذه المساحيق في داريء TE او الماء المقطر الى التركيز المطلوب مثل 100 مـايكرومول ، وتكون طريقة مزجها بالرج الشديد باستعمال جهاز الخلـط Vortex ولا تـذاب بعمليـة المص المتكرر لانه قد يؤدي الى ا لتلوث ، والنقطة المهمة لهذه المكونات ان تضاف بشـكل

متوازن اي بتراكيز متساوية لكل منها ، وذلك لان عدم التوازن يؤدي الى أخطاء في تفاعـل PCR . تزود الشركات هذه المكونات بشكل محاليل او مستحضرات يحوي كل منـها علـى 2 ، 10 ، 25 ملي مول لكل نيوكليوتيد . وفي خليط تفاعل ا لكوثرة فان هذه المكونـات تميـل لعمل معقدات مع ايونات المغنسيوم وهذه الخطوة تكون اساسية لان هذه المعقدات هي مواد الاساس الحقيقية لانزيمات الكوثرة .

ومستحضرات dNTPs ) السائلة) تكون غير ثابتة مـن جـراء عمليـات الصـهر والتجميـد المتكررة ، ولذلك تقسم الى كميات صغيرة تكفى لتفاعـل واحـد في كـل مـرة . كمـا ان عمليات التبخر والظروف المؤدية الى خلق ظروف حامضية تؤدي الى تحليلـها الى dNDPs و dNMPs وهذه النيوكليوتيدات الثنائية والأحادية غير ملائمة لتفاعـل الكـوثرة الإنزيمـي ، لذلك توضع او يضاف اليها داريء بتركيـز 10 ملـي مـول مـن Tris و بـرقم هيـدروجيني  $.8.0 - 7.7$ 

### الايونات ثنائية التكافؤ

واهم هذه الايونات هو \*\*Mg الذي يكون هاما في فعالية العديد من الإنزيمات وأهمها إنزيم كوثرة DNA) DNAP (. ويمكن ان يستعاض عنه عند استعمال إنزيمات كوثرة خاصة بـايون ، ويستعمل الأخير بصورة متعمدة في بعض الحـالات عنـدما يـراد تطفـير ++ المنغنيز Mn قطع DNA اذ ان التراكيز العالية من ايون المنغنيز تزيد من أخطاء إنزيمات كوثرة DNA .

الإنزيمات

اتضح من مستهل الموضوع ان عملية الكـوثرة هـي تفاعـل إنزيمـي بسـيط يحـاكي مـا يحصل داخل الأنظمة الحية . وجوهر التفاعل الإنزيمي هو إنزم الكوثرة الذي يحتاج في عمله الى قطع يبدأ البناء عليها وإطالتها وهـذه تكـون في الأنظمـة الحيـة مكونـة مـن RNA وتخلــق بفعاليــة Primase الــذي هــو إنــزيم كــوثرة RNA معتمــد علــى أشــرطة بـدء عن مسئولا ويكون) Single- stranded DNA dependent RNA Polymerase) DNA عملية التضاعف وفي الحقيقة ان إنـزيم Primase هـو احـد إنزيمـات كـوثرة RNA الخاصـة يقتصر عمله على تصنيع البواديء ويزود من قبل الشركات تحت مسميات عدة مثل T<sub>7</sub> gene 4 Protein T7 DNA Priming Protein T<sub>7</sub> DNA Primase Helicase Protein T7 DNA Priming Protein

Dna G gene product

#### Dna G

#### Bacteriophage T<sub>7</sub> Gene 4 Protein

وفي الأنظمــة الحيــة تســاعده بعــض البروتينــات الــتي تــرتبط الى الأشــرطة المفــردة proteins binding strand -Single) SSB (لمنع تكوين التراكيب الثانوية او إعـادة التحـام الأشرطة المفردة . وبعد القيام بعمليـة تخليـق DNA بإنزيمـات الكـوثرة الخاصـة ، تفكـك البواديء . اما في الأنظمة غير الحية فتكون البواديء خارجية مكونـة مـن DNA وتصـمم وتضاف الى خليط التفاعل وعمليــة محاكـاتهــا لمـا يحــدث في الأنظمــة الحيــة تعــد مــن العمليات الصعبة - كما سيأتي ذكره . -

ومن جهة ثانية فان عملية الكوثرة ختاج ان تكــون أشــرطة DNA مفــردة . وفي الأنظمــة الحيوية تقوم بهذه المهمة إنزيمات فل الأشــرطة Helicases وتســاعدها إنزيمـات المحافظـة على طبوغرافية الجزيئات Topoisomerase ) المذكورة سابقا ) وتفـك الأشـرطة بـدرجات حرارية معتدلة ، اما خارج الأنظمة الحية اي في تفاعل ال كوثرة PCR فان مسخ الأشـرطة المزدوجة وإنتاج أشرطة مفردة لجزيئات DNA فتـتم باسـتعمال الحـرارة اي المسـخ الحـراري denaturaion Thermal والذي ترتب عليـه إجـراء العديـد مـن التحـويرات لغـرض إتمـام التفاعل .

وتعد إنزيمات الكوثرة هي الأساس كما ذكـر آنفـا ، وقـد اسـتعمل في بـدا يات اسـتعمال التفاعل وحدة الإنزيم Klenow من إنزيم الكوثرة في البكتريا Escherichia coli ، وبالرغم من الخدمات التي قدمها الإنزيم في الوقت السـابق والحاضـر الا ان اسـتعماله يلاقـي بعـض المعوقات ، فكما ذكر ان الأشرطة المزدوجة خارج الأنظمة الحية تمسخ حراريا في بداية كـل دورة تضاعف من عمليات التضخم وهذا يؤدي الى إتلاف إنزيم coli .E لـذا وجـب إضـافة وجبة جديدة من الإنزيم بعد كل دورة وعندما تكون هناك 20 – 30 دورة فان العملية تكـون مجهدة كما اا تؤثر في حجم خليط التفاعل فضلا عن زيادة احتمالية التلـوث . لـذلك كانت الحاجة ماسـة الى اسـتعمال إنزيم او إنزيمات تقـاوم المسخ الحراري بـدرجـة 90 ˚م او أكـثر

### Taq polymerase

.

ولتلبية الحاجة الأخيرة استعمل إنزيم الكوثرة Taq الذي استخلص مـن البكتريـا الحبـة للحرارة aquaticus Thermus التي تعيش وتنمو في الينابيع الحـارة بدرجـة حـرارة 10ْ 1 ، ْم واستعماله لا يستدعي فتح وعاء التفاعل بعدد دورات التضاعف . والإنزيم يعمل بدرجـة حرارة مثلى عالية بين 72-70 ْم وهذا يعني ان التفاعل يتم بسـرعة ، ولكـن مـن جهـة ثانية فان للإنزيم فعالية واطئة بدرجات حرارة واطئة مثل حرارة الغرفة ( 25 - 37 ْم) وهـذا يعني انه يمكـن نا يبـدأ فعالياتـه عنـد إعـداد خلـيط التفاعـل لـذلك تم إجـراء بعـض
التحويرات على التفاعل لمنع هذه الحالة ، وينـتج الإنـزيم علـى النطـاق التجـاري امـا مـن مصادره الأصلية او من E. coli بعد خويرها وإدخال جين إنتاج الإنزيم فيها . ان استعمال إنزيم Taq الذي يتحمل التسـخين المتكــرر ( 90– 94 °م) ســاعد في إمكانيــة جعل عملية الكوثرة ان تجري بشكل أوتوماتيكي وتتوفر أجهـزة خاصـة لهـذه الأغـراض وسمح ايضا باستعمال درجات حراريـة عاليـة لالتحـام البـواديء مـع القوالـب وكـذلك عملية إطالة الباديء بدرجة حرارية عالية وبذا يقلل من التحـام البـواديء بالمنـا طق غـير المستهدفة وبالتالي التقليل من النواتج غير المتخصصـة وبعبـارة أخـرى زيـادة تخصـص التفاعل ، كما مكن من تضخيم منـاطق طويلـة مـن DNA القالـب او الهـدف نتيجـة لتقليل التراكيب الثانوية في أشرطة الهدف عند الدرجات الحرارية العالية ، وعند المقارنة فان استيعاب الوحدة Klenow الخاص ببكتريا E. coli للتضـخيم تصـل الى حـوالي 400 قاعدة ، في حين ان إنزيم Taq المقاوم للحرارة تصل كفاءته الى حوالي 10 كيلو قاعدة . ومن ميزات إنزيم Taq المستعمل في تفاعلات الكوثرة بشكل شائع فان العمـر النصـفي (life Half (له حوالي 40 دقيقة بدرجة حرارة 90 . ْم وللإنزيم بعـض المسـاوئ الـتي أدت الى البحث عن البـدائل ، ومنـها ان مضـاعفته لجزيئـات DNA خـارج الأنظمـة الحيـة تكـون معدلات الخطأ فيها عالية وذلك لانه يفتقر الى خاصية التصـحيح Proofreading لا اي يحوي على فعالية القطع activity nuclease' 5 to' 3 لإجـراء عمليـة التصـحيح ، وهـي الخاصية المتوفرة عادة في إنزيمات الكوثرة العائدة الى معظم الخلايا الاخـرى . وبـذا يكـون إدماج قاعدة بالخطأ واردة وتصل الى قاعدة واحدة لكل قطعة بطول كيلو قاعدة ، لـذلك تكون النواتج متوائمة (Matched (ولكنها غير متماثلـة (Identical (وقـد لا تكـون هـذه مؤثرة بشكل كبير في عملية خَديد التـوالي Sequencing للنـواتج اذ ان مشـاركـة قاعـدة واحدة خاطئة على شريط واحد او أكثر يمكن التغلب عليه بمشاركة الأشرطة الصحيحة ذات التوالي الصحيح لذلك ينصح عندها بإعادة تحديد التوالي على أكثر من شريط . كـما ان الميزة الأخـرى للإنــزيم هــو إنتاجــه لأشــرطة فيهــا جــزء غــير مــزدوج اي بـهــا مــثلا overhang A ولو ان هذه تكون مفيدة في بعض الأغراض مثل الكلونة الـتي تسـاعد في استعمال ناقل او بلازميد يحوى على T overhang والتي يمكن لحمهـا بسـهولة بواسـطة إنزيمات اللحم Ligases و Topoisomerases التي تتم بسرعة نتيجـة لتكامـل الأشـرطة المفردة من A مع الأخرى الحاوية على T ) في الناقل ) .

وللتوضيح تمتاز اغلب إنزيمات الكوثرة بإنتاج Overhang التي تتكون من امتداد القواعـد النتروجينية غير المزدوجة وفي اغلب الأحيان تكون قاعدة الأدنـين A وعنـد الطـرف '3 كمـا موضح في المخطط الآتي :

5'-ATCTGACTA-3' 3'-TAGACTGA-5'

ويمكن ان تكون على شـريطي DNA أي امـا overhang-'3 او overhang-'5 وعـادة تكـون متناظرة التوالي Palindrome . وتشل الحالة ابسط أنواع إنتاج النهايات اللاصقة Stickt او Cohesive والأخيرة تنتج عادة من تأثير الإنزيمـات القاطعـة ويكـون عـدد القواعـد غـير المزدوجة اكبر كما موضح في الآتي :

> 5'-ATCTGACT + GATGCGTATGCT-3' 3'-TAGACTGACTACG CATACGA-5'

ومثل هذه التراكيب تساعد في العمليات التي تجري بعد عملية الكوثرة مثل الكلونة . وقد أنتجت إنزيمات منه مثل Gold AmpliTaq الذي يكون نقي جدا ، والآخر هنـدس وراثيـا nuclease الذي ينتج في E.coli ويشبه الطبيعي في افتقـاره nuclease الذي ينتج . (5' to 3' activity) ولكن يملك (5' to 3' activity) .

وفضلا عن ذلك انتح إنزيم Stoffel وهو قطعة محورة او مبتورة من AmpliTaqالذي أزيلت منه قطعة من الحوامض الامينية بطول 289 حـامض أمـيني مـن الجهـة الامينيـة -N( (terminal ويكون أكثر ثبوتا بالحرارة بحوالي مـرتين و يعمـل بمـدى واسـع مـن تراكيـز ايـون المغنسيوم ( 2 - 10) ملي مول ويفتقر الى فعاليـة activity nuclease' -3'5 ) الموجـودة في الإنزيم المشتق منه ) وهذه جعلته ملائما لعمليات الكوثرة العشـوائية PCR-AP او RAPD المارة الذكر التي تضخم فيها قطع صـغيرة مـن التواليـات بشـكل عشـوائي ، ولقطـع الإنزيم هذه القابلية على تضخيم قطع اكبر من الإنزيم الطبيعي .

ومستحضرات إنزيم Taq المزودة من قبل الشـركات المختلفـة لهـا مواصـفات مختلفـة بعض الشيء وذلك نتيجة للتشكيل ة Formula الموجود فيها الإنزيم ، وكذلك ظروف تقدير الفعالية وتعريف الوحدات وفي العموم فان التراكيز الموصـي بـها تتراوح بين 1 – 2.5 وحدة / حجم تفاعل بين 50 – 100 مايكرولتر عندما تكون باقي الظروف عند الحدود المثلى .

### إنزيم TopoTaq

إنزيم هجين مـن إنـزيم كـوثرة DNA ) Taq (والـدومين الـرابط للــ DNA ) Topoisomerase ( المستخلص من الاركيا Methanopyrus التي تعود الى الأحياء المولدة للميثان . ويســاعد إنزيم Topoisomerase في فصل أشرطة DNA . الإنزيم يعمل بشـكل جيـد مـع الأهـداف الغنية بــ GC ويضخم مناطق تصل الى 20 كيلـو قاعـدة . ويفضـل اسـتعمال الإنـزيم الهجين لأنه يقاوم المثبطات العامة لإنزيمات الكوثرة مثل التراكيز العاليـ ة مـن الأمـلاح والصبغات التي تحشـر في أشـرطة DNA مثـل SYBR و Gold SYBR وبروميـد الاثيـديوم ، ويقاوم ايضا السوائل الجسمية مثل الإدرار والدم ، وكذلك يقاوم المذيبات العضوية مثـل الفينول .

للإنزيم تخصص عالي نتيجة لوجود خاصية او صفة البـدء السـاخنة نتيجـة للمكونـات الداخلية في تركيبه . ويلاءم تضخيم البلازميدات و DNA الجينومي مباشـرة مـن مـزارع البكتريا ومسـتعمراتها . وتـنقص الإنـزي فعاليـة التصـحيح Exonuclease activity ، ولكن المشتقات الجديدة منه مثل HF TopoTaq ) HF = Fidelity High ، (ادمج فيها دومين يمتلك خاصية التصحيح من الاركيا المذكورة أعلاه ، لذلك فـان المشـتق يمتلـك إمكانيـة عالية من التخصص تفوق عشر أضعاف إنزيم Taq ، وله القابلية علـى تضـخيم قطـع مختلفة من أنواع مختلفة من DNA تصل الى 20 كيلو قاعدة .

# إنزيم Faststart

احد مشتقات Taq الذي يحتاج الى حرارة عالية جـدا للتنشـيط ، وبـ ذا يسـاعد في تجنـب فعالية إنزيم الكوثرة عند الدرجات الحرارية الواطئة .

# إنزيم Pfu

 إنــزيم كــوثرة يســتخلص مــن الاراكيــا الــتي تعــيش بــدرجات حــرارة عاليــة جــدا (archaeon Hyperthermophilic (furiosus Pyrococcus استعمل لغرض تـلافي عـدم الدقــة الــتي تظهــر مــع إنــزيم Taq ذا ، ان الإنــزيم يحــوي علــى خاصــية التصــحيح activity nuclease' 5 to' 3 والإنزيم ثابت بالحرارة .

ونتيجة لوجود خاصية التصحيح فان الأخطاء الناتجة تكون اقل من حالة استعمال إنزيم Taq لذلك يستعمل في الكلونة الجزيئية ، والمستحضرات التجارية منه تولد خطـا واحـد لكل 1.3 مليون قاعدة ، ولكن فعاليته بطيئة ويحتاج الى 1 – 2 دقيقة لتضـخم قطعـة بحجم ألف قاعدة بدرجة 72 ُم ، وينتج الإنزيم قطع بنهايات مســتوية Blunt علــي عكــس إنزيم Taq الذي ينتج اية لاصقة او غير مستوية Sticky ) overhang ( كما ذكر سابقا . وبعض المستحضرات تدمج إنزيم Pfu مع Taq للحصول على دقة Pfu وسرعة Taq . ونظرا لفعالية التصحيح للإنزيم المذكورة أعلاه فانـه يمكـن ان يفكـك ايـات البـواديء المستعملة في خليط التفاعل وتـزال القواعـد النتروجينيـة مـن الطـرف 3' الى ان يتـرك حوالي 15 قاعدة من الباديء التي لا تزال قابلة للتكامل مع القالب علـى الأقـل بـدرجات الحـرارة الواطئـة ولكـن يمكـن ان تكـون بتخصـص واطـئ ويمكـن ان تعطـي نـواتج غـير

 متخصصة وقد تزداد الحال سوءً فيما اذا كان الباديء مصمم بحيث يكون الطرف 3' من الباديء متكامل مع الأهداف وليس الطرف '5 وهي حالة شائعة عند إضافة مواقع تمييز الإنزيمات القاطعة لغرض الكلونة او لأغراض أخرى وفي هذه الحالة فـان البـاديء المفكـك

. سوف لا يساعد في إعطاء نواتج PCR ولكن هـذه الميـزة السـيئة يمكـن الـتخلص منـها بإضافة آصرة bond Phosphorothioate عند النهاية 3' للبـاديء الـتي تـؤدي الى منـع فعالية القطع ، وتختلف الآصرة ا لمذكورة عن آصرة bond Phosphodiester كما موضح في الشكل 7 .

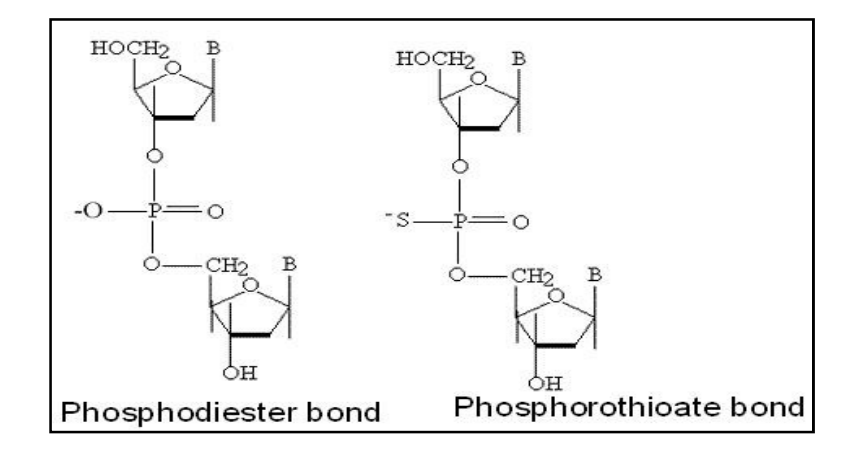

شكل 7 : أنواع الآصرة الفوسفاتية

 لان الآصرة الحاوية على الكبريت لا تصلح ان تكون مادة أساس لفعالية القطع الخارجيـة Exonucleases العائدة لإنزيم Pfu . وبذلك يمكن الوصول للاستغلال الأمثل لقابلية إنـزيم Pfu . وإضافة الآصرة bond Phosphorothioate لا يؤثر في نواتج التفاعل ولا تتدخل مع عمليات الهضم بالإنزيمات الخاصة بالكلونة وغيرها من العمليات .

#### إنزيم Vent

 احد إنزيمات الكوثرة يستخلص من litoralis Thermococcus يعمل بدرجات حرارية عالية يشبه إنزيم Pfu في خاصية التصحيح activity nuclease' 5 to' 3 . وينتج الإنزيم ايات ملساء لنواتج تفاعل الكوثرة والتي يمكن ان تدمج مع ناقل مقطوع cut – Blunt vector في حالة استعمال النواتج في عمليات الكلونة . وله خاصية النسخ العكسي بوجود ايونات Mn ++ ولذلك يسمح بتضخيم قطع من RNA .

إنزيمات كوثرة أخرى • هناك إنزيمات أخرى مثل Pow المستخلص من الاراكيا woesei Pyrococcus وهـو مـن الإنزيمات الحاوية على قابلية التصحيح(a' to 5' nuclease activity ) . وفضلا عن ذلك تم التلاعب بالإنزيمات الموجودة لإنتاج إنزيمات مهندسة وراثيا ومنها :

• rTth إنزيم مهندس من إنزيم الكوثرة في thermophilus Thermus ويمتـاز الإنـزيم بثبوتـه وقابليتـه علـى كـوثرة RNA ) PCR RNA (لإعطـاء cDNA اي عمليـة النسـخ العكسـي Reverse transcription بوجود ايونات للنغنيز (\*Mn) ، وعند حدوث هذه العملية بدرجات حرارية عالية يسمح بإنتاج cDNA بكفاء ة عالية من جزيئات RNA ذات التراكيب المعقدة . اما التضخيم الطبيعـي ومضـاعفة DNA يمكـن ان تحـدث بعـد خلـب ايونـات المنغنيـز وإضافة ايونات المغنسيوم (2MgCl (في محاليـل دارئـة خاصـة يمكـن ان تـزود مـع العـدد التجارية .

• XL DNAP rTth إنزيم يشبه الإنزيم أعـلاه ولكنـه نقـي جـدا وث ابـت بـالحرارة ومصـمم لتضخيم الأهداف مـن DNA و RNA الأطـول مـن `5 كيلـو قاعـدة ، (XL = e<u>X</u>tra <u>L</u>ong) والإنزيم محضر ليحوي فعالية مثاليـة للتصــحيح activity `s` to `5` nuclease activity ) ويـزود عادة مع معدات طريقة البدء الساخنة وكذلك داريء خاص بـه (buffer XL (الـذي يحـوي على الكليسرول و DMSO ، وتعد هذه العدد الأهم في تضخيم القطع الطويلة ، ولكـن يجب الأخذ بنظر الاعتبار ان تفاعلات الكوثرة العامة تضخم قطع تمتد من عدة مئات الى القليل من الآلاف من القواعد ، وعندما تكون القطع طويلة فيحصل عـدم تـوازن بـين الدقة وسرعة الإنزيم ، ولذلك كلما طالت القطعة زادت احتمالية الخطأ .

• polymerase DNA 4T يستعمل الإنزيم لأنه أكثـر دقـة مـن قطعـة Klenow الا انـه يتلف بالحرارة ايضا .

والجدول التالي (جدول1) يوضح بعض الإنزيمات المتوفرة جّاريا وبعض مـواصـفـاتـها .

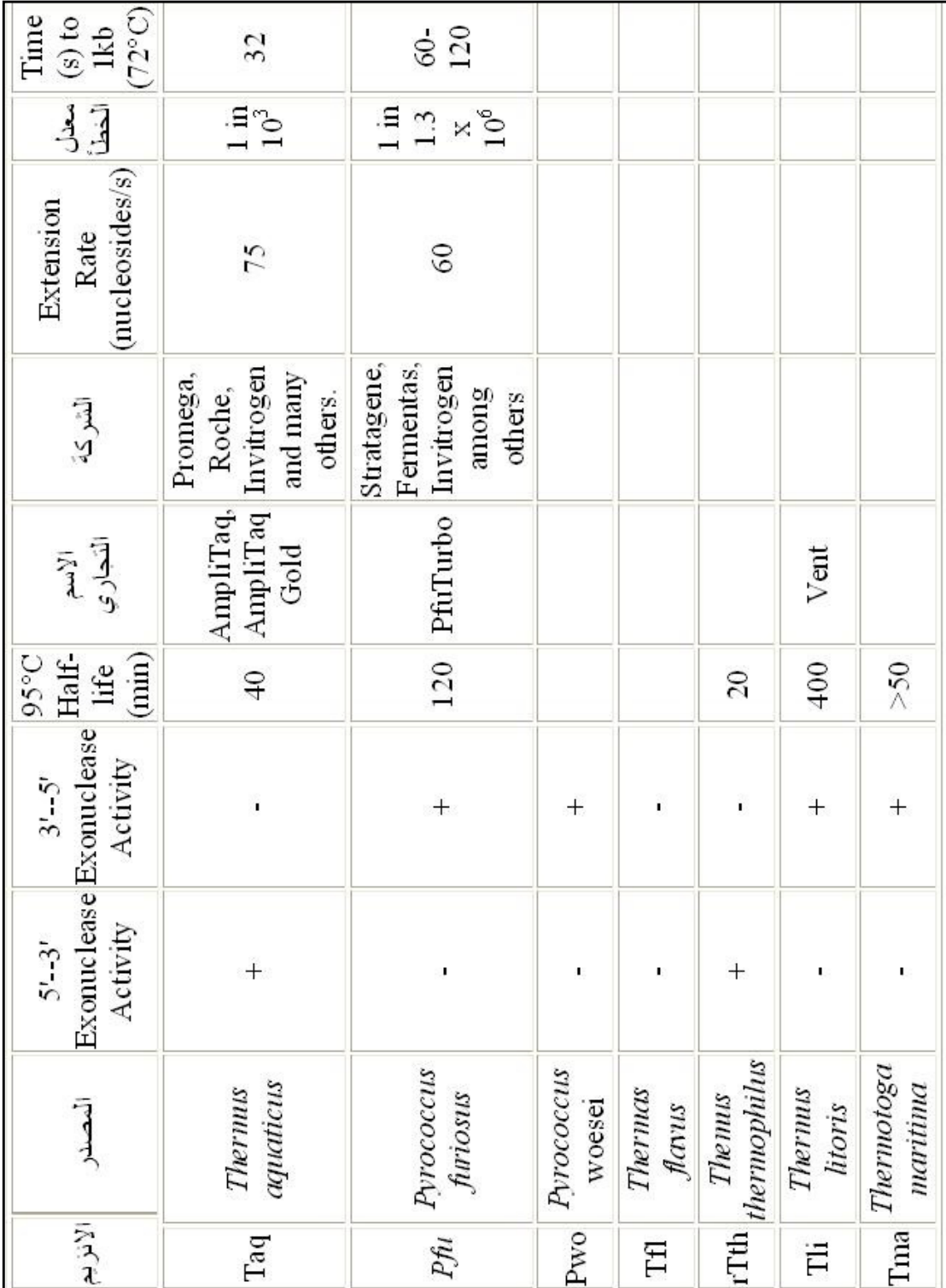

جدول 1 : الإنزمات المتوفرة جاريا مع بعض مواصفاتها

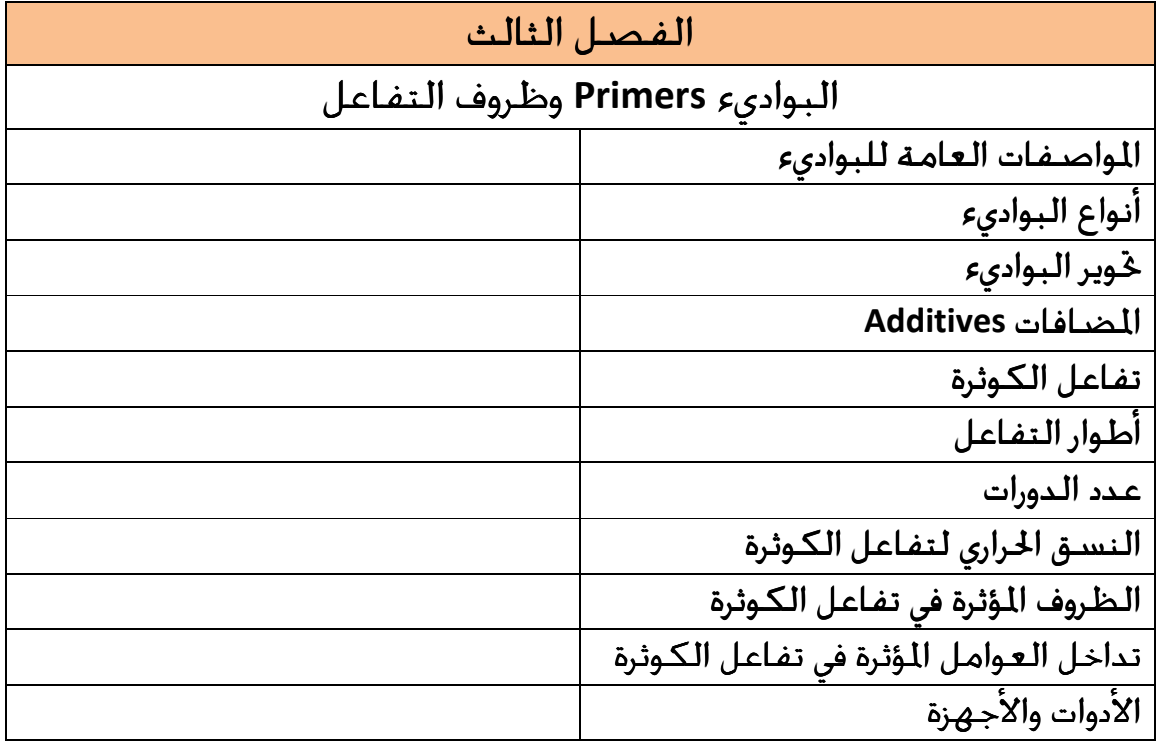

# البواديء Primers وظروف التفاعل

قطع من تواليات DNA مكملة للتواليات التي تحيط بالهدف المراد تضخيمه ، تسـتخدم ليبني عليها إنزيم الكوثرة شريط مفرد يقابل شريط القالب على غرار بـواديء RNA الـتي يبنيها إنزيم Primase في الأنظمة الحيوية ، تستخدم في كوثرة DNA خارج الأنظمة الحية . (PCR)

وأنواع التواليات والجينات المودعة في قواعد البيانات هي في ازدياد مهول ، بعد ان تم تحديـد تواليات العديد من الجينات ذات الـدرجات المختلفـة مـن الأهميـة في العديـد مـن أنـواع الكائنات الحية ، البعض منها يستعمل كموديلات دراسـية لـذلك تكـون الحا جـة ماسـة لإعادة تحديد بعض هذه التواليات المودعة لغرض استعمالها لأغـراض دراسـية مختلفـة مثل معرفة مستوى التعبير الجيني او غيرها من المهام . ولهـذه الأسـباب وغيرهـا كانـت هناك حاجة ماسة لبواديء عامة وهـذه تسـهل دراسـة الجينـات الجديـدة فضـلا عـن ان عملية كوثرة اي توالي تعتمد بشكل كبير على كفاءة البواديء المستعملة لـذلك كانـت الحاجة ماسة الى إيجاد إستراتيجيات عامـة تسـتعمل في تصـميم البـواديء حـتى تلـك اللازمة لتضخيم تواليات غير معروفة . وصلاحية توالي محدد ليكون بادئـا تعتمـد علـى عدة ظروف منها :

- حركيات الارتباط وفكه مع الشريط القالب عند درجات حـرارة الالتحـام والإطالـة او إضافة القواعد الجديدة .
- ثبوت المزدوجات عند عدم وجود تلاؤم Mismatches للنيوكليوتيدات وكذلك مواقعها .
- كفاءة إنزيم الكوثرة على تمييز مناطق عدم التلاؤم وإطالة الشريط في تلك المواقـع اي . Mismatched duplexes تكوين

# المواصفات العامة للبواديء

ضمن الإستراتيجيات العامة وضعت بعض المواصفات لغرض تصميم بواديء كفـوءة ومن هذه المواصفات والإرشادات :

• تصميم البواديء للمناطق الثابتة من التوالي وهذه تكون أكثر أهمية للأحياء بدائية النواة التي توجد في النوع الواحد العديد مـن السـلالات الـتي تختلـف في التواليـات

بالنسبة للجين الواحد لذلك فعند عدم معرفة التوالي للسلالات المختلفـة يفضـل ان يكون الباديء عام ليغطي مجموعة السلالات المختلفة .

- طول الباديء ، تختلف هذه الصفة التي يوصى ا ولكنها في العمـوم تكـون بحـدود 17 – 40 قاعدة الذي يعتمد على المحتوى من AT ، ويعد طول الباديء أهم المواصـفات ومن العوامل المهمة جدا ، واغلب أطوال البواديء تدور حـول الـرقم 16 اعتمـادا علـى الاحتمالات فمثلا هناك
	- ♦ احتمالية 1\4 من الاحتمالات ان تكون القاعدة اما A,C,G,T
- $\bullet$  في حين تكون الاحتمالية 1\  $4^2$  هي 1 من 16 ان يكون عندنا زوج من النيوكليوتيـدات مثل AC , AG وهكذا
- ♦ تقل الاحتمالية الى 1 من 256 ( 1\ 4 4 ) في ان يكون التوالي TGCA ، ولذا يتوقع ان يكون احتمال وجود هناك 16 قاعدة بتوالي محدد بحدود 1 مـن 4 ملايـين . ولـذلك فوجـود 17 قاعدة للباديء مكملة لتوالي الهدف تكون متخصصة جدا (من النواحي الإحصـائ ية ) ، وهــذه تكــون أكثــر مــن احتماليــة ارتبــاط الأجســام المضــادة وحيــدة النســيلة antibodies Monoclonal مــع المستضــد الخــاص ــا . وعليــه يســتعمل عــدد النيوكليوتيدات mer17- بشكل روتيني لتصميم بواديء للــ DNA الجينومي (gDNA ( للجينات الحيوانية والنباتية ، والغاية من وراء ذلك ان يكـون طـول البـاديء قـادرا علـى تكوين معقـد او مـزدوج ثابـت مـع منطقـة خاصـة مـن DNA المسـتهدف وتكـون احتمالية ارتباطه بمواقع أخرى قليلة جدا .

وكقاعدة عامة يفضل تصميم الباديء بأقـل طـول يضـمن حـرارة انصـهار Tm ) بـين مزدوج الباديء وتوالي الهدف ) بين 56 – ْ62م اذ ان هذا يضمن تخصصية عاليـة وكفـاءة جيدة . وعند تقصير الباديء عن الطول الموصى به تـزداد احتماليـة ارتباطـه بمواقـع غـير متخصصة . وهناك قاعدة عامة هي ان زيادة طول الباديء بقاعدة نتروجينية واحدة يؤدي الى زيادة التخصص أربعة أضعاف . وعليه يمثل طـول البــاديء احــد الأســس المهمــة في تخصص الباديء . وإضـافة الى مـا ذكـر أعـلاه فـان طـول البـاديء يعـد دالـة للانفراديـة Uniqueness للباديء وعليه فان زيادة الطول يزيد من التخصص ، فضلا عن انه يزيد من ثبوت الهجين المتكون ، ولكن زيادة احتمالية تحمل عـدم الـتلاؤم mismatch Nucleotide tolerance تؤثر بشكل غير مباشر في التخصص أي ان زيادة الطول ليست دائما تصـب في صالح التخصص المطلق .

وطول الباديء يعتمد بشكل كبير على جوانب الدرجات الحرارية كما سيأتي ذكـره لاحقـا . والملاحظ ان البواديء الطويلة تكون لازمة في حالات خاصة فمثلا استعمال باديء بطول 28 – 35 قاعدة لازمة للتمييز بين الجينات المتماثلة في الأنواع المختلفة ويمكن ان تستعمل البواديء الطويلة عند توفر معلومات إضافية عند التوالي الهدف مثل :

• مواقع ارتباط القطيفات Motifs . • مواقع عمل الإنزيمات القاطعة وغيرها من البيانات . وبذا يكون من البديهي معرفة ان طول الباديء يرتبط ارتباطا وثيقا مع صفة تخصصية الباديء .

محتويات الباديء من القواعد النتروجينية وتأثيرها في المواصفات .

لإنجاح عملية الكوثرة لابد من اختيار باديء فريد من توالياته المقابلة لتواليات DNA المـراد تضخمه . ويفضل في البواديء زيادة محتواها من G و C الى حد ما مـثلا تكـون بـين 50 – 60 . % كما ان التوالي يجب ان يكـون خاليـا مـن Inosine خاصـة عنـد اسـتعمال نـواتج الكوثرة في خديد التوالي اي ان Sequencing primers يجب ان خلـو منـه لانـهـا سـوف لا تعمل او تعطي نتائج مضللة .

درجات الحرارة : يجـــــب ان تكـــــون درجـــــات الحـــــرارة مثـــــل حـــــرارة الانصـــــهار بـــــين 80-55 م كحدود عامة ، وبعـد تحديـد حـرارة الانصـهار Tm) melting temperature . تحدد حرارة الالتحام temp Annealing) Ta (التي تكون عادة اقل بـ 5 درجات من Tm .

أطراف البواديء : لأطراف البواديء '5 و '3 أهمية كبيرة في خديد العديد من المواصـفات وتساهم بشكل كبير في نجاح عملية الكوثرة .

o الطرف 5' : يمثل اية المطاف بالنسبة للإضافة وعمل إنزيم الكـوثرة اذ يبـدأ الإنـزيم بالإضـافة على النهاية '3 للباديء . وكتاج الباديء ان يكـون الطرف '5 فيـه ثابتـا ، وعنـد إضافة قواعد إضافية مثل قواعد تمثل مواقع تميز للإنزيمات القاطعة التي لا تكون لهـا علاقة بتوالي الباديء ، عندها يجب إجراء بعض التحويرات على ظـروف التفاعـل مـثلا ان الدورات 4 – 5 الأولى تتم تحت درجات التحام العادية ثم تتم باقي الدورات عند درجة التحـام أخرى يتم احتسابها على افتراض ان القواعـد الإضـافية هـي ضـمن القالـب . ولـذلك يلاحظ ان البواديء الجيدة تحوي في طرفها 5' علـى G او C ضـمن الـثلاث قواعـد الأخـيرة لزيادة كفاءة الارتباط بالموقع المستهدف اذ ان هذه كماشة تقلـل مـن ظهـور الحـزم غـير المتخصصة .

o الطرف 3' : يكون الطرف مهما للتفاعل وتلاؤم هـذه النهايـة مـع القالـب ضـرورية لنجاح تفاعل الكوثرة . وعند وجود حالة عدم تلاؤم فيفضل ان تكون ضمن 5 – 6 قواعد الأخيرة من النهاية '3 وبعض الأحيان يمكـن معالجـة عـدم الـتلاؤم هـذا بالتلاعـب بحـرارة الالتحام ولكـن بعـض الأحيـان يفشـل التفاعـل ، لـذلك يـتم التأكـد مـن هـذه الحالـة باستعمال برامج الحاسوب ضمن إجراء التحليلات على الباديء قبل الاسـتعمال ( كمـا سيأتي ذكره لاحقا) . وعلى العموم فان هذا الطرف يجب ان ينتهي بالقواعد G او C او GC او CG اذ ان هذا يزيد ن ثبوت الارتباط ويمنع التململ Breathing للنهايات وتزداد كفاءـا في الارتبـاط (Priming (للقوالـب ، وهـذا يكـون مسـاعدا في الارتبـاط المتخصـص عنـد نظرا لقوة ارتباط كل من G و C ، ولكن مثل هـذه يجـب ان لا تكـون أكثـر مـن النهاية `3 ثلاث قواعد متشاة متجاورة . ويقاس ثبوت الطـرف بحسـاب قـيم الطاقـة الحـرة (ΔG ( للقواعد الخمس الأخيرة .

من هذا يتضح ان الطرف '3 هو المسئول عن عملية خطأ ارتباط البــاديء Mispriming . ولكن في بعض الأحيان يكون عدم التلاؤم مفيدا كما في حالة الـتطفير Amplification system mutation refractory) ARMS (اذ يكـون الارتبـاط الخـاطئ مطلوبـا . والنظـام الأخير يستعمل للكشف عن الطفرات في الخلايا التناسلية او الخلايا الجسمية باستعمال تفاعلات الكوثرة ، اذ تحضر بواديء تلاؤم الطرف '3 في القطعة المطفرة ، ثم تجري عمليـة الكوثرة والترحيل الهلامي وتكون النتيجة النهائية هو وجود الطفرة (+) او عدم وجودهـا -( ) ، وهذا النظام لا يعطي نسبة الطفرات الى النوع الطبيعي في خلـيط مـن جزيئـات DNA ، ولذلك يتم اللجوء الى طـرق كـوثرة أخـرى مثـل PCR-RT لتحديـد نسـب وكميـة الطفرات .

#### تواليات الباديء الداخلية :

البواديء المصممة يمكن ان تعاني مـن بعـض المشـاكل ان لم يـتم الانتبـاه الى مكونـات الباديء الداخلية اي غير الأطراف 3' و 5' ، فتوالي الباديء الذي فيه مكررات كـثيرة High sequences repetitive سيؤدي الى ظهور المسـحات عنـدما يسـتعمل لتضـخيم DNA الجينومي ولكن مثل هذا الباديء يمكن ان يعطي حزم واضحة عند استعماله لتضـخيم هدف محدد ، ومع هذا وكقاعدة عامة يجب جّنب وجود المكررات ويقصــد هنـا بـالمكررات وجود تكرار لنيوكليوتيـد ات ثنائيـة مثـل TGTGTGTG ووجـود أربـع مـن النيوكليوتيـدات الثنائية يكون مقبولا .

كما يجب تجنب وجود قطعة طويلة مـن التعاقبـات Runs مثـل وجـود ثـلاث او أكثـر مـن C<sup>s</sup> تـؤدي الى عـدم ارتبـاط البـاديء بشـكل Gsاو G) GGGG (او C لان المنـاطق الغنيـة بــ صحيح خاصة عند النهاية 3' وتساعد في ظهور مزدوجات الباديء dimer Primer الذي يؤدي الى قلة الحاصل Yield للتفاعل وفي العادة يسمح بوجود تكرار لأربع قواعـد ولـيس أكثر .

## مزدوجات البواديء :

ان عدم الانتباه لتواليات الباديء يمكن ان تؤدي الى تكوين مزدوجات البـواديء ، وتـؤثر هـذه في نواتج التفاعل اذ تستهلك مكونات الخليط في كوثرة وبناء هذه المزدوجات . وهناك نوعان من المزدوجات وهي المزدوجـات الذاتيــة Homodimers) Self-dimers) الـتي تنتج من تـداخلات تواليـات البـاديء مـع بعضـها interactions Intramolecular مـثلا الباديء الأمامي (Sense) ، وخَمل هذه المزدوجات وإمكانية التغاضـي عنـها يعتمــد علــي الطاقة الحرة اللازمة لإلغائها ، فالمزدوجات عند الطرف '3 يمكن تحملها عنـدما تكـون ΔG بحدود mol/Kcal -5 والداخلية منها عندما تكون ΔG بحدود mol/Kcal -6 . امــا النــوع الثــاني مــن المزدوجــات فـهــو المزدوجــات المتباينــة او المتداخلــة Cross-dimer (Heterodimer والتي تنتج من تـداخلات غـير ذاتيــة Intermolecular interactions بـين الباديء الأمامي والعكسي (Antisense and Sense (ومثل هـذه لهـا قـيم طاقـات حـرة

يمكـن تحملـها وتكـون ΔG لهـا mol/Kcal -5 بالنسـبة للطرفيـة منـها و mol/Kcal -6 للداخلية .

#### التراكيب الثانوية :

ومن جهة ثانية فان البواديء تعمل بشـكل جيـد اذا كـان هنـاك القليـل مـن التراكيـب الثانوية ( للباديء) لان مثل هذه التراكيب تعيق عمليات الالتحـام وإطالـة البـاديء ( اي بناء الشريط المكمل للهدف ) . ومن هذه التراكيب الثانوية التي تعيـق عمـل البـواديء ه و تكوين ماشات الشعر Hairpins التي تكون نتيجة تداخل التواليـات الـذاتي ، ويقـاس ثبوتها بقيم ΔG التي تقيس تلقائية التفاعل ، وهناك قـيم مسـموح بهـا ، فبالنسـبة للماشات الطرفية عند النهاية '3 تكون القيم بحدود mol/Kcal -2 اما الداخلية فتكون mol/Kcal 3 وقيم ΔG هذه تمثل الطاقة اللازمة لكسر ماشات الشـعر الـتي تمثـل احـد التراكيب الثانوية ، فالقيم السالبة العالية تشير الى ثبوت هـذه التراكيـب غـير المرغـوب فيه . ووجود ماشات الشعر عند الطرف '3 يؤثر بشكل سلبي في التفاعل ويمكن حسـاب الطاقة الحرة وفق المعادلة

#### $\Delta G = \Delta H - T \Delta S$

وبالنتيجة فان البواديء بعد تصميمها تخضع لبرامج تقييم منـها تحديـد ثبـوت البـادئ الذي يقاس بتحديد efficiency priming False وغيرها مـن المواصـفات . وعلـى العمـوم وكصفة عامة يفضل ان يكون البادىء ذات نهاية '5 ثابتة وطرف '3 اقل ثبوتا .

ومن جهة فان البواديء يجب ان تصمم لمناطق في أشرطة DNA الـتي لا تكـون تراكيـب ثانوية التي يكون لها درجات انصهار أعلى من البـاديء مثـل وجـود مـا يسـمى رباعيـات الكوانين DNA4-G التي يطلق عليها تسميات أخرى مثل quadruplexes-G او tetrads-G وتظهر في المناطق الغنية بالكوانين حيث تتكون تراكيـب رباعيـة وذلـك بتكـوين أوا صـر هيدروجينية خاصة (bonding -H Hoogsteen (وتترتب مع بعضها ويثبت تركيبها بوجود ايونات البوتاسيوم وهي موضحة في الشكل الآتي (شكل 8 ) :

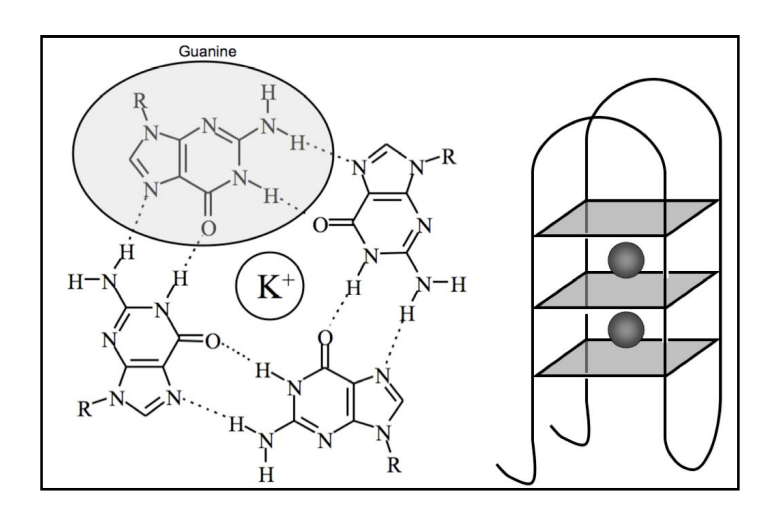

شكل 8 : تركيب رباعيات الكوانين

أنواع البواديء :

كما ذكر في تعريف البواديء انها قطع مكملة لتوالي DNA المراد تضخيمه تـرتبط الى أشرطة DNA الممسوخة للتزويد بمواقع بدء لإطالة جزيئة DNA وهذه البـواديء يمكـن ان تكون على أنواع عدة منها :

البواديء العامة primers Universal : وهي بواديء يمكن ان تستعمل في مدى واسع من الأحياء لاـا تكمـل مواقـع مـن DNA عامة في الأحياء ، اي يكون لهـا قوالـب واسـعة الانتشـار ، فمـثلا جينـات الرايبوزومـات genes DNA Ribosomal تحوي على توالي عام يكاد يكون موجود في كـل البكتريـا لـذلك تستعمل بشكل كبير مع أجناس وأنواع بكتريا كثيرة ، وكذلك الحال مع primers Alu اذ ان توالي Alu الذي توجد منه حوالي أكثر من 000،100 نسخة في الجينـوم البشـري وكـذلك الخلايا الحيوانية الأخرى لذلك تستعمل في بعض الأحيان بواديء عامة في خطوط الخلايـا الحيوانية المختلفة وفي العمـوم عنـد اسـتعمال البـواديء العامـة يكـون مـن المفضـل خفيض حرارة الالتحام الى 40 – 55 ٌ م .

# البواديء القصيرة Miniprimers

بواديء قصيرة يتراوح طولها من 10-9 قاعدة تسمى ايضـا Smalligos وهـي تسـتعمل للكشف عن التواليات التي لا تكشف بـالطرف العاديـة ( اي باسـتعمال بـواديء أطـول وإنزيم Taq (ويفضل في حالة استعمال مثل هذه البواديء استعمال إنزيمات ثابتة للحـرارة بشكل كبير مثل Tbr-S ) وهو إنزيم مهنـدس مـن إنـزيم كـوثرة DNAP العائـدة لبكتريـا وحل محلــه Thermus brockianus أذ أزيل من الإنزيم N- terminal 5' – 3' exonuclease وحل محلــه بروتين خاص للارتباط بأشرطة DNA المزدوجة مثل d7Sso الذي لـه وزن الجزيئـي 7 كيلـو دالتون المشتق من الاركيا solfataricus Sulfolobus (الذي يكون قادرا على إطالة القطع الصغيرة الموضح شكله في الآتي .

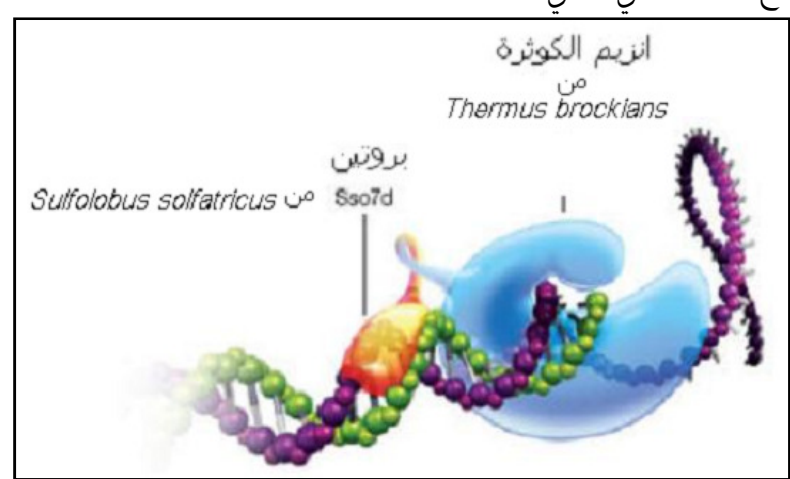

شكل 8 \ أ : Sso7d البروتين المساعد لتحوير فعالية إنزيم الكوثرة

والإنزيمات بعد التحوير وإضافة البروتين d7Sso يؤدي ذلك الى زيادة فعالية الإنزيمـات مـن 10-5 مرات كما موضح في الآتي :

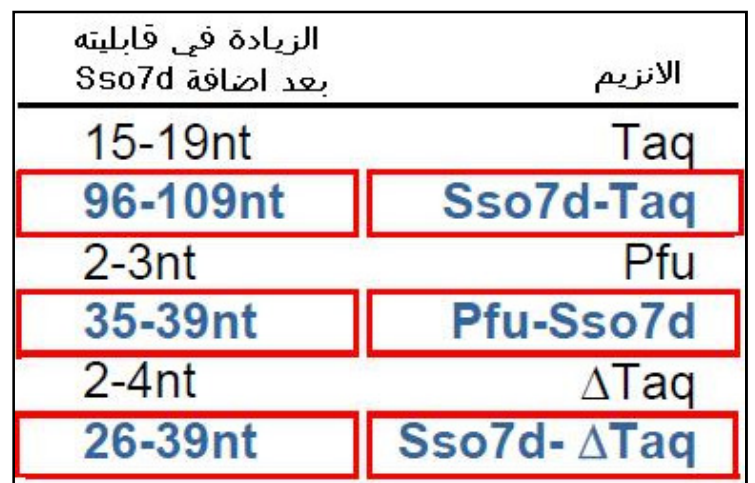

لهذه البواديء استعمالات كثيرة مثل التضخيم العشوائي RAPD ) المار الذكر ) وكذلك في تضــخيم gDNA لــبعض البكتريــا . وبمــا ان هــذه البــواديء تســمح لتفاعــل PCR باستهداف مناطق صغيرة لذلك تكون مفيدة في تضخيم المناطق غـير المعروفـة ولكـن ثابتة كما في 16S rRNA و 18S rRNA في حقيقية النواة) من جينات rRNA ، وتسـتعمل في الكشف عن تنـوع الميكروبـات ، وتسـتعمل في الطـب الجنـائي عنـد اسـتعمال DNA المايتوكوندريا mtDNA الذي يوجد بكثرة في الخلايا ويكون أكثـر ثبوتـا خاصـة في النمـاذج المتحللة ، ونظرا للتغاير الكبير في نماذج mtDNA والطفرات التي تحصل فيـه لـذلك كـا ن من الأفضل استعمال البواديء الصغيرة او بعض الأحيان المتوسطة Midi التي يمكـن ان تصمم بالبرامج العامة لتصميم البوادي كما في برنامج 3Primer .

# بواديء تفاعل الكوثرة المتعددة Multiplex primers

عند استعمال تفاعل كوثرة واحد لتضخيم أكثر من هدف يراعى في البواديء المستعملة ان تكـون البـواديء ذات حـرارة الـتحـام مـتشـابـهـة وكــذلك GC/ مـتشــابـه ، مــع الأخــذ بنظــر الاعتبار ان البـواديء المسـتعملة تعطـي نـواتج مختلفـة في الطـول او الحجـم ليسـهل فصلها ودراستها بعد الترحيل الكهربائي . ويكون من الضروري فحص التكامل بين كـل البواديء المسـتعملة في التفاعـل ، وتوجـد بـرامج خاصـة لتصـميمها كمـا ان ظـروف التفاعل يمكن ان تحور لتلاؤم التفاعل مثل البدء بالطريقة السـاخنة او غيرهـا مـن تحـوير التفاعل لزيادة الكفاءة .

#### البواديء الهجينة Chimeric primers

بواديء يتم استبدال بعض قواعد DNA فيها بقواعد من RNA لتكـوين تـوالي ذ ا أصـول مختلفة sequence Chimeric ، وبصورة عامة تكون حرارة التحام هذه البواديء أوطأ مـن التحام بواديء DNA . تستعمل هذه البواديء لأغراض خاصة وكذلك تستعمل في تحديد الكميات qPCR .

# البواديء المشتتة primers Degenerate

بواديء تصمم بالاعتماد على تواليات الحوامض الامينية بدلا مـن تواليـات DNA الـتي شفرت للبروتينات المعروفة ذات العلاقة ولكن بوجود بعض الاختلافات في مواقع محـددة . وتحضر على أمل ان احدها يكون مكملا بشكل تـام لتـوالي DNA المسـتهدف . وفي هـذه الحالة يتم عكـس الترجمـة لتحديـد كـل النيوكليوتيـدات المحتملـة وبالتـالي الشـ فرات الممكنة في توالي DNA الذي شفر لهذا البروتين .

ونظرا لكون معظم الحوامض الامينية يشفر لهـا بـأكثر مـن شـفرة وللحـد مـن عـدد البواديء التي تنتجها البرامج المعدة لهذا الغرض التي تربط او تحوي على برامج خاصـة بالترجمة الرجعية للحوامض الامينية يتم اختيار المناطق الـتي تحـوي حـوامض أمينيـة يشفر لها بشفرة واحدة او أكثر أي التي تعاني اقل ما يمكن من تشتت الشفرات .

هذه البواديء لها استعمالات مهمة مثل البحـث عـن عوائـل الجينـات وإيجـاد الجينـات الجديدة التي يكون جزء من تواليات بروتيناا معروفا ، وإيجاد الجينات المتناظرة في الأنـ واع المختلفة ، وكذلك دراسة الفيروسات ذات العلاقة مـع بعضـها ، ويمكـن ان تسـتعمل في عمليات التضخيم وتحديد التواليات في تفاعل واحد . والاستعمال الآخر لهـذا المصـطلح هـو للبـواديء الـتي يكـون فيهـا أكثـر مـن خيـار وتستعمل لتضخيم عدد من التواليات ذات العلاقة ، فمثلا التوالي الآتي :

#### **TCGAATTCNCCYAAYTGNCCNT**

 $Y=T+C$ 

N=A+C+G+T

والتشتت يقلل من تخصص الباديء وتكون هنـاك فرصـة اكـبر لعـدم الـتلاؤم . وبعـض الأحيان يستعمل dI ) deoxyinosine (عن عمد لانه يستطيع الارتباط الى أي من القواعد الأربعة ، وهذه تساعد في استمرار عملية الكوثرة حـتى بعـد نفـاد النيوكليوتيـدات مـن الخليط ، وهذه تكون غير ملائمة عندما يكون الناتج حاويا على أربعـة مـن dIs ، كمـا ان الاينوزين لا يفضل استعماله عند تضخيم قطعة من DNA يرام تحديـد تواليهـا فيمـا بعد لانه يؤثر في النتائج بشكل كبير .

بواديء النواقل primers Vector وهذه تستعمل عند نقل وتكثير قطع مـن cDNA ، اذ يـدخل هـذه القطـع في الناقـل ، ثم تصمم البواديء للمنطقة التي تحيط موقع الالتحام في الناقـل وبـذلك يـتم تضـخيم القطعة المنقولة المقحمة .

#### cDNA primers بواديء

البواديء في هذه الحالة تستعمل لتضخيم قطع محدودة وتكون بطول حوالي 21 قا عدة ، عشرون منها هي T والأخيرة هي اما A,C,G,T عند النهاية '3 ، لتكون القواعد العشـرون مقابلة للــ tail A Poly في mRNA ومنها الموضح في الآتي : 5'-TTTTTTTTTTTTTTTTTTTTTTTTT(A,G,C)-3'

# تحوير البواديء

بعد تصميم البواديء يمكن ان يجرى عليها بعـض التحـويرات الـتي تكـون مهمـة لانجـاز التفاعل الذي ستعمل فيه ويتم اختيار البواديء التي لا تكون مزدوجات البواديء ويمكن ان تعمل نقطة بدء للإطالة .

• بواديء الكلونة : في هذه البـواديء يمكـن إضـافة 5 - 6 قواعـد الـتي تميزهـا إنزيمـات القطع عندما يرام استعمال النواتج للكلونة وتضاف الى باديء الكلونة قواعد إضـافية عند النهايات ، ويفضل إضافة توالي أطول من موقـع تميـز الإنـزيم القـاطع بزيـادة 2 - 3 قواعد حيث ان معظم الإنزيمات تعمل بكفـاءة عنـد وجـود مثـل هـذه الزيـادة ، وهـذه لا تتكامل مع الشريط القالب بدون ان تؤثر في عملية التضخيم . وفي مثل هـذه البـوادي ء ترفق الشركات المنتجة مواقع الفلق للإنزمات والمعلومات حول هذه التحويرات .

وقد تكون التحويرات لغـرض آخـر مثـل اسـتعمال primers Phosphorothioate الـتي تستعمل مـع إنزيمـات Pfu و Vent الـتي تتصـف بفعاليـة التصـحيح ، لـذلك تضـاف bond Phosphorothioate لإيقاف فعالية Exonucleases التي يمكن ان تقصر البـواديء ( كما مر ذكره في موقع آخر ) .

ويفضل ان يكون كل من الباديء الأمامي والعكسـي بـدرجات انصـهار متقاربـة لزيـادة الحاصل من العملية لان الاختلاف بدرجة الحرارة هذه بمقدار ْ5م او أكثر قد يؤدي الى فشل عملية التضخيم ، ويتم التضخيم بوجود وفرة من تركيز البواديء بمستويات عالية تتراوح بين 0.1 – 1مايكرومول وكذلك الحال مع وحدات البناء dNTPs الـتي هـي الأخـرى يجـب ان تكون بتراكيز عالية وذات نقاوة عالية . ويوضح الشكل التالي خطوات الكوثرة ( شكل 9) الخطوات المستعملة .

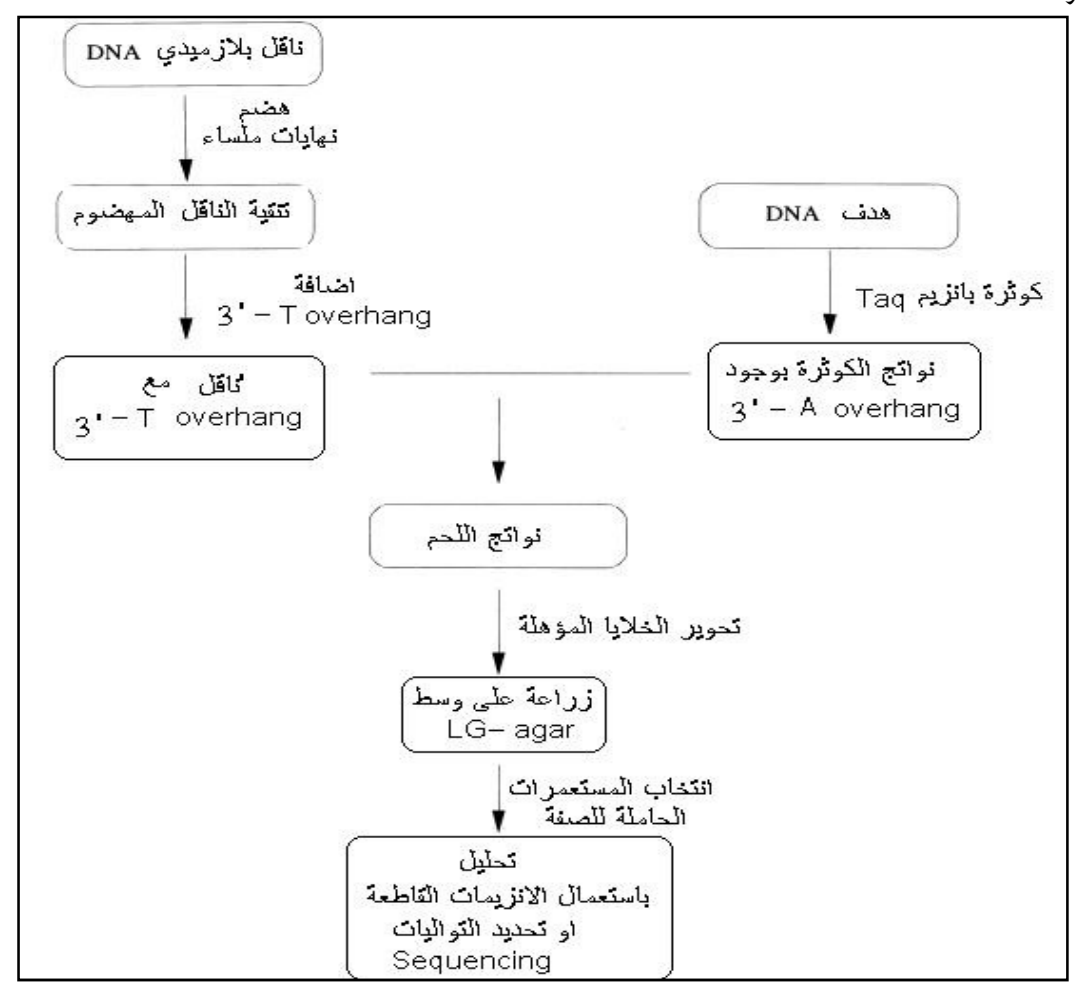

شكل 9 : خطوات تفاعل الكوثرة في حالة الكلونة

• البواديء المعلمة : البواديء التي تعلم سواءا واحدا منـها او الاثـنين بمـواد مشـعة او صبغات متفلورة ، وهذه تستعمل عـادة في الكـوثرة غـير المتنـاظرة المـارة الـذكر لإنتـاج الحسات .

#### المضافات Additives

يستعمل عدد من المضافات في تفاعلات الكوثرة لزيادة الناتج او زيادة التخصص او جعل التفاعلات منسجمة على طـول العمليـة خاصـة لجزيئـات DNA الغنيـة بــقواعد G،C والأخرى الحاوية على تراكيب ثانوية ثابتة . كما ان بعض التفاعلات لا تحدث الا بوجود مثل هذه العوامل المشجعة . وتستعمل بتراكيز مختلفـة كمـا موضـح بعضـها في الجـد ول الآتي ( جدول2 )

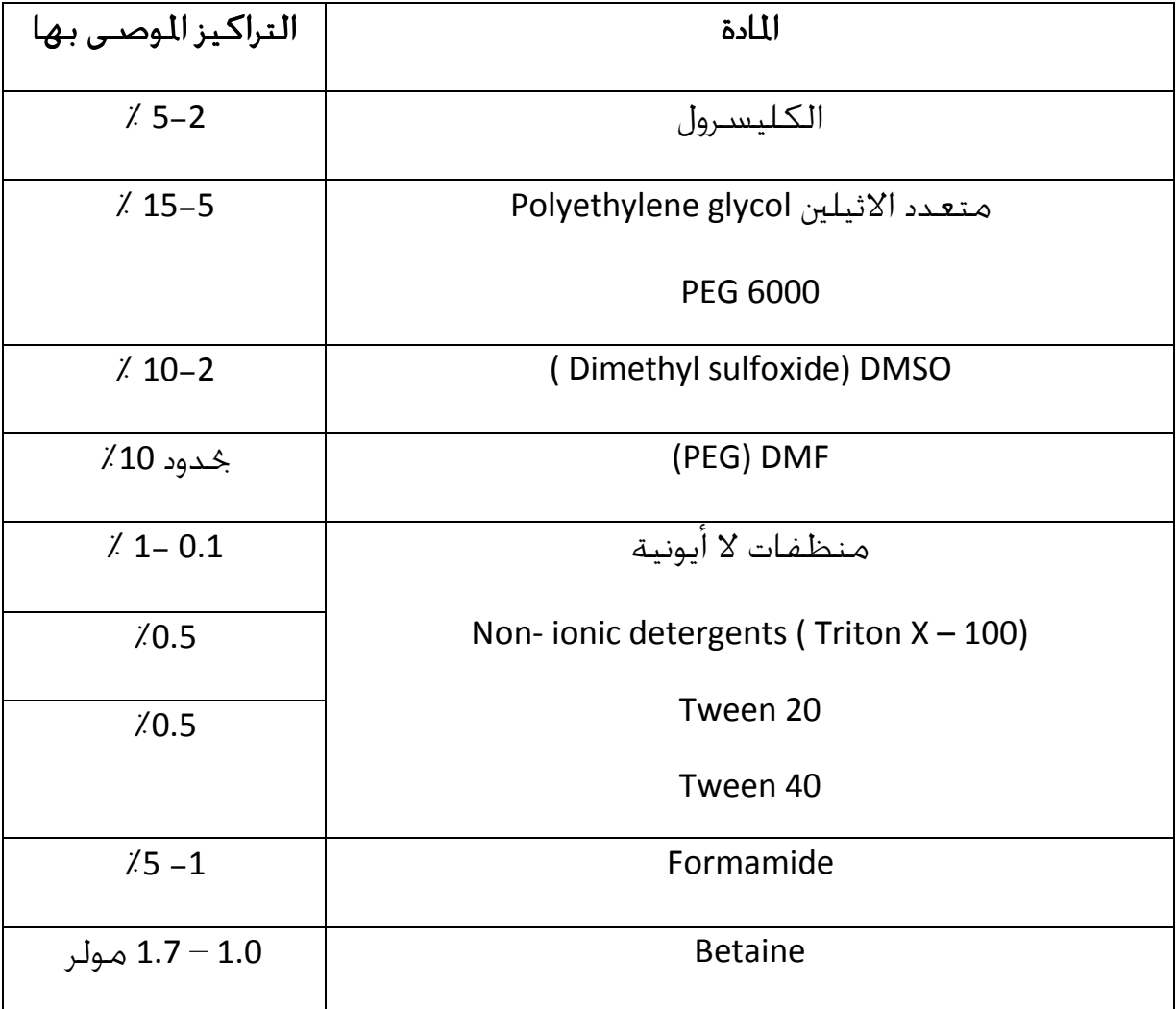

جدول 2 : المضافات المستعملة في تفاعلات الكوثرة .

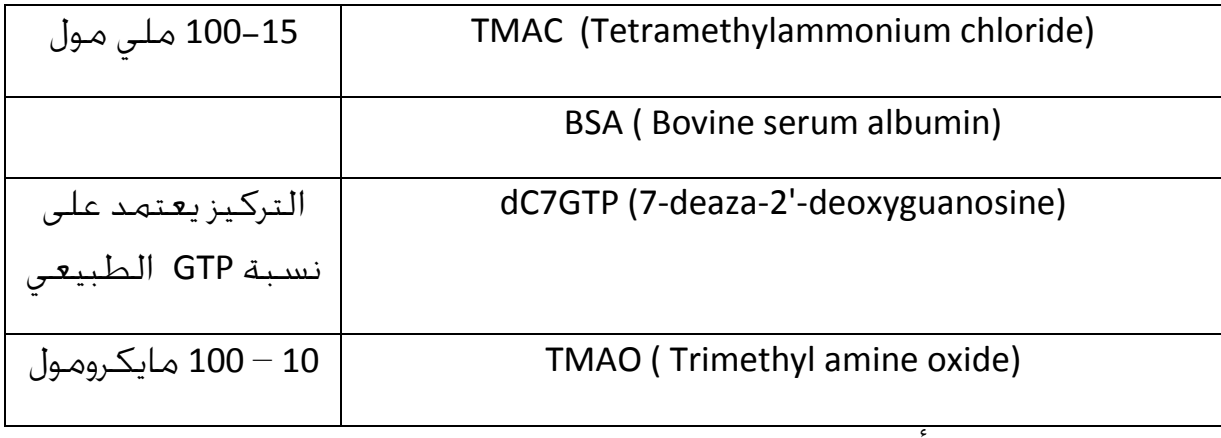

فضلا عن مضافات أخرى .

والملاحظ ان بعض الإنزيمات تعمل بشكل جيد عند وجود المنظفات وذلـك – ربمـا - بمنعهـا لتكتل وتجمع بروتينات الإنزيمـات ، ولكـن بعـض هـذه المضـافات وخاصـة عنـد التراكيـز العالية قد لا تؤدي الى فائدة في التفاعل لذلك كان لابد من تجربتها مع كل تشكيلة مـن البواديء ، فمثلا :

• DMSO : يحافظ علـى فعاليـة إنـزيم Taq ) الأكثـر اسـتعمالا في تفـاعلات الكـوثرة ) عندما يكون بتراكيز واطئة وعندما يزداد تركيزه الى 10 % فانـه يـؤدي الى خفـض فعاليـة الإنزيم الى حوالي 50 % وعنـد تر كيـز 20 % تـنخفض الفعاليـة الى حـوالي 10 % ، ولـذلك لا يستعمل بشكل روتيني وانما فقط عند الضرورة ولكنـه في الأحـوال العاديـة يقلـل مـن التراكيب الثانوية خاصة في القوالب الغنية بــ GC ويساعد في تضخيم أهداف تصـل الى أكثر من كيلو قاعدة .

• اما المضـاف Betaine : فيوصـى باسـتعما له بشـكل hydrate) mono (Betaine ولا يستعمل بشكل ملح الكلوريد HCl Betaine .

وكما موضح في الجدول أعلاه فأن استعمال المنظفـات اللاايونيــة مثـل TritonX-100 او 20 Tween فهذه تثبت فعالية إنزيم الكـوثرة Taq وتمنـع تكـوين التراكيـب الثانويـة عنـد التراكيز المذكورة مما يؤدي الى زيادة نواتج التفاعل .

• مضـاف Formamide يســتعمل بتراكيــز 5-1 % ويمكــن ان تصــل الى 10 % ، وأثبتــت التجارب ان التراكيز الواطئة لا تؤثر في فعالية إنزيم Taq ولكن عند تركيز أعلـى مـن 10 % فانه يثبط عملية التضخيم لذلك يستعمل عند الضرورة لجعل عملية التضخيم عنـد الدرجة المثلى .

• مضــاف TAMC يســتعمل بــالتراكيز المــذكورة للــتخلص مــن ارتبــاط البــاديء غــير المتخصص • مضاهي الكوانين GTP-2-deaza7- يمكن ان يستعمل في تفـاعلات تضـخيم قوالـب DNA الحاويـة علـى تراكيـب ثانويـة ثابتـة اذ يسـتعمل بـدلا مـن dGTP بنسـبة 1 : 3 اي يستعمل المضاهي بنسبة ثلاثة أضعاف النيوكلوتيد الطبيعي (dGTP (.

• يستعمل بروتين مصل البقر BSA في تفعيل عملية التضـخيم نمـاذج DNA القديمـة وكذلك نماذج DNA الحاوية على مثبطات لعملية الكوثرة مثل الميلانين Melanin .

• الكليسرول يساعد في منع تجمع جزيئات إنزيم الكـوثرة ومنـع التصـاق مـواد خلـيط التفاعل الى جدران الأنابيب ، ويساعد في عملية تضخيم الأهـداف ذات المسـتوى العـالي من GC .

• PEG تساعد هذه المادة على التضخيم بشكل خاص عندما تكون تراكيز قالـب DNA واطئة جدا .

ومن المواد التي يمكن ان تدخل التفاعل عن غير عمد مادة SDS وهذه حتى عند تراكيز واطئة 0.01٪ التخلفة من عمليات استخلاص قوالب DNA فانها تقلل من فعالية Taq بنسبة 10 . % اما التراكيز الأقل فتكون غير مؤثرة والتراكيز الأعلى يمكن ان تؤدي الى استتراف كلي لفعالية الإنزيم ويمكن في بعض الحالات معادلة التأثير السلبي لها ومعادلته بإضافة المنظفات غير الأيونية مثل 20 Tween او 40 Tween بتركيز 0.5 . % اما وجود اليوريا وتأثيراتها فيعتمد على التراكيز فهي يمكن ان تزيد من فعالية إنزيم Taq عندما تكون بتراكيز1 - 1.5مولر وبعد ذلك يبدأ تأثيرها السلبي بالظهور عند زيادة التراكيز . ومن الجدير بالذكر ان المضافات تساعد في تسهيل عملية التضاعف ويفترض ان تقلل من درجة حرارة الانصهار Tm لقطع DNA المستهدفة ذات المحتوى العالي من لانها ختاج الى ظروف مسخ قاسية لصهرها وإنتاج الأشرطة المفردة . لانها وعلى العموم فان المضافات المذكورة وغيرها يمكن ان تستعمل في المستحضرات المستعملة ولكن لا تعلن عنها الشركات بشكل واضح .

#### الخليط الرئيس **mix Master**

ويسمى ايضا Premix من قبل بعض الشركات ويمثل خليط كل المكونات والعوامل الضرورية لتفاعلات الكوثرة ما عدا الإنزيمات او قوالب DNA وجمعه ذا الشكل لتقليل من الأخطاء في إضافة المكونات والحجوم أثناء عملية السحب Pipetting وكذلك لتسهيل واختصار وقت خلط مكونات تفاعل PCR .

# تفاعل الكوثرة

تفاعلات الكوثرة التي خاكي نظيرتها في الأنظمة الحيوية تتم في أنبوبة اختبار واحدة ، وقد احتاجت الحاكاة الى درجات حرارة مختلفة لتلاؤم الظروف الخارجية . وهي موضحة في المخطط الآتي :

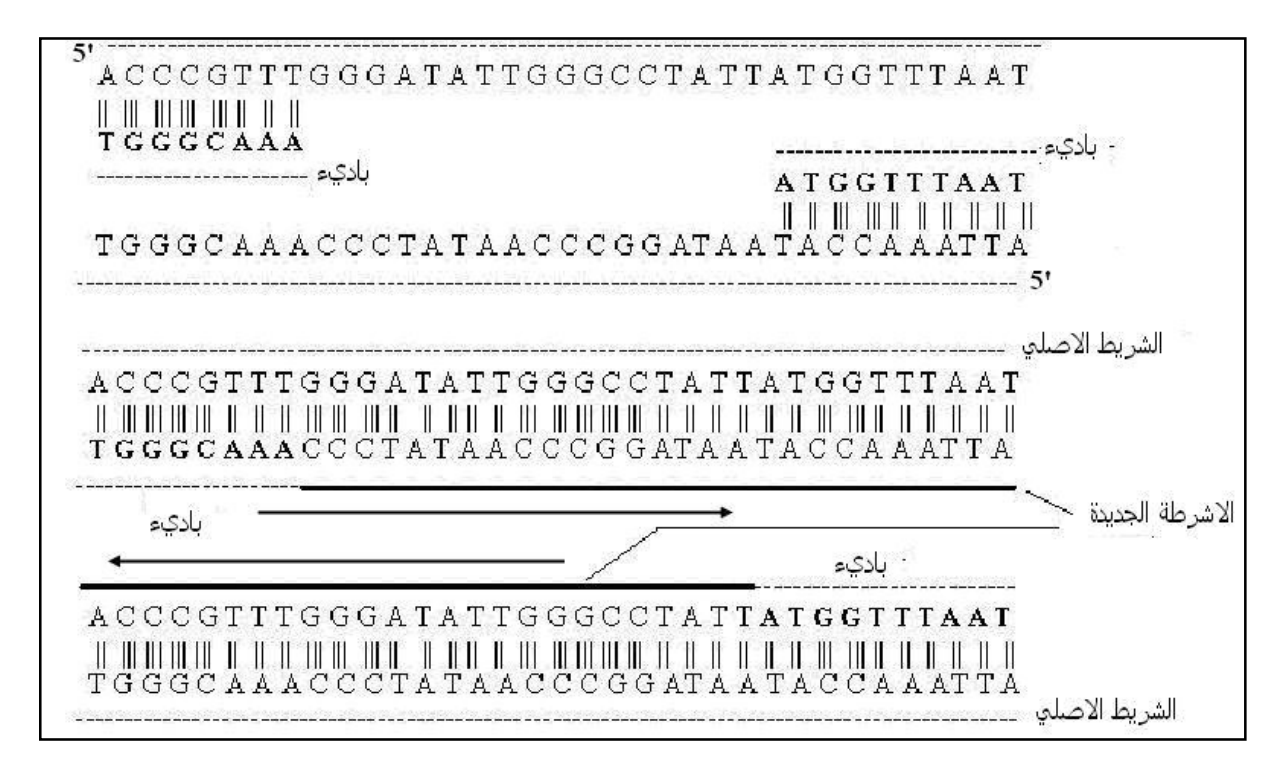

القواعــد المكملــة لأشــرطة القالــب تــرتبط الى الطــرف ' 3 منــه والإنــزيم يضــيف النيوكليوتيدات الى الطرف 3' متجها الى الطرف 5' . وتعاد العملية عدة مرات لإعطـاء الناتج ولكن يجب تذكر ان اغلب التفاعلات تصل كفاءـا الى 98 % وهـذا يعـني في كـل إضافة للقاعدة فان 98 % من الجزيئات ستسلم القاعدة . ونظـرا لان أشـرطة DNA يـتم مسخها فان نواتج الكوثرة تكون تزايدية أي زيادة في الهدف المعرض لعملية التضخيم .

فالملاحظ ان مضاعفة DNA داخل الخلايا يسير في اغلب الأحيان بدون أخطاء تذكر وتحت درجة حرارة ثابتة ، ولكن في الأنبوبة فرضت العديد من الظروف للوصول الى ما يشبه النتيجة الحاصلة في الأنظمة الحيوية . فالملاحظ ان تفاعل الكوثرة PCR يضخم حوالي 100 – 1000 قاعدة وتضخيم قطع اكبر يكون صعبا من الناحية التقنية ويحتاج الى تحوير وحرف الظروف عن الطريقة التقليدية . كما ان الاختلاف في نوعية القوالب يؤدي الى إضافة او حذف خطوة او أكثر . ولعل أهم مظاهر التفاعل هو الاختلاف بدرجات حرارة التفاعل التي تتخذ نسقا كما موضح في الشكل (3) المذكور سابقا .

# أطوار التفاعل

في بداية التفاعل تكون المواد موجودة بوفرة كافية ما عدا DNA القالب والنواتج ، ويبدأ التفاعل الذي يتخذ نمطا تزايديا ، اذ ان كل جزيئة مخلقة جديدة في الدورة تعمل قالبا لدورات التفاعل التي تليها ، ثم يلي ذلك تغير في نمط الزيادة لتصبح خطية ، ونقطة دخول التفاعل الى النمط الخطي فيها اختلافات كثيرة حتى بين المكررات للنماذج نفسها . ونقطة التحول هذه ناتجة عن تزاحم القوالب ( القديمة والجديدة ) للارتباط بالباديء الذي يفترض ان يكون قد أضيف بكميات وافرة ولكن محددة ، فضلا عن أسباب تعود الى الإنزيم وبيئة التفاعل وذلك لان إضافة المزيد من الإنزيم لا يؤثر في سير التفاعل .

في تفاعل PCR التقليدي يتم الكشف عن النواتج النهائية point -End ومجريات التفاعل تتم بأطوار مختلفة وهي الموضحة في الشكل 10 .

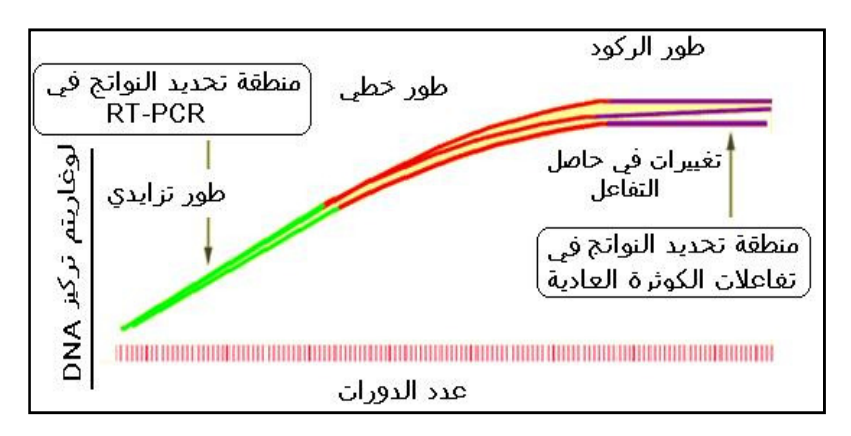

# شكل 10 : أطوار التفاعل

يلاحظ من الشكل ان التفاعل يتم بأطوار

الطور ألتزايدي : وفيه يحصل تضاعف لجزيئات DNA القالب والنواتج التي تتـراكم عنـد كل دورة ، على افتراض ان المواد المتفاعلة تكون موجودة بوفرة اي تخلط بمولارية زائدة لكل المكونات في داريء ملائم وان التفاعل يسير بكفاءة ( افتراضا ) تصل الى حوالي 100 % وفي هذه لحالة يكون التفاعل مضبوطا ومتخصصا عند غيـاب المـؤثرات لينـتج في النهايـة بعد 30 دورة جزيئات DNA أكثر من بليون نسخة كما موضح في الجدول الأتي(جدول 3 )

| DNA عدد نسخ    | عدد الدورات    |
|----------------|----------------|
| المكونة        | (n)            |
| $(2^n)$        |                |
|                | 0              |
| $\overline{2}$ | 1              |
| $\overline{4}$ | $\overline{2}$ |
| 8              | 3              |
| 16             | $\overline{4}$ |
| 32             | 5              |
| 64             | 6              |
| 128            | $\overline{7}$ |
| 256            | 8              |
| 512            | 9              |
| 1024           | 10             |
| 1048576        | 20             |
| 1073741824     | 30             |

جدول 3 : عدد نسخ جزيئات DNA الناتجة بعد التضاعف لثلاثين دورة

وتمثل n عدد الدورات .

الطور الخطي : وهذا الطور تكون فيه تغايرات كثيرة حتى بين مكررات النموذج الواحد وهذا يعني ان السمة التزايدية هي محدودة مما يشير الى ان النظام بدأ يعمل بأقل من القابلية القصوى له وذلك يعود الى عدة أسباب : 1) بعض أشرطة القالب سوف تصبح غير متاحة للتكثير نتيجة وجود كسور او فشل في فكها الى أشرطة مفردة وقد يعود الفشل في الانفكاك الى وجود بعض البروتينات المتبقية من عمليات التنقية . 2) ان كمية إنزيم الكوثرة محدودة ولا تواكب العدد الكبير من الأشرطة المفردة الناتجة او بسبب قلة فعاليته . 3) حصول تنافس للأشرطة الجديدة على البواديء وإمكانية ارتباطها مع بعضها نتيجة التكامل ، اذ ان التفاعل يشهد عمليات تنافس كبيرة لا يمكن حدسها . 4) استهلاك مكونات التفاعل من نيوكليوتيدات وايونات ومواد أخرى التي تصبح بوفرة اقل بكثير مما كانت عليه عند البداية . 5) بدء نواتج التفاعل بالتفكك .

طور الركود او الهضبة **Plateau** : وتمثل الدورات الأخيرة ويصل معدل التضخيم الى الصفر، وهي تمثل النواتج التي يتم الكشف عنها بالترحيل الكهربائي او غيرها من الطرق . ولا تفيد محاولات جعل التفاعل مستمرا بإضافة كميات جديدة من الإنزيم او

المكونات الأخرى لان بيئة التفاعل تكون قد تغيرت بشكل كبير . وهذه الحالة تعود الى أسباب عدة منها تفكك المواد المتفاعلة مثل dNTPs وإنزيمات الكوثرة ، وكذلك نفاد المواد المتفاعلة مثل البواديء خاصة للنواتج القصيرة او نفاد dNTPs بالنسبة للمواد او القطع الطويلة . فضلا عن امكانية حدوث التثبيط بنواتج التفاعل نظرا لتكوين Pyrophosphates ، والتنافس بين المواد المتفاعلة خاصة من قبل النواتج غير المتخصصة

#### عدد الدورات

.

يعتمد عدد الدورات المستعملة على عدد من الظروف منها عدد نسخ قالب DNA المراد تضخمه . والملاحظ من الشكل (شكل 10) ان الدورات تكون ذات تأثير فاعل في زيادة كمية الحاصل في الأطوار الأولى لذلك يوقف التفاعل عند انتهاء الطور ألتزايدي او عند الطور الخطي لانه لا فائدة من الاستمرار في زيادة الدورات ، ويكون الوقت بحدود 3 ساعات . ويمكن زيادة عدد الدورات عن الحد التقليدي 20 – 30 دورة تحت ظروف خاصة لتصل من 35 - 40 د ورة . كما في حالة وجود مثبطات إنزيمات الكوثرة او وجود قوالب DNA خاصة حاوية على تراكيب ثانوية معقدة وغيرها من الأسباب . ومن أهمها الإنزيمات المستعملة ، فمثلا إنزيم Taq الشائع الاستعمال يكون العمر النصفي له حوالي 30 - 40 دقيقة عند درجة ْ95 م ، لذا لا يفضل التضخيم أكثر من 30 دورة عند درجة حرارة مرتفعة .

# النسق الحراري لتفاعل الكوثرة

من المعروف ان تفاعل الكوثرة يمتاز عن الكوثرة الحيوية التي تتم داخل الأنظمة الحية بالتغير بدرجات الحرارة لأداء مهام مختلفة ، وبذا يكون له نسقا حراريا مختلفا ، ومن الجدير بالذكر ان كل خطوة في تفاعل الكوثرة تكون حساسة لدرجات الحرارة . ومن النقاط الواجب التوقف عندها الآتي :

• هناك معاملات حرارية قبل البدء بالتفاعل ، وهذه يتم تطبيقها على بعض النماذج لأغراض خاصة ، فتسخن النماذج الحاوية على إنزيم كوثرة ثابت بالحرارة الى درجة 94 – 96 ْم وبعض الأحيان الى درجة 98 ْم ويمكن ان تستمر 1 – 10 دقائق ، وهذه المعاملة تؤدي الى أكثر من غرض منها تثبيط الإنزيمات مثل DNase I او Proteinase K او غيرها الآتية بشكل طبيعي من النموذج او من جراء يئة النموذج ، فضلا عن تنشيط إنزيم الكوثرة المحور في بعض الحالات ليلاءم عملية البدء الساخنة start -Hot .

#### المسخ **Denaturation**

يسمى ايضا انصهار أشرطة DNA وفيه يتم كسر الأواصر الهيدروجينية التي تربط الشريطين ويكون المسخ على أكثر من صعيد ، في البداية يتم مسخ أشرطة DNA القالب (الأصلي) وتحويلها من أشرطة مزدوجة الى أشرطة مفردة وذلك بالتسخين بدرجة حرارة حوالي 94 ْم او استعمال 96 – 97 ْ م وذلك لان من المعروف ان تسخين DNA في داريء يحوي على الاملاح تكون الحرارة الملائمة اقل من ْ100 م لذلك تستعمل درجات حرارة تتراوح بين 97-91 ْ م ويمكن ان تطول مدة التسخين الى دقيقة ويفضل إضافة دقيقة الى الوقت في حالة القوالب المعقدة اي يعتمد على المواصفات التركيبية للأشرطة لكسر الأواصر الهيدروجينية بين القواعد النتروجينية التي تكون في حالة T=A اضعف . G≡C من

ويمكن تخفيض حرارة المسخ بعد حوالي 10 دورات عندما تصبح أهداف DNA الشائعة اقصر مما كانت عليه في البداية . فمثلا لأهداف بطول 300 قاعدة او اقل فان حرارة المسخ قفض الى 88 ْم لجزيئات تحوي على 50٪ من GC وبذلك يمكن ان يزاد من عدد الدورات الى  $^2$ 40 دورة دون التأثير في كفاءة الإنزيم . ويمكن لعملية المسخ ان تتم بتأثير المواد الكيماوية مثل اليوريا .

وتستعمل عملية المسخ لدراسة بعض مواصفات DNA فمثلا درجات المسخ العالية تعني محتوى اكبر من G،C وتستعمل في تحديد المسافة الوراثية بين الأنواع بطرق التهجين وتستعمل ايضا لأغراض أخرى ضمن طرق محددة ، فضلا عن استعمالها في الخطوة الأولى من تفاعل الكوثرة . وفي الحالة الأخيرة يتم التسخين لمدة تتراوح بين 15 - 20 ثانية ، وقد ترفع درجة حرارة المسخ الى 98ْم في حالات خاصة مثل كون القالب طويل او يحوي على تراكيب ثانوية . وأثناء المسخ تتوقف الفعاليات الإنزيمية اي عمليات الإطالة من الدورات السابقة لتستأنف بعد توقف قصير .

# درجة حرارة الالتحام **temperature Annealing) Ta (**

الالتحام تعني في الوراثة ان كل من أشرطة DNA المفردة او RNA يلتحمون لتكوين أشرطة مزدوجة بواسطة الأواصر الهيدروجينية بين القواعد المتكاملة ، وعادة تستعمل لربط مجسات DNA او لربط الباديء الى قالب او هدف DNA في تفاعلات الكوثرة ( وهي محور المناقشة هنا ) او تستعمل لإلغاء المسخ Renaturation للأشرطة المتكاملة التي مسخت حراريا .

وفي خطوات تفاعل الكوثرة وبعد فك الأشرطة المزدوجة الى أشرطة مفردة يتم تخفيض الحرارة لخليط التفاعل الى مدى 50 - 65 ْم لمدة 20 - 60 ثانية والشائع هو استعمال 60 ثانية للسماح للبواديء بالالتحام الى أشرطة DNA المفردة ، وهي بشكل عام اقل بـقدر 3 - 6 ْم من حرارة الانصهار Tm ) التي سيأتي ذكرها لاحقا) ، وأثناء العملية تتكون الأواصر الهيدروجينية في حالة تكامل قواعد الباديء مع الشريط الهدف ولمدة 20 ثانية بعد ان تكون البواديء قد تجولت بالحركة البراونية بحثا عما يكملها ، وفي هذه الحالة فان تكوين الأواصر الثابتة يدوم أطول لإتمام العملية اللاحقة وبعد ارتباط عدد قليل من القواعد تصبح الأواصر الأيونية بين القالب والباديء قوية ولا تتكسر بسهولة اما الأواصر غير الثابتة فتتكسر سامحة لجزيئات الباديء بالبحث الجديد عما يكملها .

وتتأثر حرارة الالتحام بدرجة حرارة الانصهار ويجب ان تكون حرارة الالتحام ضمن مدى معين ، فحرارة الالتحام Ta العالية والتي يمكن ان ترفع لتصل درجة الإطالة وهي حوالي 70 °م (كما سيأتي ذكره) تؤدي الى تهجين غير ملائم بين القالب والباديء وبالتالي تؤدي الى قلة حاصل التفاعل ولكن المحافظة عليها يمكن ان يقلل من التضخيم الزائف في بعض الأحيان ، اذ انها تشجع التخصصية ، اما الواطئة والتي يمكن ان تصل الى 37 °م فانها يمكن ان تؤدي الى تكوين مزدوجات الباديء او نواتج غير متخصصة تنتج عن وجود عدد كبير من حالات عدم التلاؤم Mismatch وذلك لان تحمل عدم التلاؤم يكون محدودا وله تأثير كبير في تخصص تفاعلات الكوثرة .

وعدم التلاؤم يكون مضرا ويؤدي الى اضطراب ا لتوزيع الفراغي Geometry للنيوكليوتيدات والارتباط يكون غير مفضلا من ناحية حسابات الطاقة . اي يحصل التحام غير متخصص ويكون الوضع أكثر خطورة عندما يحدث في الخطوات المبكرة من التفاعل لأنه سوف يطغى على اي تواليات متخصصة نظرا لان تفاعلات الكوثرة ذات طابع تزايدي . ويفضل ان تكون حرارة الالتحام لكل من الباديء الأمامي والعكسي متقاربة جدا ، لان الاختلاف يؤدي الى إعطاء حاصل قليل ، كما يمكن ان يؤدي الى حصول تفاعل غير متناظر أي يتم تضخيم احد الأشرطة على حساب الآخر . وعلى العموم فان اغلب البواديء تلتحم في مدة حوالي 30 ثانية تحت الظروف الملائمة للتفاعل . ودرجة حرارة الالتحام تعتمد على درجة الانصهار للبواديء وقد وضعت معادلات لحسابها : **Ta = 0.3 x Tm(primer) + 0.7 x Tm(product) - 14.9**

وتمثل : (primer (Tm درجة حرارة الانصهار لأقل مزدوج ( من حيث الثبوت ) (product (Tm حرارة انصهار نواتج PCR وTa هي في العموم تكون اقل بـ 5 ºم من حرارة الانصهار ، وعند حساا بالنسبة لحرارة الانصهار فيمكن استعمال المعادلة الآتية : Ta = Tm (of the lowest primer) –  $4^{\circ}$  C وهذه هي الأفضل ولكن بعض الأحيان تحتاج الى ان تحدد بالتجربة .

وفي حالة ملاحظة حزم غير مرغوب فيها يتم التلاعب بدرجة حرارة الالتحام ضمن ما يسمى بطريقة الهبوط method Touchdown وتبرمج الطريقة بعمل دورات متعاقبة من تفاعل الكوثرة تخفض فيها الحرارة . ويتم البدء بدرجات حرارية أعلى من درجة الانصهار Tm بحوالي 10 ºم ثم تخفض بمعدل 2 – 5 ºم لعدد من الدورات . ففي الدرجات العالية يلتحم الباديء بتخصص عالي اي ان الباديء سوف يرتبط في الأغلب الى التوالي المطلوب والذي سيتم تضخيمه في الدورات اللاحقة بعد تخفيض الحرارة . وعليه يمكن تقسيم هذه البرمجة الى مستويين الأول استعمال حرارة أعلى 10º م من حرارة الانصهار المحسوبة ثم تخفض بمعدل 1 ºم لكل دورة ، وهكذا نزولا الى الدرجة المثلى ، وأحيانا تخفض درجة حرارة الالتحام اقل من المثلى في الدورات النهائية للحصول على حاصل PCR بكمية كبيرة . ويمكن ان يغطى المدى الحراري 15° م .

وتوجد بعض الأجهزة التي يمكن برمجتها ليكون الاخفاض فيها 0.5° م /دورة ، وأجهزة أخرى تستعمل برمجة دف الى استعمال 7 من الدورات بعد تخفيض الحرارة الى 2º م عن حرارة الانصهار ثم استعمال 5 دورات بعد تخفيض الدرجة 3 ºم . وزيادة عدد الدورات عند درجة حرارة معينة الى مدى 4-3 دورات سوف يمكن الهدف من التنافس قبل عملية ارتباط الباديء Priming غير المرغوبة في التضخيم . وعند استعمال دورات إضافية فاا يجب ان تحذف من عدد الدورات النهائي للبرنامج للتخلص من التدوير Cycling الفائض الذي يرافقه عمليات تفكك النواتج وإنتاج مسحة ذات وزن جزيئي عالي عند الترحيل الكهربائي ، وتخفيض الحرارة بطريقة الهبوط المذكورة آنفا يجب ان لا تتعدى 35 دورة في عامة الأحوال وقد لا تؤدي الى نتيجة مقبولة لذلك يمكن ان تعاد البرمجة وتضبط الظروف الأخرى المشاركة .

تستعمل طريقة الهبوط الحراري TD عند وجود البواديء المشتتة وكذلك البواديء التي فيها عدم تلاؤم واضح مع القوالب لذلك يتم البدء بحرارة عالية والترول بدرجات الحرارة على مدى 15 ºم الى حين الوصول الى الدرجة الملائمة وبعدها لا تكون هناك فائدة من الاستمرار في تخفيض درجات الحرارة . ولكن يجب تذكر ان بعض البواديء تكون عصية من ناحية درجة الالتحام المثلى وعندها يجب تصميم باديء آخر يتكامل مع قطعة DNA مجاورة .

وبذا يتضح ان استعمال طريقة الهبوط تفيد وذلك لان البدء بدرجات حرارية عالية لمنع التداخلات غير المتخصصة خاصة في الدورات المبكرة من التفاعل . وتكون طريقة الهبوط ملائمة للتفاعلات المنفردة Monoplex أكثر من التفاعلات المتعددة Multiplex .

حرارة الانصهار **Tm**

تعني هنا انصهار البواديء من النواتج اي كسر الأواصر الهيدروجينية بينهما وهي التي تكون عندها نصف مزدوجات DNA مفككة ( اي بشكل أشرطة مفردة ) وتتم برفع درجة الحرارة تليها عملية تبريد مباشرة . وحرارة انصهار الباديء تقيس مدى ثبوت الهجين (DNA -DNA (وتكون مهمة في تحديد حرارة الالتحام بين الباديء و DNA القالب . وتوجد أكثر من طريقة لحسابها .

فالنسبة للبواديء بطول حوالي 14 - 20 قاعدة يمكن استعمال معادلة Wallace :  $Tm = 2(A+T) + 4(G+C)$ 

اما في البواديء الأطول فيصار الى استعمال حسابات الجوار الأقرب neighbor –Nearest التي تأخذ بنظر الاعتبار مؤشرات الحركيات الحرارية Thermodynamics وهي الطريقة المستعملة في اغلب برامج تصميم البواديء الموجودة في الوقت الحاضر .

وفي طريقة الجوار الأقرب يؤخذ بنظر الاعتبار ان التداخل بين قاعدتين على أشرطة مختلفة يعتمد على القواعد الجاورة ، فبدلا من معاملة حلزون DNA على ان خيط من التداخل بين أزواج القواعد بشكل مفرد ، فان هذه الطريقة تتعامل مع الحلزون على انه خيط من التداخلات بين القواعد والأخذ بنظر الاعتبار القواعد المتجاورة اي انها تعنى بالأواصر بين القواعد المتجاورة ايضا. ففي الشريط الآتي :

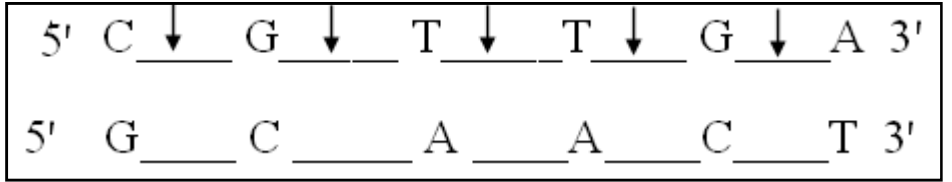

كل آصرة تحتاج الى قيم معينة من الطاقة والتي بدورها تمتلك كمية من Enthalpy) H( الذي يمثل التغير في الحتوى الحراري ( السخونة) ، وS) Entropy) وهو مقياس الطاقة العشوائي او ما يسمى مقياس الفوضى للمواد اي الطاقة غير المستفاد منها في نظام حركي حراري . S ∆تقاس بـوحدة mole/ Kcal وتمثل الفرق في مقياس الفوضى للطاقة . وطريقة الجوار الأقرب تأخذ بنظر الاعتبار تركيز الأملاح . والمعادلة العامة المستعملة :

$$
Tm = \frac{dH}{dS + Rh} \frac{16.6 \log_{10} [K^+] - 273.15}{\text{cm}^2 + 16.6 \log_{10} [K^+] - 273.15}
$$

 Enthalpy هو dH Entropy هو dS C التركيز المولاري DNA

[K<sup>+</sup> [ التركيز المولاري للأملاح ( والقيم الأصلية التي تستعملها معظم البرامج هي 50 ملي مول . ) ( 1.987 Cal\*k/mol) الغاز ثابت تمثل R Natural log : ln ان حرارة الانصهار Tm تعتمد على عد من الظروف منها طول جزيئة DNA ومكوناته من القواعد ، وكذلك حالة وجود عدم التلاؤم ، فكل حالة واحدة من عدم التلاؤم تخفض حرارة الانصهار حوالي 5 ºم ، وتتأثر ايضا بمكونات الداريء المستعمل ، وكذلك تركيز القالب والباديء ، لذلك تكون القيم المحسوبة هي قيم تقريبية وعندها تؤثر في تحديد حرارة الالتحام ، لذلك يتم اللجوء الى استعمال طريقة الهبوط لتحديد حرارة الالتحام . ومن الطرق الأخرى لحساب حرارة انصهار البواديء عند استعمال درجات كالفن Kelvin المطلقة او عند استعمال درجات الحرارة السليزية

C تركيز الباديء

وفي حقيقة الأمر لا توجد طريقة يمكن ان تقيس حرارة الانصهار بشكل مضبوط وإنما كل الطرق تعطي قيم تقريبية ، ولكن في العموم هناك إشارات الى ان الدرجات الحرارية العالية مثل 70-65 ْ م يمكن ان تؤدي الى تكوين الكواذب وظهور حالات يصعب التعامل معها خاصة عند تحديد التواليات . ومن الواضح ان محتوى الباديء من GC يعطي صورة واضحة عن حرارة الانصهار وبالتالي حرارة الالتحام ، فضلا عن حقيقة ان البواديء التي لها درجات التحام عالية مثل 65 ْ م تميل الى حصول عمليات التحام ثانوية . ويفضل ان يحتوى كل شطر من زوج البواديء على محتوى متساوي من GC وبأطوال متشابهة للوصول الى درجات صهر متشابهة وإعطاء نتائج أفضل . اما فيما يتعلق بمدة التسخين فهي أيضا تعتمد على مؤشر الطول والمحتوى من GC ، فهي يمكن ان تقصر الى 30 ثانية ، ويمكن التلاعب بالوقت والحرارة فعندما تكون الحرارة عالية يقصر الوقت والعكس صحيح .

وفضلا عما ذكر أعلاه فهناك معادلات أخرى يمكن ان تحسب ها وهناك معادلات أخرى يمكن ان تستوعب تواليات باديء من 100-20 قاعدة التي تستعمل لأغراض خاصة . ومن الجدير بالذكر ان حرارة انصهار أشرطة DNA يمكن ان تستعمل في مجالات غير تفاعلات الكوثرة . والتحليلات المعتمدة على حرارة الانصهار لها مساوئها نظرا لعدم إمكانية تحديدها بشكل مضبوط جدا ، لذلك لا يمكن ان تحل محل دراسة التواليات ولكن يمكن ان تستعمل كبديل لموازنة قوة التهجين موعة من الجزيئات من مجسات . DNA microarrays الدقيقة DNA مصفوفات في Oligonucleotides

#### $Extension$  حرارة الإطالة  $\mathbf{r}$

بعد السماح بعملية الالتحام يتم رفع درجة الحرارة الى درجة تتراوح بين 60 - ْ75م ولو ان الاستطالة تحصل من لحظة حصول الالتحام اعتمادا على إنزيم الكوثرة ليبدأ فعاليته بارتباطه الى هجين الباديء مع القالب وإضافة النيوكليوتيدات على الباديء بإملاء من الشريط القالب بعد ان يكونا قد ارتبطا بشكل قوي وإطالة الشريط متجها بعيدا عن الباديء كما موضح في الشكل 9 أعلاه .

وهذه العملية ختاج حوالي 30 ثانية اعتمادا على إنزيم الكوثرة المستعمل وطول قالب DNA . ثم بعد ذلك تبدأ دورة جديدة وذلك بمسخ الأشرطة المزدوجة المتكونة ليعمل كل شطر منها كقالب للدورة الجديدة . وعملية الاستطالة تحدث بالدرجة الملائمة لعمل إنزيم الكوثرة ونادرا ما تحتاج الى تعديل . ويحدث بعض الأحيان دمج خطوة الالتحام مع الإطالة لتكون باستخدام درجة حرارة بين 60 - 70 ْ م ولكن في هذه الحالة يفضل زيادة عدد الدورات لتصل من 25 - 45 دورة . وبلغة الأرقام المقترحة تحصل الاستطالة بمعدل 100 قاعدة \ ثانية أي حوالي كيلو قاعدة \ دقيقة ، والأهداف الطويلة تحتاج وقت استطالة أطول مثلا 3 قالب بطول كيلو قاعدة تحتاج الى 3 دقائق .

حرارة انصهار نواتج الكوثرة عملية صهر الأشرطة الجديدة يمكن ان تحدد بالمعادلة التالية : Tm ( product) =  $0.41 \times \%$  GC +16.6 x  $log_{10}$  [K<sup>+</sup>]-675/length +81.5 والطول length يمثل عدد النيوكليوتيدات في نواتج الكوثرة .

#### الإطالة الأخيرة

او الخطوة النهائية لتفاعل الكوثرة الذي تم بحرارة 70 - 74 ْ م اي المقاربة للحرارة التي يعمل بها إنزيم الكوثرة وتكون بحدود 5 –15 دقيقة بعد أخر دورة من دورات التفاعل لضمان ان كل الأشرطة المفردة يتم تحويلها الى أشرطة مزدوجة ، ثم تلي ذلك خطوة مسك او وقفة عند درجة حرارة 4 - 15º م وتمثل عملية خزن وبعد ذلك يتم فصل النواتج بالترحيل الكهربائي في الهلام .

# الظروف المؤثرة في تفاعل الكوثرة

يعتمد نجاح عملية الكوثرة على وجود نسبة عالية بين عمليات الالتحام المتخصصة وعمليات الالتحام غير المتخصصة . وعمليات الالتحام ونجاحها يعتمد على مكونات داريء الكوثرة وخاصة الايونات الموجبة التي يحويها وحرارة الالتحام ومن المعروف ان عملية الكوثرة تحتاج الى معلومات مسبقة عن الأهداف والنواتج ، ولكن بعض الأحيان يمكن ان يستعمل تفاعل لكوثرة لتضخيم تواليات غير مميزة . وفي الحالتين تكون نواتج التفاعل الواحد كميات قليلة مقارنة بالكميات التي يمكن الحصول عليها من الكلونة داخل الخلايا التي يكون فيها عمليات التوسيع ممكنة ، فضلا عن اختلاف كفاءة الكوثرة من قالب الى آخر .

وهناك العديد من الظروف المؤثرة في كفاءة تفاعل الكوثرة ، وأكثرها تأثيرا هو إنزيم الكوثرة ، فالإنزيم موجود بشكل طبيعي في الأحياء ويقوم بعمليات التضاعف وإصلاح DNA ويتأثر بالظروف الداخلية وكل عمليات التضاعف السليم في الأنظمة الحية يعتمد على هذه الفعالية أثناء نمو وانقسام الخلايا ، ومبكرا استعمل Klenow unit من إنزيم DNAP I من coli .E ليقوم بعملية التفاعل بدرجة 37 ºم واستخدم في تضخيم قطع محددة من الجينوم البشري ولكن تفاعلاته غير متخصصة ولذلك ترك في الوقت الحاضر كما مر إيضاحه في موقع آخر . ومن الظروف المؤثرة في الاستعمالات في الوقت الحاضر وبعد استعمال الإنزيمات المقاومة للحرارة يلاحظ انه لا توجد ظروف موحدة لإجراء عمليات التضخيم ، لذلك فان المؤشرات من وقت ، ودرجات حرارة ، وتراكيز مكونات خليط التفاعل يجب ان يتم التأكد منها في كل حالة ضمن المديات المقترحة المذكورة للحصول على أفضل حالة تضخيم للأهداف المطلوبة . وبالرغم من ان عطاء PCR هو تزايدي نظريا الا ان الحاصل الحقيقي او العملي يكون اقل مما يشير الى ان النظام يعمل بكفاءة اقل من القابلية القصوى له . ولإنجاح عملية الكوثرة التقليدية فان معرفة النتائج المتوقعة تكون ضرورية وكذلك معرفة النماذج الحاوية على أهداف DNA . فبالنسبة للنماذج الحاوية على mRNA فان العملية تحتاج الى النسخ العكسي وان البواديء تصمم للاكسونات والانتباه الى ان البادئين يكون كل منهما واقعا على اكسونات مختلفة في mRNA ، فضلا عن هذا يجب تجنب تضخيم نواتج غير مطلوبة موجودة كملوثات في مستحضرات mRNA . كما ان البواديء تصمم لتضخيم قطع صغيرة عندما يراد استعمال الأخيرة كمجسات . والانتباه الى ان نواتج تفاعل الكوثرة المراد استعمالها في

الكلونة تضاف لها مواقع التميز للإنزيمات القاطعة اذا لم تكن حاوية عليها ، ومثل هذه القطع تتراوح بين 150 - 1000 قاعدة ويمكن ان تكون من الأنسجة المثبتة او DNA النقي من البلازميدات او gDNA . لذلك تشكل مسألة معرفة النماذج والمتوقع من نواتجها احد الركائز المهمة في أمثلة عملية تفاعل الكوثرة . وإضافة الى ذلك هناك بعض الظروف المؤثرة منها .

### حجم نموذج التفاعل

في تفاعلات الكوثرة يتم استعمال 5 - 100 مايكرولتر في أنابيب حجمها بين 0.2 – 0.5 مللتر . وبعض الأحيان يمكن استعمال حجم 5 مايكرولتر اما الأحجام الأكبر من 100 مايكرولتر فلا يوصىي بها لانها تؤثر بشكل سلبي في عملية التفاعل وفي حالة استعمالها لابد من إطالة مدة الحضن لضمان الحصول على توازن حراري لخليط التفاعل ولذلك وكلما قل حجم خليط التفاعل أمكن الوصول الى التوازن الحراري بسرعة وسهولة . والأنابيب المستعملة تكون رقيقة الجدران وبها أغطية متصلة بها لضمان انتقال الحارة بكفاءة ومنع التبخير . ويستعمل الكليسرول او الزيت المعدني في النقل الحراري وعندما يراد الحصول على كميات كبيرة من نواتج التفاعل يفضل عدم زيادة حجم التفاعل الواحد وإنما الإبقاء على حجم 50 مايكرولتر ولكن بمكررات .

تركيز البواديء تعمل البواديء بشكل جيد عند تركيز 0.1 1-مايكرو مول ( والأفضل 0.2 مايكرو مول ) للحجوم المذكورة أعلاه ، ولكن عند وجود درجة عالية من التشتت في نوعية البواديء المستعملة يزاد التركيز الى 1 مايكرو مول .

عدد الدورات يعتمد عدد الدورات على بعض المؤشرات منها كمية القالب وعدد جزيئاته التي يفضل ان تكون صغيرة فمن البديهي ان البدء بجزيئة واحدة يحتاج دورات أكثر للوصول الى الكمية الممكن التعامل معها وهي بحدود 20 نانوغرام من DNA مقارنة بالبدء بأضعاف هذه الكمية عند استعمال gDNA الذي يمكن ان يصل الى 100 نانوغرام في حجم 25 مايكرولتر .

وبعض المؤشرات الأخرى التي تؤثر في عدد الدورات :

• نوعية الإنزيم المستعمل لتخليق DNA .  $\sim (\rm{Mg^{++}})$  تركيز الايونات ثنائية التكافؤ  $\bullet$ • تركيز dNTPs . • حرارة الانصهار. وغيرها من المؤثرات كما ان نوعية التفاعل تؤثر في عدد الدورات ، فمثلا عند استعمال تفاعل كوثرة العنقدة يمكن الاكتفاء بحوالي 20 دورة في الخطوة الثانية بدلا من 30 - 35 دورة وهذا سيساعد في تقليل فرص توليد حزم ذات وزن جزيئي عالي وغير مرغوب فيه او تكوين المسحات في هلام الترحيل الكهربائي ومثل هذه الكواذب عادة تحوي على أشرطة مفردة من DNA ويبدو انـها ناجّـة عن عـدم ارتباط البـواديء الـصـحيح لنـواتج DNA المتضـخمـة في الـدورات المبكـرة . كما ان الدورات يمكن ان يزداد عددها عند احتواء النماذج على مثبطات للإنزيم او اي معوقات أخرى لتفاعل الكوثرة .

# تركيز النيوكليوتيدات

يكون من الضروري الحفاظ على تراكيز dNTPs بمستوى أعلى من Km لكل dNTP لان عدم توازن تراكيزها يؤثر سلبا في إنزيم الكوثرة ، ويجب ان تكون متوازنة مع عمليات اندماج النيوكليوتيدات . وقد وجد عند تقليلها يمكن ان تزيد قابلية الإنزيم Taq على إدماج القواعد الخطأ ولكن اذا رافقها تلاعب بتركيز المغنسيوم وتقليله يمكن ان تزداد دقة Taq . وفي التفاعلات العامة يكون التركيز المستعمل بين -50 500 مايكرومول (والتركيز 200 مايكرومول هو الأكثر استعمالا) ، وقد وجد ان هذا التركيز وبوجود ايونات المغنسيوم الحرة ( 1.5 ملي مول) يمكن تعطي ناتج من DNA يصل الى 6.5-6 مايكروغرام التي يمكن الكشف عنها بالترحيل الكهربائي .

تركيز الأملاح تشمل تركيز والصوديوم والمغنسيوم وتراكيز مكونات الدواريء وقد وضعت معادلات لحسابها ، فضلا عن وجود حاسبات على شبكة الانترنيت (كما سيأتي ذكره لاحقا) لوضع الحدود المثلى ، ومن المعادلات المستعملة

 $\Delta S$  (Salt conc.) =  $\Delta S$  (1M NaCl) + 0.368  $\times$  N  $\times$  ln [ (Na<sup>+</sup>)]

وتمثل N عدد أزواج النيوكليوتيدات في الباديء أي ( طول الباديء – 1 ) : ركيز الملح المكافئ مقاس بالملي مول  $({\rm mM})$  ويحسب  $[{\rm Na}^+)]$   $[Na^+]$  = Monovalent ion conc. + 4  $\times$  Free Mg<sup>++</sup> conc.

**+** وفي الحقيقة ان لكل إنزيم كوثرة تركيز خاص من الايونات أحادية التكافؤ مثل K والذي يتأثر بدوره بطول جزيئة القالب . فايون البوتاسيوم يثبت التحام الباديء (وحتى غير المتخصص) ، وكانت الدواريء سابقا تحوي ايون البوتاسيوم ولكن وجد ان ايون الامونيوم NH<sup>4</sup> ) **+** ) وعند وجوده بشكل متوازن مع ايون البوتاسيوم يمكن ان يزيد من الالتحام المتخصص على مدى من درجات الالتحام ، ولذلك ظهرت دواريء الجيل الجديد التي تحوي NH<sup>4</sup> )SO4 و KCl على **<sup>+</sup>** ) . فالتداخل بين ايون البوتاسيوم والامونيوم يسمح بزيادة عملية التهجين على مدى من الدرجات الحرارية .

والآلية في ذلك ان ايون البوتاسيوم يرتبط بمجموعة الفوسفات على العمود الفقري للــ DNA وبذا يثبت عملية الالتحام بين الباديء والقالب ، في حين ان ايون الامونيوم يتداخل مع الأواصر الهيدروجينية الضعيفة خاصة عند عدم التلاؤم بين القواعد النتروجينية ويقلل ثبوتها . وبذا فان وجود الايونين يساعد في الحفاظ على نسبة عالية من الالتحام المتخصص مقارنة بالالتحام غير المتخصص على مدى واسع من الدرجات الحرارية . وأشارت الدراسات الى ان الدواريء الحاوية على خليط من ايونات البوتاسيوم والامونيوم تقلل من أمثلة تركيز المغنسيوم او درجات حرارة الالتحام للأنظمة المختلفة من الباديء- القالب . لذلك بدأت الشركات بإنتاج دواريء تحوي كبريتات الامونيوم لاا فضلا عما ذكر من فائدتها آنفا فهي خَفز فعالية إنزيمات الكوثرة وبالتالي زيادة الحاصل من التفاعل .

#### وجود المشجعات والمثبطات

يمكن ان تحصل تفاعلات غير متخصصة أثناء الإعداد وقبل الوصول الى درجة حرارة الإطالة وبناء DNA من قبل إنزيم الكوثرة ، ويمكن عندها إضافة بعض البروتينات الرابطة لأشرطة DNA ) proteins binding DNA SSB ( لزيادة تخصص التفاعل ، والأفضل هو منع إنزيم الكوثرة نفسه من العمل وهذه تكون اما بإضافة مثبطات او مضاهيات النيوكليوتيدات التي تثبط Taq عند درجات حرارية اقل من 40 ºم او ربط الإنزيم بأجسام مضادة ، وكلا الحالتين تعمل بشكل جيد مع طريقة البدء الساخنة PCR start Hot . واستعمال الأجسام المضادة التي تمنع إنزيم الكوثرة من العمل الى حين رفع درجة حرارة الخليط التي تؤدي الى مسخها ( أعلى من 55º ( م ثم تطلقه لها مساويء اذ ان كل إنزيم يحتاج الى أجسام مضادة خاصة وبتوسيع العملية تصبح مكلفة ، والأفضل تحوير الإنزيم بطريقة يكون غير فعال بدرجة حرارة الغرفة اي استعمال طفرة حساسة للحرارة ، ويعود

للنشاط بعد الحضن بدرجة حرارة 95 º م لمدة 6 - 15 دقيقة . كما يمكن هندسة بروتينات الإنزيم بحيث لا تعمل الا بدرجات حرارية عالية فقط .

# حجم الباديء وحجم **DNA** الهدف

لأمثلة تفاعلات الكوثرة يكون استعمال البواديء الصغيرة والتي تمتلك حرارة انصهار اقل مثل 54 ْ م او أعلى توفر فرصة أفضل ، ولكن مثل هذه الأحوال تكون ملائمة عند استعمال البواديء القصيرة العشوائية كما في وضع الخرائط للجينومات البسيطة . ولذلك فان البواديء الأطول من 18 قاعدة تستعمل في تفاعلات الكوثرة العامة . ومن جهة ثانية فان نوعية الهدف وحجمه يؤثر في نجاح تفاعل الكوثرة فمثلا عند استعمال cDNA وبغياب DNA genomic) gDNA (فان الباديء يمكن ان يقصر ويرافقه قلة في الارتباطات غير المتخصصة . ولكن يجب تذكر ان طول الباديء لا يشكل كل القصة لأسباب تعود الى Entropy ، فالباديء القصير يمكن ان يرتبط بسرعة الى DNA المستهدف ويكون تركيب ثابت يمكن ان يرتبط إليه إنزيم الكوثرة ، ومن جهة ثانية فان بعض العمليات تحتاج الى بواديء بطول 28 - 35 قاعدة عند تضخيم تواليات يتوقع ان يكون فيها تباين كبير كما في حالة :

• تضخيم تواليات تشفر لجزيئات متقاربة جدا مثل نظائر البروتينات او عائلة من البروتينات في النوع الواحد او في حالة كلونة جينات متماثلة (Homogenous (من أنواع مختلفة .

• تضخيم تواليات الفيروسات مثل -1HIV ، وذلك لعدم توقع وجود مجموعة من البواديء التي تتكامل بشكل منضبط لكل القوالب من DNA الموجودة في جينوم الفيروس .

لذلك تتم دراسة البواديء على الحاسوب *Silico In* باستعمال برامج الحاسوب Software لمقارنة التواليات المتوفرة لتحديد المناطق الأقل تغايرا الملائمة ، وهذه المناطق هي التي تشكل البداية لاختيار البواديء .

اما عند النظر الى حجم الهدف والذي يفضل ان يكون كبيرا عندما يراد استعماله في الكلونة . فتركيز القالب له اثر كبير في تجانس نواتج PCR وتتأثر تخصصية التفاعل بعدد من العوامل منها : تركيز الإنزيم ، تركيز البواديء ، مدة الالتحام ، مدة الإطالة (والأفضل إطالتها) وعدد الدورات ، تراكيز ونسب ايونات المغنسيوم الحر ، تركيز النيوكليوتيدات . كما ان بيئة التفاعل تكون مؤثرة لذلك يرفع الرقم الهيدروجيني عن الحد الطبيعي ،
فضلا عن مراعاة ظروف أخرى مثل استعمال المضافات مثل الكليسرول او DMSO وتقليل مدة مسخ أشرطة القالب واستعمال إنزيمات ذات قابلية على التصحيح . وبصورة عامة عندما تكون الأهداف كبيرة الحجم (PCR Long (فهناك العديد من العوامل يجب ان تغير لغرض إنجاح التفاعل ويفضل للإسراع استعمال نوعين من الإنزيمات system polymerase 2- مثل استعمال Taq للاستفادة من سرعة تفاعله واستعمال إنزيمات أخرى مثل Pfu او Vent للاستفادة من قابليتها على الإصلاح .

#### تركيز ايون المغنسيوم

تكون التراكيز الموصى ا 4-1 ملي مول ويحدد بشكل دقيق بالبدء بـ 1.5 ملي مول ثم الزيادة بمعدل 0.5 مول لكل خطوة وعند حصر المدى المثالي ، يتم إجراء تجارب أكثر باستعمال زيادة تتراوح بين 0.2 – 0.3 ملي مول للوصول الى التركيز الأمثل . وتركيز ايون المغنسيوم الحر يعتمد على ما يرتبط منه مع dNTPs و EDTA و

Pyrophosphates ) PPi (. ويؤدي المغنيسوم اكثر من دور ، فالجزء المرتبط مع dNTPs يؤدي الة تكوين معقدات ذائبة تكون هي المادة الاساس الحقيقية لانزيم الكوثرة ، ويساعد في تداخلات DNA /DNA وبذا عند قلته تفشل البواديء بالالتحام الى جزيئات DNA القالب . ، اما الجزء الحر منه فيكون مرافقا إنزيميا لإنزيمات الكوثرة وغيابه او نقصانه يؤدي الى تواري فعاليته . اما زيادته في خليط التفاعل فيؤدي الى تضخيم غير متخصص وتقل دقة فعالية الإنزيمات تتكون مزدوجات قوية بين القواعد ويصعب مسخها بشكل كامل حتى عند استعمال درجات حرارة 99-94 ْم في الخطوات اللاحقة . واعتماد التفاعلات على تركيز المغنسيوم يمثل علاقة جرسية الشكل shape Bell كما موضح في المخطط التالي ، مع قيم مثلى واسعة (وان كانت تعتمد على الإنزيم) كما موضح في الشكل 11 .

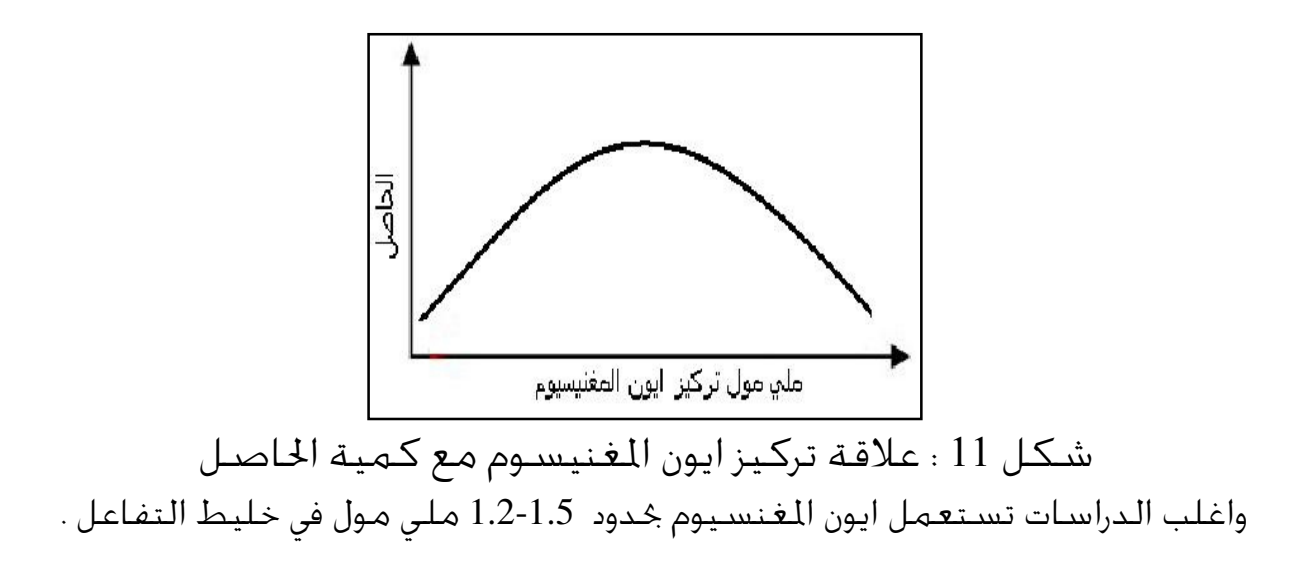

تداخل العوامل المؤثرة في تفاعل الكوثرة ان العوامل المؤثرة في تفاعل الكوثرة لا يمكن ان تحور لتصبح مثالية إلا إذا اخذ بنظر الاعتبار تداخلها وتأثير بعضها في الآخر ، ومن هذه التداخلات على سبيل المثال : • تركيز النيوكليوتيدات اذا زاد فإا تسحب ايونات المغنسيوم ويؤدي قلة ايونات المغنسيوم الى عدم تكون النواتج لذا وجب ان تكون هناك زيادة معينة في تركيز المغنسيوم يفوق تركيز النيوكليوتيدات كما ذكر في موقع آخر ، في حين ان زيادتها تؤدي الى إنتاج نواتج غير متخصصة وتشجع اندماج النيوكليوتيدات غير الصحيح ، وكذلك الحال عند استعمال دواريء تحوي على مواد خلابة للايونات مثل EDTA لذلك فأفضل إنتاج يكون بتوصية استعمال تراكيز ايونات المغنسيوم يلغي التداخل وسحب الايونات الحرة وخفضها الى مستويات غير ملائمة للتفاعل .

• هناك ترابط وثيق بين محتوى الباديء من G،C ودرجات حرارة الانصهار وحرارة الالتحام ، فمثلا البواديء بطول 20 قاعدة والحاوية على 50 % G،C تكون درجات انصهارها بين 56 – 62 ºم وهذه توفر فرصة الالتحام عند تقليلها بـقدر 5 ºم . وعليه فحالة عدم التلاؤم تقلل من كفاءة وتخصص التفاعل ، وذلك لان التخصصية الواطئة يمكن ان تنتج عندما تكون Tm واطئة ، ومن الضروري التأكد من محتوى الباديء من G،C وحرارة الانصهار عند انتخاب أزواج البواديء من بين مجموعة من البواديء الممكنة التي تقترحها البرامج الخاصة بالتصميم ، ويوصي البعض بان يكون محتوى الباديء من G،C بحدود 50 - 65 % في حين يوصي البعض الآخر بـ 45 - 55 . % ولكن كل هذه التوصيات يكون الفيصل بينها النتائج العملية .

• طول الباديء يساهم بشكل كبير في صفة التخصص فالبواديء بطول 18 - 24 قاعدة تميل ان تكون متخصصة اذا استعملت حرارة التحام قريبة من حرارة الانصهار ، ومثل هذه البواديء تعمل بشكل جيد في تفاعلات الكوثرة العادية وللتواليات التي لا يوجد فيها تغايرات . وكلما زاد طول الباديء زاد التخصص فإضافة قاعدة واحدة يزيد من التخصص أربعة أضعاف (كما ذكر في موضع آخر) وعليه تقل القوالب او الأهداف التي يمكن ان يلتحم معها .

• طول نواتج التفاعل هي الأخرى يمكن ان تتداخل بشكل مؤثر . والعديد من برامج الحاسوب (كما سيأتي ذكره) توفر فرصة لاختيار البواديء مع طول النواتج التي تنتجها . وطول النواتج له تأثير كبير في كفاءة التضخيم والذي يعتمد بدوره على القوالب المستعملة . وهذه الصفة تعتمد بدورها على نوعية النماذج وكلك الهدف من التضخيم فمثلا :

• في حالة استعمال النواتج لتحديد التوالي يجب ان تكون القطع بين 150 - 1000 قاعدة .

• النماذج السريرية يفضل ان يكون طول النماذج بين 120 - 300 قاعدة ، لاا تمثل مواقع خاصة بالجينات الممرضة او المواقع التي يمكن تضم حصول اضطراب فيها ، وبذا يلاحظ تداخل الغرض من التفاعل مع مجريات التفاعل التي يجب ان تحور وفقه .

• في تحضير اسات يجب ان يكون الناتج بطول كافي بحيث يعطى المعلومات الوافية ،  $-250$  ففي حالة استعمال الجسات لدراسة التغيير الجيني يفضل ان تكون النواتج بين 750 قاعدة لتكون المعلومات كافية وكذلك لتسهيل عملية فصلها بالترحيل الكهربائي .

وبصورة عامة فان الانتخاب يجب ان يتم لمناطق معروفة عند النهايات `5 و 3` لتوالي محدد ، ويتم انتخاب المناطق الخالية من الفجوات ، وبذلك فان تشابه البواديء المقترحة سيقل .

# الأدوات والأجهزة

خطوات التفاعل وما تحتاجه من تغيير بدرجات الحرارة كانت قديما تتم في حمام مائي ، ولكن في الوقت الحاضر تستعمل مدورات حرارية cyclers Thermal متطورة يتم تغيير درجات الحرارة فيها آليا وفي الأوقات المطلوبة اذ يتم برمجة الجهاز وفق الطريقة Protocol المرغوب فيها ، وفيما يخص تغيير درجات الحرارة المتدرج في بعض الحالات يتم استعمال أجهزة او مكائن Gradient PCR machines . وبهذه الطريقة الآلية يمكن ان تتم الدورة الواحدة بأقل من 5 دقائق . فضلا عن ان الأجهزة الحديثة تحوي على أغطية ملائمة لمنع التبخر في حين كانت هذه العملية تتم قديما باستعمال طبقة من الزيت على أعلى خليط التفاعل او تغطى بطبقة من الشمع .

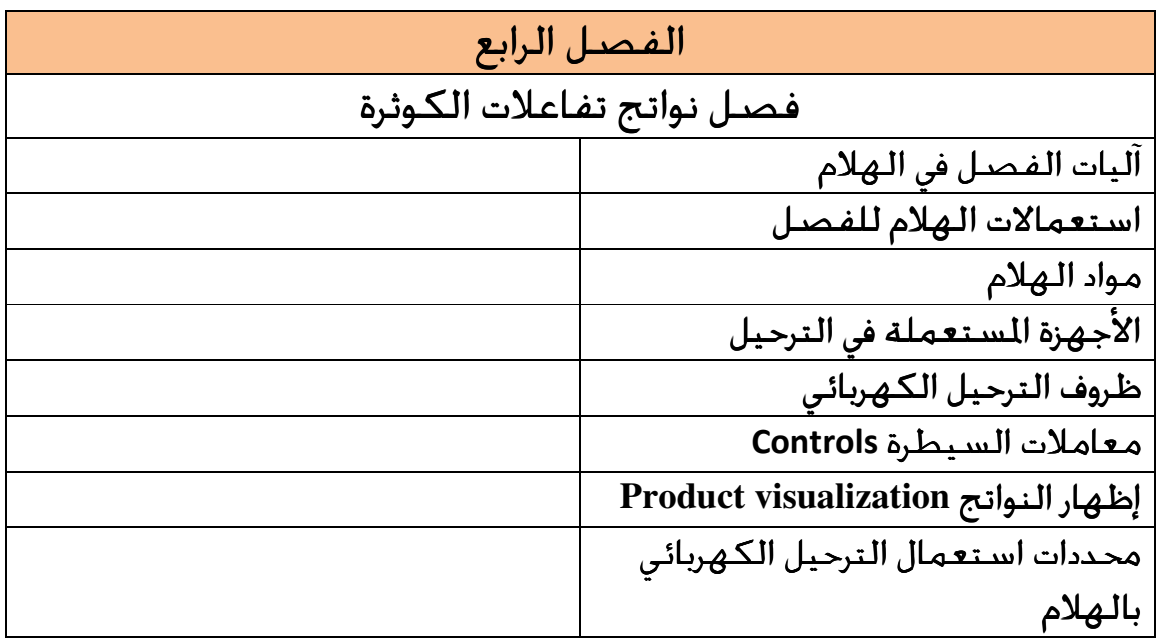

# فصل نواتج تفاعلات الكوثرة

بعد انتهاء تفاعل الكوثرة تستعمل النواتج اما مباشرة ( بعد التأكد منها بتجارب سابقة ) من دراسات أخرى مثل تحديد التواليات او الكلونة . او تفصل لإجراء الدراسات عليها او التأكد من وجودها . وعمليات الفصل تتم بالترحيل الكهربائي باستعمال الهلام (Gel (. والهلام يعني الأرضية او الوسط Matrix الذي تتحرك فيه الجزيئات المراد فصلها مثل الجزيئات العملاقة مثل RNA،DNA او البروتينات اعتمادا على مواصفات خاصة من الطول او الحجم بالنسبة للحوامض النووية او الشحنات بالنسبة للبروتينات او بالاعتماد على صفات فيزيائية أخرى بعد تسليط مجال كهربائي لتحريك الجزيئات خلال أرضية الهلام ضمن ظاهرة النخل Sieving وتحدد هذه بحجم الثقوب التي يمكن تدخلها الجزيئات العملاقة .

# آليات الفصل في الهلام

تطبق عمليات الفصل في تفاعلات الكوثرة العادية على النواتج اي point-End products والترحيل الكهربائي Electrophoresis يتضمن مفهوم تسليط القوة الدافعة force Electromotive) EMF (التي تستعمل لتحريك الجزيئات خلال أرضية الهلام . وتركيبة الهلام وحجم الشبكات المتكونة polymer linked Crossed او طبيعة تركيب أخرى تحدد الثقوب وحجمها Networks وبالتالي تحدد الوزن الخاص للجزيئات التي سيمررها ونوعيتها ، اي يمكن تعريفه على انه هجرة الجزيئات المشحونة وإجبارها على الحركة تحت تأثير مجال كهربائي الذي يزود على طرفي الهلام بالربط الى أقطاب كهربائية للتزويد بالقوة الدافعة للحركة . وتختلف الآليات في الفصل اعتمادا على الجزيئات فالبعض يحمل مجاميع متأينة تحدد السرعة التي ستتحرك ا الجزيئات في وسط الهلام . ومن الجدير بالذكر ان جزيئات DNAتتصرف على اا قضبان طويلة rods Long لذلك تكون حركتها في الهلام معتمدة على حجمها . اما الجزيئات الحلقية فتكون حركتها معتمدة على نصف قطر التدوير gyration of Radius ، فالجزيئات مثل البلازميدات يمكن ان تظهر عدة حزم والحركة او الهجرة تكون معتمدة فيما اذا كانت الجزيئة في حالة ارتخاء Relaxed او ملتفة coil Super . اما الجزيئات ذات الأشرطة المفردة من DNA او RNA والتي تميل للانطواء وتكوين جزيئات معقدة الأشكال فانها تهاجر خلال الهلام بنمط معقد

معتمدا على التركيب الثلاثي . لذلك فان من العوامل التي تكسر الأواصر الهيدروجينية مثل NaOH و Formamide تستعمل لمسخ الحوامض النووية وتجعلها تحرك كقضبان طويلة . والهلام يستعمل لفصل :

• البروتينات وتتحرك هذه الجزيئات وفق الشحنة التي تحملها لان ثقوب بعض أنواع الهلام مثل الاكاروز تكون كبيرة فلا تساعد في نخل وفصل البروتينات . ويمكن ان تستغل ظروف الهلام مثل استعمال ظروف المسخ عند وجود SDS التي تفك فيها طويات البروتينات وتمسخه ، فضلا عن استعمال إمكانيات أخرى .

#### • جزيئات **DNA**

وهذه تكون مشحونة بشحنة سالبة وتكون نسبة الشحنة / الكتلة ثابتة لذلك تتحرك باتجاه القطب الموجب وفقا للحجم . فبعد وضع النموذج في حفرة الهلام سوف تتحرك الجزيئات الصغيرة بسرعة اكبر من الجزيئات الكبيرة ، وكل مسار Lane سوف تظهر فيه المواد الموجودة في النموذج على شكل حزم Bands والتي تمثل احد المكونات وعند عدم الفصل التام يمكن ان تظهر حزم متداخلة بشكل مسحة Smear التي تشير الى وجود عدة مكونات غير مفصولة عن بعضها . والحزم التي لها المواقع نفسها في المسارات المتوازية والتي تعرضت لظروف الفصل نفسها تشير الى ان لها الحجم نفسه الذي يقارن بسلم الواسمات ladder Marker ذات الأوزان المعروفة . وهذا يعني ان معدل الهجرة او الحركة يعتمد على طول او حجم القطعة ومن نمط الحزم او ظهورها يمكن معرفة مدى نجاح تفاعل الكوثرة .

ومن الجدير بالذكر ان اغلب أنواع الهلام المستعملة لها صفة مضادة لنقل الحرارة بطريقة الحمل Anticonvective ، لذلك يحبط الحمل الحراري الناتج من استعمال اال الكهربائي ويكون ملائما لعملية النخل ، واغلبها قادرة على الحفاظ على ما تم فصله لمدة معينة وبالتالي يمكن استعمالها في الدراسات اللاحقة .

#### • جزيئات **RNA**

يمكن ان ترحل في الهلام لأغراض مختلفة مثل الكشف عن تلوث نماذج بـجزيئات RNA أو تفككه و RNA في النماذج المشتقة من الخلايا حقيقية النواة تظهر حزم واضحة للـجزيئات

rRNA S18 ، rRNA S28 اما المفكك فيظهر حزم اقل وضوحا وتظهر عادة بشكل مسحة وبشدة اقل .

#### استعمالات الهلام للفصل

تستعمل أنواع الهلام لأغراض عدة وذلك لسهولة التعامل معه . فهو يستعمل في فصل الجزيئات النانوية Nanoparticles ، وكذلك يستعمل كأحد التقنيات الحيوية المهمة لدراسة أساسيات الحياة ، وتشخيص الأمراض وتطوير علاجات جديدة لها ، وكذلك في التعامل الوراثي للدراسة مثل دراسة نمط المواد الوراثية بعد تقطيعها بإنزيمات القطع للتعرف على نمط الحزم ، ولذا يمكن استعمالها في فصل وتنقية قطعة معينة تحوي على الجين المطلوب التي يمكن ان تسترد من الهلام وهي بحالة طبيعية . كما يستعمل الهلام في التعرف على الاختلافات الوراثية والعلاقات التطورية بين الأنواع . وكذلك يمكن ان يستعمل في فصل جزيئات RNA .

واهم استعمالات الهلام هي فصل منتجات تفاعلات الكوثرة التي قد تقطع بالإنزيمات القاطعة لتستعمل في الكلونة او تفصل لاستعمالها في دراسات أخرى بعد استخلاص DNA من الهلام. وقد يكون فصل الحوامض النووية تحت ظروف المسخ مثل استعمال هلام قاعدي التفاعل والتي تكون ملائمة لتحليل الأشرطة المفردة ssDNA ولكن مثل هذه لظروف غير ملائمة للـ RNA لانه يتحلل بالظروف القاعدية .

### مواد الهلام

هناك عدد من المواد تصلح لتكوين الهلام لتكـون أرضـية صـلبة حاويـة علـى الثقـوب ومنها النشا بتركيز 5 - 10 % ولكن فائدته قليلة . ولكن كل من الاكاروز Agarose وهلام متعدد الاكريلاميد Polyacrylamide هـي الأكثـر استعمالا في فصل منتجات تفاعل الكوثرة ولكن ببعض التقييدات وهـي الـتي سـيتم تناولها ببعض التفصيل .

#### هلام الاكاروز Agarose

الاكاروز متعدد للـ Galactan يتكون من ارتباط Agarobioses بارتباطات 3 - 1 و 4 - 1 كما موضح في الشكل 12 .

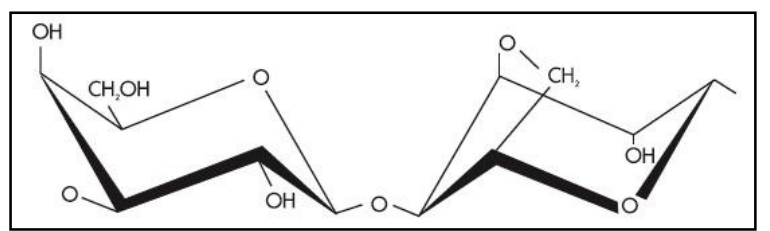

شكل 12 : التركيب الكيماوي للاكاروز

ويكون بشكل سلاسل طويلة غـير متفرعـة وغـير مشـحونة مـن الكربوهيـدرات وبـدون اتصالات عرضـية links Cross ، هـذه التركيبـة تـؤدي الى تكـوين ثقـوب كـبيرة ملائمـة لفصل الجزيئات الكبيرة او المعقدات الجزيئية الكبيرة .

#### مواصفات الاكاروز

تركيبة الاكاروز تعطيه القابلية لتكوين الهلام الذي يكون مقاومـا حـتى عنـد التراكيـز الواطئة . يمتلك هلام الاكاروز تركيب بشكل شبكة مفتوحة يمكن التحكم بها بواسطة تغيير التركيز والشبكة او التركيب الشبكي Macroreticule يتكـون بواسـطة الأواصـر الهيدروجينية التي جْعل الهلام متلائما مع درجات الحرارة اذ يكـون Thermoreversible ، فهو ينصهر بالتسخين عند درجة حرارة 80 - 95 ºم ويكون هلام بـدرجات حراريـة 32 - 45 ºم ، ويمكن ان تحور درجات الحرارة لأغراض خاصة . والاكاروز مادة متعادلـة وغـير سـامة لذلك يمكن التعامل معها بحرية .

الاكاروز سهل الصب والتداول مقارنة بالمواد الأخرى وبمـا ان عمليـة تكـوين الهـلام هـي عملية فيزياوية وليست كيماوية لذلك يمكن استخلاص المواد منه بسهولة ، ويمكن بعـد انتـهاء التجـارب خـزن الهـلام في أوعيـة بلاسـتيكية في الثلاجـة . وبـالرغم مـن هـذه المواصفات فان الاكاروز يمكن ان يتأثر بطبيعة المواد التي يذاب فيها ، فـالمواد الـتي تـدمر الأواصر الهيدروجينية ( كما في بعض أنواع الدواريء) تؤدي الى تقليل درجـة الانصـهار وقوة الهلام ويمكن ان تثبط عملية تكوين الهلام .

#### استعمالات هلام الاكاروز

لهلام الاكاروز استعمالات كثيرة في الدراسـات البايولوجيـة والكيميـاء الحيويـة ودراسـة تركيب الخلايا وفي مجال دراسة الأحياء اهرية . وأكثر الاستعمالات هو فصـل الجزيئـات الناجّة من تفاعلات الكوثرة التي تهيأ لإجراء الكلونة او خَديد التوالي اوتصنيع الجسات .

#### أنواع الاكاروز

تختلف أنواع الاكاروز المنتجة والمتوفرة تجاريـا بعـدد مـن الصـفات مثـل نسـبة الرطوبـة ونسبة الرماد ، ومحتواها من الكبريتات وصفة الصفاء ، وقوة الهلام عند تراكيز مختلفة ، ودرجة الحرارة التي تحول سائل الاكاروز الى الحالة الصلبة (temp Gelling (وكـذلك درجـة حرارة الانصهار ، ودرجة وضوح حـزم DNA الظـاهر فيهـا ، وخلفيـة الهـلام وغيرهـا مـن الصفات .

وتنــتج الشــركات المعنيــة الأنــواع المختلفــة منــها مــا هــو ذات انصــهار واطــئ لـه هذا ومثل Low melt sieve agarose يسمى ما او) LM agarose) Low melting gel درجة انصهار واطئة وسعة عالية من دقة تفاصيل الحزم Resolution للقطع الصغيرة ( الأقل من 1000 قاعدة ) كما في القطع الناتجة من تفاعلات الكوثرة التي تصل بـين 200 800- قاعدة ويكون سهل الهضم بإنزيم Agarase ، ويمكن اسـتخلاص قطـع DNA منـه للاستعمالات الأخرى ولا يرتبط بجزيئـات DNA . وتصـل قـوة الوضـوح بـه الى حـوالي 50 قاعدة والبعض منه تصل قابلية فصله الى 20 قاعدة . كما توجد أنواع أخرى تستعمل لفصل القطع الصغيرة جدا كمـا في agarose MetaPhor . واغلـب أنـواع الهـلام ذات درجات الحرارة الواطئة يتم استعمالها بدرجات حراريـة واطئـة اي اسـتعمال دواريء بـاردة وعدم استعمال فولتية عالية خشية ارتفاع الحرارة التي تؤدي الى تسخين الداريء ومـن ثم انصهار الهلام .

وتوجد انواع كثيرة تختلف في قابلية الفصل اعتمادا على التركيز والذي يتناسب عكسـيا مع حجم القطع الممكن فصلها وكذلك على نوع الداريء المستعمل في عملية الترحيل الكهربائي . وتنتج الشركات المختصة أنواع كثيرة وبمواصفات محددة .

#### تراكيز الاكاروز المستعملة

تتناسب التراكيز المستعملة بشكل عكسي مـع حجـم قطـع DNA الممكـن فصـلها . وبصورة عامة فان الاكاروز العـادي يسـتعمل لفصـل القطـع الأكـبر مـن 200 قاعـ دة ، وعندما يراد فصل قطع اصغر من ذلـك وبوضـوح عـال يسـتعمل هـلام الاكريلامايـد . وتراكيز الاكاروز تحدد حجم الثقوب في الهلام فضلا عن مشاركة نـوع الهـلام في تحديـد هذه الصفة ، لذلك فالتركيز هو الذي يحدد مواقـع الحـزم علـى الهـلام ، ويكـون التركيـز المستعمل معتمدا على حجم القطع المتوقع الحصول عليها من نواتج الكوثرة . التراكيز العامة من الاكاروز تمتد من حوالي 0.6 % الى 3 % وهـي قـيم تقريبيـة وعنـد عـدم

معرفة حجم القطعة يفضـل البـدء بتركيـز 0.7 % ثم يـزاد التركيـز ان لم تكـن النتـائج مقبولة ، وأكثر التراكيـز اسـتعمالا 1 % الملائـم لعـدد كـبير مـن ا لتطبيقـات ، والتراكيـز الواطئة تفصل القطع الكبيرة ولكن يكون من الصعوبة التعامل معهـا . امـا التراكيـز العالية تكون ملائمة لفصل القطع الصغيرة ، وعملية الترحيل عند اسـتعمال تراكيـز عالية تكون بطيئة وتحتاج وقت طويل قد يصل الى الأيام . وبعض الأحيـان تكـون هنـاك حاجة الى طريقة ترحيل خاصة مثل استعمال PFE) Pulsed field gel electrophoresis ( . او طريقــة الترحيــل الـعكـســي Field inversion gel electrophoresis فضــلا عــن ان الهلام المحضر بتراكيز عالية يكون هشا ولا يتصلب بشكل متجـانس ممـا يـؤثر في نتـائج الفصل .

#### تحضير هلام الاكاروز

الأنواع المختلفة من الاكاروز تختلف في تصرفاا ولا توجد طريقة عامة لتحضيرها مـن حيث التسخين والصهر ، ولكن الأنواع العامة المسـتعملة تـذوب في دواريء الترحيـل او في الماء ويستعمل وعاء كبير نسبيا ملائم لأفران Microwave ويضـاف الاكـاروز الى هـذه السوائل الباردة مع التحريك لتجنب التكتل ويتـرك النمـوذج لمـدة دقـائق لتـرك الاكـاروز للتشبع بالماء Hydration قبل عمليات التسخين والإذابة ، ومثـل هـذا التشـبع بـدرجات حرارة واطئة ( اي استعمال ماء بارد) ستسمح بالانصهار السريع والسهل وعـدم تكـون الرغوة .

محلول الاكاروز يغلي بسهولة بحوالي دقيقة واحدة لذلك يسخن لمدة 45 ثانية ( بالنسـبة لحجم 100 مللتر) ثم يخلط ويجب الحذر من حـدوث حالـة التسـخين المفـرط Overheating ويمكن استعمال أفران Microwave لهذه المهامة او مصباح بترن burner Bunsen ولكـن مع المراقبة . وتتم عملية الصهر الاكاروز بالتسخين المتقطع الى ان يذوب وينصهر تماما . بعد انتهاء عملية ذوبان الاكاروز يترك ليـبرد الى حـوالي 60 ºم ثم يصـب في وعـاء الترحيـل دوء . ثم يترك ليبرد ويتصلب بالتدريج لان التبريـد السـريع يـؤدي الى تكـوين هـلام غـير متجانس وبالتالي يؤدي الى تشـوه Distortion الحـزم بعـد الترحيـل . امـا عنـد اسـت عمال الأنواع واطئة الانصهار فيحتاج الهلام ان يترك لمدة حـوالي 30 دقيقـة ليـبرد أكثـر مـن الهلام العادي او يترك لليوم الثاني بدرجة حرارة 8-4 ºم للسماح بعملية تكـوين الهـلام بشكل كامل .

#### هلام متعدد الاكريلاميد gel Polyacrylamide

يمثل النوع الثاني من أنواع الهلام المستعملة في فصل نواتج الكوثرة وأساسا يستعمل لفصل البروتينات بحجم 5 - 2000 كيلو دالتون وكذلك في الدراسات المناعية وتحليل نظائر Isoforms البروتينات نظرا لتجانس الثقوب الموجودة فيه والتي يسيطر عليهـا بالتلاعـب بتركيـز المـادة الأساسـية acrylamide-Bis و Acrylamide والمـواد الأخـرى المشـاركة في تكوين الهلام . والمادة الأولية فيه تكون سامة للأعصاب سواء كانت بشكل مسـحوق او سائل لذلك يتم تجنب استعماله عند إمكانية الاستغناء .

يستعمل الهلام في بعض الطرق مثل خديد التواليات باستعمال طريقــة Maxam and Gilbert او Sanger لفصل قطع DNA المراد تحديـد توالياـا ، لان هـذه الطريقـة تكـون حساسة جدا في الفصل خاصة للقطع الصغيرة من DNA ، ولو انه في الوقـت الحاضـر يستعمل الاكاروز لهذه الأغراض ما عدا عندما تكون قطع DNA صغيرة جدا .

يسـتعمل الهـلام بتراكيـز 6 ، % 8 ، % 10 ، % 12 ، % 15 % ، لتكـوين الهـلام Slab بشـكل متجانس ولزيـادة وضـوح الحـزم فيـه تسـتعمل التراكيـز المتدرجـة بـدا مـن 5٪ الى 15٪ (Gradient gel) . ويستعمل الهلام اللازم لوضع النماذج Stacking gel بتركيـز 5٪ وفيـه يتم إدخال المشط Comb لعمل الثقوب لوضع النماذج . والنسـبة المئويـة للتركيـز يـتم اختيارها اعتمادا على حجم البروتين المراد فصله ، فالأوزان الصغيرة تستعمل لها نسـب مئوية عالية من الهلام ، كما يمكن زيادة المعلومات التي يتم الحصول عليها مـن عمليـة الترحيل بالتلاعب بالدواريء المستعملة .

# الأجهزة المستعملة في الترحيل

تستعمل أوعية او خزانات مختلفــة لصــب الـهــلام وإجــراء عمليــة الترحيــل الكـهـربــائي وأفضلها استعمال الصغيرة منها gels Mini التي تكون بأبعاد 8× 10 سم الـتي تكـون

اقتصادية وملائمة للحجوم التي يتعامل معها تفاعل الكوثرة ، كما اا كافية لإعطاء صـور واضـحـة ، وهـذه حْتاج الى حـوالي 30 – 50 مـللتر مـن الـهـلام امـا الأوعـيـة الـكـبيرة الـتـي تستعمل لتطبيقات خاصـة مثـل إجـراء Southern blot او Northern blot فتحتـاج الى حوالي 250 مللتر من الـهلام .

Comb بشـكل عمـودي لغـرض وبعد صب الهلام في الأوعية الخاصة به ، يوضع المشط تكوين الحفر لوضع النماذج ويغطى الوعاء ويترك ليبرد ويتصلب الهلام ويحدد حجم الحفر اعتمادا على حجم نموذج DNA الذي سيستعمل وكذلك عدد النماذج . بعـض الأمشــاط تعطي ثقوب تستوعب 10 مايكرولتر من النموذج وهذه غير ملائمة للنماذج المسـتعملة عموما اذ يتم وضع 20 مايكرولتر بعـد إضــافة داريء التحميــل لـهــا والــذي قــد يصـــل حجمه الى 5 مايكرولتر . اما عدد الحفر فيفضل ان تكون بعدد النماذج مضافا اليهـا 1-لوضع الواسمات الوزنية ، مـع الأخـذ بنظـر الاعتبـار تـرك بعـض المسـارات لمعـاملات 2 السيطرة . والجهاز موضح في الشكل الآتي ( شكل 13 ) .

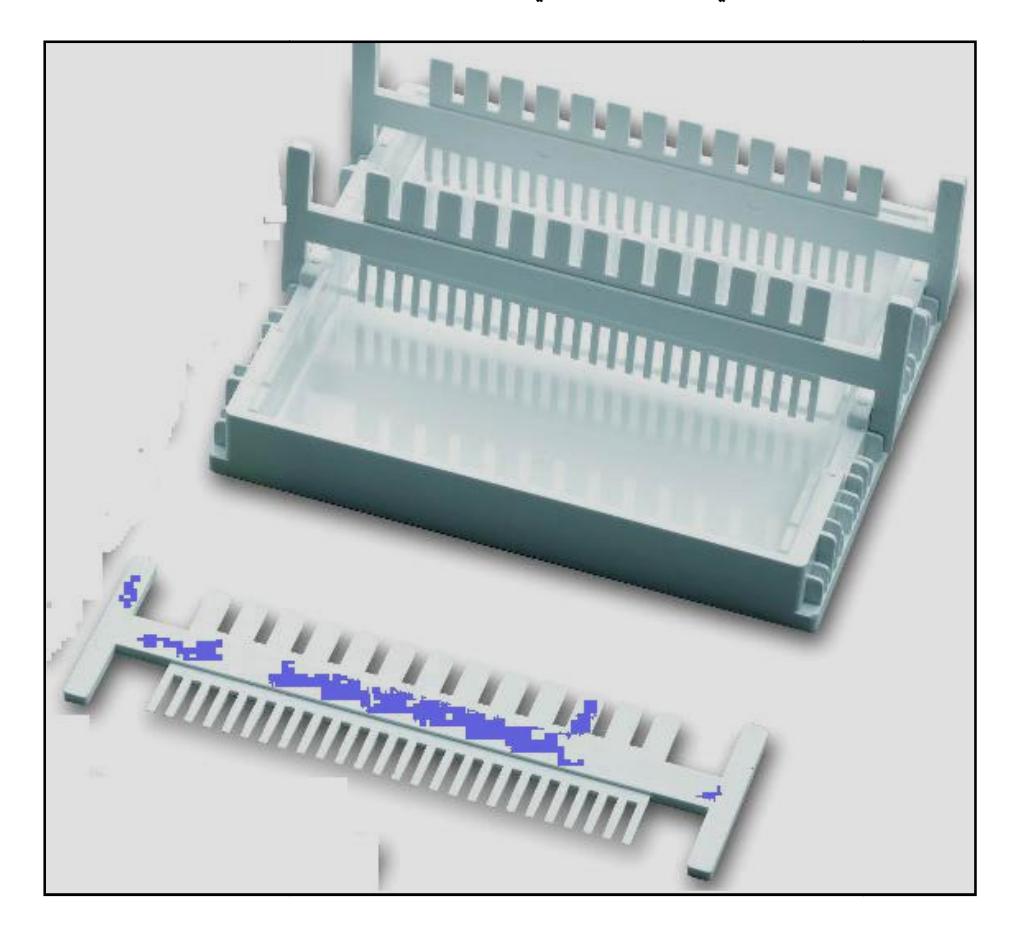

شكل 13 : جهاز الترحيل الكهربائي

# ملاحظات عامة عند تحضير الهلام واستعمالاته

هناك بعض الملاحظات العامة التي يجـب الالتفـات اليهـا لغـرض إنجـاح عمليـة تحضـير الهلام ومنها :

- تفادي تغير حجم محلول الهلام نتيجة للتسخين ولذلك يغطى وعاء التحضير او يعدل الحجم بالماء المقطر الحار للحفاظ على الحجم الأصلي .
- تغطية الهلام بعد صبه وتركه ليبرد لتفادي التبخر ، ويترك ليتصلب تماما وبالتدريج .
- بعد اكتمال تصلب الهـلام التـدريجي (وإلا سـيعطي حـزم منتشـرة وغـير واضـحة او يعطى مسحة من DNA ( يغمر تماما بالـداريء الـذي سيسـتعمل في الترحيـل (مثـل استعمال TBE ) لعمق 2- 5 ملم والتأكد من ان الهلام مغطى تماما ويكـن ان يخـزن في الثلاجة لعدة أيام .
- هلام الاكاروز يمكن ان يعاد صهره وصبه عدة مرات دون التأثير في صفاته ، لذلك يمكـن تحضير كميات كبيرة منه توزع على وجبات صغيرة وتستعمل عند الحاجة .
	- يجب استعمال الداريء نفسه الذي استعمل في تحضير الهلام في عملية الترحيل.
- يضاف النموذج بعد خلطه مع داريء التحميل الذي يحوي على الكليسرول او السـكروز او Ficoll لجعل الكثافة عالية ويمكن من غطس النموذج والاستقرار في الحفرة .
- عند استعمال الهلام يفضل عدم استعمال المسارات Lanes الجانبية اي الخارجيـة لان النماذج فيها تكون عرضة للحركة بشكل منحرف ، لذلك يفضل استعمال المسـارات الوسطية .

## ظروف الترحيل الكهربائي

تشمل مدة الترحيل وحرارة الترحيل وكذلك الفولتيـة (فـرق الجهـد ) والتيـار المسـتعملة لتوليد الجال لكهربائي . ويمكن ان تتأثر ظروف الترحيل بحجم قطع DNA وتركيزهـا لـذلك يفضل في البداية التعرف علـى مثـل هـذه الم علومـات ويفضـل ترحيـل قطـع سـليمة (DNA Uncut (بتراكيز مختلفة على هلام واحـد مـع قطـع معروفـة التركيـز ( المقاسـة باستعمال الطول موجي 260A ( ثم مقارنة الكثافة بالنظر بين القطع غير معروفة التركيز او الوزن مع القطع المعروفة مثل استعمال واسمات III Hind λ او اي واسمات أخرى .

• الجال الكهربائي : بعد خَضير الـهلام وتسليط الجال الكهربائي يجب بداية التأكــد مـن سريان التيار الكهربائي وذلك بفحص مزود القدرة الكهربائية ، ولكن الأفضـل ملاحظـة ظهور الفقاعات الغازية عند الأقطاب والتي يجب ان تؤخـذ بنظـر الاعتبـار خاصـة عنـد استعمال الماء بدلا من داريء الترحيل ، وعند ملاحظة عدم سريان التيار الكهربـائي يجـب التأكد من عملية التوصيل او اتخاذ اي إجراءات أخرى .

• الجهد الكهربائي : يعتمد على الظـروف مثـل تركيـز الاكـاروز ، داريء الترحيـل ، حجـم القطع المرحلة .

والفولتية المستعملة عامة تكون بحدود 4 -8 فولت /سم من طول الهلام ويجب ان تكون ثابتة . اما التيار الذي تنتجه فيعتمد على نوعية المـواد الـتي يسـري فيهـا التيـار وقـيم المقاومة لها . وقيم الفولتية قد لا تكون مهمة جدا عندما يراد التعرف فيمـا اذا كانـت النواتج موجودة او لا .

ومن الضروري معرفة ان الفولتية العالية تؤدي الى رفع درجة الحرارة وانصهار الهلام ، وان كانت تسرع من حركة القطع الكبيرة بأسرع من تسريعها للقطـع الصـغيرة وذلـك لان الشحنات تتوزع على الجزيئة بالتساوي لذا فالقطع الكـبيرة لهـا شـحنات أكثـر . وعلـى العموم عندما تكون الفولتية عالية وتركيز الهلام واطئ يحصل ترحيل سـريع واختصـار في الوقت ولكن على حساب وضوح الحزم في الهلام . اما الفولتية الواطئة فاا تطيـل من وقت الترحيل (لمدة يوم تقريبا) ويمكن ان تؤدي الى انتشار نواتج التضخيم من الهلام . وفي جميع الأحوال يكون نمـوذج الواسمـات الوزنيـة Ladder هـو الـدليل الواضـح علـى ملائمة الفولتية ، والوقت اللازم للترحيـل ويـتم إيقـاف عمليـة الترحيـل اعتمـادا علـى المسافة التي تتحركها الصـبغات الموجـودة مـع النمـوذج في داريء الترحيـل مـثلا عنـد استعمال blue Bromophenol يكون من الأفضل إيقاف الترحيل بعد ان تكون الصبغة قد وصلت الى ثلثي طول الهلام ، وفي العموم الأوقات المسجلة تتراوح بين 30 - 40 دقيقة وهذه بدورها تعتمد على الظروف الأخرى المطبقة . وتحسب الفولتية بعد قياس المسافة بين قطبي جهاز القدرة المزودة بالسنتيمتر :

#### الفولتية الملائمة = X × Y

X تمثل طول الهلام بالسم Y المدى المستعمل من الفولتية /سم ولتطبيق الفولتية المسـتعملة بعـض الاسـتثناءات فـيمكن اسـتعمال فولتيـة عاليـة للتسريع في عملية الترحيل ولكن يجب اخذ الاحتياطات مثل إجراء العملية في جـو بـارد . ويمكن تطبيق الفولتية بأكثر من طور فـالبعض يسـتعمل 2 فولـت /سـم في الـدقائق العشر الأولى ثم بعد ذلك ترفع الفولتية للحدود المعروفة مثل 5 فولت /سم وهذه تعطي وضوح أفضل للحزم الناتجـة . امـا في حالـة الرغبـة في إطالـة مـدة الترحيـل فـيمكن استعمال 0.2 - 0.5 فولت /سم وعندها يمكن ان يترك الهلام لليـوم التـالي ولكـن هـذه تجرى عند الضرورة لان خفض الفولتية يؤثر في وضوح الحزم .

#### معاملات السيطرة Controls

لابد من استعمال بعض معاملات السيطرة عند ترحيل النمـاذج في الهـلام ومـن هـذه السيطرات

• السيطرة السالبة وتستعمل لغرض الكشف عن النتائج الموجبة الكاذبة الناتجة عن التلوث . وتتكون من كل مكونات التفاعل مثل البواديء والدواريء ما عـدا DNA القالـب المراد تضخيمه .

• السيطرة الموجبة وتستعمل للتأكـد مـن ان الـدواريء وغيرهـا مـن مكونـات خلـيط التفاعل تعمل بشكل جيد وعند الحد الأمثل ، وتزود بعض الشـركات بنمـاذج للسـيطرة الموجبة للتأكد من مكونات العدد التي تبيعها .

• السلم المعياري او الواسمات الوزنية Ladder وهو خليط مـن قطـع معروفـة الحجـم تستعمل لمقارنة الحزم ، وقد تكون هذه مكونة من بلازميدات او عاثيات او اي قطع أخـرى معروفة الحجم والتوالي وتهضم بالإنزيات القاطعة لإعطاء سلسلة من القطع بأحجام مختلفة ، او تكون محضرة صناعيا . ويستعمل السـلم المعيـاري لغـرض أمثَلـة ظـروف أخرى مثل الفولتية المستعملة والوقت ودرجات الحرارة وغيرها من الظروف .

• سيطرات أخرى يمكن ان تسـتعمل لمعرفـة مـدى جـودة أداء مخـاليط الـدواريء مثـل . Master mix او Premix

#### إظهار النواتج **visualization Product**

بعد انتهاء عملية الترحيل يـتم إظهـار النـواتج باسـتعمال صـبغة بروميـد الاثيـديوم bromide Ethidium او اي صبغة أخرى او طريقة أخـرى وتركيـب الصـبغة موضـح في الآتي :

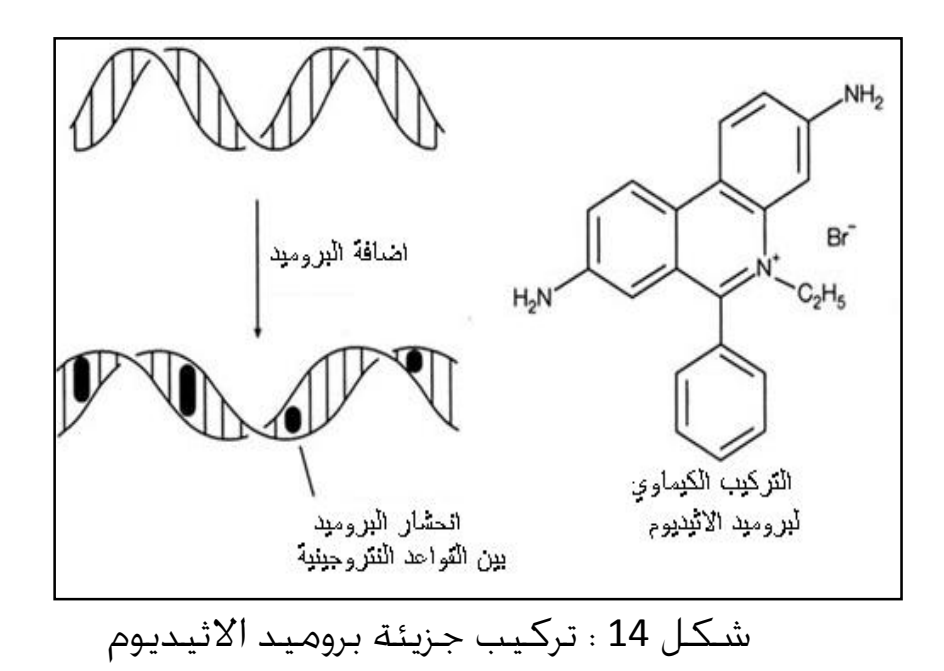

وفي أكثر تطبيقات تفاعلات الكوثرة يستعمل البروميد بتراكيز مختلفة والتي تتراوح بين 0.1 - 0.5 مايكروغرام /مللتر . واستعماله يعتمـد علـى الغـرض مـن عم ليـة الترحيـل . والبروميد مادة سـامة ومطفـرة لـذلك يمكـن تـلافي الأذى باسـتعمالها بشـكل حبـوب Tablets بدلا من المسحوق ، ويحضر بشكل محلول خزين solution Stock يخزن في الظلام بعد تعليمه بانه محلول خطر . يتم إظهار الصـور حٓت الضـوء فـوق البنفسـجي حيـث يعطـي البروميـد المـرتبط بقـوة

بقواعد DNA ) خاصة في الأخدود الكبير لجزيئة DNA ( تألقا برتقاليا كما في الصورة التالية (شكل 14 \ أ) .

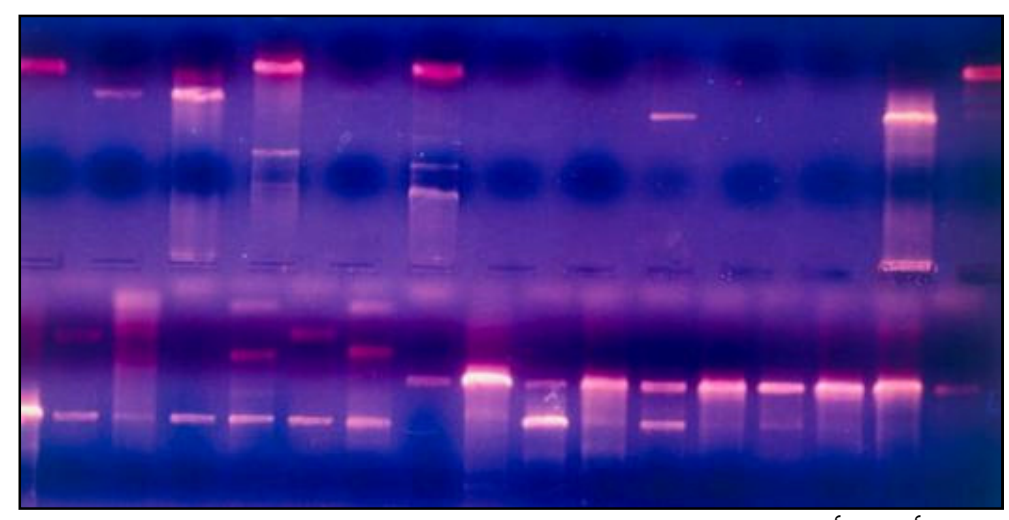

شكل 14 : أ \ التألق البرتقالي لبروميد الاثيديوم تحت الضوء فوق البنفسجي

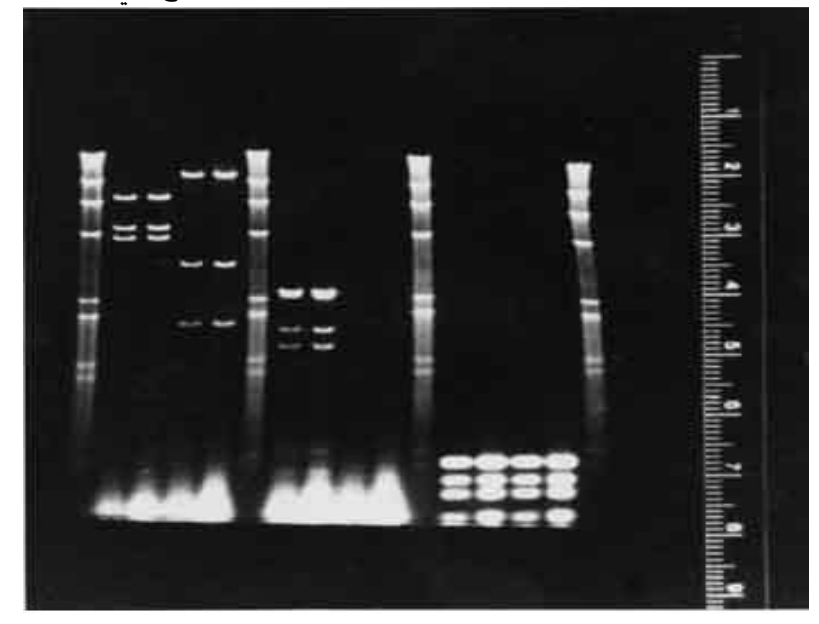

وتصور بكاميرات خاصة على مسند فيه مسطرة كما موضح في الشكل 14 \ب .

شكل 14 \ : ب قياس المسافة التي تقطعها حزم DNA

وبمقارنة الحجوم على منحنيات تعيير يمثل المحور السيني المسافة التي تتحركها القطعـة (سم) والمحور الصادي يمثل حجم القطع سواء بالمقيـاس اللوغـارتمي او باسـتعمال الأوزان الحقيقية باستعمال أوراق رسم log Semi . ويوضح الشكل (15) احد هذه المنحنيات .

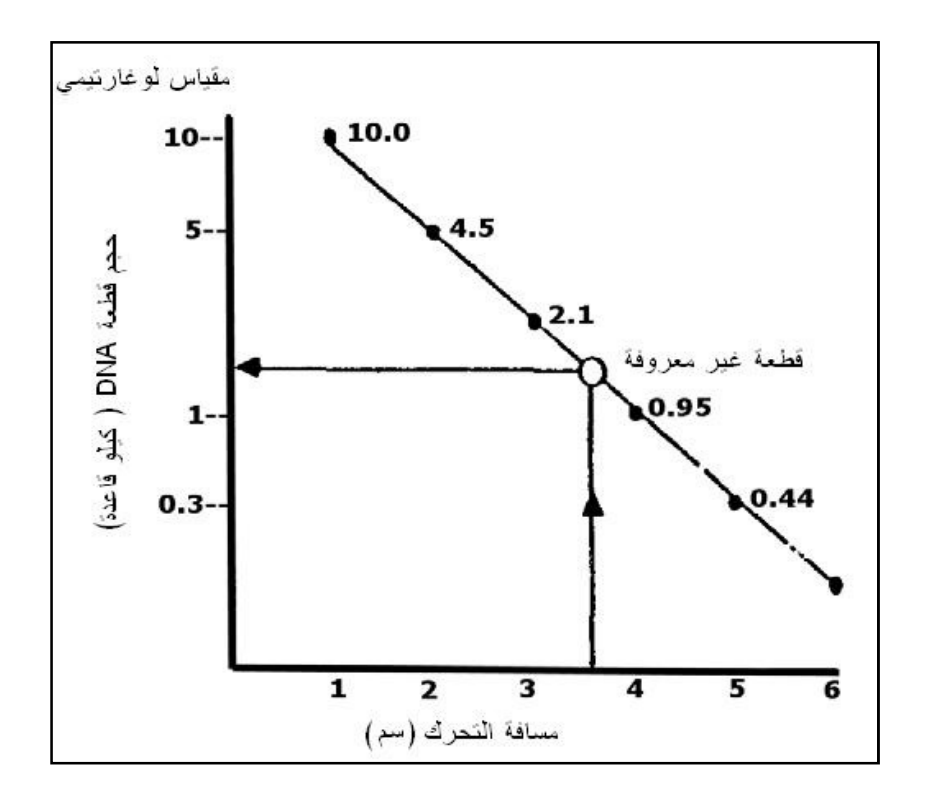

شكل 15 : منحنى التعيير لأوزان لجزيئات DNA والمسافات التي تتحركها

او بالمقارنة مع الواسمات الوزنية . البروميد يمكن ان يضاف الى محلول تحضير الهلام قبل عملية الصب مباشـرة وذلـك لان إضافة البروميد الى الهلام الساخن يؤدي الى تصاعد أبخرة البروميد السامة وعندما يـراد استعمال النواتج في الكلونة فيتم تصبيغ الهلام بعد الترحيـل لان البروميـد يـؤدي الى ثلم جزيئات DNA .

وعندما يراد التصبيغ بعد الترحيل ينقع الهلام في محلول البروميد لمدة 15-10 دقيقـة ، ثم يزال الفائض من الصبغة بنقع الهلام في داريء بتركيز X0.5 ، واذا كانت الحـزم باهتـة فيعاد الهلام الى محلول التصبيغ وهذا يكون بعد المقارنة والتأكد من الواسمات الوزنية المرافقة (Ladder).

محددات استعمال الترحيل الكهربائي بالهلام للترحيل الهلامي مزايا جيدة ولكن على الجانب الثـاني هنـاك بعـض المسـاوئ او الجوا نـب السلبية ومنها :

• عند مرور تيار كهربائي عالي في الهلام لغـرض التسـريع فانـه يـؤدي الى تسـخين داريء الترحيل وربما انصهار الهلام . والترحيل يتم في المحاليل الدارئة لغرض التقليل من التغيير

في الرقم الهيدروجيني التي يمكن ان تحصل نتيجة مرور التيـار الكهربـائي وهـذه تكـ ون مهمة جدا لان شحنات الحوامض النووية تعتمد على الرقم الهيدروجيني ، ولكـن عنـد استعمال الترحيل لمدة طويلة يمكن ان تستنزف السعة الدارئة لمحلول . • بعض المواد الوراثية لا تتحرك بشكل متناسق في الهلام نظرا لأسباب تتعلق بالتركيب الجزيئي لها او تحويرها او غيرها من الأسباب . • عملية الترحيل تأخذ وقتا ليس بالقصير . • الطريقة تعتمد على التمييـز بـين الأحجـام ( الأوزان ) لـذلك فـالنواتج المختلفـة ذات الحجوم المتساوية لا يمكن التمييز بينها . • الفصل والتحليل يمكن ان يختلف من نموذج لآخر . • حساسية الترحيل تكون واطئة . • النتائج تكون عادة نوعية او شبه كمية . • التحليل لا يمكن ان يحول الى شكل الي . • تحتاج المواد المفصولة الى بعض الإجراءات لغرض استعمالها في دراسات أخرى . • تعريض DNA للأشعة فوق البنفسجية يؤدي الى تدمير DNA والذي يؤثر في العمليات اللاحقة مثل الربط الى نواقل الكلونة وفي مثل هذه الحـ الات يـتم تجنـب اسـتعمال UV واســــتعمال مصــــادر الضــــوء الأزرق source excitation light Blue مثــــل screen Blue Xcita اي تحويل ه الى اللون الأزرق او غيرها من الوسـائل ، وعنـد التحـول الى اللون الأزرق تحتاج العملية الى استعمال صبغات green SYBR او صـبغات green Gel التي ترتبط الى الأخدود الصغير وذلك لان الضوء الأزرق أكثر أمانا من الضوء البنفسجي وحتى لا يحتاج الى حماية العيون ويمر بسهولة من صفائح الزجاج او البلاستك الشفافة ، ومن ثم يسهل دراستها بأي من برامج تحليل الصور مثل ImageJ او غيرها . • نظرا لكون البروميد مـادة خطـرة فالتشـري عات الخاصـة بكـل بلـد قـد تجعـل عمليـة التخلص منه مكلفة . كما ان إظهاره لا يتم الا باستعمال الأشعة فوق البنفسجية .

# تنظيف النواتج لإجراء دراسات أخرى

اذا كانت عملية الكوثرة تتم بظروف مضبوطة ومثالية فان كـل مـن البـاديء و dNTPs تكون قد استهلكت وفقدت ، ولكن القليل منها يمكن ان يبقـى ويتـداخل مـع عمليـات ودراسات ما بعد الكوثرة والفصل ، وكذلك يكون مـن الضـروري الحصـول علـى كميـات كبيرة في عملية الكلونة وهذه تحتاج وجود حزم كبيرة واضـحة علـى الهـلام ، وفي حالـة وجود أكثر من حزمة لابد من إعادة تفاعل الكوثرة . ففي الأحوال المثالية لا تحتاج نواتج التضـخيم الى تنظيـف . وعمليـات التنظيـف بعـد التضخيم تجري على الهلام ، وعند الحاجة فيتم ترحيل نواتج الترحيل الأول بقطع الحزمة المطلوبة واستخلاص DNA من الحزمة المقطوعة بطرق الاستخلاص Gel extraction او Elution Electro او باستعمال الدواريء وأعمدة الفصل ( التي سيأتي ذكرها لاحقـا ) ثم يتم ترحيل الناتج على هلام ذات درجة انصهار واطئة . وفي الوقت الحاضر تجهز الشركات عدد خاصة لتنظيف نواتج التضخيم . وبعد التنظيف لابد من التأكد من وجود كميات كافيـة باسـتعمال الوسـائل المختلفـة أجهـزة مثـل drop Nano او اسـتعمال مطيـاف الأشـعة فـوق البنفسـجية (photometer spectra UV (Nanophotometer او غيرها من الوسائل .

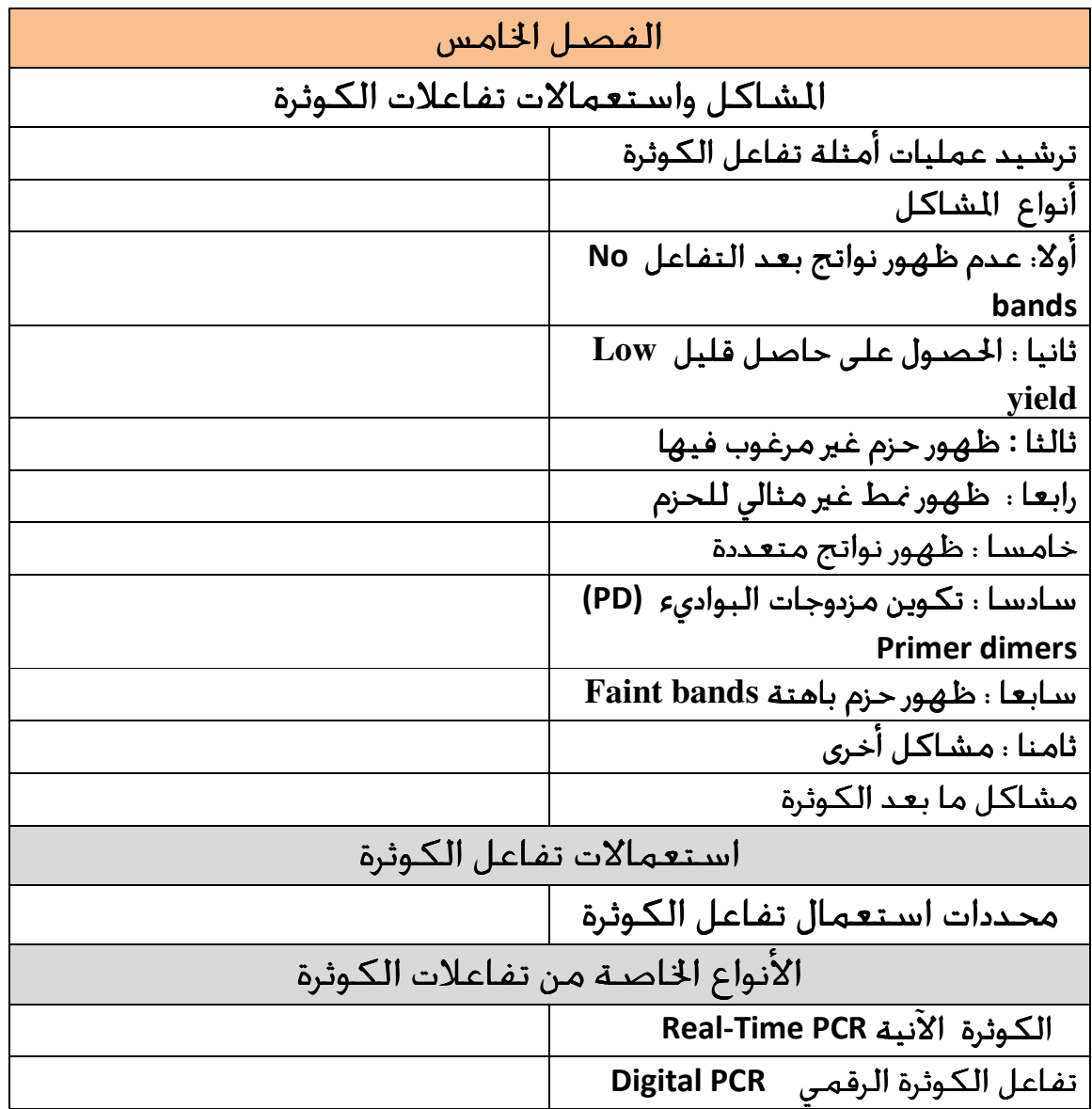

### المشاكل واستعمالات تفاعلات الكوثرة

بالرغم من ان الكيمياء الحيوية هي علم مضبوط الا انها حساسة للعديد من المؤثرات . وبالرغم من اخذ كل الاحتياطات الممكنة من نقاوة مواد واستعمال ظروف مثاليـة الا ان تفاعل الكوثرة يمكن ان يفشل نتيجة لبعض المشاكل ، وتتخذ المشاكل أنماطا عدة كمـا موضح في الشكل 16

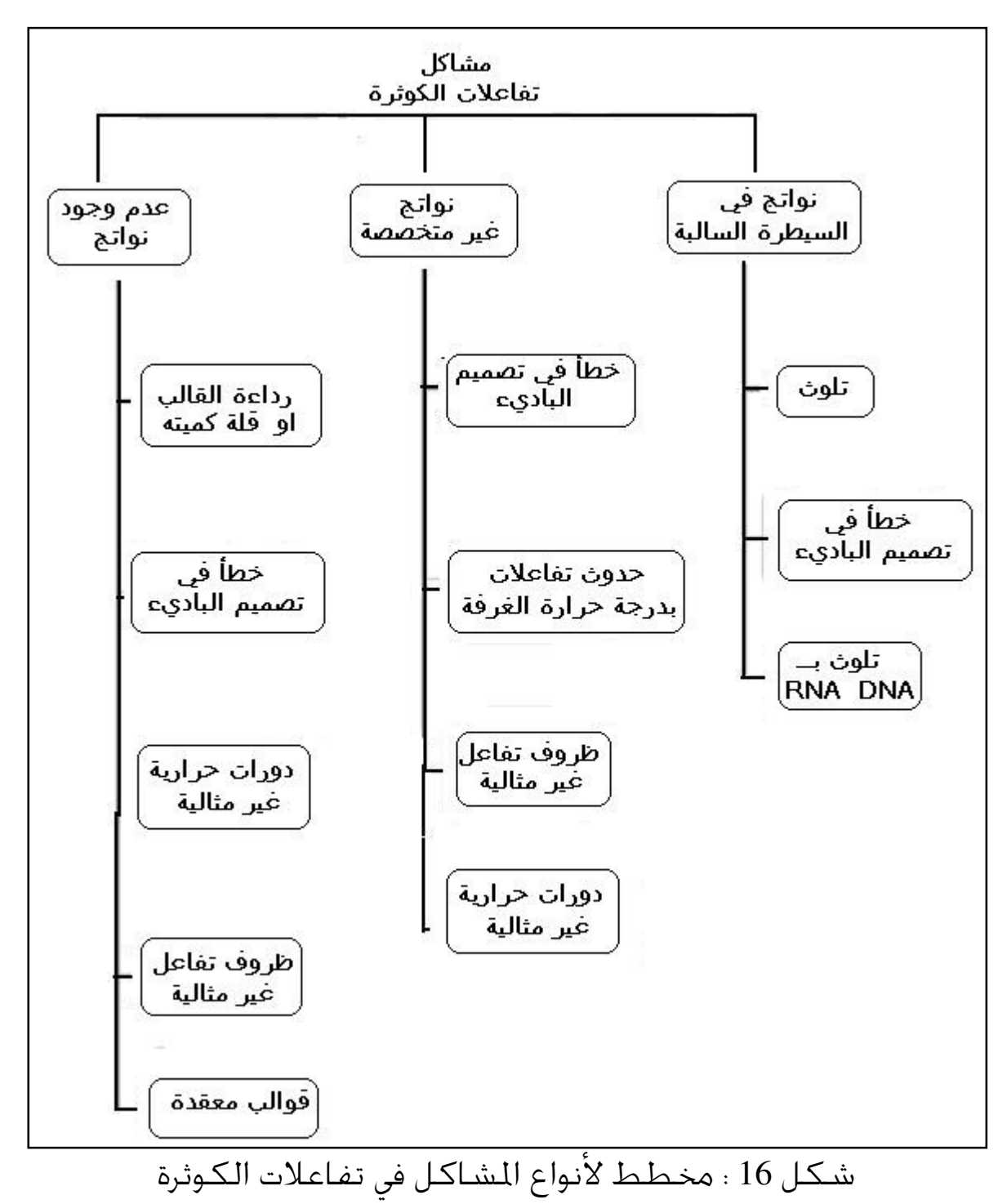

وابرز المشاكل هو عدم ظهور نواتج تضخيم ، او ان الحزم بأحجام غير صحيحة مثل يتوقع ان جين بطول 1800 قاعدة تظهـر بـدلا عنـه قطعـة بطـول 500 قاعـدة او وجـود حـزم إضافية ، او عدم انسجام النتائج وغيرها . فبداية وقبل كل الإجراءات يجب التأكد من وجود حزم DNA على الهـلام للتأكـد مـن ان العملية تسير بشكل صحيح . وبعد ظهور المشاكل فأن التصرف العام هو البدء بتغيير المؤشرات الكيماوية والفيزياوية التي يمكن ان تؤثر في ارتباط الباديء او إطالته .

## ترشيد عمليات أمثلة تفاعل الكوثرة

ان تجربة تغيير كل العوامل تكون عملية مجهدة وتتعقد أكثر عندما يكون هناك تـداخل بين العوامل المؤثرة ، لذلك يتم استعمال طريقـة Taguchi) 1980 (وفيهـا يـتم جدولـة المتغيرات المراد اختبارها ووضعها في مصفوفات وبناءًا عليها يتم تغيير عدد من المؤشرات سوية ، والأفضل التأكيد على المؤشرات التي يكون لها تأثيرات كبيرة في دقـة العمليـات وذلك للتقليل من التجارب الواجب إجراءها لتحديد الظروف المثلى .

أنواع المشاكل هناك بعض الأخطاء التي تكون مشتركة وتؤدي الى ظهور أكثر من مشكلة . • الخطأ في الإعداد للتجربة مثل نسيان إضافة احد المكونـات ، لـذلك تضـاف المكونـات بالتعاقب للتأكد من عدم نسيان احدها وفق جدول مرتب .

• الخطأ في حجوم المكونات المضافة وللتخلص من هـذه المشـكلة يحضـر خلـيط رئـيس mix Mater والذي يحوي على مكونات التفاعل ما عدا إنزيم الكـوثرة والآن يـزود مـع عـدد التفاعل ، ويمكن بعد خَضيره خزنه لعدة أيام بدرجة حرارة 4 ُ م .

• الأخطاء والتغيرات في أداء مكـائن cycler Thermal وهـذه يمكـن ان تـؤدي الى مشـاكل تتخذ عدد من المظاهر . ومن جهة ثانية توجد بعض الأجهزة المصممة للعمـل بـدرجات حرارة مختلفة لتساعد في أمثلة درجة حرارة التحام .

• قد تحتوي نماذج DNA القالب على مثبطات لإنزيم الكوثرة ولو انـه في هـذه الحالـة يعـد تفاعل الكوثرة أكثر تسامحا مقارنة بالتقنيات الأخرى .

• أهم الأسباب التي تؤدي الى عدم نجاح تفاعل الكوثرة هو تركيـز ايـون المغنسـيوم لانـه يتداخل مع مكونات التفاعل ، فزيادة dNTPs تقوم بسحب بعض الايونـات ممـا يـؤدي الى قلة الايونات الحرة التي تؤثر في فعالية إنـزيم الكـوثرة ، وكـذلك تقـل كميـة الايـون عنـد استعمال الدواريء الحاوية على المواد الخلابـة مثـ ل EDTA ، اذ ان الجزيئـة الواحـدة منـها تسحب ايون واحد لذلك تؤخذ هذه الظروف بنظر الاعتبار.

• الرقم الهيدروجيني ويعد من الظروف المـؤثرة العامـة ، وأفضـلها اسـتعمال محـيط برقم هيدروجيني 8.3 – 9 . • التلوث ، والمعروف ان تقنية الكوثرة حساسة جدا وعرضة للتلـوث ممـا يـؤدي الى نتـائج موجبة كاذبة . ويزداد خطر التلـوث فيمـا اذا كـان الهـدف مـن الإنسـان او مـن النواقـل المستعملة بشكل روتيني في المختبرات . ومن الاحتياطات اللازمة في هذه الحالة هي : •استعمال المواد بكميات صغيرة كافية لاستعمال واحد . فضلا عن عزل منطقـة

- العمل عن الغرف الأخرى ، وتنظيف المكان بين التجارب
	- •استعمال ماصات صغيرة موجبة الإزاحة .
- •استعمال ايات ماصات Tips جديدة في كل مرة والأفضل ان تكون حاوية علـى مرشح .
	- •المص يجب ان يكون ببطيء ودقيق لتقليل الرذاذ . •يجب لبس كفوف مضبوطة القياس طوال الوقت وتغيرها باستمرار.

ويمكن ان يأتي التلوث من عمليات سابقة من الأدوات مثـل الأنابيـب المعـاد اسـتعمالها ، جهاز الترحيل ، المحاليل وأجهزة الطرد المركزي والدواريء العامة والفينول .

ويزداد تأثير التلوث فيما اذا أريد إجراء تضـخيم ثـانوي اي عنـد الحاجـة الى دورات إضـافية وإعادة تضخيم المواد السابقة او عند إجراء تضخيم العنقدة .

وفي بعض الأحيان وعند اتخاذ الإجراءات المذكورة أعلاه يمكـن ان يحصـل التلـوث وعنـدها يمكن اتخاذ إجراءات عامة :

• تعقيم السطوح في مكان العمل باستعمال الترطيب والمسح بمحلول 0.07 مـولر مـن hypochlorite Sodium ) اي محلول القاصر bleach Clorox بتركيـ ز %10) ، وهـذا يكـون أفضل من استعمال حامض الهيدروكلوريك الأكال . ويمكن استعمال الأشعة فوق البنفسجية لتعقيم المكان بالرغم من ان DNA الجاف اقـل استجابة للتدمير بالأشعة فوق البنفسجية مقارنة بالنماذج الرطبة .

• تعقيم الحاويات وحوامل الأنابيب والماصات الصـغيرة بالمؤصـ دة Autoclave اذا كانـت تتحمل ذلك . • تعقيم الكواشف والمحاليل بالأشعة فوق البنفسجية بطول موجي 254 و 300 نانومتر ، بعد وضعها في أوعية تفاعل شفافة لمدة 20 - 30 دقيقـة في الأجهـزة الخاصـة ، ويمكـن استعمال الطول ألموجي 300 نانومتر لوحده ولكنه في بعض الأحيان يكون اقـل كفـاءة وهذا مكن اذا كانت لا تتأثر بها ، فمثلا dNTPs بالتراكيز المستعملة في خلـيط التفاعـل تمتص الأشعة فوق البنفسجية وتتأثر بها . ويفضل تعقيم المحاليل الخزينة كل على حدة .

تختلف البواديء في تصرفها تجاه الأشعة فوق البنفسـجية اذ يمكـن ان تتكـون مزدوجـات الثايمين dimers Thymine وعلى العموم فالمحاليل الحاوية علـى تراكيـز عاليـة تكـون غـير حساسة للأشعة .

امـا الـدواريء وعنـدما تكـون مركـزة مثـل X10 فتكـون غـير حساسـة للأشـعة فـوق البنفسجية وكذلك محاليل كلوريـد المغنسـيوم . امـا إنـزيم Taq فيكـون حسـاس جـدا للأشعة فوق البنفسجية . ومـن الجـدير بالـذكر فـان طبيعـة الملوثـات تـؤثر في عمليـة التعقيم وإزالة التلوث . وهناك إمكانيات أخرى لإزالة التلوث مثل :

• استعمال أشعة كاما ray -γ وهي غير متوفر دائما .

• الهضـــم بالإنزيمـــات القاطعـــة الداخليـــة والخارجيـــة وإنزيمـــات أخـــرى مثـــل غير وهذه AmpErase O uracil , N-Glycosylase (UNG) , DNA Glycosylase (UDG) مرغوبة نظرا لأنها تمثل إضافة قد جٓلب معها تلوث جديد او تزيـد مـن خطـر التلـوث ، فضلا عن ان بقاياها قد تجعل قوالب DNA المطلوبة غير ملائمة .

• استعمال المواد الكيماوية التي يمكن ان تمزج مع خليط التفاعل وتفعل لأداء دورها قبل بدء عملية التضخيم .

وهناك طرق أخرى يمكـن ان تسـاعد في إزالـة التلـوث ، ويمكـن دمـج أكثـر مـن طريقـة لتحسين الأداء . ومن المشاكل التي تواجه العاملين في هذا الجال :

### أولا: عدم ظهور نواتج بعد التفاعل bands No

في هذه الحالة لا تتكون نواتج او تتكون بكميات قليلة ولهذا أسباب متعددة وتعد الحالـة مشكلة عند عدم ظهور نواتج بعد 30 دورة ، لذلك وللتأكد من وجـود المشـكلة يؤخـذ 1 مايكرولتر من خليط التفاعل ويضخم في خلـيط جديـد بـدلا مـن الإطالـة وزيـادة عـدد الدورات خاصة عندما تكون تراكيز الهدف واطئة جدا . وبعد التأكد من وجـود المشـكلة يلام الإنزيم بداية كتقليد ساري ولكن قد لا يكون الإنزيم هو السـبب في إفشـال التفاعـل

وذلك لان بعض الأحيان تكون هناك مشاكل أعمق تتعلـق بـرداءة تضـخيم البـواديء او مؤشرات التدوير الحراري لذلك تؤخذ الأسباب الأخرى بنظر الاعتبار . وفي بداية يجب التأكد من إضافة كل مكونات التفاعل بعمل جـدول وتأشـير الإضـافات بالتسلسل ، والأفضل استعمال الخليط الرئيس mix Master الحاوي على كل المكونات ما عدا البواديء والقوالب ومن ثم معالجة المشاكل الخاصة بالقالب :

 I - عدم وجود نـواتج يمكـن ان يشـير الى عـدم وجـود DNA الهـدف وللتأكـد يـتم عمـل blot Southern باستعمال مجسات خاصة

II- رداءة سلامة القالب ويتم التأكد من ذلك باستعمال الترحيـل علـى هـلام الاكـاروز باستعمال طرق استخلاص بأقل ما يمكن من قوى القص او الثلم ثم تعليقه في داريء TE برقم هيدروجيني 8 او في الماء الخالي من إنزيمات تفكيك الحوامض النووية .

ومن أوجه رداءة القالب احتواءه على نسب عالية مـن GC او يكـون حاويـا علـى تراكيـب ثانوية ، فعندها تشجع عملية المسخ بإضافة 10 - 15 % كليسـرول او 5 % Formamide او 10 % DMSO ، وعند استعمالها لابد من تخفيض حرارة الالتحام مع الأخذ بنظر الاعتبـار ان هذه المضافات تبطئ فعالية الإنزيم الى أكثر من 50 % اعتمادا على التركيـز لـذا وجـب زيادة كمية الإنزيم .

وكذا الحال مع قوالبRNA التي قد تحـوي علـى تراكيـب ثانويـة او غنيـة بــ GC لـذلك يستعمل معها إنزيم مسخ عكسي ذو ثبوت عالي بالحرارة مثل AMr او H™ RevertAid minus وهي إنزيمات فيروسية تعمـ ل بـدرجات حـرارة عاليـة وغيرهـا . وفي حالـة القوالـب الطويلة اي الأكبر من 3 كيلو قاعدة تستعمل معهـا طريقـة PCR Long وتقلـل حـرارة التفاعل (الإطالة) الى 68 ْم مع زيادة وقت الإطالة الذي يكون في الحالات العادية 1 دقيقة / كيلو قاعدة .

• عدم كفاية DNA القالب وعندها يمكن زيادة كميته المستعملة او استعمال خلـيط رئيسي خاص او استعمال إنزيمات كوثرة حساسة جدا . اما RNA فيوصـى ايضـا بزيـادة كميته بعد معاملة النماذج بـمادة I DNase قبل إجراء عملية النسـخ العكسـي . وفي التوجه العام تكون جزيئة قالب واحدة كافية لإتمام التفاعـل ولكـن بزيـادة الـد ورات اذ ان العدد العادي بين 25 - 30 دورة يكون غير كافي . ومن جهـة ثانيـة فـان زيـادة تركيـز قالـب DNA يمكن ان يؤدي الى إحباط تفاعل الكوثرة لانه سـيرتبط الى كـل البـواديء الموجـودة عند البداية .

• احتواء القالب على تراكيب ثانوية ولذلك يمكن استعمال طريقـة الهبـوط الحـراري او إضــافة المســاعدات مثــل DMSO او BSA او Betaine . او اســتعمال طريقــة البــدء الساخنة والبدء بدرجات حرارية عالية .

• قد يكون النموذج الحاوي على DNA غير نقي بما فيه الكفاية واحتمال وجود المثبطات ، وعندها يجب التأكد من نقاوة DNA وإعادة استخلاص وجبة جديـدة والتأكـد ان جميـع الكحول الاثيلي قد تم تبخيره ، وفي هذه مثل الحالة يمكـن اللجـوء الى طريقـة التخفيـف واستعمال تخفيف 1 : 100 لتحسين تفاعل الكوثرة .

والملاحظ ان إجراء المعاملة الحرارية الأولية مثـل التسـخين بدرجـة 95 لمـدة 5 - 10 دقـائق تساعد في تثبيط إنزيمات Nucleases التي تؤثر في قوالب DNA وكذلك تضـمن تعطيـل الإنزيمات الحالة للبروتين K Proteinase التي تؤثر في بروتين إنزيم الكوثرة وضـمه فضـلا عن ان هذه المعاملة الحرارية تساعد في تفكيك التراكيب الثانويـة والمركبـات المعقـدة في القوالب . وعند رفع درجات الحرارة يجب التأكد من سلامة الكيمياويات المستعملة وكذلك سلامة البواديء .

ويجب التأكد من ان الأشرطة المزدوجة قد مسخت الى أشرطة مفردة أثناء خطوة المسخ ، ولذلك فيمكن إطالة مدة المسخ او رفع درجة الحرارة لضمان مسخ القوالب وتوفير مواقع أكثر لارتباط البواديء ، ففي الحالات الاعتياديـة تسـتعمل درجـة 95 ْم ويمكـن اسـتعمال مزدوج حراري لقياس الحرارة لتحديد الدرجة الحقيقية للنموذج .

ومن المثبطات الأخرى غير الإنزيمات المذكورة ، قد تكون النماذج حاوية على مثبطات أيونية مثل SDS او فينول او الهيبارين وغيرها ، وعليه فإما اللجوء الى التخفيف كما ذكـر أعـلاه او إعادة الاستخلاص والترسيب بالكحول الاثيلي ، او إجراء عمليـة الفصـل بالأعمـدة او استعمال HPLC .

#### أعمدة فصل DNA

أعمدة الفصل المتوفرة Spin columns مصممة خصيصا لتنظيف وإزالة الشوائب من DNA سواء في النماذج المستعملة او عند تنظيف نواتج تفاعل الكوثرة والشـكل التـالي (شكل17) يوضح بعض هذه الأعمدة .

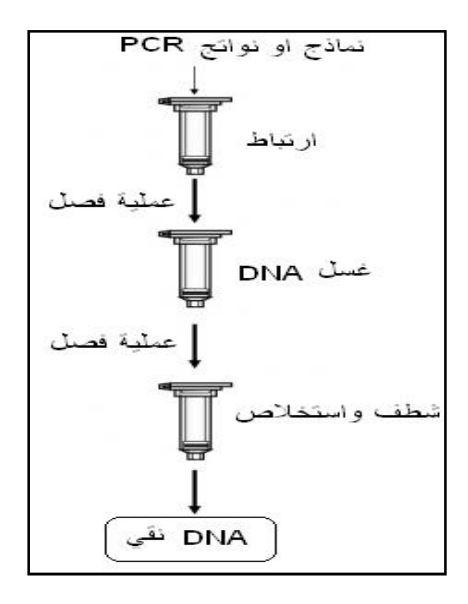

شكل 17 : أعمدة تنقية DNA

يعتمد عمل هذه الأعمدة في الفصل علـى امتـزاز Adsorption جزيئـات DNA وسـعتها بحدود20 مايكروغرام ويكون ذلك بوجود داريء خاص بكل مادة . وبعـد ارتبـاط DNA تبقـى بقية المواد التي يتم الـتخلص منـها عـن طريـق غسـل جزيئـات DNA المرتبطـة بعمـود الفصل بدارئ الغسل buffer Washing ، ثم يتم استرداد DNA بواسـطة داريء الاسـترداد buffer Elution ، ويكون DNA الناتج نقيـا وجـاهزا للمعالجـات او الاسـتعمالات الأخـرى . بعض هذه الأعمدة تكون خاصة بجزيئـة DNA المسـتخلص مـن الهـلام وأخـرى خاصـة بتنظيف نواتج تفاعلات الكوثرة حيث يتم التخلص من البواديء والتواليات الأقل من 40 قاعدة والإمساك بنواتج PCR بحدود 20 مايكروغرام . فهذه الأعمدة تسـاعد في الحصـول على DNA دون استعمال الفينول / الكلوروفورم والترسيب بالكحول الاثيلـي . والأعمـدة الخاصة بمنتج PCR من يمكن ان تستعمل لأجل زيادة تركيز جزيئات DNA فضلا عن فصل الشوائب مثل الأملاح والبروتينات . واذا كانت نواتج تفاعل الكوثرة تحوي علـى نـواتج غـير متخصصة لذلك يفضل أولا فصلها على هلام الاكـاروز ثم اسـتعمال العـدة الخاصـة . DNA gel extraction kit

وتوجـد أعمـدة لتنظيـف وتنقيـة مستحضـرات البلازميـدات ، وكـذلك توجـد أعمـدة لتنظيف DNA من مختلف الشوائب ثم استعمالها في الكلونة او تحديد التواليات . وما ذكر آنفا حول نماذج DNA يمكن ان يسري علـى قوالـب RNA الـتي يجـب التأكـد مـن سلامتها ونقاوتها وخلوها من إنزيمات تقطع RNA وهي RNases قبل خضير cDNA منها بإنزيم النسخ العكسي .

 III - الخطأ في تركيز الأملاح والشوائب الكيماوية ويعد هذا من الأسباب المهمة في عدم ظهور او تكـون نـواتج تفاعـل الكـوثرة ، فارتفـاع ايونات المغنسيوم والايونات الأخرى مثل K<sup>+</sup> رما يؤدى الى تفاعلات غير مرغوبة . لذا يجب إعادة تنقية نماذج القالب وفصل الأملاح اما باستعمال أعمدة الفصل او إعـادة الترسيب بالكحول الاثيلي ثم غسلها بـمادة 70 % كحول اثيلي . وكـذلك الحـال مـع نمـاذج

RNA التي يمكن ان تحوي على الأملاح او غيرهـا مـن الشـوائب الـتي تثـبط إنـزيم النسـخ العكسي .

ومن الشوائب الكيماوية التي يمكن ان تؤثر في التفاعل عند وجودها في نماذج القالب هـي EDTA ، SDS ، أمـلاح الكوانـدين ، الفوسـفات ، Pyrophosphates والأمينـات المتعـددة مثل Spermdine وغيرها والتي يمكن ان تبقـى مـن عمليـات الاسـتخلاص او غيرهـا مـن المعالجات للنموذج ، لذلك يصار الى تنقيتها بالترسيب الكحـولي ثم غسـلها بـ ـ 70 % مـن الكحول الاثيلي او استعمال أعمدة الفصل .

ومن أهم المواد الكيماوية المؤثرة في هذا الجال هو تركيز ايون المغنسيوم عندما يكــون غـير كافيا والذي يمكن ان يؤدي الى عدم حصول تفاعل الكـوثرة ، وذلـك لان الايـون يـرتبط الى النيوكليوتيدات والبواديء وقالب DNA ، لذلك كانت الحاجة ماسة لأمثلـة التركيـز لكـل تفاعل ، والتركيز الموصى به 4-1 ملي مول ، فمثلا عند وجود 0.2 ملي مـول مـن dNTPs ووجود إنزيم Taq ووجود الداريء الحاوي على KCl فالأفضل استعمال تركيز نهائي للايونات الحرة 1.5 ملي مول من مصدر المغنسيوم في حين عند وجـود المكونـات هـذه ولكــن داريء الإنزيم يحوي على كبريتات الامونيوم 4SO2)4NH (يزاد تركيز المغنسيوم الى 2 ملـي مـول ممـا يشير الى تداخل هذه العوامل فيما بينها . ويتأثر عامـل تركيـز ايـون المغنسـيوم بنوعيـة الإنزيم المستعمل فعند استعمال Pfu بدلا من Taq فيفضل البدء بـكمية 2 ملـي مـول من كبريتات المغنسيوم 4MgSO ويختلف التركيز عند استعمال 2MgCl . وكذلك الحال اذا احتوى نموذج قالب DNA على مـادة خلابـة مثـل EDTA الـتي تخلـب كـل

جزيئة منها ايون مغنسيوم واحد عندها وجب زيادة تركيز ايون المغنسيوم . كما ان بعض التفاعلات ختاج الى زيادة تركيز dNTPs وعندها يجب زيادة تركيز ايون المغنسيوم .

وعلى العموم فان زيادة تركيز ايون المغنسيوم المفرط يمكن ان يؤدي الى ظهور المسـحات او حزم إضافية ، ويجب التأكد من التركيز عند كل تفاعل وذلك بالتحري عن التركيز الأمثـل بإجراء جّارب بظروف متشابهة ولكن بتراكيز مختلفة من ايون المغنسيوم والبـدء بـــ 1.5 ملي مول وبزيادة 0.5 ملي مول الى حد 4 ملي مول للوصول الى التركيز الأمثل .

IV- الخطأ في تصميم البواديء

موضوع تصميم البواديء سيفرد فصل خاص به ، ولكن نظرا لتأثيرهـا في العديـد مـن الجوانب كان لابد من المرور عليها بسرعة اذ ان الخطأ في البـواديء تتخـذ نتائجـه مظـاهر عدة .

فالبواديء تعد الأساس في عملية الكـوثرة ، وتسـتعمل البـواديء بتراكيـز كافيـة والـتي يتراوح بين 0.1 – 1 مايكرومول ، ويعد البدء بتركيـز 0.4 مـايكرومول جيـدا لبـدء عمليـة الأمثلة في هذا الجانب على شرط ان تكـون الظـروف الأخـرى غـير مـؤثرة ، ان التركيـز في البداية يعتمد على ظروف عدة منها عند استعمال PCR Long او عند استعمال البواديء المشتتة فان اقل تركيز موصى به يكون بحدود 0.5 مايكرو مول . وتؤثر طبيعة قالب DNA في أداء البواديء فمثلا يجب التأكد مـن ان الانترونـات لجينـات حقيقيـات النـواة لا تكـون موجودة ضمن القطعة الـتي سـترتبط اليهـا البـواديء ( الأمـامي والعكسـي ) وذلـك لاحتمال ان البواديء الأين والأيسر جّد مكملاتها في مناطق بعيدة عن منطقة الهـدف ولذلك يجب ان يتم التأكد منها باستعمال دراسات الحاسـوب Silico In مثـل اسـتعمال برنامج BLAST .

ويكون من الضروري قبل البـدء باسـتعمال البـواديء المصـممة إجـراء دراسـة حاسـوب باستعمال BLAST للتأكد من تخصص البواديء لمنطقة الهدف ، وفي حالة عـدم القبـول يمكن ان يصـار الى اسـتبدال البـواديء ، وتسـري هـذه الضـرورة علـى البـواديء الخاصـة بجينات RNA ، واللتي يفضل معهـا اسـتعمال بـواديء عشـوائية Random hexamer) (primers تتكامل على الأقل مع الطرف 3' .

ومن جهة ثانية تكون تواليات البواديء عرضة لتأثير إنزيمات Exonucleases وهي السـمة المميزة لبعض إنزيمات الكوثرة عدا Taq مثل Pfu او Vent لذلك عندها يجب إضافة آصـرة تمنع ذلك كما في primers Phosphorothioate ا لتي مر ذكرها في موقـع سـابق . ويمكـن التأكد من تفكـك البـاديء باسـتعمال gel polyacrylamide Denaturating . وفي حـال استنفاد كل المحاولات لتعديل الخطـأ النـاتج عـن البـواديء يمكـن التخلـي عـن البـواديء المستعملة واستعمال بواديء مصممة جديدة .

#### V إنزيمات الكوثرة Polymerases

تشمل إنزيمات الكوثرة إنزيمات مختلفة يمكن ان تستعمل في تفاعل الكـوثرة أهمهـا Taq المستعمل بكثرة والذي تنقصه قابلية التصحيح لـذا يمكـن ان تظهـر معـه الأخطـاء ، وإنزيم Pfu او Vent او غيرها التي مر ذكرها سابقا .

والتراكيز الموصى بها بالنسبة لإنزيم Taq لحجم تفاعل 50 مايكرولتر هو إضـافة 1 -1.5 وحـدة ، وبالنسـبة لإنـزيم Pfu هـو 1.25 – 2.5 وحـدة ولكـن سـجلت بعـض النجاحـات باستعمال 0.1 وحدة في حجم تفاعل 20 مايكرولتر . ويكون مـن الضـروري زيـادة كميـة الإنزيم في بعض الحالات مثل عند وجود المثبطات المختلفة ذات المصادر المختلفـة ، فضـ لا عن زيادتها في حالة استعمال المضافات التي تؤدي الى تقليـل فعاليـات إنزيمـات الكـوثرة بنمط يعتمد على التركيز المستعمل .

والقاعدة العامة ان فعالية إنزيم Taq في الإطالـة تصـل الى 1 كيلـو قاعـدة / الدقيقـة وPfu تكون 2 كيلو قاعدة / الدقيقة . وفي حالة الإسراع وتغير الظروف يمكن الوصول الى إطالة تصل الى 1 كيلو قاعدة / 25 ثانية . ودرجات الحرارة التي تعمـل فيهـا إنزيمـات الكوثرة هذه حوالي 72 ْم ولكن عند استعمالها في إطالة قوالب كبيرة تصل الى 3 كيلو قاعدة فلابد من تخفيض الحرارة الى ْ68م ، ولكن مع تذكر ان لكل إنزيم عمر نصفي خـاص فمثلا إنزيم Taq يكون بحدود 40 دقيقة .

 VI- عدد الدورات او التدوير Cycling يختلف عدد الدورات المستعملة اعتمادا علـى الظـروف المسـتعملة ومنـها كميـة قالـب DNA في خليط التفاعل والحاصل المتوقع من العملية وفي اغلب التطبيقات يكون عـدد الدورات بين 25 - 35 دورة كافيا لإعطاء الحاصل الملائم ، ولكن عند استعمال نسخ قليلة من قوالب DNA مثل اقل من 10 نسخ فعندها يجب زيادة عدد الدورات الى 40 دورة او أكثر . وفي هذا الجال يجب الانتباه الى ان جهاز التسخين يعمل بشكل صحيح وان عملية البـدء والانتهاء تعمل بشكل صحيح .

وبعض الأحيان يكون من الضروري التحكم بعدد الدورات ضمن مدى حراري معـين كمـا في حالة استعمال طريقة الهبوط الحراري TD فمثلا عند البدء بالطريقة واستعمال عدد 5 نسخ تتراوح بين 10 -<sup>4</sup> 10 من قالب DNA يستعمل عدد الدورات العادي وفي حالـة عـدم وجود نواتج يزاد عدد الدورات 10 بدرجة حرارة الالتحام المطبقة . وهنا تتدخل عوامل أخرى مثلا إعادة تضخيم تركيز معين 1 مايكروغرام او استعمال تخافيف مختلفة من النمـوذج :1 10 – :1 1000 وبدرجات التحام ثابتة والتلاعب بعدد الدورات .

VII- درجات الحرارة اختلفت تفاعلات الكوثرة التي تجـري خـارج الأنظمـة الحيـة عـن تلـك الـتي تجـري داخـل الأنظمة الحية بنمط درجات الحرارة المطبقة ، لذلك كان عامل درجة الحـرارة مـن العوامـل الحاكمة في نجاح التفاعل وتتداخل مع عوامل أخرى . وهناك بعـض الاحتياطـات الواجـب استعمالها لضمان الوصول الى درجات الحرارة المختلفة بالسرعة الممكنة مثل استعمال أنابيب رقيقة الجدارن سريعة التوصيل . ونسق الدرجات الحرارية يتكون من أكثر من مدى : )1 المدى الأول هو المتعلق بحرارة الانصهار Tm والتي تحدد بدورها حرارة الالتحام Ta ) كمـا ورد سـابـقـا) . وتتأثر درجـة حـرارة الانصـهـار بمـدى تطـابـق البـاديء مـع الـقـالـب ، وبـعـض الأحـيــان يكون من الضروري استعمال بواديء فيها درجة من عدم التلاؤم ، وفي هذه الحالة تحسـب درجة الانصهار بالمعادلة الآتية :

### **Tm = 81.5 + 0.41 (%GC) – 675 /N- % mismatch**

 N تمثل عدد القواعد في الباديء ومن الملاحظ ان لنسـبة GC أهميـة في تحديـد حـرارة الانصـهار ، فضـلا عـن ان حـ رارة الانصهار يمكن ان تتغير عند وجود المضافات .

)2 درجات حرارة الالتحام Ta وهي التي تحدد بشكل تقليدي اعتمادا على حرارة الانصهار Tm وذلك بإنقاص 5 درجات ، ويمكن الوصـول اليهـا باسـتعمال بدايـة سـاخنة ثم الـترول ببرامج خاصة بدرجات الحرارة باستعمال thermocycler Gradient الذي يغطي مدى مـن درجات الحرارة بين 10 –15 ْم . وبعض الأحيان يستعمل النمط العكسـي وهو البدء بدرجة حرارة واطئة مثل 37 ْم وزيادة درجات الحرارة على مراحل لحين الوصول الى الدرجـة المثلـى وفي حالة تكرار المشكلة فيجب النظر الى أسباب أخرى .

Extension temp  $\mathcal{E}$ درجة حرارة الإطالة اغلب إنزيمات الكوثرة المستعملة تعمل بفعالية عنـد حـرارة 70 - 72 ْم عنـد تضـخيم أهداف بطول 200 - 600 قاعدة ويكون المعدل 1 كيلو قاعدة /دقيقة ولكن عنـد العمـل مع أهداف طويلة مثلا أطول من 20 كيلو قاعدة فان الوقت سيطول لذلك تخفض الحرارة وتستعمل 68 . ْم

### **VIII-** تراكيز النيوكليوتيدات

النيوكليوتيدات هي الأخرى تعد من المقومات الأساسية في تفاعلات الكوثرة ، فبدأًََ يجـب ان تكون بكميات وافية ومتوازنـة بالنسـبة للنيوكليوتيـدات الأربعـة ، وزيادـا يمكـن ان تثبط تفاعل الكوثرة ، كما انها تسحب نسبة من ايونات المغنسيوم ، ويمكن ان تسـتغل في تحـوير نـواتج التفاعـل مثـل اسـتعمال dUTP وعنـدها تسـتعمل إنزيمـات تنقصـها خاصية التصحيح مثل إنزيم Taq الذي يدمج dUTP ولكن بكفـاءة اقـل ، او اسـتعمال نســب عاليــة مــن dNTP **:** dUTP للوصــول الى حاصــل جيــد . ومحاليــل هــذه النيوكليوتيدات عرضة للتلوث لذلك تقسم الى أحجـام صـغيرة تكفـي لتفاعـل واحـد وكذلك لتجنب عمليات التجميد والانصهار التي تؤثر فيها .

أسباب أخرى : فضلا عن ما ذكر أعلاه من الأسباب وعدم ظهور نواتج ولكن حقيقة الأمـر ان التفاعـل قد تم وأنتجت النواتج ولكن الخطأ في الكشـف عنـها او تكـون التفـاعلات قـد حصـلت ولكن بكفاءة واطئـة لـذلك خَـدد هـذه باسـتعمال الجسـات او عمـل Blotting او يعـاد التضخيم باستعمال بواديء العنقدة primers Nested وخاصـة للقطـع الخارجيـة مـع استعمال التخافيف مثل تخفيف النموذج :1 100 الجانب الثاني قد يكون هناك خطأ في تحليل الهلام الذي فصلت عليه النواتج ، لذلك يتم التأكد من ان الحفر في الهلام قد حملت بشكل صحيح وان داريء التحميل قد أضـيف واستعمل بشكل صحيح والتأكد من اسـتعمال محلـول البروميـد للإظهـار وانـه قـد استعمل بشكل صحيح وان عملية الإظهار باستعمال الأشعة فوق البنفسجية تسـير

بشكل صحيح .

# ثانيا : الحصول على حاصل قليل **yield Low**

تكاد تكون معظم الحبطات في الحصـول على نـواتج مشـابـهـة للحصــول علــي حاصــل قليل ولكن بوطأة اقل . وكما متوقع ان الحصول على حاصل قليل يكون هو الآخر متعدد الأسباب ومنها :

- كمية قوالب DNA قليلة وتعالج بزيادة عدد دورات التفاعل .
- رداءة القوالب مثل كوا غنية بــ GC لـذلك تضـاف المـواد المسـاعدة مثـل BSA ، DMSO وغيرهـا . وتسـتعمل طريقـة البـدء السـاخنة مـع اسـتعمال داريء جديـد . وكذلك وجود تراكيـب ثانويـة في قالـب DNA ويمكـن معالجتـها باسـتعمال طريقـة الهبوط الحـراري TD ، او اسـتعمال المضـافات المشـجعة واسـتعمال طريقـة البـدء الساخنة .
- قد يكون مصدر DNA المستهدف غير نظيف ويحوي على المثبطـات لـذلك احتاجـت العملية الى التأكد من تبخر كل الكحول الاثيلي المستعمل في الاسـتخلاص ويمكـن استعمال نماذج مخففة او استعمال أعمدة الفصل لتنقية DNA .
	- قد تكون كمية البواديء هي السبب لذلك تزاد كميتها في خليط التفاعل
- تركيز **2**MgCl ليست عند الحدود المثالية لذلك يتم تحديد التركيـز الأمثـل بزيـادة 0.5 ملي مول على مدى 1.5 - 4 ملي مول .
- الدواريء المستعملة في التفاعل ليسـت مثاليـة للتفاعـل ، لـذلك تسـتعمل دواريء **+** كوثرة تحوي على ايون الامونيوم **4**NH وزيادة كميـة KCl في الـداري ء لاـا تـؤدي الى زيادة الحاصل .
- قد تكون درجات حرارة الالتحام غير ملائمة لذلك تجرى تفـاعلات مختلفـة باسـتعمال درجات حرارية متدرجة بزيادة 2 ٌم لكل تفاعل لحين الـوصـول الى الحد الأمثل .
- يمكن ان تكون مدة الإطالة قصيرة ، لذلك ففي الأهداف الأكـبر مـن 2 كيلـو قاعـدة يجب ان يكون الوقت ( بالدقائق) مساويا لعدد الكيلـوات (Kb (مـن المـادة المتضـخمة . Amplicon
- عملية المسخ الطويلة يمكن ان تؤدي الى مسـخ إنـزيم الكـوثرة ، لـذلك فاسـتعمال 2 دقيقة تكون كافية عند استعمال الإنزيمات وكون العملية لا تحتاج الى شرط البدايـة الساخنة .
- حصول عملية التبخر أثناء التدوير الحراري ، لذلك يتم التأكد من الحجوم وتعديلـها ، والتأكد من أغطية الأوعية ، وغطاء جهاز تدوير الحرارة واستعمال أغطية ذات قابلية التصاق قوية وذات جودة عالية .

### ثالثا : ظهور حزم غير مرغوب فيها .

ظهور الحزم غير المتخصصة bands specific–Non او ظهور المسحات Smears وهـي مـا يطلق عليها PCR Jumping والتي لا يمكن الـتخلص منـها باسـتعمال كـوثرة العنقـدة لذلك لان الأسباب تبقى حتى عند استعمال بواديء للمناطق الداخليـة . وظهـور الحـزم غير المتخصصة يمكن ان تشارك فيها كـل مقومـات تفاعـل الكـوثرة وكـذلك ظروفهـا ومنها :

• قالب **DNA** ، أفضل تركيز لنموذج القالب في حجم تفاعل 50 مايكرولتر وكما ذكر في مواقع أخرى هو 0.01 - 1 نانوغرام للبلازميدات والعاثيات و 0.1 نـانوغرام DNA الجينـومي gDNA لان الكميات الأكبر يمكن ان تؤدي الى ظهور حـزم غـير متخصصـة لـذلك تقلـل الكمية . كما ان تفكك قالب DNA يمكن ان يؤدي الى ظهور مثل هذه الحـزم لـذلك يجـب تقليل عمليـات التجميـد والإذابـة للنمـاذج قبـل اسـتعمالها والتأكـد مـن سـلامتها بالترحيل على الهلام .

• البواديء وهذه يجب العناية بتصميمها واختيارها لاا تؤدي الى نواتج غير متخصصة ، فالبواديء غير المتخصصة يمكـن ان تـرتبط الى منـاطق غـير مسـتهدفة في التواليـات وتضخم مناطق غير مطلوبة ، فضلا عن التأكد من ان الباديء لا يتكامل مع نفسـه ولا مع جزيئات البـاديء الآخـر . لـذا تـدرس البـواديء علـى الحاسـوب *Silico In* باسـتعمال BLAST للتأكد من اا تتكامل مع الهدف ويتم تجنـب البـواديء الـتي فيهـا مكـ ررات مباشرة repeats Direct ، فضلا عن التأكد من الشروط الأخرى اللازمة للبواديء الجيدة . وعند إتمام عملية التأكد يستعمل البواديء بـالتركيز الموصـى بـه وإلا يـتم تقليلـها او زيادا وفقا للتجربـة . ولتجنـب تضـخيم gDNA تصـمم البـواديء علـى الحـدود بـين الاكسون – الانترون وإزالة gDNA من النموذج باستعمال I DNase الخالي من RNases .

• الدواريء وتركيز المغنسيوم تعد من الأسباب المهمة في ظهور هذه المشكلة فـالمعروف ان زيادة تركيز ايون المغنسيوم تؤدي الى ظهور نـواتج غـير متخصصـة والتركيـز الأمثـل يكون بين 1 - 4 ملي مول ولإيجاده تتبع الخطوات المذكورة أعلاه والخاصة بتحديد التركيـز ولكن عند زيادة التركيز يجب مراعاة الحفاظ على تركيز dNTPs ثابتا . وبعض الأحيان يكون الداريء ليس ملائما لذلك يمكـن اسـتبدال الـداريء المعتمـد علـى + KCl بـدلا مـن ايـون الامونيـوم 4NH لزيـادة التخصـص ، ويمكـن رفـع تركيـز كلوريـد البوتاسيوم الى X 1.2 - X 2 ولكن بالحفاظ على تركيـز كلوريـد المغنسـيوم عند تركيز 1.5 -2 ملي مول .

• إعداد خليط التفاعل ان لم يكن ملائما يمكن ان يؤدي الى هذه المشكلة . فعند الإعـداد بدرجة حرارة الغرفة يجب إضافة إنزيم الكوثرة (Taq (في آخر خطـوة ، وان لم يكـن كـذلك فمن الضروري حفظ وإعداد الخليط بحرارة الثلج وذلك لان الإنزيم له بعض الفعاليات عند درجات الحرارة الواطئة وإنتاج نواتج غير متخصصة ، او استعمال طريقة البدء السـاخنة باستعمال الإنزيمات المحورة لهذا الغرض اي الإنزيمات الـتي تنشـط بـدرجات حـرارة عاليـة وليس حرارة الغرفة .

• العناية بدرجات الحرارة المختلفة وزمن تطبيقها ، فقد تكون درجة حـرارة الالتحـام غـير  $10 \pm 0$  مثالية ، لذا يتم تخفيضها باستعمال Gradient thermocycler الذي يغطي مـدى ْم ، ودرجـة الحـرارة هـذه يجـب ان تغـير الى الأمثـل بعـد الأخـذ بنظـر الاعتبـار المضـافات المستعملة في خليط التفاعل . كما يجب الانتباه الى مدة الالتحام فقد تحتاج الى تقصير .

اما تفاعل الإطالة ودرجة حرارته هي الأخرى يجب التأكد منها فوقت الإطالـة لأهـداف اكبر من 2 كيلو قاعدة يجب إضافة دقيقة واحدة من الزمن لكـل كيلـو قاعـدة إضـافي ، ويمكن ان يقلل وقت الإطالة اعتمادا على الظروف الأخرى . • زيادة إنزيمات الكوثرة يمكن ان تؤدي الى ظهور حزم غير متخصصة ، لذلك وبعـد التأكـد من الظروف أعلاه يمكن تقليل كمية الإنزيم المستعمل .

رابعا : ظهور نمط غير مثالي للحزم يفترض في التفاعل المثالي والفصل المثالي ان ينتج حزم أفقية على الهلام ولكن بعض الأحيان تظهر حزم مشوهة كما موضح في الشكل (18 )

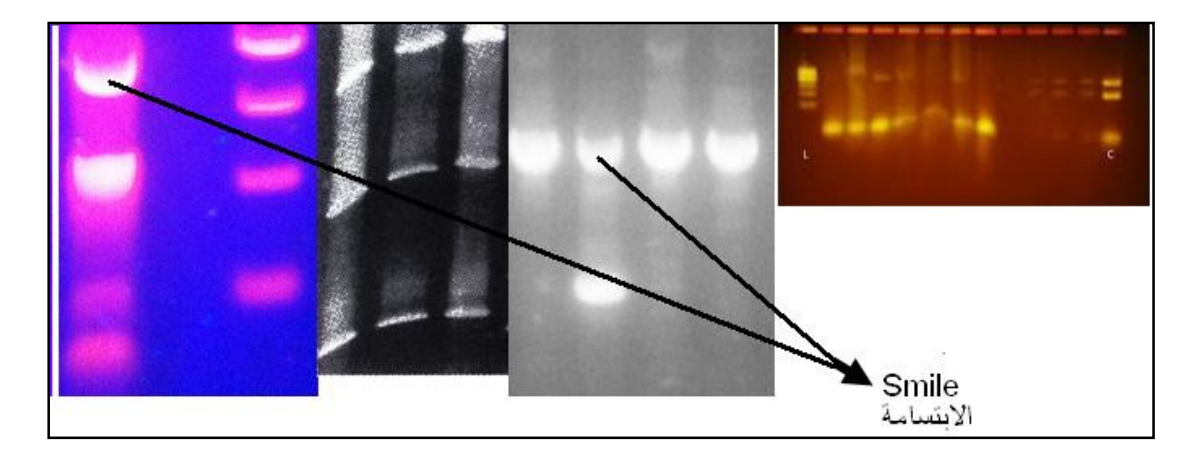

شكل 18 : تشوه حزم DNA

وظهور هذه الحزم المشوهة له أسباب متعددة وتقارن عادة بسلم الواسمات فيما اذا كـان السبب عاما او ان مسار ما يمكن ان تظهر فيه حزم مشوهة في حين يكـون مسـار سـل م الواسمات طبيعي ومن هذه الأسباب :

• عند تشوه سـلم الواسمـات ينظـر الى نـوع الواسمـات المسـتعملة فـإذا كانـت مشـتقة مـن العـاثي Ȟ فـان نموذجهـا يحتـاج الى تسـخين ، لان اسـتعمال العـاثي Ȟ وهضمه يجب ان يسـخن بدرجـة حـرارة ْ65م لمـدة 5 دقـائق ثم يـبرد علـى الـثلج قبـل التحميل على الهلام لتدمير النهايات اللاصـقة البالغـة 12 نيوكليوتيـد في مواقـع الالتصـاق sites Cos الـتي قـد تلـتحم وتكـون حـزم إضـافية ، امـا بـاقي مصـادر الواسمات فلا تحتاج الى تسخين .

• يفضـل اسـتعمال صـبغة التحميـل وداريء التحميـل نفسـه لكـل مـن سـلم الواسمــات والنمــاذج وعنــد التخفيــف يســتعمل داريء صــبغة التحميــل (X1 ( واستعمال أحجام متساوية منهما عند التحميل .

• التحويرات التي تجري على قالب DNA مثل المثيلة او إضافة البايوتين او استعمال صبغات متألقة كبيرة الوزن يـؤدي الى إبطـاء حركـة الجزيئـات مقارنـة بالجزيئـات ذات الحجم نفسه غير الحورة .
• يتداخل البروميد المستعمل بشكل تقليدي في صـبغ النـواتج ويـؤثر في عمليـات فصل القطع الكبيرة ، لذلك يصبغ الهلام المستعمل في فصل قطـع اكـبر مـن 20 كيلو قاعـدة او DNA الملتـف DNA Supercoiled بعـد اكتمـال الترحيـل والفصـل بمحلول يحوي 0.5 مايكروغرام /مللتر لمدة 30 دقيقة .

• طبيعة تركيب القالب المختلف ، وهذه تـؤدي الى جعـل الحـزم مـن مصـادر DNA مختلفة وبتواليـات مختلفـة ولكـن لهـا الحجـم نفسـه ترحـل لمسـافات مختلفـة . فالقطع الغنية بـقواعد A ،T تسير بشكل أبطأ من القطع المساوية لها في الحجـم والغنية بـقواعد G ،C .

• تسير الحزم بشكل يختلـف عـن سـير سـلم الواسمـات اذا كـان هنـاك شـذوذ في التراكيب مثل وجود ثلم في القطعة او وجود تركيب حلزوني او مزدوجات مـن الجزيئـات ومثل هذه تظهر حركة مختلفة على الهلام مقارنة مع قطع DNA المكافئـة او ذات الحجم القياسي المشابه .

• يظهر النمط المشوه ايضا عندما لا يكون الهلام مغمـور ا بشـكل جيـد في داريء الترحيل ، والغمر يكون ضروريا أثناء عملية تحميل النماذج وكذلك عملية الترحيل . • قـد يكـون السـبب حجـم النمـوذج ، لان حجـم النمـوذج وكـذلك حجـم نمـوذج الواسمات الوزنية يجب ان يكون كافيا ويملا على الأقل ثلـث سـعة الحفـرة ، ولـذلك لا تستعمل الحفر الكبيرة مع الحجوم الصـغيرة واذا كـان ذلـك غـير ممكنـا فيـزاد الحجـم باستعمال داريء تحميل الصبغة (X1 (.

• قد يكون التشوه ناتجا عن وجود فقاعات هوائية او بعض الجزيئات الغريبة في حفـر الهـلام او في الهـلام نفسـه ، لـذلك تســتعمل أوعيـة نظيفـة لتحضـير الهــلام واستعمال ماء نقي او داريء نظيـف للتحضـير . كمـا يجـب العنايـة بصـب الهـلام وببطء لتجنب تكون الفقاعات ، وان كان بالإمكان إزالتها فتزال بأطراف الماصات قبل البدء بالترحيل وبعد عملية الغمر بالداريء.

• تشوهات مثل الحزم المنحنية يمكن ان تظهر لأسباب متعـددة ذكـر بعضـها انفـا مثل قلة النموذج المستعمل او تظهر ايضا عند استعمال فولتية غير مستقرة لـذا يعاد الترحيل بعـد حسـاب الفولتيـة الملائمـة الـتي تـراوح بـين 4 - 8 فولـت /سـم . وللتقليل من انحناء الحزم تستعمل فولتية واطئة لعـدة دقـائق عنـد بـدء الترحيـل ثم ترفع لتكون مستقرة عند الحدود المعروفة . وعند استعمال الترحيل السـريع مثـل 23 فولت/سـم فيفضـل اسـتعمال واسمـات وزنيـة خاصـة ودواريء خاصـة وتحسـب الفولتية اعتمادا على طول الهلام .

• يجب العناية بالفولتية المسلطة على طرفي الهلام لان الفولتية العالية تـؤدي الى تسخين الداريء وصهر الهلام لذلك تستعمل المعادلة التي تربط بـين طـول الهـلام وقيم الفولتية اللازمة ويتم الترحيل الى ان تصل الصـبغة المسـتعملة لتقفـي اثـر حركــة النمــوذج الى حــد معــين ، فيــتم توقيــف الترحيــل عنــدما تصــل صــبغة blue Bromophenol الى ثلثي طول الهلام اما عند استعمال G Orange فيتم إيقاف الترحيل عندما تصل الى أربعة أخماس طول الهلام .

• قد يكون الداريء المستعمل للترحيل غير مناسبا وذلك يعتمد على حجم القطـع المرحلة . فعنـدما يتوقـع ان يكـون حجـم القطـع اكـبر مـن 1500 قاعـدة او ترحيـل DNA Supercoiled فيستعمل الـداريء TAE. امـا الـداريء TBE فيصـلح لترحيـل القطع الأصغر من 1500 قاعدة ويصلح ايضا عند اسـتعمال gel Polyacrylamide تحـت ظـروف المسـخ . والملاحـظ ان القطـع الكـبيرة لا تنفصـل بشـكل جيـد عنـد استعمال داريء البورات (TBE) .

• يجب ان تكون نسبة الاكـاروز صـحيحة وتكـون أساسـية في فصـل القطـع ذات الأحجام المختلفة ، لذلك يجب ان يصحح حجم المحلول بالمـاء للتعـويض عـن التبخـر أثناء عملية الغلي وإلا فان تركيز الاكاروز سيرتفع ويؤدي الى فصل رديء للحزم خاصة قطع DNA الكبيرة .

## خامسا : ظهور نواتج متعددة

يمكن ان تظهر نواتج متعددة بعد الفصل او تظهر مسحات على الهلام ولها أسباب :

• أهم أسباب هذه المشـكلة هـو البـواديء غـير الجيـدة ، فقـد تكـون البـواديء غـير متخصصة وترتبط الى مناطق غير مستهدفة وتؤدي الى ظهور نواتج متعددة عنـد الفصل ، اي يحصل ارتباط للبواديء في المناطق الصحيحة وأخرى غير صحيحة ، لـذا يتم إعادة التأكد من الباديء والمناطق التي يرتبط اليها بإجراءات دراسـات الحاسـوب واستعمال برنامج BLAST مع قواعد البيانات العامـة databases Public ، وإلا يعـاد تصميم باديء جديد قبل الاستعمال وجّربة تقليل تركيز البواديء او زيادتها لملاحظـة الفرق ، وفي حالة الحاجة الى تغـيير إنـزيم التفاعـل ( Taq المسـتعمل بكثـرة ) يفضـل استعمال البواديء المحورة primers Phosphorothioate عند استعمال إنزيم Pfu ، لمنـع تكون بواديء صغيرة من البواديء الأصلية وقيامها بتضخيم أهداف غير مطلوبة . • يكون ظهور نواتج إضافية او متعددة نتيجة ان الجين تحت الدراسـة لـه أكثـر مـن نظير اي وجود Isoforms او وجود تغايرات أثناء عمليات الفصل variants Splice .

• يمكن ان تظهر النواتج المتعددة نتيجة تفاعلات الكوثرة المبكـرة غـير المتخصصـة أثناء عمليات الإعداد للتفاعل وهذه يمكن التخلص منها بـإجراء عمليـات الخلـط في محيط ثلجي او استعمال طريقة البدء الساخنة بأنزيماتها الحورة .

• قد تظهر نواتج متعددة نظرا لكون تركيز كلوريـد المغنسـيوم لـيس عنـد الحـد ود المثلى ، ولذلك يحدد الأمثل منه بإجراء تجارب بفارق 0.5 ملي مول وبمـدى يبـدأ بــ 1.5 ملي مول وينتهي بـقدر 4 ملي مول كما ذكر في معالجة مشاكل أخرى .

• قد تكون المشكلة ناتجة عن عدم ملائمة حرارة الالتحام وعندها يجـب تجربـة عـدة درجات حرارية متدرجة بفــارق 2 ٌم ، وعنــد الـوصــول الى الـدرجــة المثلــى يقـصـــر وقــت الالتحام . ويفضل التحرك للأعلى في طريقة TD والأفضل اسـتعمال برنـامج يحـدد استعمال التغيير بدرجة مئوية واحدة لكل 3 دورات ، وهذا يحتم إلغاء الدورات الأخـيرة لمنع ظهور المسحات .

• التلاعب بتركيز قالب DNA المستعمل فقـد يـزاد او يقلـل التركيـز للوصـول الى الحالة المثلى

• التأكد من الدواريء ومكونات التفاعل ، ففـي العـادة يصـار الى اسـتعمال داريء + أساسـه KCl بـدلا مـن اسـتعمال 4NH لزيـادة التخصـص . ويمكـن تغـيير تراكيـز المكونات وتغيير الرقم الهيدروجيني والإنزيم و dNTPs وحتى البواديء .

• في حالة النواتج المتعددة قد يكون التلوث هو السبب واستعمال طريقـة التأكـد . (Check no template control for bands) NTC

• عند حصول المشكلة يمكن إعادة تضخيم القطعة المطلوبة باستخلاصـها مـن الهلام بعد قطعها وتعريضها لدورات من التجميد والانصهار لتنضح من الهلام او هضم الهلام لاستخلاص DNA الحزمة منه ، وفي بعض الأحيان يكون كافيا سحب نموذج بالماصة الدقيقة او اخذ نموذج مـن الحزمـة بعـودة الأسـنان ويفضـل ان تكـون بلاستيكية واستعمالها في تفاعل كوثرة جديد .

• إعـادة تضـخيم النمـوذج المسـتعمل ولكـن بالتخـافيف 10 4- 10 - 5- باسـتعمال طريقة تضخيم العنقدة .

#### سادسا : تكوين مزدوجات البواديء dimers Primer) PD (

يعد تكوين مزدوجات البواديء من المشاكل العامة وسببها الأساسي هو عـدم انضـباط تصميم البواديء . وعمليا تظهر المزدوجات كما موضح في الشكل 18 على شـكل حـزم بحدود 30 - 50 قاعدة او مسـحة ذات كثافـة عاليـة او واطئـة والكشـف عنـها بـالهلام طريقة ملائمة جدا . والناتج من مزدوجات البواديء يكون صغير الحجم لذلك يتحرك أسرع من النمـوذج كمـا موضح في الشكل 19 .

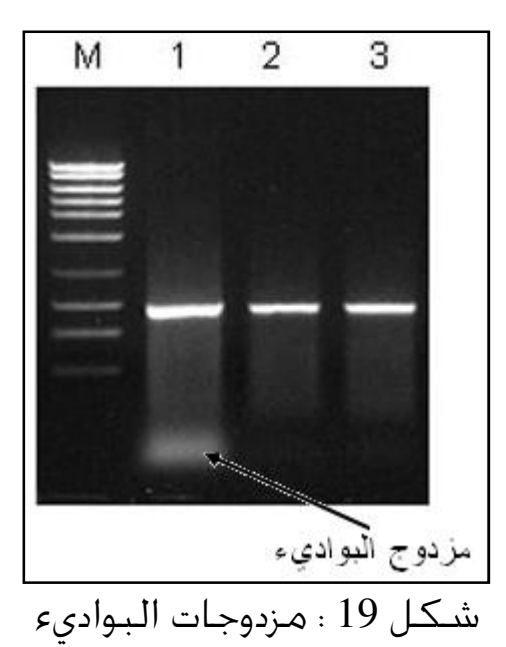

وتتضمن آليات تكوين البواديء ثلاث خطوات رئيسية ، في الخطوة الأولى يلتحم اثنين من البواديء مع بعضهم عند النهاية `3 وعندما يكون الناتج ثابتا بما فيه الكفاية فان إنـزيم الكوثرة سيقوم بإطالة الأشرطة كما في الخطوة الثانية . اما الخطوة الثالثة هـي الـتي تحدث في الدورة القادمة ، اذ تستعمل الأشرطة المفردة التي تكونت في الخطوة السـابقة كقوالب التي ترتبط بها جزيئات باديء جديد مؤدية الى تكوين نواتج جديدة من مزدوجات البواديء .

وهذه بعض الأحيان لا تكون مهمة جدا لان البواديء تضاف عادة بتراكيـز عاليـة وحـتى بعد ارتباطها يفترض ان تبقى كميات منها لإجراء التفاعـل ، ولكـن اسـتتراف مكونـات التفاعل وتغيير بيئة التفاعل لا يمكن التغاضي عنـها ، خاصـة في الـدورات الأخـيرة مـن التفاعل .

ان تكون المزدوجات يؤدي الى نتائج مضللة ، ويقوم باستهلاك البواديء ومكونات التفاعل . وعلى العموم يوجد نوعين من مزدوجات البواديء هي المزدوجات المتجانسة Homodimer وهي الـتي تحـدث بـين جزيئـات البـاديء الواحـد dimer self Intermolecular والمزدوجـات المتباينة Heterodimer وهي الـتي تنـتج مـن ازدواج جزيئـات بـواديء مختلفـة اذ تـرتبط النهاية '3 ا لباديء مع الطرف '5 لباديء آخر لينتج جزيئات تتنافس مع تضخيم الأهـداف مؤدية الى إعطاء مخرجات او حاصل قليل او ظهور المسحات وذلـك لتأثيرهـا في عمليـات الالتحام وبالتالي التضخيم ، كما اا تقلل من جاهزية البواديء للتفاعلات . وفي حالـة PCR-RT فاا تؤثر في تحديـد الكميـات ، وفي التقنيـة الأخـيرة يمكـن الكشـف عنـها باستعمال او تحليل منحنيات الانصهار .

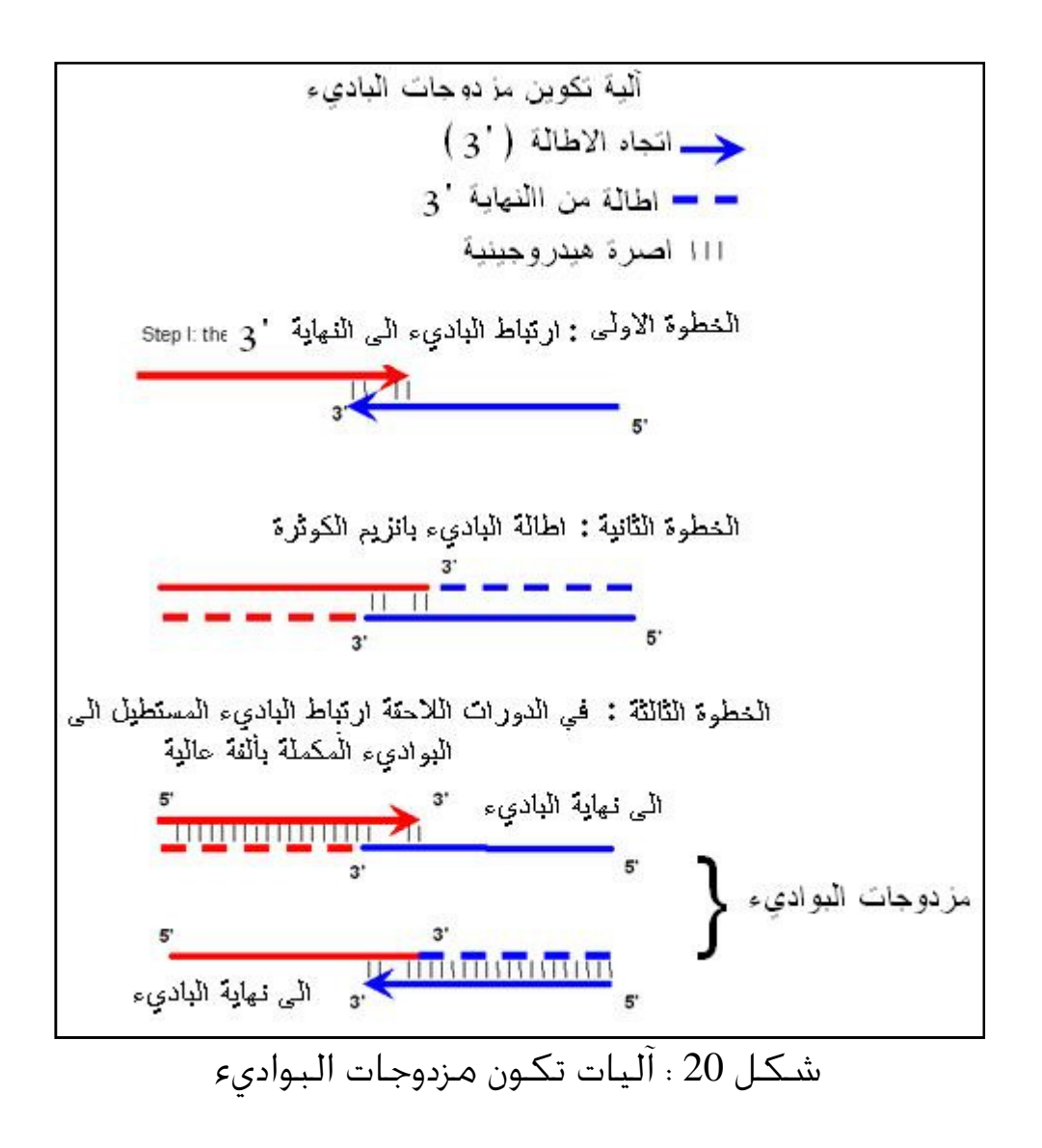

### أسباب تكوين المزدوجات

يتبين مما ذكر أعلاه ، ان التكامل بين تواليات البواديء المختلفة تكون السبب الـرئيس وراء تكوين المزدوجات ، وهذه تظهر بشكل أوضح عندما يكون محتوى التوالي عاليـا مـن GC وهذا يؤدي ليس فقط الى تشجيع تكوين المزدوجات وانما ارتباط البـواديء الى منـاطق غـير متخصصة وكذلك تكوين ماشات الشعر Hairpins .

كما ذكر أعلاه ان المزدوجات قد تكون متجانسة او متباينة ولكل نوع من أنواع المزدوجات الـتي يمكـن تحملـها بالنسـبة طاقة يمكن تحملها والتغاضي عنها ، فالطاقة الحرة G ∆ أنواع المزدوجات والطاقة والطاقة عند النهاية '3 اي الخارجي هي : dimer Self

 $\Delta G = -5$  kcal/mol

وللمزدوج الداخلي Internal self dimer تكون :

 $\Delta G = -6$  kcal/mol

اما للمزدوجات بـين البــواديء Cross dimers والــتى تنشــا مــن البــواديء المختلفــة ( اي الباديء الأيسر والباديء الأيمن ) Sense end Antisense primers وعنـد تكـامـلــها تكــون الطاقة الحرة G للطرف '3  $\pm$  الخارجية او الطرفية ) هي :  $\Delta\,{\rm G}$  $\Delta G = -5$  kcal/mol

وللمزدوجات في المواقع الداخلية : الداخلية

 $\Delta G = -6$  kcal/mol

وتلحق بـها تكـوين مـاشـات الـشـعـر Hairpins وهـي الأخـري تـقـلل مـن الـنـواتـج . ولكـــن تكـــون مضرة ماشات الشعر معتمدة على علاقتها بالطاقـة وكـذلك الـدرجات الحرار يـة الـتي تتكـون عندها ، فالماشات التي تتكــون حْـت درجــة 50 ُم تكــون مشــكـلـة كــبيرة . ويظهــر الـشكـل الـتالي ( شكـل 21) صـور لـتركـيب المزدوجات ومـاشـات الـشـعـر .

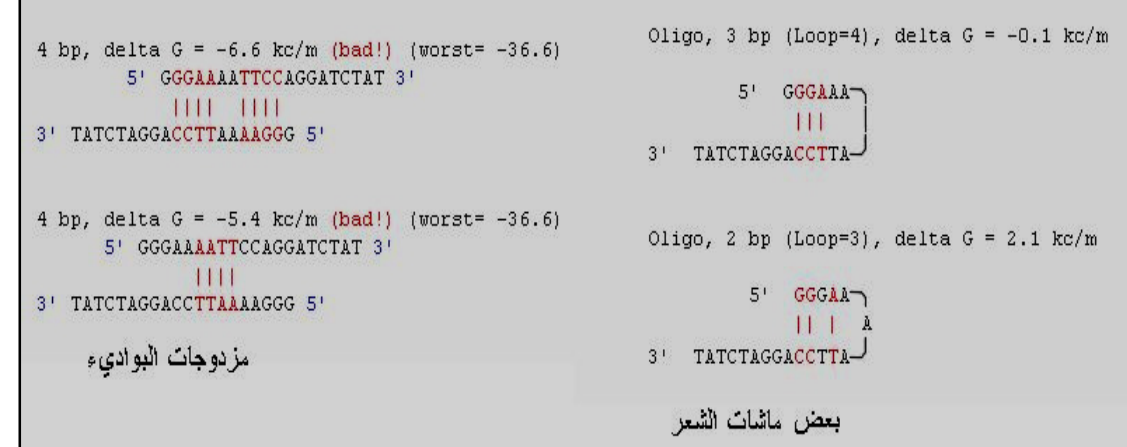

ومزدوجات البواديء شكل 21 : ماشات الشعر Hairpins البواديء

ماشات الشعر تنتج من التداخل داخــل جزيئــة البــاديء Intramolecular interactions .  $2$  وقد تكون الماشات داخلية او خارجية ، وقيم الطاقة  $\Delta\,{\rm G}$  للماشات الخارجية المتحملة Kcal/mol ∆ G اما الداخلية Kcal/mol ∆ G− وتمثل G) energy free Gibbs (مقياس لكمية الشغل الـذي يمكـن الحصـول عليـه مـن عملية ما تتم خَت ضغط ثابت ، ولذا فهي تمثل عفوية وتلقائية التفاعل . ولذلك فثبوت ماشات الشعر يمثل بقيم G ) ∆ التي تمثل الطاقة اللازمة لكسر ماشة الشعر ) فالقيم السالبة العالية تشير الى ثبوت التركيب وان ماشة الشعر غير مرغـوب فيهـا ، ووجودهـا عند الطرف `3 يؤثر في التفاعل بشكل مضر . ويمكن حسابها بالمعادلة :  $\Delta G = \Delta H - T \Delta S$ 

#### المعالجات

بعض مشاكل المزدوجات وماشات الشعر يمكن الكشف عنها نظريا بدراسـات الحاسـوب ومعالجة الوضع قبل البدء العملي . والبرامج التي تتعامـل مـع البـواديء وتصـميمها ( كما سيأتي ذكره لاحقا) تبحث عن التكامل الـذي يمكـن ان يـؤدي الى التراكيـب الثانويـة وغيرها ، ثم تدخل حسابات الطاقة في عملية الاختيار فضلا ان بعضها وهي الجيدة جـدا والمتطورة تبحث في قواعد البيانات تلمسا للتشابه والتخصص .

اما من الناحية العملية فيمكن النظر الى السوابق واللواحـق لاتخـاذ الإجـراء الصـحيح وأمثلة الظروف الفيزياوية - الكيماوية لنظام التفاعل :

• يمكن ان تتكون المزدوجات عند إعداد خليط التفاعـل بدرجـة حـرارة الغرفـة ، وعنـدها تخلط المكونات ما عدا إنزيم الكوثرة ، ثم يتم مسـخ النمـوذج لمـدة 3 - 7 دقـائق ثم يحفـظ على الثلج لمدة 2 دقيقة ثم يضاف الإنـزيم لبـدء التفاعـل . او تسـتعمل طريقـة البـدء الساخنة .

والسبب في استعمال طرق البـدء السـاخنة يعـود الى ان البـواديء يـتم اختيارهـا ذات تكاملية واطئة فيما بينها ، ولذلك فمن المحتمل اا تلتحم مع بعضـها عنـد درجـات حرارية واطئة مثل عند إعداد التفاعل بدرجة حرارة الغرفة نظرا لامتلاك إنـزيم الكـوثرة لبعض الفعالية عند الدرجات الواطئة والتي يمكن ان تؤدي الى تكـوين بعـض النـواتج من البواديء .

وتم استخدام عدة طرق لمنع تكون المزدوجات الى حين وصـول درجات الحـرارة الى 60 –70 ٌم ومنها :

• تثبيط إنزيم الكوثرة عند المراحل الأولى ، عمل فصل فيزياوي لمكونـات التفاعـل الى ان تصل درجات الحرارة الى درجات عالية مثل استعمال الشمع لعزل الإنزيم .

• استعمال تراكيز قليلة من البواديء .

• إجراء عملية التفاعل بـدون Formamide اذا كـان مسـتعملا في التفاعـل وإمكانيـة إضافة DMSO الى حد 5 . %

• استعمال تراكيز مختلفة من كلوريد المغنسيوم مثـل 1.5 ، 2 ، 2.5 ، 3 ملـي مـول . او الإبطاء من إطلاق ايونات المغنسيوم التي تكون ضرورية لفعالية إنزيم الكوثرة ، ولـذلك

يعزل الأخير كيماويا من التفاعل وذلك بربطه بمركبات كيماوية بآصـرة تسـاهمية الى السلسلة الجانبية من الحوامض الامينية في الموقع الفعال ينطلق منـها الى التفاعـل عند درجات حرارية عالية اي عند التسخين بدرجة ْ95 م لمدة 5 - 10 دقائق او اسـتعمال إنزيم حساس للبرودة اي يكون إنزيم محور لا فعالية له عند الحرارة الواطئة . • زيادة تركيز قالب DNA • إيجاد درجة حرارة الالتحام الملائمة باستعمال طريقة الهبوط الحراري. • تغير تراكيز النيوكليوتيدات.

• تغير القوة الأيونية strength Ionic لنظام التفاعل .

وفضلا عما ذكر أعلاه حول الإنزيم ومحاولة الحؤول بينه وبين حدوث التفاعـل خاصـة في الأوقات المبكرة من خلط المواد ، هناك إمكانية ربط بعض المثبطات بطرق لا تسـاهمية ، ومن هذه المثبطات بعـض البيبتـدات او الأجسـام المضـادة او Aptamer وعنـد الـ درجات الحرارية الواطئة تثبط فعاليته ، وبعد الحضن لمدة 1 - 5 دقائق بدرجة حرارة ْ95 م ينطلق او يمسخ المثبط ويبدأ التفاعل (كما ورد آنفا) . ومعظم الظروف والمعالجات أعلاه وان كانت تساعد في التخلص من مزدوجـات البـواديء الا اـا في الوقـت نفسـه تـؤثر في تفاعـل الكوثرة الأصلي وتؤثر في كفاءته ، وللتغلب على مثل هذا التأثير يمكن إتباع وسائل أخرى أهمها الاهتمام بتصميم البواديء وإعادة تصميم بـواديء أخـرى جديـدة ، او اسـتعمال إنزيمات كوثرة أخرى او استعمال محاليل تفاعل أخرى .

## سابعا : ظهور حزم باهتة **bands Faint**

تعد من المشاكل المهمة في عمليات إظهار نواتج التفاعل ، وتكون لها أسباب عدة منها  $\ddot{\phantom{0}}$ :

- كمية DNA المستهدف قليلة وكذلك كمية نموذج الواسمات الوزنية يكون قلـيلا والأخيرة يجب ان تكون كمياته بين 0.1 – 0.2 مايكروغرام /ملمتر مـن عـرض المسـار .Lane
- قـد يكـون التصـبيغ غـير متجـانس ، وتركيـز البروميـد يجـب ان يكـون بحـدود 0.5 مـايكروغرام /مللتـر . واذا كـان الهـدف المضـخم سـوف لا يسـتخدم في الكلونــة فيفضل إضافة البروميد الى الهلام عند التحضير وكذلك الى داريء الترحيل . وعند التصبيغ يجب ان يؤخذ بنظر الاعتبار ظروف الترحيـل فعنـد اسـتعمال ظـروف الترحيـل القاعـدي electrophoresis gel agarose Alkaline يغمـر الهـلام لمـدة 30 دقيقة في كمية كافية من داريء HCl-Tris بـرقم هيـدروجيني 7.5 ثم يصـبغ بمحلـول

البروميـد (0.5 مـايكرو غـرام / مللتـر) لمـدة 30 دقيقـة . امـا عنـد اسـتعمال هـلام الاكريلاميد بوجود اليوريا فينقع الهلام لمدة حوالي 15 دقيقـة في داريء البـورات (X1( TBE لإزالة اليوريا ، ثم يصبغ في الداريء نفسه الحاوي علـى البروميـد لمـدة 15 دقيقـة والتأكد من ان كل الهلام مغمور في محلول الصبغة .

• السبب الآخر هو خروج النماذج خارج الهلام ويكون ذلك ناتجا من الترحيل الطويـل لذلك يتم إيقاف الترحيل عند وصول الصبغة الدالة الى ثلثي طول الهلام في حالـة استعمال blue Bromophenol والى مسافة أربعة أخماس الطول في حالـة Orange G ، مع التأكد ان الهلام مغمور تماما بالداريء طول مدة الترحيل ، وان وعاء الترحيـل بوضع أفقي تماما .

- المشكلة الأخرى هو انتشار DNA في الهلام وهذا الآخر لـه أسـباب ومنـها تجنـب الترحيل لمدة أطول من المقرر ، تجنب التصبيغ الزائد لان هـذه تـؤدي الى انتشـار قطـع DNA الصغيرة .
- ومن المسببات الأخرى لظهور الحزم بلون باهت هو خزن الهلام بعد انتهاء الترحيـل قبل التصوير ، لان هذه العملية تساعد في انتشار قطع DNA الصغيرة .
- قد يحصل إخفاء Masking لحزم DNA بالصبغة المستعملة لتقفي سير النموذج او الواسمات الوزنية ، لذلك لا تستعمل بكميات كبيرة او استعمال محاليـل صـبغة خاصة لا تؤثر في DNA تحت الأشعة فوق البنفسجية .

# ثامنا : مشاكل أخرى

فضلا عما ذكر أعلاه من المشاكل العامة قد تظهر بعض المشاكل ولكن لـيس بشـكل متكرر ومنها :

 الخطأ في التقدير الكمي : تفاعلات الكوثرة وان كـان أساسـها التقـدير النـوعي دون التقدير الكمي ولكن بعض الأحيان يمكن إجراء التقدير الكمي التقريبي . والأخـيرة قـد تواجه بعض المشاكل ويكون ذلك لبعض الأسباب ومنها :

- اختلاف حجم النموذج عن حجم الواسمات الوزنية التي تتخذ أساسا في التقدير ، لذلك يجب استعمال داريء التحميل نفسه لكل من النمـوذج والواسمـات وكـذلك استعمال الحجم نفسه عند التحميل . ويعدل تركيز النموذج الى حجم اقـرب حزمـة من الواسمات الوزنية ، واذا احتاجـت العمليـة الى تخفيـف فيكـون باسـت عمال داريء صبغة التحميل .

- قد يكون السبب عدم استعمال واسمات وزنيـة ملائمـة لمقارنـة حجـم جزيئـات النموذج . - استعمال طريقة خاطئة في تحديد الكميات ، لـذلك يفضـل اسـتعمال طريقـة Densitometry وطرح خلفية الهلام بدلا من اسـتعمال التقـدير الظـاهري العـيني لمقارنة حجوم الحزم كما في الشكل 22 .

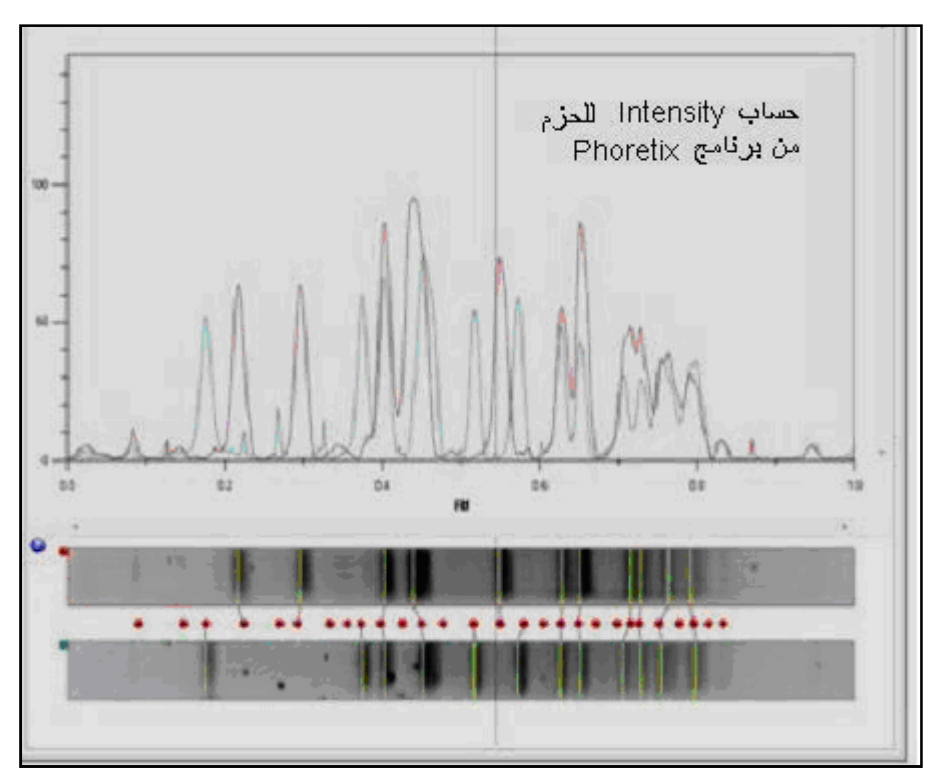

شكل 22 : استعمال طرق Densitometry لتحديد الحزم .

- يمكن ان يكون السبب هـو التصـبيغ غـير المتجـانس ، كمـا ان الخلفيـة المصـبوغة بشكل كبير يمكن ان تؤثر في تحديد الكميات ، لذلك يـتم التأكـد مـن غمـر الهـلام في محلول التصبيغ بشكل جيد أثناء عمليـة التصـبيغ بالبروميـد او اسـتعمال صـبغة SYBR**®** I Green ، ولا تستعمل تراكيز الصبغات أكثر من التراكيز الموصى ا ، ويجب تجنب إطالة مدة التصبيغ أكثر من 30 دقيقة لان ذلك يزيد من تلون الخلفية . وفي حالة الرغبة بتصبيغ الهلام أثناء عملية الترحيل فيجـب اسـتعمال الصـبغة في الهلام وداريء الترحيل وإلا سيكون التصبيغ غير متجانس . - في حالة استعمال الهلام القاعدي أثناء الترحيل يتم تعـديل الـرقم الهيـدروجيني بغمر الهلام في داريء HCl – Tris بتركيز 0.5 مولر بـرقم هيـدروجيني 7.5 وبعـد ذلـك يصبغ بالبروميد لمدة 30 دقيقة . اما في حالة استعمال هلام الاكريلاميـد تحـت ظـروف المسخ مع اليوريا فيفضل إزالة الأخـيرة بنقـع الهـلام في داريء البـورات (X1 (لمـدة 15 دقيقة قبل التصبيغ بالبروميـد لمـدة 15 دقيقـة ، وقـد يخفـى DNA بالصـبغات تحـت

الأشعة فوق البنفسجية لذلك لا تزاد الصبغة أكثـر مـن المقـرر سـواء لحـزم DNA او الواسمات الوزنية واغلب الشركات تزود محاليل متوازنـة جـاهزة للاسـتعمال وتعطـي نتائج جيدة .

# ظهور حزم في مسارات السيطرة السالبة (**NTC** (:

وهذه تكون عادة تكون نتيجة التلوث ( وقد تم مناقشـة بعـض جوانبـها في موقـع آخـر ) وتنتج من :

- استعمال كواشف ومحاليل ملوثة ، لذلك وجب استعمال وجبات جديدة .
- تلوث الماصات واياا ، لذلك تسـتعمل الجديـدة وتغـير الماصـات عنـد البدايـة ونهاية التفاعل لضمان عدم التلوث .
- تلوث منطقة العمل ولذا وجب العناية ذه الجوانب وعـزل منـاطق العمـل عـن غيرها .
- تلوث رذاذي أثناء عمليات تحضير خليط التفاعل لذلك يسـتعمل الخلـيط الـرئيس mix Master للتقليل من الرذاذ واستعمال الماصـات ويفضـل اسـتعمال ايـة ذات . Filter tips مرشحات
	- تغطية كل الكواشف او حفظها في أوعية مغلقة .
- استعمال الكفوف وتغيرها باستمرار وقد يكون التلوث من تفاعلات قديمة وقد مر ذكر بعض المعالجات لهذه الحالة .

#### ظهور مسحات **DNA**

سبق ان تم التطرق الى بعض جوانب هذه المشكلة في موضع آخر ولكن لا باس مـن ذكـر بعض الملاحظات الإضافية ، فالمشكلة هنا تكون ناتجة عن احد الأسباب الآتية :

- تفكك وهضم الحوامض النووية بالإنزيمات القاطعة ، لذا يجب التأكد من خلو كل مكونات التفاعل من التلوث بهـذه الإنزيمـات واسـتعمال داريء جديـد وهـلام جديـد وأدوات خالية من هذه الإنزيمات .
- قد تكون ظروف الترحيل السيئة هي السبب لذا الانتباه الى عملية تحضير الهلام واستعمال الداريء نفسه في كل من عملية تحضير الهلام والترحيل . والتأكد من ان كل الهلام مغمور في الداريء أثناء عملية الترحيل .
- عدم اسـتعمال فولتيـة عاليـة وضـمن الحـدود ، وللحصـول علـى وضـوح أكثـر تستعمل فولتية واطئة في الدقائق الأولى ثم ترفع الى الحدود العادية ، وعند اسـتعمال الترحيل السريع والفولتية العالية لابـد مـن إجـراء تغـييرات في مكونـات التفاعـل .

والفولتية الواطئة وإطالة مدة الترحيل تؤدي الى انتشار الحزم وتكوين المسحات أثنـاء الترحيل .

بقاء **DNA** في الهلام

يحصل ان يبقـي النمـوذج في حفـر الـهـلام ولا يتحرك بتطبيق الجال الكـهـربائي وهــذه يمكــن ان تكون نتيجة :

- عدم تكون الحفر بشكل جيد او بشكل مائل لذا يتم التأكد من ان المشـط يكـون عموديا على الهلام أثناء الصب ويزال المشـط قبـل اكتمـال عمليـة تكـوين الهـلام التامة ، لذلك يترك للتصـلب الكامـل ثم يسـحب المشـط ويغمـر الهـلام بالـداريء مباشرة . وفي حالات خاصة مثل استعمال الاكريلاميد وبوجود اليوريـا تغسـل الحفـر جيدا لإزالتها .
- يمكـن ان يكـون الســبب زيـادة كميــة DNA المسـتعمل ، فيســتعمل 0.1 0.2 مايكروغرام لكل 1 ملم من عرض المسار والأفضل استعمال كميات متشــابـهـة مــن النماذج وكذلك الواسمات الوزنية .
	- التأكد من ان النموذج المراد ترحيله لا يحوي على الرواسب .
- وجود البروتينات المرتبطة بـجزيئات DNA مثل إنزيمات اللحم او إنزيمات القطع تؤثر في حركته (effect shift Gel (ويمكن ان تسبب بقـاء DNA في الحفـر ، لـذلك تعامـل النماذج بمحلول 1 % من SDS بدرجة حـرارة ْ65م لمـدة 10 دقـائق ثم تـبرد علـى الـثلج ، ويفصل DNA منها بالطرق العادية ثم تحمل علـى الهـلام . وهـذه المعاملـة تسـاعد ايضا في التخلص من النهايات اللاصقة التي تؤدي الى ارتباط جزيئات DNA مكونـة جزيئات كبيرة جدا لا يمكنها التحرك في الهلام .
- التراكيز الملحية العالية في النماذج تؤدي الى إعطاء نمط حزم منحرفة او مسحات ، لذلك تعالج بالترسيب والغسل بـالكحول الاثيلـي او تفصـل جزيئـات DNA عـن الأملاح باستعمال أعمدة الفصل ، ثم التعليق في داريء TE .

#### لا توقف التفاعل

يحصل بعض الأحيان ان يتوقف التفاعل وذلك يكون ناتجا عـن اسـتعمال عمليـات تـدوير مختلفة الظروف . لذا يستعمل الجهاز نفسه لعمليـات الأمثلـة ، ولا تسـتعمل أجهـزة مختلفة لانها يمكن ان تشذ في السرع ودرجات الحـرارة علــي الأقــل في الحــاولات الأوليــة لتصحيح الموقف .

او قد يكون السـبب تلـف وتفكـك dNTPs وهـذه تكـون حساسـة لعمليـات التجميـد والانصهار ، لذلك تبدل بمحاليل جديدة . وقد تكون الأسباب خطـا في عمليـات الإعـداد ، لذلك يتم التأكد من جودة الحاليل وصحة إضافتها وعند استعمال محاليـل جديـدة او وجبة جديدة من الباديء يجب بداية التأكد من صلاحيتها واستعمال برنامج تدوير حراري صحيح وملائم .

قد يكون سبب عدم حصول التفاعل هو وجـود المثبطـات في نمـاذج DNA وهـذه تعـالج باستعمال نماذج مخففة ، او تجري عملية تنقية لجزيئات DNA القالب قبل استعماله .

#### مشاكل ما بعد الكوثرة

هذه المشاكل تحصل عنـدما تسـتعمل نـواتج تفاعـل الكـوثرة لدراسـات لاحقـة مثـل الكلونة او خَديد التواليات ، وقد تكون أسبابها :

- انخفاض دقة الإنزيمات المستعملة ، ولذلك فعند الكلونة او استعمال تفاعل PCR لإجـراء عمليـات الـتطفير الموجـه mutagenesis directed–Site يفضـل لا سـتعمال إنزيمات قليلة الأخطاء مثل Pfu او خليط من الإنزيمات قليلة الأخطاء .
- الاهتمام بتركيز نموذج DNA والتي تكون ( كما ذكر في مواقع أخرى) بالنسبة للــ DNA البلازميــدي 0.01 – 1 نــانوغرام لخلــيط تفاعــل بحجــم 50 مــايكرولتر امــا gDNAفيكون 0.1 – 1 مايكروغرام 50/ مايكرولتر حجم خليط التفاعل.
- قد تكون ظـروف التفاعـل غـير مثاليـة ، فمـثلا عنـد اسـتعمال إنـزيم Pfu يكـون الأفضل البدء بتركيز أملاح المغنسيوم 4MgSO 2 ملي مول ، ولخلـيط مـن الإنزيمـات  $1.5$  ملي مول من 2 $1.5$
- عدم توازن مكونات dNTP فكل النيوكليوتيدات يجب ان تكون بتراكيـز متسـاوية والا يحصــل خطــا في تفاعــل الكــوثرة ، كمــا ان التســاوي والتــوازن في نســب النيوكليوتيدات يزيد من الحاصل .
- مصدر الأشعة فوق البنفسجية ، وهنا تستعمل الأطـوال الموجيـة 360 نـانومتر عند قطع الحزم ، وعند استعمال الموجات الأقصـر 254 – 312 نـانومتر فعنـدها يجـب تقصير تعريض النواتج او الحزم عند قطعها الى مستوى الثواني من الزمن .
- عندما يـراد التأكـد مـن ان عمليـة تحديـد التـوالي صـحيحة يـتم تحديـد تـوالي الشريطين لزيادة صحة تحديد التواليات .
- عند تصميم بواديء لقوالبRNA يجب التأكد ان البواديء تلاؤم الحدود بين الانترون والاكسون حتى يتم التخلص من تضخيم gDNA وذلك بإزالته باستعمال I DNase الخالي من RNases . وفي حالـة ظهـور حـزم إضـافية قـد تشـير الى التلـوث بجزيئـات gDNA لذلك ضم بـ I DNase قبل البدء بالنسخ العكسي .

### استعمالات تفاعل الكوثرة

تعد تفاعلات الكوثرة الانجاز الأهم الذي أسفر عن الجهود المبذولة في القـرن العشـرين في مجال البايولوجي الجزيئي وهي تقنية انتشرت بسرعة لكونها سـريعة نسـبيا وبسـيطة الى حدٍ ما وذات مرونة في اختيار القطع المراد تضخيمها ، ويمكن ان تستعمل مدى واسـع من مصادر DNA سواء كانت نقية او غير نقية ومـن مصـادر مختلفـة وكـذلك مصـادر DNA متحللة بشكل كبير او مدفونة في محيط يصعب اسـتخلاص DNA منـه ، لـذلك أصبحت شائعة ومتداولة للعديد من التطبيقات و كذلك ملائمة للدراسات الجزيئية في مجال دراسة أصول الإنسان Anthropology ودراسة علم أشـكال الحيـاة Paleontology ومن المواصفات الأخرى للتفاعلات انها طريقة سريعة وغير مكلفة لإنتاج عدد كبير من النسخ من كميات صغيرة جدا حتى وان كانت النماذج ذات نوعية رديئة ، ولهذه الأسباب وغيرها وجدت التقنية استعمالات وتطبيقات كثيرة يذكر منها :

DNA typing DNA جزيئات تنميط•

• الكشف عن الأحياء اهرية في حالة الإصابة ، وإصابة الفيروسات بسرعة حـتى قبـل ظهور الأعراض وتحديد الحمل الفيروسي load Viral كما في استعمال طريقة qPCR . • تسهل عملية إجراء التطفير الموجه mutagenesis PCR وهـذه الطريقـة تسـتعمل في التعرف على وظائف الممهدات Promoters . ويمكن عمل الطفرات أثناء تفاعلات الكوثرة بعدة طرق منها :

• التطفير العشوائي ويكون بالاعتماد على استعمال إنزيمات كوثرة تنتج أخطاء مثل تلك التي تنقصها خاصية التصـحيح Exonuclease activity '5' Eyenuclease' وبهــذه الطريقــة يمكــن الحصول على طفرات عشوائية في نواتج التضخيم . واختيار الإنزيم يعتمد علـى الغـرض من إجراء تفاعل الكوثرة ويوجد الآن الكثير من الإنزيمات المسـوقة تجاريـا الـتي تختلـف في ثبوتها للحرارة وعملياتها التفاعلية Processivity ودقتها ، وأكثر الإنزيمات الـتي درســت في هذا الجال هو إنزيم Taq .

• ويمكن التلاعب بمكونات الخليط مثل استبدال ايون المغنسـيوم بـالمنغنيز Mn الـذي ++ يزيد من أخطاء بعض إنزيمات الكوثرة .

• تشخيص الأمراض الوراثية قبل الولادة وتحديـد جـنس المولـود وتحليـل التـرابط الـوراثي باستعمال النطف المفردة .

• دراسة تغايرات تردد الأليلات .

• تسهيل عملية الكلونة باستعمال نواتج التفاعل والتي يمكن ان تتم على مدى زمـني قصير مقارنة بالكلونة التي تتم باستعمال الخلايا التي تتم على مدى أسابيع . • تستعمل في اال الجنائي وإيجاد البصـمة الوراثيـة fingerprinting DNA والـتي تكـون الأدلة فيها بتراكيز قليلة مثل شعرة او سوائل جسمية مثل الدم ، المني . • تضخيم قطع من الجينوم البشري للمساعدة في وضع خريطة للجينوم البشري وغيره من الأحياء . • كشف وتحديد الطفرات في الإنسان وغيره من الأحياء ، مثل طفرات الحـذف او الإقحـام وذلك من معرفة الفرق في النواتج . • متابعة علاج السرطان . • دراسة التطور الجزيئي phylogeny Molecular . • تسمح الطريقة بدراسة الأحياء اهرية غير القابلة للزرع او الـتي تحتـاج وقـت طويـل للنمو . • تحديد الجينات الميكروبية المسؤلة عن الامراضية ومقاومة المضادات الحيوية . • تستعمل في تحليل النماذج الأثرية DNA Ancient لغـرض دراسـة العلاقـات التطوريـة ومعرفة تطور الأحياء وذلك بمقارنتها بالنماذج الأثرية المتوفرة من حقول دراسية أخرى . • مكنت الطريقة من تحليل جزيئات DNA من الشرائح اهرية لأنسجة محفوظة لعدة سنين . • المساعدة في تحديد تواليات جزيئات DNA بعد إنتاج كميات كبيرة منه من نماذج قليلة . • عزل الجينات من نماذج الأنسجة . • بناء الجسات لأغراض مختلفة . • إمكانية تحديد مواقع القطع بالإنزيمات في نماذج DNA .

# محددات استعمال تفاعل الكوثرة

بالرغم من العديد من المواصفات الايجابية التي تتصـف ـا تفـاعلات الكـوثرة والـتي أهلتها للعديد من الاستعمالات الا ان هناك بعض المزايا التي تحد من استعمالها ومنها :

• التفاعل حساس جدا ، ولذلك فإنه يكون عرضة للتلوث من مصادر DNA الموجـودة في بيئة المختبر مثل البكتريا والفيروسات لذلك احتاجت أماكن العمل ان تكون محمية مـن التلوث وكذلك الماصات والأدوات المستعملة . • كفاءة إنزيمات الكوثرة المستعملة ، فقد تكون كفاءة الإنزيم عالية لإطالة قطـع تصـل الى 3-2 كيلو قاعدة ولكن عنـد اسـتعمال القطـع الأطـول تقـل كفـاءة الإنـزيم وتـزداد أخطائه بزيادة طول القطع وان كانت إضافة كميات جديدة من الإنزيم تسـاعد في تجـاوز هذه العقبة وتلافي قصر العمر النصفي للإنزيمات ، وعلى العموم فان هذه المعالجة قد لا تفيد في حالة الحاجة الى عملية كوثرة دقيقة . وعليه فان تضخيم القطع الكبيرة يحتاج الى إجراء الكوثرة باستعمال خليط من الإنزيمات واستعمال درجات حرارية منخفضة عن المألوف وتسخين بطيء وغيرها من الإجراءات المعتادة .

• المحاليل والمـواد والأجهـزة تكـون كلفتـها مناسـبة نسـبيا لكنـها تبقـى فـوق قابليـة المختبرات الصغيرة .

• تصميم البوادئ يعيـق انسـيابية اسـتعمال التقنيـة في مجـالات عـدة فالعمليـة في معظم الجوانـب تحتـاج الى معرفـة كـبيرة بـالتوالي المطلـوب تضـخيمه ، لـذلك حـورت الطريقة في بعض الأحيان لتجاوز هذه العقبة . فالبوادئ المصـممة يمكـن ان تـرتبط الى بعضها مكونة مزدوجات البوادئ ، او ترتبط الى أماكن غير متخصصة وبالتالي تـؤدي الى نواتج غير متوقعة بتضخيمها أهداف غير مطلوبة او إعطاء حاصل قليل ، وقد مـر ذكـر بعض هذه المشاكل مسبقا .

• قد تبرز بعض المشاكل عند إجراء الدراسات علـى النـواتج بعـد التضـخيم خاصـة في مجال تحديد التواليات ، والأخيرة نادرا ما تكون ناجحة مـا لم يـتم التعـرف علـى كيفيـة إنجاحها مثل :

**o**إعادة تقطيع النواتج بالإنزيمات القاطعة لمعرفة فيما اذا كانت النواتج هي المطلوبة **o**معرفة حجم او وزن جزيئات النواتج على الهلام قبل البدء بعملية تحديد التوالي .

**o**التأكد من عدم وجود حزم غير متخصصة من النواتج بواسـطة الهـلام اذ نـادرا مـا ينتج التفاعل حزمة واحدة وإنما تكون هناك حزم أخرى لا يمكن رؤيتـها تـؤثر في تحديـد التواليات ، وفي هذه الحالة ينفع استعمال تفاعل كوثرة العنقـدة للتقليـل مـن هـذه المشاكل اذ انه من المستبعد ان تضخم قطـع غـير مطلوبـة بعـد اسـتعمال بـ وادئ داخلية في الخطوة الثانية من كوثرة العنقدة .

**o**يجب إزالة كل النيوكليوتيدات ثلاثية الفوسفات منقوصـة الأوكسـجين dNTPs غـير المندمجة والفائض من البوادئ وغيرها بعملية تنظيف ملائمـة قبـل البـدء بعمليـة تحديد التواليات . ومن الطرق الملائمة هي كلونة القطعة المطلوبة على ناقـل ملائـم وتكثيرها ثم تنقيتها ثم استعمالها .

**o**يئة نماذج مركزة من جزيئات DNA وهذا يعتمد على طـول القطعـة فمـثلا قطـع بحجم 200 قاعدة تحتاج ان تعدل الى تركيز 2 نانوغرام/مـايكرولتر ومثـل هـذه تحتـاج أجهزة لقياسها مثل Nanodrop وغيرها من الأجهزة السالف ذكرها . والمحددات المذكورة وغيرها يمكـن ان تـؤثر في تطبيقـات تقنيـة تفاعـل الكـوثرة ، والـتي استدعت إجراء عمليات التطوير في السابق والمستقبل .

# الأنواع الخاصة من تفاعلات الكوثرة

في تفاعلات الكوثرة العادية يتم الكشف عن نواتج اية التفاعل products point End والتي يتم الكشف عنها عادة باستعمال الهلام لفصل القطـع المضـخمة . ولطريقـة الكوثرة العادية عدد من المحدات منها:

oالنتائج التي يتم الحصول عليها بعد انتهاء التفاعل تحتـاج الى وقـت يصـل في بعـض الحالات الى أيام . oالطريقة تعتمد على التفريق بين الحجوم التي قد لا تكون مضبوطة جدا . oتكون النواتج النهائية متغايرة من نموذج الى آخر أي قلة الدقة . oتكون الحساسية منخفضة والنتائج اقل وضوحا . oالنتائج لا يعبر عنها بالأرقام . oالبروميد المستعمل في التصبيغ لا يعطي نتائج كمية . oفي بعض الأحيـان تكـون القطـع متسـاوية الحجـم لكنـها مختلفـة التركيـب وهـذه يصعب التميز بينها . oلا يمكن للعملية ان تتم بشكل أوتوماتيكي . oفي التحليلات السريرية تكون غير مجدية وتحتاج الى اسـتعمال اسـات والـتي بـدورها تحتاج الى عناية فائقة لمنع التلوث الذي يحصل من المختبر وغرف تحضير DNA فضـلا عـن انها خَتاج الى وقـت طويـل . و لهـذه الأســباب وغيرهـا احتاجـت العمليـة الى تطـوير او استعمال ج آخر ولذلك استعملت طريقة PCR-RT .

### (RT-PCR) Real-Time PCR الآنية الكوثرة

تعتمد العملية على الكشف عن النواتج في المراحل المبكرة من عمليات التضخيم أثناء التفاعل ويمكن لهذه الطريقة الكشف عـن تغـيرات التضــاعف في كـل ثانيــة يمـر بهـا التفاعل وحساب كمية جزيئات DNA التي بدأ بها التفاعل استنادا الى عدد الدورات التي مر بها ، في حين ان طريقة الفصل بالهلام خَتاج ان يحصل تغير يصل الى عشرات المـرات عن الأصل .

ويكـون ذلـك في PCR-RT بقيـاس حركيـات التفاعـل في الأطـوار الأولى مـن PCR ويـزود بمعلومات وفوائد لا توجد في تفاعلات الكوثرة العادية . لذا يكون الاختلاف الرئيس بينهما هو ان RT-PCR تحدد الكميات المبدوء بـها وليس النواتج اي انــه يحــدد الكـميــات في الـوقــت الذي تتكون فيه time in Point أثناء عملية التدوير والتضخيم والكشف عنها لأول مرة  ، وليس تحديد كميات النواتج كما في تفاعل الكوثرة العادي الذي تتراكم فيه النواتج عند انتهاء التفاعل والتي تشمل عدد كبير من الدورات .

### آليات ومراحل تفاعل الكوثرة بطريقة PCR-RT

تعتمد طريقة تسجيل التضـاعف في هـذه الطريقـة علـى انبعـاث التـألق لصـبغات خاصة وقياسه . في البداية كان يستعمل البروميد الـذي يضـاف الى خلـيط التفاعـل وبتراكم النواتج يمكن إظهارها عند كل دورة اي ان زيادة قطع DNA سيؤدي الى زيادة التألق وهذا له علاقة مباشرة مع عدد النسخ المبدوء بها ، فعند البدء بعدد كـبير مـن النسـخ فان دورات قليلة ستؤدي الى ظهور إشارات التألق التي يمكن الكشف عنها وبـذلك يمكـن معرفة كفاءة التضخيم تحت الظروف المختلفة .

ولكن البروميد غير متخصص بالارتباط بمزدوجات DNA الحاصلة من الكوثرة فقط فمـثلا هو يرتبط بمزدوجات البوادئ التي تشارك في التألق وبالتالي يكون تسـجيل الكميـات غـير صحيح . وبعد المراجعـات تم اسـتخدام مجسـات وصـبغات متفلـورة لتسـجيل تـراكم النـواتج الـتي أدت الى زيـادة تخصـص طريقـة PCR-RT وأدت الى زيـادة الدقـة في تقـدير الكميات . وبالتالي تم تطـوير مجـالات لجيـل جديـد مـن طـرق الكـوثرة PCR والكواشـف والحاليل الخاصـة بـها وسـمحت بتنظيم و خَديد الكـميـات بشــكل متـزامـن في كــل دورة . والأساس في الطرق المختلفة استعمال جهاز تدوير حراري مـع وسـيلة معالجـة في الجهـاز لغرض الكشف التي يمكن ان تسجل حالات التبريد والتسخين وتسـجيل تقـدير جزيئـات . DNA

وتكون طريقة تفاعل الكوثرة الآني حساسة جدا وتتميز الى أطـوار كمـا هـو موضـح في الشكل الآتي ( شكل 23 ) :

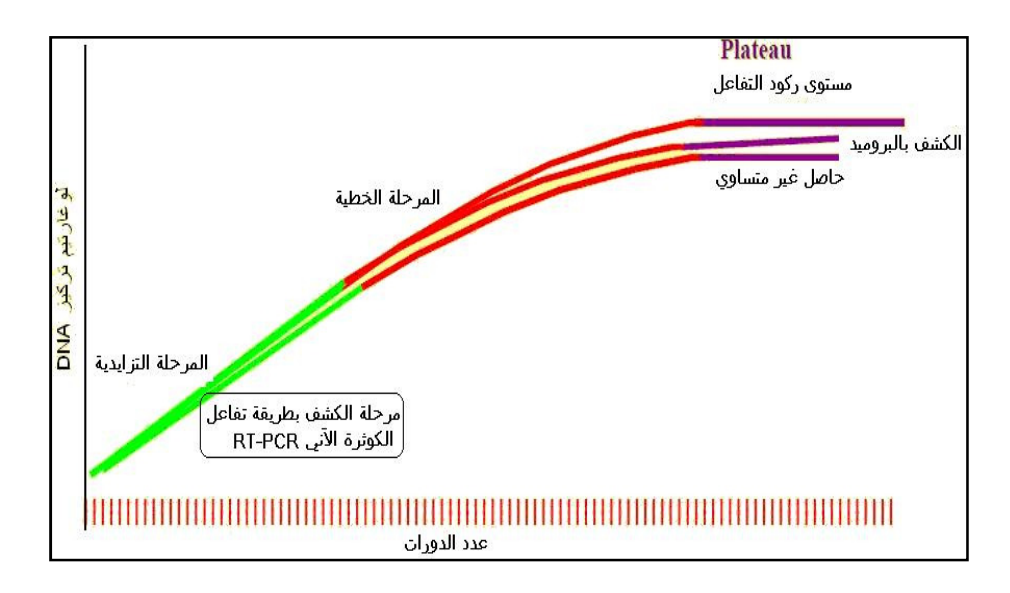

شكل 23 : مراحل تفاعلات PCR-RT

يوضح الشكل خطوات تفاعل ثلاث مكررات للنموذج نفسـه والـتي بـدأ التفاعـل ـا بكميات متساوية ويلاحظ عنـد البـدء ان التفـاعلات تكـون دقيقـة ويكـون التضـاعف تزايدي اذ يتضاعف الهدف في كل دورة وذلك لان ظروف التفاعل ملائمة من حيث تراكيز ووفرة المواد وحركيات التفاعل تدفع كلها الى حالـة التضـاعف وتكـون الكفـاءة بحـدود 100 % وتتضاعف في كل دورة وباستمرار التفاعل تقل المكونات نتيجة الاسـتهلاك ويبـدأ التفاعل بالتباطؤ ولا تتضاعف نواتج الكـوثرة عنـد كـل دورة كمـا يلاحـظ في المرحلـة الخطية من الشــكل وتـنخفض الكفـاءة لعـدة أســباب ، مـثلا المـواد المتضــخمة يعـاد ارتباطها Reassociation أثناء خطوة الالتحام .

وتبدأ نواتج النماذج ( المكررات ) بالانفراج في القيم المسـجلة ، ثم يبـدأ التبـاطؤ بشـكل كبير عند طور الركود Plateau ويقل معدل التخليق الى الصفر ويصـل الى حـد الركـود عند نقاط مختلفة نظرا لاختلاف حركيات التفاعل لكل نموذج . وعند حـد الركـود تبـدأ قياسات تفاعل الكـوثرة العاديـة اي تحديـد الكميـات عنـد ايـة التفاعـل point End detection . لذا كان من الضـروري إجـراء القياسـات عنـد الطـور ألتزايـدي (اي الـدورات المبكرة من التفاعل ) وهو ما تعتمد عليه طريقة PCR-RT وذلك بتوفيرها وسـيلة لقيـاس تراكم المتضخم الخاص بشكل مستمر أثناء الـدورات بالاعتمـاد علـى الـتغير في التـألق داخل وعاء التفاعل . ويتم تحليل النواتج دون فتح الأنابيب وبالتالي الـتخلص مـن هـاجس انتشارها في بيئة المختبر ومنع التلوث وهو الأهم ثم التقليل في الكلفة وبعبارة أخرى فـان ذلك يتم بتسجيل التألق الذي ينبعث أثناء عملية الكوثرة والـتي تشـير الى كميـة المـواد عند كل دورة و بذا فان الأجهزة الخاصة تمكن من ملاحظة الزيادة أثناء تطور التفاعـل اي في الوقت ذاته او الوقت الحقيقي .

ويتضح مما ذكر أعلاه ان تحليل نواتج الكوثرة العادية لا تعطي فكرة عن الكميـات وذلـك لان النواتج لا تعتمد على تركيز التوالي المستهدف المبدوء بـه والـتي تحـور لتعطـي اكـبر كمية لعمليات الكشف فقط (الى حد ما ) في حين في PCR-RT يتم تجاوز هذه المشكلة ، وتكـون الأخيرة ملائمة لانـها لا خَتاج الى مـعـالجـة ومـعـامـلـة الـنــواتج بـعــد انتــهـاء تفـاعــل التضخيم لإظهارها باستعمال الجسات وخليل الانصهار يمكن ان يكشـف عـن التغـاير حتى وان كان بقاعدة واحدة .

### طرق إجراء PCR-RT

يعرف تفاعل كوثرة الوقت الحقيقي او تفاعل الكوثرة الآني بمسميات أخرى مثـل Kinetic PCR ، qPCR ، PCR-qRT ، qPCR-RT ، وكلها دف الى تحديد عـدد نسـخ قوالـب DNA او cDNA المستهدف في تفاعل الكوثرة والتي تعتمد على تسجيل إشارات التألق في تفاعل واحد او اكسر من تفاعلات الكوثرة لكل دورة الى حين اكتمال التفاعل ويمكن ان تستعمل لتحديد الكميات المبدوء بها . وتوجد طريقتان لذلك : • الطريقة المعتمدة على اسات method based-Probe • الطريقة المعتمدة على صبغات الحشرmethod based – dyes Intercalator والطريقتان ختاج دورات حرارية خاصة وكاميرات حساسة لتسجيل التألق في كـل حفـرة

(plate Well 96 (عند فترات محددة من تفاعل الكوثرة . وفي الوقـت الحاضـر توجـد أربـع تقنيات او طرق كيميائية لانجاز PCR-RT وهي :

- مجسات TaqMan .
- المرشدات الجزيئية Beacons Molecular .
	- اسات العقربية Scorpions .
	- السايبر الأخضر green SYBR .

كل هذه الطرق تعتمد في الكشف عن النواتج التي تولد إشـارات التـألق ، الـ ثلاث الأولى Fluorescence (Foster) Resonance Energy Transfer حقيقـة علـى تعتمـد منـها (FRET (لإعطاء إشارات التألق بعد وضـع صـبغة الإعـلان او صـبغة التـألق والصـبغة المخمدة Quenching على نيوكليوتيدات قليلة Oligonucleotides تعـد المـواد الأسـاس في التفاعل ، اما الطريقة الأخيرة وهـي اسـتعمال صـبغة SYBR فهـي تعطـي بعـض التألق عندما تكون حرة في المحلول ويزداد تألقها عند ارتباطهـا بأشـرطة DNA المزدوجـة التي تزداد عند تفاعل الكوثرة .

#### • استعمال مجس TaqMan

تعتمـد الطريقـة كمـا هـو موضـح بالشـكل التـالي (شـكل 24) علـى فعاليـة – '5 activity Exonuclease لإنزيم الكوثرة المستعمل في التفاعل .

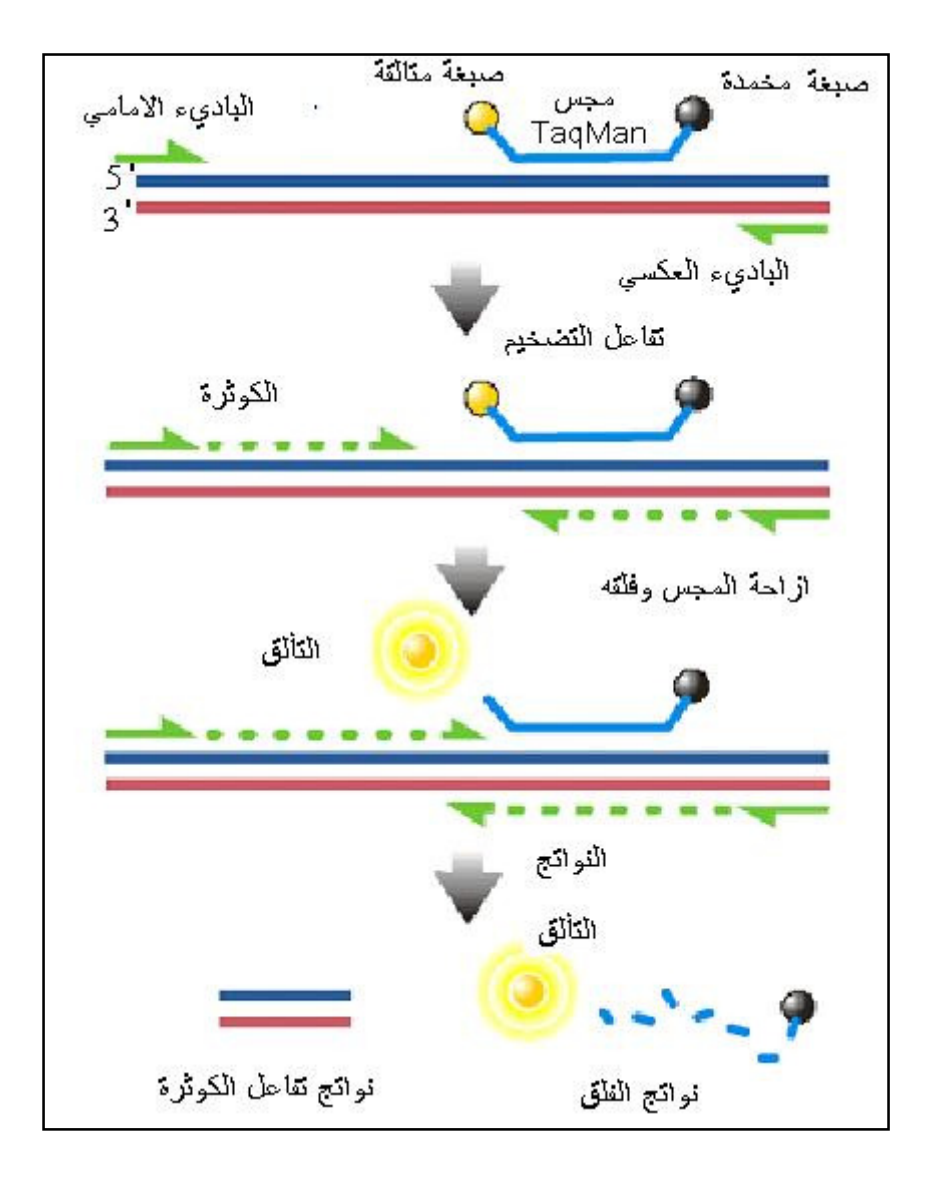

#### شكل 24 : مجس TaqMan

ويتضح من الشكل ان الجس المكون من عدد قليل من النيوكليوتيـدات سـيكون مـرتبط بالنهاية ' 5 الى صـبغة متألقـة او مـا يسـمى بصـبغة الإعـلان dye Reporter ، و في الطرف الثاني 3' مرتبطة بصبغة مخمدة Quenching .

و هذه القطـع تكـون مصـممة بحيـث تتكامـل وتـرتبط الى منـاطق محـددة مـن DNA المستهدف او نواتج تفاعل الكوثرة ، في الحالة الاعتيادية لا تظهر اي إشارة للتألق . وأثناء التفاعل وعنـدما يقـوم إنـزيم الكـوثرة بمضـاعفة الشـريط القالـب الـذي يكـون مجـس TaqMan مرتبط اليه فان فعالية الإنزيم (Exonuclease' 3 -'5 (تفلق اـس ممـا يـؤدي الى افتراق او تباعد الصبغة المتألقة عن الصبغة المخمدة وبالتالي ينعدم انتقال الطاقة من الصبغة الأولى الى الثانية اي انعدام FRET ، لذلك يزداد التألق في كـل دورة اعتمـادا علـى كمية الجس المنفلق ، وهذا يعني ان التفاعل يكون متخصصا بالهدف . و مجسات Taq Man المصممة بشكل ملائم وجيد تحتاج الى القليل من التلاعب لتحديد الظروف المثلى (الأمثلة ) ، ويمكن ان تستعمل في تفاعلات الكوثرة المتعددة Multiplex عند تصميم عدة مجسات Probes كل منها ملائم لهدف واحد من الأهداف . و ما يعيب علـى الطريقـة انها مكلفة .

> • طريقة سايبر الأخضر Green SYBR الطريقة موضحة في الشكل 25

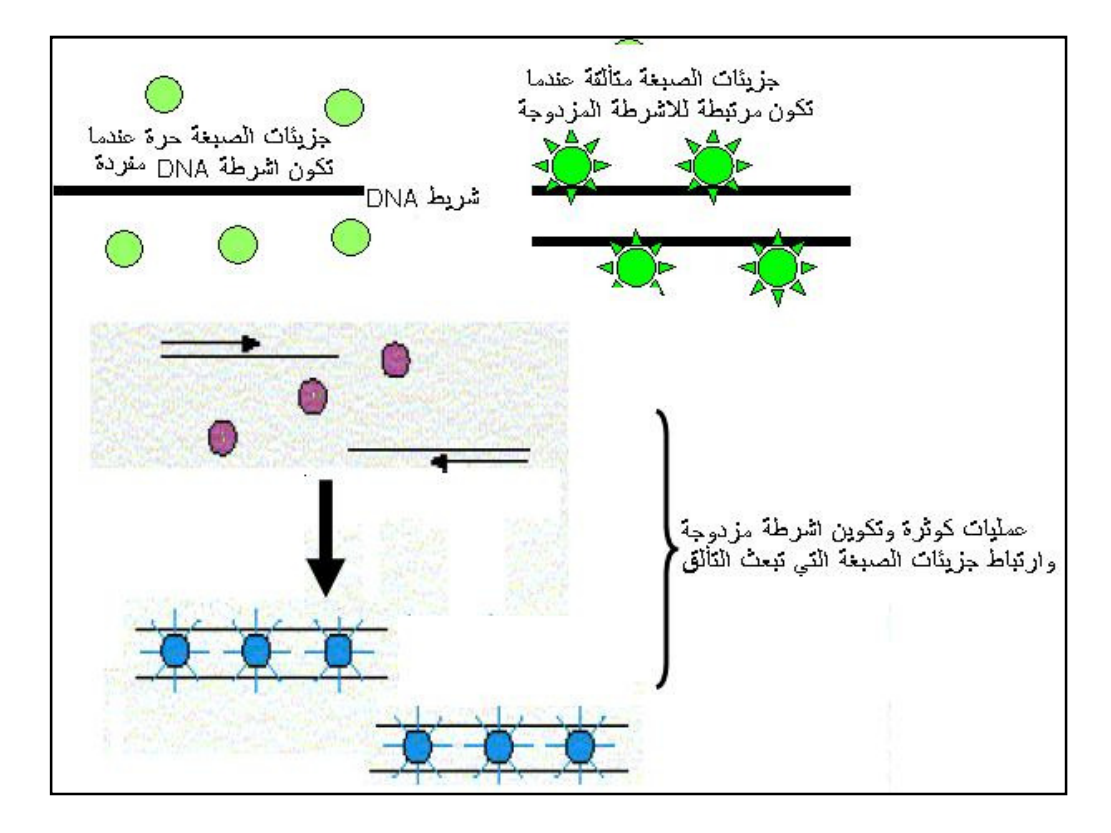

شكل 25 : طريقة سايبر الأخضر Green SYBR

توفر الطريقة ابسط الوسائل وأكثرهـا اقتصـادا وحساسـية للكشـف وتحديـد نـواتج تفاعل الكوثرة أثناء حدوثها اي في الوقت الحقيقي . وتعتمد الطريقة على ان الصـبغة عندما تكون في المحلول لا تعطي تألقا ولكن ترتبط الى أشـرطة DNA المزدوجـة للأخـدود الأصغر ( وهي في هذه الحالة نواتج تفاعل الكوثرة ) لتعطي تألقا واضحا عند التـهيج ، ولذلك بتجمع نواتج التفاعل يزداد التألق .

ومقابل المزايا الحسنة المذكورة أعلاه فان للطريقة مزايا سيئة قـد تحـول بعـض الأحيـان دون استعمالها فالصبغة ترتبط الى أشرطة DNA المزدوجة في خليط التفاعل بما فيهـا مزدوجات البوادئ وكذلك نواتج التفاعل غير المتخصصة مما يؤدي الى حصول زيادة خاطئة في قراءة تركيز DNA المسـتهدف ، لـذلك تحتـاج الى أمثلـة ومتابعـة التحليـل لتوثيـق النتائج . وعلى العموم فانه في تفاعلات الكوثرة الأحاديـة Monoplex وبتصـميم بـوادئ جيدة فان الطريقة تعمل بشكل جيد .

• المرشدات الجزيئية Beacons Molecular أساسيات الطريقة تشبه استعمال مجسات TaqMan و لكن اس يصمم على ان يبقى سليما أثناء عمليات التضاعف والتضخيم ثم يرتبط الى الهدف . الطريقة موضحة في الشكل 26 :

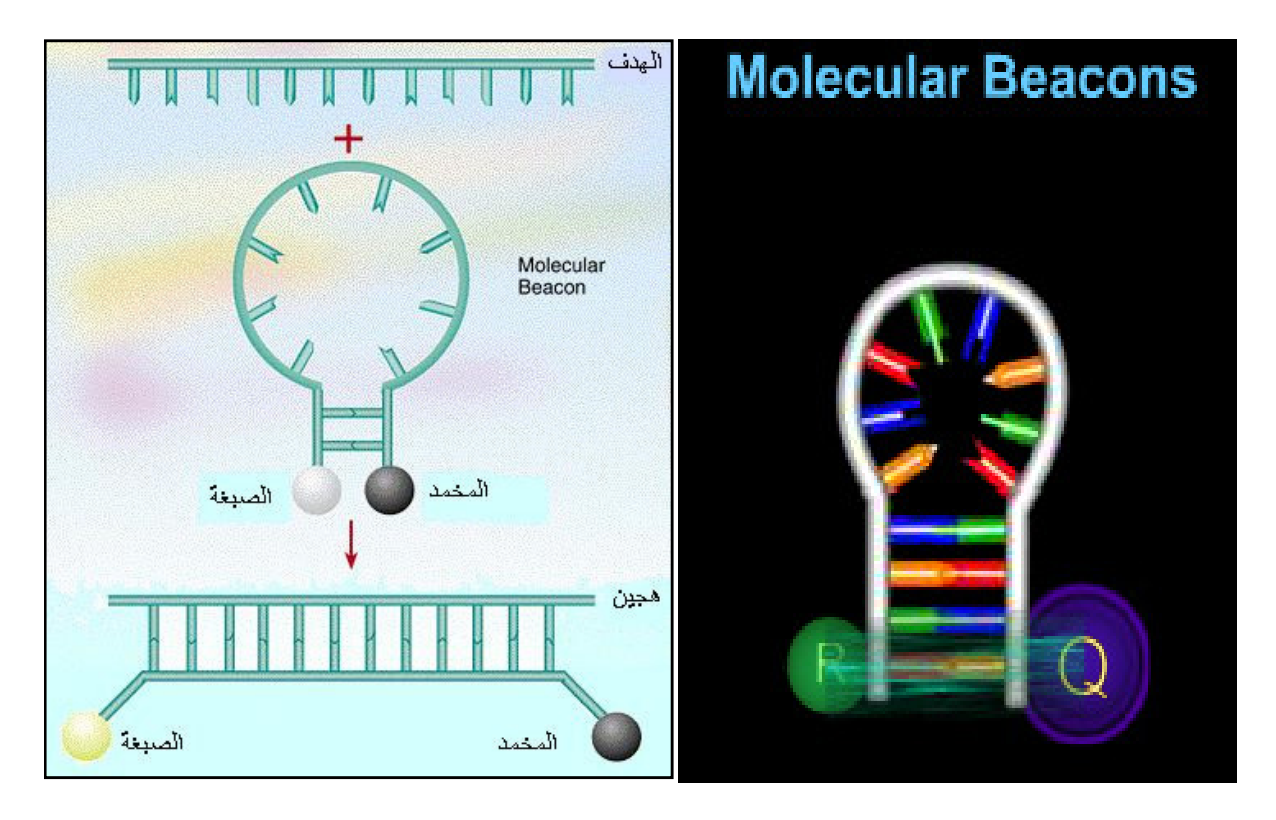

شكل 26 : طريقة المرشدات الجزيئية Beacons Molecular

فاس يكون بشكل تركيب يحوي على عروة وساق مزدوج القواعد ، ترتبط صبغة الإعلان الى احد جانبي الساق والصبغة المخمدة الى الثاني وعندما يكون حرا في بيئـة او محلـول التفاعل فان التقارب بين الصبغتين لا يسمح بحصول تـألق ( اي حصـول FRET ( ولكـن عندما تتهجن الجزيئة مع أشرطة DNA ) الهـدف ) تبتعـد الصـبغتان ولا يحصـل نقـل للطاقة فتطلق صبغة الإعلان التألق الذي يسـجل علـى انـه إشـارات يمكـ ن قياسـها . ويمكن ان تستعمل الكوثرة في تفاعلات الطريقة المتعددة باستعمال قطع مختلفة مـن اسات تلاؤم الأهداف الموجودة في محلول تفاعل الكوثرة ، وتكون عمليـة تصـميم مثـل هذه الجسات مكلفة في هذه الحالة .

#### اسات العقربية probes Scorpion

في هذه الحالة تستعمل مجسات مشابه لما ذكر أعلاه وكما موضح في الشكل 27 :

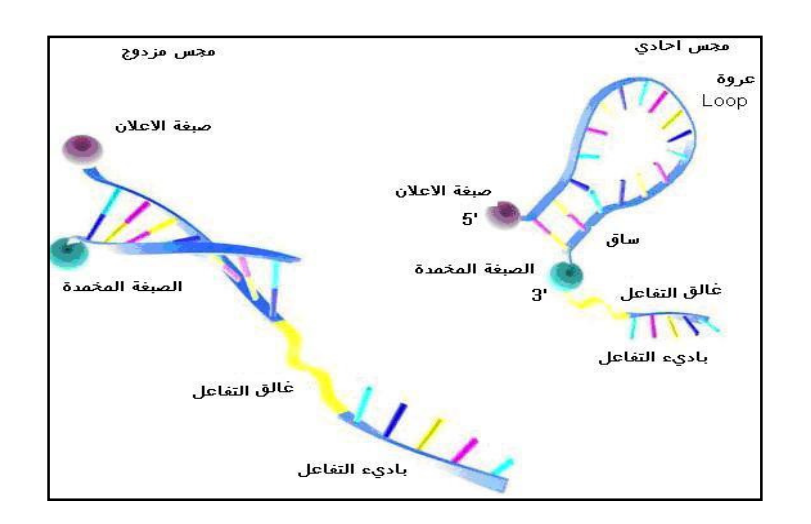

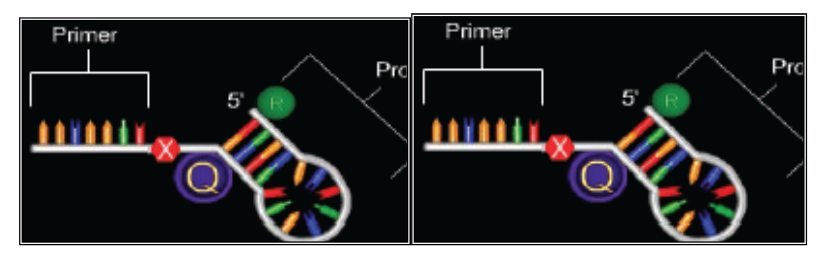

شكل 27 : الجسات العقربية

وتكون الجسات على شكل عروة وفيها ساق تربط صبغة الإعلان (المتألقة) الى طـرف '5 والمخمدة على طرف 3' ، والطرف الأخير يحوي على توالي مكمل لنواتج إطالة البادئ الـذي يرتبط الى تواليات متخصصة في الباديء . وبعد إطالة البادئ مع الجس يصبح قادرا على الارتباط مـع مكملاتـه في المتضـخم النـاتج وهـذا يـؤدي الى فـتح عـروة اـس وابتعـاد الصبغات عن بعضها وبالتالي يبدأ التألق بعيـدا عـن فعاليـة الإخمـاد وعنـدها يمكـن تسجيل إشارة التألق الناتجة .

# الالتباس بين تفاعل الكوثرة الآني وتفاعل نسخ الكوثرة العكسي

ان طريقة تفاعل الكوثرة العكســي rt-PCR) Reverse transcriptase PCR) هــي طريقــة غير مباشرة لتضخيم جزيئات mRNA اي تحديد الجينات تحت التعبير وبما ان طريقة تفاعـل الكوثرة تقتصر على تضخيم DNA لذا يصار الى تحضير cDNA الأكثـر ثبوتـا باسـتعمال إنزيمات النسخ العكسي . وعادة تكون كميات mRNA قليلة جدا لذلك احتاجت الى طـرق حساسة لتحديدها مثل PCR - Time Real ومن هنا جاء الالتباس عند البعض . اذ انه من الممكن الحصول على cDNA واسـتعماله بطـرق PCR عاديـة ولكـن الطريقـة تكـون غـير حساسـة لعـدم إمكـان البروميـد المسـتعمل في الخطـوات النهائيـة مـن الكشـف لان حساسية استعمال البروميد تكون محدودة .

# مشاكل مزدوجات البوادئ في PCR-RT

طريقة تحديد نواتج التفاعل الحقيقية PCR-RT تعاني هي الأخرى من المشاكل كمـا هـو الحال في طرق التفاعل العادية ومنها تكون مزدوجات البوادئ . وفي الطريقة الأخيرة يعمد الى نتائج الترحيل الكهربـائي للكشـف عنـها . امـا في طريقـة PCR-RT فـان مزدوجـات البوادئ والكشف عنها يكون باستعمال وتحليل منحنيات الانصهار كمـا هـو الحـال مـع استعمال صبغة I Green SYBR القابلة للانحشار في أشرطة DNA المزدوجة . ونظرا لكون مزدوجات البوادئ قصيرة فهي تمسخ وتنصهر بدرجات حـرارة واطئـة مقـارن بالتواليات المستهدفة التي تكون اطول ، وبالتالي يمكن الكشف عنها وتميزهـا بالاعتمـاد على صفاتها من منحنيات الانصهار الموضحة من مخرجات احد البرامج (LightCycler) الذي يستعمل الصبغة المذكورة أعلاه الممثلة في الشكل 28 .

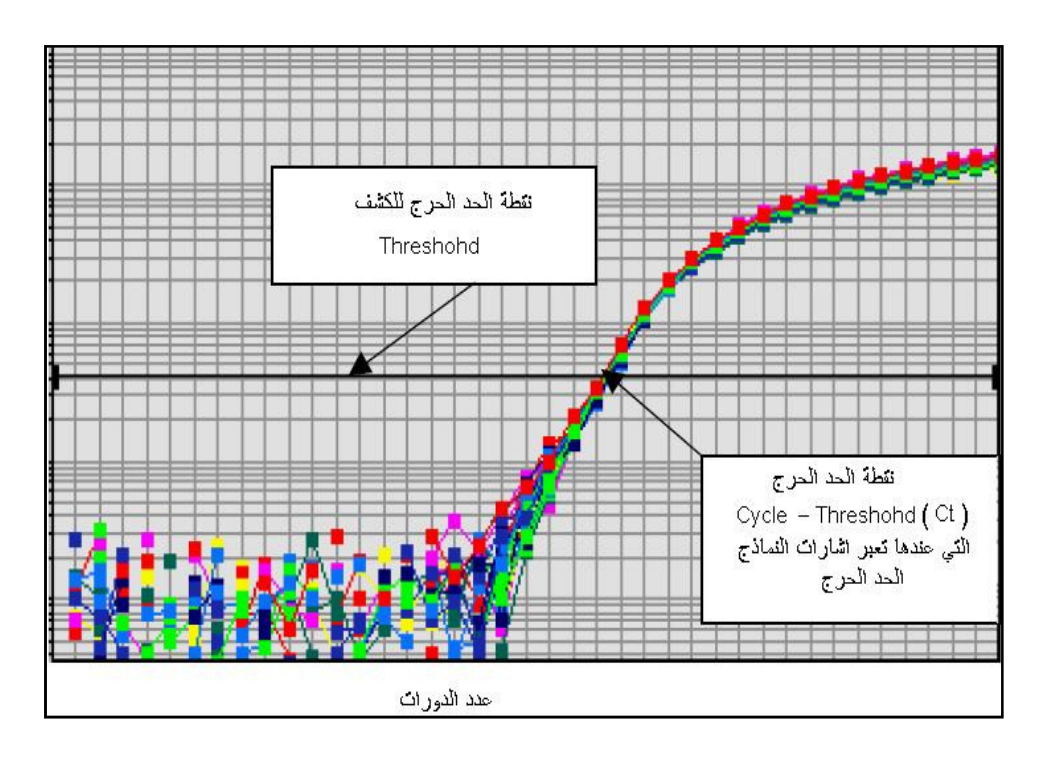

شكل 28 : منحنيات الانصهار

وكمـا هـو الحـال بطريقـة تفاعـل الكـوثرة العاديـة ومشـاكل تكـون مزدوجـات البـوادئ ومسبباتها تعالج هنا بالطرق المذكورة سابقا .

# طرق تحديد كميات DNA المضخم

عمليات خَديد الكميات بهذه الطريقة تتم بقياس أولا عدد الـدورات اللازمـة للكشـف عن إشارة التألق الى حين الوصول الى الحد الحرج الممكن تسجيلها او تحديـد أعلـى تـألق مقابل عدد الدورات و بذا يكون عدد الدورات متناسبا مـع عـدد النسـخ DNA القالـب في النموذج . هناك أكثر من طريقة لتحديد الكميات وهذه تعتمد على التقنية المستعملة في انجاز تفاعل PCR-RT . وهي بصورة عامة :

• استعمال منحنيات مرجعية curves Reference التي تحضر من RNA او غـيره مـن الجزيئات بتراكيز محددة وتجـري عليهـا القياسـات ، وتسـتعمل كمرجـع لمعرفـة كميـة جزيئات الهدف غير معروفة التركيز .

يمكن ان تستعمل منحنيات جزيئات RNA الا ان ثبوا القليل يمكـن ان يكـون مصـدرا للتغاير في النتائج النهائية وخطوات متابعتها تكون مهدرة للوقت وان كانـت مفيـدة في بعض الأحيان وعند العناية الفائقة بتحضـيرها وبكميـات دقيقـة جـدا يمكـن ان تساعد في تحديد عدد النسخ والبيانـات حولهـا ، ويمكـن اسـتعمال جزيئـات أخـرى في تحضير المنحنيات المرجعية وهي :

- أ أشرطة مزدوجة dsDNA من البلازميدات النقية . - ب جزيئات cDNA المحضرة خارج الأنظمة الحية . - ت أشرطة المفردة ssDNA محضرة خارج الأنظمة الحية .

وتستعمل أجهزة المطياف الضوئي عند طول موجي 260 نانومتر لتحديد تركيـز DNA وهذه تحول الى عدد النسخ اعتمادا على الـوزن الجزيئـي للنمـوذج المسـتعمل ويمكـن ان تصحح القيم باستعمال جينات الإدامة genes Housekeeping .

• طريقة النقطة الفاصلة (Ct(cycle Threshold وهـي النقطـة الـتي يكـون فيهـا التألق المنبعث من النواتج اكبر من الخلفية ويصـبح بالإمكـان قياسـه وهـي الن قطـة المسؤلة عن دقة تقدير الكميات لهذه الطريقة او بطريقة qPCR . كما موضحة كمـا في الشكل الآتي (شكل 29 )

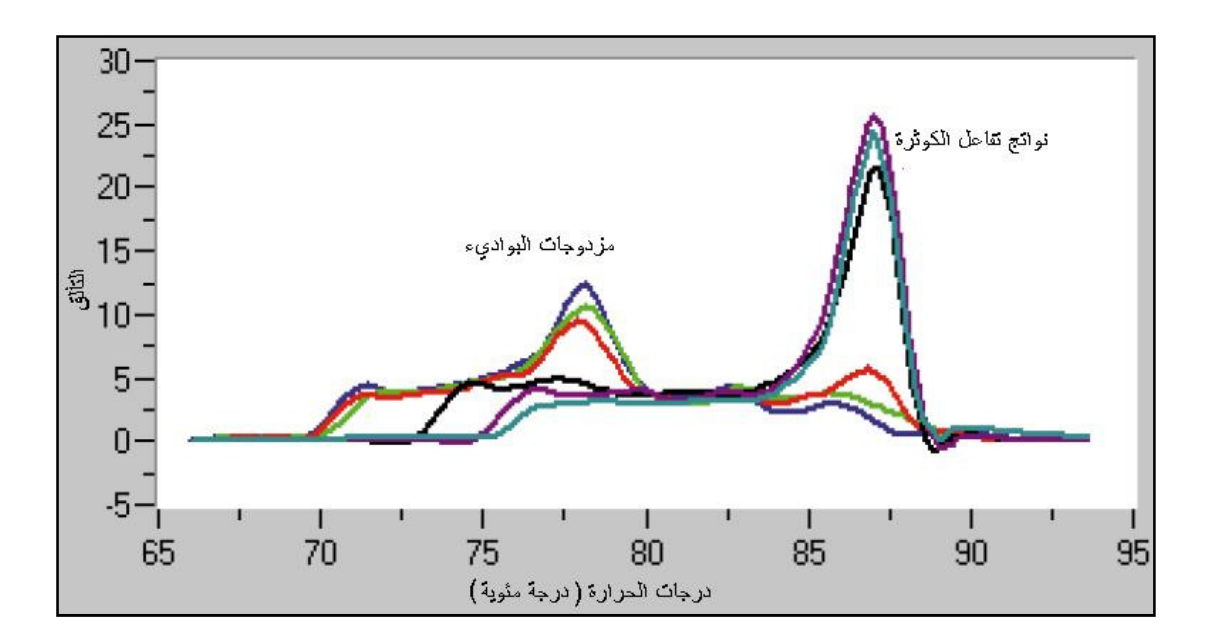

شكل 29 : الكشف عن مزدوجات البواديء

والطريقة تعتمد على المقارنة لنماذج الدراسة مع منحنيات السيطرة المستعملة فيهـا نماذج غير معاملة او من RNA من الأنسجة الطبيعية وهناك معادلات خاصـة لحسـاا وتصحح عادة بالاعتماد على جينات الإدامة .

ومثلما ذكر أعلاه ان هناك طرق أخرى ، وفي جميع الأحوال فان تحديـد الكميـات يعتمـد على الطريقة المستعملة وكذلك طور التفاعل . فـالمعروف ان هنـاك علاقـة وثيقـة بـين الكميات المبدوء ا والكميات المضـخمة في كـل دورة ، وطريقـة PCR-RT تكشـف عـن

تراكم المواد المتضخمة أثناء التفاعـل وتسـتخرج البيانـات أثنـاءه لـذلك يكـون الطـور ألتزايدي هو الطور الأمثل لتحليل البيانات لان التضخيم في هذا الطور يكون عند الحدود المثالية و خاصة بالنسبة للأهداف الشائعة . اما الأهـداف النـادرة فهـي حـتى في هـذا الطور تكون تحت إمكانية الكشـف عنـها . وعمليـا فـان المـدى الحركـي او الـداينميكي للطريقـة يكـون بـين 3-2 دورات لوغارتميـة (logs 2-3 (ولزيـادة هـذا المـدى يمكـن إعـادة التفاعلات وتغير عدد الدورات بحيث يمكن تحليل النماذج كلها في الطور ألتزايدي .

#### RT-PCR تطبيقات

لهذه الطريقة مزايا جيدة كثيرة لذلك اتسعت مجالات تطبيقها ومن هذه المزايا : • ان حدوث عمليات التضـخيم والكشـف عنـها يـتم في جهـاز واحـد اذ يـتم تسـجيل التفاعلات بقياس تألق الصبغات او الجسات . • وقت التدوير يكون سـريع اذ تسـتغرق دورات مـن 20 الى 40 دورة في مـدة 35 دقيقـة في بعض الأجهزة ، وبذا يمكن معالجة والتعامل مع ما يقرب من 500-200 نموذج/ يوم . • لا يحدث التلوث عادة لان أوعية التفاعل تبقى مغلقة أثناء تسجيل النتائج . • تكون حساسية الطريقة عالية و تتم بالسرعة الممكنة حتى عند وجود عدد قليل مـن النسخ مثل 10 نسخ . • نتائجها قابلة للإعادة وبدون تغيرات كبيرة . • أمكن دمجها مع تقنيـات أخـرى مثـل ELISA وكـذلك أمكـن وضـع بـرامج حاسـوبية Software لتتعامل مع كل الخطوات وإيجاد الحلول على الحاسوب Silico In بداية لتعـالج بعد ذلك عمليا . و كل هذه المزايا مكنت من استعمال التقنية في الجالات التي تستعمل فيهـا تفـاعلات الكوثرة العادية ولكن بدقة وانجاز أفضل منها : ◊ تحديد مدى التعبير الجيني . ◊ تشخيص الأمراض الناتجة عن الإصابة مثل تحديد كميات الفيروسات load Viral ◊ تحديد كفاءة الأدوية . ◊ قياس مدى التدمير الحاصل لجزيئات DNA . ◊ التنميط الجيني . ◊ الفحص الوراثي للإنسان . ◊ مجالات السيطرة النوعية.  $\land$  تأكيد نتائج المصفوفات Array verifications .

وبصورة عامة فان الطريقة تقيس حركيات تراكم نواتج التفاعل في أنبـوب التفاعـل ولا يتم تسجيل النواتج في الدورات الأولى من التفاعل وإنما يتم ذلك اذا كانت الإشارات أعلى من الحد الحرج الذي يسجله الجهاز .

### الأجهزة المستخدمة

تكون أجهزة PCR-RT بصورة عامة هي أجهزة او مكائن تفاعلات الكـوثرة العاديـة ولكـن مدمجة مع وسائل لقياس التألق Fluorometers ووسيلة أخرى لإيصال الضوء المتـهيج والناتج في وعاء التفاعل الى وسائل الكشف والقياس وهذه أهم ميزة في أجهزة PCR-RT . وظهور الضوء كما ذكر أعلاه يتم بطريقتين ويعتمد على الصبغة المسـتعملة وكـذلك طريقـة التطبيـق . فكمـا ذكـر أعـلاه ان الصـبغة الخضـراء I Green SYBR تـرتبط الى الأشرطة المزدوجة من DNA ) dsDNA (وتعاني عندها من تغيرات شكلية واختلاف في توزيع تركيبها الذي يؤدي الى زيادة التألق .

اما الطريق الثاني FRET وفي هذه الحالـة تسـتعمل عـدة طـرق لـتغير التنسـيق النسـبي للجزيئات المستلمة والمعطية للفوتونات (الضوء) ، وهذه الجزيئات (الصبغات) تـرتبط الى اسات او البوادئ او نواتج تفاعل الكوثرة ، ويتم انتخاب الصبغات مـن حيـث الأفضـلية للحصول على النتائج عند التغير عند طول موجي معين . ومـن المتوقـع ان تكـون هنـاك جزيئات متفاوتة في الكفاءة . وكما ذكر أعلاه فان إشارات التألق تقتنص من قبل واسطة النقل وتذهب لتظهر على شكل إشارات على الشاشة والذي يجب ان يكون أعلى من الحد الحرج او الخلفية .

وطريقة PCR-RT يجب ان تتم بطرق أوتوماتيكية لان العمل اليدوي يكون مضنيا ، وتحتاج الى منحنيات قياسية ووسائل لحساب عدد النسخ وهذه كلها تتم بشكل آلي في الأجهزة المسوقة في الوقت الحاضر . ومن كل ما ذكر حول الأجهزة وملحقاـا يتـبين ان التقنيـة تحتاج الى مدور حراري ، أجزاء بصـرية Optics لتحديـد إشـارات التـألق ، حاسـوب وبـرامج خاصة للتعامل مع النتائج وتحليلها وتوجد العديد من الشـركات الـتي تـزود مثـل هـذه الأجهزة .

## تفاعل الكوثرة الرقمي PCR Digital) dPCR (

تعد طريقة تفاعل الكوثرة الرقمي تحديث لطريقة تفاعل الكوثرة الاعتيادي ويمكن ايضـا ان تستعمل مع DNA و cDNA ، وبطريقة غير مباشرة مع RNA ولكن تسـتعمل لتحديـد الكميات مباشرة . ويمكن للطريقة الرقمية التغلب على المشاكل الحاصلة في الطريقـة الاعتيادية . وقد كانت هنـاك أكثـر مـن ضـرورة لإيجـاد التفاعـل الرقمـي ، اذ يكـون مـن الضروري الكشف عن طفرات نادرة وفي مجموعة صغيرة جدا مـن الخلايـا وهـذه لا يمكـن الكشف عنها بتفاعلات الكوثرة العادية .

### الفرق بين تفاعل الكوثرة العادي والرقمي

الاختلاف الرئيس بينهما هو طريقة قياس كمية الحوامض النووية ، ويعتمـد ذلـك علـى عملية التخفيف . وتعـد الطريقــة الرقميــة أكثـر دقــة مـن الطريقــة الـتقليديــة . وفي الطريقة العادية تتم التفاعلات في نموذج مفرد ، اما في الحالة الأخرى فـان التفاعـل يـتم على نموذج مفرد بعد ان يقسم النموذج الأصلي الى أعداد كبيرة مـن النمـاذج قـد يحـوي الواحد منها على جزيئة واحدة او يكون خاليـا ، وتـتم عمليـة ا لكـوثرة علـى كـل نمـوذج مخفف بشكل منفصل ، وهذا التقسيم يكون أكثر حساسية لقياس كميات الحوامض النووية ، اذ تحلل النماذج بعد الانتهاء باستعمال الصبغات المتألقة للكشـف عـن وجـود الاختلافات او الطفرات ، كما في تحديد الطفرات النادرة في جـين ras في غـائط المصـابين بسرطان القولون cancer Colorectal .

وبالإحساس العام فان الطفرات في الخلايا الجرثومية Germline تعد هي المهمة في فهـم الأمراض التي تمتد على اكثر من جيل ، و لكن الطفـرات الجسـمية mutations Somatic تعد مهمة هي الأخرى ومن الأسباب الأولية في السرطان (وان كانت تقتصر على جيـ ل واحد) ، وتلعب الطفرات الجسمية دورا مهما في الهرم وكذلك في الأمراض . وتساعد طريقة الكـوثرة الرقميـة في الكشـف عـن cells Neoplastic في نمـاذج سـهلة الحصول عليها مثل استعمال البول للكشف عن سرطان المثانة ، والغائط للكشف عـن سرطان القولون ومقترباته والقشع في الكشف عن سرطان الرئة ، وهذه تكـون مهمـة جدا في المراحل الأولية حيث يكون المرض قابلا للشفاء ، وكل هذه لا يمكن الكشف عنـها بالطرق العادية .

#### آليات تفاعل الكوثرة الرقمية

تتم عملية الكـوثرة الرقميـة باسـتعمال plates Well او الأنابيـب الشـعرية او وسـائل ظهرت حديثا devices PCR Microfluidic وسوق منها أول جيـل عـام 2006 تحتـوي علـى صمامات وغرف لتجزئة النماذج ، او استعمال وسائل أخرى مثـل سـطوح تـرتبط اليهـا الحوامض النووية وهذا التخفيف او التشتيت يجعل النموذج اما حاويا على جزيئـة واحـدة يعطي التعريف (1 او +) او خالي من الحوامض النوويـة (0 او -) ، وبعـد التضـخيم يمكـن تحديد الحفر او اي وسيلة أخـرى الحاويـة علـى نـواتج PCR يعـني التفاعـل الموجـب ( ve+

reaction (. وفي الطرق العادية فان عدد نسـخ الجزيئـات يعتمـد علـى العـدد المبـدوء بـه وكذلك عـدد دورات التضـخيم ، امـا في الحالـة الرقميـة فانـه لا يعتمـد علـى الـدورات كأساس لتحديد الكمية في النموذج وبذا يلغـى الاعتمـاد علـى البيانـات التزايديـة غـير الموثقة لتحديد كميات الحوامض النووية المستهدفة وبالتالي تكون المعلومات هي تحديـد كمي فقط quantification Absolute وعليه فان التفاعل الرقمـي يكـون تفاعـل عـادي ولكن بعد التخفيف بحيث يكون كل وعاء تفاعل حاوي على جزيئة واحـدة مـن DNA مـن الجزيئات التي كانت في النموذج الأصلي وبذلك يمكن الكشـف عـن جزيئـات DNA الـتي توجد بمستويات واطئة جدا مـن النمـوذج الأصـلي وتسـاعد في الكشـف عـن الجزيئـات المطفرة مقارنة بالخلفية الحاوية على جزيئات DNA التي توجد بمستويات واطئة جـدا مـن النموذج الأصلي وتساعد في الكشف عن الجزيئات المطفرة مقارنة بالخلفية الحاوية علـى جزيئات DNA طبيعية مثل تلك التي توجـد في مراحـل السـرطان المبكـرة ، وبـذا تكـون إشارات القراءة كمية اي رقمية بطبيعتـها ، و يمكـن إجمـال التفاعـل في الشـكل الآتي (شكل 30) :

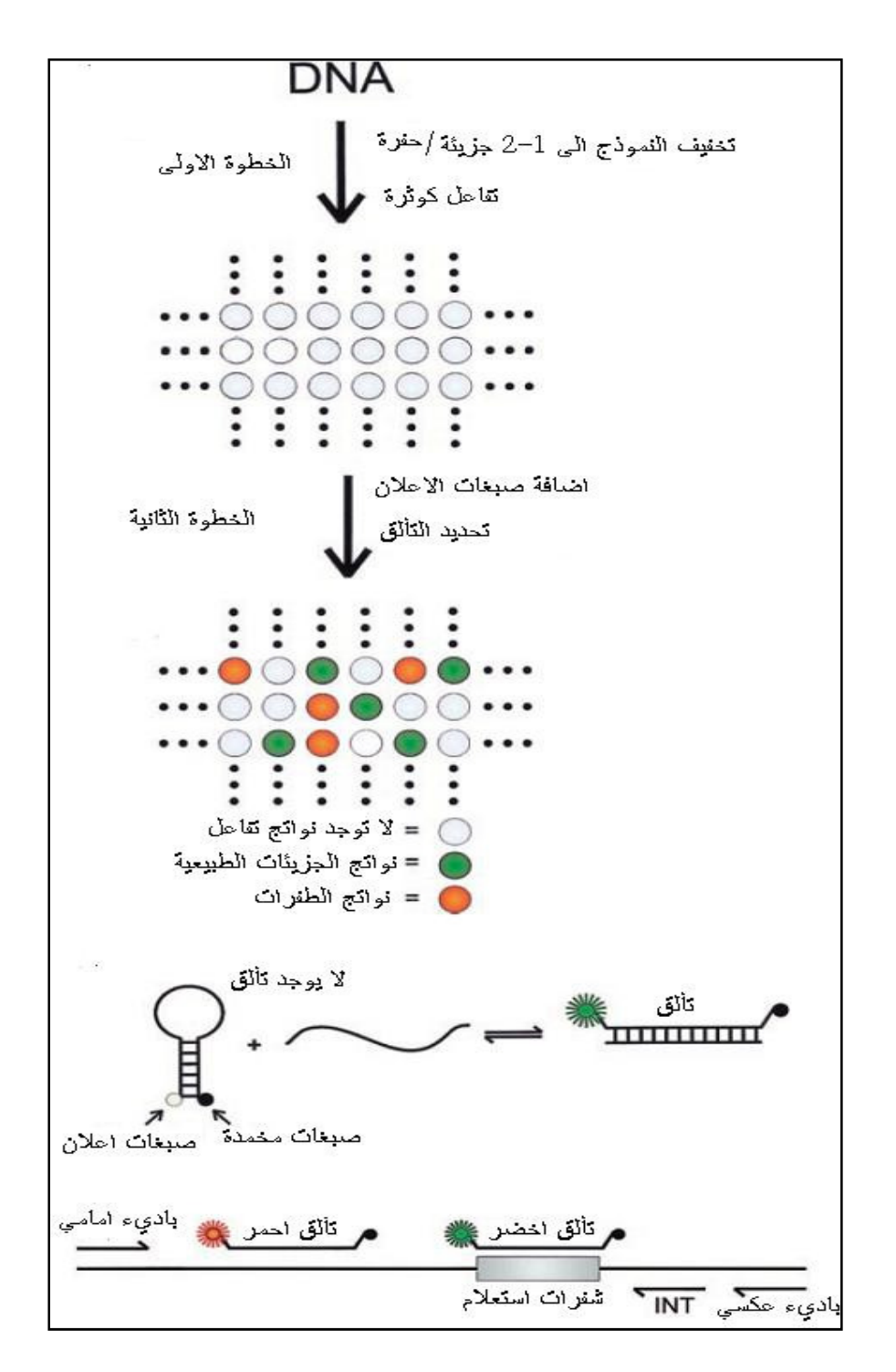

شكل 30 : خطوات تفاعل الكوثرة الرقمية

ففي الخطوة الأولى يتم تخفيف النموذج الى حد وجـود 2-1 جزيئـة في التخفيـف ثم تجـري عملية تفاعل كوثرة عاديـة ، تليهـا الخطـوة الثانيـة وفيهـا يـتم تحليـل نـواتج التفاعـل بالنسبة للحالة الاعتيادية (.T.W (والطفرات باستعمال صبغات خاصـة م لائمـة لكـل حالة . و بما ان النواتج آتية من قالـب واحـد فهـي تكـون متجانسـة التـوالي . ثم تضـاف

مجسات خاصـة مـثـل MB (المرشــدات الجزيئيــة Molecular beacon) وهــي أول الجســات التي استعملت عام 1999 لهذه الطريقة وكما يلاحظ ان اسات تحتـوي علـى صـبغة متألقة عند الطرف 5' وعامل مخمـد عنـد الطـرف 3' ، ودرجـة إخمـاد التـألق تتناسـب عكسيا مع المسافة بين الصبغة المتألقة والخمدة . فاذا كان توالي الجس مكمـلا لتـوالي موجود في تواليات نواتج PCR فبعد عمليات التسخين والتبريـد سـيتهجن ويـرتبط مـع واحد من أشرطة نواتج التفاعل وهذا سـيزيد المسـافة بـين الصــبغة المتألقــة وعامــل الإخماد ويؤدي الى زيادة التألق ، ومـن الشـكل يكـون اللـون الأخضـر مخصصـا للأنـواع الطبيعية والأحمر للطفرات . وبتحديد نوع التألق يمكن معرفة فيمـا اذا كـان النمـوذج طبيعيا او حاويا على طفرة . وبما ان الخطوة الأولى مـن التفاعـل هـي تضـخيم لأهـداف دقيقة ومن كميات صغيرة جدا فيمكن استعمال طرق كوثرة أخرى مثل كوثرة العنقـدة باستعمال بوادئ داخلية كما موضح أسفل الشكل ، كمـا يمكـن زيـادة وضـوح النتـائج بأمثلة الظروف وزيادة عدد الدورات للحصول على ناتج كبير ، وذلك لان الهدف في بعـض الحفر لا ينتج حاصلا قابلا للكشف الا بعد حصول عدد كافي من الدورات وعليـه كانـت زيادة عدد الدورات ضرورية .

اما عملية الكشف وهي المتمثلة بالخطوة الثانية والتي تستعمل في الكشف عن نـواتج الخطوة الأولى فيكون من الممكن استعمال مجـس خـاص بـالطفرة فقـط ولـو انـه مـن الأفضل استعمال مجس خاص بالطفرة وآخر خاص بـالنوع الطبيعـي ولكــن الأمــر قــد يتعقد عند وجـود أكثـر مـن طفـرة في التـوالي تحـت الفحـص وعنـدها يكـون الأفضـل استعمال مجس واحد خاص بالنوع الطبيعي .

و للمجسات المستعملة مواصفات خاصة تقودها للارتباط بالنوع الطبيعي او الطفرة ، فمثلا للطفرات يكون طول العروة 26-14 قاعدة وبدرجة انصهار 56-54 ° م والساق 6-4 قواعد كافيا . اما النوع الطبيعـي فـيمكن ان تكـون العـروة بطـول 16 قاعـدة وبدرجـة انصهار 51-50 ° م ، والساق 4 قواعد مثـل '-3CACG -'5 وتـرتبط بصـبغة تعطـي لـون اخضر ( وهذه المواصفات خاصة بالدراسة التي على أساسها تم إيجاد dPCR ) ، ويمكن ان تغير وفق الحاجة ويمكن للطريقة الكشف عن الطفرات حتى ولو كانت بمستوى 0.1 . % تجري مثل هذه التفاعلات في plate Well التي تحوي أكثـر مـن 96 حفـرة وهـي الشـائعة الاستعمال ، ويمكن استعمال صفائح تحـوي علـى 384 حفـرة او 1536 حفـرة ، وبقيـاس التألق في هذه الحفر واستعمال التوزيـع الإ حصـائي والطـرق الإحصـائية الأخـرى يمكـن تحديد مدى حدوث الطفرات .

- و تتأثر الطريقة بعدة عوامل قد تعرقل استعمالها ومنها :
- ان خطوات التضخيم في المراحل المبكرة قد لا تكون تزايدية كما ذكر أعلاه .

• تفاعل الكوثرة يصل حد الركود بعد عدد من الدورات . • التراكيز الأولية للحوامض النووية المستهدفة قد لا تضخم الى الحد الممكـن الكشـف عنه . • اختلاف في كفاءة تفاعل PCR بين النماذج المختلفة وهذا يؤثر في صـحة النتـائج الـتي يتم الحصول عليها .

## استعمالات الكوثرة الرقمية

الطريقة جَمع بين عمليات التضخيم وخَديد الكميات وبذلك تكون مهمـة في العـديـد من الحالات خاصة واا تضخم نسخة واحدة من DNA ومن الاستعمالات : • تشخيص حالات السرطان المبكرة وكذلك لمراقبة تقدم وتراجع المرض .

• التعرف على التغايرات في تواليات الجين والطفرات النقطية mutations Point وكذلك الكشف عن Aneuploidy .

• تضخيم النسائل amplifications Clonal وتكون إحدى الوسائل للأجيال الجديـدة مـن تحديد التواليات .

- ولأهمية الطريقة تم تطوير برامج حاسوب لتحليل نتائجها عام 2010 .
- تستعمل في تحديد الانتقال في الكروموسومات وغيرها من التغيرات كمـا في الفحـص عن cells Leukemia حيث تستعمل مجسات للأليلات المنتقلة .

• تستعمل في دراسة تضـخيم الجينـات ودراسـة نـواتج الخياطـة البديلـة Alternative splicing وفيها تستعمل مجسات للاكسونات النادرة او الاكسونات الشائعة .

• تستعمل في تحديد التغير في التعبير الجيني لجينين حيث تسـتعمل مجسـات للنسـخة الأولى ونسخة للجين الثاني الذي يعد مرجعا . ويمكن تحديد التعـبير الجـيني حـتى ولـو في خلية واحدة .

• تستعمل للتميز بين الأليلات حيث تميز الطفرات في الأليلات سواء كانت واحدة او اثنين حيث تستعمل مجس للطفرة الأولى ومجس للطفرة الثانية .

• تستعمل في تحديد عدم توازن الأليلات اي للتحليـل الكمـي للواسمـات غـير المتغـ ايرة markers polymorphic-Non وفيها تستعمل مجسات للواسمة من الكروموسوم تحـت الدراسة مع واسمات من كروموسوم مرجعي .

- تستعمل في تحديد والكشف عن المستويات الواطئة من الممرضات .
	- تستعمل في الكشف عن التواليات الغريبة .
- تستعمل في تحليل عمليـات المثيلـة المتباينـة methylation Heterogeneous لجزيئـات . DNA

كـل هـذه التطـورات في الجوانـب المختلفـة يمكـن ان تقـود الى دراسـة وتحديـد الجينـوم . Personal genomics الشخصي
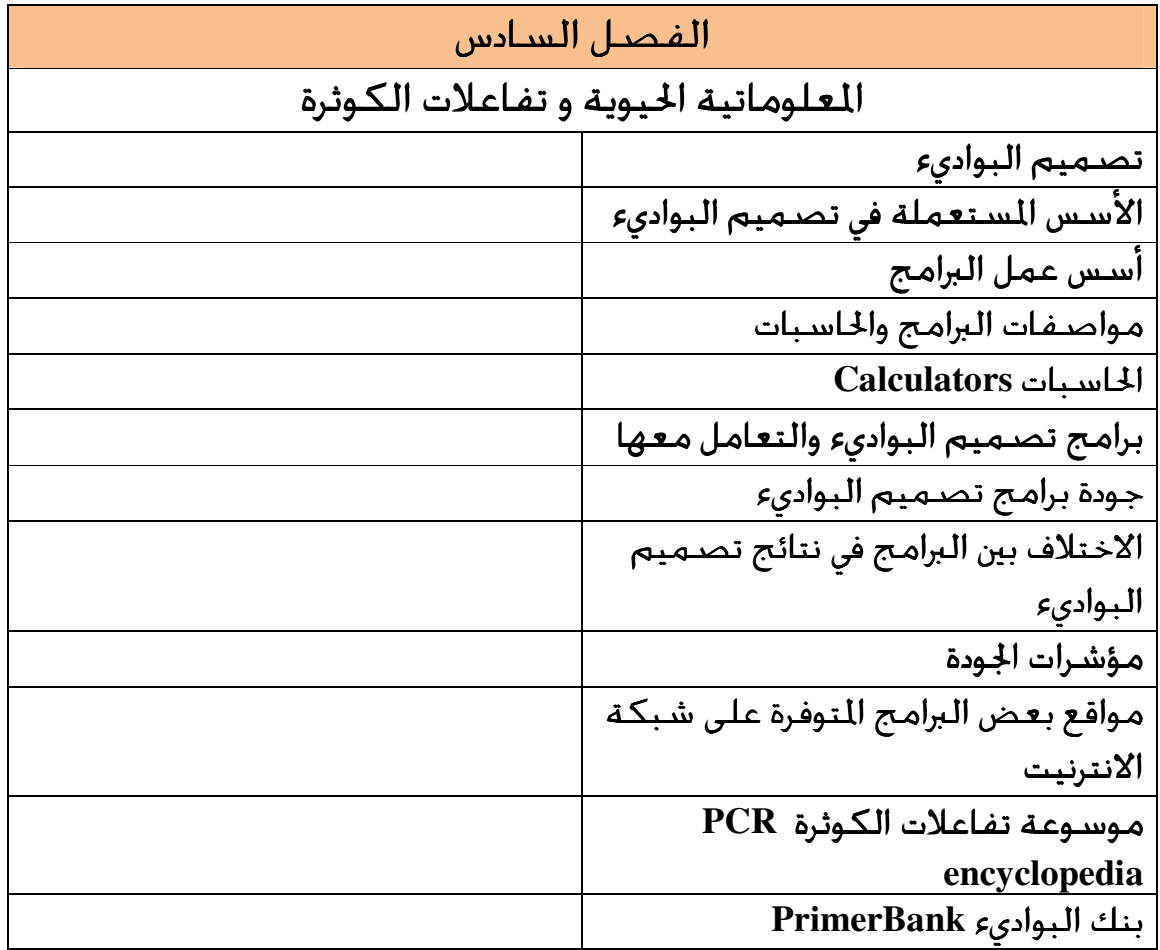

# المعلوماتية الحيوية و تفاعلات الكوثرة **Bioinformatics and PCRing**

دخلت المعلوماتية الحيوية مجالات علوم الحياة في معظم جوانبها بعد ان زادت البيانات في هذه الجوانب . والمعلوماتية الحيوية تقدم تحليل النواتج التي يتم الحصول عليها ، فضـلا عن ان دراسات الحاسوب تعطي المقترحات المسبقة لغرض إجراء التجارب ، ثم المساعدة في تحليل النتائج وإيجاد العلاقات والاستنتاجات الممكنة ، وفي مجـال تفـاعلات الكـوثرة كـان للمعلوماتية الحيوية حضورا واضـحاً في عمليـات تصـميم البـواديء الـتي تكـون احـد الأركان المهمة في عمليات الكوثرة ، ثم بعد ذلك وفرت الإمكانية لدراسة نـواتج تفـاعلات الكوثرة .

ويتناول هذا الجزء من الكتاب دور المعلوماتية الحيوية في تصـميم البـواديء وتحليـل نتـائج الفصل على الهلام فضلا عن ذكر بعـض الحاسـبات المتـوفرة علـى الانترنيـت مباشـرة Online او غير المباشرة Offline .

### تصميم البواديء

من المعروف ان اختيار البواديء الملائمة يعد الأساس في تفاعلات الكوثرة ، خاصـة عنـدما تتعقد هذه التفـاعلات بوجـود تفـاعلات العنقـدة Nested PCR والتفـاعلات المتعـددة PCR Multiplex . ومن جهة ثانية الزيادة الكبيرة في المعلومات الموجودة علـى الانترنيـت وكثرة التواليات المودعـة في قواعـد البيانـات ، لـذلك ولجعـل تفـاعلات الكـوثرة رخيصـة وكفـوءة فانهـا ختـاج الى بـوادئ كفـوءة . والمعلوماتيـة الحيويـة مجـال يمتـد الى حقـول متخصصة مثل البايولوجي الجزيئي الى الفيزياء الحيويـة وعلـوم الحاسـوب والرياضـيات والإحصاء . والتطورات التقنية في علوم الحاسوب وتقنيات المعلومات والاتصالات قـدمت الإمكانيات والخوارزميات والبرامج لحل المشاكل في علـوم الحيـاة وتحليـل وتفسـير البيانـات لغرض تصميم وبناء قواعد البيانات الهامة والفاعلة لغـرض تصـميم التجـارب ومـن جوانبها المهمة التعامل مع تفاعلات الكوثرة في أكثر من خطوة مثل تصـميم البـواديء وتحديد الظروف المثلى للتفاعل فضلا عن تحليل نـواتج التفاعـل ، اذ توجـد لكـل خطـوة برامج وحاسبات Calculators للتعامل معها .

لذلك كان مـن الأفضـل قبـل الشـروع بتفـاعلات الكـوثرة العمليـة البـدء بالدراسـات الحاسوبية studies *Silico In* . ومن الجدير بالذكر ان عملية تصميم البواديء ليست من المهام السهلة . وباسـتخدام بـرامج معينـة يـتم الحصـول علـى الآلاف مـن تشـكيلات البواديء ولكن البرامج تظهر أفضلها وأكثرها ملائمة لظروف التجارب الـتي تملـى علـى البرامج المستخدمة مثل طول الباديء او العلاقة مع البواديء الأخرى التي تلاؤم الظروف

التي يحددها المستخدم ، ولكن يجب تذكر ان المؤشرات المعطاة (القياسية ) المستعملة في تصميم البرامج قد لا تعمل بشكل جيد مع العديد من التواليات لـذلك تحتـاج عمليـة التقاط الباديء ان تكون مقرونة بالواقع العملي ، وانتقاء الأجزاء الثابتـة بـين التواليـات المختلفة قد تساعد في هذه العملية .

# الأسس المستعملة في تصميم البواديء

منذ الأوقات المبكرة في هذا الجــال اشــتركت وتشــترك بـرامج الحاســوب المســتعملة في تصميم البواديء في الاعتماد على عدد من المؤشرات والحسابات لتصميم البواديء . وقد ذكرت بعض الجوانب والأسس ولكن لا بأس من التأكيد على بعـض الجوانـب والـتي تحـدد استنادا الى الهدف من التجربة (وبالمختصـر هـي Tm ∆، كماشـة GC ،% GC ، تكامـل الباديء مع القالب ومع البواديء الأخرى ) ومنها الآتي :

#### طول الباديء

يتراوح العدد من 40-15 قاعدة نتروجينية ويكـون الطـول الأمثـل 25-18 قاعـدة ، ومـن المعروف ان طول الباديء هو مجموع ما يحويه من القواعـد النتروجينيـة الأربعـة . ويعـد طول الباديء دالة لتنافس المؤشرات الأخرى او لانفراديـة البـاديء Uniqueness وكـذلك درجة ثبوت الهجين الناتج منه مع القالب فاستعمال البواديء القصيرة ذات طول 12-8 ينتـهي بتكـوين عـدة نـواتج في حـين ان كـل زيـادة في طـول البـاديء سـتؤدي الى زيـادة خصـوصـيته في التهجين مع الـقـالــب ، و ان زيـادة الـطــول تســاعـد في زيـادة تحمــل عــدم التلاؤم tolerance Mismatch ، ولكن عملية الزيادة المستمرة في طول الباديء ستؤدي الى إحداث مشاكل أخرى مثل تكوين مزدوجات البواديء إضافة الى زيادة الكلفـة ، لـذا يجـب الأخذ بنظر الاعتبار الموازنة بين هذه العوامل عند تصميم البـواديء . وهـذا مـا ت تعامـل معه اغلب البرامج الموجودة .

### ثبوت توالي أطراف الباديء

تختلف مواصفات طرفي الباديء ، فالطرف 3` يكون مسئولا عـن عمليـة عـدم الارتبـاط الصحيح Mispriming اذا لم يكن الباديء ملائما ولهذا السبب وضعت طرق لحسـاب G ∆للخمس قواعد الطرفية ، فالطرف الذي له قيمة قليلـة (الأقـل سـالبية ) يكـون ذو ثبات قليل والذي يؤثر في عملية الارتباط لذلك يفضل ان يكون هناك على الأقـل اثـنين من النيوكليوتيدات (GC (dump) ` 3 عند الطرف 3 ` (GC clump) لتقلل من تنفس وتململ الباديء Primer breathing اي حركته ، وبذا ستزيد حاصل عملية الكوثرة المطلـوب وتقلـل مـن

الحزم الثانوية غير المتخصصة . ومثل هذه التواليات (GC (يفضل ان تكون عند الطـرف '5 ايضا . اما حالة عدم التلاؤم فيمكن تحملها بمعدل 100/1 ، وهـذا مـا تظهـره بعـض البرامج .

وهنالك ايجابيات وسلبيات لحالة عدم التلاؤم في البواديء ، فعدم الـتلاؤم في موقـع واحـد عند النهاية '3 او قربها سيؤثر في ثبوت البواديء ويقلل من كفاءة تفاعل الكوثرة ويكون أكثر ضررا من عدم التلاؤم في المناطق الأخرى من البواديء . ويستفاد من عدم التلاؤم في 4-3 قواعد الى يسار الطرف '3 في حالة استعمال التطفير ARMS لذلك يتم إيجاد عـدم التلاؤم عمدا عند تصميم البواديء المستعملة لهـذا الغـرض ، ويمكـن لـبعض الـبرامج إظهار حالة عدم التلاؤم ضمن مخرجاتها . وملخص الكلام ان الطـرف '3 يسـتعمل في تحديد التخصص والطرف '5 يجب ان يكون ثابتا نسبيا .

### محتوى البواديء وتوزيع القواعد النتروجينية

معظم البرامج تصمم البواديء بمحتوى GC بحدود 60-40 % ، وتختلف الـبرامج في هـذه الخاصية فالبعض يصـمم بـواديء بمحتـوى اقـل وأخـرى بمحتـوى اكـبر ، وتشـمل هـذه كماشة GC التي تمثل زوج من القواعد هي CC، GC، CG ، GG عند الطـرف '3 وهـي التي يعتقد انها تساعد في خلق هجين ثابت او ما يشبه الكماشة عنـد الكـوثرة بـإنزيم Taq . وعلى العموم فان نسبة محتوى الباديء من الكوانين والسايتوسـين %GC تكـون صفة مميزة للبوادئ وتعطي معلومات عـن قـوة الالتحـام والتـأثير في درجـات الانصـهار والالتحام ، ومنها تقوم البرامج بحساب بعض المؤشرات التي تظهـر كصـفات للبـواديء المقترحة . وعند احتواء الباديء على نسبة GC اقل من %50 فيجب إطالة الباديء أكثـر من 18 قاعدة نتروجينية كحد أدنى للحفاظ على درجة الانصهار لتكون أعلى من الدرجة الحرارية الموصى بها والحد الأدنى لها هو 50°م .

وتأخذ البرامج بنظر الاعتبار عدم وجود التعاقبات او قطيفات لمكررات القواعد مثل Poly A او T Poly او C Poly او G Poly ) لان هذه تؤدي الى تـنفس وتملمـل وفـتح معقـدات الباديء مع القالب ) ، كما اا تشجع الالتحـام غـير المتخصـص ، كمـا تتجنـب Poly ، (C.T)pyrimidines) او G.A) Poly purines) التي تكون شاذة في المزدوجات التي تكونها ، كما انها يجب ان تكون خالية من التكاملات الطرفية Palindromes .

وفي الحالات المثالية فان البواديء يجب ان تحتوي على خليط عشوائي من القواعد وبنسـب ملائمة . ولكن بعض الأحيان يتم الحصول على باديء يحوي على منطقة غنية بقواعـد A،T تحيط او تجنح منطقة غنية بقواعد G،C وهذه حالة غير مرغوبة فيها ويحذر البرنامج

منها بإظهار رسالة خاصة بها ولكن يعطي مؤشرات لها مثـل حـرارة الالتحـام و فـق الحسابات التي يتضمنها .

وفي حالات خاصة مثلا عندما يراد استعمال نواتج الكوثرة في الكلونة فعنـدها تضـاف قواعد إضافية لتكون موقع فلق الإنزيمات القاطعة ، لذلك يصـمم بـاديء بطـول 18 نيوكليوتيد تطابق القالب تمامـا ثم تضـاف سـت قواعـد تمثـل موقـع القطـع او الفلـق إضافة الى قاعدتين للمساعدة في عملية القطع وذلك لان بعض إنزيمات القطع تحتاج ان ترتبط على موقع أوسع من موقع الفلق نفسه ، والبرامج الخاصة في هـذا اـال تقتـرح نوع الإنزيمات التي يرغب المستخدم في استعمالها وعلـى ضـوء ذلـك تضـاف القواعـد الإضافية .

#### التكامل والتكامل الذاتي

من المعروف ان الأشرطة المفردة لجزيئات DNA تكون عادة غـير ثابتـة بشـكل كـبير جـدا ، وتنطوي على نفسها او ترتبط بأشـرطة أخـرى مكونـة تراكيـب ثانويـة . وثبـوت هـذه التراكيب يعتمد بشكل كبير جدا على الطاقة الحرة وحرارة الانصهار . وتكامل الأشرطة يعد من المشاكل المهمة جدا ، اذ ان وجودها يمكن ان يؤدي الى ظهـور مزدوجـات البـواديء وكذلك ماشات الشعر والتراكيب الثانوية في الباديء نفسه والتي يعتمـد ثبوتهـا علـى التواليات المتكاملة ، ووجودها يؤدي الى تقليل جزيئات الباديء الجاهزة للتفاعل . وماشـات الشعر تنتج في الباديء نفسه عند وجود تكامل بين أكثـر مـن 3 قواعـد ويمكـن ان تنـتج تراكيـب معقـدة منـها مثـل التراكيـب الصـليبية الشـكل او الانتفاخـات Bulges او العروات الداخلية .

والتراكيب الثانوية يمكن ان تحدث في القالب او البواديء وفي الحـالتين تكـون غـير مرغوبـة فيها ، فعند تصميم بوادئ لقوالب معروفة انها تكون تراكيب ثانوية ثابتة حتى بدرجات حرارة أعلى من حرارة الالتحام فتكون البواديء غير قابلـة للارتبـاط عمليـا وهـذا يـؤثر في حاصل التفاعل ، لذلك يكون من الضروري تصميم بوادئ للمناطق من القالب الـتي لا تكون تراكيب ثانوية ثابتة أثناء التفاعل .

ويمكن ان يكون الباديء المصمم معرض لتكوين المزدوجات سواء الذاتيـة اي بـين جزيئـات الباديء نفسه او مع جزيئات أخرى اي يجب تجنب homology Intraprimer و Interprimer homology ، وبعض البرامج تحسب حرارة الانصهار لهذه الجزيئات المتكونة ، وقد تعـالج هذه عمليا بتقليل كميات البواديء في التفاعل كما مر ذكره .

و من النقاط الأخرى تجنب homology Cross لتحسين تخصص البواديء الذي يجب ان لا يضخم جينات او تواليـات غـير مقصـودة قـد توجـد في خلـيط النمـاذج ، لـذلك وبعـد

تصميم البواديء تجري لها عمليات اصطفاف باستعمال برنامج **l**ocal **B**asic(BLAST nr (non-redundant البيانات قاعدة مقابل تخصصه لاختبار **A**lignment **S**earch **T**ool) ( كما سيأتي ذكره لاحقا .

#### درجات حرارة الانصهار والالتحام

من النقاط والأساسيات المهمة التي تعني بها برامج تصميم البـواديء درجـات حـرارة الانصهار والالتحام والنسبة المئويـة لمحتـوى البـاديء مـن GC الـتي تكـون ذات علاقـات متداخلة . فالمواصفات العامة التي تستخدمها البرامج تكون حرارة الانصهار بـين -55 م التي تقابل الى حدٍ ما 45-55 ٪ من GC لباديء مكون من 20 قاعدة . وكل برنامج " يستعمل طريقة معينة لحساب Tm ، لتكون أعلى بخمـس درجـات مـن حـرارة الالتحـام . وتمثل حرارة الالتحام إشارة ثبوت هجين DNA/DNA وتتخـذ قاعـدة لتحديـد Ta الـتي عندما تكون عالية فانها لا تؤدي الى جعل عملية تهجـين البـاديء مـع القالـب كفـوءة وتنتج عنها قلة في نواتج تفاعل الكوثرة او نواتج غير المتخصصة .

### مؤشرات أخرى مهمة في تصميم البواديء

من المؤشرات الأخرى التي تؤخذ بنظر الاعتبار عند وضع البرامج هـو طـول النـاتج مـن التفاعل والذي يحدد بالهدف من التجربة فبالنسـبة لطريقـة qPCR مـثلاً يكـون طـول الهدف بحدود 100 قاعدة ولكن في حالة تفاعلات الكوثرة العاديـة يصـل الى حـوالي 500 قاعدة وهذه الحدود لا تلغي الأطوال الأخرى ، وتظهر بعض البرامج مثل 3Primer المرتبط مع BLAST مواقع ارتباط الباديء الأمامي والباديء الخلفي وعندها يمكـن حسـاب طـول الهدف الذي يضمه زوج البواديء وفق المعادلة الآتية :

طول الناتج = موقع الباديء الأول – موقع الباديء الثاني + 1 والمعروف ان البـواديء تـرتبط الى النهايـة '3 او '5 لأي هـدف ذو طـول محـدد، وتفضـل البواديء التي ترتبط الى النهاية '3 من الهدف لاا أكثر موثوقية . ومن المؤشرات الأخرى التي تأخذها بعض البرامج بنظر الاعتبار : • تركيز الأملاح . • تركيز DNA القالب . • عدد القواعد التي مل Skip بعد قبول الباديء . • إبعاد المناطق التي تكون ذات نوعية غير جيدة وعدم إدخالها في الحسبان عند تصميم نموذج DNA معين ، وفي هذه الحالة يمكن للمستخدم تحديد مؤشرات أخرى اعتمـادا علـى المنطقة المراد تضخيمها.

• الفرق في درجات حرارة الالتحام لزوج الباديء التي يجب ان لا تكون كبيرة ويمكـن ان تحـدد من قبل المستخدم . • ان تكون النهاية '3 للباديء الأول لا ترتبط الى اي موقع من الباديء الآخر . • كل نواتج تفاعل الكوثرة يجب ان تكون متساوية .

وبذا يلاحظ ان البرامج تعتمد على حركيات الارتباط وفك الارتباط لمزدوجات الباديء مـع القالب عند درجات الالتحـام والانصـهار وثبـوت المزدوجـات غـير المتوائمـة Mismatched nucleotides ومواقعها و كفاءة إنزيمات الكوثرة للتعـرف علـى Mismatched duplexes وكل هذا يؤخذ بنظر الاعتبار وكل ما ورد أعلاه من الجوانب .

# أسس عمل البرامج

عند وضع وكتابة شفرات البرامج يؤخذ بنظـر الاعتبـار المؤشـرات المـذكورة في مسـتهل مقومات تصميم البواديء ، وهذه المؤشرات يمكن ان تثبت كقـيم أساسـية Default في البرنامج او تكون قابلة للتغيير وفق احتياجات المستخدم ، والحالة الأخيرة توجد في معظم البرامج الموجودة على شبكة الانترنيت ، وبعـد إجـراء عمليـات الاصـطفاف مـع قواعـد البيانات الخاصة بالبرنامج او مع قواعد البيانات العامـة كمـا في البرنـامج الموجـود علـى موقع NCBI يقوم البرنامج بتكرار الشروط العامة او التي يمليهـا المسـتخدم بواسـطة الخوارزمية Algorithm التي كتبت ا شفرة البرنامج لإيجـاد البـواديء المرشـحة والـتي تكون ضمن المواصفات العامة مثل :

- عدم التكرار مثل acgtacgtacgtacgt
- عدم وجود مناطق غنية بــ GC او خالية منها .
- عدم وجود امتدادات طويلة من قاعدة واحدة مثل AAAAAAAAAA .
	- عدم إمكانية تكوين ماشات الشعر .
	- عدم وجود إمكانية تكوين مزدوجات البواديء باختلاف أنواعها .
		- درجة حرارة الالتحام ضمن المدى الذي يحدده المستخدم .

بعد ذلك يبدأ البرنامج باستعمال البواديء المرشحة للبحث عما يقابلها او يكملـها مـن DNA الهدف في قواعد البيانات العامة او الخاصة بـه وانتخـ اب البـواديء المقبولـة مـن ناحية حسابات الطاقة ومواصفات الالتحام ، ثم البدء بعمليـات الانتخـاب الأخـرى الـتي تلاؤم الشروط ومنها :

الفرق بدرجات الحرارة لا يزيد عما حدده المستخدم .

ان تكون المنطقة التي يرتبط إليها البواديء ضمن او تجنح المنطقة التي (قد يحددها) للباديء لا ترتبط الى أي منطقة من البواديء الأخرى . البواديء الناتجة لا تكون ماشات الشعر خاصة عند درجات الالتحام . شفرة البرنامج . البواديء الناتجة لا تكون مزدوجات . ان تكون النواتج بالحجم الذي حدده المستخدم . أي يكون هناك تكرار والتزام بالشروط الموضوعة ضمن ويمكن تلخيص ذلك بالمخطط الآتي (شكل 31 :) النهاية '3 

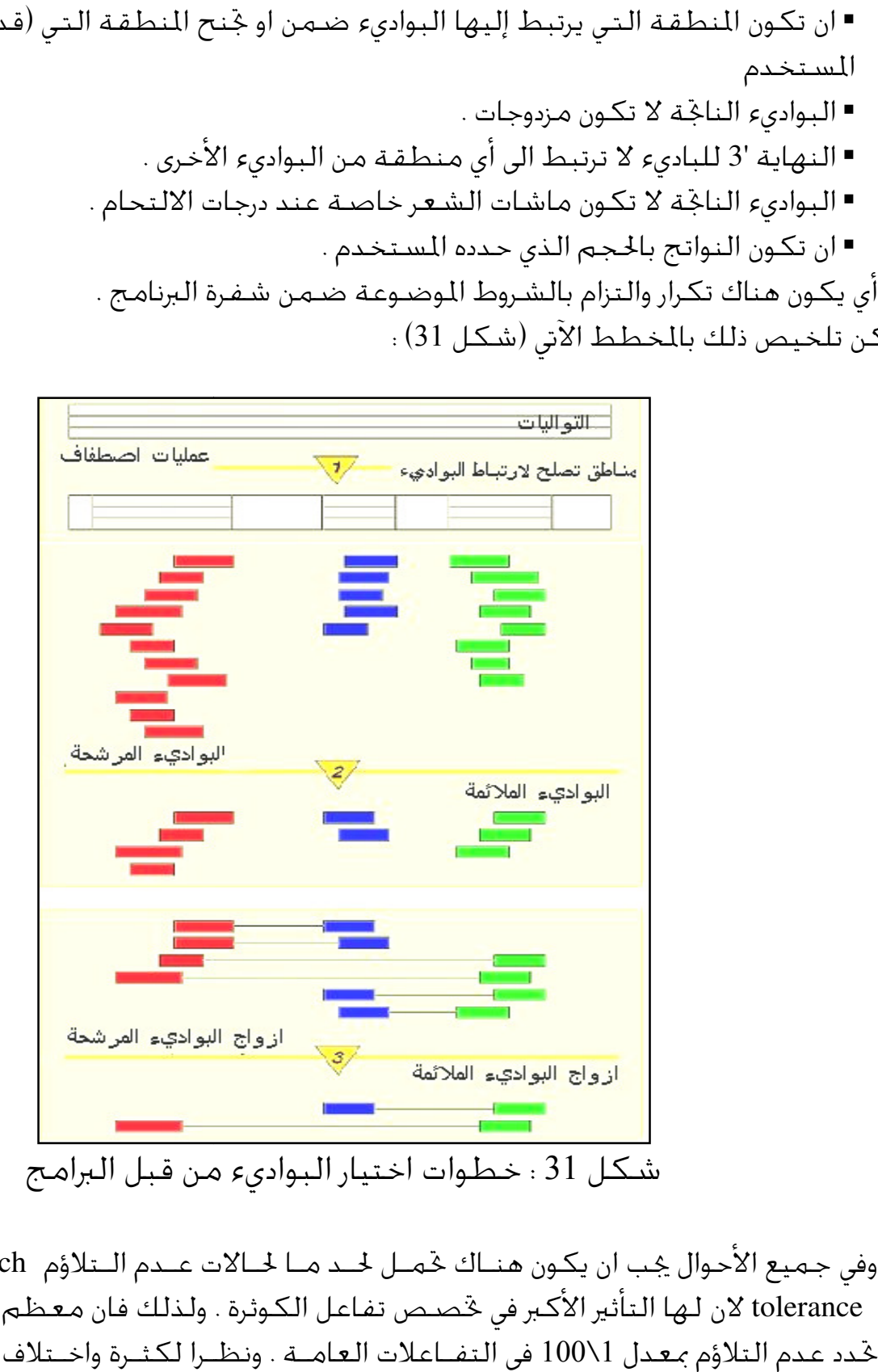

وفي جميع الأحوال يجب ان يكون هنـاك تحمـل لحـد مـا لحـالات عـدم الـتلاؤم Mismatch الـتلاؤم . ولذلك فان معظم الـبرامج لان لها التأثير الأكبر في تخصص تفاعل الكوثرة tolerance خدد عدم التلاؤم بمعدل 1\100 في التفــاعلات العامــة . ونظـرا لكثــرة واخــتلاف النقــاط الأساسية او الفرعية المعتمدة في تصميم البواديء لذلك يفضل ان تـذكر علـى انفـراد ومنها :

بعض البرامج تجري مسح على التواليات المقدمة للحصول على بـواديء لهـا وفيهـا يتم إهمال المناطق او التواليات التي تكون محتوياـا مـن GC اقـل مـن 20 % والأخـرى الأكثر من %80 ( <20%-80%>) . ولكن بعض البرامج تسمح بمحتو من GC أعلـى مـن الحدود المذكورة في حالات خاصـة مـن التطبيـق كمـا في عمليـات الكـوثرة التفاضـلية PCR display Differential ) PCR DD (. وكذلك عند استعمال برنامج لتصميم باديء يرتبط بالمناطق غير القابلة للترجمة ( regions untranslated'–3 (اذ تكون هـذه المنـاطق عالية المحتوى من AT ويصل الى %80-60 .

تعتمد بعض البرامج على استعمال معادلات وطرق خاصة في حسابات درجات الحرارة وتذكر هذه عادة في ملحقات البرنامج او في البحث الأصلي الذي قدم للبرنـامج ، كـم ان بعض البرامج تستعمل طرق مدمجة لحساب درجات الحرارة واسـتعمال أكثـر مـن جـدول للــ Thermodynamics كما في برنامج dnaMATE لذلك تكون Tm المحسوبة أكثر دقـة وملائمة للتطبيقات العملية .

اغلب المشاكل عند تصميم البواديء تحدث عندما تكون هناك مناطق غنية بـــ AT تحيط مناطق غنية بــ GC لذلك يحذر البرنامج من هذه الحالة عند تصـميم مثـل هـذه البواديء .

عند استعمال البرامج لتصميم بواديء الكلونة يقوم البرنامج تلقائيا بترشيح باديء مكون من 18 قاعدة ويضيف لها 6 قواعد لموقـع الانفـلاق فضـلا عـن وزيـا دة 2 قاعـدة لزيادة كفاءة أداء الإنزيمات .

بعض البرامج تتـيح إمكانيـة اختيـار كماشـة GC مثـل CG,GC,GG,CC كمـا في البرنامج +PRIME .

قد يكون البرنامج ضمن حزمة من البرامج Package كما في حزمة suite PCR The الحاويـة علـى عـدة بـرامج تعتمـد أساسـا علـى البرنـامج 3Primer الأكثـر اسـتعمالا لتصميم البواديء .

بعض البرامج تكون مرتبطة بقواعد بيانات عامة مثل GenBank . ومن هذه البرامج ما يختص بتصميم بواديء للاكسونات ، وفي هذه الحالة يحتاج البرنامج الى تعريـف جيـد بالجين لذا يربط الى قاعدة البيانات هذه . وكذلك الحـال مـع الـبرامج الخا صـة بتصـميم البواديء للــ SNPs لذلك تربط الى قاعدة البيانات GenBank ) dbSNP (للحصول على

file GenBank ذات المعلومات الوفيرة لتصميم البواديء ، وكـذلك الحـال مـع تصـميم

البواديء للــ cDNA الذي يعطي او يصمم بواديء حـول اطـر القـراءة المفتوحـة ORFs ويحتاج الى تحميل الملف الخاص الحاوي على الجين .

تختلف البرامج في الصيغ التي تتقبلها ، فمثلا اغلب البرامج تستعمل صيغة FASTA ، والبعض الآخر يعتمد نتائج الاصطفاف لعدة تواليات ولكن يجب ان تكون بصيغ خاصة فمثلا البرنامج PriFi يتقبل فقط file aln المتخصص بإيجـاد البـواديء للتواليـات مـن أنواع متقاربة وليست متماثلة تماما .

والنقاط المذكورة أعلاه قد لا تكون هي التوجهات العامة ، فهناك بعض الـبرامج تمتلـك مواصفات أخرى تؤهلها ان تقدم خدمات أكثر ، فالعديد من البرامج توفر إمكانية إجـراء فحوص على البواديء باستعمال صفات مدمجة في شفرة البرنـامج in Built لتعطـي نتائج حول حالات الطوي Folding وكـذلك إعطـاء مكونـات البـاديء ، وتـوفر حاسـبات لحساب التخافيف وقيــاس OD و Extension coefficient و محتــوى GC والــوزن الجزيئــي وخديد التراكيب الثانوية مثل رباعيات الكوانين  $(\mathrm{G}_4)$  ، وإظهار فيما اذ كان هناك إمكانية تكوين ماشات الشعر وقيم الطاقة الحرة Gs ∆لهـا . وفضـلا عـن ذلـك تحـدد التواليـات القصيرة SSR في القالب ، وإظهـار التحـويرات مثـل عنـد وجـود Inosine او Uridine او LNA ، واظهار المواقع الملائمة للقطع بإنزيمات القطع بأنواعهـا (I,II,III (. وتقـوم بعـض البرامج بترجمة التواليات سواء كانت DNA او RNA الى البيبتدات او البروتينات المقابلة وبستة الأطر (Six frames) لجزيئــات DNA الـقياســية ، والــبعض الآخـر يمكــن ان يجــري عمليات الترجمة العكسية أي إيجاد DNA من تواليات الحوامض الامينية . وعلى العموم وبعد الحصول على البواديء المرشحة من أي من البرامج والتي تكون بحـدود 5 أزواج ويمكن زيادتها ، لابد من إجراء بعض العمليات للتأكــد منــها قبــل اســتعمالها ،

ويكون ذلك بإجراء عمليات اصطفاف لها BLASTing ، إذ أن هذه العملية ستشـير الى مدى صـلاحية البـواديء للاسـتعمال بعـد عرضـها علـى آلاف التواليـات واسـتخلاص المناسب منها والإشارة إليها كما موضح في الشكل الآتي (شكل 32 )

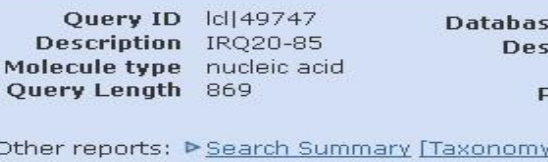

**Database Name**  $n<sub>r</sub>$ Description All GenBank+EMBL+DDE samples or phase 0, 1 c Program BLASTN 2.2.26+ > Citat

Other reports: P Search Summary [Taxonomy reports] [Distance tree of results]

#### **Graphic Summary**

Distribution of 637 Blast Hits on the Query Sequence

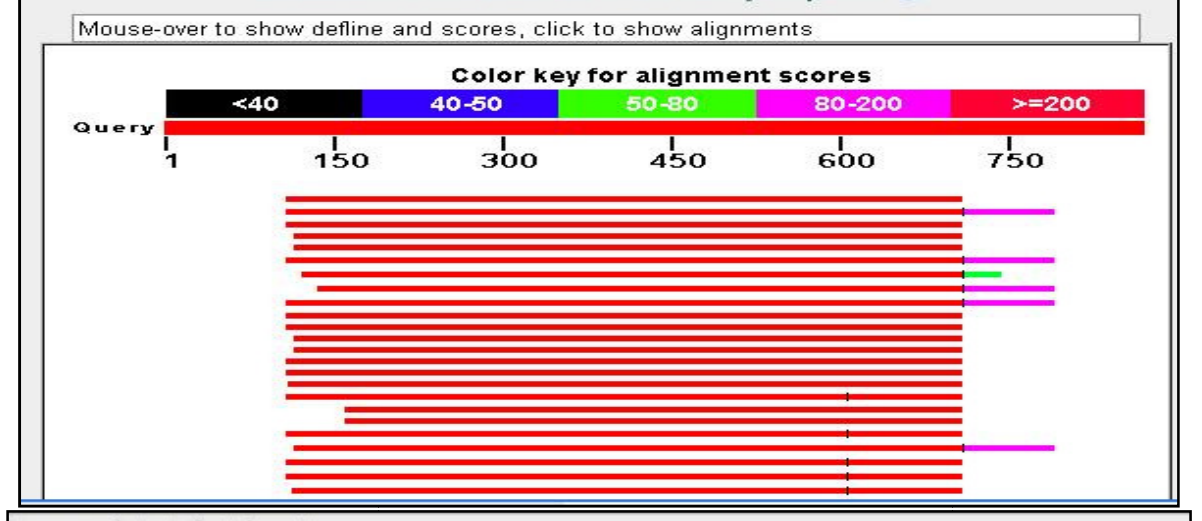

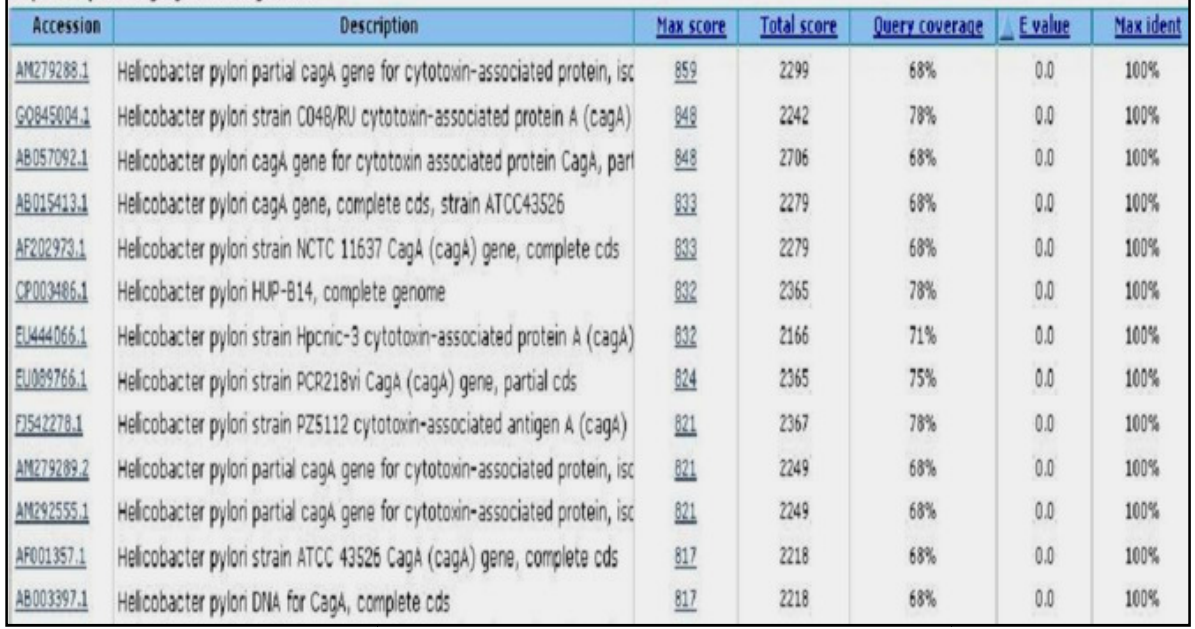

شكل 32 : نتائج الاصطفاف الصورة والنصية

وعندما تكون نتـائج الاصـطفاف رديئـة وغـير ملائمـة يمكـن تغـيير مؤشـرات برنـامج values E وكـذلك الـتحكم الأصلية مثل تغيير قيم الفجـوات Gaps او قـيم BLAST الفجـوات permissive Facilitate لزيادة نسبة التشابه Facilitate permissive السماح تطابق ونسبة Word siz size بمؤشر للتواليات وبالتالي قبول الباديء وهذه تكـون مبنيـة علـى المعلومـات النصـية لعمليـة التأكد . وفي حالة الفشل يصار الى تصميم بواديء جديدة باستعمال برامج أخرى وإعادة الكرة من عمليات التأكد . وفي النهاية يمكن القول ان البواديء الجيدة هي التي تحوي على خليط عشوائي من القواعد للحالات العامة .

#### مواصفات البرامج والحاسبات

استعمال برامج الحاسـوب في التطبيقـات البايولوجيـة وخاصـة في تصـميم البـواديء وتحليل نتائج تفاعلات الكوثرة أعطى بعدا جديدا لحقل المعلوماتية الحيويـة ، لـذلك فـان العديد من الجامعات أنشأت مزودات خدمـة (Servers (تسـمح لأي مسـتخدم الـدخول اليها وإجراء التحليلات والدراسة للجزيئات الحيوية الخاصة به .

و لــذلك كانــت الــبرامج امــا مســتقلة الاســتعمال alone-Stand ) Offline (اي يعمــل البرنامج دون الحاجة للاتصال بالانترنيت بعد تحميلـه مـع ملفاتـه التشـغيلية ، او تكـون version network Integrated ) Online (اي تكـون مندمجـة في مواقـع خاصـة علـى الانترنيت ، والأخيرة أكثرها للبرامج التجارية .

وتستعمل البرامج المؤشرات الفيزياويـة المـذكورة سـلفا والمواصـفات الأخـرى ، وتتفـق معظم البرامج على ان يكون الباديء المصـمم فريـدا مـن نوعـه للتكامـل مـع الهـدف وبمواصفات خاصة ، وخاصة القواعد عند الطرف '3 .

ومن الجدير بالذكر ان البرامج لا تستعمل فقط للتصميم وانمـا تسـتعمل للتأكـد مـن صلاحية البواديء المصممة واحتمالية تكوين ماشات الشعر او التراكيب الثانوية الأخرى او المزدوجات الناتجة من التحام البواديء مع نفسها او مع جزيئات البواديء الأخرى .

#### الحاسبات **Calculators**

بعض البرامج تتضـمن حاسـبة في تصـميمها in Built هـذه تقـوم بعمـل الحسـابات المطلوبة بعد استعمال البرنامج لتصميم الباديء ، او تكـون بمثابـة نوافـذ تملـى عليهـا المواصفات المطلوبة قبل تصميم الباديء . و فضلا عن ذلك توجد حاسبات ممكن ان تعطي النتيجة لواحد او زوج من البواديء و منها :

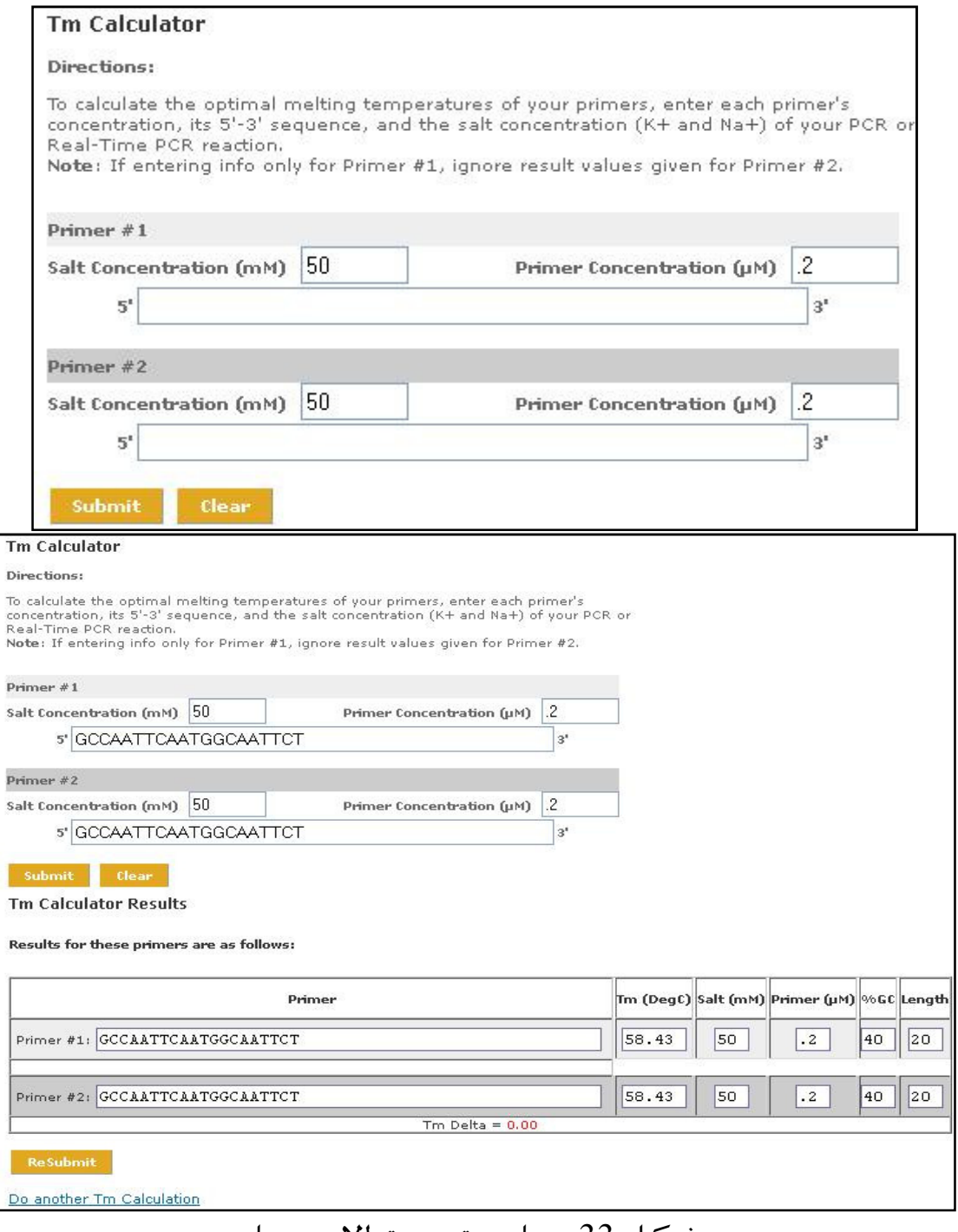

شكل 33 : حاسبة درجة الانصهار

وخّتاج الحاسبـة الى إدخال توالي كـل مـن البـاديء الأمـامـي Forward وكــذلك تــوالي البــاديء العكسي Reverse ، لتعطي النتائج الموضحة في الشكل أعلاه . وتظهر النتائج حرارة الانصهار لكل من البواديء وكـذلك التركيـز الملائـم اسـتعماله و تركيز الأملاح الملائمة فضلا عن طول البواديء المدخلة ، ومن المهم ملاحظة ان الحاسـبة تعطي الفرق في درجات التحام البواديء وفي المثال أعلاه تكون صفر ˚م ، والفـرق بينـهما في الحرارة يجب ان لا يتجاوز 5 ˚ .م

و من الحاسبات المهمة الأخرى للتعامل مع البواديء هـي Oligonucleotide (Oligocalc ( calculator properties ، وهذه تمتلك إمكانات أوسع من الحاسبة calculator Tm . تفرد الحاسبة حسابات كل باديء كما هو موضح في واجهة الحاسبة (شكل 34 )

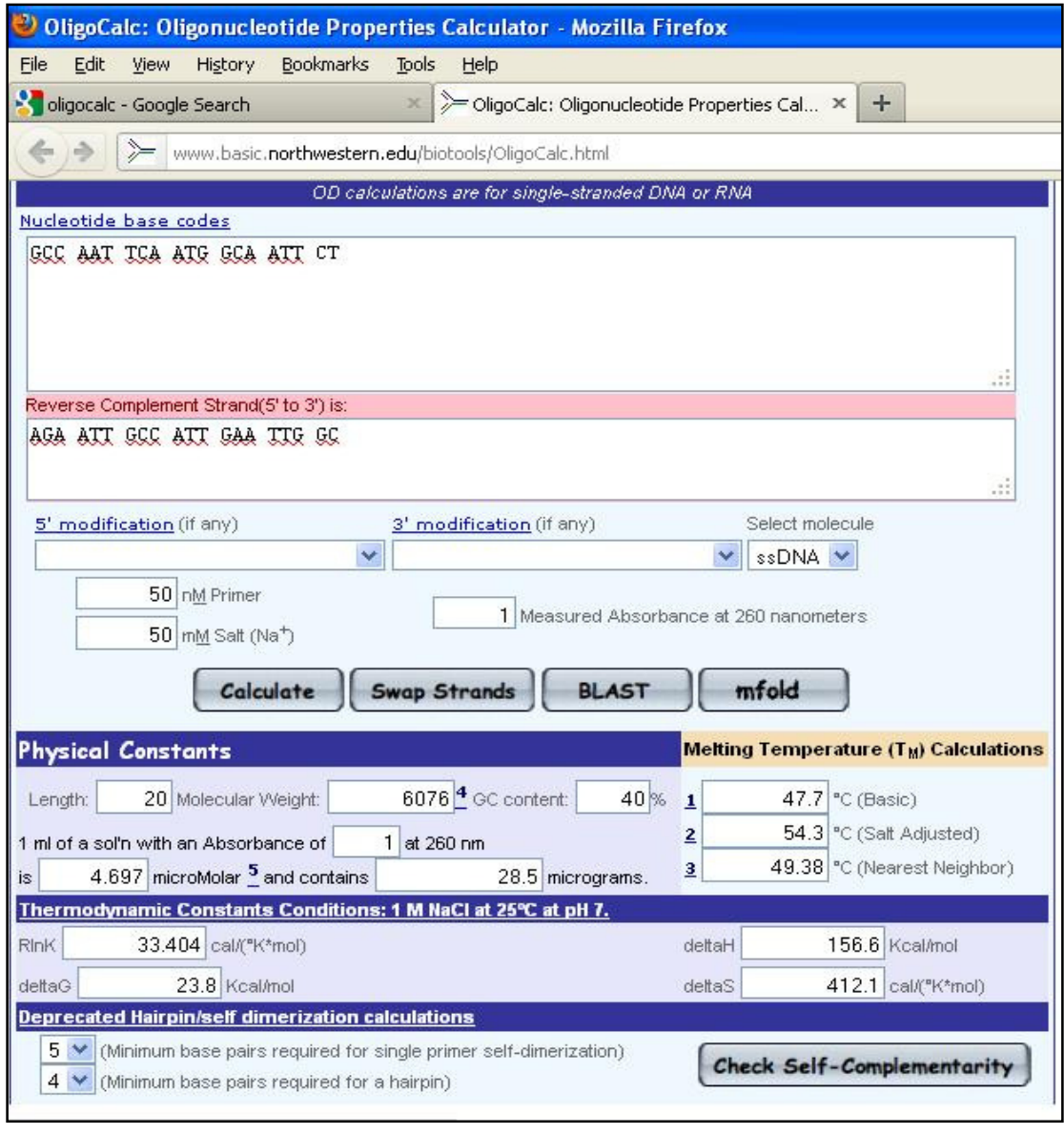

شكل 34 : حاسبة OligoCalc

ونواتج حسابات هذه الحاسبة تحسب عند تركيز 50 ملي مـول مـن الأمـلاح الـذي يكـون قياسي بالنسبة لتفاعلات الكوثرة . والحاسبة يمكن ان تحسـب درجـات الانصـهار Tms او تعدلها وفق جدول من التراكيز المختلفـة مـن الأمـلاح و Formamide والـتي تـتم وفقـا لرغبة المستخدم .

و تظهر الحاسبة مدى إمكانيـة تكـون مزدوجـات البـواديء dimers Primers ، وتظهـر في حالة وجودها قيم ∆G عندما يكون المؤشر الأخير صغيراً يكون هـو الأفضـل ولكـن مـع ذلك يجب تجنب البواديء التي تلتحم عند قيم ∆G تساوي -7 كيلوسعرة /مول او أكثر . وتختلف الحاسبات في الطرق التي تحسـب درجـات الانصـهار فمـثلا بالنسـبة للحاسـبة المعنية (OligoCal (تكون درجـة الانصـهار لبـاديء محـدد هـي 62.6 ْم عنـد اسـتعمال واعتماد GC % ولكن عند استعمال معادلة Wallace تكون ْ52 م . لذلك وجـب الانتبـاه الى الطرق المعتمدة في مثل هذه الحاسبات وأفضلها طريقة الجوار الأقرب . و تكامل التواليات عند تكوين المزدوجات او التراكيب الثانوية يكون اقل أهمية عند وجود TA عند النهاية '3 وهذه لا تشكل مشكلة لاا ليست ثابتة جدا ولكن التكامـل مـن النوع GC يكن ان يسبب مشاكل عندما تكون درجة الانصـهار  $\rm{Tm}$  اقل من 65 ْم .

#### (**IDT**) **Integrated DNA technology** حاسبات

حاسبات تتوفر على الانترنيت ومنها حاسبة تسـاعد في إجـراء التحـويلات بـين وحـدات القياس المختلفة . فضلا عن إمكانيـة إيجـاد التراكيـب الثانويـة وماشـات الشـعر كمـا موضح في الشكلين الآتيين :

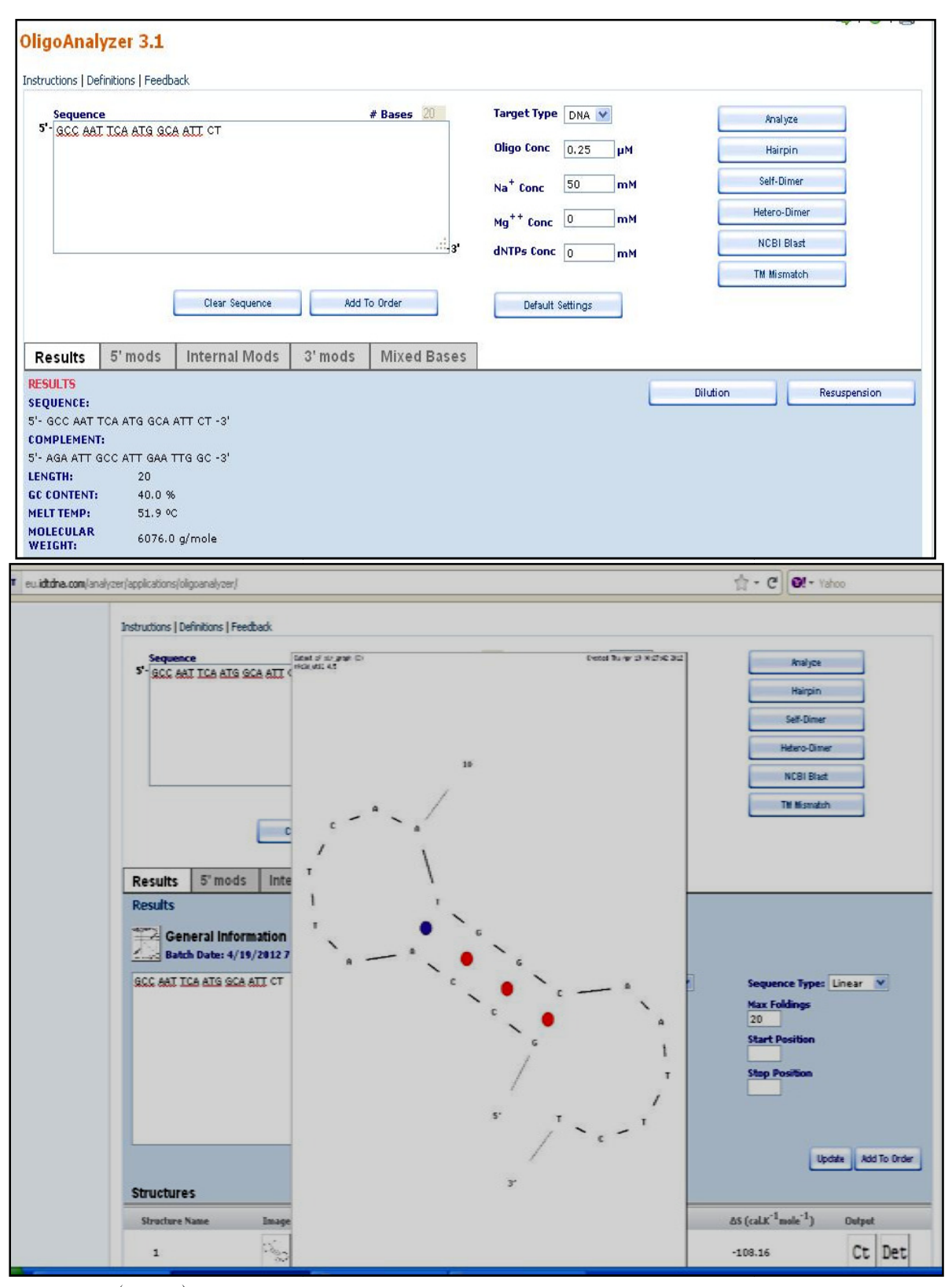

( IDT ) Integrated DNA technology حاسبات : 35 شكل

فضلا عن إمكانيات أخرى ظاهرة في الجهة اليمنى من الشـكل . وهـي إحـدى الحاسـبات المهمة في مجال تفاعلات الكوثرة ، فهي بالإضافة الى حساب درجـات الحـرارة للانصـهار والالتحام ، وإظهار ماشات الشعر والمزدوجات للبواديء المدخلة للحاسبة ، فاا تسـاعد في إجراء عمليات الاصطفاف مقابـل قواعـد الموقـع NCBI ، وتسـاعد في حسـاب تـأثير التحويرات التي تجـري علـى تـوالي البـاديء ، وبالتـالي يكـون البـاديء الموافـق للمؤشـرات المستعملة قابل للاستعمال مباشرة .

وتوجد حاسبات تهتم بمسائل الطاقة وعلاقتها بحرارة الانصهار كما في الحاسبة التابعـة الى لمؤسسة باستور الموضح واجهتها في الشكل 36 :

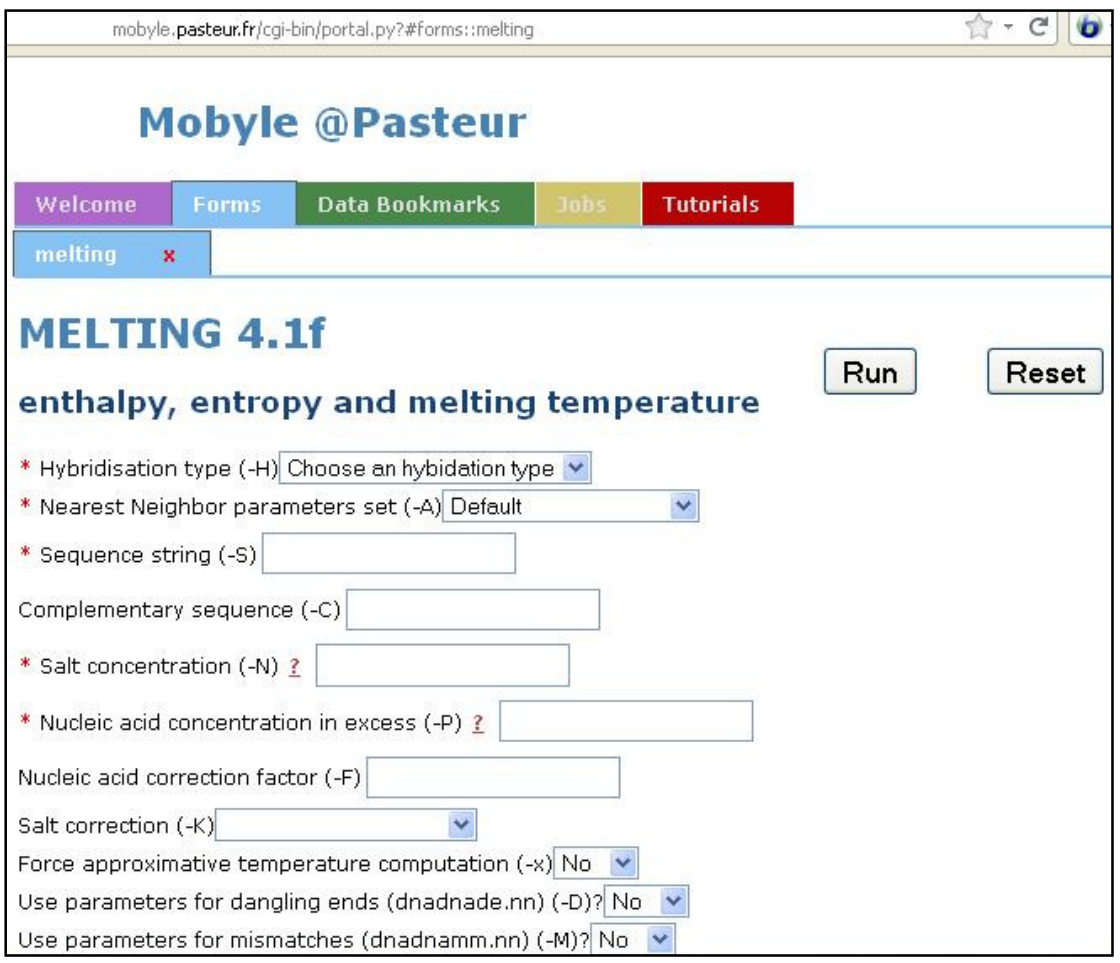

شكل 36 : حاسبة مؤسسة باستور

وتوجد حاسبات أخرى تتفاوت في جودتها والأغراض التي تستعمل من اجلها . وهناك حاسبات أخرى تهتم أيضا بتفـاعلات الكـوثرة وحسـاب التراكيـز بشـكل خـاص الموضحة واجهاا في الشكل الآتي (شكل 37 )

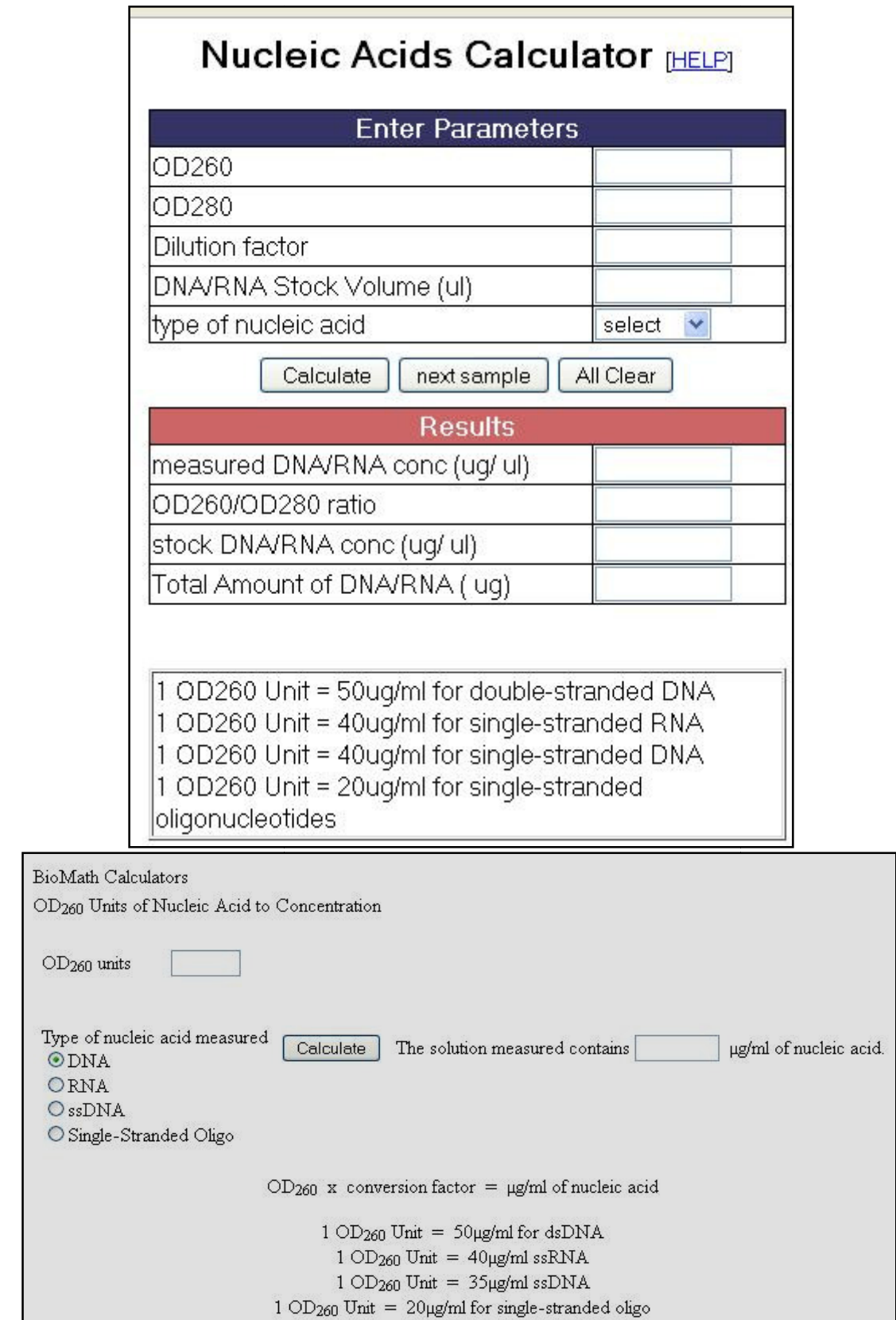

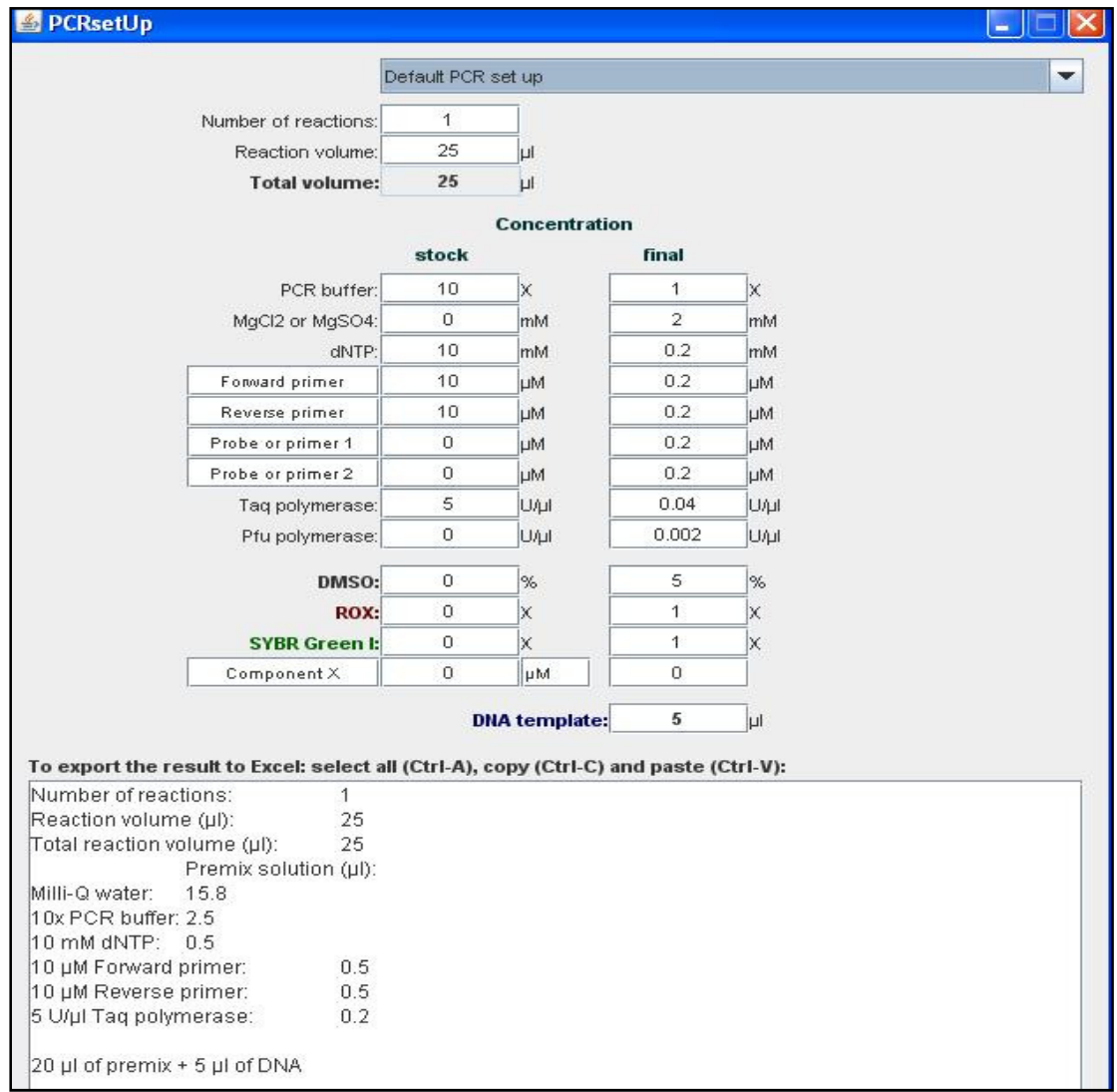

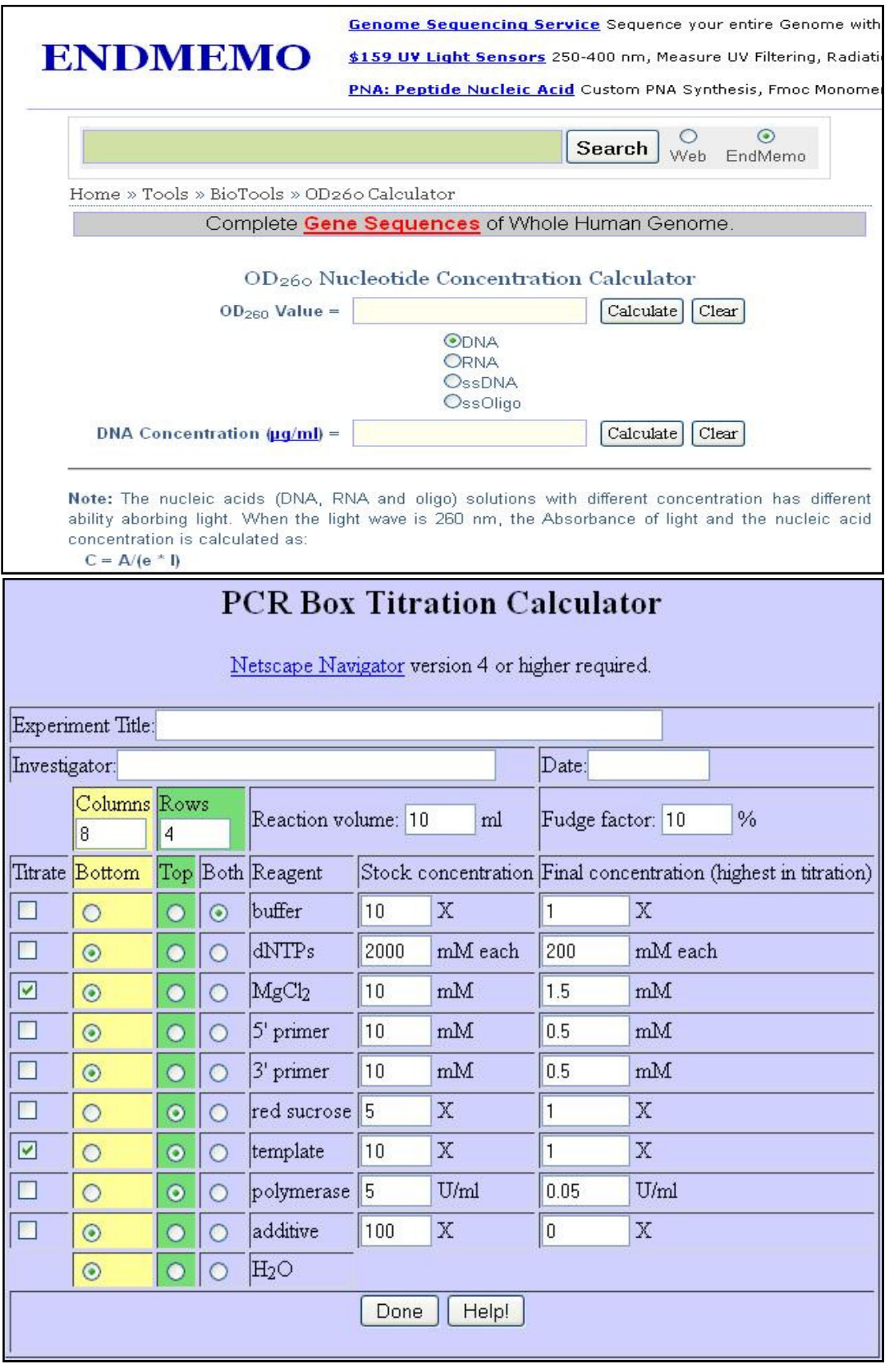

شكل 37 : بعض الحاسبات المستعملة في تفاعلات الكوثرة

وهناك بعض الحاسبات الخاصة بـبعض الشـركات مثـل شـركة Thermo الموضـحة في الشكل التالي (شكل 38) والتي يمكن ان تستعمل بشكل رئيس مع منتجاا .

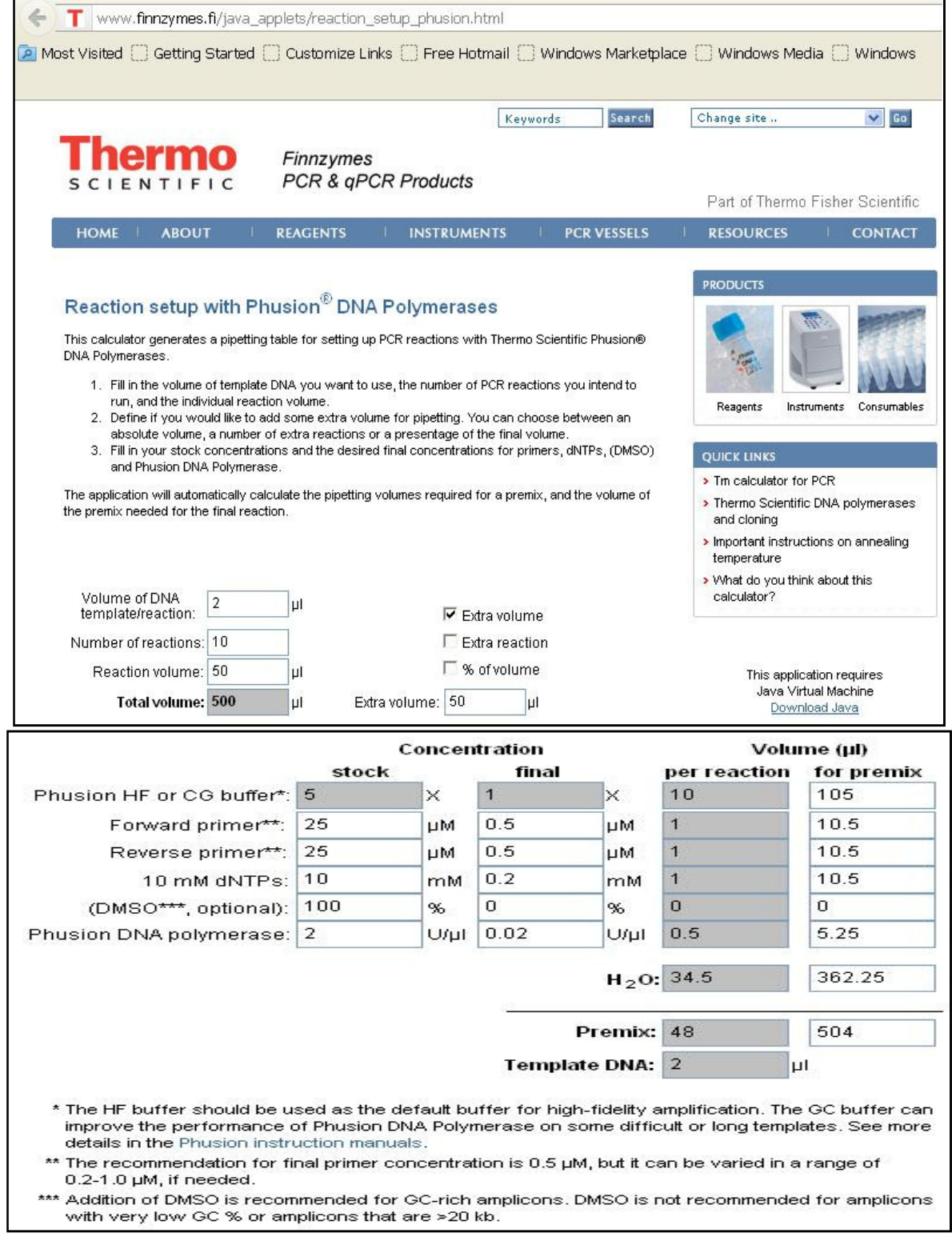

شكل 38 : حاسبات شركة Thermo

برامج تصميم البواديء والتعامل معها تعـج شـبكة الانترنيـت بـالبرامج الـتي تسـاعد في تصـميم البـواديء وكـذلك إجـراء

الحسابات للمؤشرات المطلوبة . وتختلف الـبرامج في الطـرق الـتي تحسـب ـا المؤشـرات الفيزياوية مثل درجة حرارة الانصهار والالتحام . و بعض البرامج يتخصص بغرض معـين وليس إيجاد البواديء العامة .

ومن جهة ثانية يجب التذكر بان التعامل يكون مع زوج من البواديء في تفاعلات الكوثرة التي يجب ان لا يكون الفرق في درجة حرارة الانصهار بينهما اكـبر مـن ˚5 م ، وكلمـا كـان الفرق اصغر او مساويا للصفر يكون هو الأفضل وذلك لان اختلاف هذه الـدرجات يـؤثر في كفـاءة تفاعـل الكـوثرة لان البـاديء بدرجــة انصـهار Tm عاليـة سـوف يــؤدي الى Mispriming عند درجة الحرارة الواطئة ، والباديء بدرجة انصهار واطئة ربما لا يعمل عند الدرجات الحرارية العالية . وعندما يكون الفرق عاليا يفضل حـذف بعـض القواعـد مـن البواديء وإعادة الحسابات calculations *Silico In* . وقد اهتمت بعض الشركات بتوفير حزم من البرامج للتعامل مـع البـواديء مـن مختلـف

الجوانب ومنها

 Alkami Biosystems Molecular Biology Insights PREMIER Biosoft International IntelliGenetics Inc DNA Star Advanced American Biotechnology and imaging. فضلا عن ان بعض البرامج تعود الى بعض الجامعـات والآخـر مصـمم مـن قبـل بـاحثين مطروحة على شبكة الانترنيت .

برنامج **Olga** من أول البرامج التي وضعت للتعامل مع البـواديء عـام 1990 ويعطـي البرنـامج تحليـل للمكـررات المباشـرة repeats Direct ، والتراكيـب الثانويـة ، وإمكانيـة حـدوث مزدوجـات البواديء وغيرها من البيانات ولكن استعماله في الوقت الحاضر قليل او لا يستعمل نظرا لوجود برامج أكثر كفاءة .

#### • برنامج **3Primer**

يعد من أكثر البرامج استعمالا في الوقت الحاضر وذلـك لتجاوبـه الكـبير مـع المتطلبـات التي يرغب فيها المستخدم عند تصميم البواديء ويمثل الشـكل 37 واجهتـه ونتائجـه . وفيه يلصق التوالي الذي يراد استنباط بوادئ له في المكان المخصص ، ويتم اختيار بعـض المؤشرات من واجهة البرنامج ، ثم يطلب التنفيذ لتكون النتـائج كمـا هـي موضـحة في الشكل (39 ) الخاصـة بـإنزيم cyclase Adenylate العائـد للخمـيرة *Saccharomyces* . ( Acc. No. M77757.1 ) *cerevisiae*

وقد اعتمد البرنامج من قبل NCBI وادخل ضمن الوسائل المعنية بتصميم البواديء .

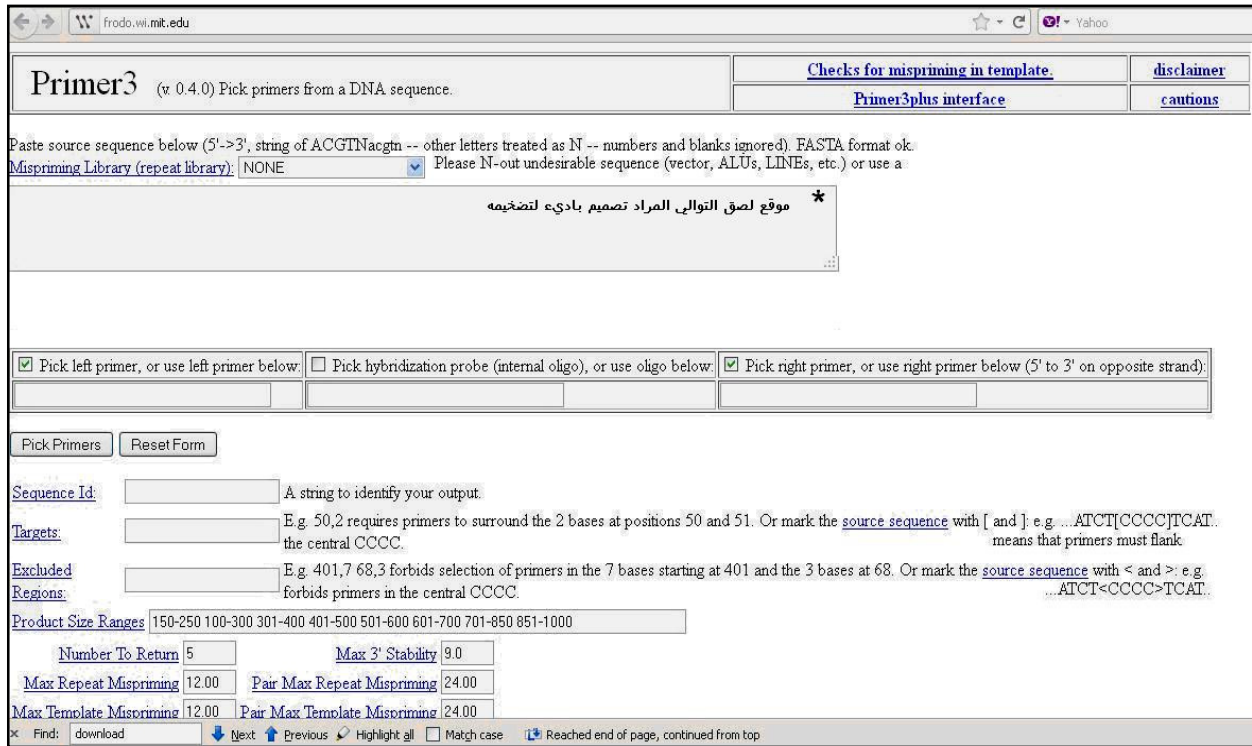

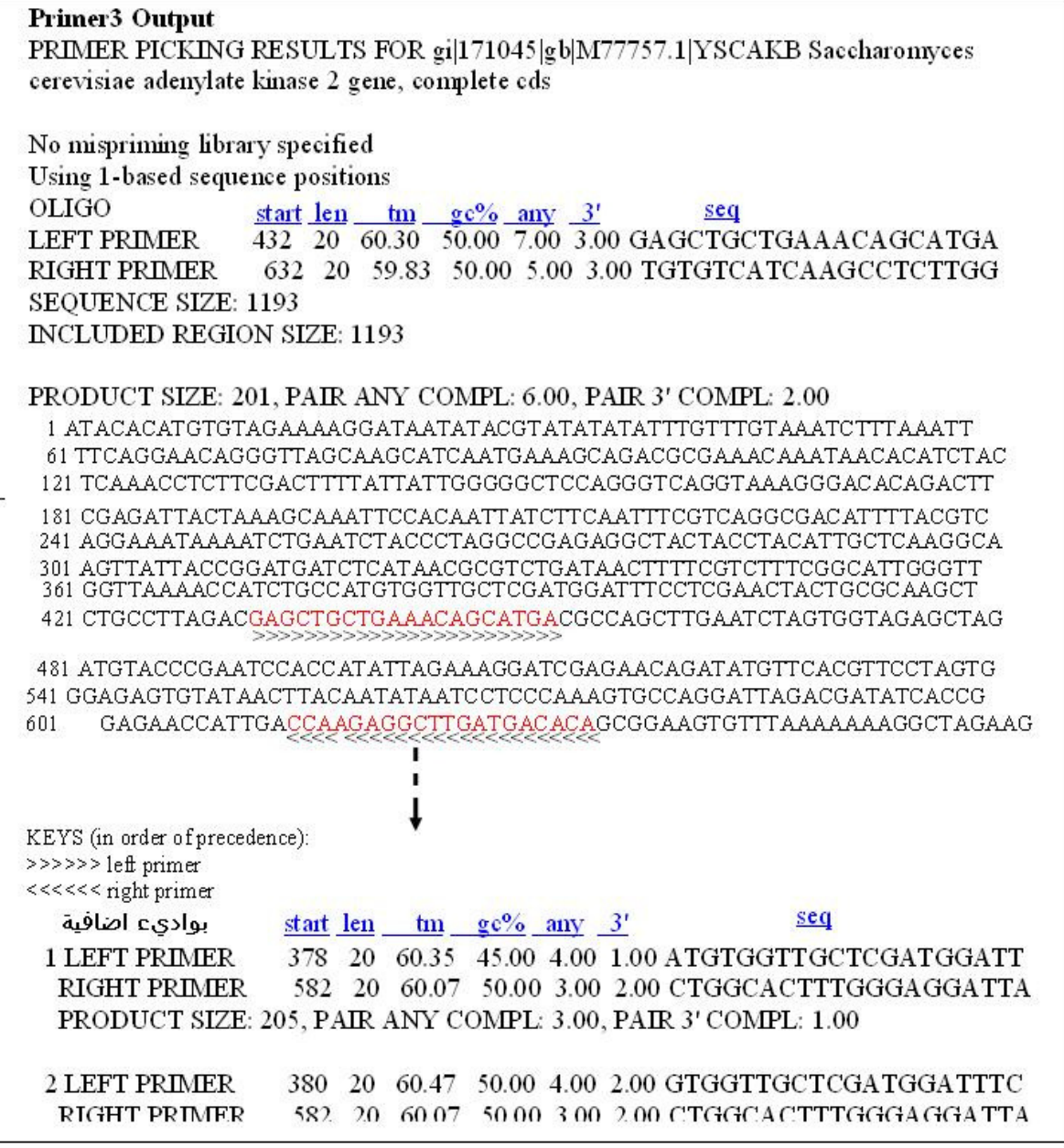

شكل 39 : واجهة البرنامج 3Primer ونتائجه

وتتضمن واجهة النتائج القيم الإحصائية .

### • برنامج **Autoprime**

من البرامج التي تعتمد أساسـا علـى البرنـامج 3Primer يسـتعمل لتصـميم بـواديء خاصة بالكوثرة الآنية PCR-RT لقياس التعبير الجـيني في الخلايـا حقيقيـة النـواة بعـد انتخاب المـدخلات الملائمـة للبرنـامج ، أي ان البـوادي ء تصـمم للـــ cDNA النـاتج مـن mRNA ، في البرنـامج خيـارات ومتغـايرات كـثيرة لضـمان جـودة البـواديء المصـممة ، والواجهة موضحة في الشكل الآتي (شكل 40) :

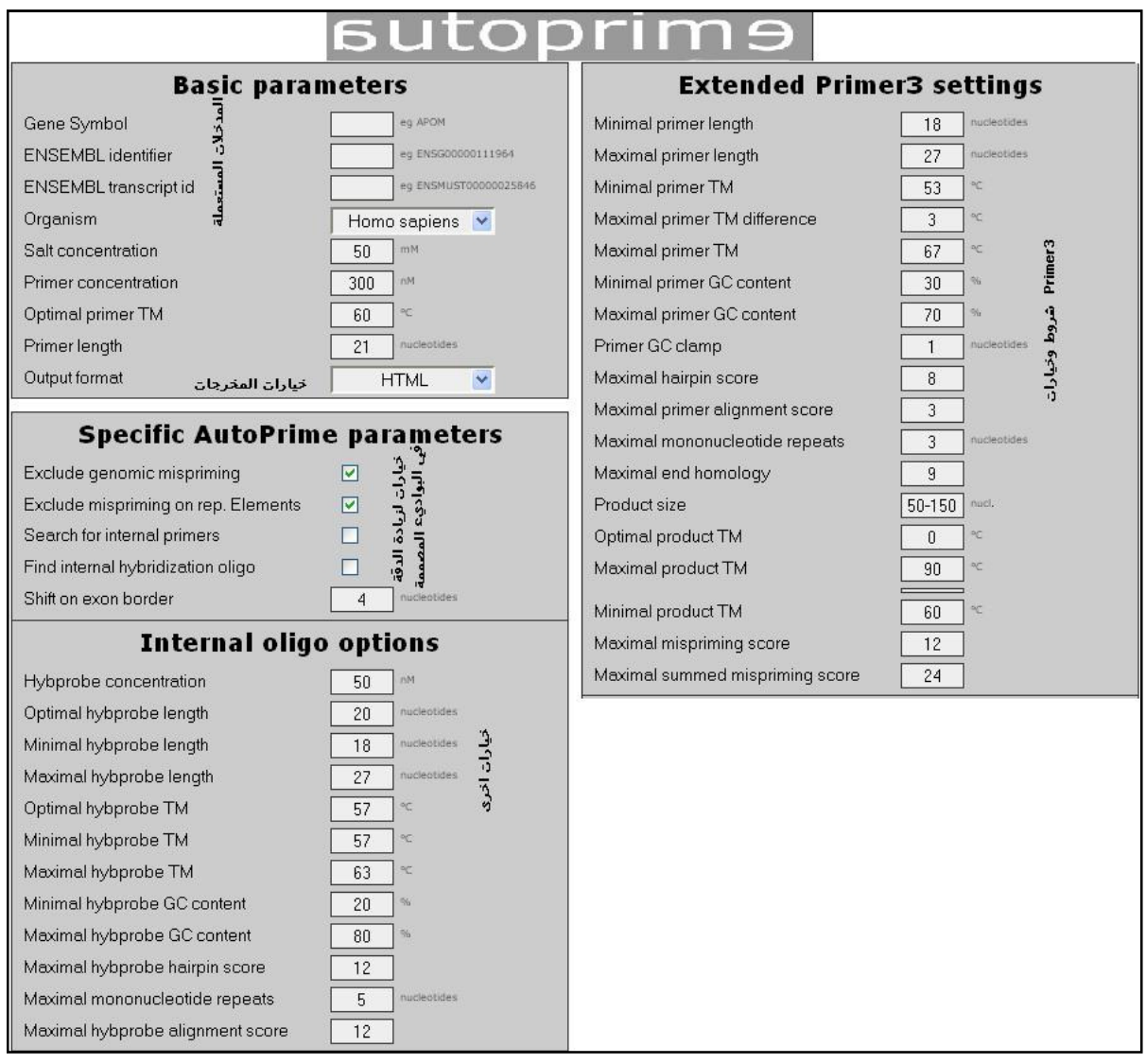

شكل 40 : واجهة واختيارات البرنامج Autoprime

# **Primer3plus** برنامج•

وهو برنامج مطور من البرنامج السابق (3Primer ( ويوضح الشكل 41 واجهـة البرنـامج والإمكانات الإضافية .

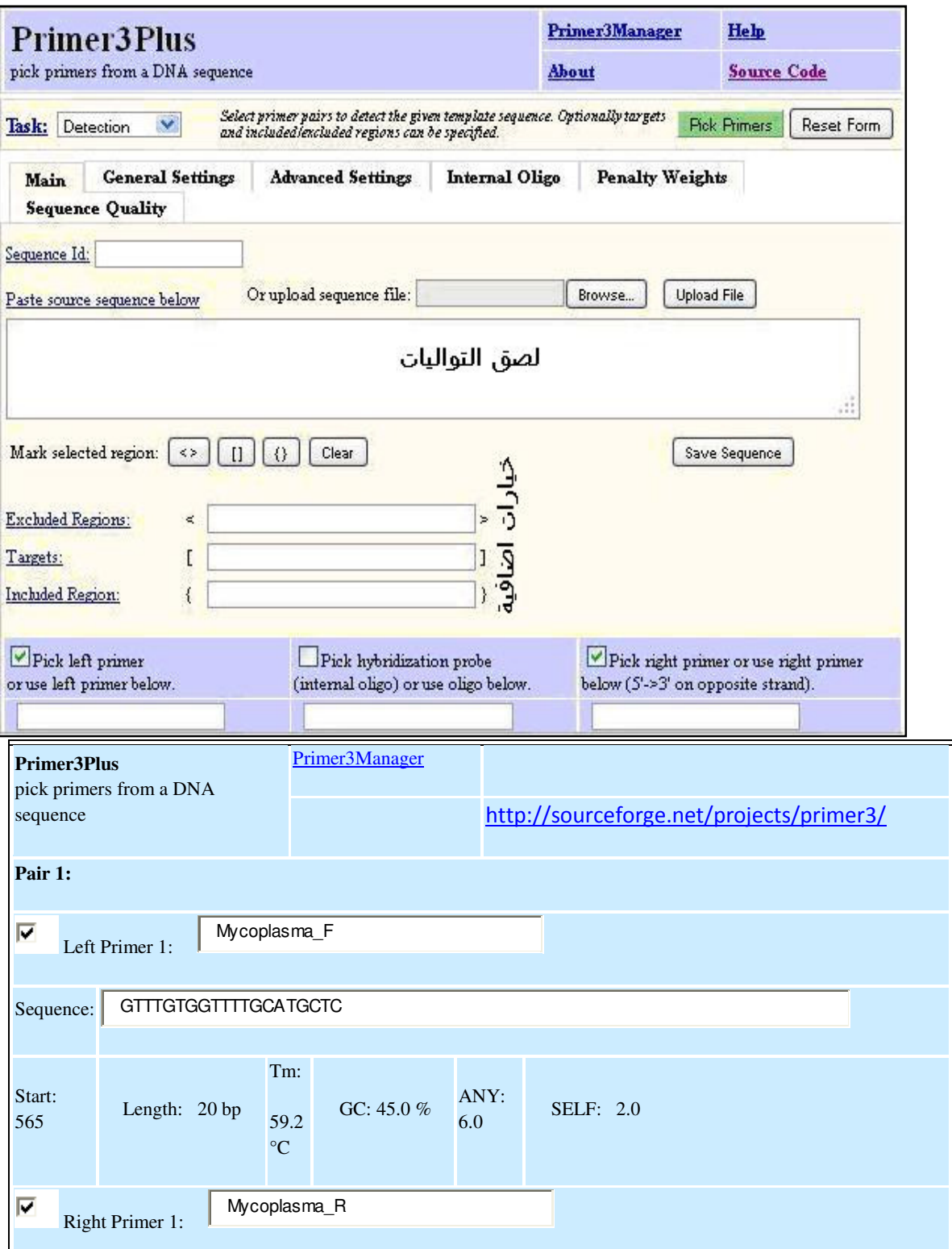

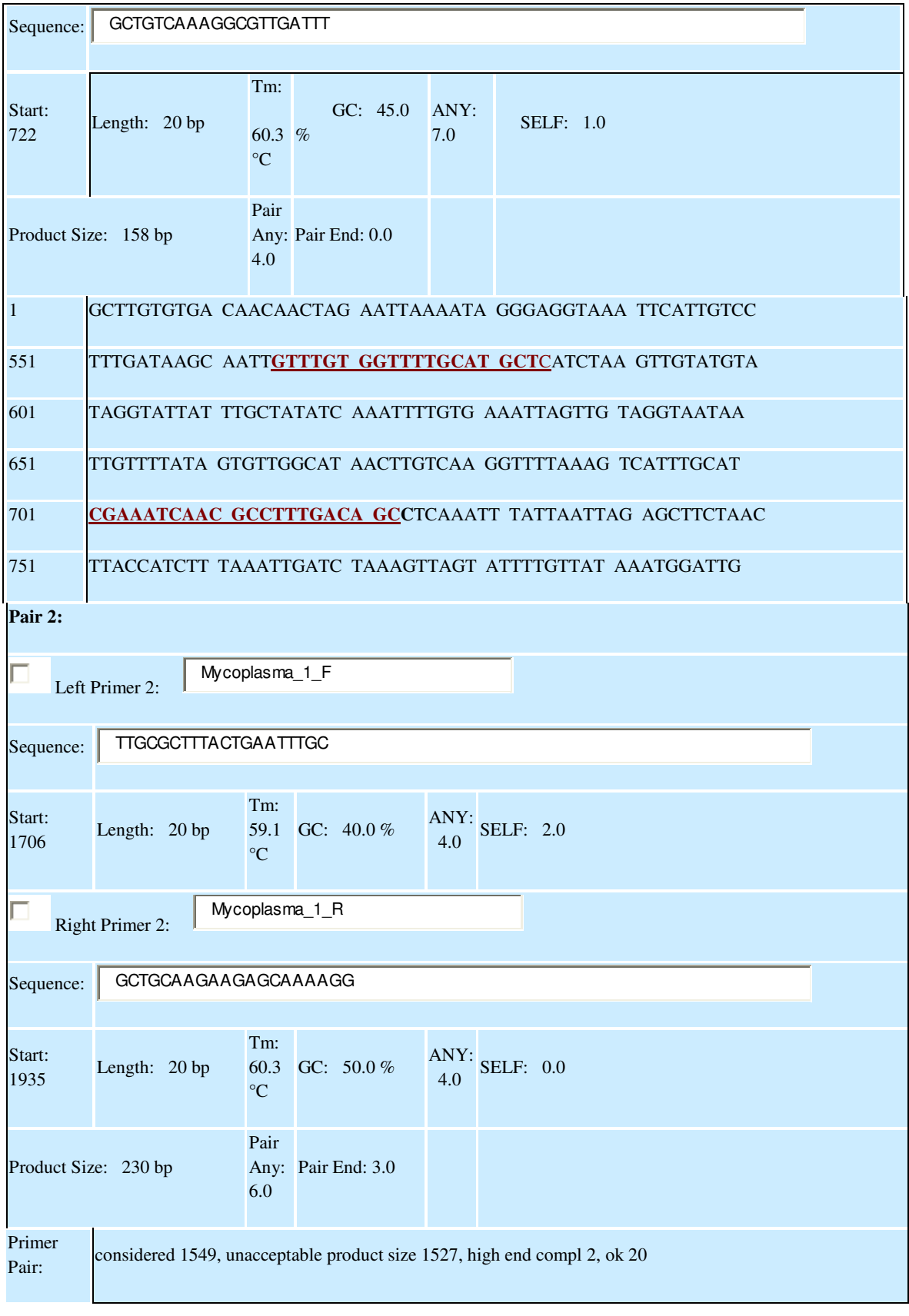

شكل 41 : واجهة برنامج plus3Primer ونتائجه لإحدى التواليات

### **Primer-BLAST** برنامج•

استغل برنامج 3Primer بشكل جيد وربط من قبل مركزNCBI ) for **C**enter **N**ational **I**nformation **B**iotechnology (مع برنامج BLAST ليكون أداء البرنامج متشعب نظـرا لربطه مع قواعد البيانات المنضوية تحت NCBI ، وواجهة البرنامج ونتائجه موضحة في الشكل 42 .

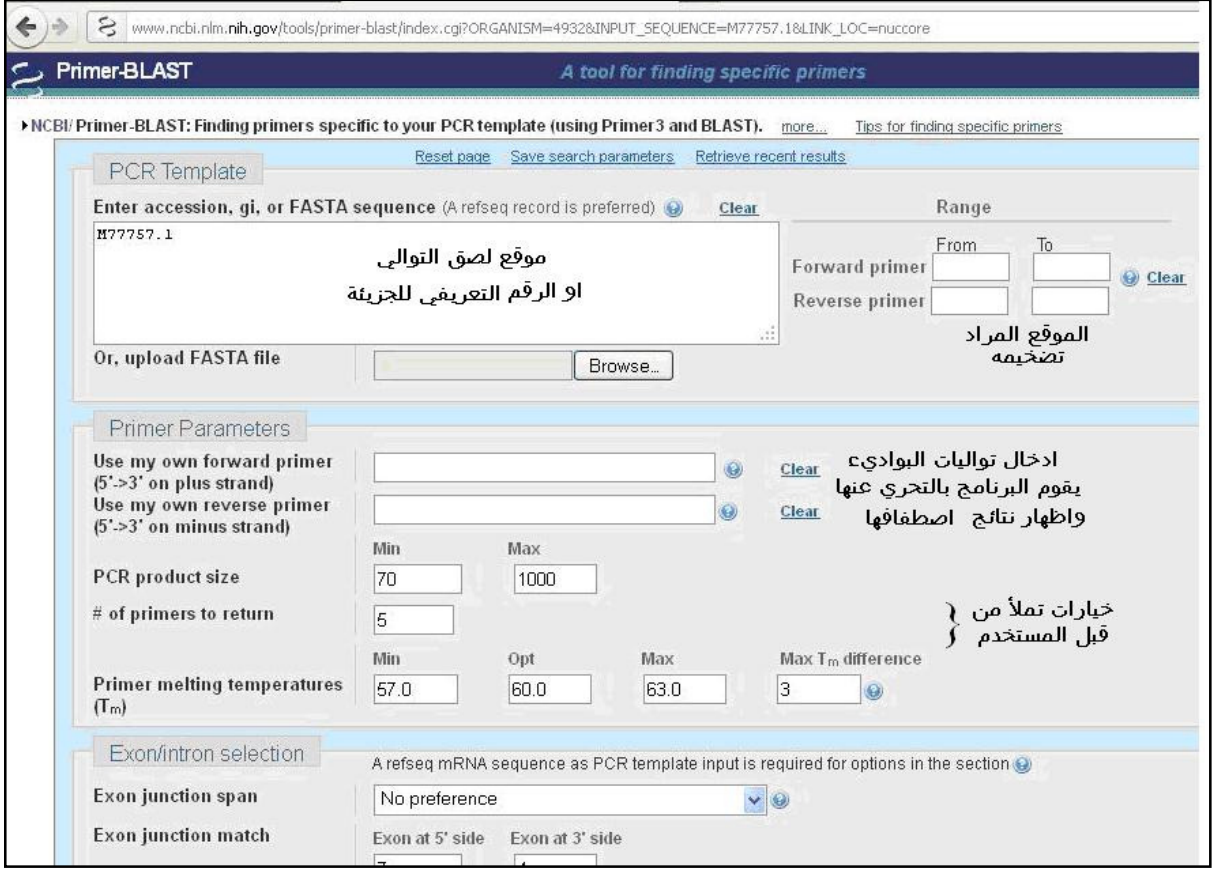

وتجد خيارات أخرى اعتمادا على الجزيئة المراد تصميم باديء لها والغرض من التجربة ومجمل النتائج تظهر كالآتي .

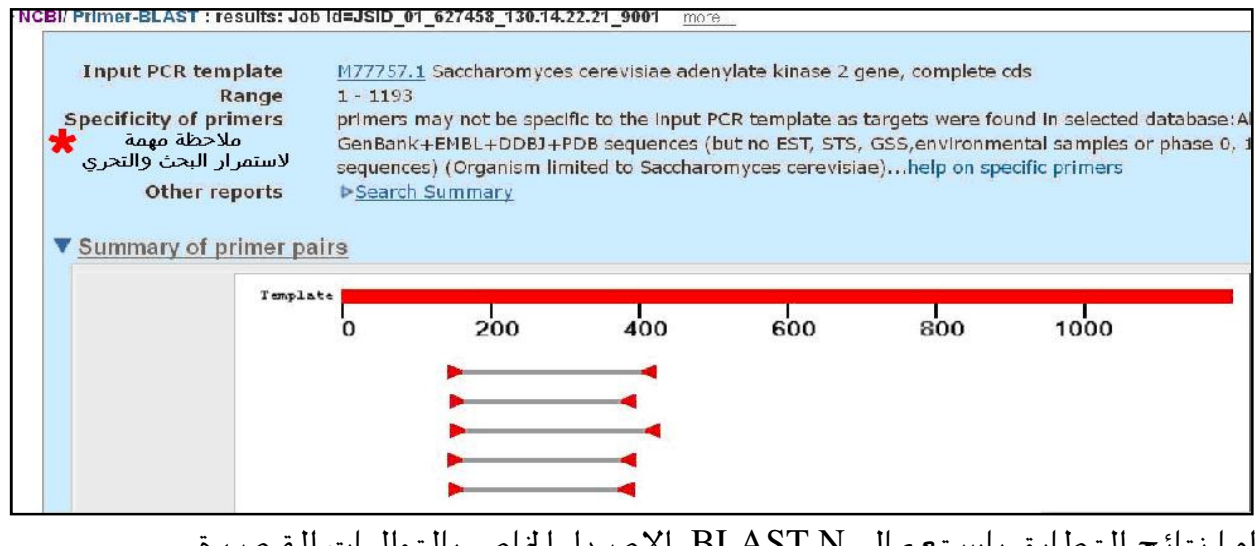

اما نتائج التطابق باستعمال N BLAST الإصدار الخاص بالتواليات القصيرة 2.2.26+ N BLAST فتظهر كالآتي :

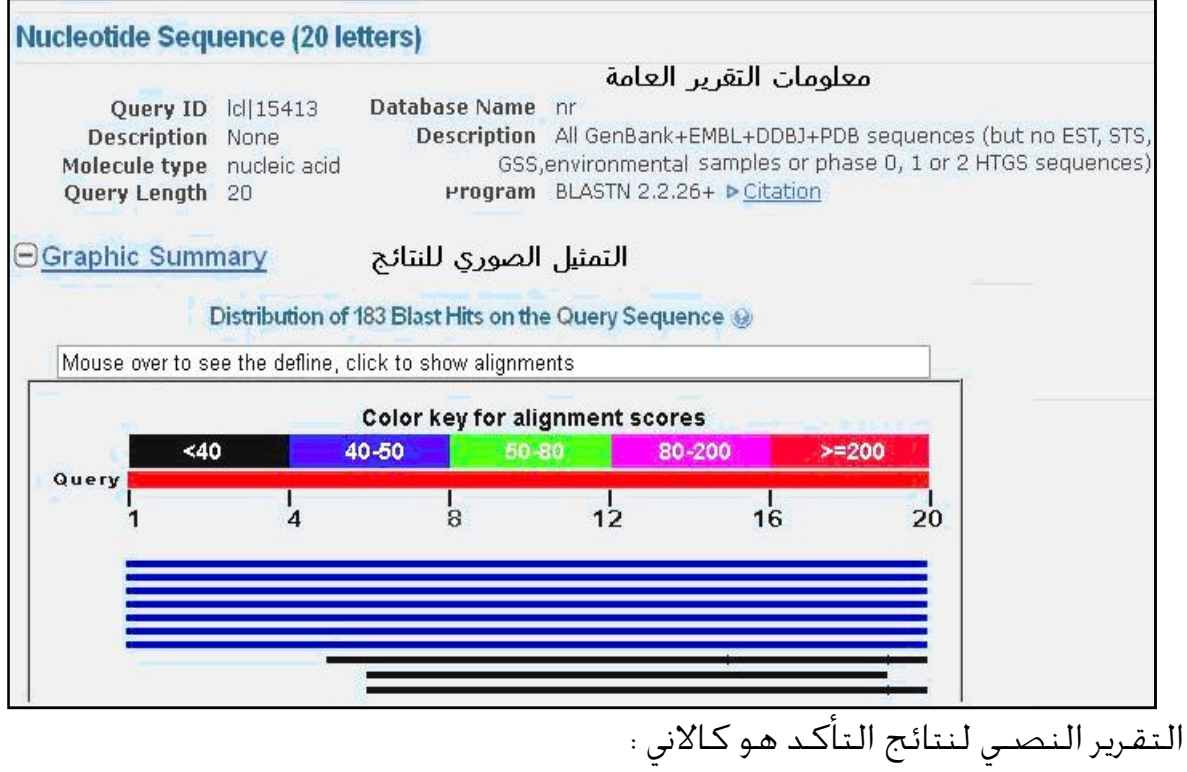

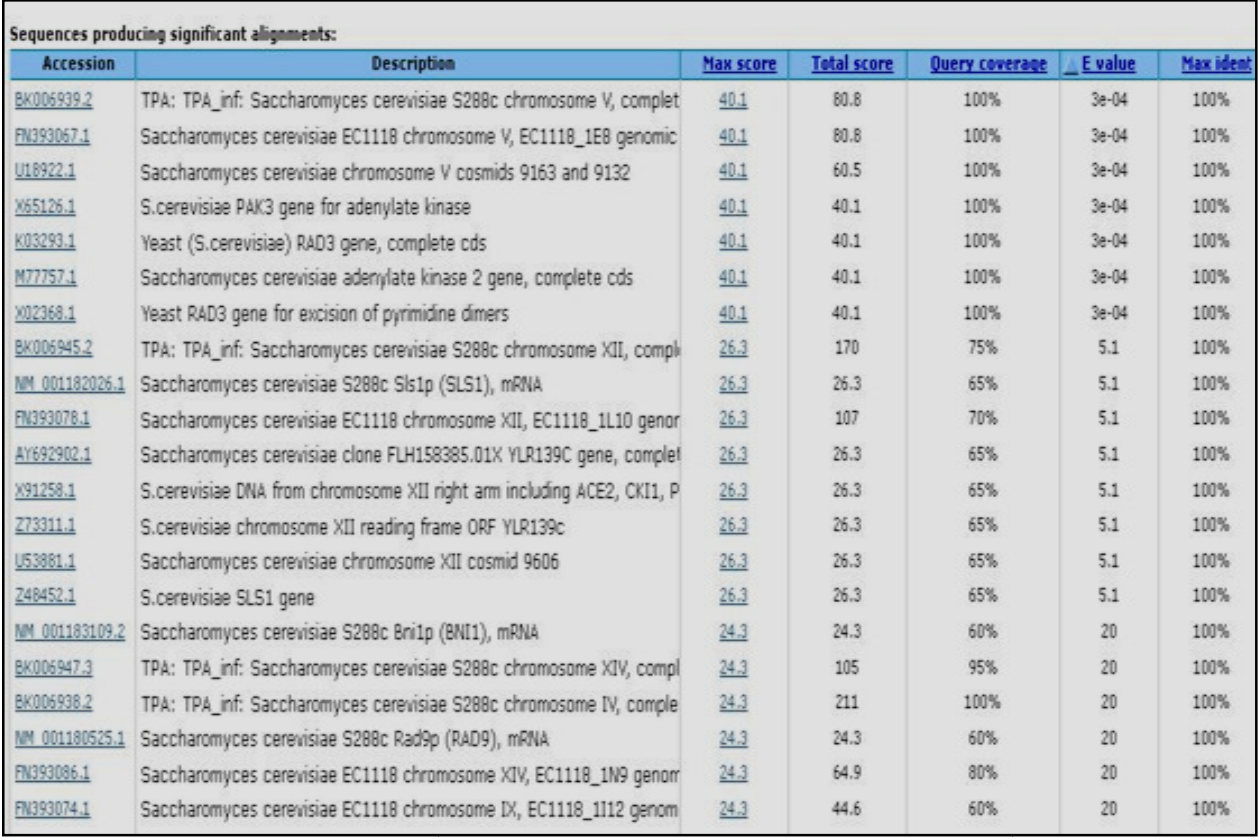

شكل 42 : واجهة البرنامج Primer-BLAST ومخرجاته الصـورية وعمليات التأكد من الباديء الصورية والنصية والنصية

واستعمل البرنامج في إيجاد البواديء لجـين خمـيرة الخبــز ذو رقــم التســـجيل (M77757.1 $\,$ السالف الذكر وتم اختيار قاعــدة البيانـات الأصــغر والمشــذبة والمنقحــة (nr) ، ويفضــل اختيار اسم الكائن الحي لانها ستعطي نتائج أكثر انضـباطا وعنـدها لا حاجـة لاختيـار قاعدة بيانات (nr) ، ويمكن باستعمال واجهة البرنامج اختيار قطعة الجين المراد تضخيمها قاعدة بيانات (nr) ، ويمكن باستعمال واجهة البرنامج اختيار قطعة الجين المراد تضخيمها<br>وذلك بتحديد المواقع في النوافذ في الجهة العليا اليمنى ، والبرنامج يقبل التوالي بصيغة كما موضح في الشكل أعلاه (39) او ذكر رقم التسجيل number Accession FASTA التسجيل

وفي حالـة إدخال رقم تسـجيل لجزيئات mRNA فـان البرنامج اليــا يصـــمم بــوادئ لجزيئــات . Spliced variants الخاص به الذي يكـون لـه تغـايرات في مـواقـع الـفـلـق Spliced variants . ويقوم البرنامج بإعطاء خمسة بـوادئ عنـد اسـتخدام إعداداتـه الأساسـية ( Default وبتغير الإعدادات يمكن الحصول على أعداد أكثر من البواديء . البواديء settings (وبتغير

.

وفي بعض الأحيان يمكن استعمال البواديء المصـممة أصـلا مـع المواصـفات المطلو بـة ولصقها بالنوافذ الخاصة بها والبرنامج سيقرر مدى صلاحيتها كمـا موضـح في الآتي شكل 43 :

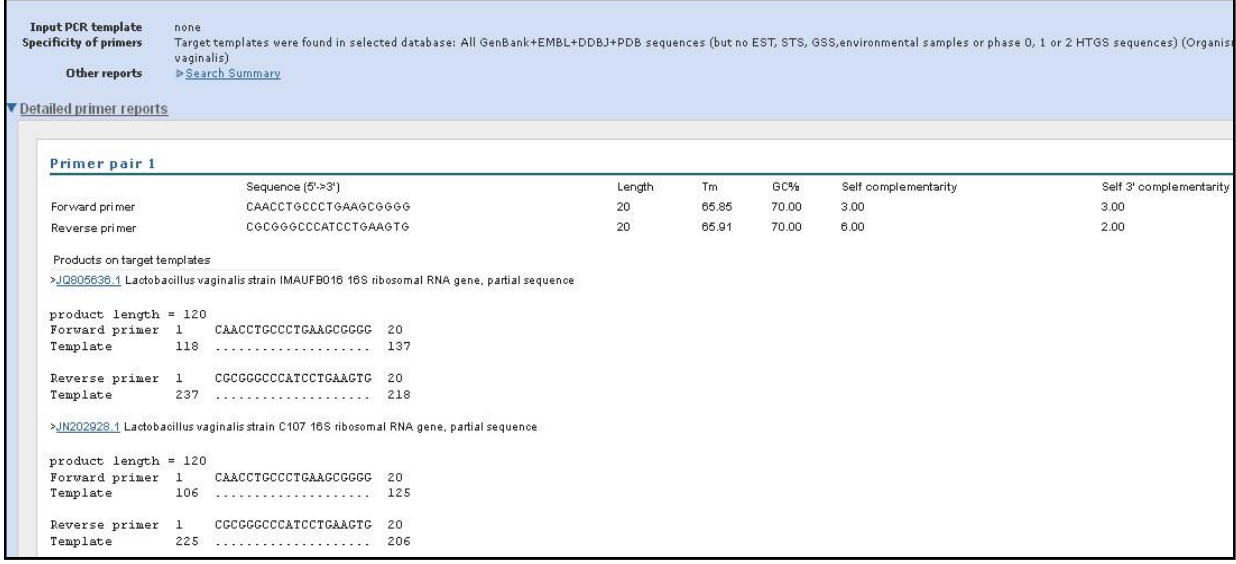

شكل 43 : عمليات التأكد من البواديء عند استعمال BLAST-Primer

ومثل ما ذكر آنفا عندما تكون الغاية هي العموم تستعمل قاعدة (nr (ولكن عندما يراد التخصيص أكثر يدخل اسم الكائن ، واستعمال القاعدة الأصغر التي يحتمـل ان تكـون حاوية على تواليات الهدف sequence Target . ومن باب التخصيص الذي يوفره البرنامج إمكانية إيجاد البـواديء للاكسـونات ومنـاطق التقاء الاكسـونات مـع الانترونـات junction Intron/Exon في الأحيـاء حقيقيـة النـواة وعندها تملئ النوافذ الخاصة بالبرنامج والموضحة في الشكل أعلاه . ومن البرامج الفرعية ضمن برنامج BLAST-Primer والتي تسـتعمل لأغـراض خاصـة هي واجهات تختص بتصميم البـواديء لمواضـع التغـايرات بنيوكليوتيـد منفـرد Single polymorphisms nucleotide ) SNPs (والتي ترتبط بقاعدة بيانات dbSNP وتشـكيلاا الخاصـــة وأرقـــام التصـــنيف الخاصـــة ـــا والواجهـــة موضـــحة في الشـــكل 44 . ( http://pcrsuite.cse.ucsc.edu/SNP\_Primers.html)

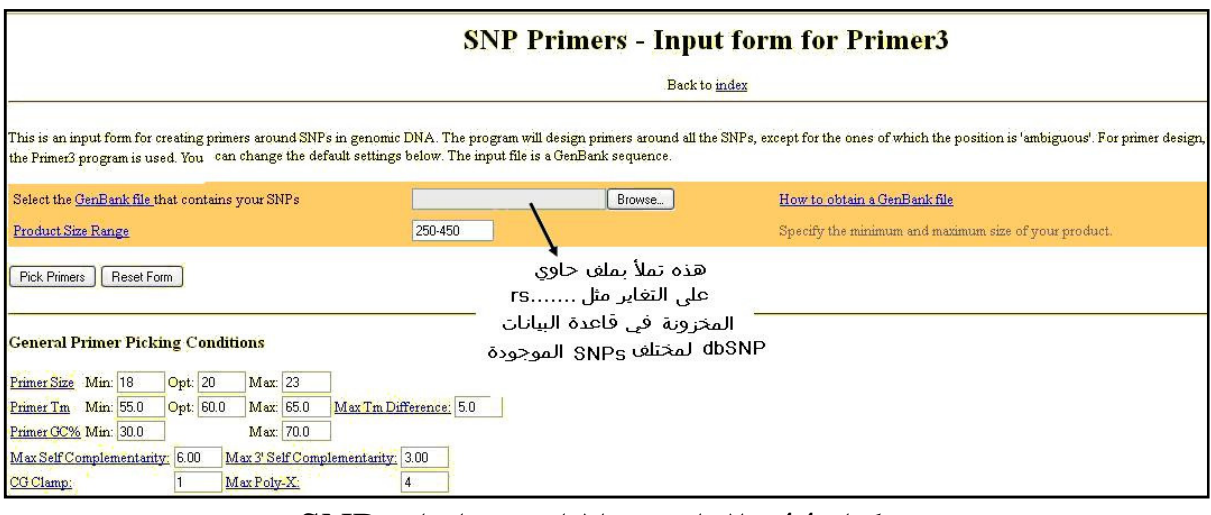

# شكل 44 : الواجهة الخاصة بإيجاد SNPs

وأخرى خاصة بالبواديء المتداخلة شكل 45

( http://pcrsuite.cse.ucsc.edu/Overlapping\_Primers.html)

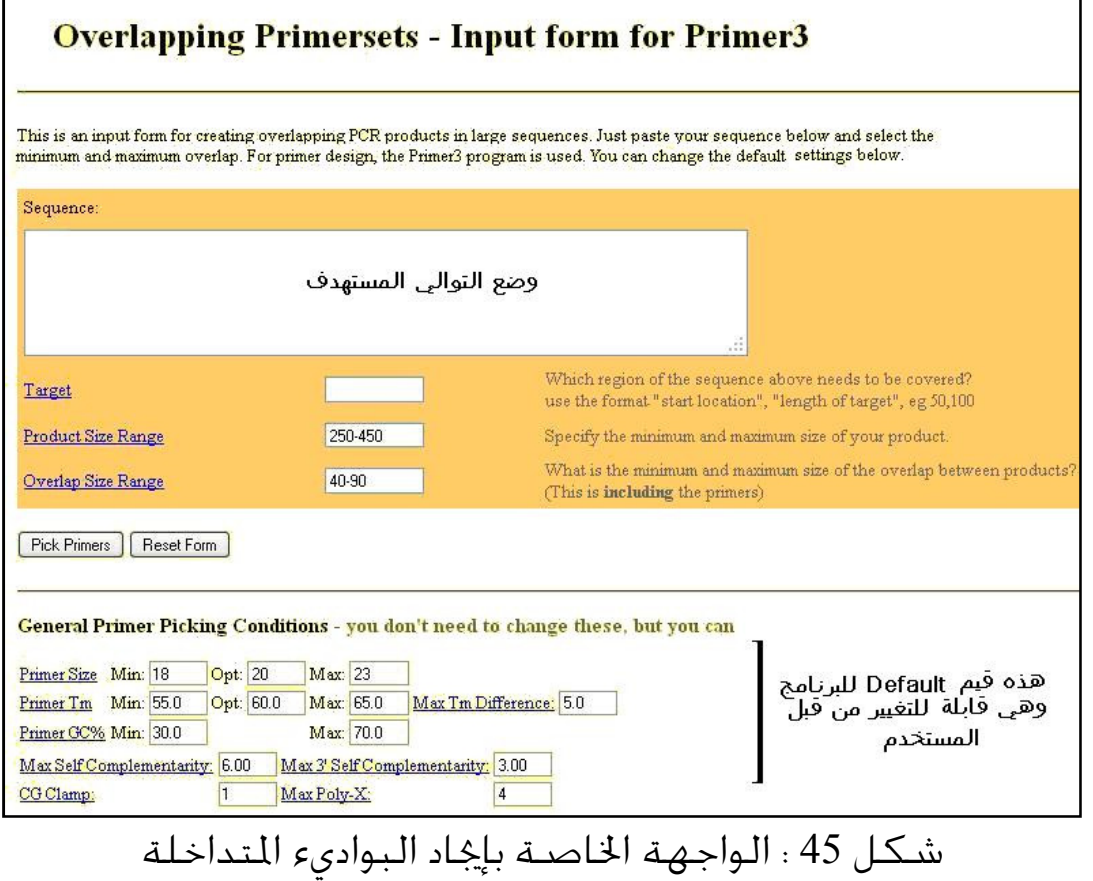

وبرنامج خاص بالتقاط البواديء لجزيئات cDNA شكل 46 ( http://pcrsuite.cse.ucsc.edu/cDNA\_Primers.html)

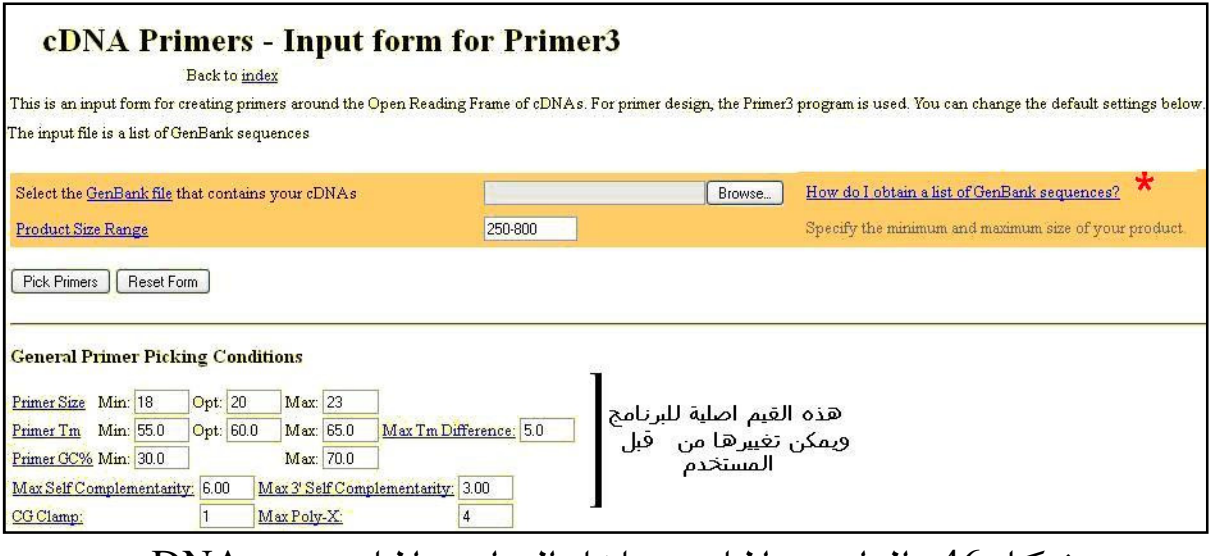

شكل 46 : الواجهة الخاصة بإيجاد البواديء الخاصة بــ cDNA

يوفر البرنامج إمكانية إيجاد تواليـات cDNA امـا باسـتعمال ID gene-Entrez او أي صفة تعريفية اخرى للقطـع المطلوبـة ، او بـالطريق غـير المباشـر باسـتعمال BLAST للتوالي المتوفر وهذا سيؤدي الى التعريف بـالتوالي وايـن يوجـد . او باسـتعمال UniGene cluster الموجودة في UniGene NCBI التي يمكن الحصول عليها مباشـرة او عـن طريـق BLAST أي بطريق غـير مباشـر . او باسـتعمال قاعـدة البيانـات Ensemble في الموقـع الأوربي EMBL أي استعمال ID Ensemble .

### وأخرى خاصة بجزيئات DNA الجينومي شكل 47 . (http://pcrsuite.cse.ucsc.edu/Genomic\_Primers.html)

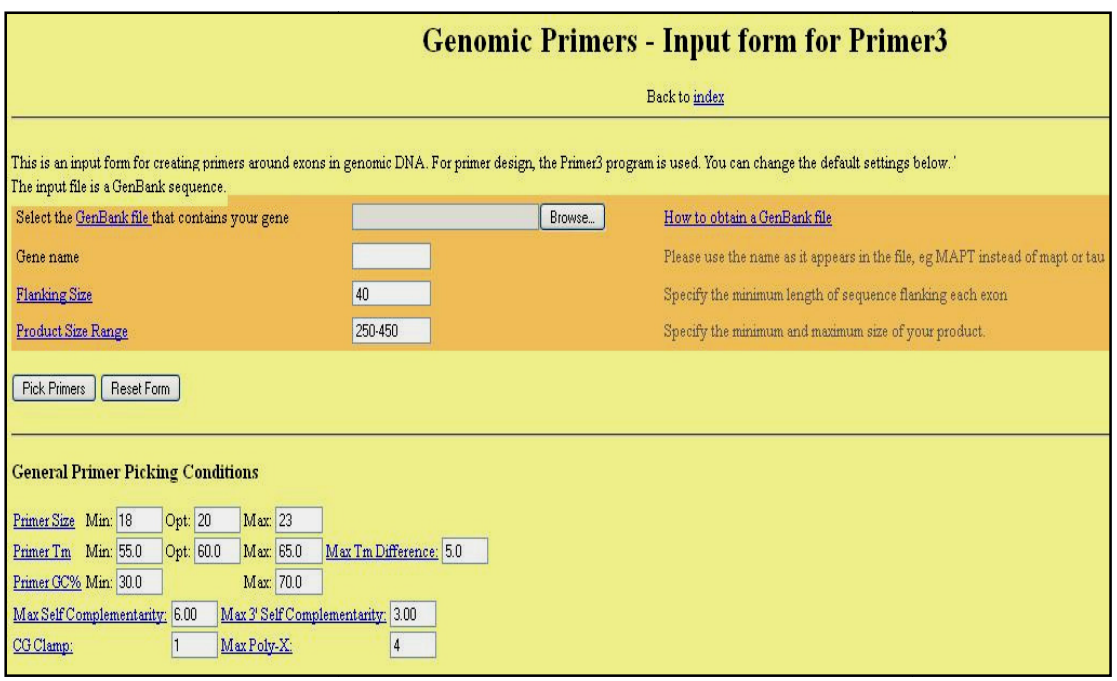

شكل 47 : الواجهة الخاصـة بإيجاد البواديء الخاصـة بالـــ DNA الجينومـى

وتتوفر بالبرنامج إمكانية تغيير المؤشرات كما ذكـر في الـبرامج السـابقة . وكـذلك يـوفر البرنامج رابط للمساعدة في الحصـول على تواليات الجزيئات كـما ذكـر اعلاه . ون بمثابة برامج ذات واجهات منفصلة ، ولكن موقع NCBI يوفر فرصة الحصول على البواديء من الموقع نفسه التي تظهر مـع التواليـات ضـمن فعاليـة primer Pick فعاليـة وهذه الحالة تسهل التقاط البواديء التي قد تحتاج الى خطوات إضافية عند سـلوك غـير وهذه تكون مثا<br>على البواديء م<br>وهذه الحالة تس<br>هذا الطريق .

## **Primer premier** برنامج•

من البرامج الذي يوفر الكثير من المعلومات اي انه لا يقوم بتصميم البواديء فقـط وانمـا يقوم بدراسة البواديء وإعطاء العديد من البيانات عنها بعد إدخال التواليـات في المكـان المخصص كما موضح في الشكل 48 .

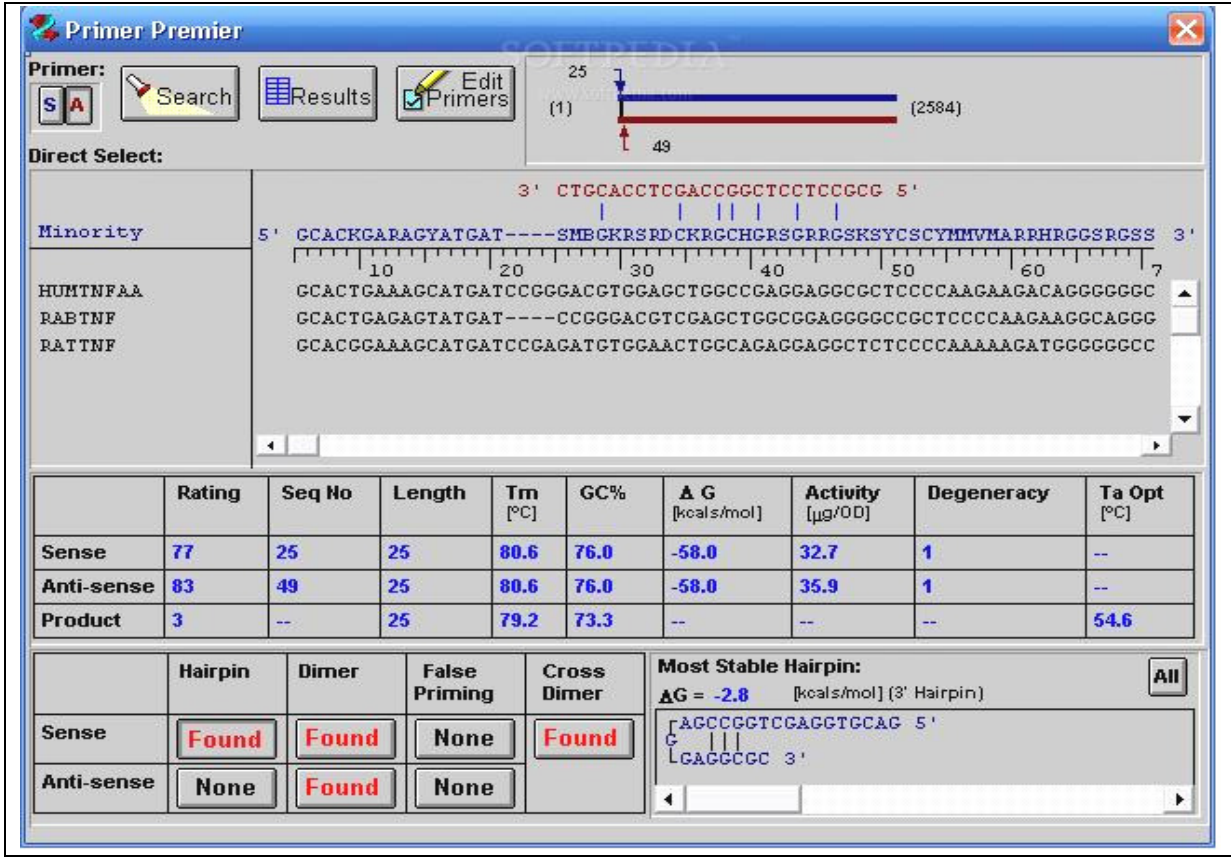

Primer premier شكل 48 : واجهة برنامج premier Primer

استنادا الى الاسس العامة للـذكـورة في تصــميم البــواديء ويمكــن ان يستعمل في إجراء الاصطفافات ، وكذلك تصـميم البـواديء المـذكورة آنفـا ، وكـذلك Degenerate primers وخَليل وإيجاد مـواقـع الـقـطـع بالإنزيــات د التواليات بطريقة التشـظية Shotgun ، ، وبواديء خاصة بتفاعـل الكـوثرة وكذلك يستعمل في تحديد بوادئ تستعمل في qPCR ، وتصميم بوادئ خاصة بأنواع محددة من الأحياء . Multiplex الأحياء المتعدد والبرنامج مصمم استنادا الى الاسس العامة للـذكـورة في تصـــميم البـــوادي:<br>يستعمل في إجراء الاصـطفافات ، وكـذلك تصـــميم البـــواديء المــذكـورة أنفــ<br>تصـميم البـواديء للشـتتــة Contigs أثناء خـديد التـواليات بطريقــة

• برنامج **PrimerPlex**

البرنامج يعمـل أساسـا باسـتعمال رقـم التسـجيل number Accession ا ي انـه يكـون متخصص بالتواليـات المسـجلة في NCBI والمسـجلة في قاعـدة بياناتـه ، وعنـد تأشـير الجزيئة يظهر تواليها ثم بعد ذلك يتم اختيـار البـاديء ، ويـوفر البرنـامج إمكانيـات كـثيرة والواجهة موضحة في الشكل 49 مع طريقة إظهاره للبواديء .

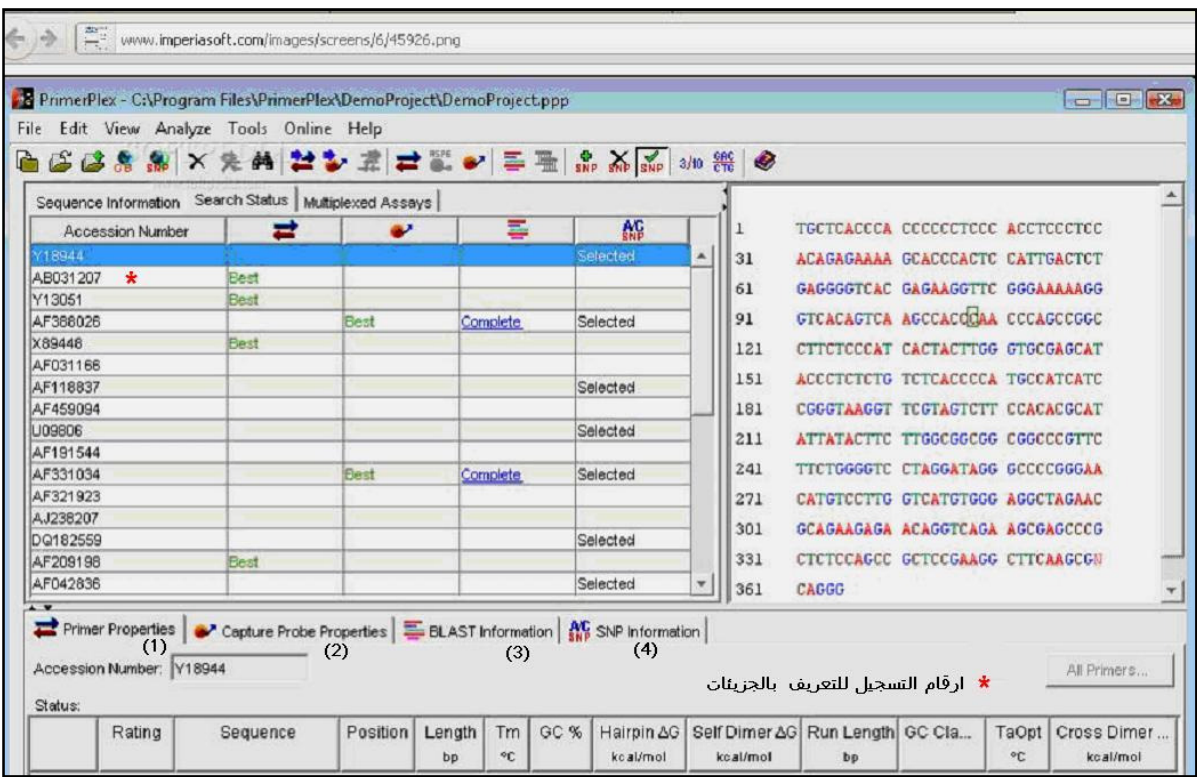

ويلاحظ من الواجهة ان البرنامج فضلا عن إعطائه لمواصفات البواديء (الـتي تظهـر في الشكل اللاحق) (1) وما يمكن ان يظهر من ماشات الشعر والمزدوجات والطاقـة المرفقـة ، فهــو يمكــن ان يصــمم اســات (2) ، وكــذلك إمكانيــة إجــراء عمليــات الاصــطفاف BLASTing ) 3 (، وكذلك البيانات في حالة احتواء التوالي على SNPs ) 4 ( .
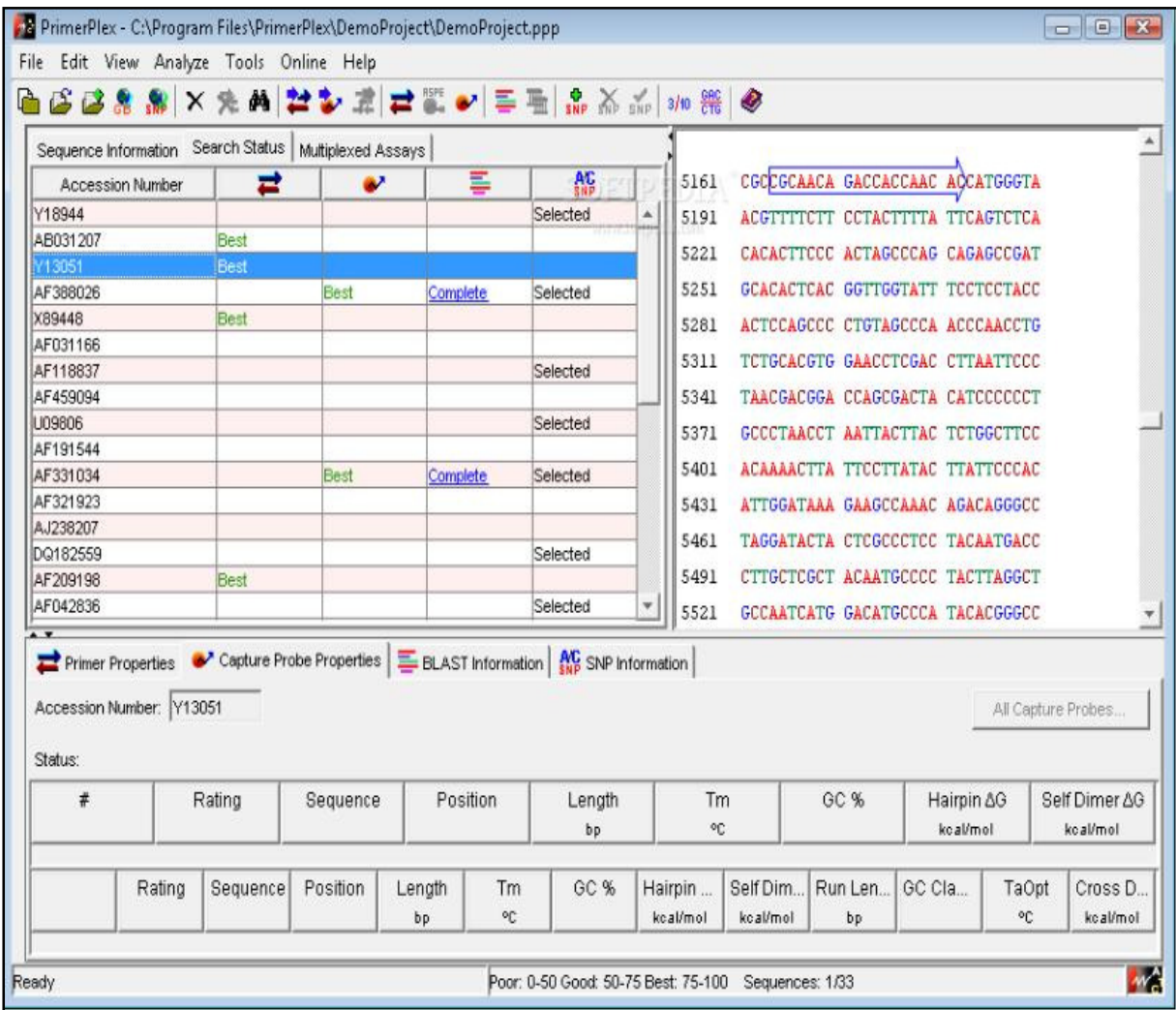

شكل 49 : واجهة البرنامج PrimerPlex وطريقة أطهاره للبواديء المنتخبة

### • برنامج **PerlPrimer**

من البرامج الملائمة لإيجاد البواديء لعـدد مـن التواليـات ، والشـكل التـالي ( شـكل 50 ) يوضح استعمال التوالي الخـاص بجـين خمـيرة الخبـز ذو رقـم التسـجيلِ .No Accession 77757.1M ويظهر الشكل إمكانية إيجاد حوالي 60 بادئ وتوالي كل من الباديء الأمامي والعكسي ومؤشرات أخرى ومن بين البواديء يمكن اختيار الملائم للمؤشرات المطلوبة .

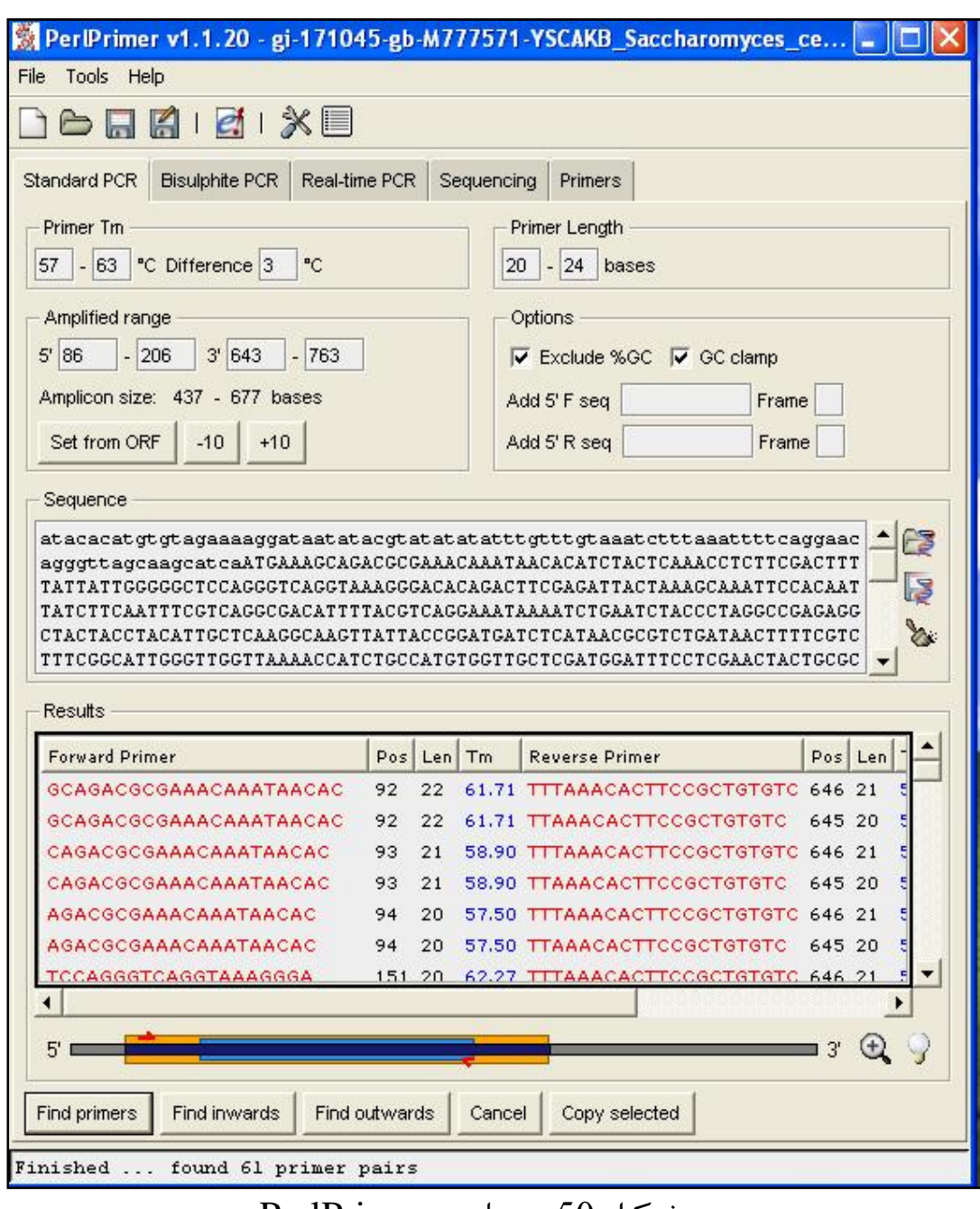

شكل 50 : برنامج PerlPrimer

وكما موضـح مـن واجهـة البرنـامج انـه يمكـن اسـتعماله في إيجـاد البـواديء للحـالا ت القياسية وكذلك إيجاد بواديء خاصة بعملية المثيلة (PCR Bisulphite ( وأخرى للكـوثرة الآنية (PCR-RT (وأخرى لتحديد التواليات (Sequencing (. وهناك برامج أخرى تعمل في المضمار نفسه وتستعمل في دراسات خاصة مثل PRIDE و DOPRIMER وهـي ـتم بتوضـيح التشـريح الـداخلي للبـواديء وإظهـار حـالات التكامل .

### **MP primer** برامج•

برنامج يصمم البواديء لأكثر من هدف Multiplex وواجهته موضحة في الشكل التالي (51) ويظهر البرنامج النتائج بشكل مفصل بإسـهاب مـع كـل البيانـات الممكنـة (ولا يوجد مجال في هذا الكتاب لإعطاء مثال مفصل ) .

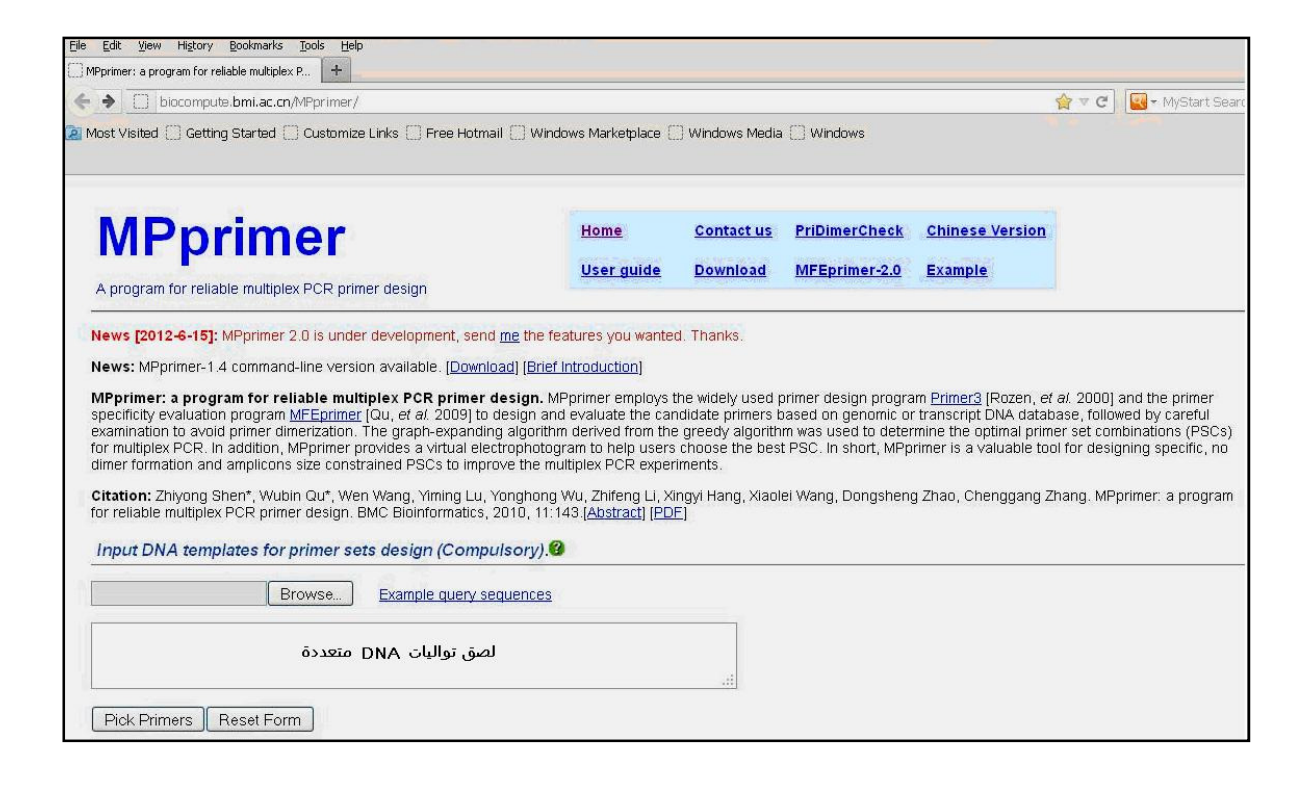

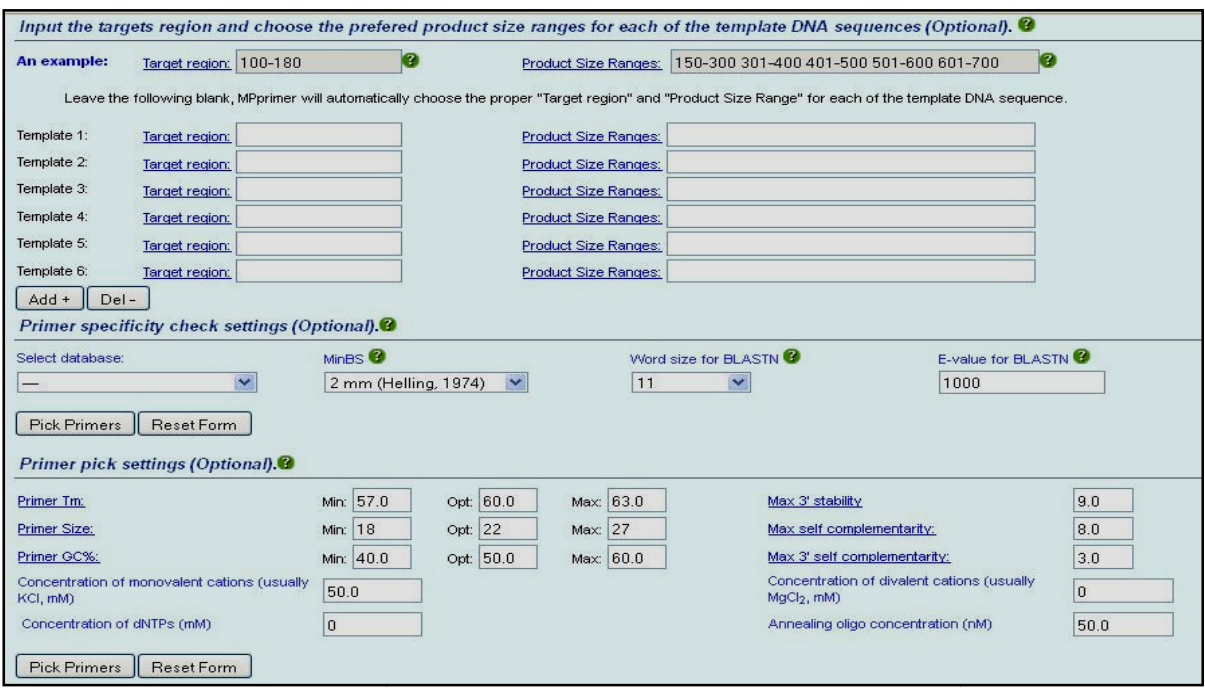

MP primer شكل 51 : واجهة وإمكانيات البرنامج primer MP

# • موقع **PrimerStation**

موقع لتصميم بواديء لأهداف في الجينوم البشري لعمليات كوثرة متعددة Multiplex primers وا لتي يصل عددها الى 40 هدف في المرة الواحدة ، ويقبل البرنامج RefSeq IDs للأهداف . وهناك خيارات عدة تساعد في زيادة دقة البواديء المصممة ، ويقوم الموقع بإجراء الإحصائيات واعتماد النواحي التجريبية للحصول على بواديء بتخصص عالي للمواقع في الجينوم البشري ، والخيارات المتاحة موجودة لاستبعاد الكثير من الحالات لزيادة التخصص والدقة والشكل التالي يوضح واجهة البرنامج (شكل 52 )

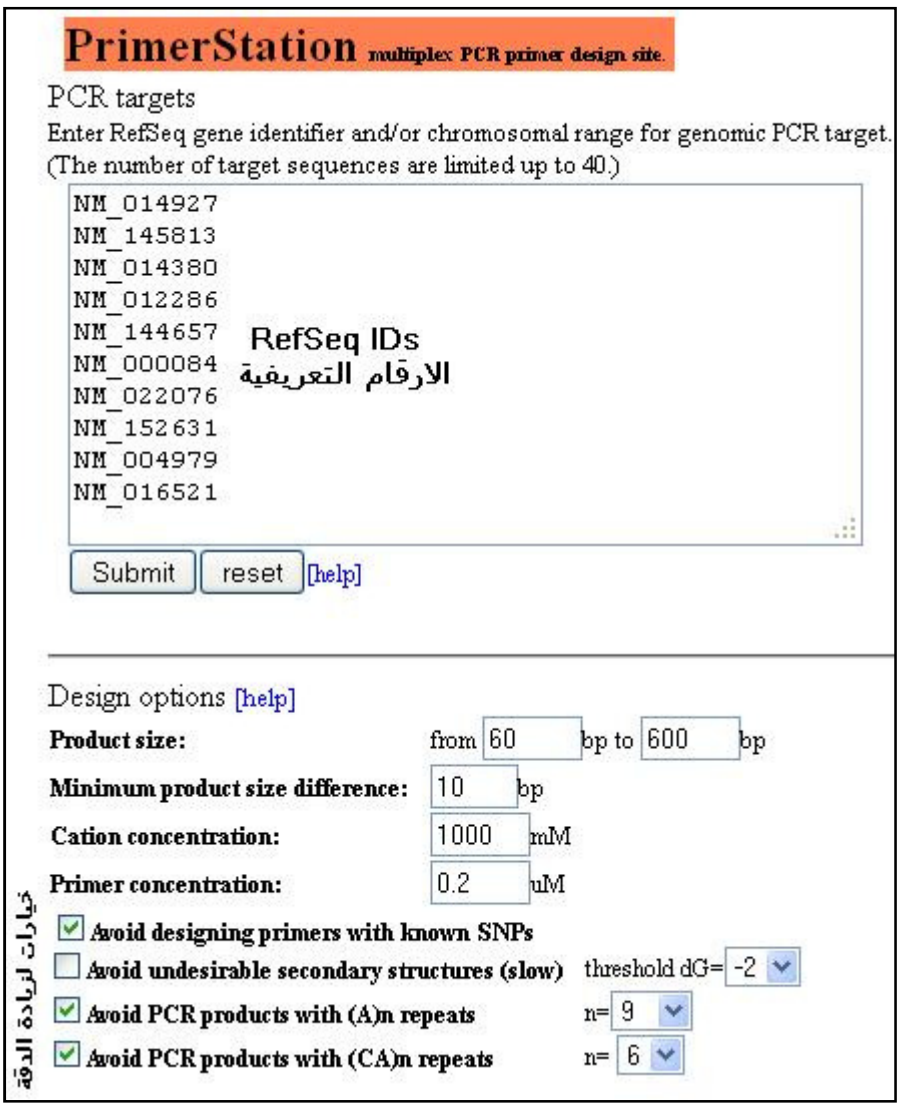

شكل 52 : واجهة PrimerStation

## البرامج الخاصة

هنالك العديد من البرامج التي تختص بصفة واحدة للتأكد منها او تتخصص بتصميم بوادئ خاصة ومنها :

# برنامج **Autodimer**

برنامج يقوم بتحديد إمكانية تكون مزدوجات البوادىء وإظهـار البيانـات الخاصــة بهــذه التراكيب الثانوية كما في الشكل 53 .

. (http://www.cstl.nist.gov/biotech/strbase/AutoDimerHomepage/AutoDimerProgramHomepage.htm)

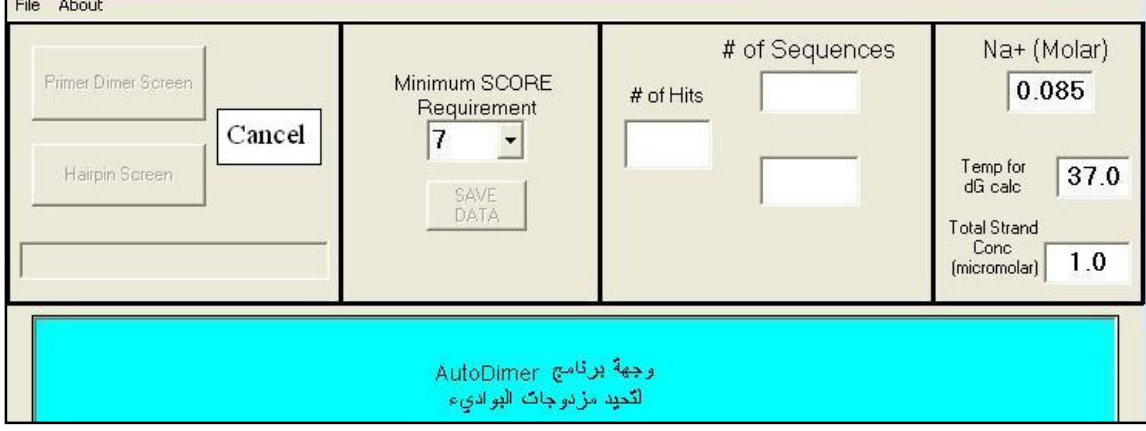

شكل 53 : واجهة البرنامج الخاص بإيجاد المزدوجات برنامج Autodimer

#### • برنامج **MethPrimer**

احد البرامج الخاصة يقوم بتصميم البواديء الخاصة بتفاعلات الكوثرة التي ترافقها عمليات المثيلة التي تمثل آلية مهمة من النواحي اللاجينية Epigenetics تشارك في تنظيم فعالية الجينات . وهناك طريقتان لدراسة هذه الحالة وهي : الطرق المعتمدة (BSP) ( Bisulfite- conversion –based PCR methods ) Bisulfite بــ المثيلة على ، والأخرى التي تعني بالمثيلة المتخصصة MSP) Methylation specific PCR . يعتمد البرنامج أساسا على 3Primer ، ويعد من البرامج المفيدة في المساعدة في تحديد خارطة المثيلة . البرامج يقبل تواليات DNA ويقوم بالبحث عن جزر CpG ويصمم التواليات للمناطق التي تحيط من الجهتين او للمناطق التي يحددها المستخدم ، ويمكن ان يصمم بواديء للطريقتين المذكورة آنفا (MSP , BSP (. واجهة البرنامج والخيارات موضحة في الشكل الآتي ( شكل 54 )

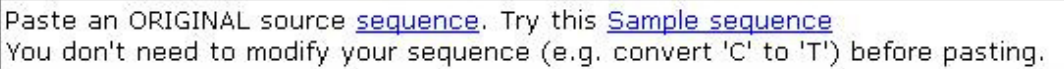

# لصق التواليات دون الحاجة الى تحويرات مثل تحويل C الى T قبل اللصق

ă

Pick primers for bisulfite sequencing PCR or restiction PCR.

Pick MSP primers.

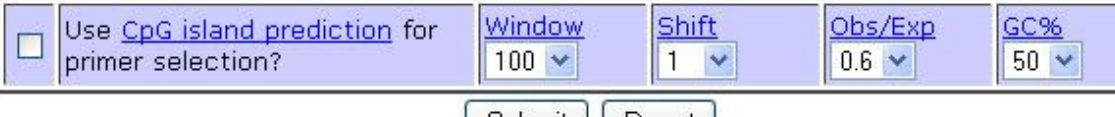

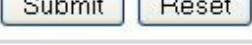

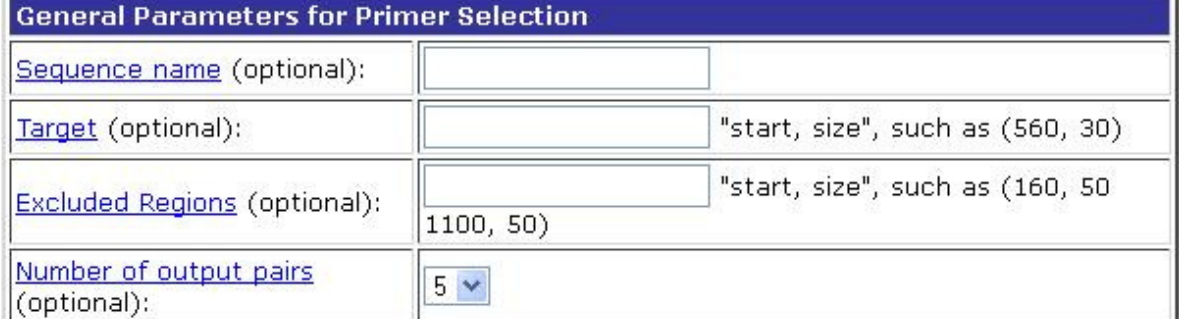

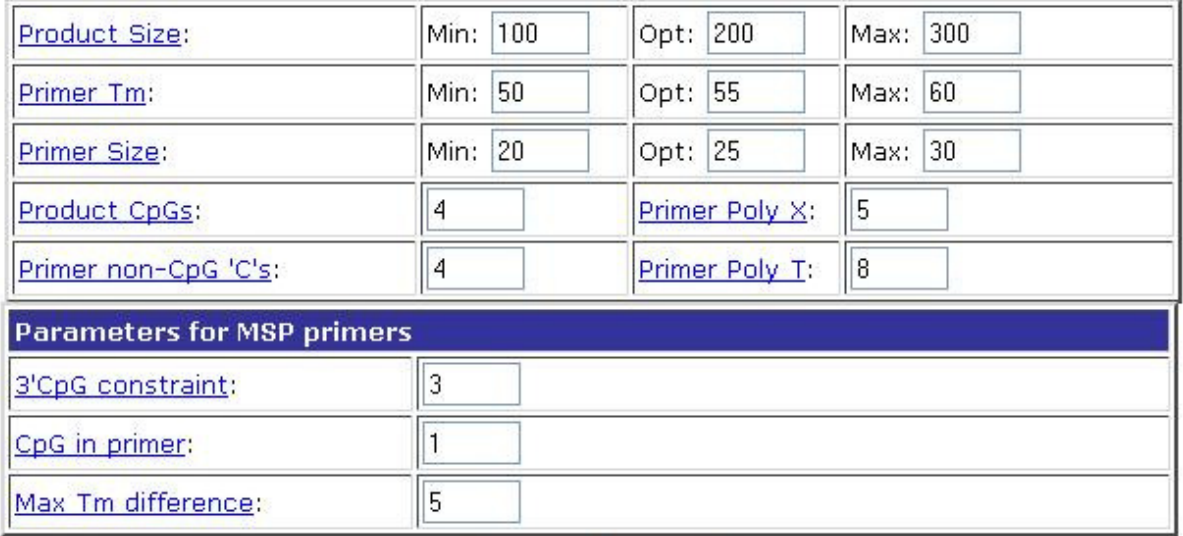

Submit Reset

شكل 54 : واجهة برنامج MethPrimer

# **Sequence extractor** برنامج

البرنامج يفيد لأغراض أخرى غير تصميم البواديء ، ويسـاعد في الحصـول علـى خارطـة التقطيع map Restriction وكذلك خارطـة للبـاديء وموقعـه بالنسـبة لتـوالي DNA ، ويوفر البرنامج إمكانيـة الـتحكم بالمخرجـات مـن وجـود الاختيـارات ، وواجهـة البرنـامج موضحة في الآتي : .

. (/http://www.bioinformatics.org/seqext)

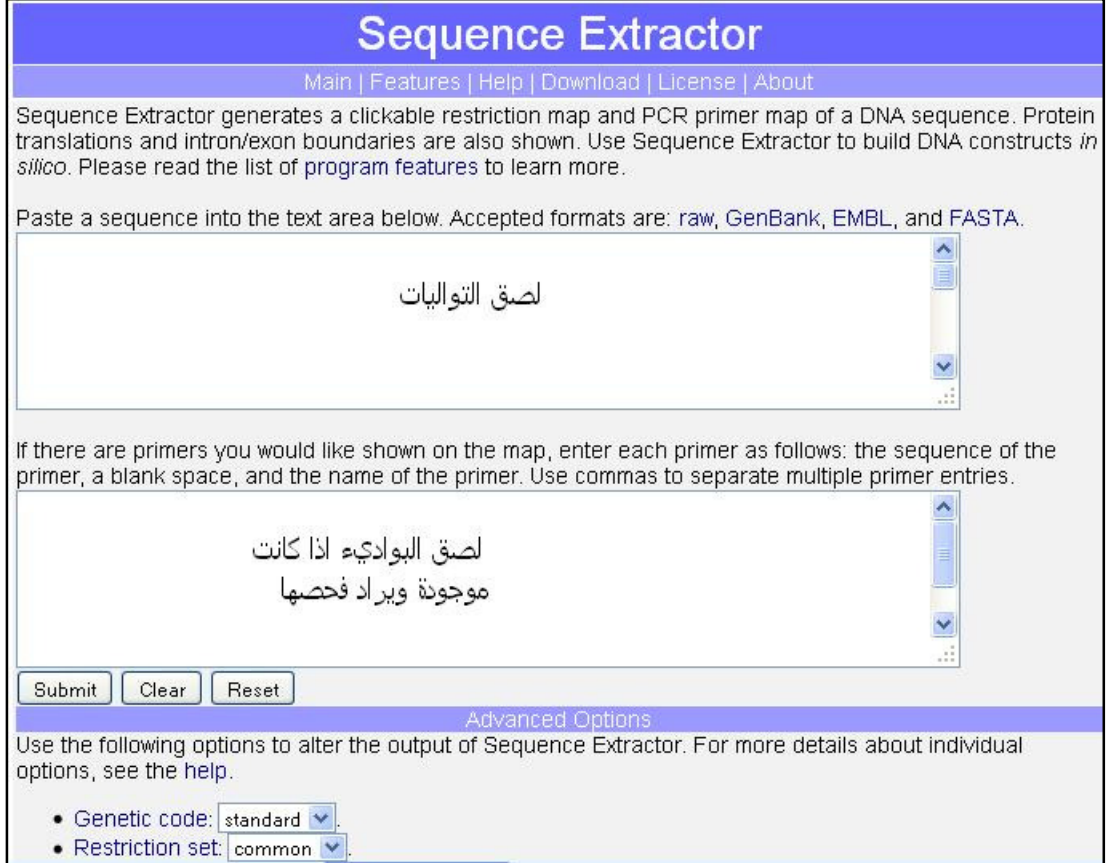

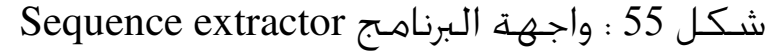

# **Web primer** برنامج•

موقع يحوي برنامج يستعمل لايجاد البواديء الخاصة لتفـاعلات الكـوثرة الـتي تسـتعمل نواتجها في تحديد التواليات

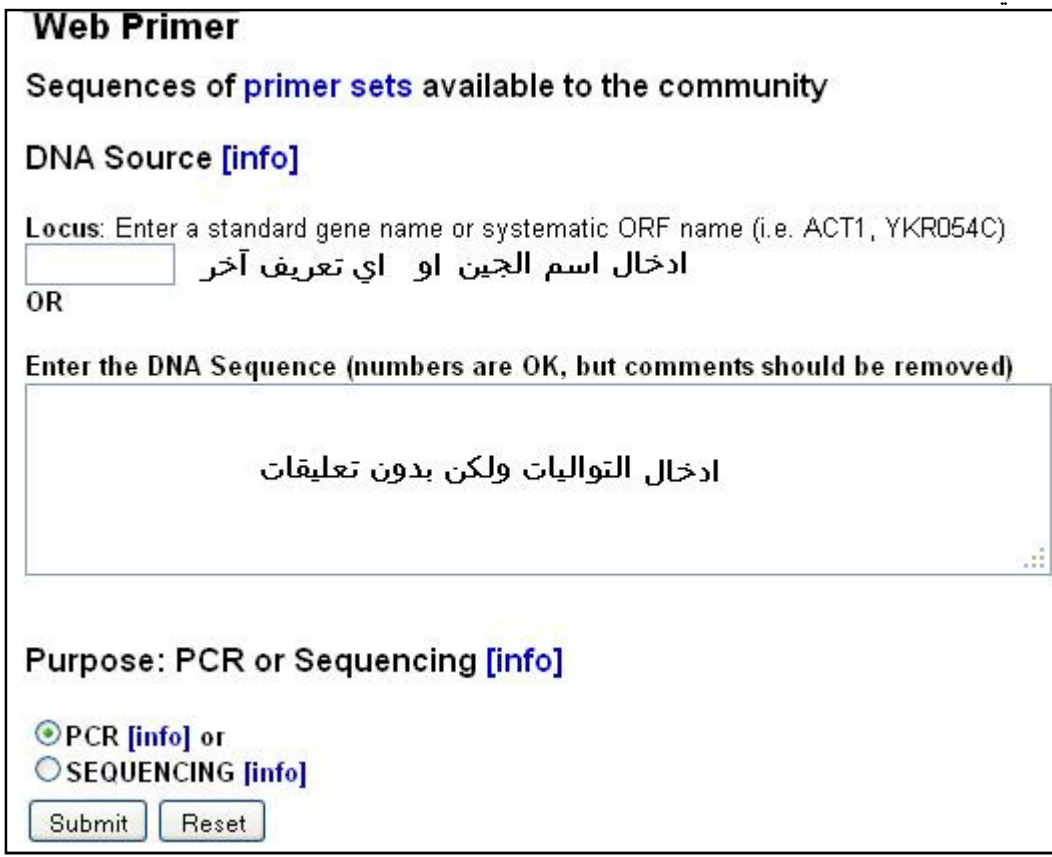

شكل 56 : واجهة المموقع primer Web

## • برنامج **PrimerZ**

برنامج يستعمل لتصميم البواديء لأغراض خاصة منها إيجاد البواديء للــ

- الممهدات Promoter .
- الاكسونات Exons .
	- SNPs البشرية .

يعتمد على التسميات والأرقـام التسـجيلية في database Ensemble وكـذلك SNPs database . ويمكن للبرنامج تقبل اسم الجين وكذلك تعريف SNPs) SNPs) . وفيه الكثير من الخيارات ، ويمكن إعطاء النتائج بأكثر مـن صـيغة لاسـتعمالها في تطبيقـات أخرى .

في حالة التعامل مع الممهـدات يسـتعمل 1440 قاعـدة قبـل UTR' 5 ويعاملـها علـى أساس انها مهد ويجري عليها الحسابات اللازمة . والبرنامج يهمل التواليات ذات النوعيات الرديئــة والأخــرى الحاويــة علــى العناصــر المتكــررة elements Repetitive مثــل Alu sequences و LINE وغيرها. ومخرجات البرنامج تكون ملائمة وتزود بالمعلومات مثل موقع الباديء على الكروموسوم وروابط الى موقع NCBI وبرامجه مثل BLAST . فضلا عن التزويد بالمؤشرات التقليدية مثل موقع البدء وطول الباديء وحـرارة الانصـهار والمحتوى من GC % والقواعد النتروجينية الموجودة في الباديء الذي أنتجه سواء الأمـامي او العكسي ، ويحوي فقرة PCR *Silico In* لغرض تحديد التخصصية وحدس النواتج ورابط الى Ensembl لإعطاء تقرير عـن القالـب مثـل الاكسـونات وبعـض تفاصـيل البرنـامج موضحة في الشكل 57 .

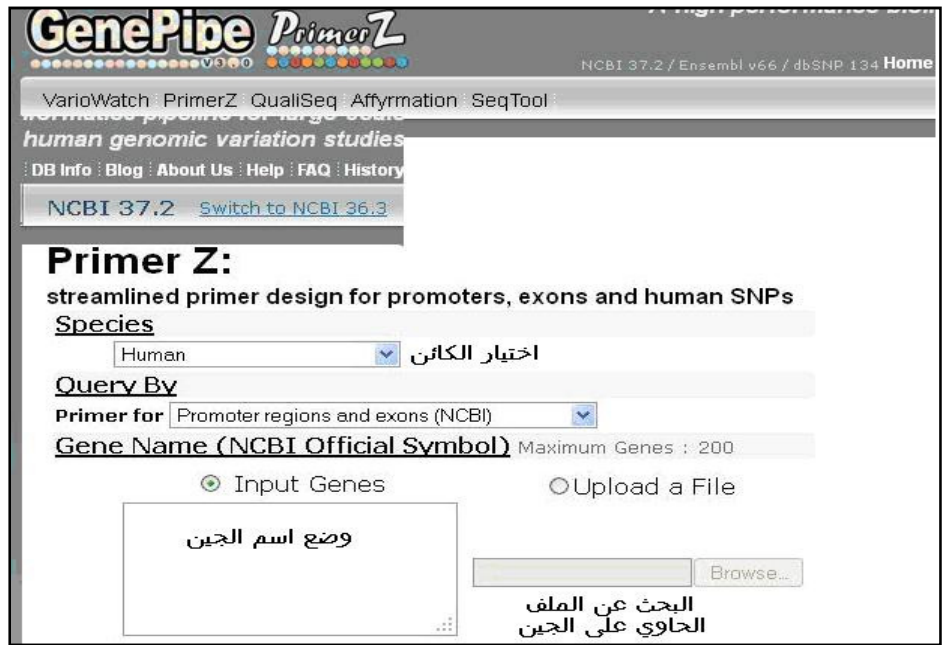

وتلحق بالواجهة الموضحة تكملة للاختيارات كما موضح في الآتي :

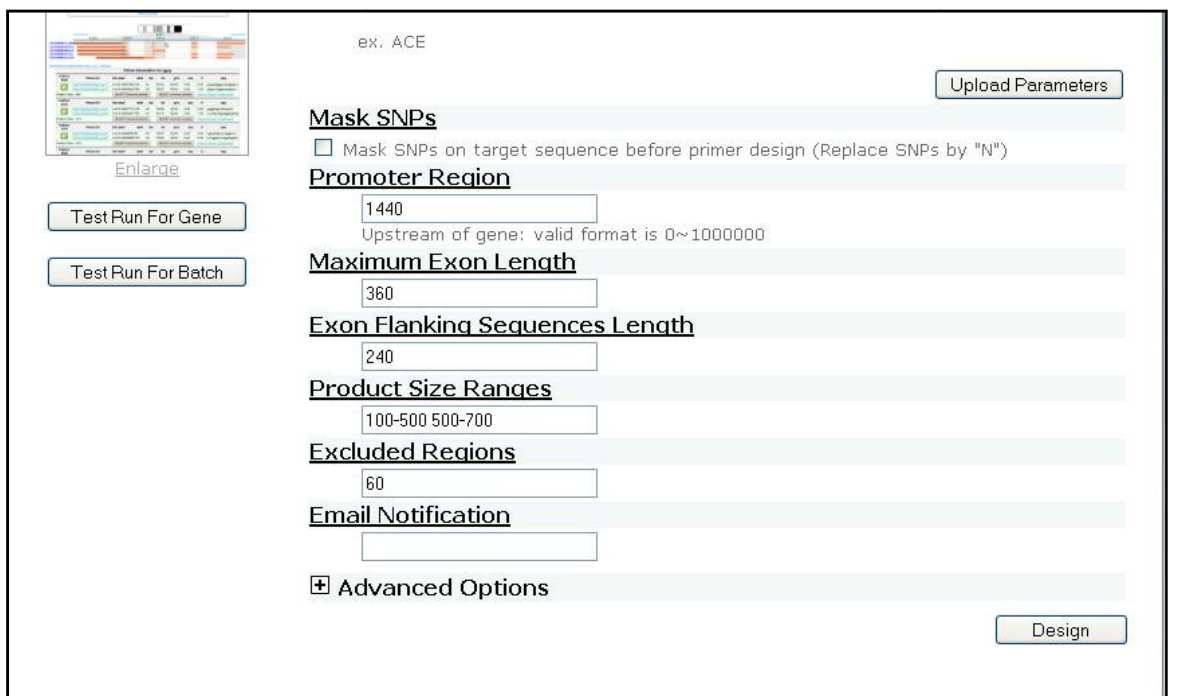

اما النتائج فموضحة كالآتي : كالآتي

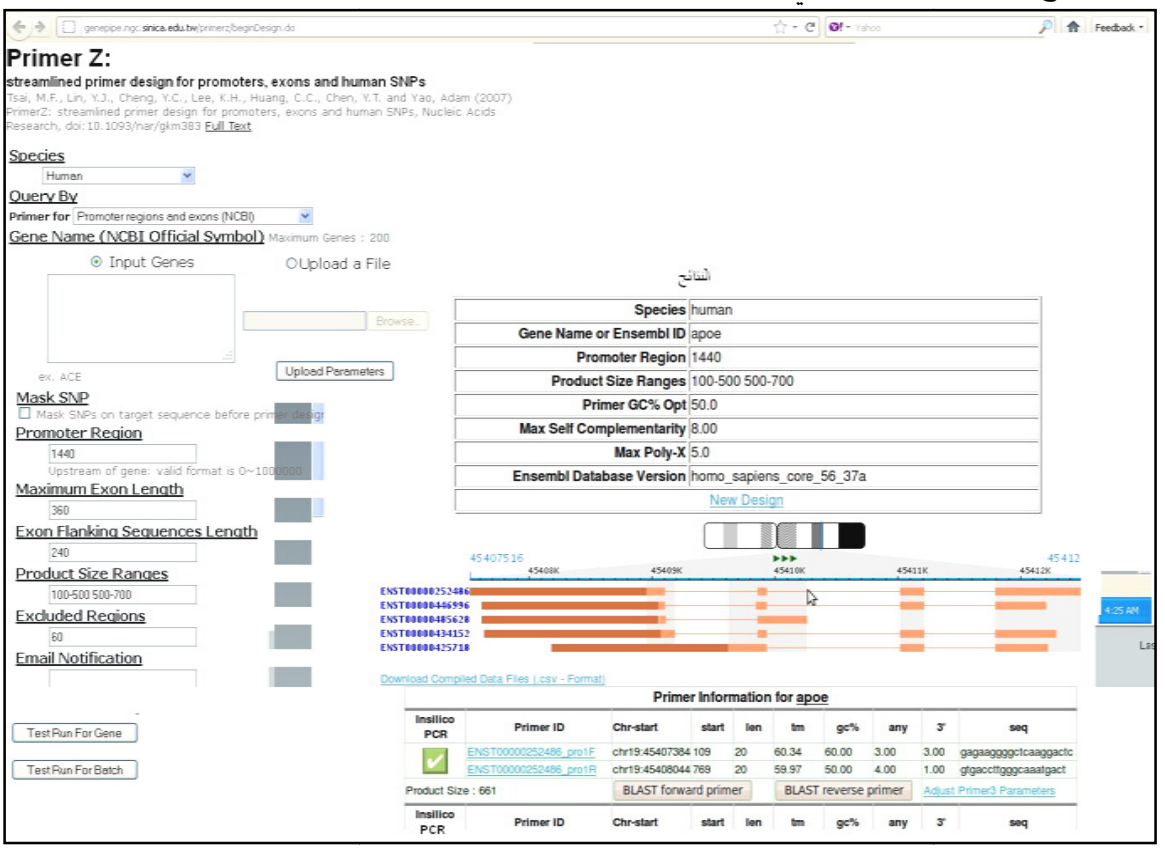

واجهة وإمكانيات البرنامج PrimerZ شكل 57 :

### • برنامج **Codehop**

البرنامج الأصلي قد استبدل بالنسخة الحديثة iCodehop يختص البرنامج بتصميم البواديء لتواليات في الأحياء الراقية ، ويستعمل البرنامج ملفات غير مباشرة لتواليات البروتينات ذات العلاقة . والتواليات يجب ان تمر على برامج لجعلها بشكل قطاعات أي صيغها تكون format database Blocks باستعمال مخرجات بعض البرامج الخاصة مثل maker Block . كما يمكن استعمال نواتج الاصطفافات سواء بصيغة Clustal او FASTA بعد تحويلها الى قطاعات ، ثم تستعمل مخرجات البرامج كمدخلات في البرنامج كما في الشكل الآتي (شكل 58) :

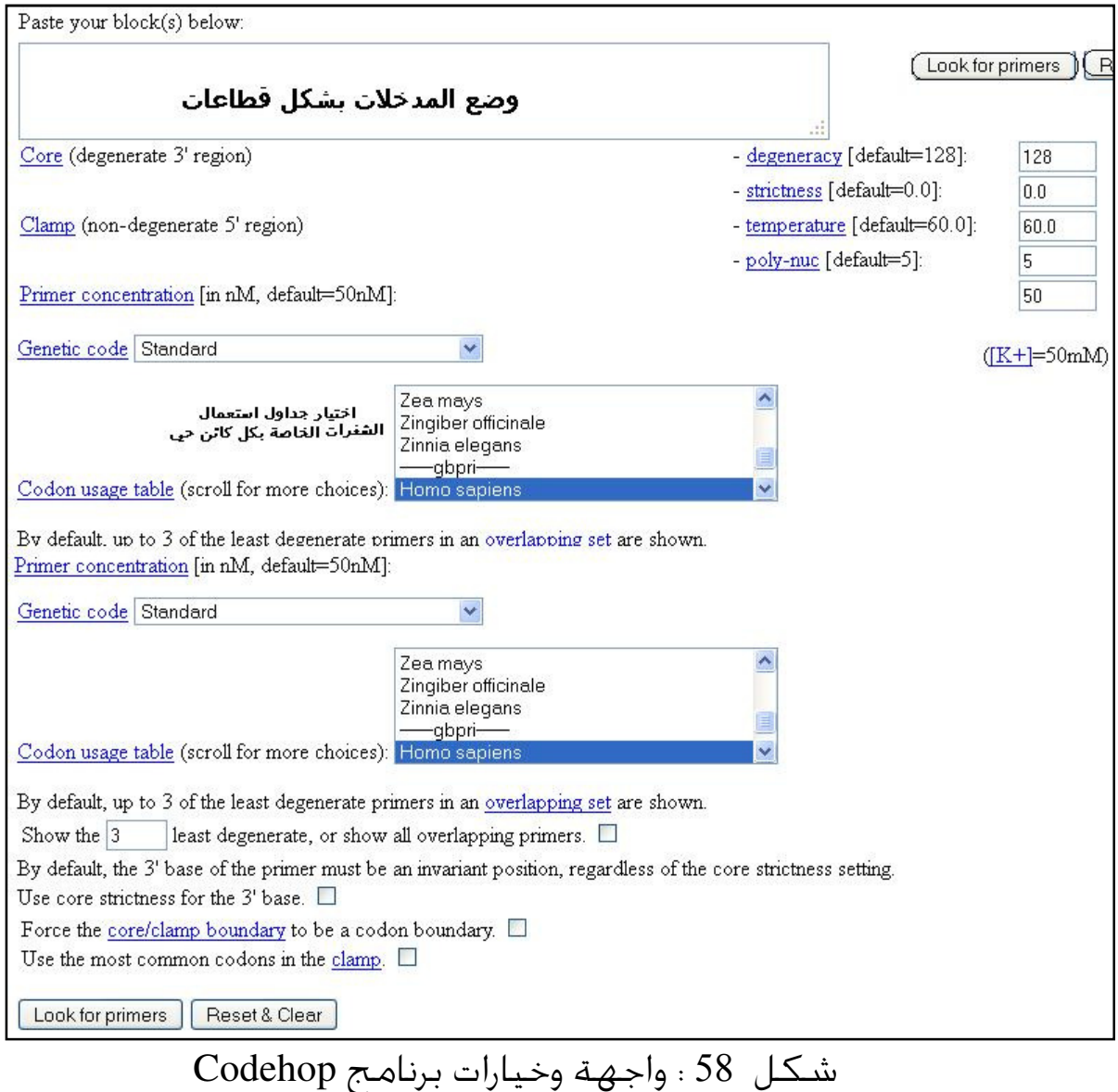

#### • برنامج **Pythia**

احد البرامج الخاصة بالنواحي الفيزياوية ولكنه يسـتعمل في تحديـد صـلاحية البـواديء ايضا عند تصميمها ويعتمـد علـى الحركيـات الحراريـة Thermodynamics في حـين ان البرامج الأخرى مثل 3Primer يعتمد علـى دالـة تسـجيل الـد رجات function Scoring . وتكون قياسات الطاقة معتمدة على البرمجة الداينميكيـة dynamics Programming لتحديد عمليات الارتباط والطوي وتكون من مفرداتها : ◊ قياس طاقة ازدواج القواعد . . Staking energy آقياس طاقة تراص القواعد ◊ الطاقة اللازمة لتكوين ماشات الشعر والعروات الداخلية والعقـد الكاذبـة -Pseudo

. nodes

ومقارنة ذلك بالثبوت الحراري الحركي لجزيئات مزدوجـات DNA ولكـل مـن هـذه المفـردات خوارزميات Algorithms لحساا .

وكل هذه الطاقات اللازمة للارتباط والطوي لعدد مـن الكيمياويـات المتنوعـة (القواعـد النتروجينية ) التي تدمج حساباتها في قيـاس الكفـاءة تـدخل في حســابات جــودة أداء البرامج النهائية لتفاعلات الكوثرة .

### • برنامج **VizPrimer**

احد البرامج الخاصة بإيجاد البواديء لجينات خلايا حقيقية النـواة والواجهـة موضـحة في الشكل 47 الخاصة بتصميم بوادئ للجين NGB . ويلاحظ ان مدخلات البرنامج هي أسماء الجينات وليس تواليـات ليقـوم البرنـامج باختيـار البواديء الملائمة ويظهر البيانات الخاصـة بها . ويحوي البرنامج ضمن قواعد بياناتـه علـى عدد من الأحياء المهمة من أحياء متنوعة مثل :

- *Homo sapiens* (Human) TaxId:9606
- *Mus musculus* (House Mouse ) TaxId: 10090
- *Rattus norvegicus* (Norway rat) TaxId: 10116
- *Danio rerio* (Zebrafish) TaxId: 7955
- *Arabidopsis thaliana* (Thale Cress) TaxId: 3702
- *Caenorhabditis elegans* (Nematodes) TaxId:6239
- Drosophila *melanogaster* (*Fruitfly*) *TaxId*: *7227*
- *Gallus gallus* (Chicken) TaxId: 9031
- *Saccharomyces cerevisiae* (Baker's yeast) TaxId: 9031

ولكن يؤمل ان تزداد الأحياء في قواعد بيانات البرنامج . ويكون لتركيب الجين دورا مهما في تصميم البواديء خاصة في جينات حقيقيات النواة التي فيها تغايرات كـبيرة في مواقـع الفلق التي يحتاج المستخدم لإيجادها عن طريق PCR . ويكون البرنامج ملائما لتضـخيم أطُر القراءة المفتوحة ORFs وكذلك الكشف عن SNPs . ويصمم البرنامج أكثر مـن زوج من البواديء يمكن إظهارها في تقريـر البرنـامج report VizPrimer الموضـحة في الجـدول . (/http://biocompute.bmi.ac.cn/CZlab/VizPrimer) (59) .

| V                               | biocompute.bmi.ac.cn/CZlab/VizPrimer/   |                                          |                                       |                       |       |                        |                                   |                                  |                           |
|---------------------------------|-----------------------------------------|------------------------------------------|---------------------------------------|-----------------------|-------|------------------------|-----------------------------------|----------------------------------|---------------------------|
| <b>NGB</b>                      | Zi Yamer                                |                                          |                                       |                       |       |                        | وضع رمز الجين<br>او  رقم :Ref seq |                                  |                           |
|                                 |                                         | e.g. NGB , 627, NM 021257.3 or NGB Human |                                       |                       |       |                        |                                   |                                  |                           |
|                                 | Search                                  |                                          | I'm feeling lucky                     |                       |       |                        |                                   |                                  |                           |
|                                 |                                         | Design primer in an easy way.            |                                       |                       |       |                        |                                   |                                  |                           |
| <b>Primer Pair 1</b><br>Forward | Sequence $(5' \rightarrow 3')$          | CTGAAATGTTTTTGCAGATTTATAAAC              | Length (bp) GC% Tm (°C) Penalty<br>27 | 25.93                 | 55.98 | 11.0204                | Product Size (bp)<br>194          | <b>Specificity Check</b><br>View | <b>Binding Diagram</b>    |
| Reverse<br>$-155164000$         | CAGACAGCCAAGGCAATGAGATA<br>$-155163000$ | $-155162000$                             | 23<br>$-155161000$                    | 47.83<br>$-155160000$ | 61.28 | 1.7204<br>$-155159000$ | $-155158000$                      | $-155157000$<br>QQ               | $-15515600$<br>$<<<<<&>2$ |
|                                 | <b>NV</b> 002456.4                      |                                          |                                       |                       |       |                        | <b>IF 002447.4</b>                |                                  |                           |
|                                 | MM_001044390.1                          |                                          |                                       |                       |       |                        | <b>FP 001037855.1</b>             |                                  | البواديء المصصمة          |
|                                 | WM 001044391.1                          |                                          |                                       |                       |       |                        | <b>IF 001037856.1</b>             |                                  |                           |

VizPrimer Report

#### **Primers**

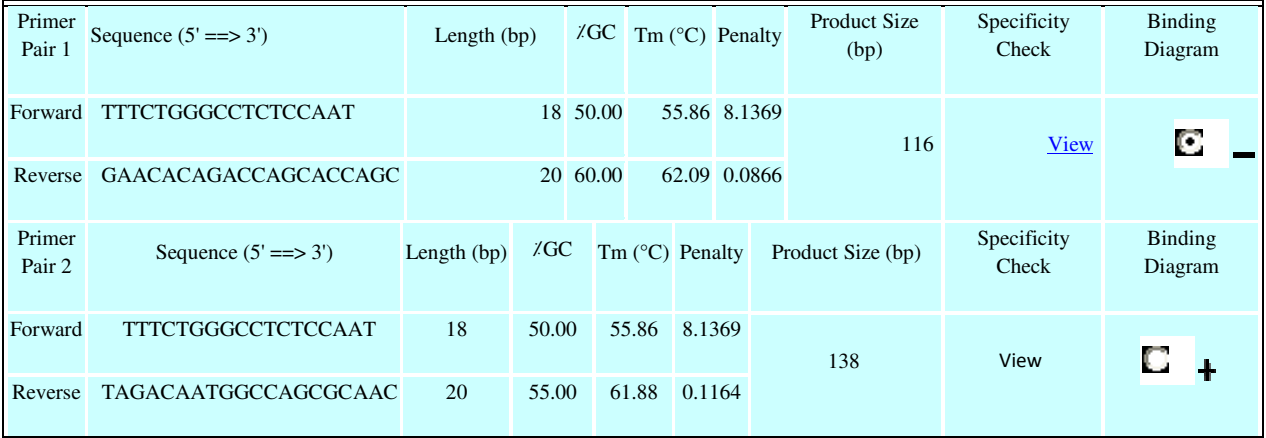

ومخرجاته شكل 59 : برنامج VizPrimer

عند النقر على الإشارة (+) تظهر التفاصيل الخاصـة لكـل باديء كـما موضـح في الشـكـل  $\tilde{\mathbf{X}}$ تي (60):

# **VizPrimer Report**

### **Primers**

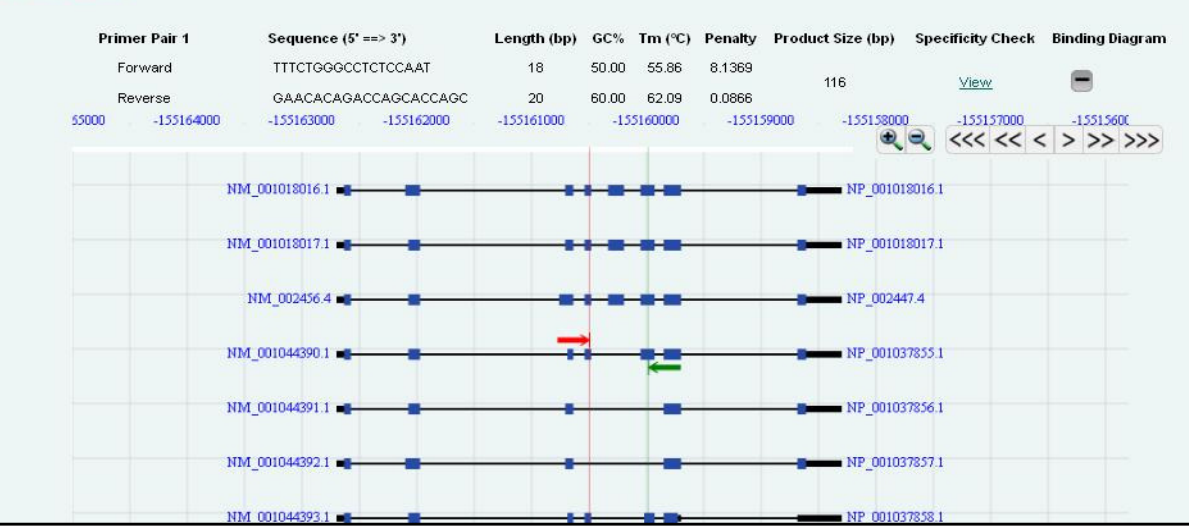

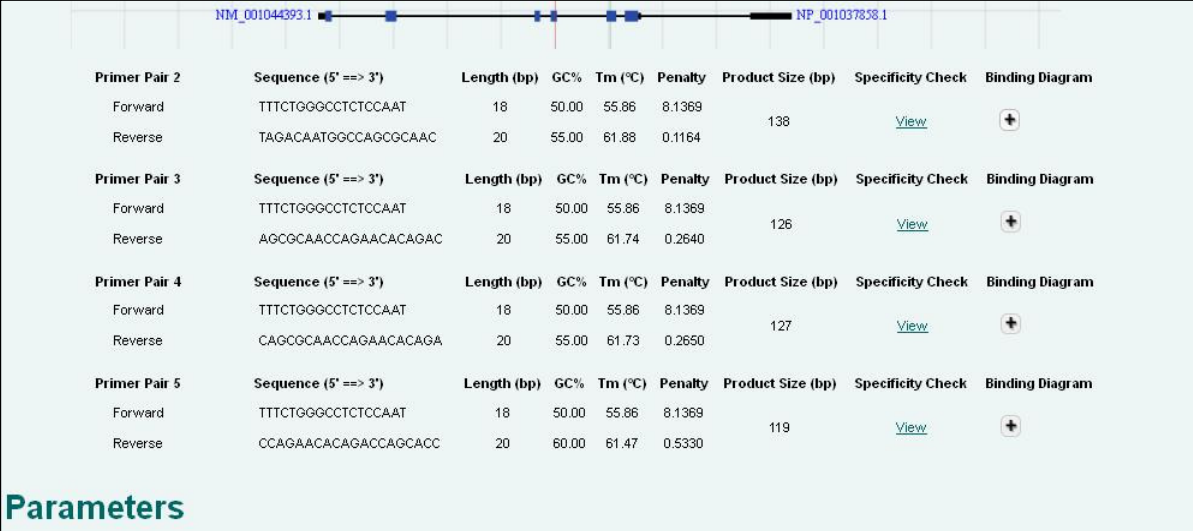

شكل 60 : الامكانيات الاضافية في برنامج VizPrimer

اما عند النقر على مفردة (View (فتظهر الإحصائيات الخاصة واللغة الـتي كتـب ـا البرنامج .

### **AllelID**

● برنامج AlleIID<br>احد البرامج الخاصـة التابعـة لشـركـة Primer Biosoft يقـوم بتصـميم البــواديء لـعمـليــة احد البرامج الخاصــة الـتابـعـة لـشـركـة Primer Biosoft يـقـوم بـتـصـمـيـم البــواديء لـعـمـليــة<br>الـتـمـيــز بــين الـســـلالات الـبكـتـيريـــة والـفـيروســـات (وبـــواديء أخـــرى) ، وكـــذلك الـعـمـليـــات للستعملة في تشخيص للمرضات . يعمل البرنـامج اصــطفاف لتواليـات DNA وإيجـاد المناطق الثابتـة ثم يصـمم البـواديء الخاصـة بتضـخيمها مـن بـين خلـيط التواليـات ويقوم البرنـامج بتصـميم بـواديء خاصـة بطريقـة qPCR وكـذلك بـواديء المختلفة . للمصـفـوفات الـدقيـقـة Microarrays وأخرى لـعمليــات الـتــهجـين والـشــكـل (61) يوضـــح واجهة البرنامج مع إعطاء المعلومات التقليدية لوصف البواديء المستعملة . المستعملة

| A3300450<br>Y13051<br>48036365<br>AF185802<br>Y18944                                                                                                    | $\ddot{\ast}$ | Sequence Information   Search Status   Aligned Sequences   Multiplexed Sets<br>Definition<br>Human immunodeficiency virus type 1 proviral for gag, p |          |            |           |        |              |        |               |                                                                   |            |              |                                |
|----------------------------------------------------------------------------------------------------|---------------|----------------------------------------------------------------------------------------------------|----------|------------|-----------|--------|--------------|--------|---------------|-------------------------------------------------------------------|------------|--------------|--------------------------------|
|                                                                                                    |               |                                                                                                    |          |            |           | Length | 1021         |        |               | AUTTAGANCE AMETETEAAS ACANGUITAD AAASECTURA GTEACTETUS AACACAATAG |            |              |                                |
|                                                                                                    |               |                                                                                                    |          |            |           |        | 6084<br>1081 |        |               | САБТОСТСТО ОТСТОТТСАС ААСАСАТТТА САБТТСААСА ТАСССАССАС ВСААТАСАСА |            |              |                                |
|                                                                                                    |               | Human T-cell lymphotropic virus type 2 (african isolate) D                                                                                           |          |            |           |        | 8960         |        |               |                                                                   |            |              |                                |
|                                                                                                    |               | Human T-lymphotropic virus 1 gene for Tax, partial cds, i                                                                                            |          |            |           |        | 1141<br>1079 |        |               | AACTAAAGGA AGTAATGGGG AGCAGGAAGT CTGCAGGTGC CGCTAAGGAA GACACAAGCG |            |              |                                |
|                                                                                                    |               | HIV-2 isolate DDASS3 from Senegal envelope glycoprotei                                                                                               |          |            |           |        | 464<br>1201  |        |               | CAAGGCAGAC AGGTCAAAAC TACCCTGTAG TAGCAAATGC ACAGGGACAA ATGGTGCATC |            |              |                                |
|                                                                                                    |               | Homo sapiens partial NDUFB8 gene for NADH dehydroge                                                                                                  |          |            |           |        | 365          |        |               |                                                                   |            |              |                                |
| 22214                                                                                                    |               | Human adenosine A1 receptor (ADORA1) mRNA exons 1 -                                                                                                  |          |            |           |        | 1261<br>2900 |        |               | AUTOCCTCTC COCCAGGACT TTAAATGCAT GGGTAAAGGC AUTAGAAGAA AAGGCCTTTA |            |              |                                |
| NM 026658                                                                                                    |               | Mus musculus mitochondrial translation optimization 1 ho                                                                                             |          |            |           |        | 1321<br>2364 |        |               | ACCCTGAAAT CATTOCTATG TITATGGCAT TGTCAGAGGG AGCTATTCCC TATGATACTA |            |              |                                |
| <c78901< th=""><td></td><td></td><td></td><td></td><td></td><td></td><td>666<br/>1381</td><td></td><td></td><td>ACACCATECT AAATECCATA GEASGACATC AAGGEGCTTT ACAAGTECTA AAAGAAGTEA</td><td></td><td></td><td></td></c78901<> |               |                                                                                                    |          |            |           |        | 666<br>1381  |        |               | ACACCATECT AAATECCATA GEASGACATC AAGGEGCTTT ACAAGTECTA AAAGAAGTEA |            |              |                                |
| AB031207                                                                                                    |               | Lactuca sativa Ls2px2 mRNA for obberellin 2-oxidase No                                                                                               |          |            |           |        | 1242         |        |               |                                                                   |            |              |                                |
| *noncon                                                                                                    |               | Fre0219 Froli0157                                                                                                    |          |            |           |        | 1441<br>189  |        |               | TCAATGAGGA AGCAGCAGAA TGGGATAGAA CTCACCCACC ACCGATAGGG CCATTGCCTC |            |              |                                |
| NM 130428                                                                                                    |               | Rattus norvegicus succinate dehydrogenase complex, su                                                                                                |          |            |           |        | 1501<br>2277 |        |               | CAGGGCAGAT AAGGGAACCA ACAGGAAGTG ACATTGCTGG GACAACTAGC ACCCAGCAAG |            |              |                                |
| .<br>$\mathbf{A}$                                                                                                    |               | $\overline{a}$                                                                                                    |          |            |           |        | -----        |        |               |                                                                   |            |              |                                |
|                                                                                                    |               |                                                                                                    |          |            |           |        |              |        |               |                                                                   |            | All Primers. |                                |
|                                                                                                    | Rating        | Sequence                                                                                                    | Position | Length     | <b>Tm</b> | GC%    | Hairpin &G   |        | Self Dimer &G | Run Lenath                                                        | GC Clarrio | TaOpt        |                                |
|                                                                                                    |               |                                                                                                    |          | bo.        | oc.       |        | kcalinol     |        | kralinol      | bo                                                                |            | ec.          | kcalinol                       |
| Serice                                                                                                    | 68.8          | CTCTCAAGACAGGGTCAG 11,033                                                                                                    |          | <b>IdB</b> | 62.5      | 55.6   | $-12$        | $-1.2$ |               | la.                                                               | 'n         |              |                                |
| Anti-sense                                                                                                    | 74.5          | CTGCTGCGTATCTTCAAC 1.130                                                                                                    |          | IIB        | 62.3      | 50     | <b>O.O</b>   | io.o   |               | lz                                                                |            |              | All TagManiB<br>Cross Dimer AG |

AllelID شكل 61 : واجهة ومخرجات برنامج

ويســتعمل البرنــامج لتصـــميم الجســـات مــن النيوكـليوتيــدات لإجــراء التحلــيلات او التقديرات النوعية والكمية الصعبة مثـل تلـك الـتي تسـتعمل في تفـاعلات الكـوثرة للتعددة Multiplex PCR وكذلك يستعمل في خَضير بـواديء مـن نـوع Cross species . primers

• برنامج PathoGene يستعمل البرنامج لايجاد المناطق المشفرة CDS ولذلك البواديء المصمم لكل جينومات الاحياء اهرية الموجودة في قاعدة بيانات البرنامج (Database PathoGene (، ويمكن استعمال البرنامج باكثر من حالة مثل اختيار ملفات GenBank او ملفات القاعدة . TIGR

وواجهة البرنامج تتقبل التواليات بصيغة FASTA والتي يمكن ان تكون بشفرات IUPAC وتوفر الواجهة مؤشرات كثيرة للاختيار . كما ان البرنامج يمكن من فصل CDS الى قطع اكبر من 500 قاعدة وفق اختيار المستخدم ، وكذلك ايجاد مناطق الى يسار المهد وتصميم البواديء لها ، ويمكن من ايجاد التواليات الجنحة للمناطق المشفرة CDS فضلا عن امكانيات اخرى مثل اجراء عمليات الاصطفاف BLASTing كما موضح في الشكل الاتي (شكل 62 )

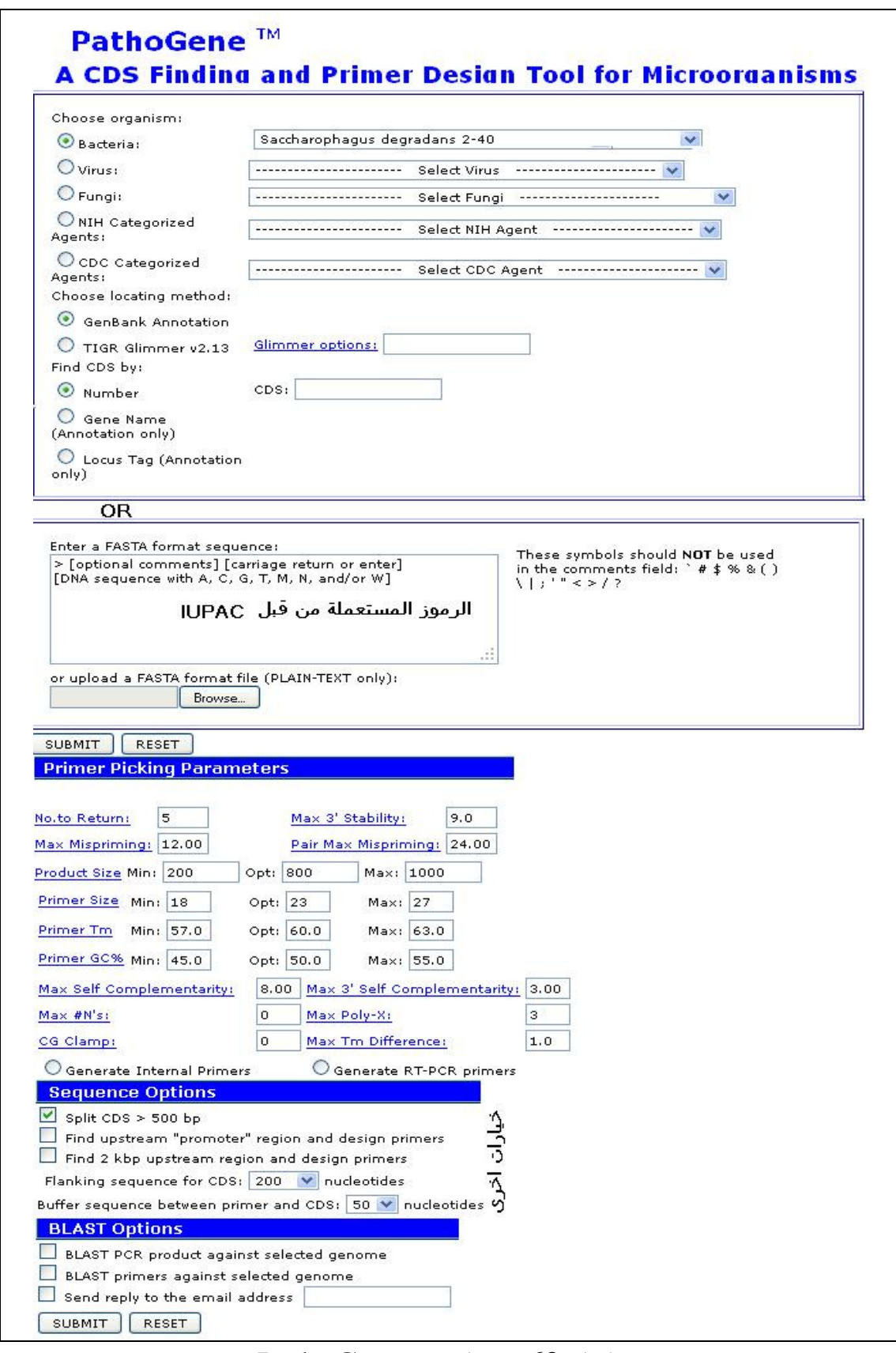

شكل 62 : برنامج PathoGene

### **Beacon designer** برنامج

احد البرامج الخاصـة التابعـة لشـركـة Primer Biosoft ، ويعمــل بشــكل رئـيس في مجــال تفاعلات الكـوثرة الكـمـيـة qPCR ، ويمتاز البرنامج بإمكـانياته في تصـمـيم بــواديء خـاصـــة بطريقة RT-PCR التي تكون بعيدة عن تكوين التراكيب الثانوية بارتباطه بمجهز خدمة mFold server ، كما يستعمل البرنامج في تقييم البواديء المصممة مسبقا ، و كــذلك الجسات . ويستعمل البرنامج في إيجـاد البــواديء للانــواع المختلفــة يستعمل في تصميم الجسات . ويستعمل ا<br>Cross species والبواديء الخاصة بالنوع .

ونتائج البرنامج توضح مزدوجات البواديء الذاتية او مع البواديء الاخرى بشــكل مصـــور . ويستعمل في تصميم البـواديء للعديـد مـن الأغـراض مثـل تفاعـل الكـوثرة المتعـدد وكــذلك TaqMan و SYBR Green I باســتعمال RT-PCR و Multip Multiplex PCR يوضح واجهة احد إصـدارات assays LNA . والشكل التالي (شكل 63) مجسات لتقدير البرنامج .

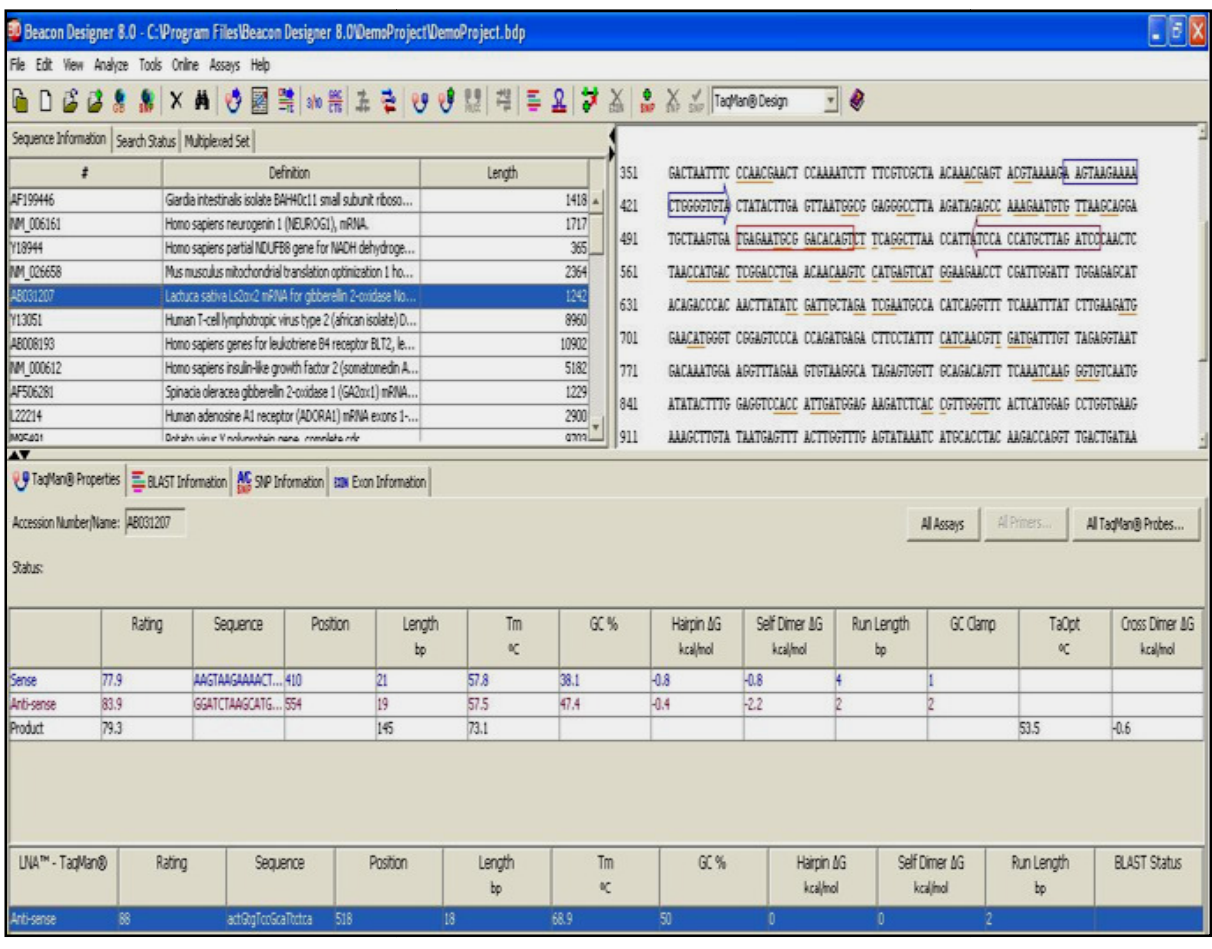

Beacon designer شكل 63 : واجهة ومعطيات برنامج designer Beacon

واستعماله في خديد صلاحية البواديء يعتمد أساسا على استعمال برنامج BLAST لصف التواليات واستعمالها في تصـميم البـواديء ممـا يـؤدي الى ان الأخـيرة تكـون ذات تخصص جيد . ويستعمل كذلك لتصميم بواديء Multiplex ) ربما لحد 4 أنواع) والتي يتم التأكد منها من قبل البرنامج من مختلف النواحي .

حزمة برامج **GenScript** تحوي الحزمة على أكثر من برنامج لتصميم البواديء لأغراض مختلفة منها الأغراض العامة كما موضح في الشكل الآتي (شكل 64) :

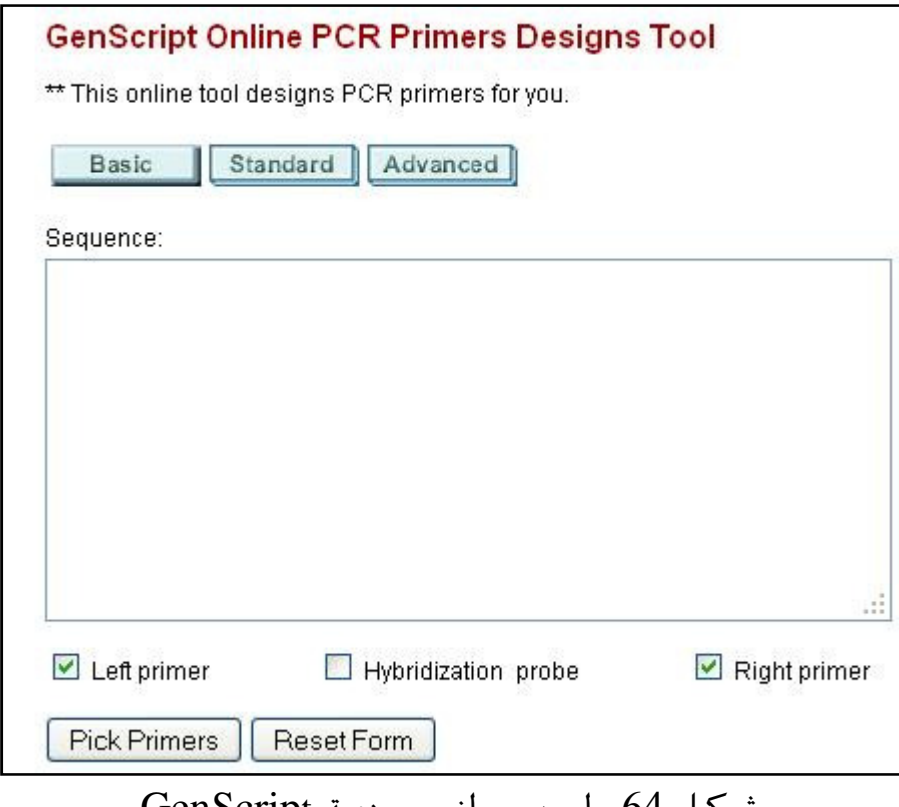

شكل 64 : احد جوانب حزمة GenScript

 ويحتاج البرنامج الى بعض الايضاحات مثل طول المسافة بين المناطق التي ترتبط اليها البواديء والمراد خديد توالياتها واقيم الاصلية للبرنامج محددة بـ 40 قاعدة . ويستعمل الاصدار الآخر او البرنامج الآخر من برامج الحزمة لايجاد بواديء تفاعل الكوثرة الآني عند استعمال الجسات مثا PCR (TaqMan)Primer design فضلا عن تحديد اسات ، ويمكن في المرة الواحدة تمشية 20 من البواديء . وعند استعمال البرنامج لتحديد بواديء للاكسونات يجب تحديد الاكسونات بشكل دقيق والمناطق بين الاكسونات بوضع نقطتين بين الاكسونات كما موضح في الاتي :

## 'ACGCGCG:CGTACG'

اما اذا ادخل توالي غير معروف فان البرنامج يقوم بوضع خارطة لحدود الاكسونات على الجينومات المتوفر عليها وهي جينومات الانسان والفيران والجرذان الموجودة في قاعدة بيانات البرنامج . ويستعمل البرنامج Accession .No كمدخلات من GenBank والتي يجب ان تكون خالية من ارقام الاصدرات او التعديلات التي جرت على التوالي ويستعمل البرنامج الارقام التعريفية RefSeq التي يقوم بجلبها من موقع NCBI . والشكل التالي (شكل 65 ) يوضح امكانيات البرنامج والمدخلات التي يتقبلها وما يلحق بها من خيارات يمكن للمستخدم املائها على البرنامج .

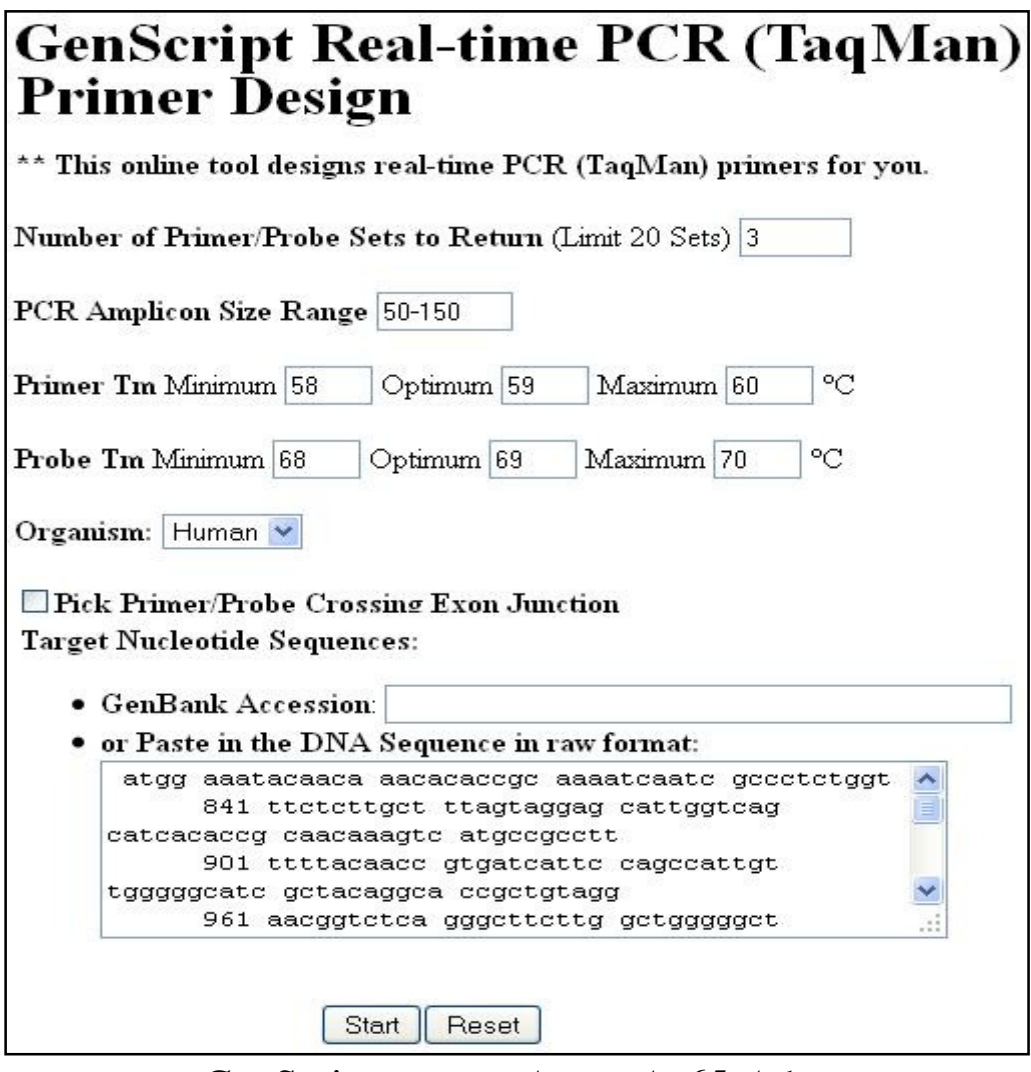

شكل 65 : احد جوانب حزمة GenScript

# **Xpression primer** برنامج•

يساعد في تصميم البواديء المستعملة في تجارب الكلونة ، والتأكيـد في البرنـامج علـى اطر القراءة المفتوحة frames reading Open) ORFs (الثابتة ، وذلك بتصميم البواديء للمناطق الخارجية من مناطق UTRs وأخرى للعنقدة الداخلية . ويكون اختيـار المنـاطق الثابتة بعد ان يقوم البرنامج بإجراء عمليات الاصطفاف (BLASTing ( . ويستعمل البرنامج لتصميم بواديء لتحضير النماذج لعمليات تحديـد التواليـات ايضـا لعدد من التواليات في عملية واحدة ، وبعـض فعاليـات البرنـامج تصـبح ممكنـة نتيجـة لارتباطه بقواعد بيانات ووسائل بحث عامة مثـل Entrez . والشـكل 66 يوضـح واجهـة البرنامج والبيانات التي يمكن ان يقدمها .

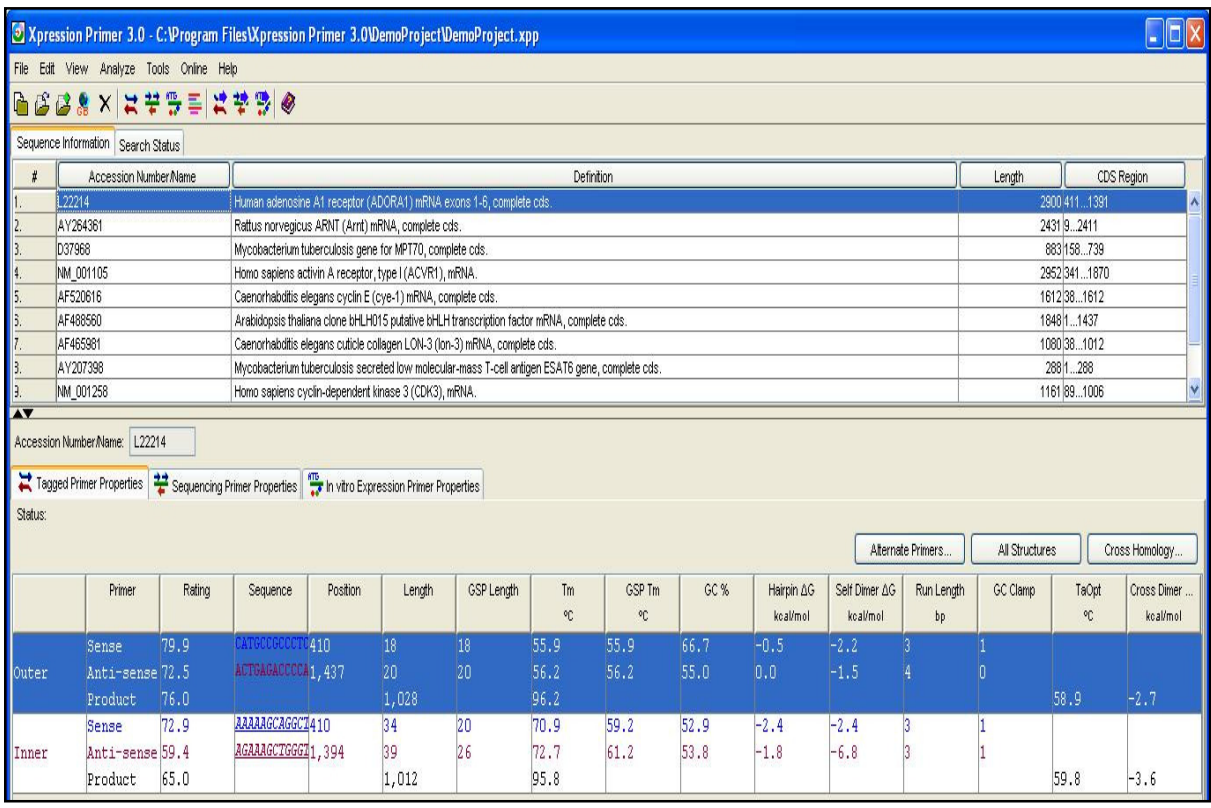

شكل 66 : واجهة ومعطيات برنامج primer Xpression

وفضلا عما ذكر من البرامج التي يمكـن ان تكـون منفـردة الواجهـة والاسـتعمال توجـد مواقع تحوي على حزم من البرامج ومنها على سبيل المثال لا الحصر .

### **JCSG primer selection tools**

هذه الحزمة تعنى بحالة التحمل لدرجات الانصهار التي تعطى بشكل محدد مع ± ْ2.5م . وإدخال صفة التحمل تكون مفيدة جدا لاا تعطـي مـدى واسـع مـن إيجـاد البـواديء الملائمة ، فمثلا اذا كانت درجة حرارة الصهر 62.5 ُم ، فان جعل المدى بين 60-65 ُم سوف يسمح لعدد كبير من البواديء الملائمة بالارتباط ضمن هذا المدى (ْ5م ) ، ولكن اذا أعطي البرنامج ضمن نافذة المدى قيمة صفر فانه سوف لا يعطي أي باديء لانه لا يوجد بـاديء ملائم جدا exactly Fit عند درجة محددة ، فمثلا عنـد درجـة ْ60م وتحمـل صـفر فهـذا يعني انه لا يوجد باديء يصمم او يعمل عند درجة حرارة 60.1 او 59.9 ْ.م وهذه موضـحة في الشكل الآتي :

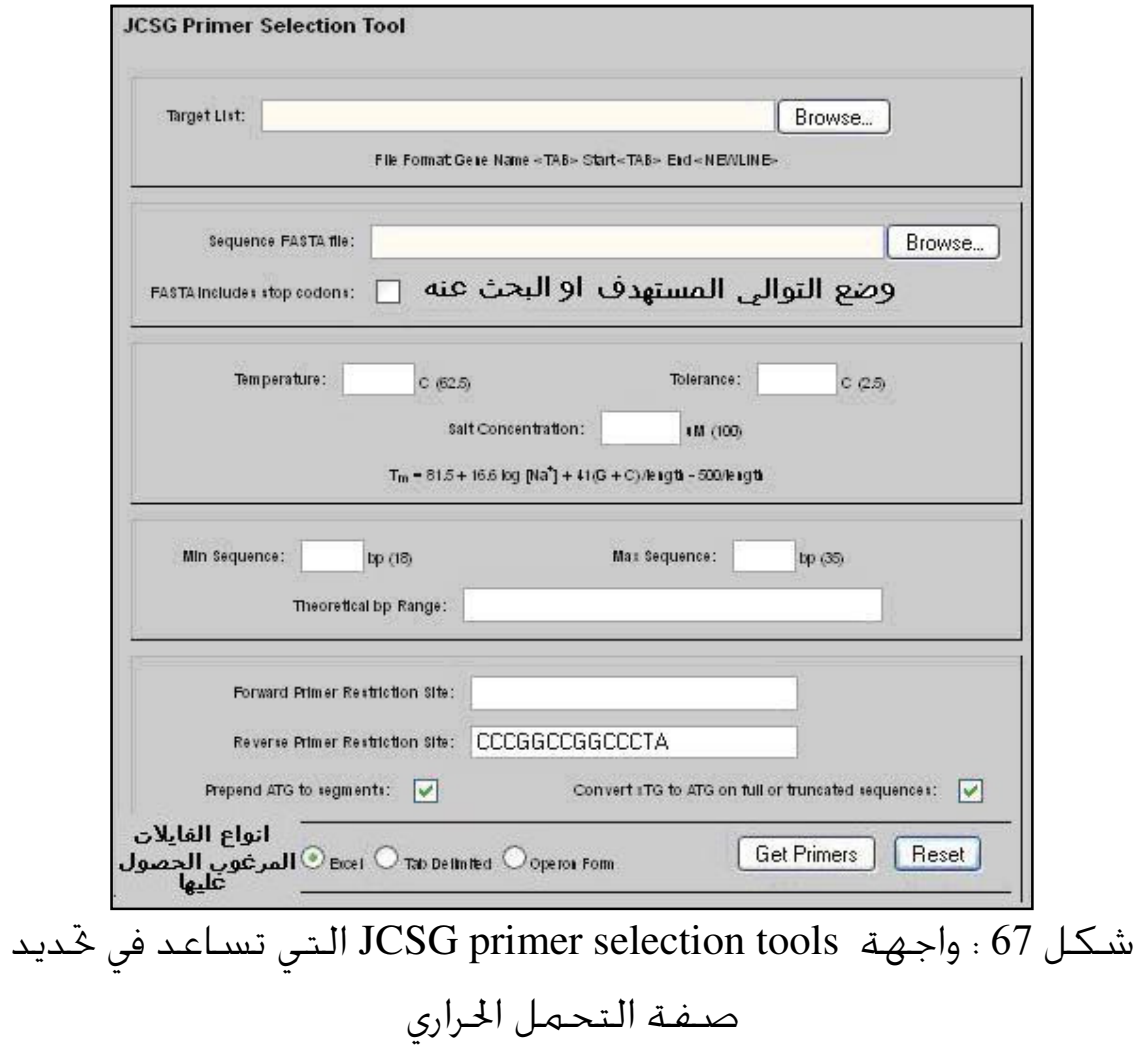

## Primer Design and Search Tool•

من الوسائل العامة التي تقدم الخدمات في مجال تفاعلات الكوثرة الموضحة واجهتها في الشكل الاتي :

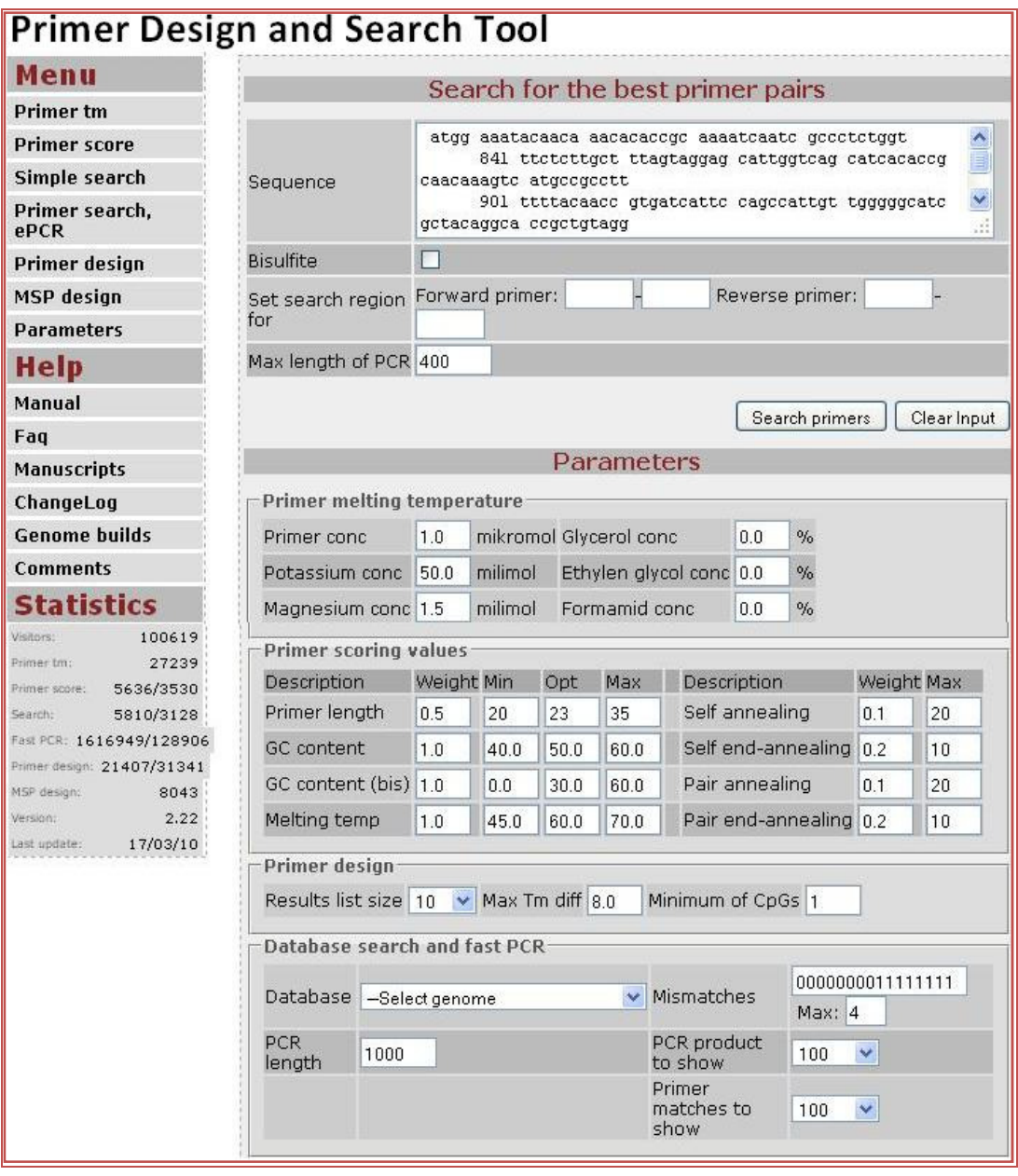

شكل 68 : واجهة خدمة تفاعلات الكوثرة Search and Design Primer Tool

وفيها تستعمل التواليات لايجاد البواديء العامة للمناطق المراد تضخيمها ، او تلك الخاصة بعمليات المثيلة بوجود امكانيات التغيير او الاختيارات الملائمة للمستخدم

.

### • برنامج **7Oligo**

من البرامج المهمة جدا في مجال تصميم البواديء ، ويعتمد في حسـاباته علـى الطاقـة الحرة سواء لتوالي البـاديء او القالـب ، والشـكل التـالي يوضـح واجهـة البرنـامج لهـذه الخاصية

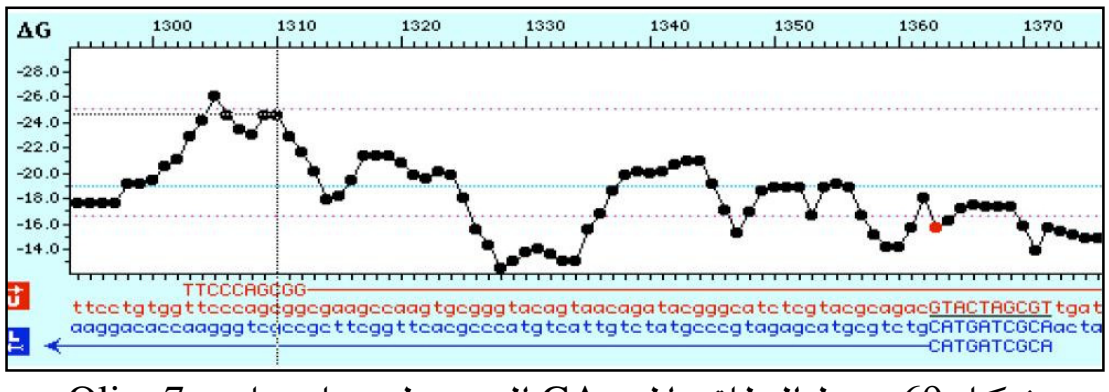

شكل 69 : نمط الطاقة الحرة ∆G التي يظهرها برنامج 7Oligo

ويظهر البرنامج في حالة كون الطاقة الحرة للطرف '3 تكون غير ملائمة كما في الشكل التالي

وتكون الحالة غير المرغوب فيها هذه عندما يكون الطـرف '3 للبـاديء غنيـا بـــ GC كمـا موضح في الشكل الآتي(شكل 70) .

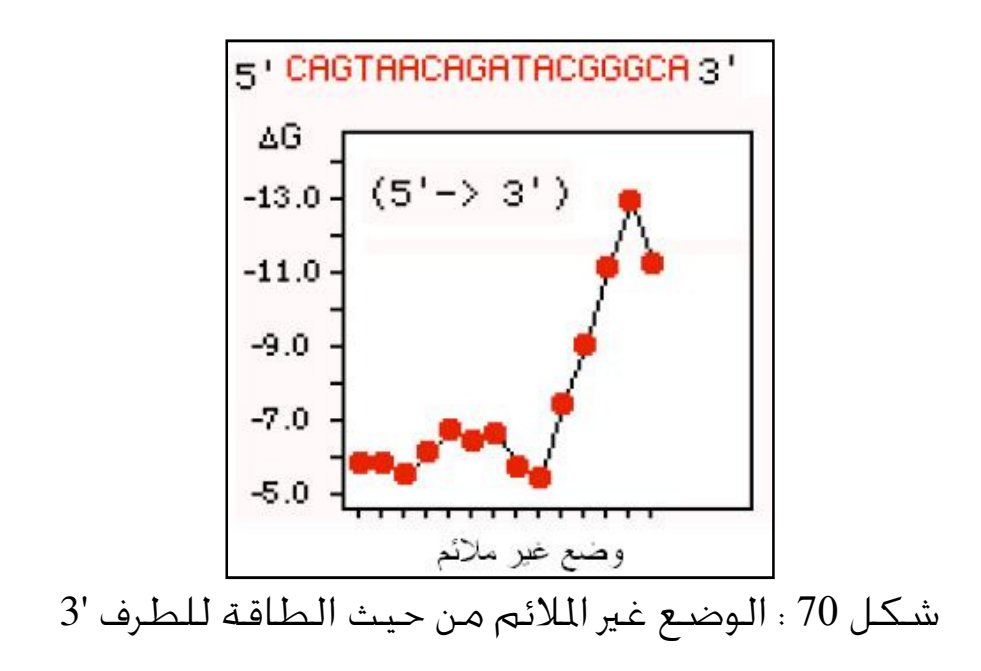

ولكن عندما يكون الباديء فيه نسب ملائمة من GC يظهر مخطط الطاقة ملائما كما في الشكل الآتي (شكل 71 )

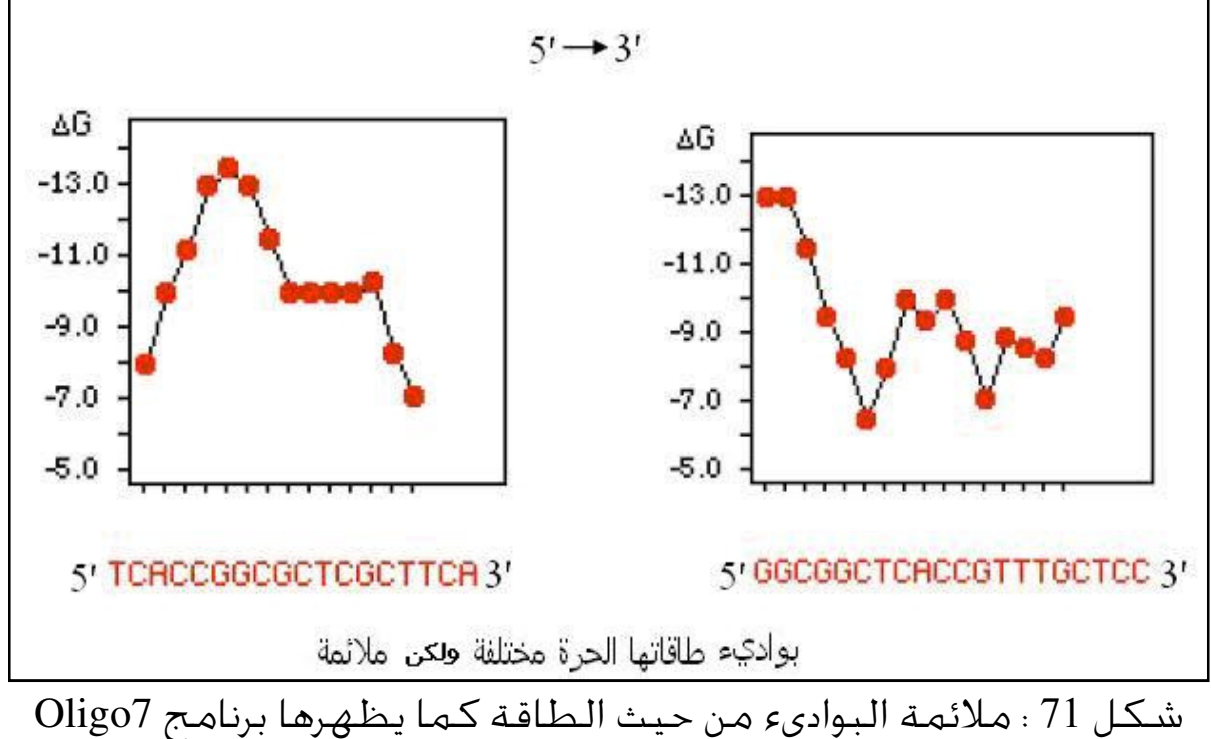

ويوضح البرنامج حالات ازدواج البواديء فضلا عن الإشارة الى انهـا تكـون محتملـة او لا اعتمادا على الطاقة الحرة كما في الحالات الآتية (شكل 72 ) .

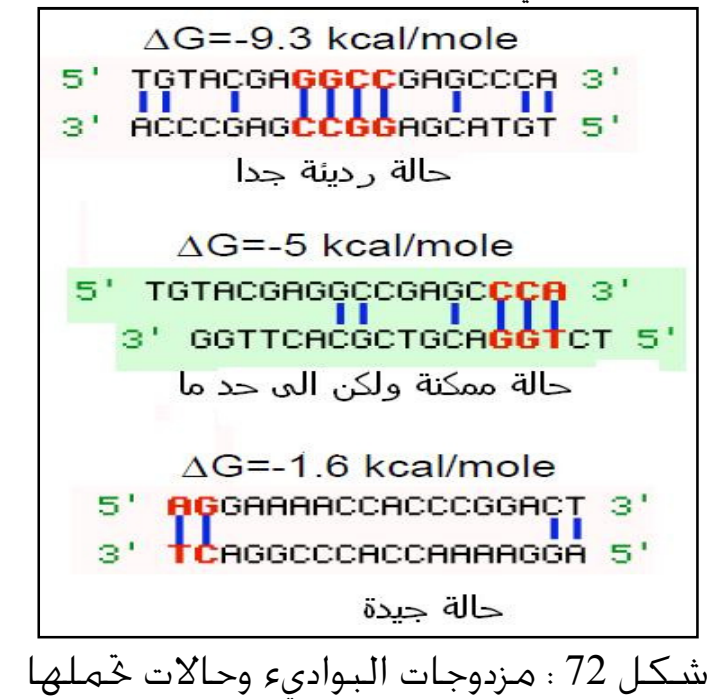

# وفضلا عما ذكر أعلاه فان واجهة البرنامج تحوي على إمكانيات أخرى مثل تلك المنضوية تحت إيقونة Analyze ) كما في الشكل 73 )

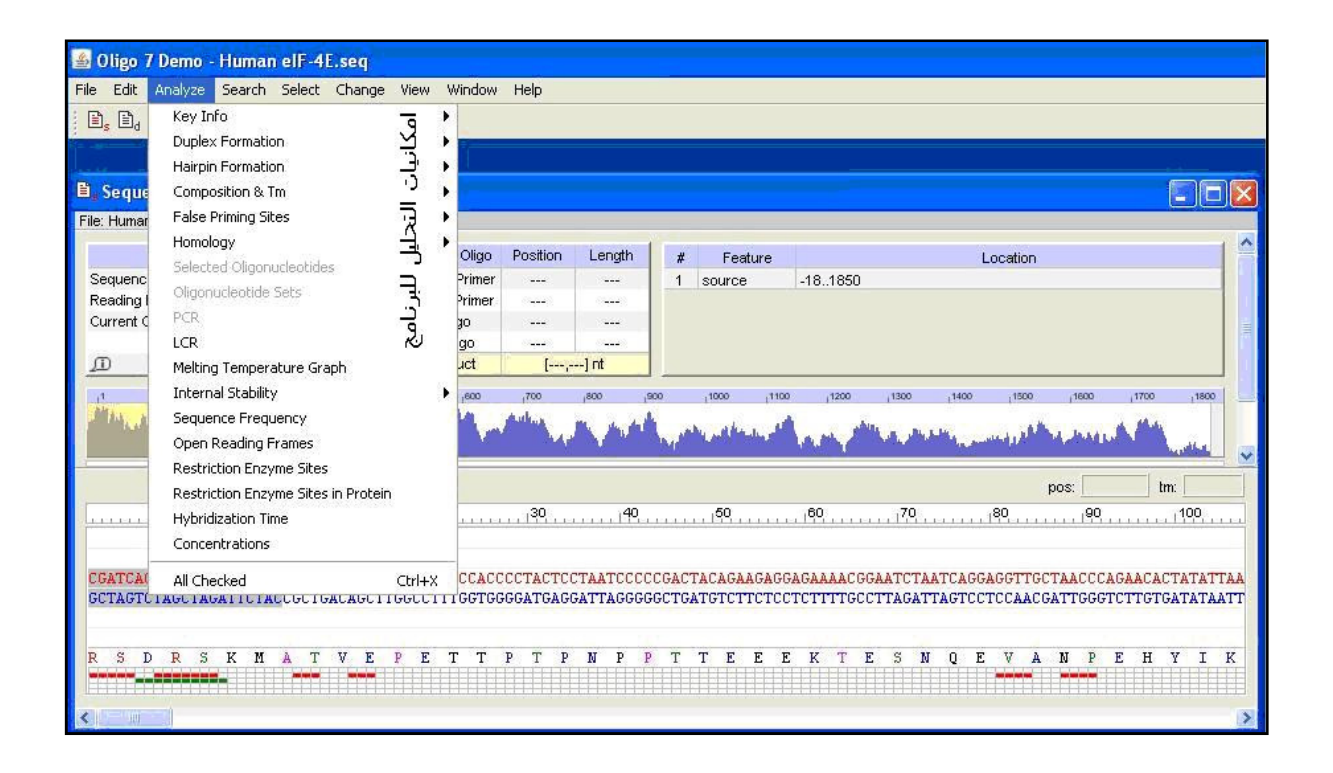

مثل إظهار ماشات الشعر

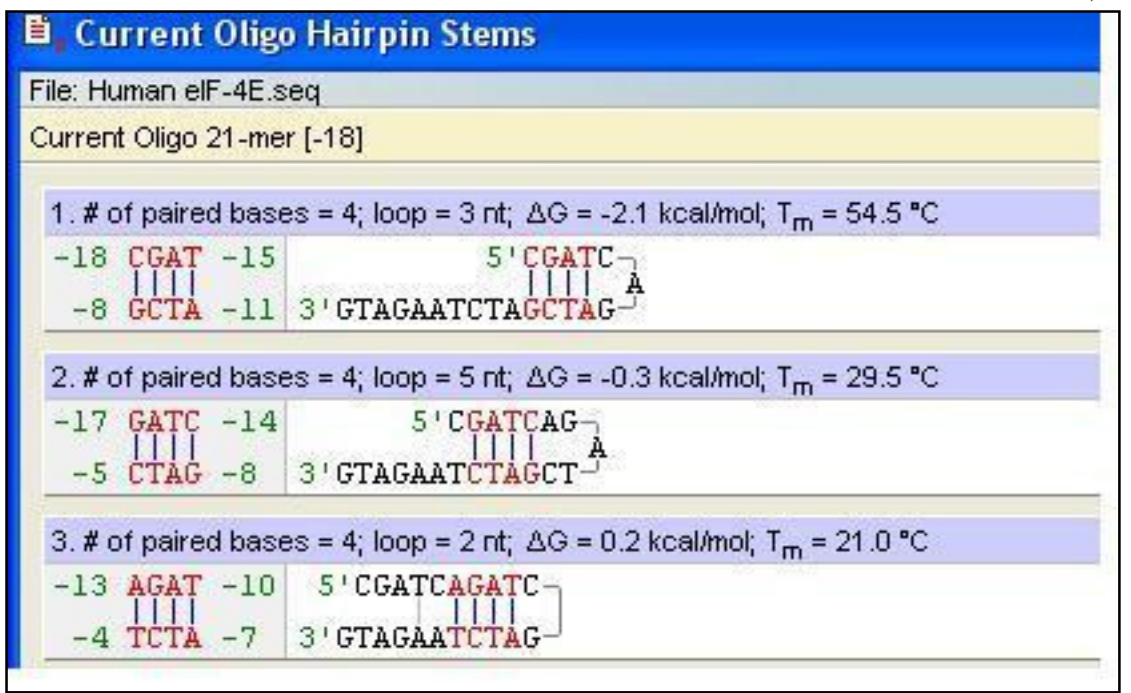

وإظهار معلومات عامة عن الباديء كما في الآتي

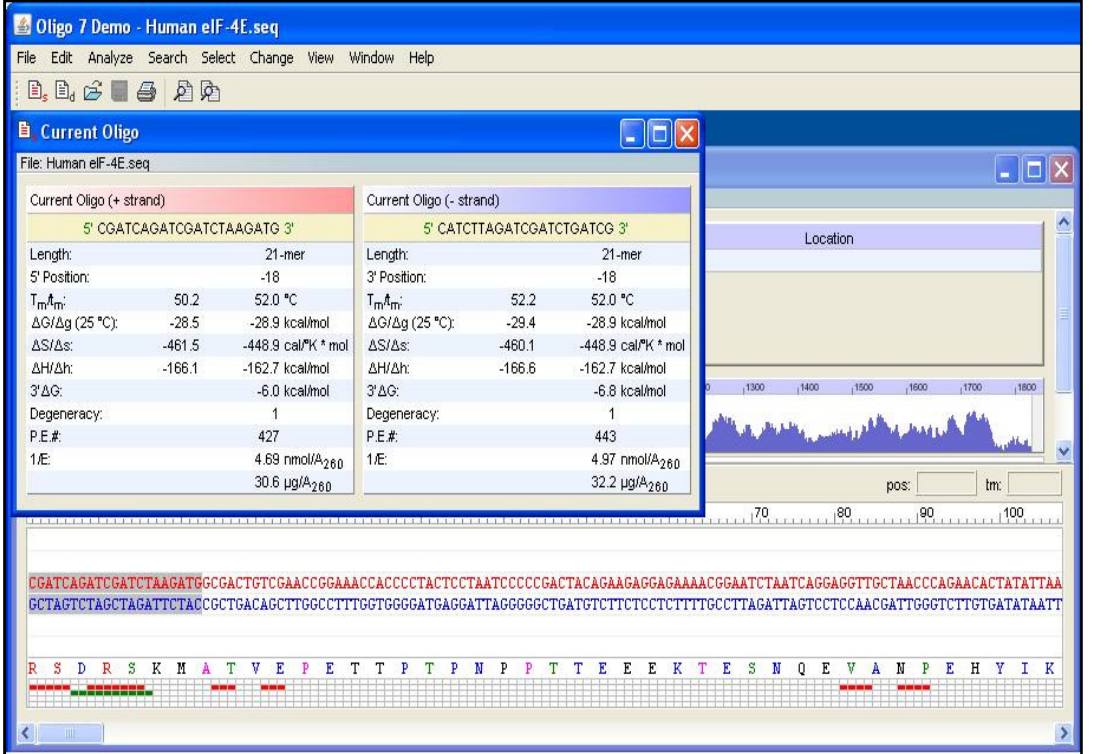

وكذلك حالة تكوين المزدوجات

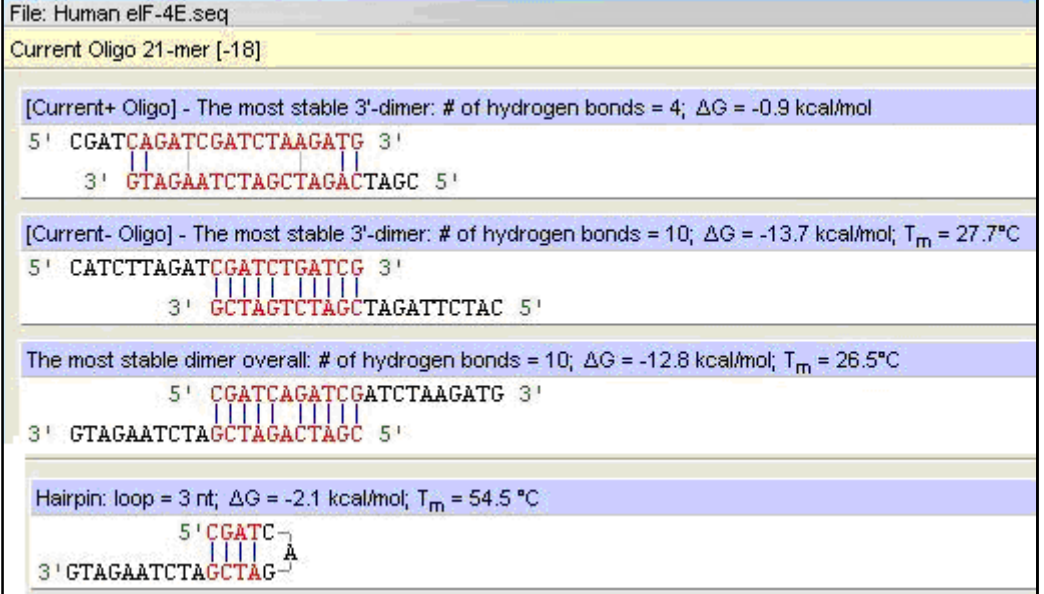

ويظهر البرنامج درجات انصهار مختلفة مع ذكـر الطريقـة الـتي حسـبت ـا وتراكيـز DNA ومحتويات الباديء من القواعد النتروجينية .

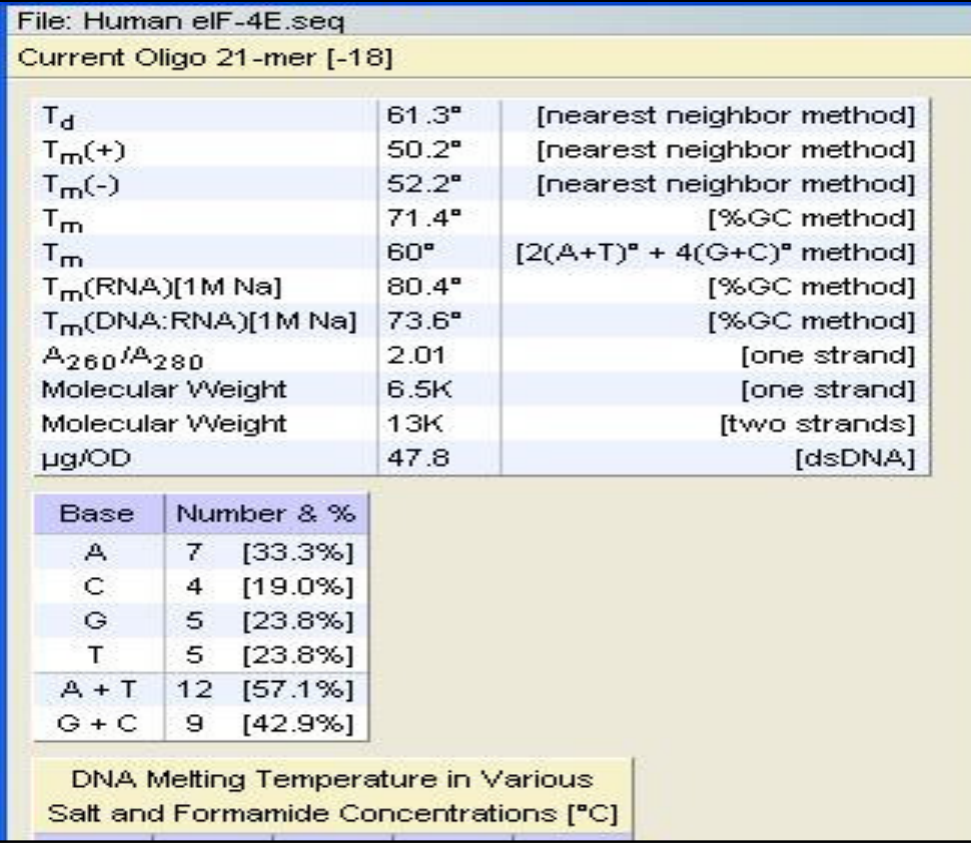

ويظهر البرنامج رسم بياني لدرجات انصهار التواليات كما في الآتي

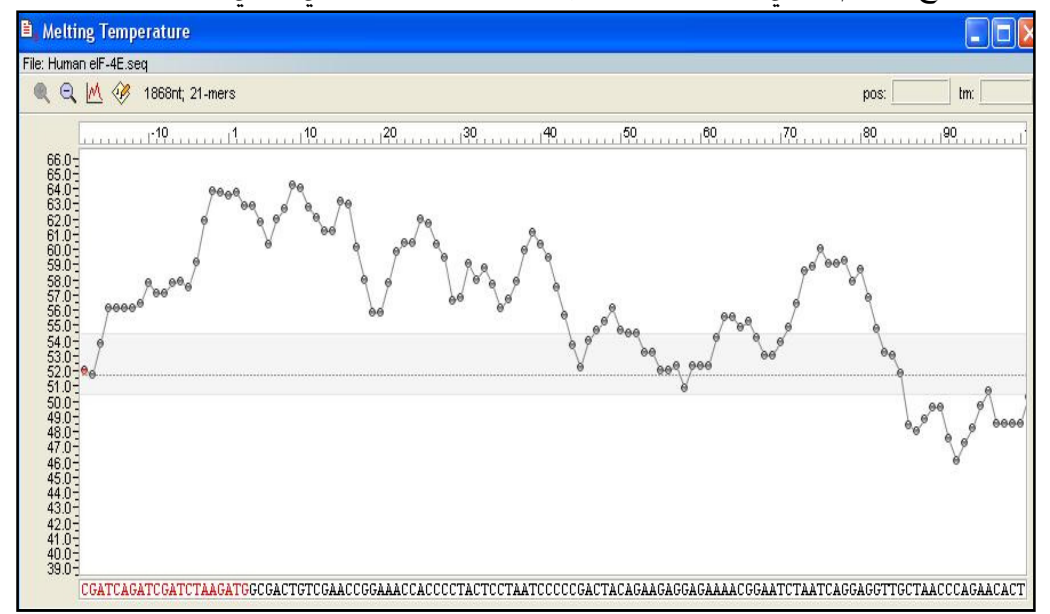

ويساعد البرنامج في التعرف على اطر القراءة المفتوحة في التوالي الهدف المدخل كما في الشكل الآتي :

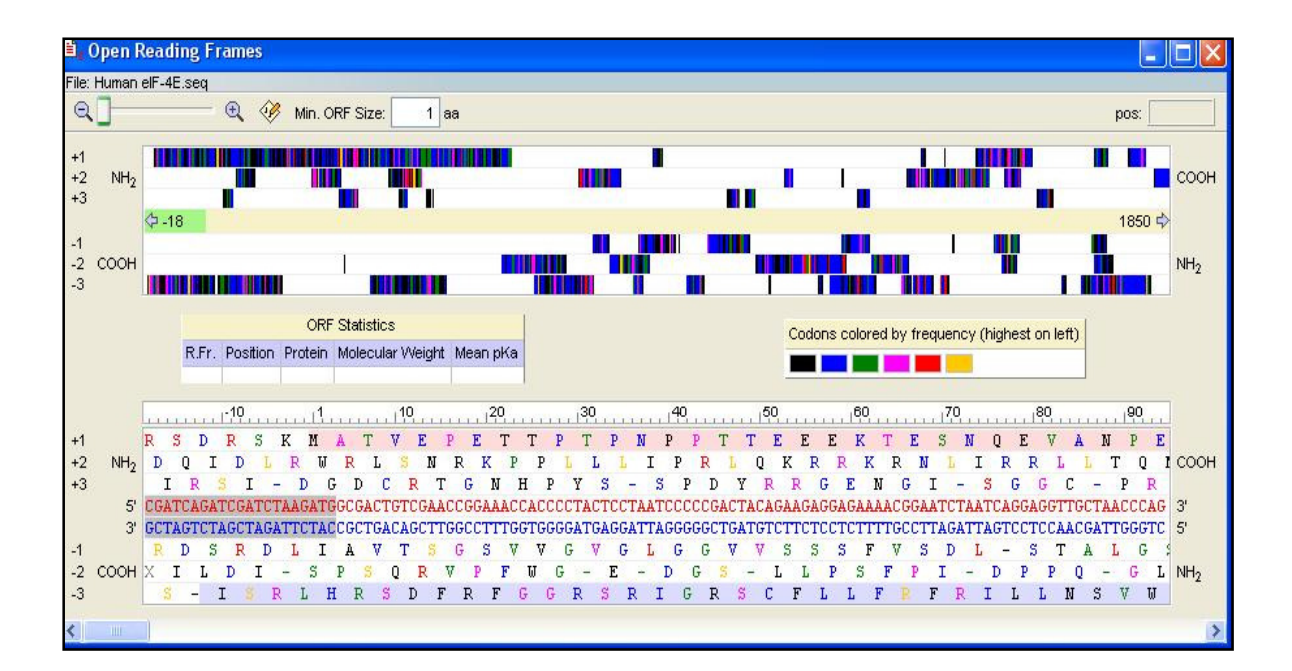

ويمكن للبرنامج حساب وقت التهجين ضمن فقرة Hybridization time كما موضح في الشكل الآتي

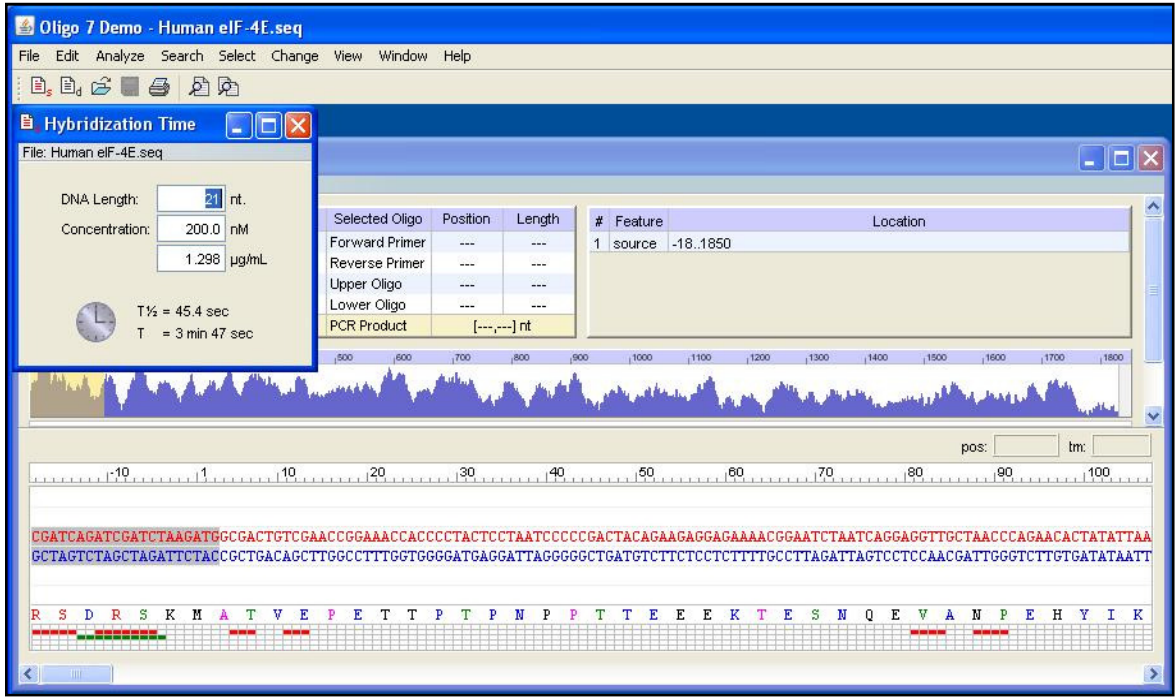

ويحوي البرنامج على إمكانيات أخرى لا تنضوي تحت فقـرة التحليـل Analysis وإنمـا تحـت فقرة التغيير كما موضح في الآتي

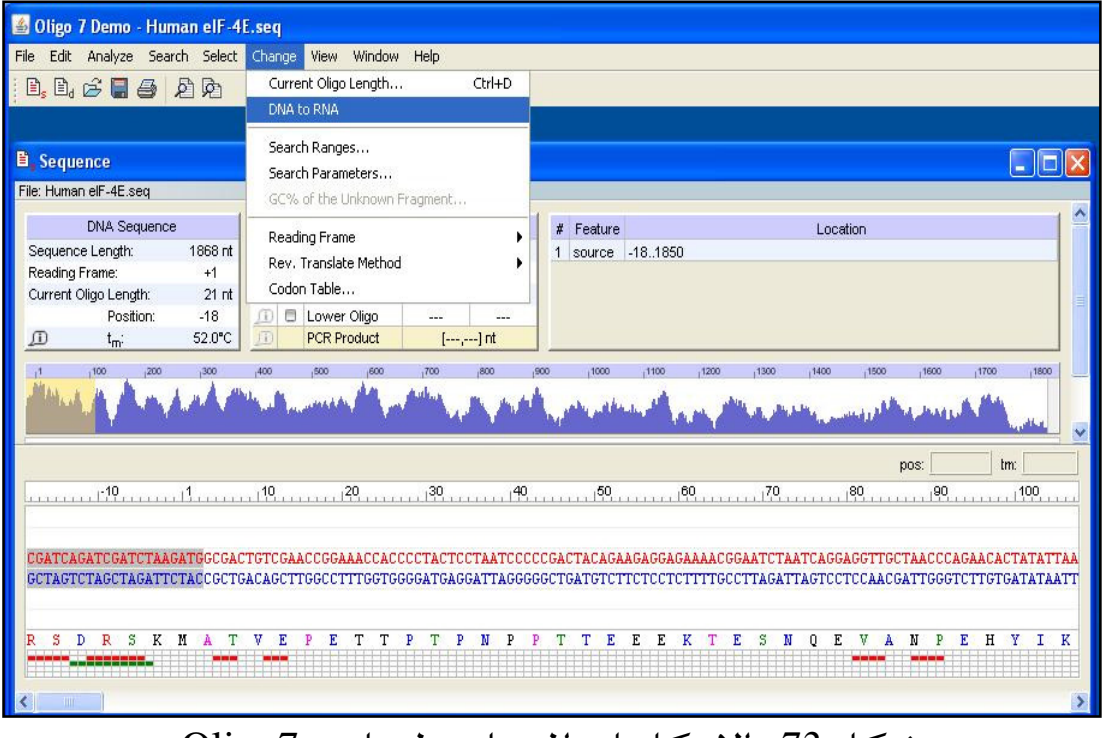

شكل 73 : الإمكانيات المختلفة لبرنامج 7Oligo

## **Optimase Protocol Writer**

احد المواقع المهتمة بتفاعلات الكوثرة ، ويهدف الموقع الى ايجاد افضل الطرق لاجراء التفاعل بعد تزويد البرنامج بالبواديء المراد استعمالها وطول الناتج من التفاعل كما موضح في الشكل 74 .

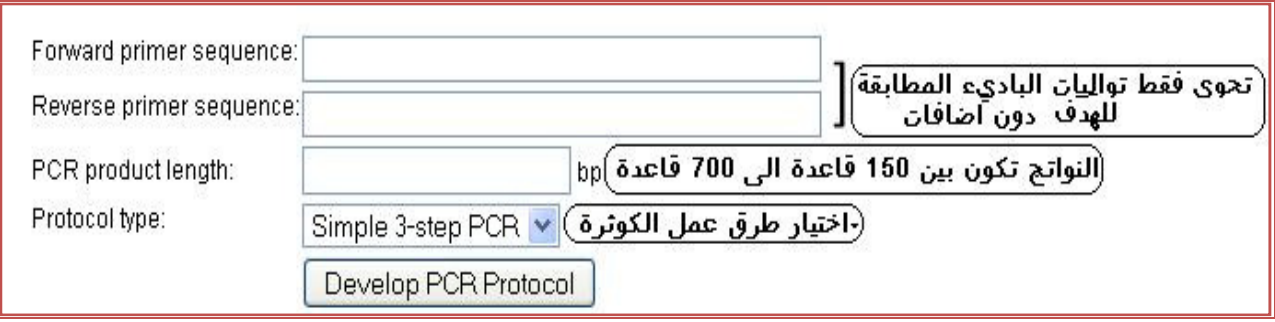

شكل 74 : امكانيات ProtocolWriter Optimase

وقد استعمل مع بواديء خاصة بالبكتريا *vaginalis Lactobacillus* باستعمال الطريقة البسيطة الموضحة في الشل والاخرى الخاصة بطريقة Touchdown التي يوفرها البرنامج كما موضح في الشكل الاتي (شكل 75) :

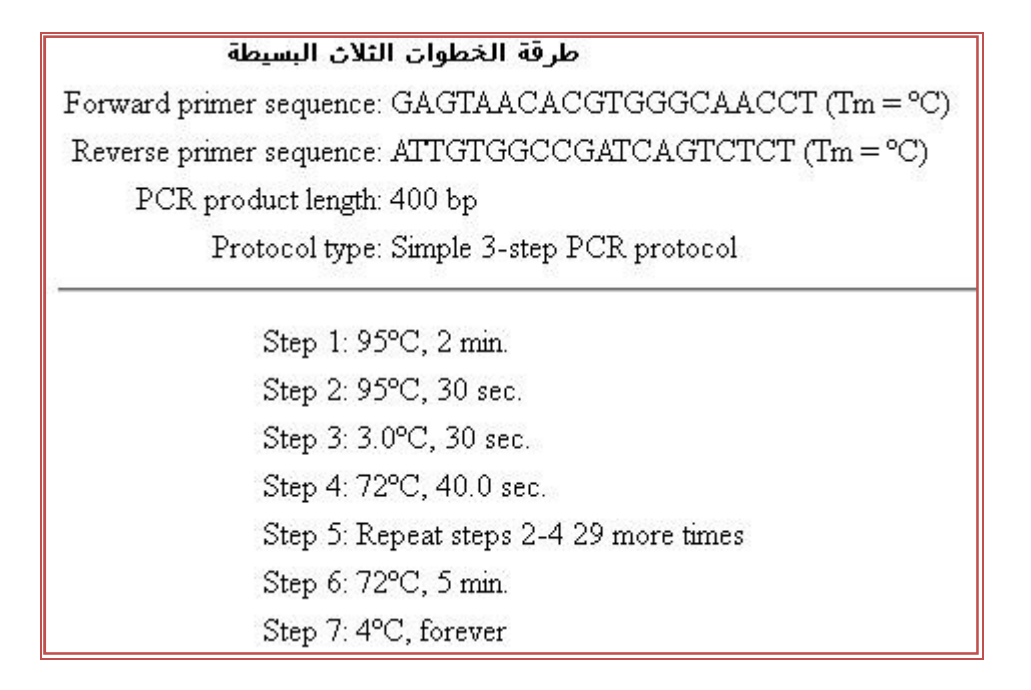
#### طريقة Touchdown

Forward primer sequence: GAGTAACACGTGGGCAACCT (Tm = °C) Reverse primer sequence: ATTGTGGCCGATCAGTCTCT (Tm = °C) PCR product length: 400 bp

Protocol type: Touchdown PCR protocol

Step 1: 95°C, 2 min.

Step 2: 95°C, 30 sec. Step 3: 7.0°C decrease 0.5°C per cycle, 30 sec. Step 4: 72°C, 40.0 sec. Step 5: Repeat steps 2-4 14 more times Step 6: 95°C, 30 sec. Step 7: 0.0°C, 30 sec. Step 8: 72°C, 40.0 sec. Step 9: Repeat steps 6-8 19 more times Step 10: 72°C, 5 min. Step 11: 4°C, forever

 $\ddot{\phantom{0}}$ شكل 75 : الطرق المقترحة من قبل Writer Protocol Optimase لاجراء تفاعلات الكوثرة .

## جودة برامج تصميم البواديء

أصبح الحاسوب وسيلة أساسية في دراسة البايولوجي الجزيئـي مـن مختلـف النـواحي ، فبهذه الوسيلة يمكن ترتيب وتوزيع وجمع وخزن البيانات واستردادها من القواعد الخاصـة ا لتمكن من الإجابة على الكثير من الأسئلة الصعبة التي لا يمكن للقدرات البشـرية جمعها وتحليلها دون مساعدة ، وذا أصبح للمعلوماتية الحيوية Bioinformatics بما تقدمه من برامج وإيجاد قواعد بيانات ووسائل اتصال بينها ضروريا ، اذ تمثل الالتقـاء بـين العلوم الحيوية وعلوم الحاسوب ، فالبرامج مهمة في اختيـار البـواديء لتفـاعلات الكـوثرة PCR ) وهو الجانب الذي تناوله هذا الكتاب ) ووسائل أخرى لتحديد التواليات الـتي يكـون تفاعل الكوثرة الأساس فيها ، وكذلك توفير الجسات للدراسات الأخرى .

ومن المعروف ان الباديء غير الجيد يمكن ان يؤدي الى إجهاض تفاعلات الكـوثرة علـى كافـة الأصعدة . وهناك العديد من البرامج المسـتعملة لاختيـار البـواديء مـن تـوالي القالـب (DNA Template (، وتوجـد عـدة وسـائل tools Online تسـاعد في تصـميم البـواديء المطروحة على شبكة الانترنيـت او الشـبكة العنكبوتيـة وتكـون ذات روابـط مـع أجـزاء الشبكة للمساعدة . وكثرة البرامج المتوفرة لتحديد البواديء واختيارها تشـير الى ضـرورة وأهمية تفاعلات الكوثرة في الدراسات الجزيئية الحديثة . وهـذه الـبرامج تسـاعد لكـن لا تلغي دور البايولوجي ، ويجب تحديد صلاحيتها باستعمال انطبـاع المسـتخدم Common sense والعمل التجريبي للبواديء المصممة قبل استعمالها .

لذلك فان العديد من البرامج تقلل من أعداد البواديء المحتملة لتحسـين نوعيـة البـاديء وذلك باستبعاد المناطق الحاوية على المكررات واستبعاد المناطق التي فيها نسبة مرتفعة لقواعد GC ) مثل 80%) او نسب واطئة %( 20) والعناية بطول الهدف .

# الاختلاف بين البرامج في نتائج تصميم البواديء

البرامج المستخدمة في تصميم البواديء لا تظهر في مخرجاتها بواديء متطابقة حـتى وان كانت المؤشرات الأساسية المدرجة في مدخلاتها هي نفسها ، وذلـك بســبب اخـتلاف الخوارزميـات الـتي صـممت هـذه الـبرامج علـى أساسـها ، مـن حيـث طـرق الحسـابات المستعملة فيها وترتيب أولويتها وأهميتها في تلك الخوارزميات . فمثلا برنـامج 3Primer الذي يعد الأفضل (في الوقت الحاضـر علـى الأقـل ) يسـتعمل اصـطفافا مسـتند الى ارتبـاط إمكانيـة لحـدس Smith-Waterman alignment –based metrics مصـفوفة الباديء الى نفسه او الى بادئ آخر فيستبعد بعضا من البواديء المحتملة . لذلك كان من الضروري فهم الآلية التي يعمل ا البرنامج المستعمل والذي ينشر عادة على شكل بحوث موثقة وهذا الفهم سيؤدي الى الحصـول علـى اكـبر فائـدة ممكنـة مـن البرنــامج . فهنــاك العديــد مــن الــبرامج تختلــف في ســهولة اســتعمالها بالنســبة للمستخدم ، وتوجد منها التجارية والأخرى للأغراض الأكاديمية وتكون المنافسـة شـديدة في هذا الجال .

والبرامج دف الى تصميم البواديء بعد الأخـذ بنظـر الاعتبـار عـاملين مهمـين همـا التخصصية والكفاءة في التضخيم باستعمال عـدة طـرق لغـرض التقليـل مـن عـدد البواديء المصممة الممكنة التي يجب ان يدرسها البرنـامج وبضـمنها البـواديء الجيـدة . وهنا يأتي الاختلاف بين البرامج فمثلا احد البرامج يعتبر ان البـواديء جيـدة اعتمـادا علـى احتواء الطرف '3 على CC،GG ،GC ،CG التي تزيد من احتمالية كفـاءة عمليـة ارتبـاط الباديء مع جزيئة الـهدف تاركـا للمســتخدم خَديـد المؤشــرات الأُخــرى . امــا التخصــص فبعض البرامج تعمد الى حساب تردد حدوث انطباق خاطئ Mispriming ومنها ينـتج ان بعض البواديء تكون ذات تخصص عالي وأخرى ضعيفة التخصص تؤدي الى إنتاج النواتج المطلوبة لكن مع نواتج أخرى لا علاقـة لهـا بـالغرض مـن إجـراء عمليـة الكـوثرة . امـا الكفاءة فيأخذها البرنامج على انها قابليـة البـاديء علـى تضـخيم النـواتج الى حالـة الأمثلة النظرية بزيادة التضاعف لكل دورة من دورات PCR . و كلا التـوجهين يؤديـان في العديد من الأحيان الى خسران البـواديء الجيـدة ، فعنـد إدخـال تـوالي معـين الى برنـامج الحاسوب فان البرنامج يحاول إجراء الموازنة بين الهدفين المذكورين (التخصصية والكفاءة) وذلك باستعمال مؤشرات اختيرت مسبقا للتغايرات في تصميم الباديء التي لهـا الـدور الأكبر سواء في التخصص او الجودة لعملية التضخيم ، وبالنتيجـة يلاحـظ ان البرنـامج يعطي أكثر من زوج من البواديء والبعض يعطي عشرات الاختيارات التي يمكن ان تـلاؤم عددا من الظروف التي يعتقد المستخدم اا مهمـة ، ومـن الضـروري ذكـر ان الـبرامج دف الى زيادة التوازن الكيماوي للتفاعل لأنه في العديد من تفـاعلات الكـوثرة تتـزاحم المواد للارتباط الى القطعة غير مرتبطة ( كما في ارتباط البواديء الى مواقـع محـددة مـن تواليات الهدف ) ، وتحدد تركيز كل مادة عند التوازن الحراري وهي التي تظهر في مخرجـات البرنامج ، فبعض البرامج تنتج العديد من البواديء لذا يلجأ الى وضع أنظمة التصـفية Filters لتفرز وتصفي البواديء اعتمادا على اعتبارات خاصة أهمها الطاقة وبذا ترفض البواديء التي لا تلبي الحاجة .

ويعتقد ان البرامج الأفضل هي التي توفر الإمكانات الأقل لتغير الظـروف . فزيـادة مـدى المؤشرات المستعملة للاختيار تزيد من الوقت اللازم للبحث والتقاط الباديء لذلك يجب ان تحدد وتضاف الى القيم المخزونة في البرنامج وهذا التقلـيص يق لـل مـن الوقـت وكـذلك يعطي بواديء جيدة . وعلى سبيل المثال لا الحصر اذا تم تحديد درجة حرارة الالتحـام والـتي تكون محددة من قبل البرنامج بأي من الطرق السالف ذكرها مثل استعمال طريقة الجوار الأقرب (وهي الأكثر دقة) او استعمال معادلة والاس formula Wallace للعمليات العامة ، فبعض البرامج خَدد حساباتها على مدى اكبر من 100 نيوكليوتيد . اذا تم خَديد الدرجـة بقدر °60م فـان هـذا سـيؤثر في حسـابات البرنـامج ويعطـي بـواديء مختلفـة للتـوالي المستهدف ، وكذلك الحال عند تحديد طول الباديء او نسبة الكوانين والسايتوسـين GC % التي تؤثر في درجات الحرارة وبالتالي تعطي بواديء مختلفة .

ان كل التقييدات والمحددات المذكورة أعلاه سواء كانت في صلب تصميم البرنامج او إملاء من المستخدم يمكن التخلي عنها بعض الشيء في حالات خاصة كما في حالـة البحـث عن بواديء ثابتة جداً لتواليات عديدة من أنواع كائنات مختلفة او عند تصميم البـواديء المشتتة مستخلصة من تواليات البروتينات . ومن جهة ثانية فـان التجـارب او الإجـراءات العملية يمكن ان تغير عند استعمال البـواديء وقيمهـا الأصـلية المرفقـة كمواصـفات للباديء ، فمثلا في التشخيص الطبي يزاد في التخصصية على حساب الكفاءة لتجنب النتائج الموجبة الخاطئة (positive False (وذلك لان العملية دف الى التشخيص وليس الحصول على كميات كبيرة من النواتج فقط .

## مؤشرات الجودة

تعد البرامج الواقعية programs PCR Virtual هي الأفضل وهي الـتي تقبـل أمـلاءات المستخدم (ولكن الى حد ما ) وتعمـل علـى إيجـاد التشـابه باسـتعم ال BLAST NCBI لتحديد التوالي في قواعد البيانات العامة . عند وضع الأسس لكتابة خوارزمية او شفرة اي برنامج لابد الأخذ بنظر الاعتبار البيانات التجريبية اي نتائج التجارب العملية . وبذلك فان البرامج تكون أفضل عندما تكـون فيهـا المؤشـرات القابلـة للتعـديل اقـل والبـاقي المفروض ان تكون محسوبة من قبل البرنامج لتسهيل استعماله . ومن المعروف ان طول الباديء الذي سـيحدد مـن قبـل البرنـامج يكـون مهمـا في تحديـد المؤشرات الأخرى مثل طول النواتج ، ودرجة انصهارها والحاصل اي الكميـات الـتي يمكـن الحصول عليها ، ولذا فصفة الطول يمكن ان تـؤثر في المخرجـات . ومـن الجـدير بالـذكر ان بعض البرامج تعطي طول النـواتج في المخرجـات وفي حالـة عـدم حـدوث ذلـك فـيمكن تحديده وفق الآتي شكل 76 :

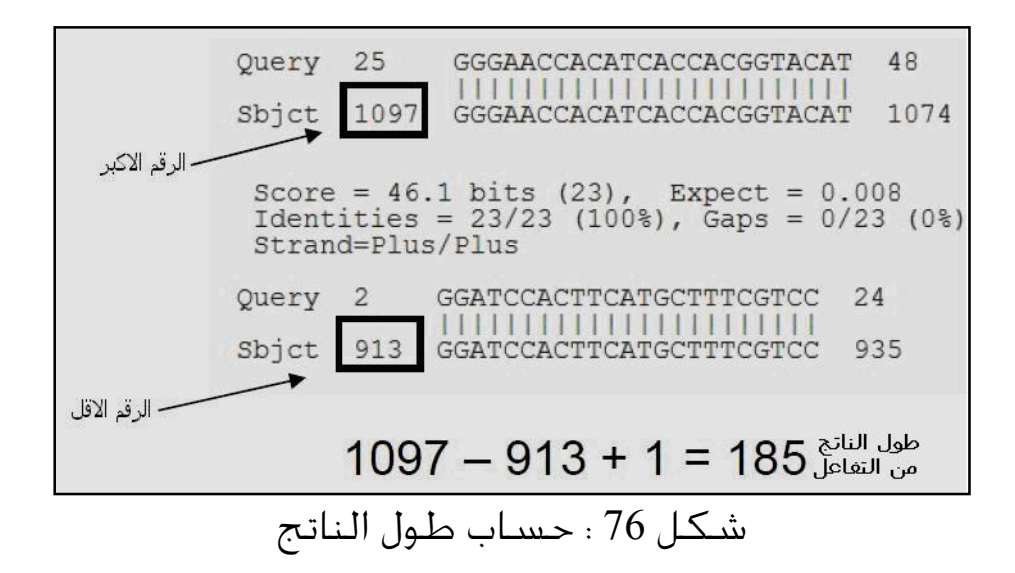

ولتقييم جودة البواديء يكون خَديد الكفاءة النهائية هي المحك الأساسـي في التحري عـن البواديء الملائمة (في اغلب العمليات وليس كلها كما ذكر أعلاه ) وأفضل تحديد للكفاءة يعتمد على قياس الطاقة التي يتم بواسطة حذف البواديء غير الملائمـة وهـذه يجـب ان تتم باستعمال البرمجة الداينميكية لأنها أكثر انضباطا من استعمال الطرق السريعة methods Heuristic . والعديــد مــن الــبرامج تســتعمل كشــافات خاصــة وجــاهزة indexes Precomputed التي تمكن من تحديد الطرف '3 للبادئ فيما اذا كانت موجـودة في خلفية كبيرة من DNA الجينومي ، وفي العادة تحدد التخصصية بمقـدار 16 قاعـدة بـدءا من النهاية '3 .

وفي جميع الأحوال يكون التقييم الأساسي والنهائي هو العمل التجريبي . ولابد من ذكر ان عملية تصميم البواديء لا تزال تفتقر الى العديد من الجوانب التي لم تكتشـف بعـد وبطبيعة الحال تعتمد على الهدف المراد تضخيمه وكذلك الهدف من عملية التضخيم ، فوجود مناطق التواليات المتكررة والتي تشكل نسبة عالية من جينومـات اللبـائن تمثـل إحدى وجوه الجوانب الغامضة .

ولتحديد النوعية او الجودة لتقييم البـواديء تم ربـط قياسـات النوعيـة metrics Quality لتعطـي قيمــة او درجــة نـهائيــة تســتعمل الجمــوع المـوزون Weighted sum (في علــوم الإحصاء) ، ودرجات القياس هذه تأخذ بنظر الاعتبار درجة انصهار البـاديء وثبـوت الحـرار ة الحركي stability Thermodynamic للبادي عند النهاية '3 ومؤشرات أخـرى تحـدث أثنـاء تفاعلات PCR وبذا فان هناك عدة قياسات تؤخذ بنظر الاعتبار عند حدس جـودة البـاديء وان ثقل كل قياس يدخل في تحديد النوعية يجب ان يحـدد لغـرض الحصـول علـى الدرجـة النهائية للبادئ .

واختبار قياسات الجودة تواجهها نوعين من الصعوبات : • ان هذه القياسات ليست متاحة دائما للتوضيح والتفسير الفيزيائي . • يمكن ان تكون كثيرة ومكررة Redundant .

فمــن قياســات النوعيــة والــتي تــدخل في التقيــيم الإحصــائي النــهائي –Max omplementarity metrics و Max 3'–complementarity metrics والفرق بـين هـاتين الخاصيتين هي ان الأولى تحدد التشـابه العـام بـين اثـنين مـن تواليـات البـاديء (الأمـامي والعكسي) والثانية تأخذ بنظر الاعتبار التشابه الموجود بين أخر 7-5 من القواعد الأخيرة في الطرف '3 وفق تقيم اصطفاف score alignment Waterman–Smith و يكون انتخاب الترجيح ليس سهلا ، فعلى سبيل المثال عند استخدام برنـامج 3Primer لـه 25 قيمـة للترجيح التي يجب ان تكون منطقية حتى يقوم بتصميم الباديء .

## مواقع بعض البرامج المتوفرة على شبكة الانترنيت

هناك العديد من البرامج المتوفرة البعض منها خاص بمؤسسـات مثـل Biosoft Primer ، والأخرى شخصية . البعض منـها يـوفر اتصـالات وروابـط الى مواقـع مفيـدة ولكـن في الغالب تفقد البرامج هذه الخاصية وتصبح غير فعالة . كما ان بعض البرامج تختفي من على الشبكة العنكبوتية نظرا لعدم جودتها او لقلة استخدامها . وهنالك العديد مـن الـبرامج ذات الإصـدارات المختلفـة والإصـدارات الجديـدة منـها تعـالج نقصـا كـان في الإصدارات السابقة له .

| <b>PROGRAM</b>         | <b>WEB SITE</b>                                                   |
|------------------------|-------------------------------------------------------------------|
| Anaze                  | http://www.fermentas.com/reviewer/app?page=DuplexAnalysis         |
| oligolynucleotide      | <u>&amp;service=page</u>                                          |
| duplexes               |                                                                   |
| antisense primers      | http://eu.idtdna.com/Scitools/Applications/AntiSense/Antisense.   |
|                        | aspx                                                              |
| AutoPrime              | http://www.autoprime.de/AutoPrimeWeb                              |
| BatchPrimer3           | http://probes.pw.usda.gov/batchprimer3/index.html                 |
| cDNA Primers           | http://pcrsuite.cse.ucsc.edu/cDNA_Primers.html                    |
| <b>CODEHOP</b>         | http://blocks.fhcrc.org/codehop.html                              |
|                        | http://bioinformatics.weizmann.ac.il/blocks/codehop.htm           |
| <b>iCODEHOP</b>        | http://dbmi-icode-01.dbmi.pitt.edu/i-codehop-context/             |
| <b>ExonPrimer</b>      | http://ihg2.helmholtz-muenchen.de/ihg/ExonPrimer.html             |
| GeneFisher2            | http://bibiserv.techfak.unibielefeld.de/genefisher2/submission.ht |
|                        | ml                                                                |
| <b>Genomic Primers</b> | http://pcrsuite.cse.ucsc.edu/Genomic_Primers.html                 |
| <b>GENOPLANTE</b>      | http://urgi.versailles.inra.fr/spads/spads.html                   |
| GenScript Real-        | https://www.genscript.com/ssl-bin/app/primer                      |
| time PCR               |                                                                   |
| (TaqMan) Primer        |                                                                   |
| Design                 |                                                                   |
| Getprime               | http://updepla1srv1.epfl.ch/getprime                              |
| <b>JCSG Primer</b>     | http://www.jcsg.org/scripts/prod/primer/primer_input_form.cgi     |
| <b>Selection Too</b>   |                                                                   |
| MELTING 4.1f           | http://mobyle.pasteur.fr/cgi-bin/portal.py?#forms::melting        |
| <b>MethPrimer</b>      | http://www.urogene.org/methprimer/index1.html                     |

جدول 5 : البرامج المتوفرة على شبكة الانترنيت تحت مزودات **Servers** ممكنة

MultiRevTrans http://bio.dfci.harvard.edu/Tools/SMS/multi\_rev\_trans.html Multi-Objective http://apps.diatomsoftware.com/muplex/html/MuPlex.html

MuPlex http://apps.diatomsoftware.com/muplex/html/MuPlex.html

http://cedar.genetics.soton.ac.uk/public\_html/primer.html

Overlapping http://pcrsuite.cse.ucsc.edu/Overlapping\_Primers.html

MPprimer /http://biocompute.bmi.ac.cn/MPprimer MPprimer http://biocompute.bmi.ac.cn/MPprimer/

Olig7 http://www.oligo.net/demo-downl.html OligoWiz 2.0 http://www.cbs.dtu.dk/services/OligoWiz

PCR Now http://pathogene.vbi.vt.edu/rt\_primer PCR Now TM /http://pathogene.vbi.vt.edu/rt\_primer

mPrimer3 /http://bioinfo.ut.ee/mprimer3

Multiplex PCR

Primersets<br>PCR Designer: for

Restriction Analysis of Sequence Mutations

Design Version 3.0

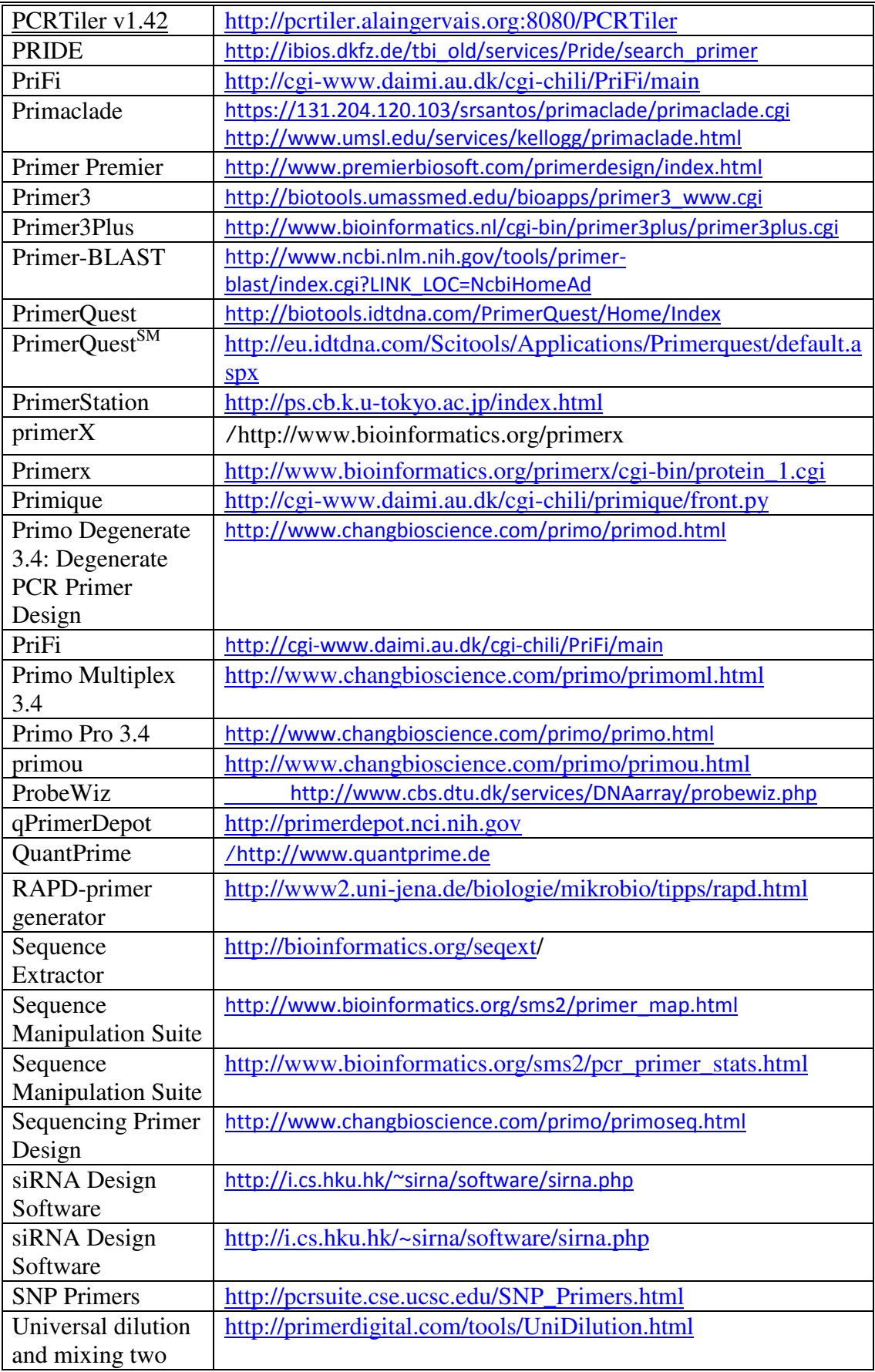

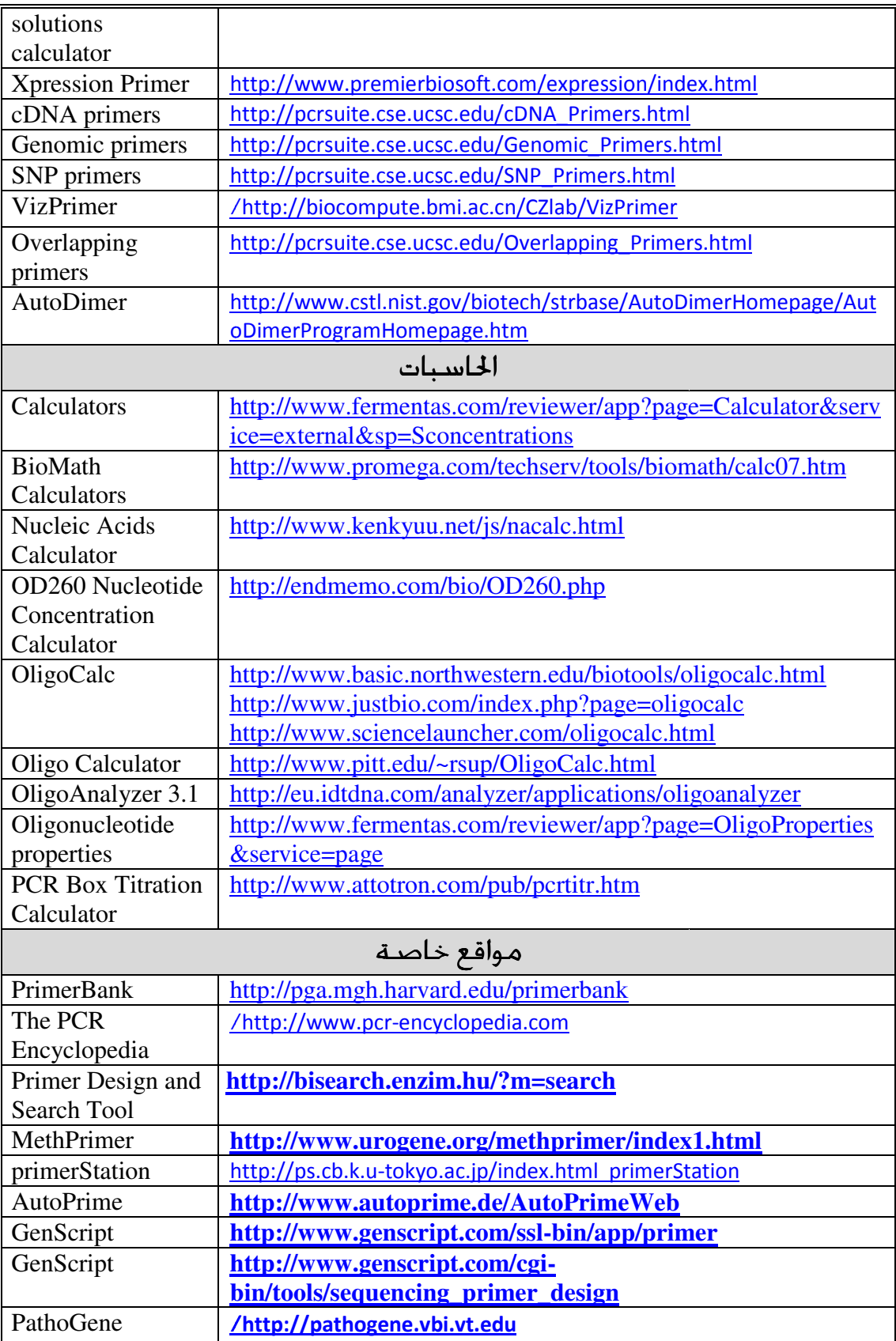

#### In Silico PCR amplification

ويلحق بالبرامج المذكورة مواقع خاصـة للتأكـد وتقييم البواديء وهـو مـوقـع In Silico PCR وهــــو مــــن المواقــــع الــــتي) (http://insilico.ehu.es/PCR/index.php) amplification سـاهـمـت بـهـا المعـلومـاتيـة الحيـوية فـهــو مـوقــع مـتعــدد الاغــراض (ويعـامــل مــع الـبكـتريــا بشكل رئيس) ، فهو بداية يستعمل في فحص البواديء والتاكد منها ، وواجهة البرنــامج موضحة في الشكل الأتي (شكل 77)

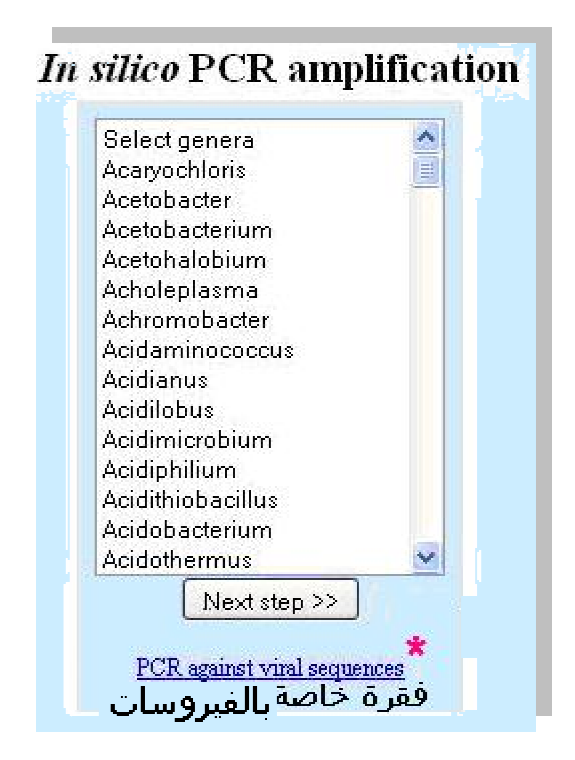

In Silico PCR amplification مشكل 77 : واجهة الموقع

هذه الفقرة خاصـة بالفيروسـات حيث ان الموقع كـما ذكـر في مسـتـهـل الموضـوع خاص بالبكتريا ، والاستثناء يقع حْت هذه الفقرة ، ومِْوي للوقع عند نهاية 2010 على حوالي 1783 توالي من 1421 فيروس تم خَديد توالياتها ، وتعامل وفق المخطط

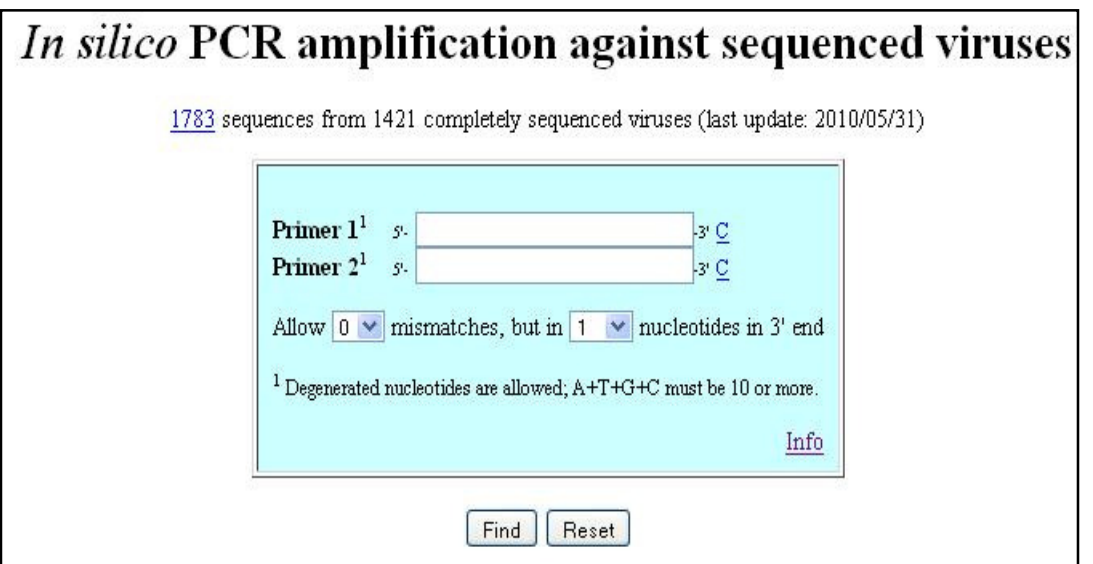

وبالعودة الى البكتريا فيتم اختيار جنس البكتريا للانتقال الى ا لخطوة القادمة كما موضح في الآتي ( شكل 78 :)

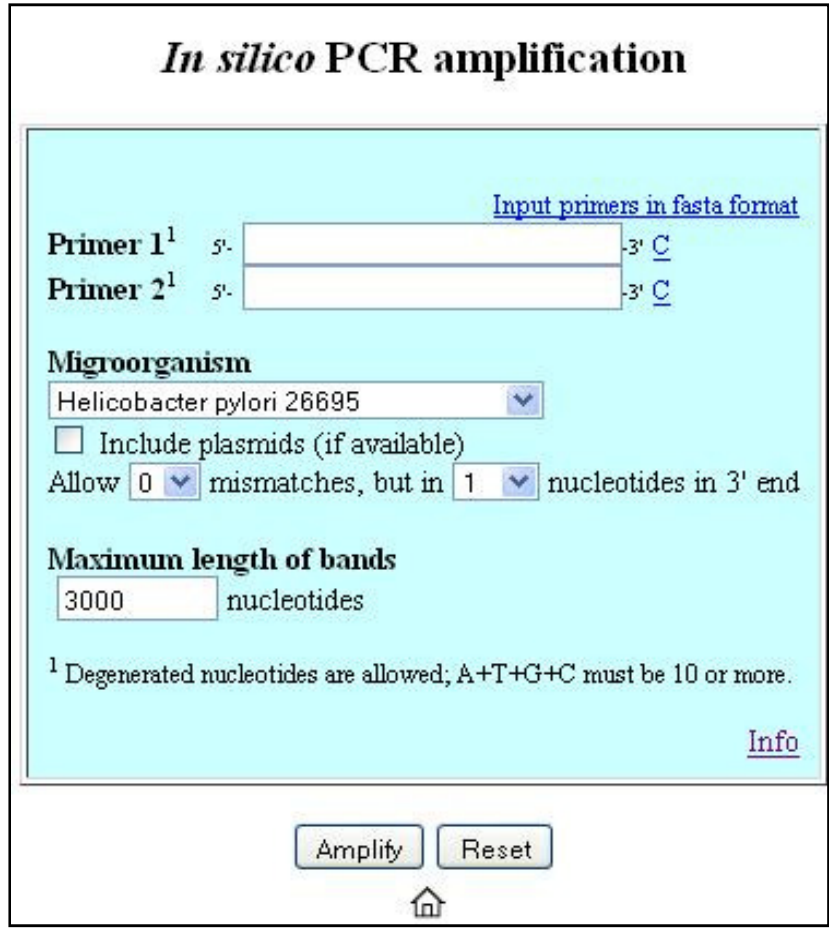

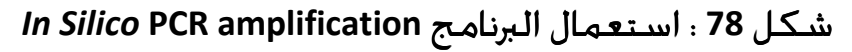

 و تلصق البواديء في الأماكن المخصصة لها ، ويتم اختيار النوع البكتيري المراد فحص الباديء ، له اما اذا كان الغرض عام يمكن استعمال الاختيار الأخير وهو strains All

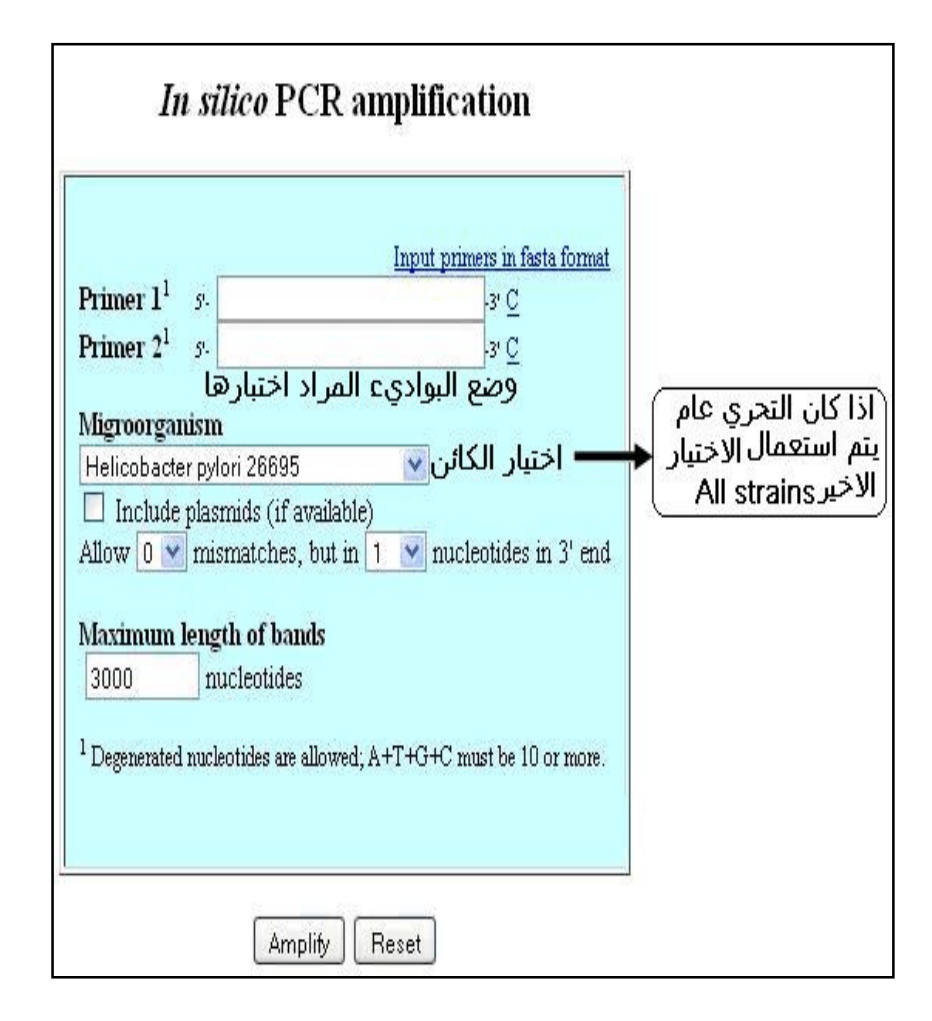

واستعمل البرنامج للبكتريا Helicobacter التي تحوي قاعدة بيانات البرنامج على 46 سلالة ، وقد اختير في هذه الفقرة تواليات سم CagA للبكتريا Helicobacter pylori الموضح في الفقرة الآتية

<sup>&</sup>gt;Helicobacter pylori

ATGACCAACGAAACCATTGATCAGACCCGTACCCCGGATCAGACCCAGAGCCAGACCGCGTTTGATCCGCAGCAGTTTATTAACAACCTGCAGGTGGCGT TTATTAAAGTGGATAACGTGGTGGCGAGCTTTGATCCGGATCAGAAACCGATTGTGGATAAAAACGATCGTGATAACCGTCAGGCGTTTGATGGCATTAG CCAGCTGCGTGAAGAATATAGCAACAAAGCGATTAAAAACCCGACCAAAAAAAACCAGTATTTTAGCGATTTTATTGATAAAAGCAACGATCTGATTAACA AAGATAACCTGATTGATGTGGAAAGCAGCACCAAAAGCTTTCAGAAATTTGGCGATCAGCGTTATCAGATTTTTACCAGCTGGGTGAGCCATCAGAAAGA TCCGAGCAAAATTAACACCCGTAGCATTCGTAACTTTatgGAAAACATTATTCAGCCGCCGATTCCGGATGATAAAGAAAAAGCGGAATTTCTGAAAAGCG CGAAACAGAGCTTTGCGGGCATTATTATTGGCAACCAGATTCGTACCGATCAGAAATTTatgGGCGTGTTTGATGAAAGCCTGAAAGAACGTCAGGAAGC GGAAAAAAACGGCGGCCCGACCGGCGGCGATTGGCTGGATATTTTTCTGAGCTTTATTTTTAACAAAAAACAGAGCAGCGATGTGAAAGAAGCGATTAA CCAGGAACCGGTGCCGCATGTGCAGCCGGATATTGCGACCACCACCACCGATATTCAGGGCCTGCCGCCGGAAGCGCGTGATCTGCTGGATGAACGTGG CAACTTTAGCAAATTTACCCTGGGCGATatgGAAatgCTGGATGTGGAAGGCGTGGCGGATATTGATCCGAACTATAAATTTAACCAGCTGCTGATTCATAA CAACGCGCTGAGCAGCGTGCTGatgGGCAGCCATAACGGCATTGAACCGGAAAAAGTGAGCCTGCTGTATGCGGGCAACGGCGGCTTTGGCGATAAACA TGATTGGAACGCGACCGTGGGCTATAAAGATCAGCAGGGCAACAACGTGGCGACCCTGATTAACGTGCATatgAAAAACGGCAGCGGCCTGGTGATTGC GGGCGGCGAAAAAGGCATTAACAACCCGAGCTTTTATCTGTATAAAGAAGATCAGCTGACCGGCAGCCAGCGTGCGCTGAGCCAGGAAGAAATTCGTAA

CAAAGTGGATTTTatgGAATTTCTGGCGCAGAACAACACCAAACTGGATAACCTGAGCGAAAAAGAAAAAGAAAAATTTCAGAACGAAATTGAAGATTTTC AGAAAGATAGCAAAGCGTATCTGGATGCGCTGGGCAACGATCGTATTGCGTTTGTGAGCAAAAAAGATACCAAACATAGCGCGCTGATTACCGAATTTAA CAACGGCGATCTGAGCTATACCCTGAAAGATTATGGCAAAAAAGCGGATAAAGCGCTGGATCGTGAAAAAAACGTGACCCTGCAGGGCAGCCTGAAACA TGATGGCGTGatgTTTGTGGATTATAGCAACTTTAAATATACCAACGCGAGCAAAAACCCGAACAAAGGCGTGGGCGCGACCAACGGCGTGAGCCATCTG GAAGCGGGCTTTAACAAAGTGGCGGTGTTTAACCTGCCGGATCTGAACAACCTGGCGATTACCAGCTTTGTGCGTCGTAACCTGGAAAACAAACTGACCG CGAAAGGCCTGAGCCTGCAGGAAGCGAACAAACTGATTAAAGATTTTCTGAGCAGCAACAAAGAACTGGCGGGCAAAGCGCTGAACTTTAACAAAGCGG TGGCGGAAGCGAAAAGCACCGGCAACTATGATGAAGTGAAAAAAGCGCAGAAAGATCTGGAAAAAAGCCTGCGTAAACGTGAACATCTGGAAAAAGAA GTGGAAAAAAAACTGGAAAGCAAAAGCGGCAACAAAAACAAAatgGAAGCGAAAGCGCAGGCGAACAGCCAGAAAGATGAAATTTTTGCGCTGATTAAC AAAGAAGCGAACCGTGATGCGCGTGCGATTGCGTATACCCAGAACCTGAAAGGCATTAAACGTGAACTGAGCGATAAACTGGAAAAAATTAGCAAAGAT CTGAAAGATTTTAGCAAAAGCTTTGATGAATTTAAAAACGGCAAAAACAAAGATTTTAGCAAAGCGGAAGAAACCCTGAAAGCGCTGAAAGGCAGCGTG AAAGATCTGGGCATTAACCCGGAATGGATTAGCAAAGTGGAAAACCTGAACGCGGCGCTGAACGAATTTAAAAACGGCAAAAACAAAGATTTTAGCAAA GTGACCCAGGCGAAAAGCGATCTGGAAAACAGCGTGAAAGATGTGATTATTAACCAGAAAGTGACCGATAAAGTGGATAACCTGAACCAGGCGGTGAG CGTGGCGAAAGCGatgGGCGATTTTAGCCGTGTGGAACAGGTGCTGGCGGATCTGAAAAACTTTAGCAAAGAACAGCTGGCGCAGCAGGCGCAGAAAAA CGAAGATTTTAACACCGGCAAAAACAGCGAACTGTATCAGAGCGTGAAAAACAGCGTGAACAAAACCCTGGTGGGCAACGGCCTGAGCGGCATTGAAGC GACCGCGCTGGCGAAAAACTTTAGCGATATTAAAAAAGAACTGAACGAAAAATTTAAAAACTTTAACAACAACAACAACGGCCTGAAAAACAGCACCGAA CCGATTTATGCGAAAGTGAACAAAAAAAAAACCGGCCAGGTGGCGAGCCCGGAAGAACCGATTTATACCCAGGTGGCGAAAAAAGTGAACGCGAAAAT TGATCGTCTGAACCAGATTGCGAGCGGCCTGGGCGGCGTGGGCCAGGCGGCGGGCTTTCCGCTGAAACGTCATGATAAAGTGGATGATCTGAGCAAAGT GGGCCTGAGCGCGAGCCCGGAACCGATTTATGCGACCATTGATGATCTGGGCGGCCCGTTTCCGCTGAAACGTCATGATAAAGTGGATGATCTGAGCAA AGTGGGCCGTAGCCGTAACCAGGAACTGGCGCAGAAAATTGATAACCTGAACCAGGCGGTGAGCGAAGCGAAAGCGGGCTTTTTTGGCAACCTGGAAC AGACCATTGATAAACTGAAAGATAGCACCAAAAAAAACGTGatgAACCTGTATGTGGAAAGCGCGAAAAAAGTGCCGGCGAGCCTGAGCGCGAAACTGG ATAACTATGCGATTAACAGCCATACCCGTATTAACAGCAACATTCAGAACGGCGCGATTAACGAAAAAGCGACCGGCatgCTGACCCAGAAAAACCCGGA ATGGCTGAAACTGGTGAACGATAAAATTGTGGCGCATAACGTGGGCAGCGTGAGCCTGAGCGAATATGATAAAATTGGCTTTAACCAGAAAAACatgAAA GATTATAGCGATAGCTTTAAATTTAGCACCAAACTGAACAACGCGGTGAAAGATATTAAAAGCGGCTTTACCCATTTTCTGGCGAACGCGTTTAGCACCGG CTATTATTGCCTGGCGCGTGAAAACGCGGAACATGGCATTAAAAACGTGAACACCAAAGGCGGCTTTC

وصممت لهذا التوالي بواديء باستعمال BLAST Primer ، وأريد فحص بعض البـواديء بالتطبيق أعلاه

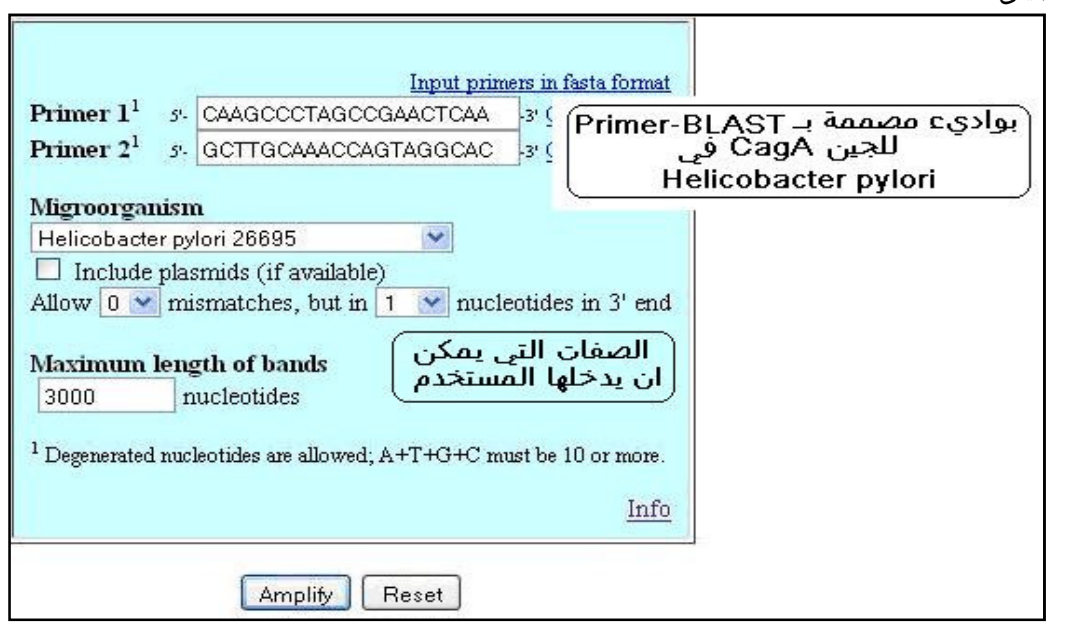

شكل 79 : استعمال البرنامج لفحص احد البواديء لسم Helicobacter CagA وهو pylori

والنتائج أوضحت ان الباديء صالح لبعض السلالات كما موضح في الشكل الآتي (80)

 $\mathbb{R}^2$ 

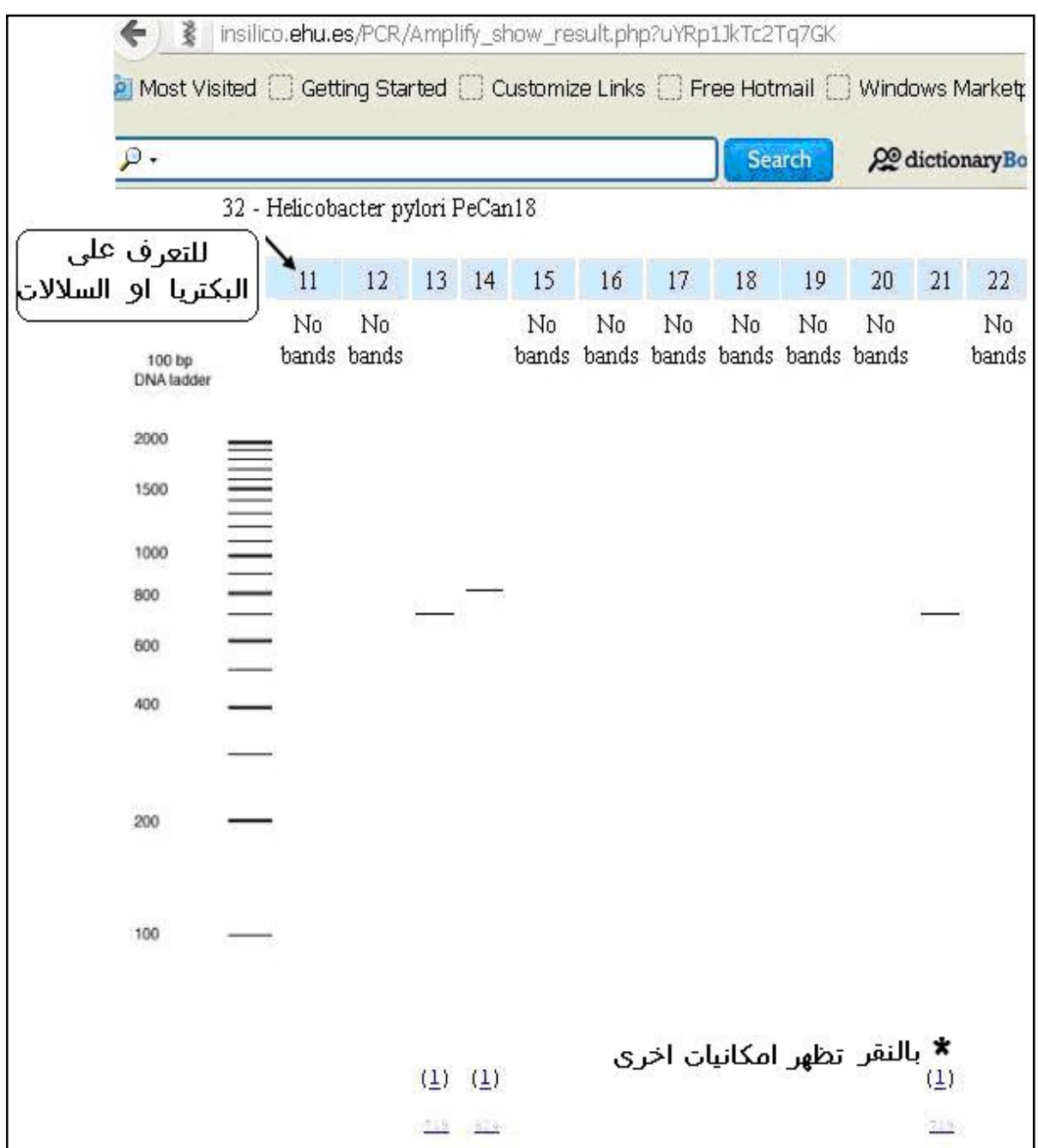

شكل 80 : نتائج فحص البواديء باستعمال amplification PCR *Silico In*

ويمكن معرفة الأنواع من استعمال الأرقام الظاهرة في واجهة النتائج . وفي الحزم القريبة او الثانوية (أسفل الشكل) يمكن ان تسترد بالنقر عليهـا كمـا في الشـكل التـالي الـذي تظهر معه عدد من الإمكانيات المبينة في الفقرة الآتية

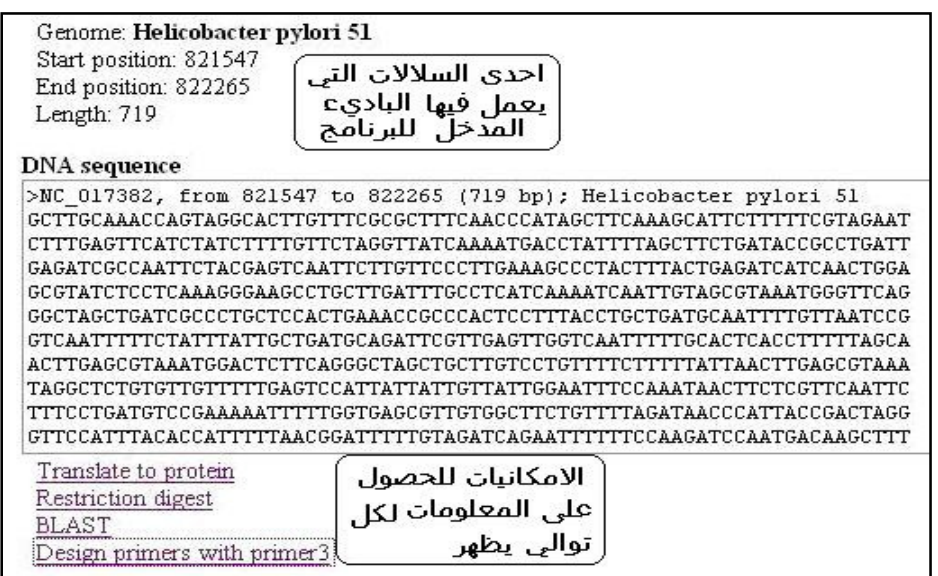

ومنها الترجمة الى البروتينات بمختلف الأطر ، وإيجاد خارطة القطـع بالإنزيمـات القاطعـة للتوالي المسـترد وكـذلك الاصـطفاف ونتائجـه المصـورة والنصـية وإمكانيـة تصـميم البواديء باستعمال 3Primer وهذه موضحة في الأشكال التاليـة علـى التـوالي ضـمن الشكل (81) .

خاصية الترجمة

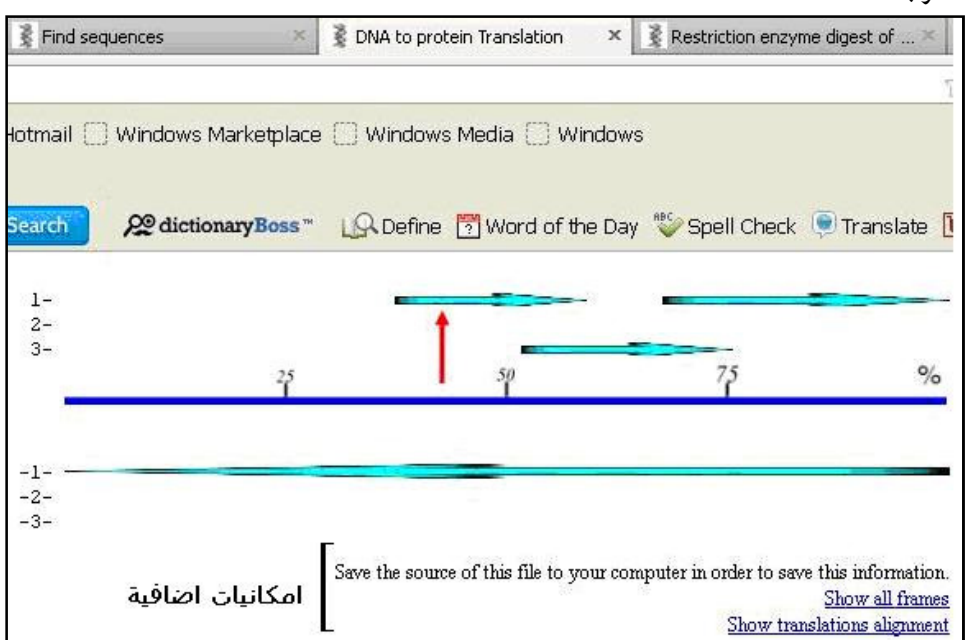

# أيجاد مواقع الانفلاق بالإنزيمات القاطعة

#### Lengh of code: 719<br> $5+5=40+$

TGAGTTCGGC TAGGGCTTG

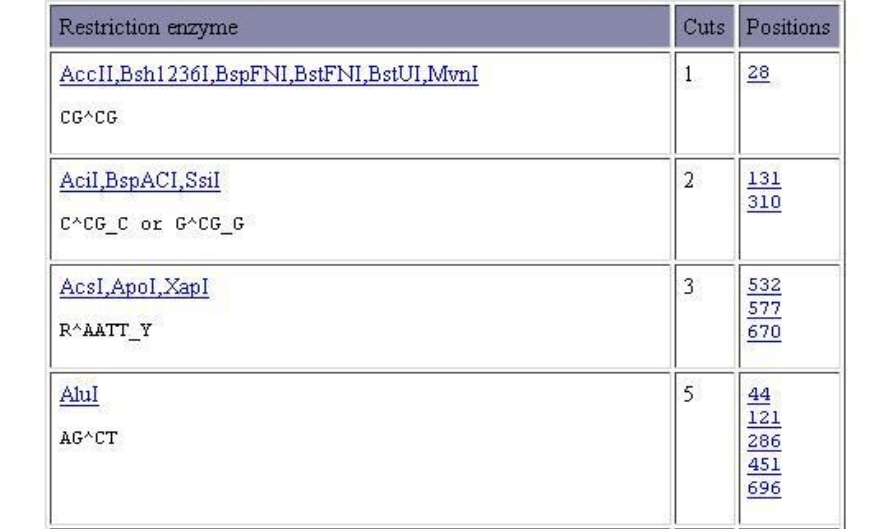

اما عمليات الاصـطفاف ونتائجها الصـورية والنصـية موضـحة في الاتي :

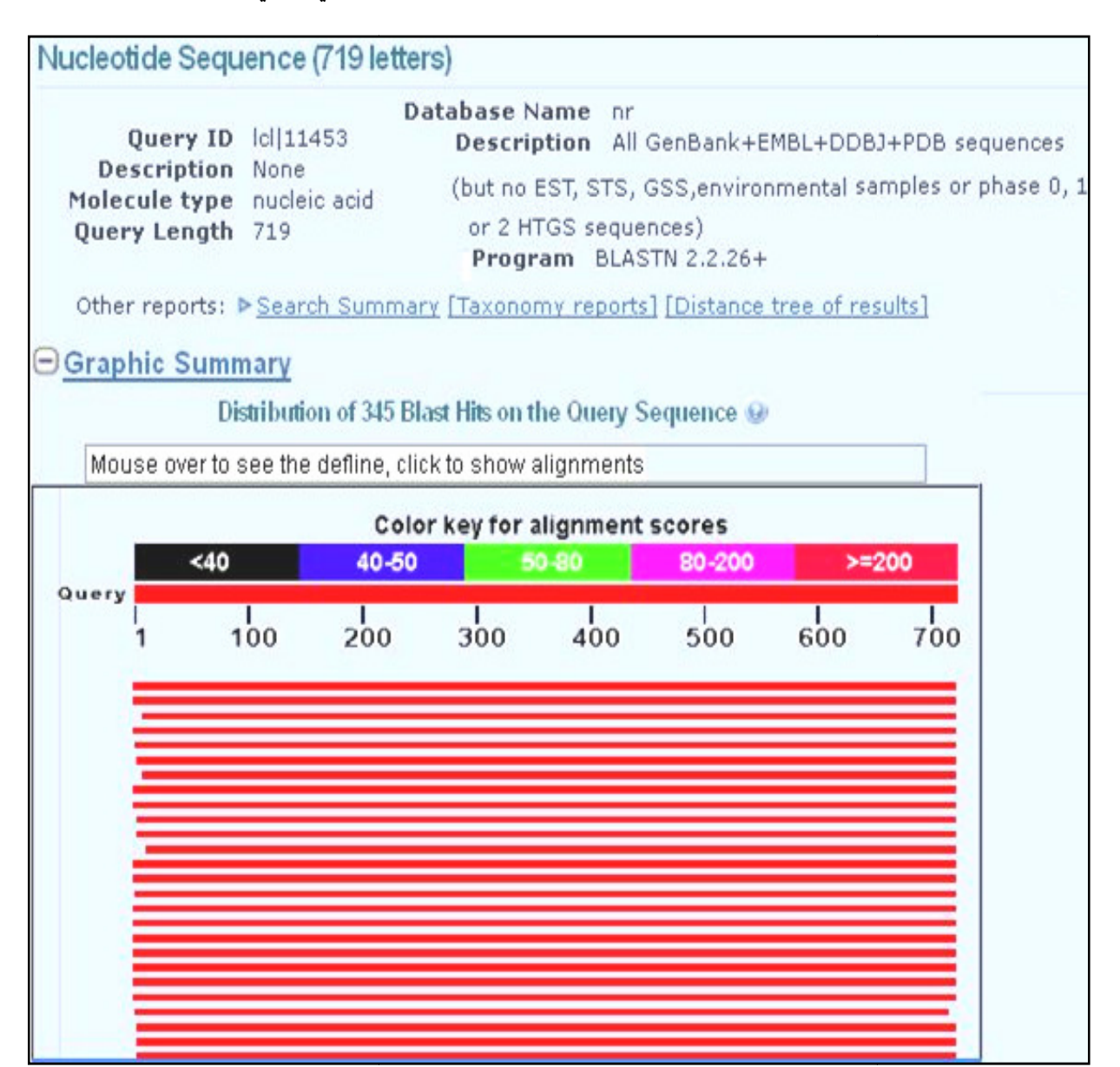

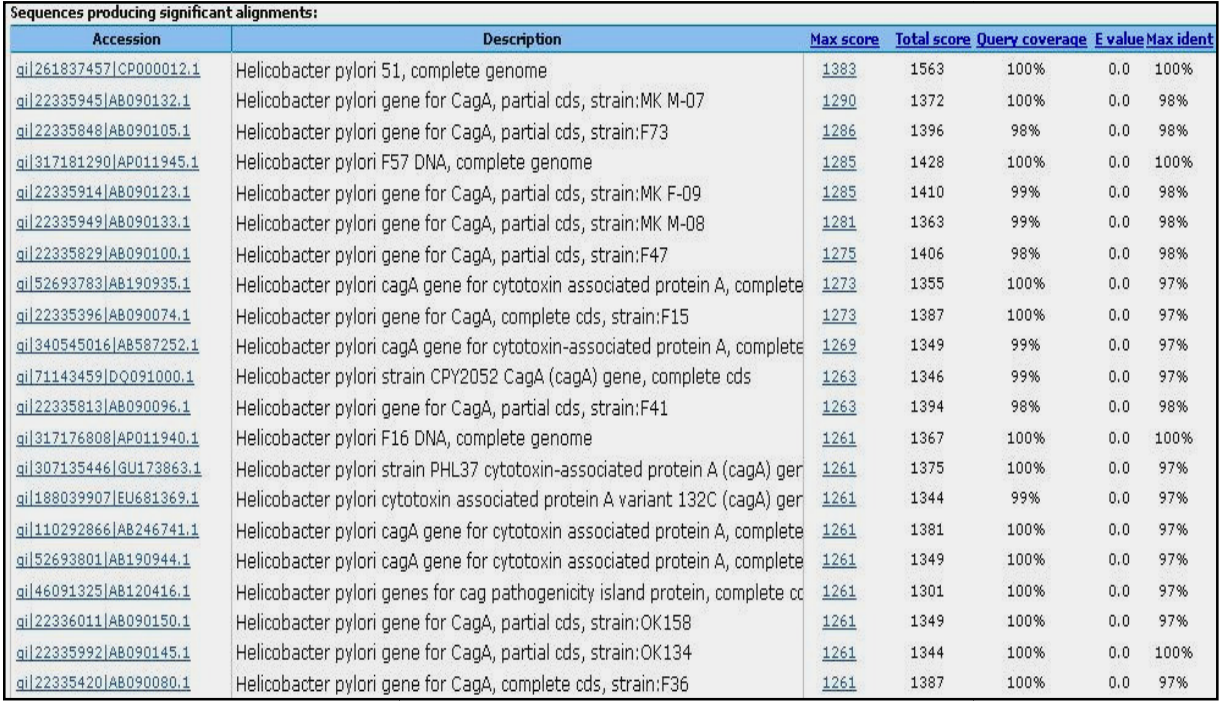

*In Silico* primer amplification ويمكن تصميم بواديء باستعمال 3Primer من موقع amplification primer

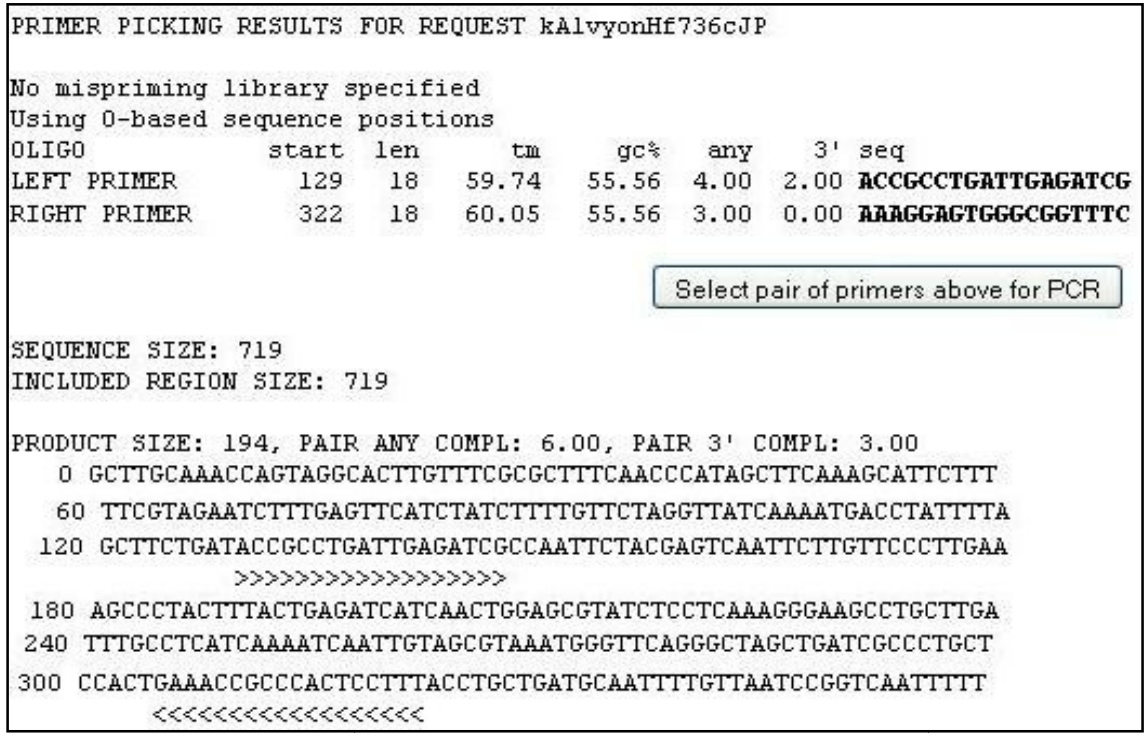

*In Silico* PCR amplification 81 : الإمكانيات في موقع amplification PCR شكل

# موسوعة تفاعلات الكوثرة **encyclopedia PCR**

فضلا عن البرامج المذكورة أعلاه انشأ موقع لموسوعة PCR الـتي تـوفر واجهتـها نافـذة للبحث في هذا الموضوع ، واجهة الموسوعة في الشكل الآتي (شكل 82 )

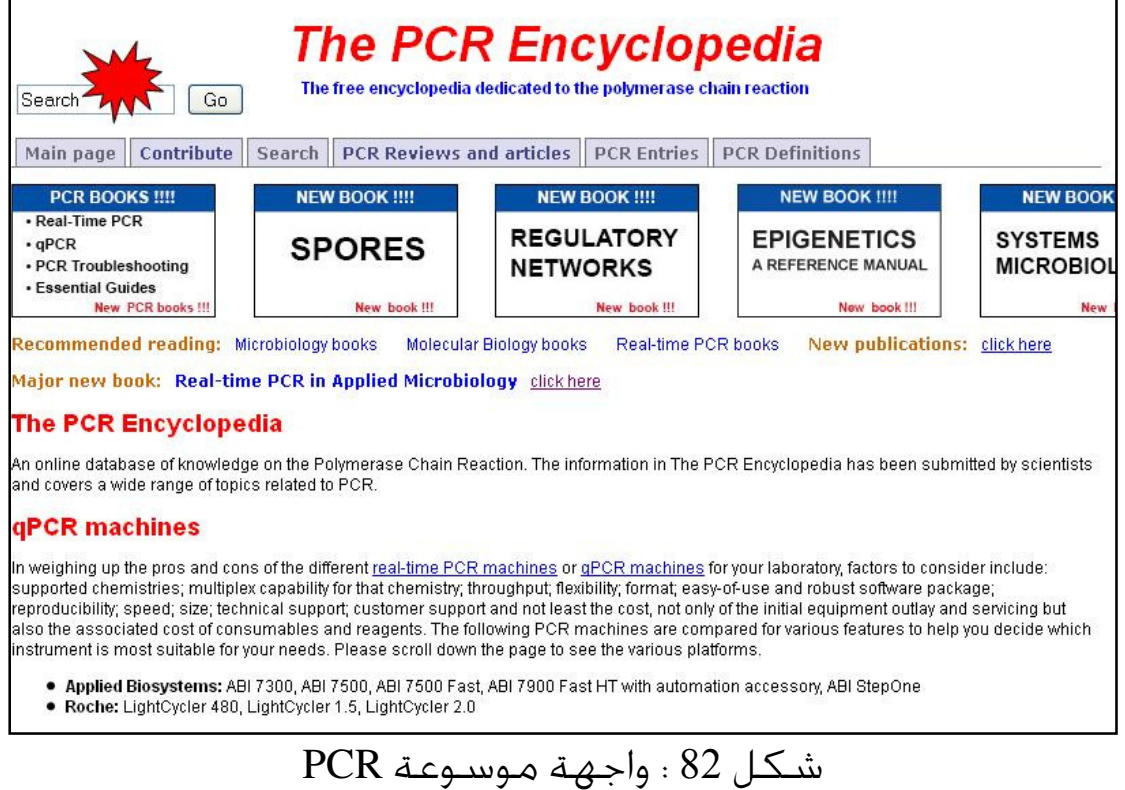

# فضلا عن إنشاء موسوعات خاصة ببعض أنواع الكوثرة مثل PCR-RT وغيرها .

# بنك البواديء **PrimerBank**

ونظــرا لأهميــة البــواديء وكثرــا لــذلك انشــأ بنــك خــاص ــا PrimerBank (http://pga.mgh.harvard.edu/primerbank) الـــذي يــوفر إمكـانيــات كـــثيرة والـواجـهـــة العامة موضحة في الآتي (شكل 83 )

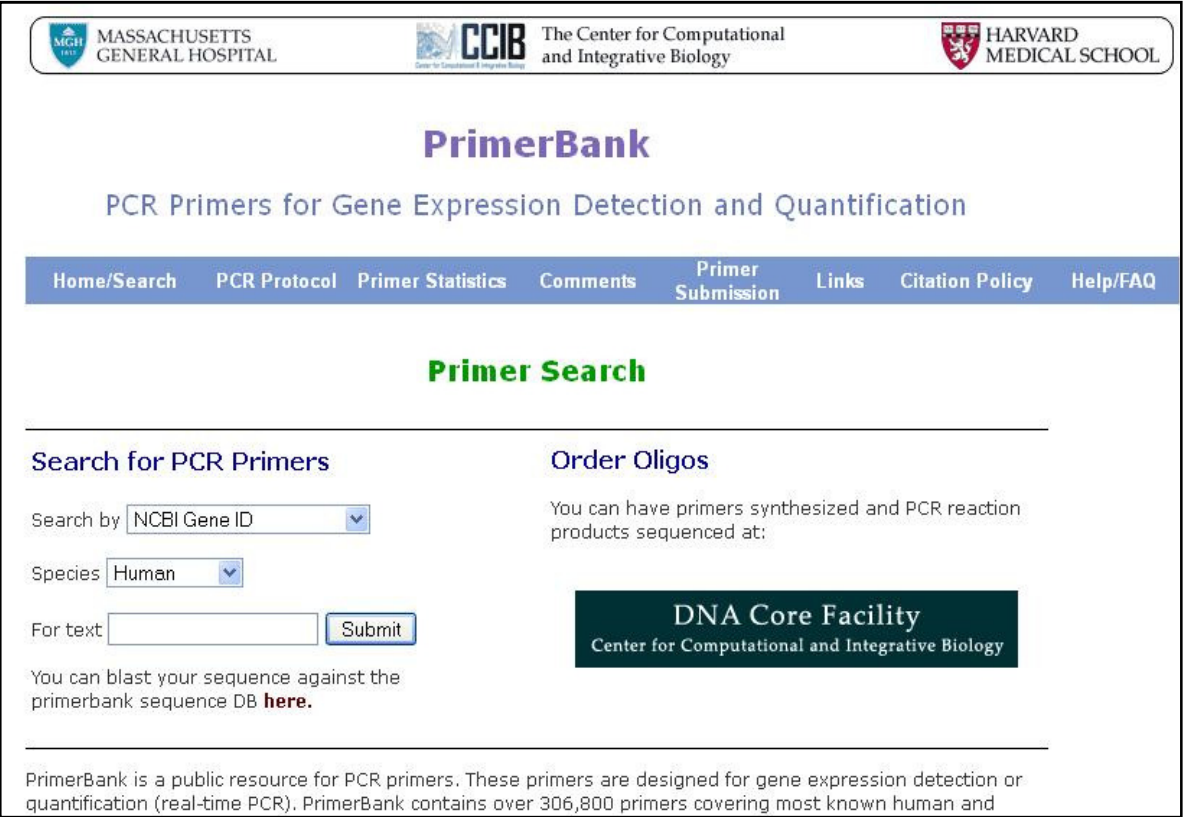

# الواجهة التي يمكن بواسطتها ايداع البواديء من قبل المستخدم

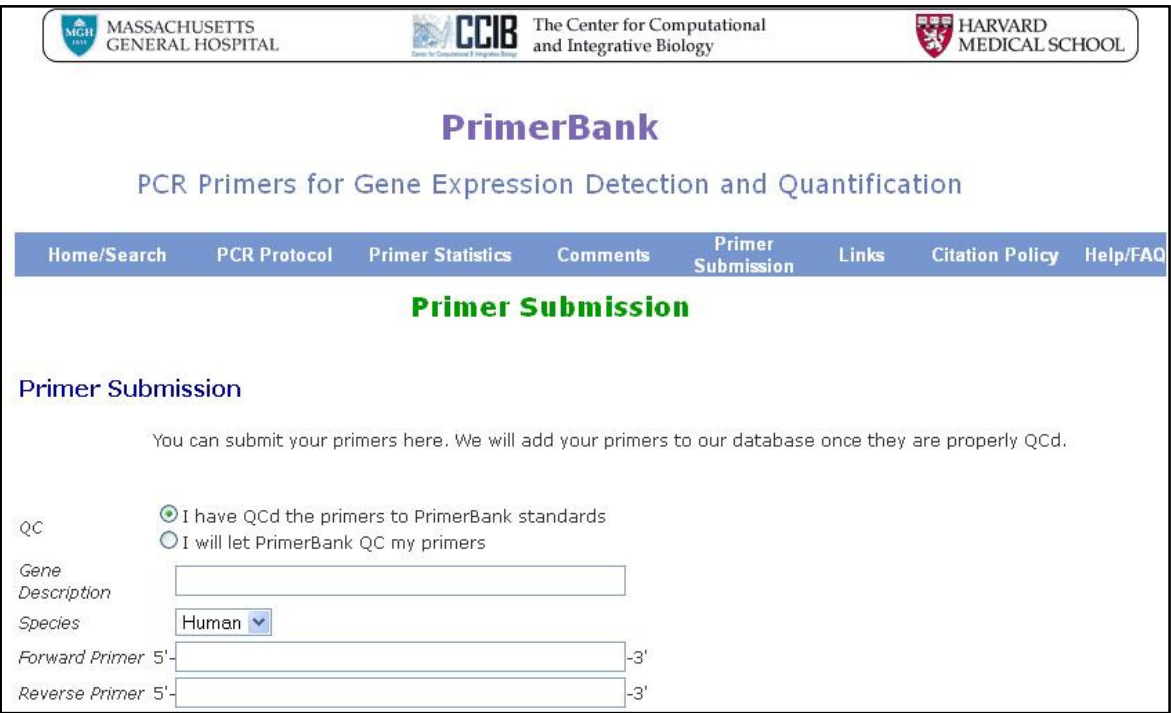

واجهة البحث عن البواديء الجاهزة مصنفة وفق أنواع الأحياء المختلفة

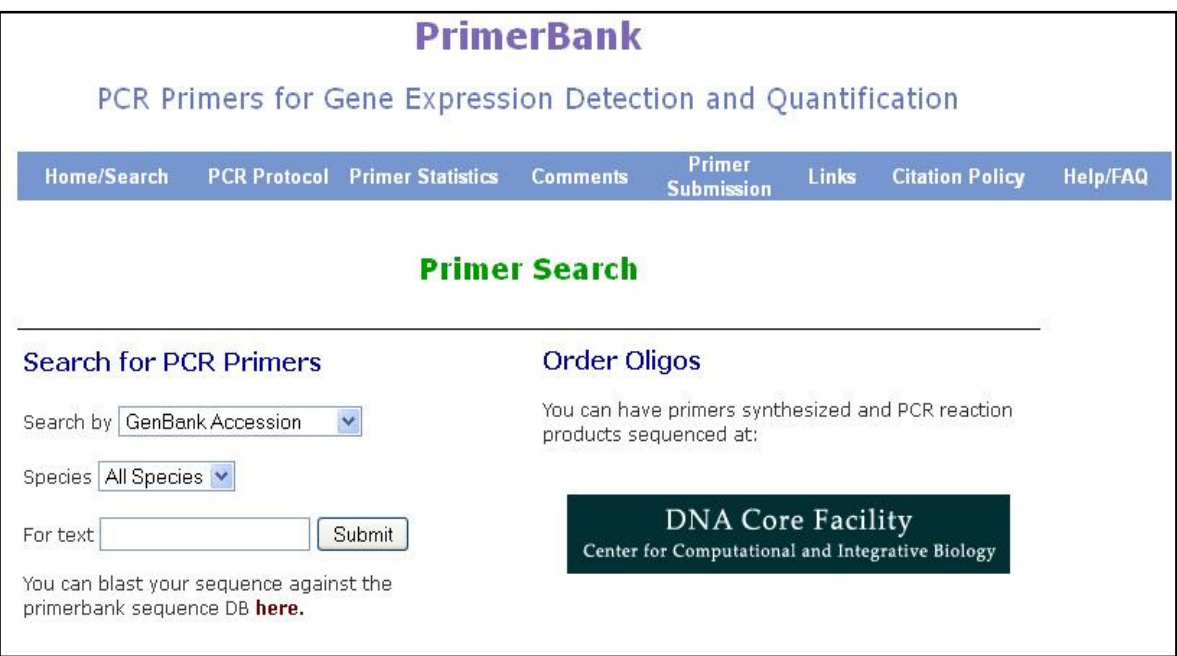

الروابط ذات العلاقة التي يوفرها البنك

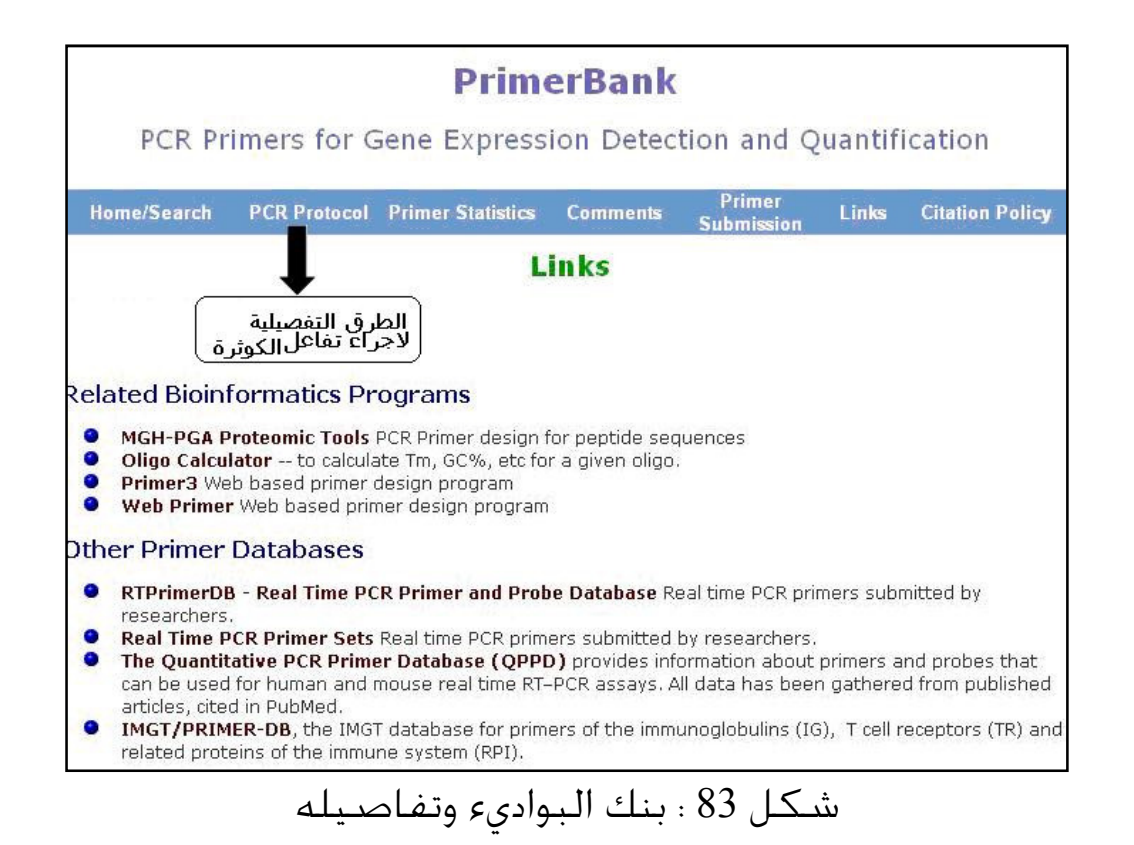

يحوي البنك عددا كبيرا من البواديء المصممة لتحديد التعبير الجـيني او تحديـد الكميـات (PCR-RT (، وفي الوقت الحاضر فالبواديء المخزونة تغطـي التواليـات الخاصـة بالإنسـان والفيران .

وهناك عدة طرق للبحث في البنك منـها اسـتعمال رقـم التسـجيل في قاعـدة بيانـات باسـتخدام او NCBI protein Accession No. او GenBank Accession No. الجينـات ID gene NCBI او رمز الجين symbol Gene ويمكن اسـتعمال ID PrimerBank في حالـة معرفته ، وهذا يعني الارتباط الوثيـق بموقـع NCBI ، ولكـن يمكـن اسـتعمال الكلمـات المفتاحية او استعمال التواليات ليتم البحث عنها في قاعدة البيانات الخاصة بالبنك يمكن استعمال البنك لعمل الاصطفافات BLASTing للجين تحت الدراسة مـع قاعـدة البيانات الخاصة بالبنك ، ويوفر البنك روابط الى بـرامج مسـتعملة في المعلوماتيـة مثـل 3Primer ، Webprimer او حاسبات خاصة بتفاعلات الكوثرة كمـا موضـح في الشـكل اعلاه . ويرتبط البنك بقواعد بيانات عدة ومنها الخاصة بعلوم المناعة IMGT بما تحويه من زاخـر البيانات . وإضافة الى ذلك فان البنك يوفر الطرق لإجراء التفاعلات ضـمن مفـردة PCR protocol وحل مشاكلها وتفاصليها الدقيقة .

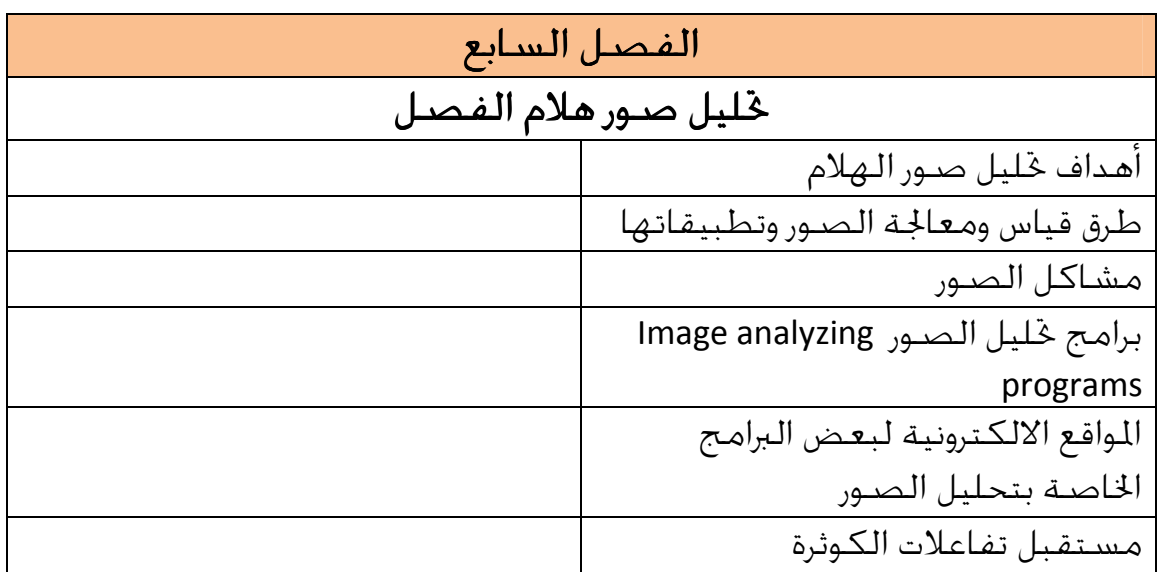

## تحليل صور هلام الفصل

ان أول ترحيل كهربائي للمواد كان في عام 1807 عند ملاحظـة حركـة الجزيئـات الغرويـة خت تأثير الجــال الكـهربــائـي خــت الجـهــر واســتغـلت هــذه في الـترحيــل الكـهربــائـي لأغـلــب تفاعلات الكوثرة ، اذ ترحل النواتج تحت ظروف معينة مما يؤدي الى فصل جزيئات الحوامض النووية عن بعضها اعتمادا على أوزانها الجزيئية ، وتستعمل هـذه النـواتج في عــدد مـن التحليلات مثل blot Western ، blot Northern ، blot Southern ، او تصور تحت الضوء فوق البنفسجي light Ultraviolet . وتصوير الهلام يعطـي توثيـق دائمـي Permanent record لتجارب الترحيل الكهربائي والذي بدوره يـوفر إمكانيـات التعـرف علـى حركـة جزيئات DNA (أي موقع الحزم) في كل مسار وبيانات أخرى . وتهتم المعلوماتية الحيويـة في هذا الجال في خليل صـور الـهلام Gel analysis بشكل كـبير . لـذلك وضــعت الخوارزميـات والـبرامج واســتخدم فيهـا اكــبر قــدر مكــن مــن الإحصــاء . وفي مجــال خليــل الصــور استخدمت طرق رياضـية مثـل علـم الشـكل الرياضـي morphology Mathematical methods ضــمن العلاقــات الرياضــية transform Hot-Top و Miss/Hit . ومــن هــذه العلاقات يمكـن الحصـول علـى بعـض البيانـات مثـل الطـول والمسـاحة وشـكل المـدرج الإحصائي Histogram الـتي تفسـر الأشـكال اسـمة Stereology وكـذلك العلاقـات الإحصائية وإمكانية تصنيف هذه البيانات لتستعمل فيما بعد في تحديـد كميـة المـواد وهي جزيئات DNA في هذه الحالـة ، وتنـدرج ضـمنها عمليـات تحليـل صـور المصـفوفات الدقيقة Microarrays بكافة أنواعها . ومن هنا يتبين ان الحصول على الصور الواضحة يكون الأساس في العمليات اللاحقة .

وتوجــد وســائل عــدة لقيــاس الضــوء المنبعــث مــن الحــزم او البقــع منــها مقــاييس Densitometers و scanner Document التي تكون سريعة وغير مكلفة لتحليل الصور من الفلم الناتج من بقع العديد من البروتينات والحوامض النووية .

# أهداف تحليل صور الهلام

هناك أهداف عدة من تحليل الصور منها الحصول على معلومات كمية ونوعية ، وقد بـرز التحليل الرقمي ليكون الأهم في التطبيقـات بالاعتمـاد علـى الحاسـوب لتقليـل الخطـأ البشري وزيادة سرعة تقييم النتائج ، ويمكن قيـاس التشـابه والعلاقـات بـين الجزيئـات في

المسارات المختلفة من صور الهلام ، ففـي الحالـة الطبيعيـة لدراسـة اتمعـات يكـون هنالك عنقـدة Clustering وتجميـع للبيانـات الـتي يـتم الحصـول عليهـا اعتمـادا علـى التشابه اي محاولة إيجاد التجمع الطبيعي grouping Natural موعـة مـن البيانـات أي قياس المسافات ووضع مصفوفات لها . و هذه العنقدة تعتمد على أساسين : • كيفية قياس التشابه بين النماذج . • كيفية فصل النماذج الى عناقيد او مجاميع من بين عدد كبير من المدخلات مثـل الحـزم او البقع الناتجة من الترحيل ببعدين ( Dimensional Two ( على هلام الترحيل . واستخلاص المعلومات النوعية والكمية مـن الصـور تمثـل أهـداف أساسـية مـن تحليـل الصور . وتحليل الصور ذات الاتجاه الواحد (D1 ( وهو الغرض الذي يتناولـه الكتـاب ، تعـنى بوجود ثلاث قياسات هي العرض والسمك والكثافة الضوئية OD . اما في حالة الترحيـل ثنــائي الاتجــاه (D2 (فهنــاك مؤشــرات إضــافية مثــل الانضــغاط Compactness ، والاستطالة والانحناء والمحور الأساسي وغيرها .

ومن أهم معالم التشابه والاختلاف بين نموذجين هو قياس المسافة . لذلك في البداية لابد من تحديد دالة المسافة ثم وضع مصفوفة مثل الأزواج في النماذج .

وتستعمل برامج عدة طرق للعنقدة باعتماد قياس المسافات ومنـها طـرق تعتمـد علـى الشــبكات العصــبية clustering Statistical او خوارزميــات العنقــدة الإحصــائية algorithms clustering Statistical . وتدمج هـذه مـ ع وسـائل أخـرى في بعـض الـبرامج لأهداف كثيرة منها تحسين الصور ، وإيجاد الكميات في الحزمة الواحدة وإيجاد الوزن الجزيئـي للمواد من الحزمة بعد تعريف أوزان حزم سلم الواسمات markers Ladder ، وبرامج أخرى توفر إمكانية وجود العلاقات التطورية relationships Phylogenetic فيما اذا كانت الحـزم مشتقة من كائن واحد او كائنات قريبة من بعضها وبطرق مختلفة كمـا سـيأتي ذكـره لاحقا .

# طرق قياس ومعالجة الصور وتطبيقاتها

هناك أكثر من طريقة لإجراء القياسات ومعالجة الصور ، وكما ذكر أعـلاه فـان التحليـل الرقمـي analysis Digital بـرز ليكـون أهـم الو سـائل للتحليـل ، وفي هـذه الحالـة تحـول المعلومات الموجودة في صورة الهلام الى صيغ رقمية او رسوم او جـداول ويمكـن ان يكـون ضمن النظام الثنائي ( Binary أي 0 او 1 ، او استعمال + او -) تسـاعد في تحليـل الصـور الذي يكون صعبا بالنسبة للإنسان ، وبمثل هذه التقنيات يمكن ان تستعمل الصور في :

• الدراسات التصنيفية وإيجاد العلاقات التطورية بين الأحياء .

- دراسة الوبائية في حالة الأمراض .
	- دراسة وراثة العشائر .

فالتحليل الرقمي يهدف الى إيجاد مواقع الحـزم والطـول والمسـاحة والشـكل فضـلا عـن إظهــار التحليــل الإحصــائي لهــا ، ويكــون ذلــك باعتمــاد التحــولا ت Histogram transformations واستعمال أنظمة التصـفية مثـل Linear filtering او Non-linear filtering وكذلك تحديد القيم الفاصـلة Thersholding لتعـيير وتحسـين الصـور الخـام للهلام .

واهم الطرق لقياس التركيز هو اسـتعمال الكثافـة الضـوئية الـتي تقـيس التركيـز في الحزمة وتكون دالة لوغارتمية لدرجة السطوع كما موضح في الشكل الآتي (84) :

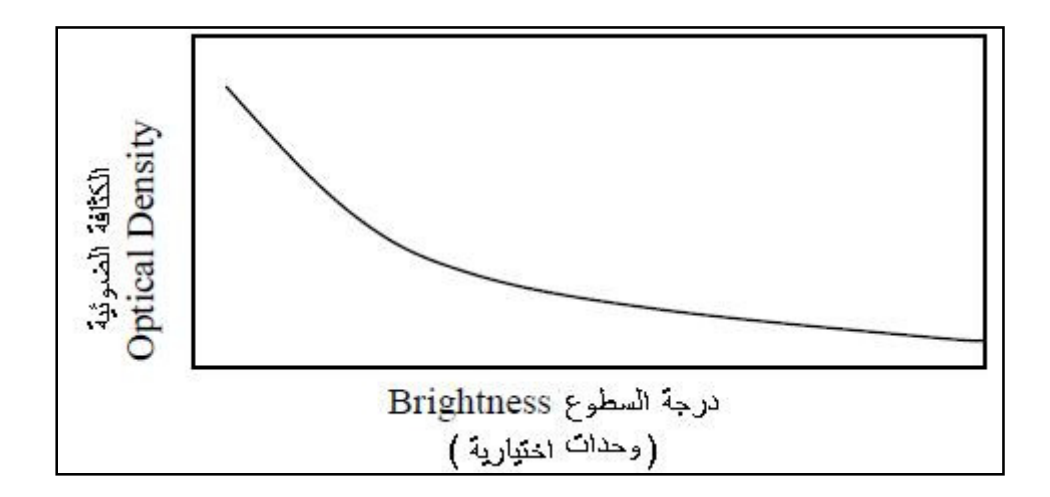

شكل 84 : علاقة درجة سطوع الصور بالكثافة الضوئية

وكذلك يمكـن اسـتعمال مقـاييس الكثافـة Densitometers لقيـاس التركيـز في بقـع الحوامض النووية والبروتينات . وفي الوقــت الحاضــر تســتعمل وســائل دراســة الشــكل الرياضــية وعلــم الجســمات Stereology في إيجاد التوزيع وتحديد الحجم . ومن الطرق الأخرى هو استعمال مجـال التـردد space Frequency ويعتمـد هـذا التوجـه على الاختلاف في الإشارات ، فالخلفية تعطي إشارات تردد واطئة والتي يمكـن ان تفصـل عن الترددات العالية الخاصة بالنماذج ويكون هذا باستعمال مرشحات خاصـة ( – High pass filter) او اسـتعمال التصـفية غـير الخطيـة Non-linear filtering وهـي الـتي تستعمل للمشاكل التي لا تحل باستعمال المرشحات المباشرة او الخطية filters Linear .

وفي معظم الطرق أعلاه لابـد مـن اسـتعمال سـيطرات للقيـاس و هـي حـزم مرجعيـة Reference bands ، والمعروف ان الحزم ذات الــوزن الجزيئــي المتماثــل تكــون لـهــا في الـعــادة حركة متماثلة mobility Electrophoretic ، وهذه تقارن مـع منحنيـات تعـيير محضـرة مسبقا من حزم او بقع قياسية ذات قيم معروفة او من إجراء المقارنة من نتائج التجارب السابقة للنموذج نفسه باستعمال تخافيف متتالية .

وعلى العموم عند تحديد الكميات من شكل وحجم الحزم يتم تقسيم الصورة الى نموذج مقابل الخلفية (background vs Object (والتي تخضع لوجود حد فاصل ، ثم تجرى عليهـا القياسات .

## مشاكل الصور

بداية يلاحظ ان اغلب البرامج الـ تي تعـنى بتحليـل الصـور تحولهـا الى نظـام الأبـيض والأسود scale Gray و في الكثير من الأحيان لا تكون الصور واضحة المعالم جدا او تكون الحزم مشوهة نتيجة لظروف التجربة الرديئة عند أي مرحلـة مـن المراحـل ولـذلك يكـون هناك تشوه شكلي distortions Geometric ، ويطلق علـى التشـ وه الأفقـي للحـزم في المسار (Lane (الابتسامات Smiles ، او تكون السطوح غير متجانسة ، فضلا عـن وجـود الكواذب الاصطناعية والخلفية المشوشة ، وكـل هـذه تمثـل مشـاكل في تحليـل الصـور والاهم من كل هذه المشاكل هـو وجـود الخلفيـة المشوشـة ، ونظـرا للاختلافـات وأنـواع المشاكل الكبيرة فلا توجد طريقة او خوارزمية واحدة لتحديد الحزم . و لكن الاتجاه العـام لتحسـين الصـور يتمثـل بوضـع قـيم فاصـلة Threshold للقـيم المقاسة (مثل الكثافة الضوئية ) او غيرها من المؤشـرات ، واسـتعمال نظـام التصـفية Filtering لتحسين الصـور الخـام (Raw images ) ، والـعـديــد مــن الــبرامـج مــزودة بآليــات للتعديل من قبل المستخدم ، ومنها صيغة الصور التي تكون مختلفة مثل

PNG(Portable Networks Graphics)

GIF(Graphic Interchange Format)

JPEG file Interchange format (Joint Photographic Experts Group )

TIFF (Tag Image File Format)

Bitmap : Device Independent Bitmap

ويمكن استبدال الصيغة للوصول الى أفضل صورة لتحليلها . وهـذا يعـني ان الحصـول على صورة واضحة هو الأساس في تحليل الصور وهي التي توفر إمكانيات الحصول على أفضل وضوح resolution Optimal للقياس او الحصول على الكثافة الضوئية Optical density والتي تمثل دالة لوغارتمية لسطوع ووضـوح الصـورة كمـا موضـح في الشـكل أعلاه

وتستعمل عدة وسائل لقياس OD مثل الكاميرات التي تتحسس لتألق الحزم في الهـلام ، ووسائل أخرى تكون خاصة بالحزم التي فيها مواد مشعة والتي بدورها اي OD تسـتعمل في تحديد التركيز في الحزم ومثل هذا السطوع يمكن الحصول عليه من استعمال أنظمـة التصفية لإزالة الخلفية والمناطق غير المرغوب فيها كما موضح في الشكل85 .

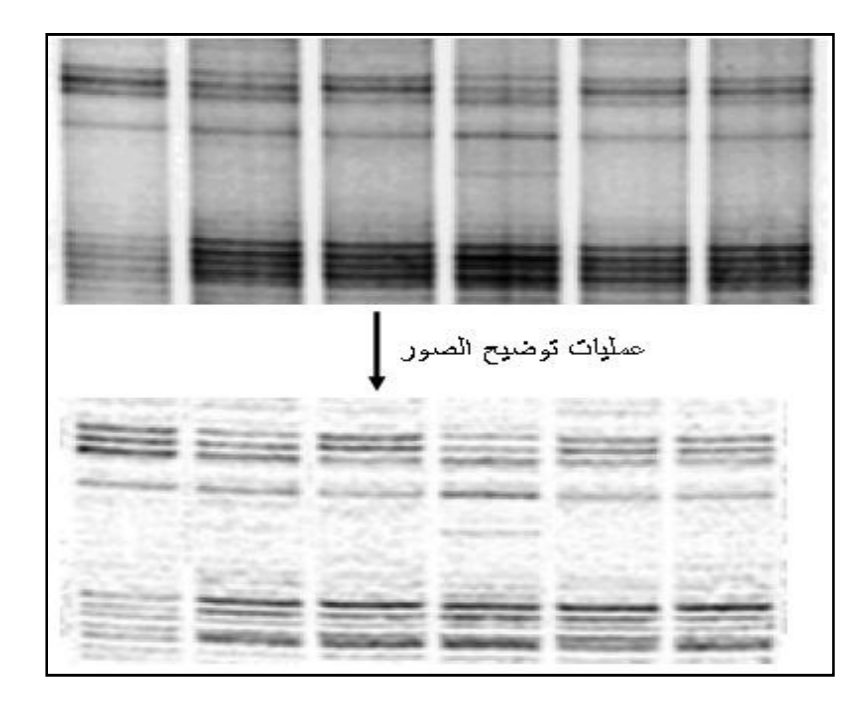

شكل 85 : معالجة الصور لغرض توضيحها

وبذا يمكن إزالة الخلفية الضبابية وكذلك تشوهات إطار الصورة ككـل الـتي تنـتج مـن الظروف التجريبية أثناء الترحيل او التقاط الصور . ولتسهيل مهمة تحديد الحزم والكميات الموجودة فيها حتى من الصور المشوهة او عندما يحوي الهلام حزم غير مصطفة بشكل أفقـي جيـد مثـل وجـود الابتسـامات (Smiles (. وتحوي بعض البرامج على وسائل لمحاولة الـتخلص مـن هـذه المشـكلة كمـا موضـح في الشكل 78 وهذه تكون باستعمال خوارزميات تعتمد على الزوايا لكل حزمـة وبمعـادلات خاصة يمكن جلب الحزمة لتصـطف علـى المحـور السـيني ( axis -X (والـتي تنـتج عنـها تحسين في حساب الكميات كما موضح في الشكل 86 .

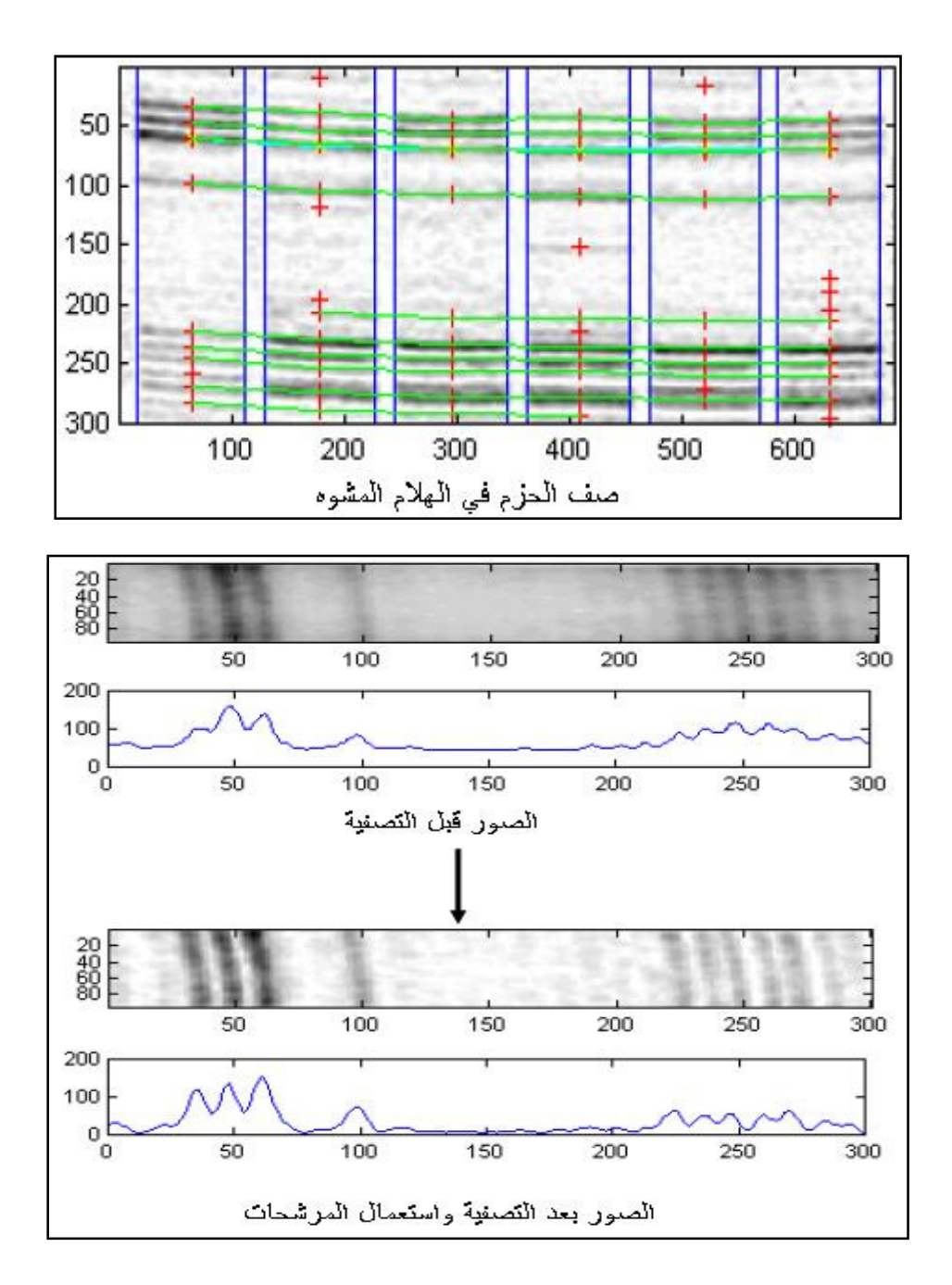

شكل 86 : عمليات التصفية والتشكيل لتوضيح الصور المشوهة

ان هذه المشاكل لا تعود الى ظروف التجربة فقط ولكنها قد تكون ناتجة مـن عـدم اخـذ الصورة خت ظروف فيزيائية جيدة (مثل الإضاءة والمسافة اللازمتين) لذلك وجب إعادتها وعند عدم إمكانية الإعـادة لابـد مـن اسـتعمال التصـفية او اي وسـيلة أخـرى لزيـادة الوضـوح أثنـاء التصـوير مثـل اسـتعمال وسـائل لتحـوير التـردد filter pass -High او استعمال filter Nonlinear مرشح غير خطي للمشاكل التي لا تحل بالمرشحات الخطية filters Linear وإدخالها في حسـابات رياضـية للحصـول علـى صـور أوضـح كمـا هـو موضح في الشكل أعلاه .

والسبب في إجراء التعديلات أعلاه هو الابتعاد عن الانحياز الذي يمكـن ان يـأتي مـن العـين البشرية لعمليات الصف وهذه تكون مؤشرات نوعية ، و لكن عمليات التحليل تحتاج الى قياسات رقمية لتوضيح الاختلافات الدقيقة .

إرشادات عامة لتحسين الصور

أي كانت الأسباب في عدم الحصول على صور واضحة فلابد من تحسينها قبـل الشـروع في عمليات التحليل . فمثل الابتسامات يجب ان تعدل في المسار الواحد وهـذا يسـاعد في تقدير الكميات حتى من الصور المشوهة وتوجد برامج خاصة تساعد في ذلك . اما الخلفية والتي تكون متفاوتة من منطقة الى أخرى وتؤدي الى صعوبة إجراء القياسات على صور الهلام يجب ان تطرح . ويجب تذكر ان بعض الحزم يمكن ان تحـتفظ بدرجـة مـن التشوه بدرجات متفاوتة حتى بعد التحسين والبعض منـها يـؤدي الى اسـتحالة تحليـل الصور . ولكن كإرشادات عامة يمكن إدراج بعض المعالجات منها :

- اذا كانت الخلفية المشوشة آتية من عمليات التصوير مثل استعمال إضاءة رديئة او موقع غير الجيد للتصوير فعندها ان تعـالج بإعـادة التصـوير ، امـا اذا كانـت مـن الاستعمال الخـاطئ للمـواد المشـعة فعنـدها يمكـن اسـتعمال مرشـحات خاصـة للحصول على الصورة الأصلية وذلـك بانتخـاب عـدة نقـاط للحصـول علـى اقـرب الحالات fitting square-Least للدالة التي تكون الأقرب للخلفية .
- في حالة PCR-RT فان وجود مزدوجـات البـواديء يمكـن ان يزيـد مـن الخلفيـة الـتي يسجلها الجهاز وإنتاج قيم Ct ) المذكورة في موقع آخر) اقل من 40 للنماذج ، ولتعديل هذه الحالة يتم الاهتمام وتعديل تراكيز البواديء وفق جداول تزود من قبـل الشـركات المصنعة بحيث لا تعطي مزدوجات ولكن تعطي تضخيم كفء .
	- يمكن تغيير رقائق الكاميرا الحساسة .
- التلاعب بدرجة السطوع Brightness والتباين Contrast وسرعة الغالق Shutter speed ، وغيرها من الإمكانيات الموجودة في الكاميرا .
- استعمال الوسائل المعتمدة على أشعة الليزر imager gel scanning Laser لانـه يعطي نتائج أفضل .
- للتخلص من الحزم الباهتة الـتي تظهـر في الصـور يمكـن ان تضـيق الحفـر الـتي توضع فيها النماذج عند إجراء تفاعلات الكوثرة .
	- استعمال أملاح الفضة للتصبيغ لأا أكثر حساسية .
	- استعمال هلام الاكريلاميد gel PAGE لانه أكثر حساسية من الاكاروز .
		- استعمال هلام رقيق لانه يعطي صور أوضح من الهلام السميك .

المؤشرات المقاسة من الصور

هناك بعض المؤشرات التي يمكن للبرامج تحديدها من الصور المختلفة الصيغ وهي علـى سبيل المثال لا الحصر JPEG ، TIFF ويمكـن اسـتعمال اي صـيغة بحيـث تعطـي الوضـوح الأفضل وتحليل الصور والقياسات الخاصة بتفاعلات الكوثرة تقع ضمن الترحيل الأحادي البعـد (dimensional One (وهـذا يعـني ان القياسـات تشـمل الطـول وعـرض الحزمـة وسمك الحزمة والكثافة الضوئية لها ومثل هذه المؤشرات تتعقد أكثـر عنـد اسـتعمال الترحيل ثنائي البعد (dimensional Two ( والذي يستعمل عادة مع البروتينات وهو بعيـد عن توجه هذا الكتاب .

ومن الجدير بالذكر ان استعمال الطرق الرياضية ودراسة الشـكل الجســم (المـارة الــذكـر) مكنت من دراسة توزيع الحجم وتحديد حجم الهدف من تـدرجات اللـون المسـتعمل وهـو information level Gray لذلك فاغلب البرامج تغير الصورة الى الأبيض والأسـود Gray scale وهي شائعة في اغلب البرامج كما ذكر آنفا .

ومن المؤشرات التي يمكن قياسها :

تحديد الكميات : وفيها يتم اختيار برنامج ملائم لتحليل الصور لأنه توجد بـرامج تجاريـة كثيرة خاصة بشـركات التصـوير لا تـلاؤم النـواحي العلميـة . ويكـون تحديـد الكميـات معتمدا على الرجـوع الى حـزم محـددة مسـبقا band reference Predefined وتقسـم الصورة الى قطع او ( Objects ( مقابل الخلفية لتطبق عليها المعادلات الرياضـية وتـتم بالاستعانة بمنحنى تعيير ( curve Standard ( كما ذكر آنفا ، ويفضل الابتعاد عن قيـاس

شدة الإضاءة Intensity لان معظم الصور غير ملائمة لقياس شدة الإضاءة والأفضل استعمال معاملة سيطرة تعتمد على تخافيف من النموذج نفسه إضافة الى استعمال سلم الواسمات الوزنية .

تحديد مسارات ومسافات الترحيل

من المعروف ان المسافة التي تتحركها جزيئات الحوامض النوويـة تعتمـد علـى حجمهـا (الوزن الجزيئي) حيث ان نسبة الكتلة الى الشحنة فيها ثابتة فلا يؤثر عامل الشـحنة في هذه الحالة ، ويتم تحديد ذلك عن طريق المقارنة مع سـلم الواسمـات المسـتعمل . لـذلك يجب التقاط الصور بوجود مسطرة لقياس المسافة (شكل 15 ). ويتم قياس المسافة من الحفرة الى الحد الذي وصلته الصـبغة المسـتعملة مـع النمـوذج (dye Loading (لتمثـل المسافة الكلية لان الصبغة تسير أسرع من اي حزمة من حزم DNA . ثم تقـاس المسـافة من الحفرة الى وسط الحزمة سواء للنموذج او سلم الواسمات الوزنية وبذا تكون المسـافة النسبية (Rf (flow Relative التي تحركتها الحزمة محددة بالمعادلة :-

### المسافة النسبية للحزمة = مسافة تحرك الحزمة / مسافة تحرك الصبغة

فلو كانت مسافة تحرك الصبغة 8 وحدات طول ، والحزمة الأولى تحركت 6 وحـدات طـول ، والحزمة الثانية تحركت 4.5 وحـدة طـول ، والحزمـة الثالثـة 3.5 وحـدة طـول فـان الحركـة النسبية للحزم ستكون :- الحزمة الأولى = 0.75 الحزمة الثانية = 0.563 الحزمة الثالثة = 0.438 و باستعمال مسافة الحركة مقابل الحجم بالكيلوقاعدة (المـزودة بسـلم الواسمـات مـن قبل الشركة) ورسمها ببرنامج Excel ، لتكون المسافة على المحور السيني axis-X والحجم على المحور الصـادي axis-Y وباسـتعمال دالـ ة function Trendline لرسـم الخـط الملائـم واستخراج المعادلة :- وعند صحة المعلومات تكون قيم R ) الخاصة بدالـة line Trend (علـى الأقـل 0.9 كمـا موضح في المخطط الآتي ( شكل 87 : )

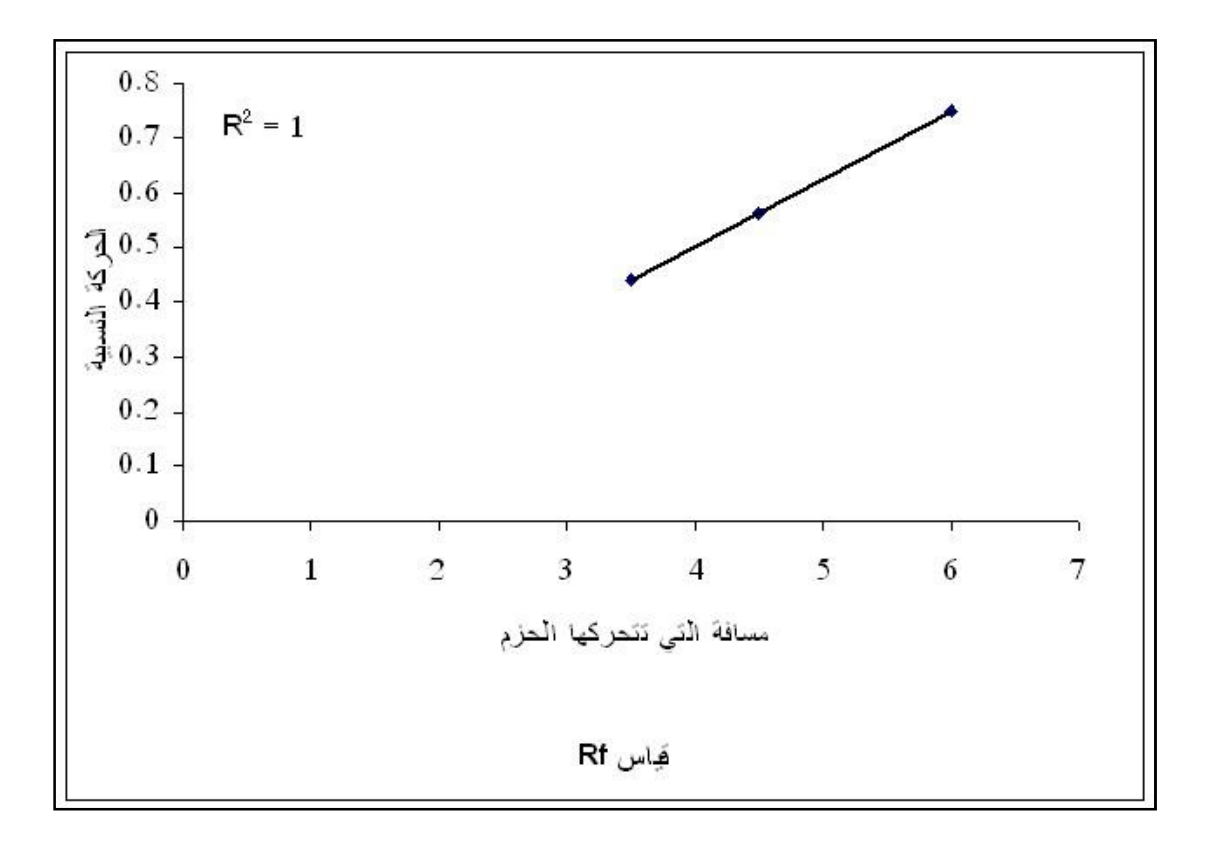

شكل 87 : حساب Rf

ومنها يمكن حساب حجم الحزم ، ومن الطبيعي ان تكون الحزم الصغيرة قريبة الى صبغة الأثر .

من جهـة ثانيـة فـان المسـافات المسـجلة تعتمـد علـى التوزيـع الجزيئـي (الطبـوغرافي ) للجزيئات المرحلة ، وهذا يؤدي الى خلاف قواعد الحسابات المذكورة أعلاه فمثلا ، البلازميـد الحلقي يتحرك أسرع من نظيره المفتوح ، والبلازميد المثلوم يتحرك مسافة اقل من نظـيره المفتوح ، وبذلك فان مثل هذه الجزيئات لا يمكن تحديد حجمها على الهلام . كما يجب الانتباه عند تحديد المسافات ، فاذا كانت هناك حزم فاتحة عند قاعدة كل مسـار فهذا يعني ان النموذج يحوي RNA وان نتائج طريقة الحسـاب يكـون مشـكوك فيهـا وان تفاعل الكوثرة الأصلي فيه بعض الأخطاء وبالتالي تكون الصور غير ملائمة للتحليل .

## برامج تحليل الصور programs analyzing Image

تختلف البرامج المستعملة لتحليل صور الهلام بشكل كبير في نواحي مختلفة منها :-

- صيغ الصور التي تحللها.
- الهدف من التحليل مثل تحديد الوزن الجزيئي او الكثافة الضوئية .
	- تحديد العلاقات بين الحزم بغض النظر عن أصولها .
- تحديد شجرة العلاقات التطورية بين الأحياء تحت شروط خاصة .
- نوعية المخرجات التي تنتجها ، فقد تكون مصورة او نصية او غيرها من الصيغ .
- التوجه المستعمل ، البعض منها يكون أساسه معتمد علـى برنـامج Excel وهـذه تميل الى تضخيم القيم الإحصائية .
- توفر البرامج ، البعض منها يكون متوفرا للدراسـات الأكاديميـة مجانـا او للتجربـة لغرض شراؤه والبعض الآخر يكون مقابل ثمن .

وبطبيعة الحال تختلف البرامج في طرق استعمالها والبيانات اللازمة وصيغها وكل ذلـك يمكن الحصول عليه اما من نافذة Help الم رفقة بالبرنامج او مـن الملفـات المعـدة لتعلـيم المستخدم كيفية الاستعمال manual User او إرشادات استعمال البرنامج Guide او من البحوث المنشورة حول تأسيس البرنامج ، وغيرها من الموارد .

ونظرا لكثرة البرامج سيتم تناول البعض منها :

# أولا : البرامج المعتمدة على Excel هذه النوعية من البرامج تكون مهمة للنواحي الإحصائية ويذكر منها :-

برنامج Past : هو برنامج لتحليل صور الهـلام ويعتمـد علـى النظـام الثنـائي اي (1،0) فعند وجود حزمة يقيمها برقم (1) ، وعند غياب الحزمـة يقيمهـا بـرقم (0) ويسـتعمل البرنامج لتوضيح علاقة الحزم في الصورة المرافقة وتسجيل الحـزم كمـا هـو موضـح في الشكل (88) وتوضح الأشكال الأخرى حجم الحزمة المحسوبة والانحراف المعياري Standard deviation وطرق أخرى لإيضاح العلاقات . ويوضح الشكل العلاقـة بطريقـة العنقـدة method Clustering بـين الحـزم ، والعلاقـة باسـتعمال طريقـة ربـط الجـوار Neighbor ( NJ) joining

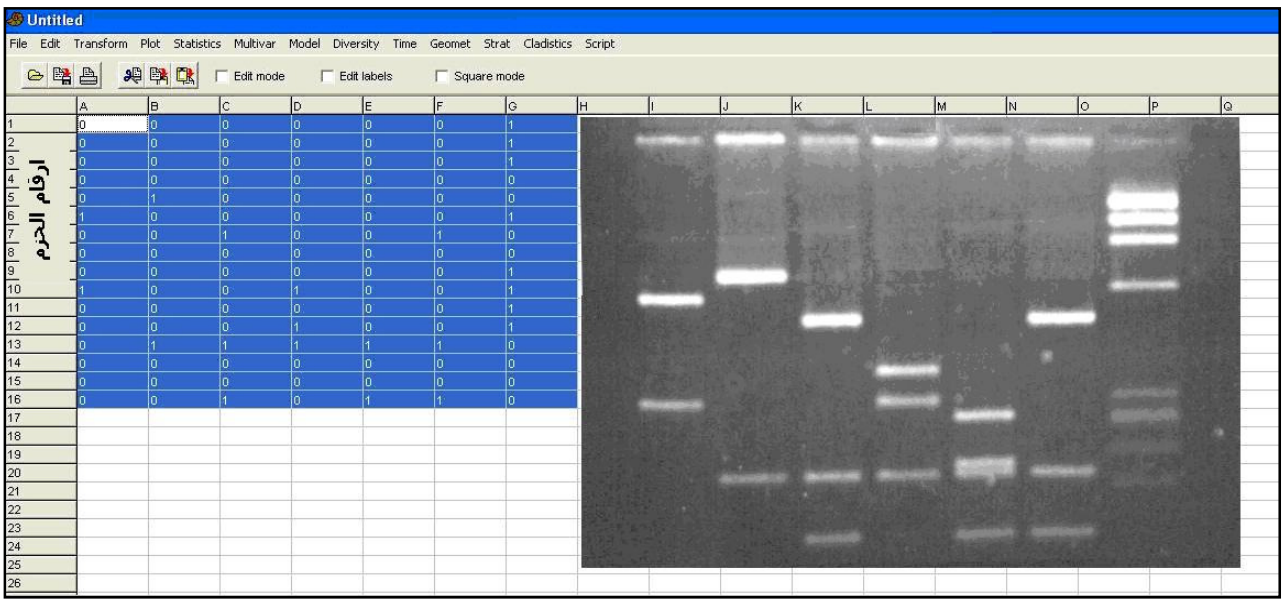

طريقة تسجيل الحزم بالنظام الثنائي

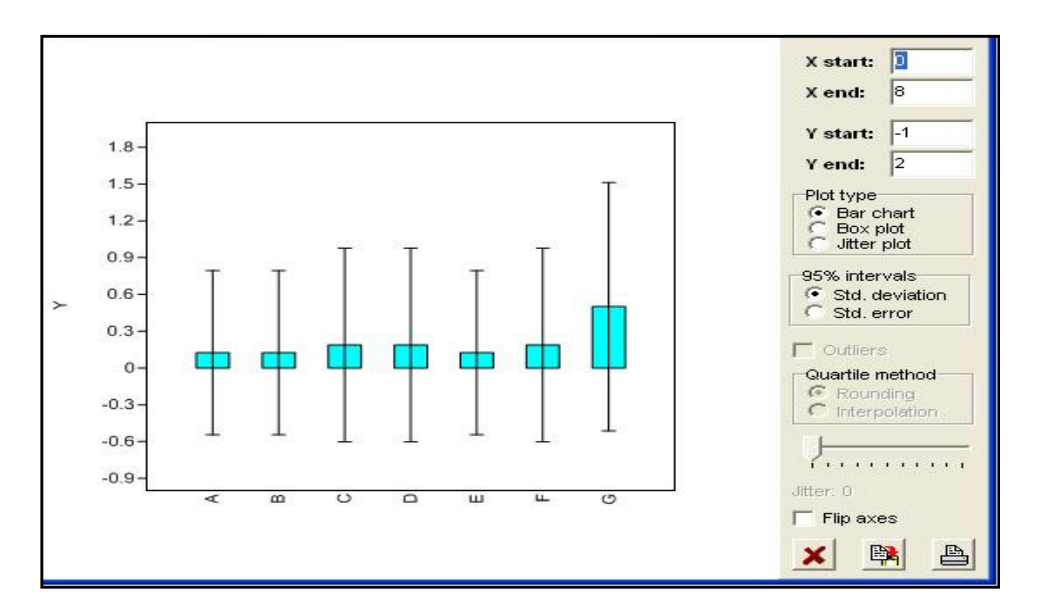
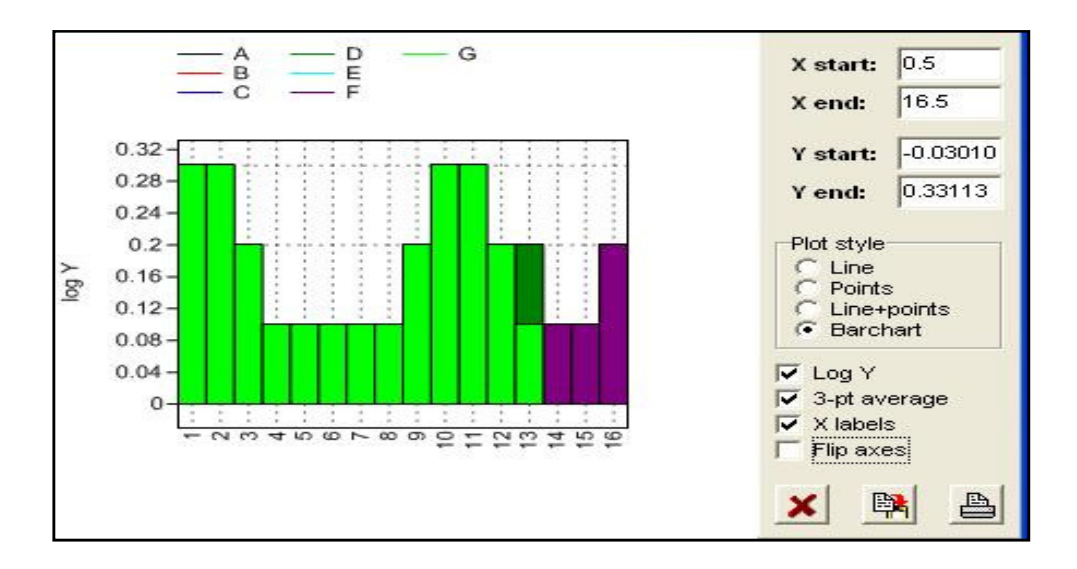

طرق حساب الاخراف المعياري

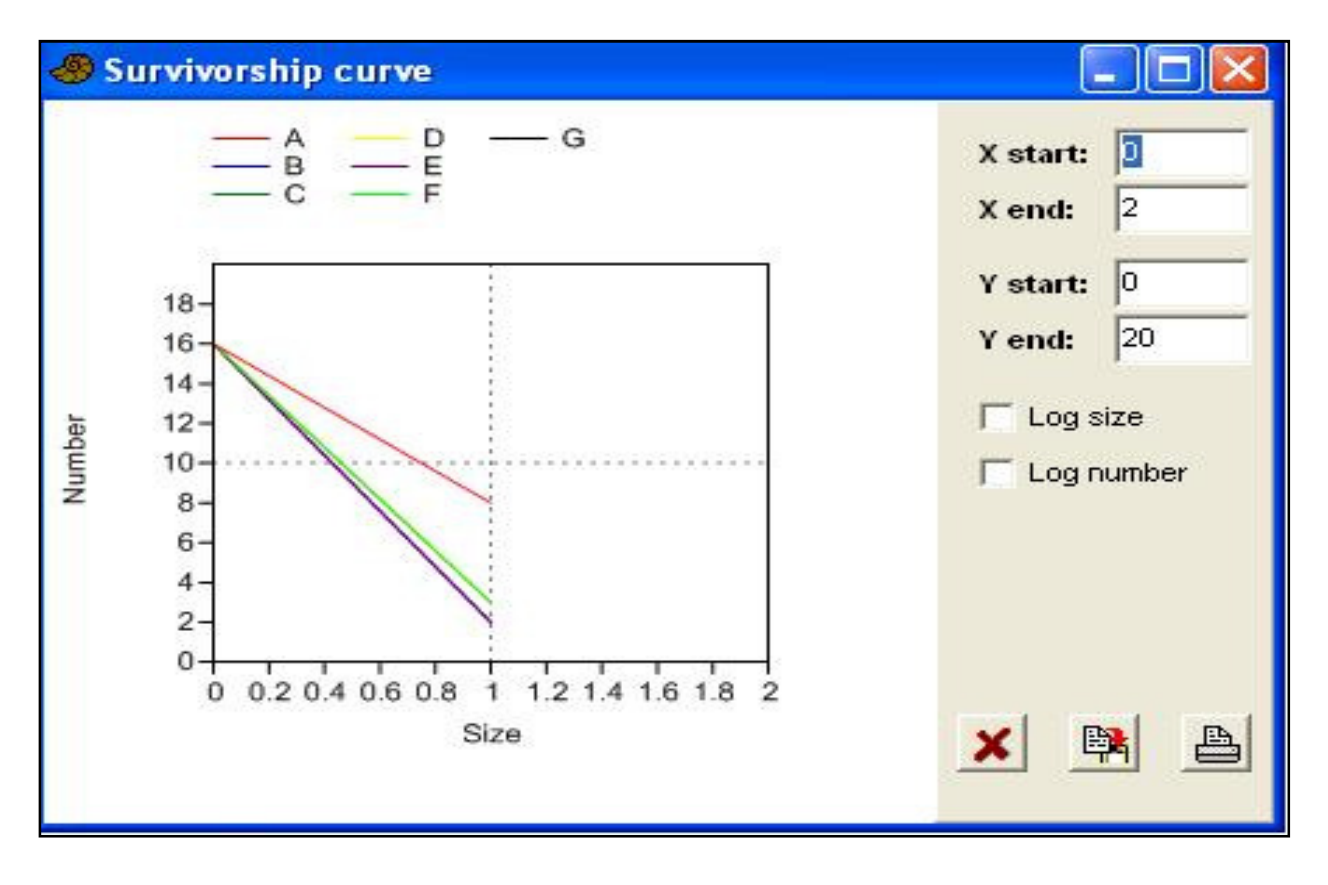

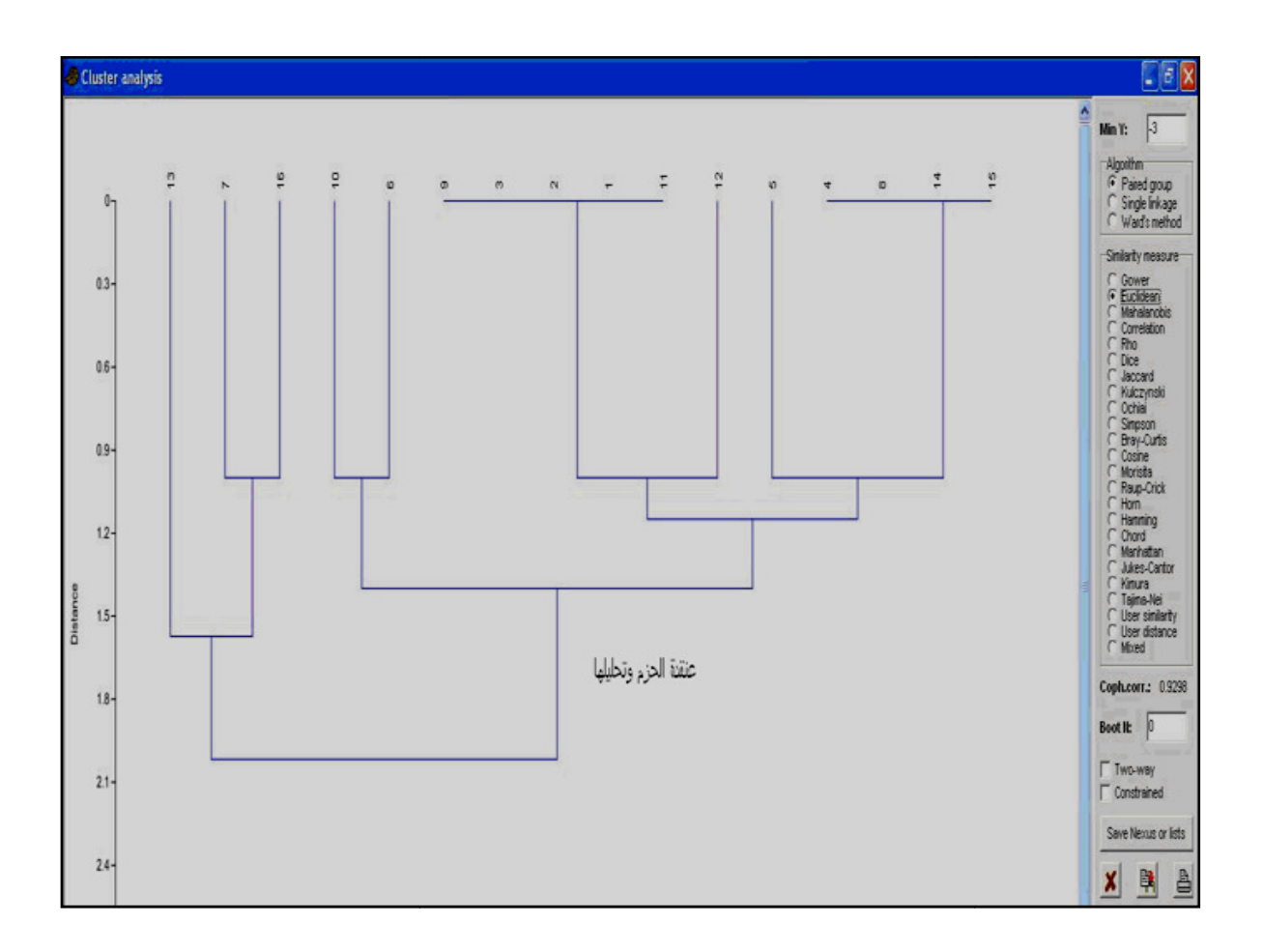

عنقدة الحزم وتحليلها

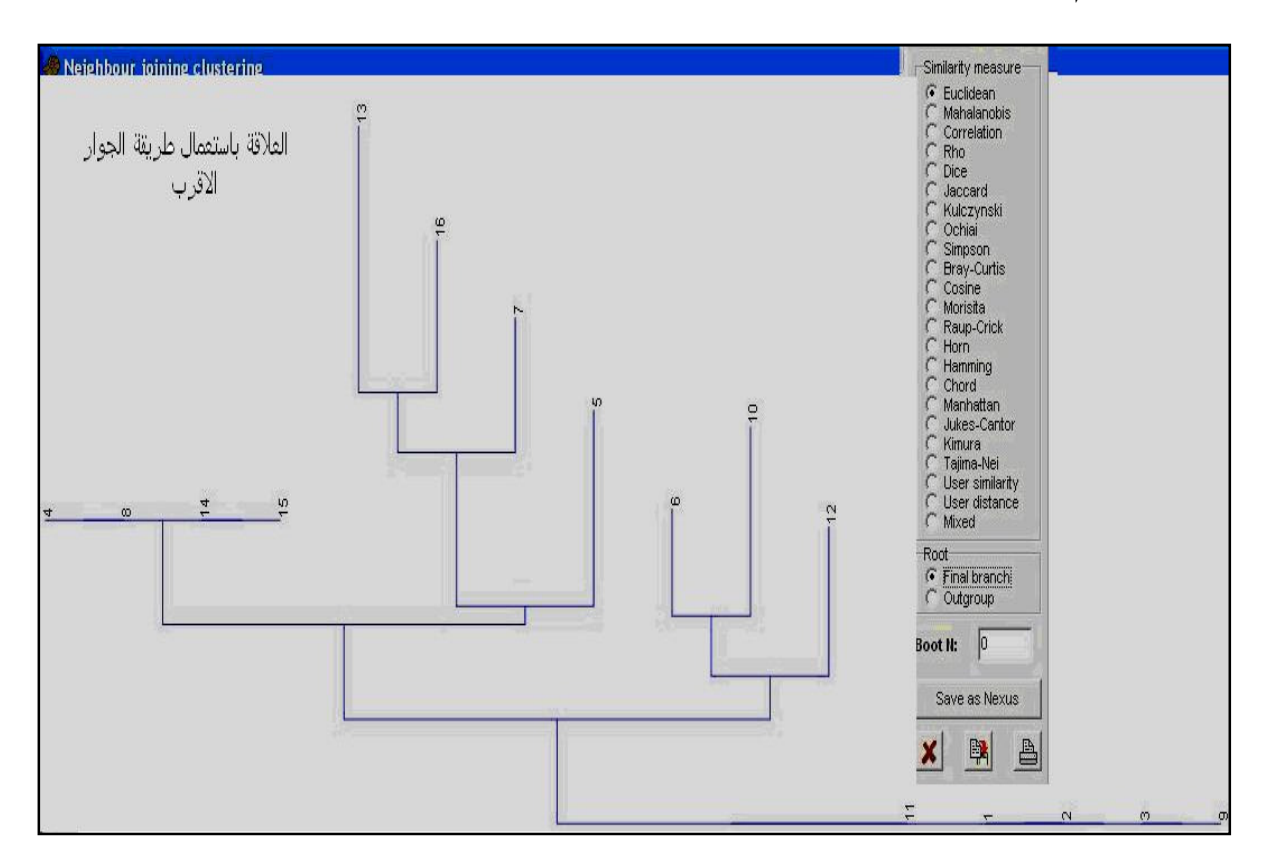

رسم العلاقات بطريقة الجوار الأقرب NJ

شكل 88 : مخرجات البرنامج Past

## ثانيا : البرامج غير المعتمدة على Excel

وهذه برامج كثيرة ، لا تهمل النواحي الإحصائية وتكون متخصصة ومنها على سـبيل المثال لا الحصر :

• ImageJ : برنامج يخدم في النواحي التطبيقية وغيرها لتحليل الصور ومنها تحليل صور الهلام أحادية البعد (D1 (. يمكن اسـتخدام عـدة صـيغ للصـور المتـوفرة ويـتم اختيـار الصيغة التي تعطي أفضل وضوح . وهذا البرنـامج مـزود بوسـائل تسـاعد في خَســين الصور ، وفي البرامج تغير الصور الى اللون الرمادي (scale Gray (وهي صـفة شـائعة في اغلب البرامج .

يساعد البرنامج في حساب الوزن الجزيئـي (بعـد اسـتعمال واسمـات معرفـة ) وحسـاب معدل الجريان النسبي Rf والمساحة والنسبة المئوية . واجهة البرنامج و بعـض الصـفات المذكورة موضحة في الشكل 89

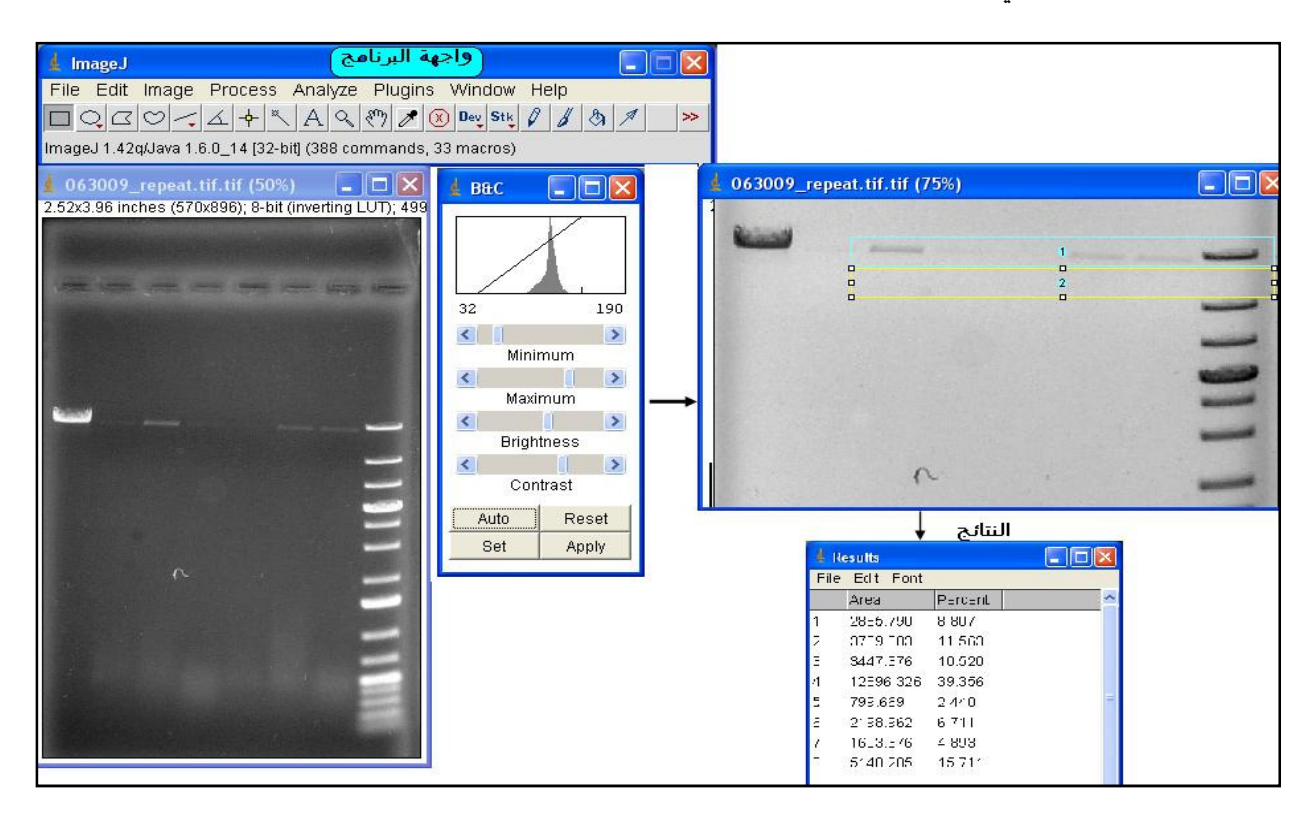

شكل 89 : واجهة ومعالجات البرنامج ImageJ لصور الهلام .

#### • برامج Phoretix

تتوفر من البرنامج أنواع خاصة بتحليل صور الهلام أحادي البعـد (D1 (وأخـرى لتحليـل صور الترحيل ثنائي البعد (D2 (. وما يخص موضوع الكتاب هو النوع الأول . بعـد إدخـال الصور بالصيغ الملائمة التي يتقبلها البرنامج يمكن تحديد المسارات والحزم وفيه اختيارات كثيرة مثل قياس شدة الحزمة Pixel ومواقعها كما موضح في الشكل 72 .

وللبرنامج مرونة أكثر في الحصول على المزيد من المعلومات عند استخدام الوسائل المـزود ا كمـا يظهـر في الشـكل . وللبرنـامج إمكانـات كـثيرة ، فالصـورة يمكـن ان تحـول الى مصفوفات لونية وهذه المصفوفات يمكن ان تحول الى رسم أشجار تمثل العلاقة بين الحزم بشكل Dendrogram ، فضلا ان إمكانات أخرى للبرنامج مثل إيجاد شدة Intensity لكـل حزمة ، معظم هذه الإمكانيات موضحة في فقرات الشكل 90 . الواجهة الأساسية لبرنامج Phoretix

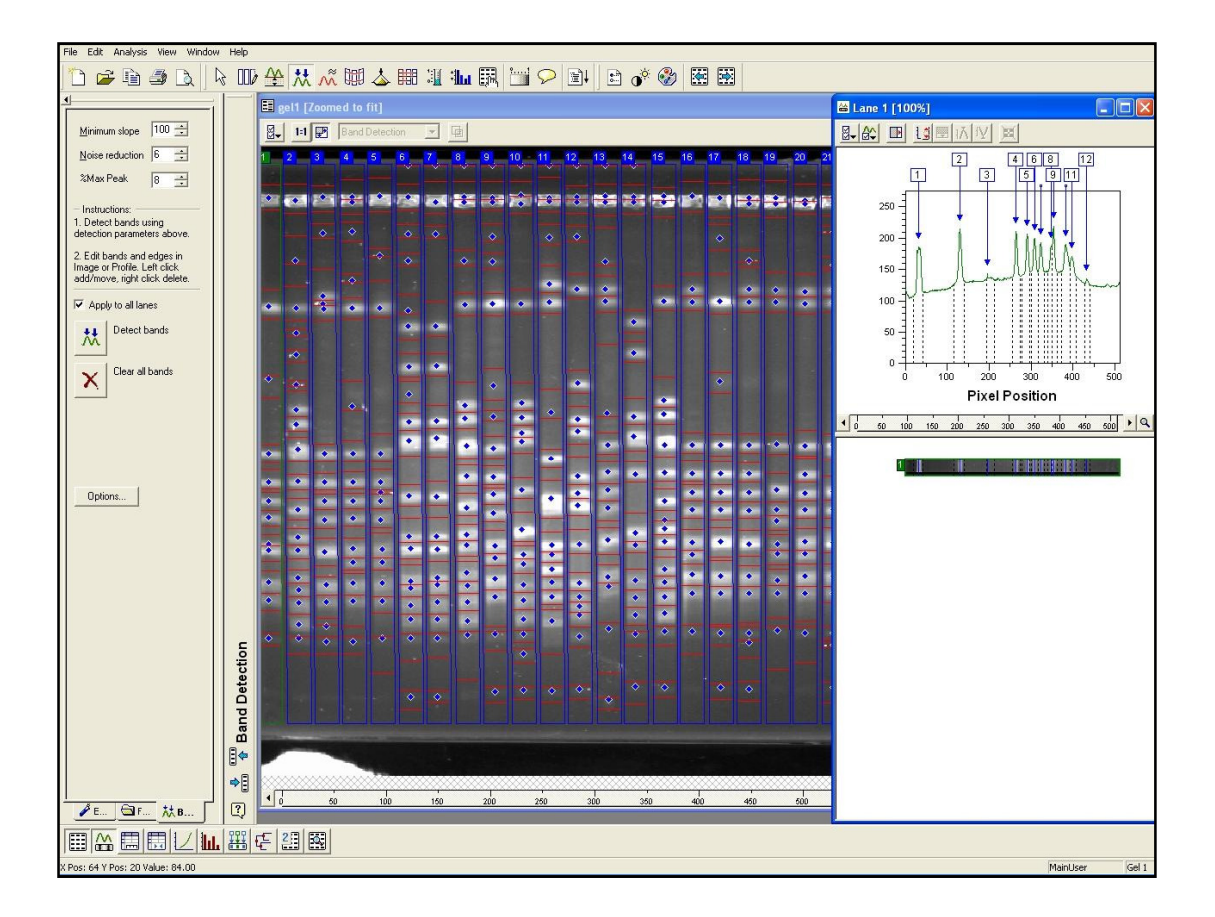

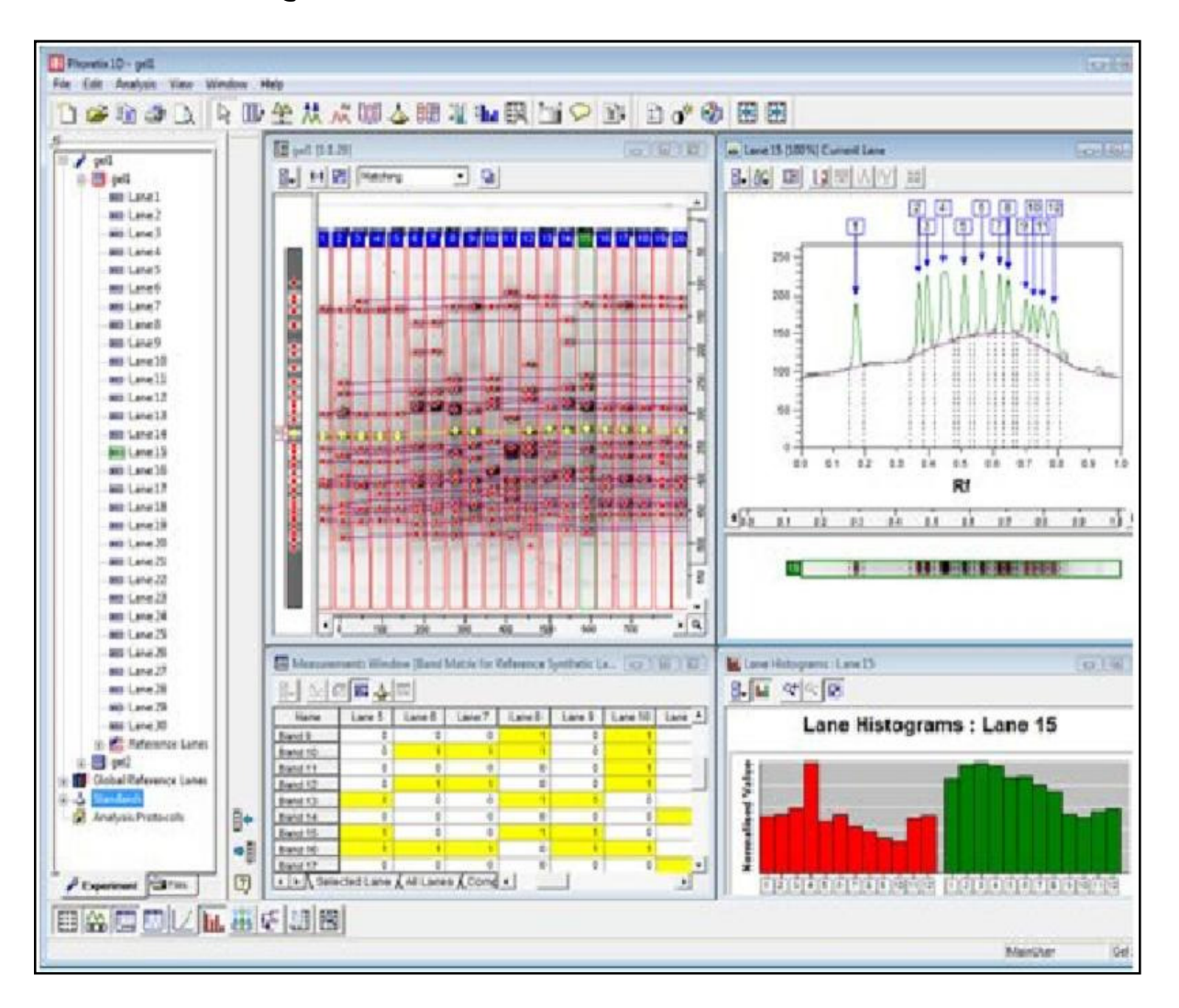

بعض القياسات والمعلومات الممكن الحصول عليها من تحليل البرنامج للصورة

إنشاء المصفوفات لغرض التحليل

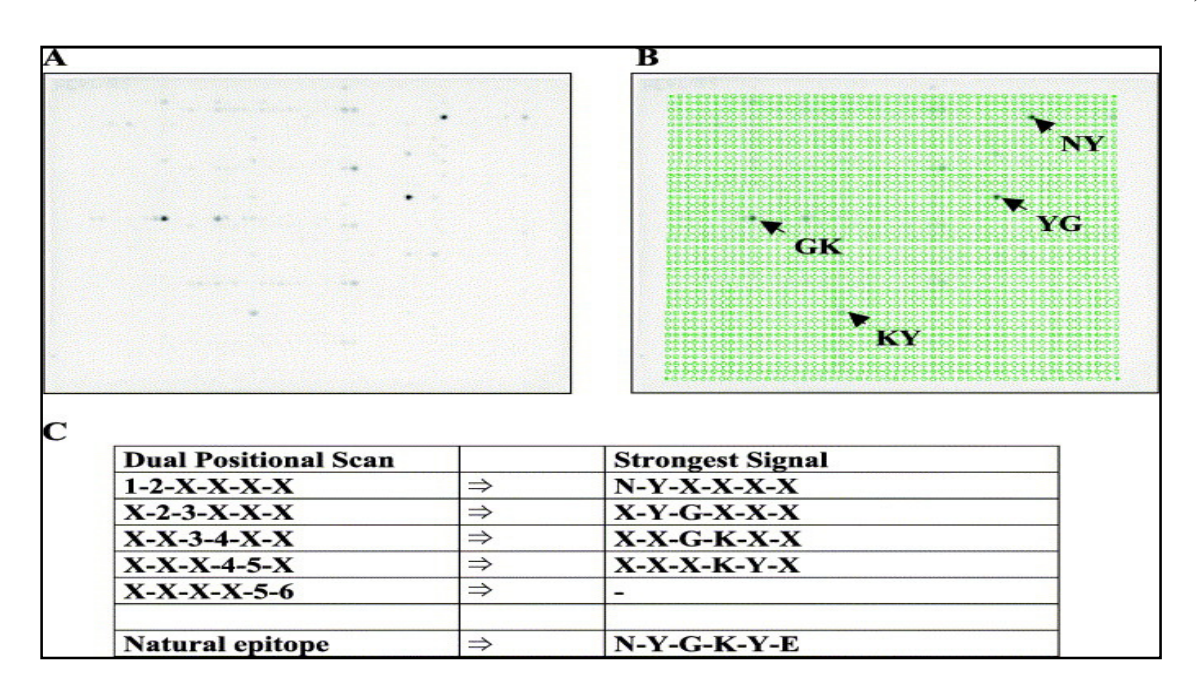

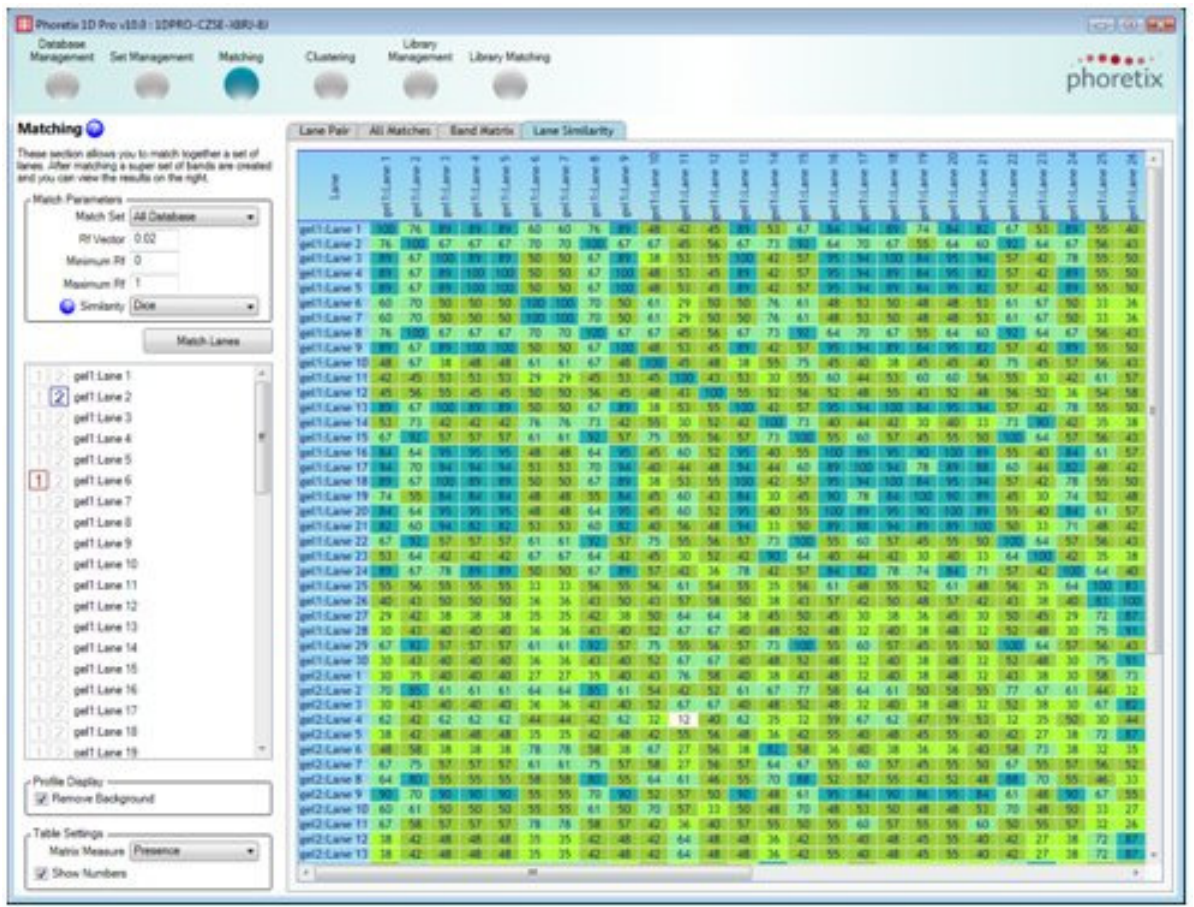

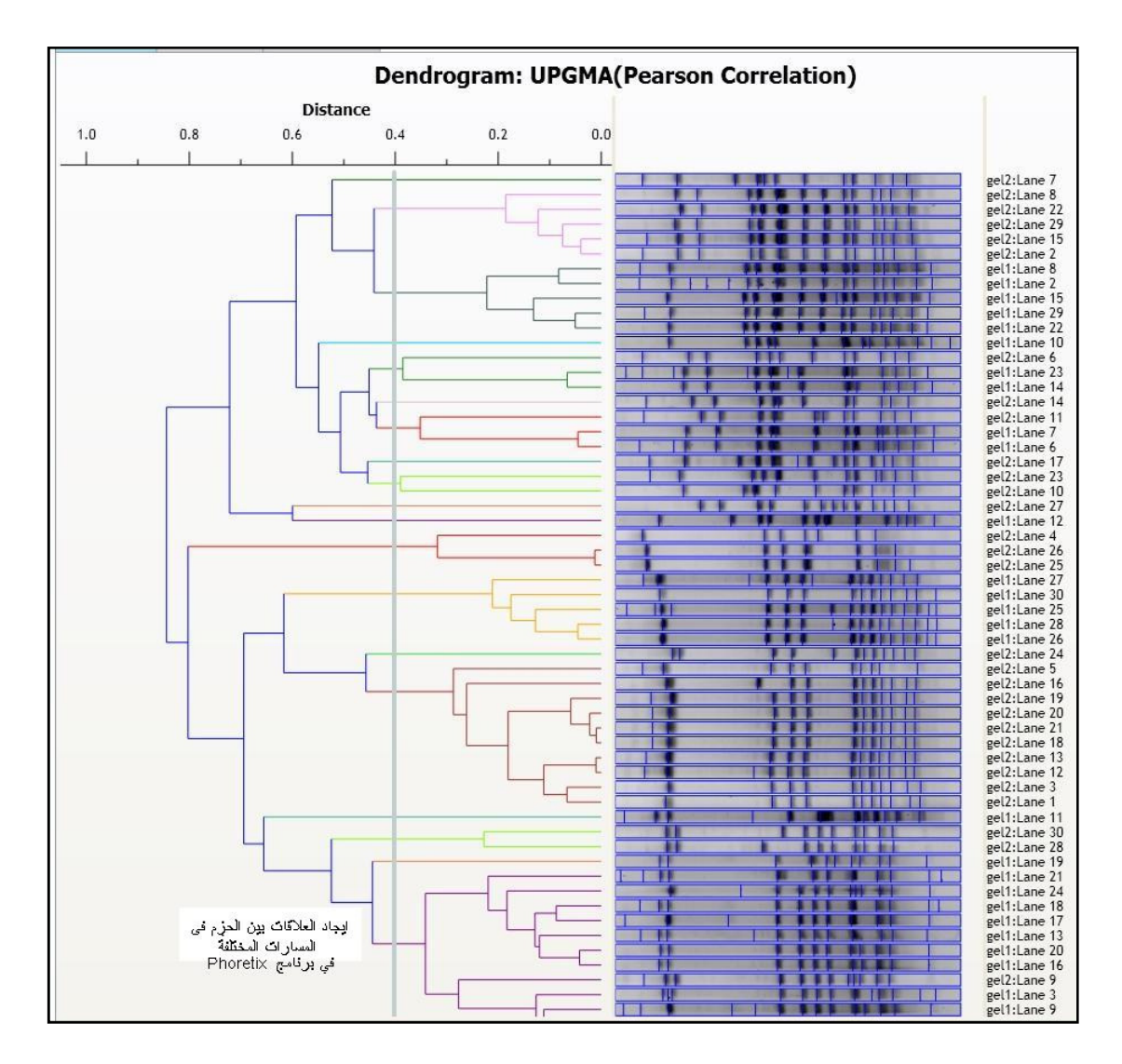

توزيع الحزم بعد ظهور Dendrogram وإيجاد العلاقات بينها باستعمال طريقة UPGMA

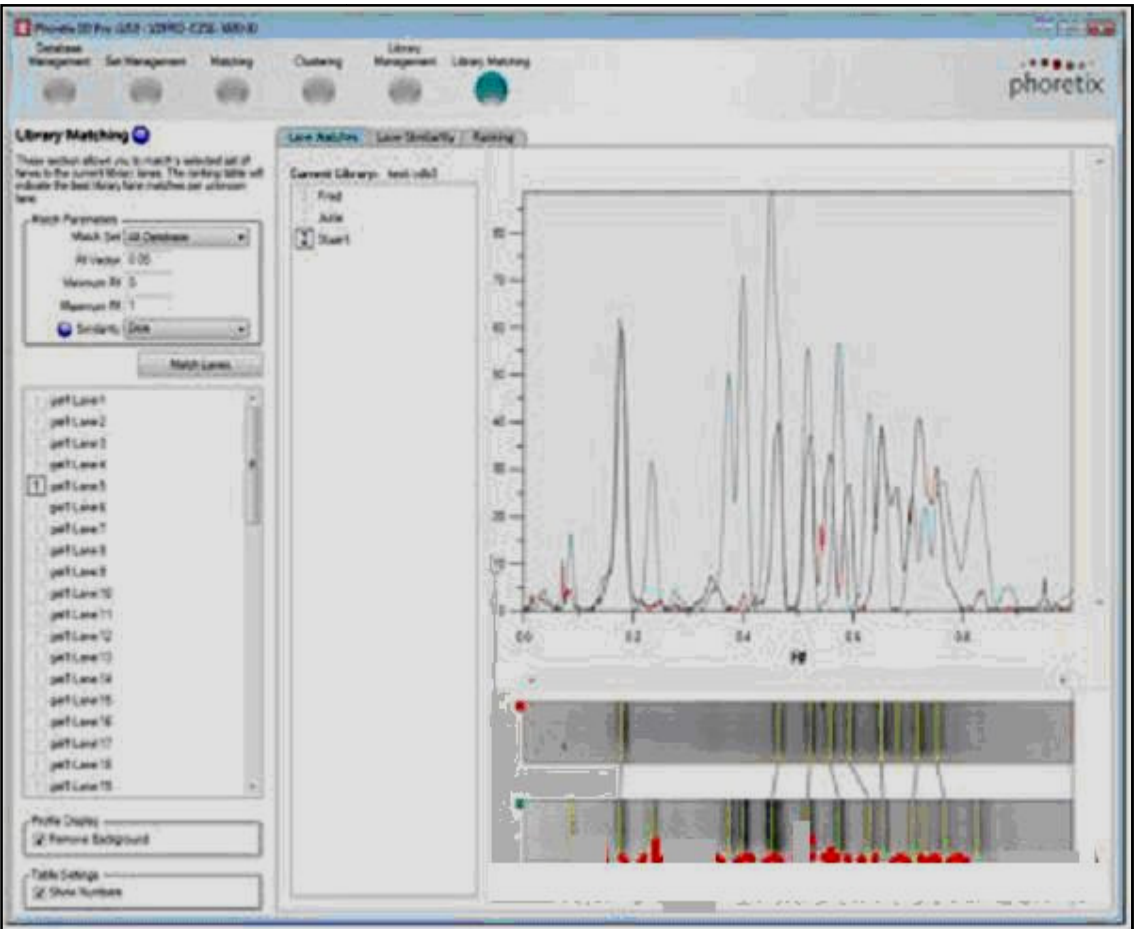

قياس شدة الحزم باستعمال Densitometry

Phoretix شكل 90 : حزمة إمكانيات برنامج

#### • برنامج PyElph

من البرامج التي تسهل إيجاد العلاقات التطورية بين الأحياء اعتمادا علـى صـور الهـلام والتي يجب ان تكون نماذجها متناسقة ، والبرنامج مكتوب بلغـة Python ، ويمكنـه تحليـل جزيئات DNA من مصادر مختلفة باستعمال المعلومـات والواسمـات الموجـودة في صـور الهلام ويستعمل Interface user Graphic ) GUI (البسيطة التصميم لجعـل البرنـامج سهل الاستعمال . البرنامج يستخلص أوتوماتيكيا البيانات مـن الصـور لحسـاب الـوزن الجزيئي للقطع وتحليلها .

للبرنامج استعمالات كثيرة منها دراسة وراثة العشائر genetics Population والعلاقـات التطورية والدراسات التصنيفية ويستعمل ايضا في :-

• تحليل نواتج أنواع من نتائج تفاعلات الكوثرة مثل AFLP،STR ،RAPD وغيرها . • يستعمل لتحديد التشابه بين تواليات DNA . • يستغل الواسمات الوراثية لأغراض دراسية كثيرة وفحوص وراثيـة مثـل تحديـد الأبـوة ، والشواهد الجنائية . • دراسة التغاير داخل اتمع وبين الأنواع . • تحليل الصور من الكاميرات الرقمية . • تحديد الوزن الجزيئي لكل حزمة اعتمادا على المسافة التي تقطعها . يستعمل أكثر من طريقة لرسم العلاقات التطورية مثل ربط الجـوار joining Neighbor (NJ (، UPGMA ، WPGMA فضـلا عـن التزويـد بالبيانـات الإحصـائية المرافقـة لرسـم الأشجار . واجهة البرنامج واستعمالاته موضحة في الشـكل التـالي ، والأشـجار الممكـن الحصـول

عليها موضحة في الشكل 91

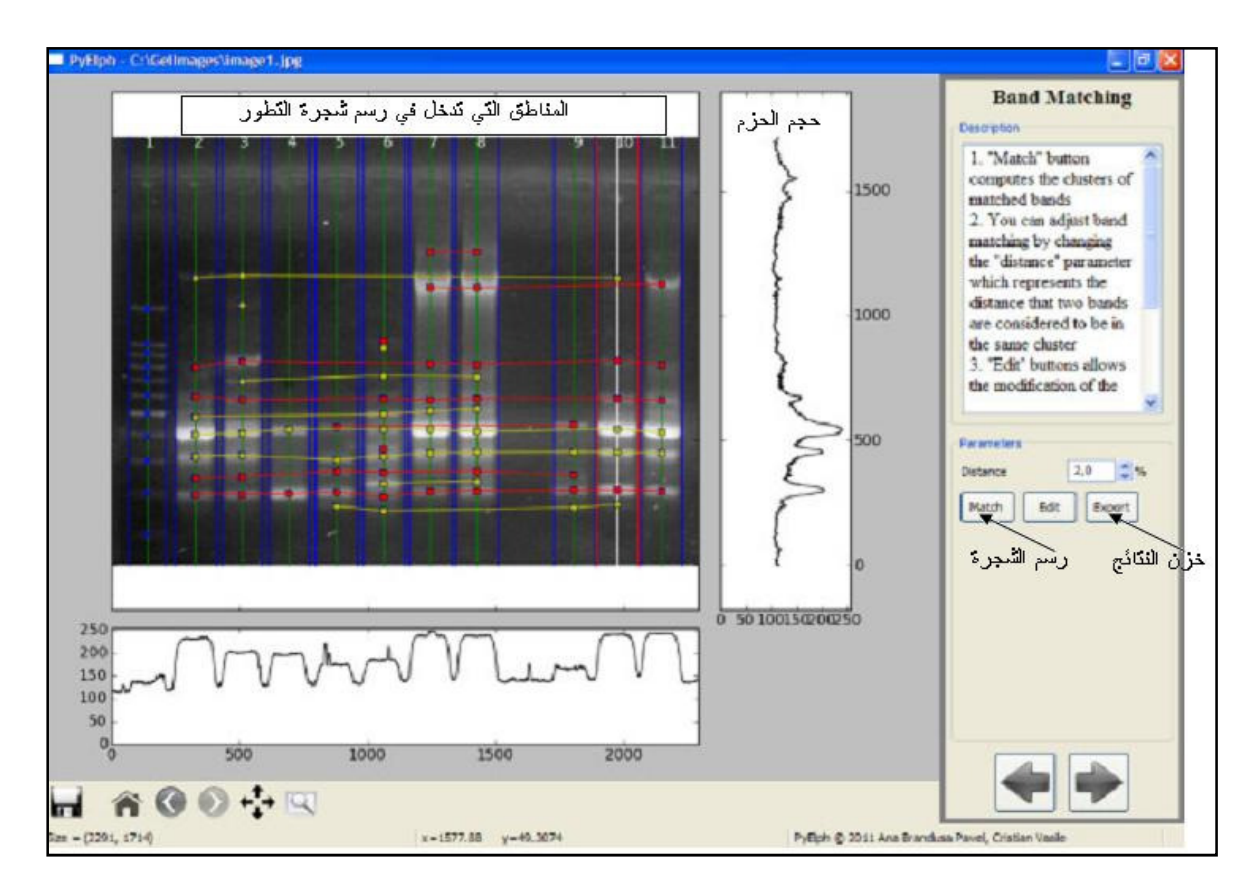

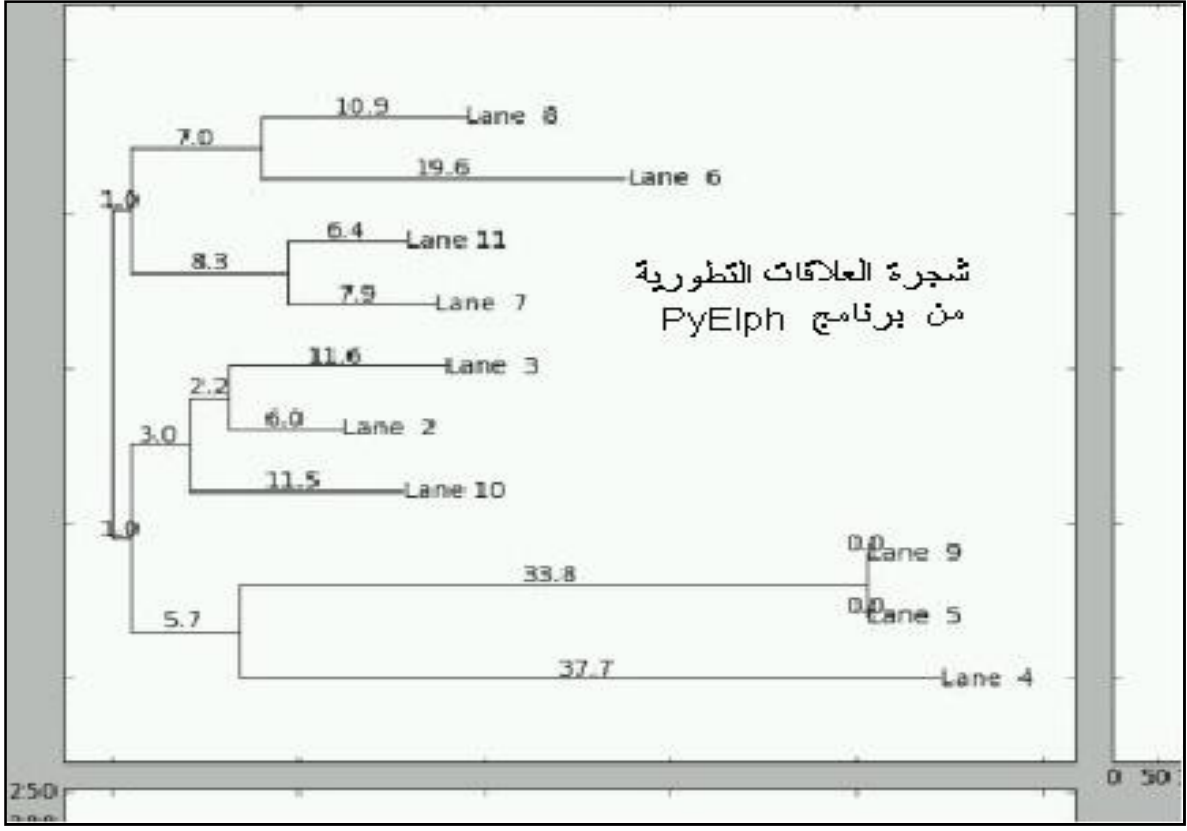

شكل 91 : برنامج PyElph

#### Gel analyzer برنامج•

من برامج تحليل صور الهلام ، وليس في البرنامج خاصـية تحليـل التطـور Phylogenetic analyzing ولكن يمكن ان يحدد شدة الحزم وتحديد الوزن الجزيئي ، ويعتمـد في تحديـد الـوزن الجزيئي على حساب المسافات التي تتحركها الحزم ، بعد ان يزود بقيم أطـوال حـزم سـلم الواسمـات وهـو شـائع في أجهـزة systems documentation Gel وواجهـة البرنـامج موضحة في الشكل 92 .

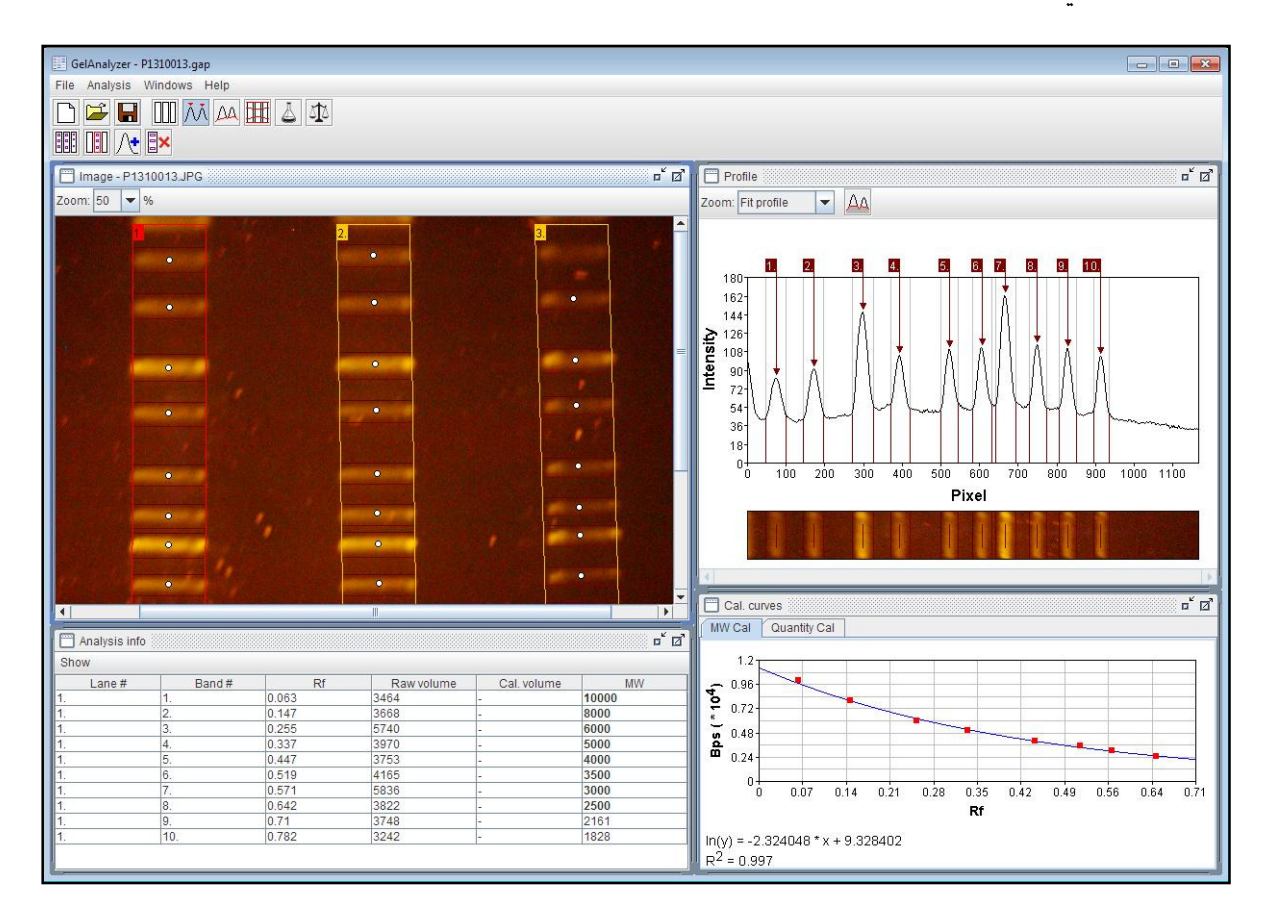

شكل 92 : برنامج analyzer Gel

#### • برنامج GelQuest

البرنامج يكـون مخصـصاً للعمل في خَديد البصـمة الـوراثية وما يتعلق بـها مـن تفـاعلات الكوثرة ، فهو يستعمل في تحليل صور الهلام الناتجة من :

Amplification fragment length polymorphism (AFLP)

Restriction fragment length polymorphism (RFLP)

Terminal restriction fragment length polymorphism (tRFLP)

Pulsed field gel electrophoresis of chromosomes (PFGE)

Variable number tandem repeats (PFGE) التوابـــع نـــواتج تحليـــل وكـــذلك وMicrosatellite والبرنامج يتقبل عدة صيغ من الصور ، كما ان النتـائج تكـون شـاملة لعدة نواحي في الحقل الذي يستخدم فيه ، البعض موضح في الشكل 93

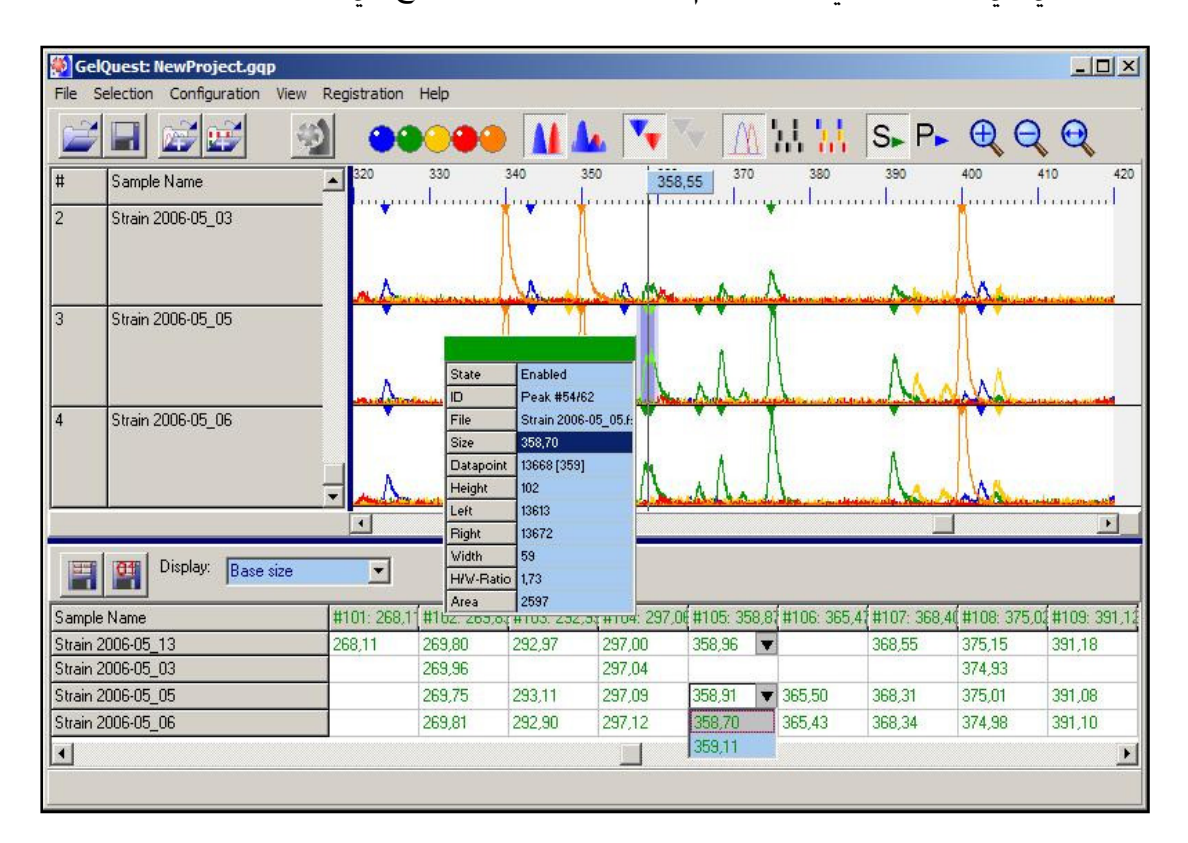

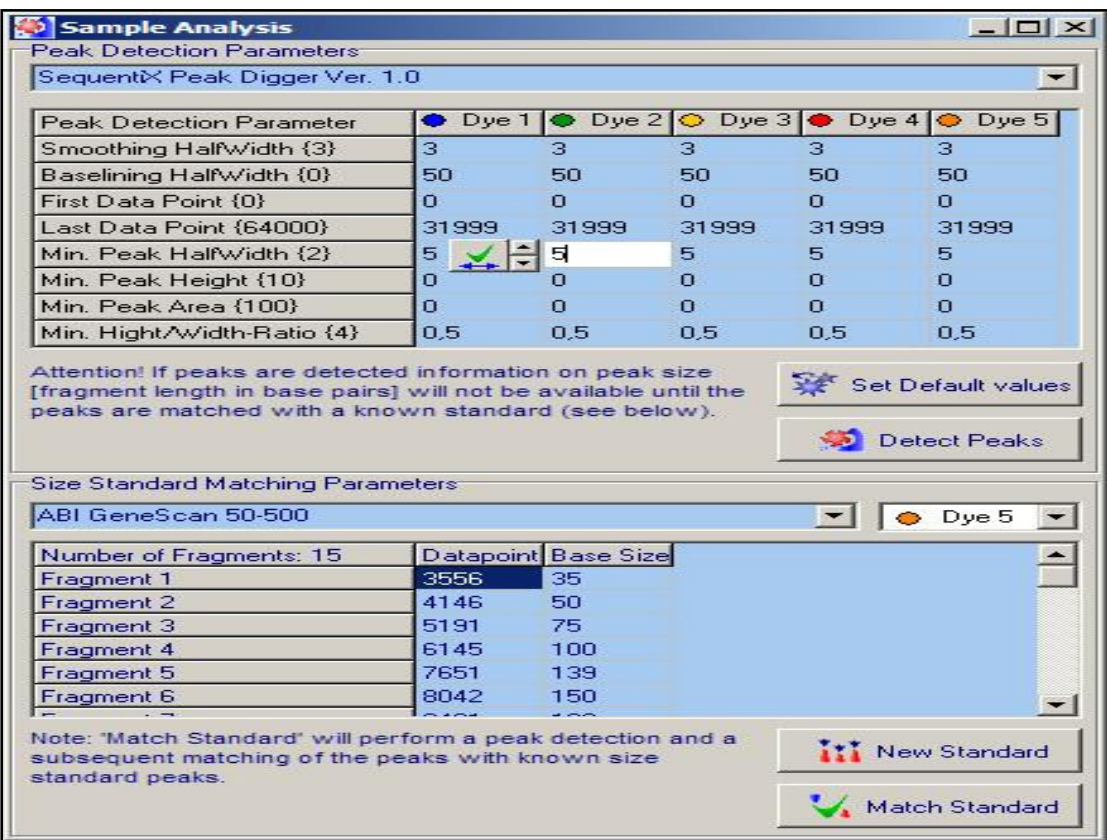

شكل 93 : برنامج GelQuest

## Gel Compare برنامج•

من البرامج الجيدة لدراسة المقارنة بين مسارات ترحيل الهلام ، وتختلف مخرجات البرنامج عما ذكر سلفا خاصة في تحديد شدة الحزمة ، ويوفر البرنامج إمكانية عنقدة الحزم لإنتاج Dendrogram ، ويمكن ان يستعمل مع طرق خاصة مثل RFLP ) شكل 94 . )

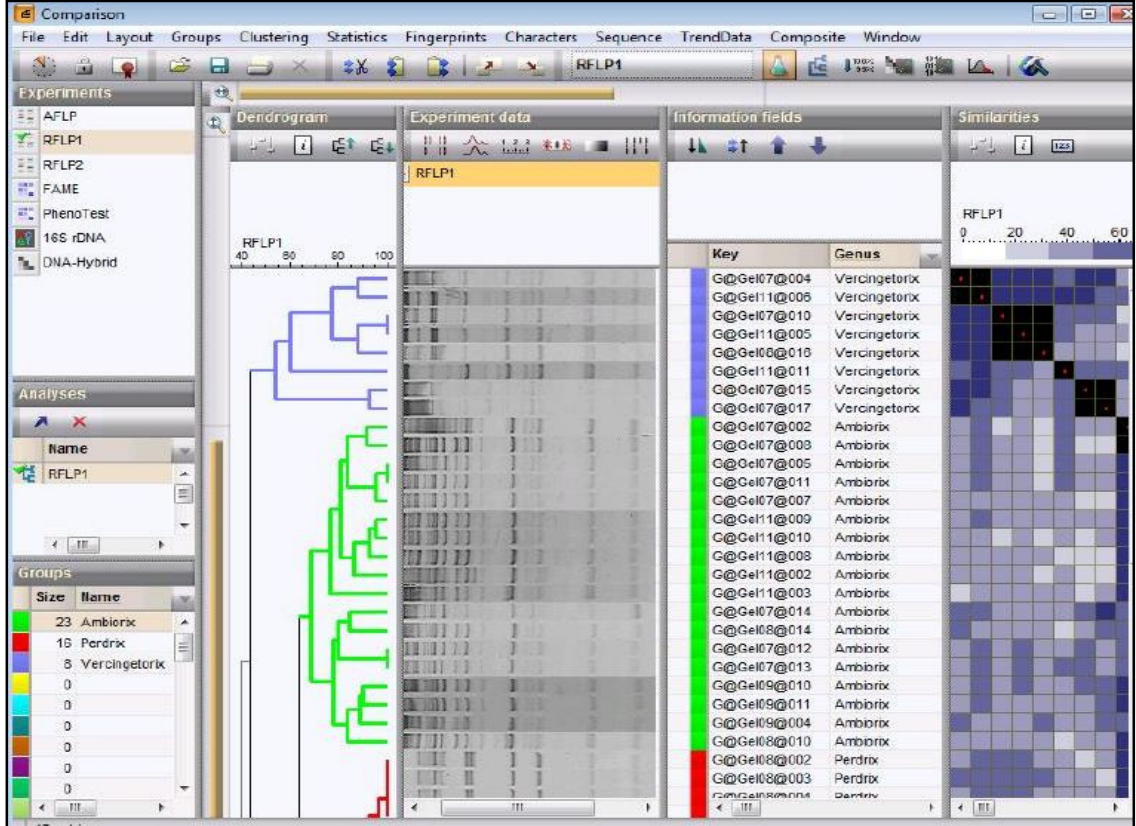

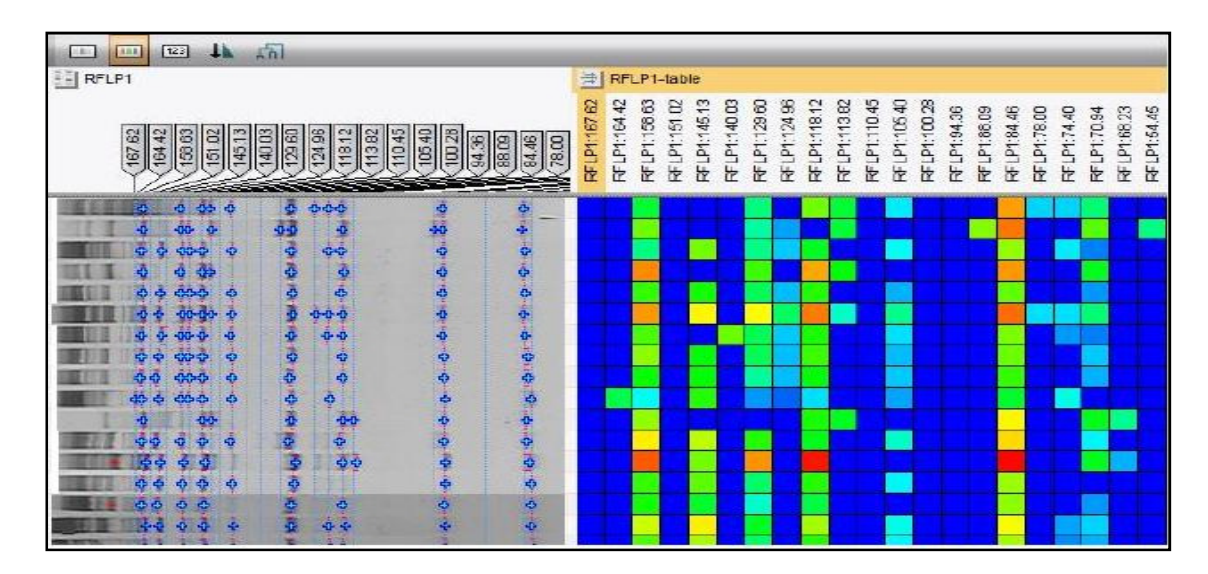

شكل 94 : برنامج Compare Gel

• برامج أخرى كما ذكر في مستهل الموضوع ان البرامج الموجودة كثيرة جدا ومرشـحة للزيـادة وتختلـف سواء في طريقة التحليل او نوعية مخرجاا والشكل 95 يوضح بعضها .

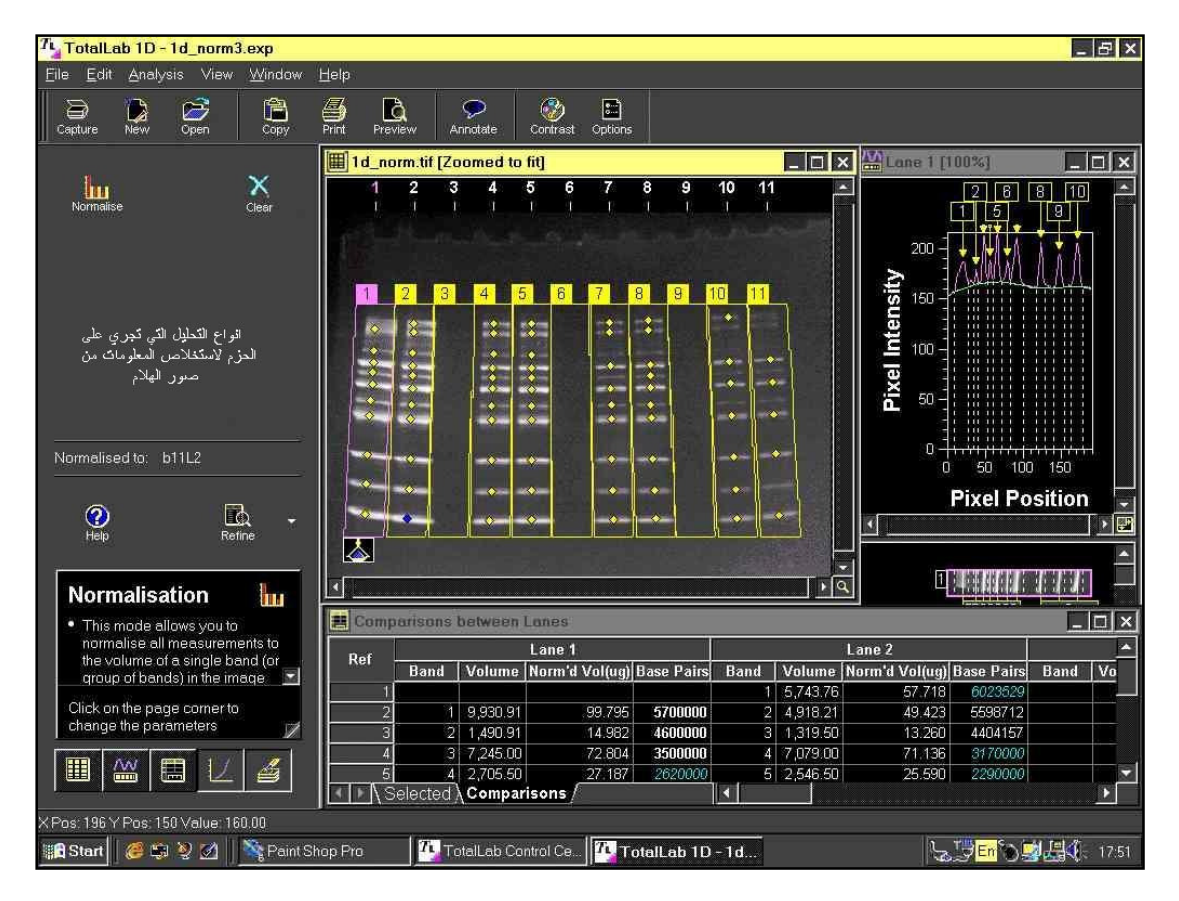

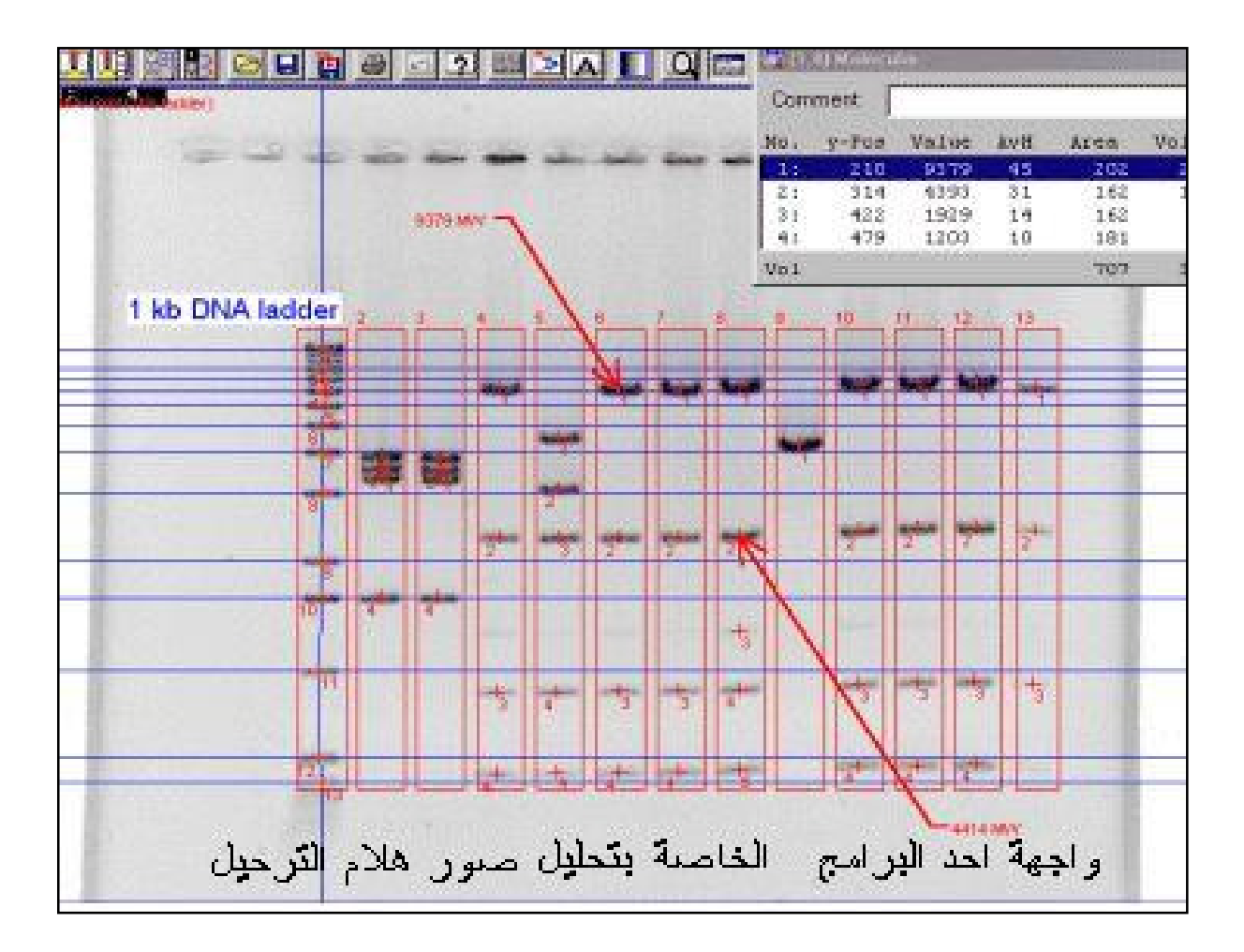

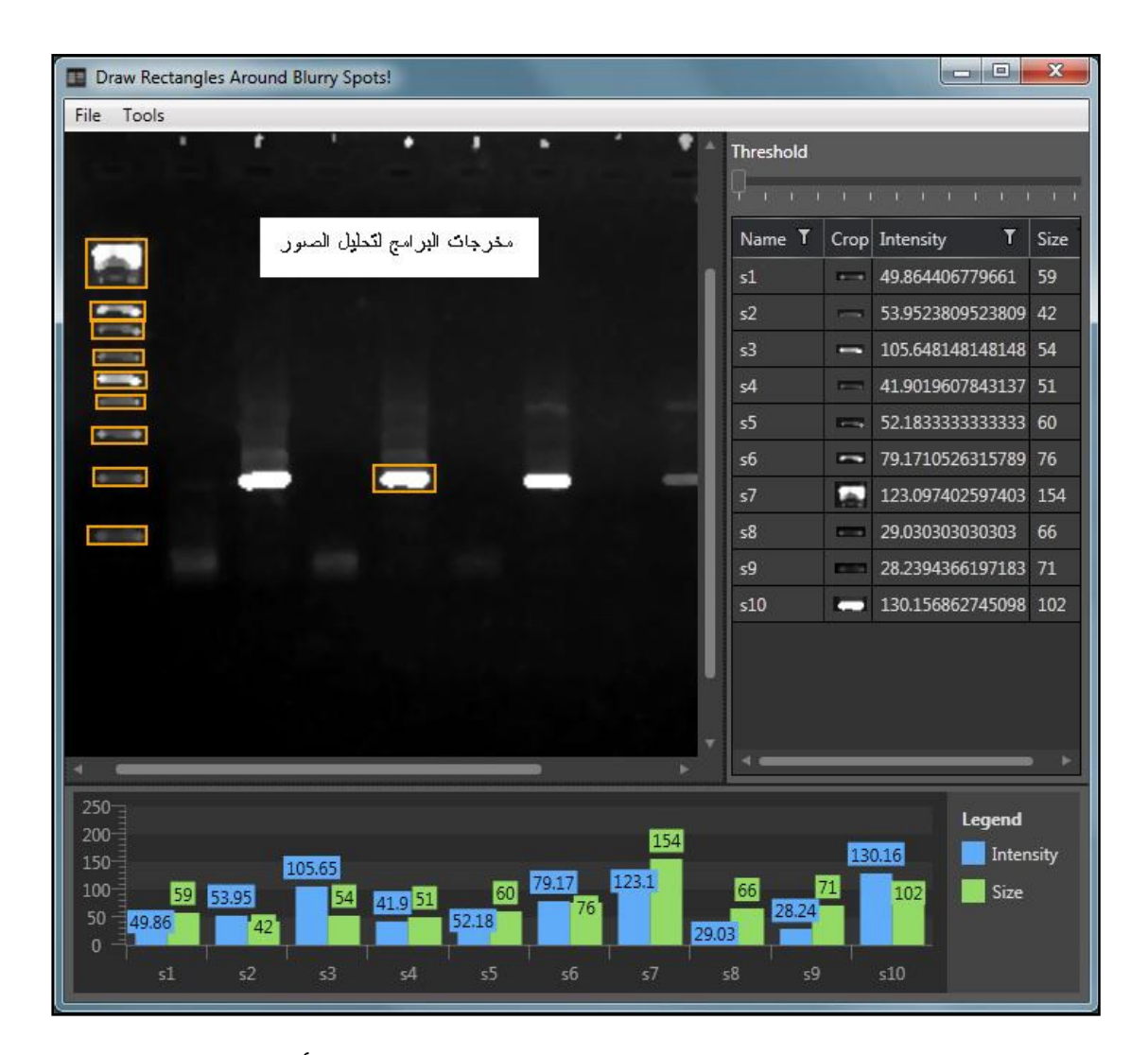

شكل 95 : واجهات بعض البرامج التي تقدم إمكانيات أخرى –رما– لا توجد في البرامج الأخرى .

وفي الجدول التالي مواقع الانترنيت للبرامج المذكورة مـع بـرامج إضـافية تعـنى بتحليـل الصور يمكن الاستفادة منها لأغراض مختلفة .

جدول 6 : المواقع الالكترونية لبعض البرامج الخاصة بتحليل الصور

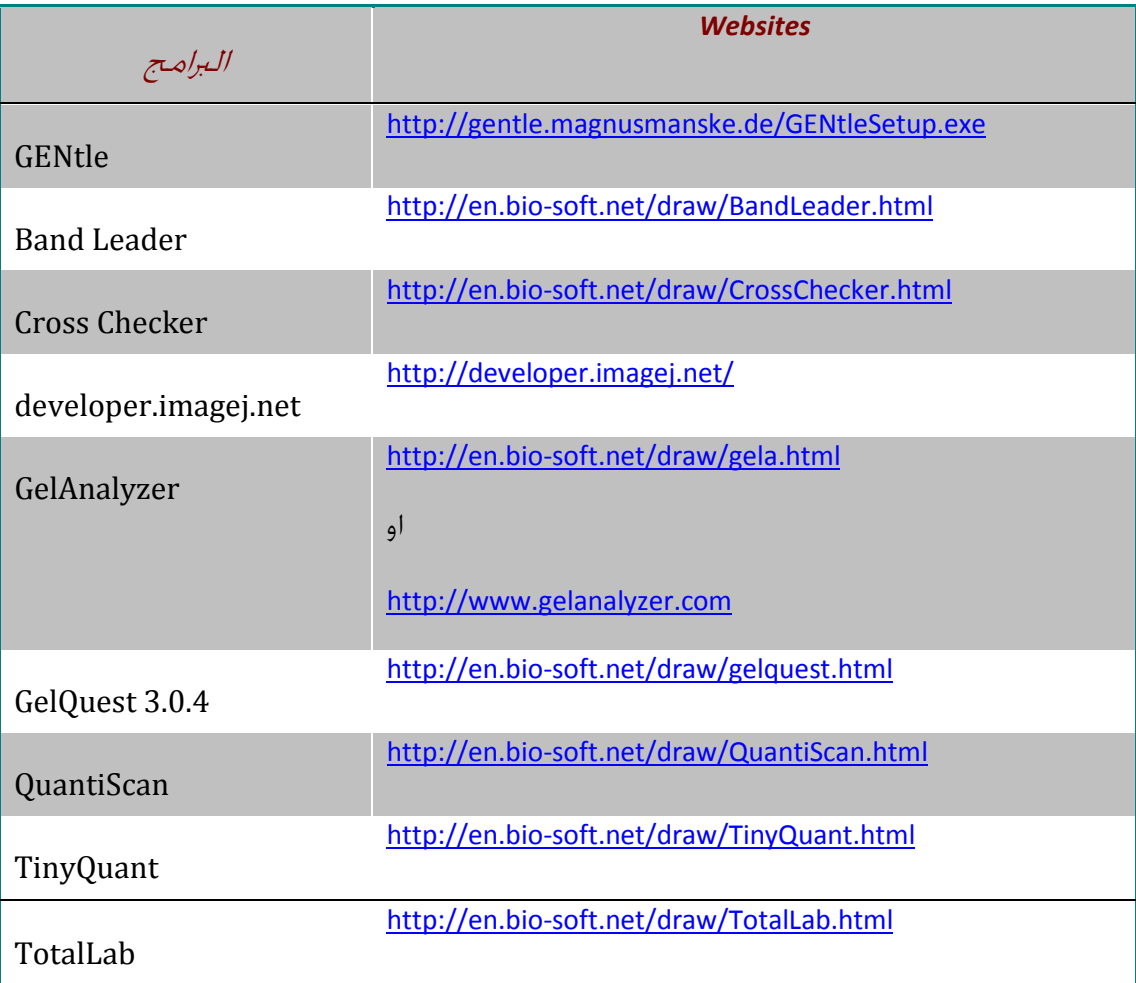

## مستقبل تفاعلات الكوثرة

هناك العديد من المشاكل في تفاعلات الكوثرة قد تم التغلب عليهـا ، فهنـاك إمكانيـات تضخيم عدة آلاف من القواعد من جزيئات DNA للعديد من الأحياء ، وقد أمكـن جعـل اغلب خطوات التفاعل تتم بشكل أوتوماتيكي واختصر الوقت من أيام للحصول علـى كميات معينة من تواليات معينة من DNA بطريقة الكلونة الى ساعات قليلـة بتفاعـل PCR ، ولكن لا تزال العملية مقتصرة على المختبرات ذات التجهيز الجيد .

ولذلك يحاول العديد من الباحثين جعل تفاعلات الكوثرة التي تتم خـارج الأنظمـة الحيـة أكثر محاكاة لما يحدث داخل الأنظمة الحيوية فاليوم يوجد (HDA (dependent–Helicase amplification للتخلص من المسخ الحراري والاستعاضة عنه بالمسـخ الإنزيمـي ولكـن لا تزال التغيرات الحرارية لازمة للخطوات اللاحقة . لذلك فالجهود تبذل لإيجاد إمكانيـة إتمـام عملية الكوثرة في وعاء واحد بدرجة حراريـة واحـدة وذلـك بالاسـتعانة بإنزيمـات الكـوثرة المختلفة ومساعدة البروتينات الرابطة وغيرها مثل تلك التي ترتبط الى الأشرطة المفـردة بعد عمل إنزيم Helicase وغيرها لجعل عمليـة الكـوثرة تـتم في الوحـدات المتنقلـة مثـل الحقول او وحدات العناية الصحية وغيرها من االات التي تحتاج مثل هذه التقنية .

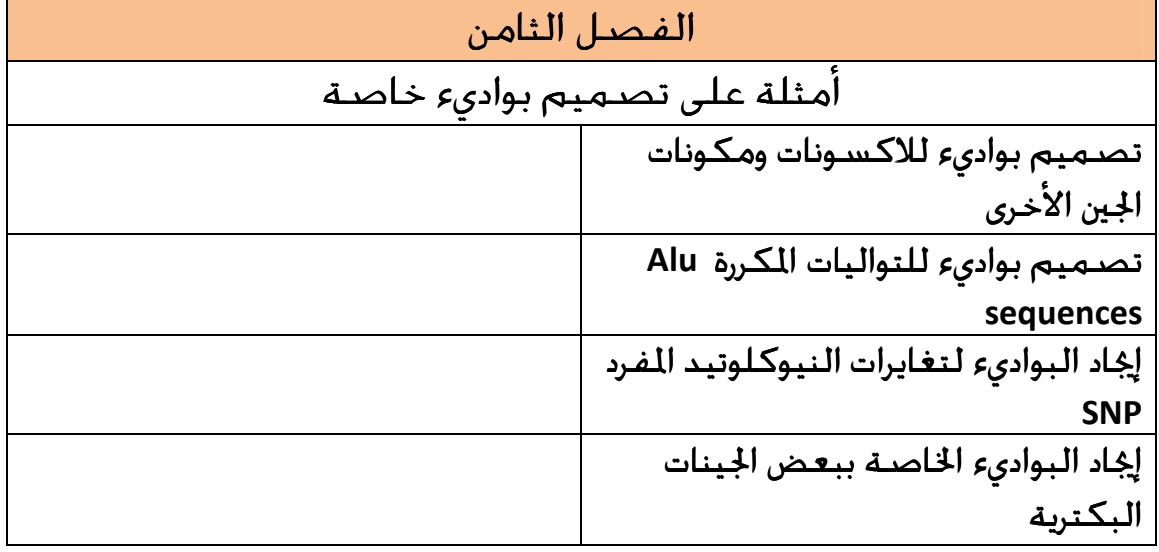

# أمثلة على تصميم بواديء خاصة

هناك العديد من الأغراض لتصميم البواديء وإنتاج المتضـخمات ، فضـلا عـن اخـتلاف مصادر جزيئات DNA المرام تحديد بواديء لتضخيمها ، وفي كل الأحوال ينبغي الحصـول على تواليات هذه الجزيئات سواءا بشكل مباشر او غير مباشر لغرض تصميم بواديء لها . وبعض البرامج تكون مرتبطة بقواعد بيانات خاصة لذلك وجـب الحصـول علـى الـرقم التعريفي للجزيئة واستعماله بدلا من التوالي الحقيقي (أي الحالة غير المباشرة ) كمـا في استعمال NCBI . وللوصول الى الهدف (DNA (توجد طرق متعددة . وبعد الحصـول علـى البواديء يجب التأكد منها قبل الاسـتعمال مثـل اسـتعمال عم ليـات الاصـطفاف مـع قواعد البيانات العامة ، ثم يلي ذلك تطبيق الشـروط العامـة علـى مواصـفات البـواديء المصممة بإدخالها في برامج مختلفة لتحديد مواصفاتها ، وفيما يلـي وصـف بسـيط لبعض الحالات :

## تصميم بواديء للاكسونات ومكونات الجين الأخرى

في هذه الحالة لابد من معرفة الجين ورمزه للحصول على التواليات الخاصة به ، او معرفة الرقم التعريفي في قاعدة البيانات المرجعيـة . وفي هـذه الحالـة اخـتير الجـين 7CHRNA في الإنسان sapiens Homo ، فبداية لابد من الحصول على معلومات وافية عن الجين الحـاوي علـى 5-10 مـن الاكسـونات فضـلا عـن احتـواءه علـى STS (Sequence-tagged site) . ولهذه الغاية يتم البحث عن الجـين في قاعـدة بنـك الجينـات GenBank والحصـول علـى صيغة الجين وتواليه ، والمعروف ان format GenBank تعد أفضل الصيغ من حيث توفير المعلومات . لذلك يتم البحث عن الجين في الموقع NCBI بشكل مباشر (او في موقع الاتحـاد الأوربي EMBL بشكل غير مباشر ) تحت فقرة Gene من الستارة المنسـدلة او تحـت فقـرة Nucleotide ، ففي الحالـة الأولى تتـوفر للجـين رسـم او صـورة Graphics ، وفي جميـع الأحوال ومن الروابط المتوفرة يمكن الحصول على صـيغة بنـك الجينـات وكـذلك صـيغة FASTA التي تستعمل في اغلب البرامج . والفقـرة التاليـة توضـح جـزء مـن المعلومـات الخاصة بالجين

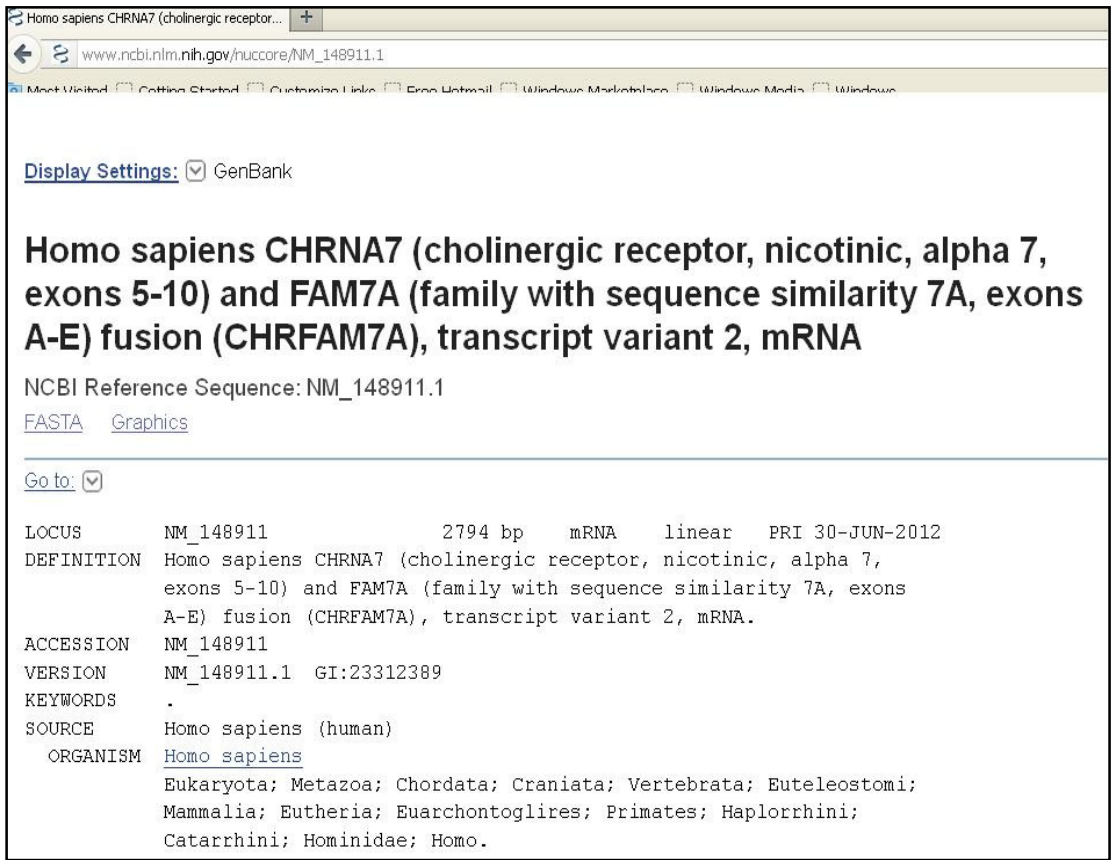

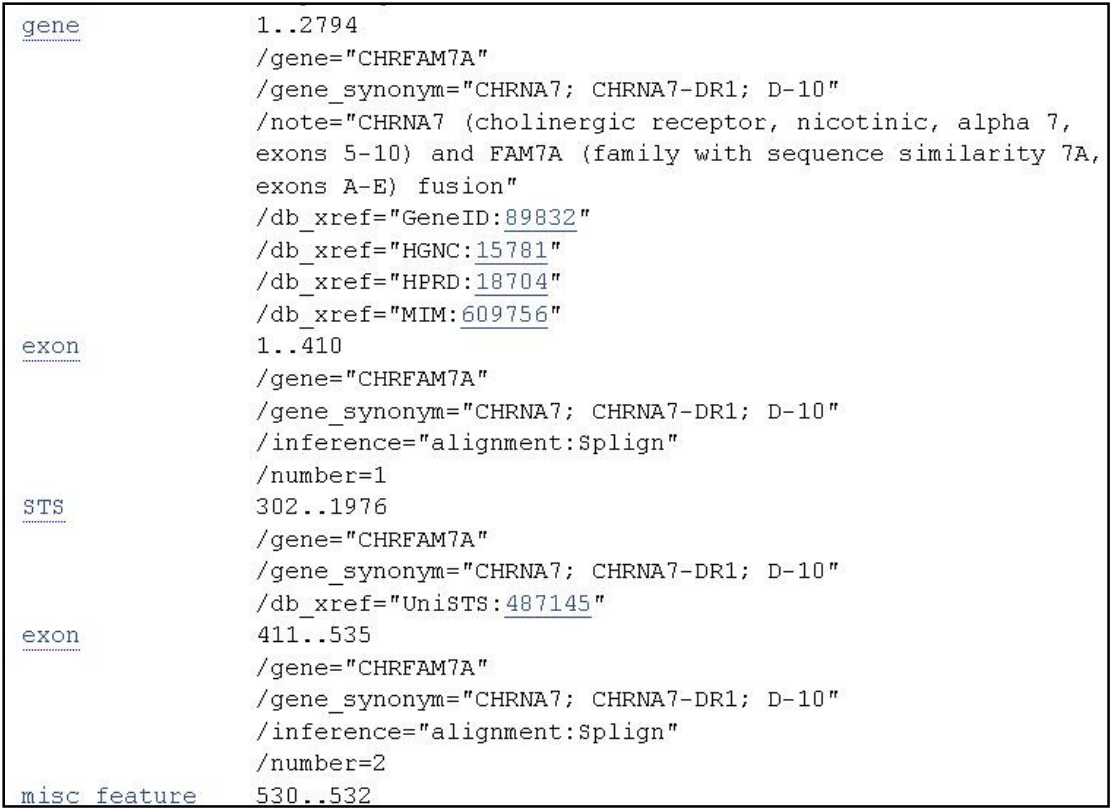

وعادة يرافق ظهور بيانات الجين بأي صـيغة كانـت إمكانيـات وروابـط تسـاعد في إجـراء الاصطفاف Alignment باستعمال BLAST او الحصـول علـى البـواديء primer Pick ، وهنا تكون القاعدة ملائمة لان الطريق سيكون سهلا والأمور مضبطة للحصـول علـى البواديء وبعيدا عن مشاكل البرامج الأخرى وعدم توافق الصيغ . والشكل التالي (شكل 96) يوضح البواديء المصممة للجين كله

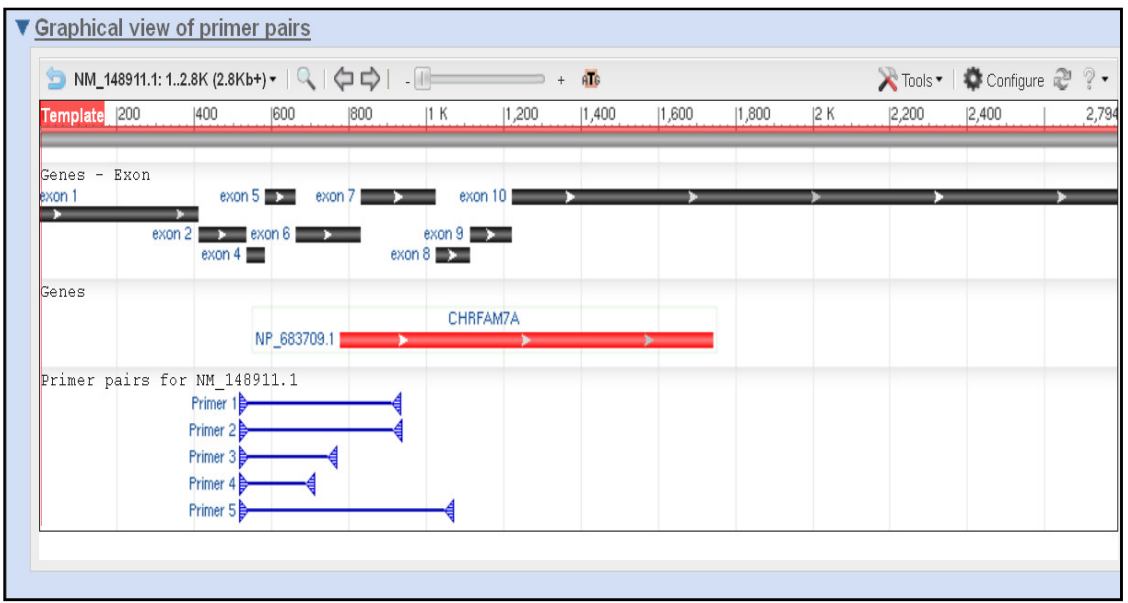

شكل 96 : بواديء الجين الكامل

اما عندما يراد تصميم بواديء لاكسـونات خاصـة في هـذا الجـين فيحـدد رقـم او م وقـع الاكسون (فقرة الوصف أعلاه) ، التي توضح مواقع الاكسـونات فمـثلا الاكسـون الأول يشغل التوالي من 1 - 410 ، وعند النقر على exon يظهر تواليه مظللا كمـا في الفقـرة الآتي ة

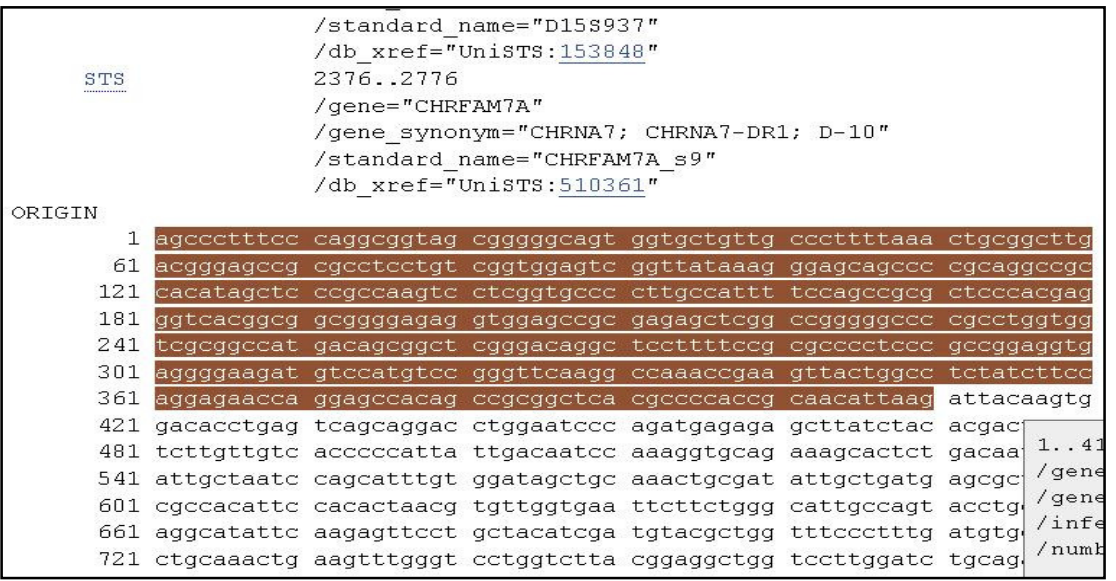

او اختيار الاكسون الأخير كما موضح في الفقرة الآتي ة

|      |  | 661 aggcatattc aagagttcct gctacatcga tgtacgctgg tttccctttg atgtgcagca  |  |            |           |
|------|--|------------------------------------------------------------------------|--|------------|-----------|
|      |  | 721 ctgcaaactg aagtttgggt cctggtctta cggaggctgg tccttggatc tgcagatgca  |  |            |           |
| 781  |  | ggaggcagat atcagtggct atatccccaa tggagaatgg gacctagtgg gaatccccgg      |  |            |           |
| 841  |  | caagaggagt gaaaggttet atgagtgetg caaagageee taeeetgatg teaeetteae      |  |            |           |
|      |  | 901 agtgaccatg cgccgcagga cgctctacta tggcctcaac ctgctgatcc cctgtgtgct  |  |            |           |
|      |  | 961 catctccgcc ctcgccctgc tggtgttcct gcttcctgca gattccgggg agaagatttc  |  |            |           |
|      |  | 1021 cctggggata acagtcttac tctctcttac cgtcttcatg ctgctcgtgg ctgagatcat |  |            |           |
| 1081 |  | geeegeaaca teegattegg taeeattgat ageeeagtae ttegeeagea eeatgateat      |  |            |           |
| 1141 |  | cgtgggcctc tcggtggtgg tgacggtgat cgtgctgcag taccaccacc acgaccccga      |  |            |           |
| 1201 |  | cgggggcaag atgcccaagt ggaccagagt catecttetg aactggtgeg egtggtteet      |  |            |           |
| 1261 |  | gcgaatgaag aggcccgggg aggacaaggt gcgcccggcc tgccagcaca agcagcggcg      |  |            |           |
| 1321 |  | ctgcagcctg gccagtgtgg agatgagtgc cgtggcgccg ccgcccgcca gcaacgggaa      |  |            |           |
| 1381 |  | cctgctgtac atcggcttcc gcggcctgga cggcgtgcac tgtgtcccga cccccgactc      |  |            |           |
| 1441 |  | tggggtagtg tgtggccgca tggcctgctc ccccacgcac gatgagcacc tcctgcacgg      |  |            |           |
| 1501 |  | cgggcaaccc cccgaggggg acccggactt ggccaagatc ctggaggagg                 |  | tccgctacat |           |
| 1561 |  | tgccaaccgc ttccgctgcc aggacgaaag cgaggcggtc tgcagcgagt ggaagttcgc      |  |            |           |
| 1621 |  | cgcctgtgtg gtggaccgcc tgtgcctcat ggccttctcg gtcttcacca tcatc           |  |            |           |
| 1681 |  | categgeate etgatgtegg eteccaaett egtggaggee gtgtecaaag                 |  | acttt      | 1223      |
| 1741 |  | accacgcctg gttctgtaca tgtggaaaac tcacagatgg gcaaggcctt tggct           |  |            | $/$ gene= |
| 1801 |  | agatttgggg gtgctaatcc aggacagcat tacacgccac aactccagtg ttccc           |  |            | /gene     |
| 1861 |  | gctgtcagtc gtgttgctta cggtttcttt gttactttag gtagtagaat ctcag           |  |            | /infer    |
| 1921 |  | tgtttcatat tctcagatgg gctgatagat atccttggca catccgtacc atcgg           |  |            | /numbe    |
| 100  |  |                                                                        |  |            |           |

ولإيجاد البواديء لهذه القطع من التواليات لابـد مـن تحويلـها الى صـيغة FASTA أولا ثم نقلها الى البرنامج الموجود في القاعدة " BLAST Primer " وذلـك لان اسـتغلال الـرابط " " primer Pick سيؤدي الى استعمال توالي الجين الكامل وإيجاد البواديء له كما في الفقرة أعلاه . والبواديء المصممة للاكسون الأول في الجين موضح في الشكل الآتي (شكل 97)

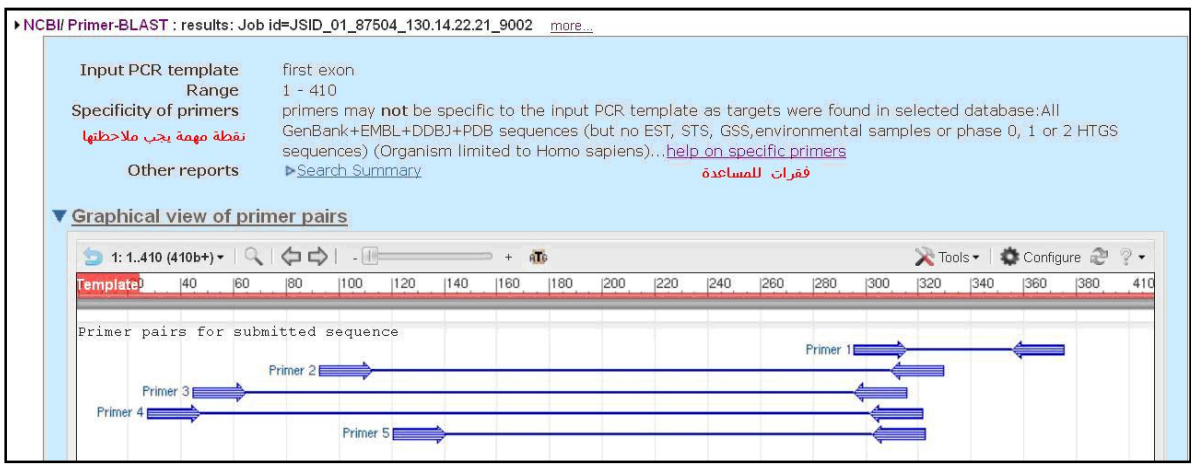

شكل 97 : البواديء الخاصة بالاكسون الأول

 وبعض التفاصيل ومواصفات البواديء موضحة في الفقـرة الآتيـة وبمقارنـة البـواديء الناتجة مع قاعدة البيانات nr يظهر التأكيد ان الباديء يقـع ضـمن جزيئـات ذات علاقـة كما موضح في الفقرة الآتية

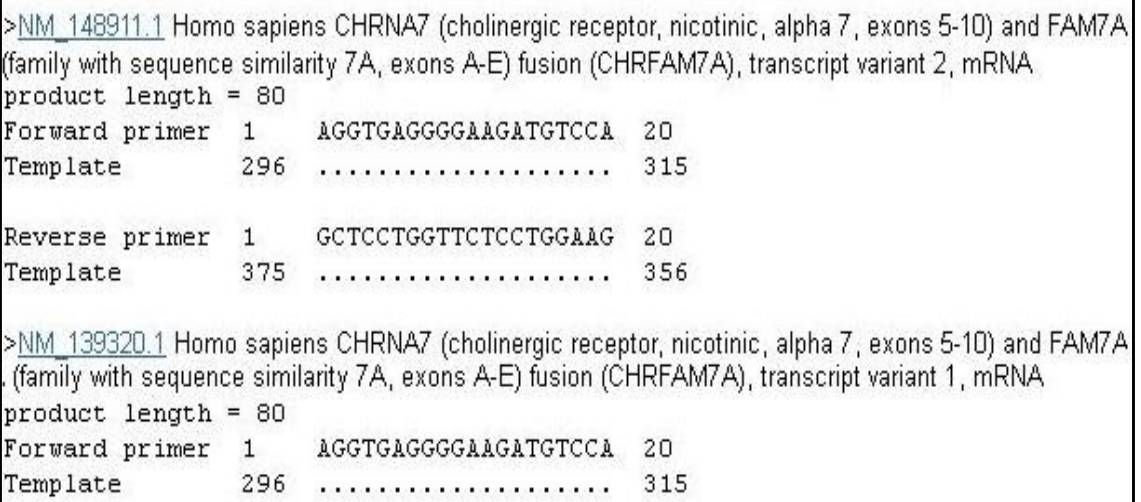

ويمكن اسـتعمال التـوالي في بـرامج أخـرى المسـتعملة بكثـرة مثـل 3Primer المسـتقل عنBLAST Primer والبواديء تظهر في الفقرة الآتية :

**Primer3 Output** 

No mispriming library specified Using 1-based sequence positions OLIGO  $tm$  $gc<sub>8</sub>$  $3<sup>*</sup>$ start len any  $sec$  $19$ 60.23  $57.89$  4.00 1.00 acatagetecegecaagte LEFT PRIMER 122 RIGHT PRIMER 318 20 60.33  $50.00$  4.00 1.00 acatqqacatetteeeetca SEQUENCE SIZE: 410 INCLUDED REGION SIZE: 410 PRODUCT SIZE: 197, PAIR ANY COMPL: 4.00, PAIR 3' COMPL: 0.00 61 acgggagccgcgcctcctgtcggtggagtcggttataaagggagcagccccgcaggccgc 121 cacatagetecegecaagtectcggtgccccttgccattttccagccgcgctcccacgag >>>>>>>>>>>>>>>>>>>>> 181 ggtcacggcggcggggagaggtggagccgcgagagctcggccgggggccccgcctggtgg 241 tegeggeeatgacageggetegggacaggeteetttteegegeeecteeegeegagagtg 301 aggggaagatgtccatgtccgggttcaaggccaaaccgaagttactggcctctatcttcc 361 aggagaaccaggagccacagccgcggctcacgccccaccgcaacattaag KEYS (in order of precedence): >>>>>> left primer بوادىء اخرى  $gc$ seq 1 LEFT PRIMER start len tm  $3<sup>1</sup>$ any  $\frac{16n}{19}$   $\frac{16n}{60.23}$   $\frac{968}{57.89}$   $\frac{8n}{4.00}$   $\frac{3}{1.00}$  acatagetecescaagte 122 RIGHT PRIMER 317 20 60.33 55.00 4.00 0.00 catggacatcttcccctcac PRODUCT SIZE: 196, PAIR ANY COMPL: 3.00, PAIR 3' COMPL: 1.00 2 LEFT PRIMER 77 20 59.99 55.00 3.00 2.00 etgteggtggagteggttat  $20$  $60.33$  55.00  $4.00$  0.00 catggacatcttcccctcac RIGHT PRIMER 317 PRODUCT SIZE: 241, PAIR ANY COMPL: 4.00, PAIR 3' COMPL: 1.00

ويمكن ملاحظة الفرق (على الأقل في الباديء الأول ) بين البرنامجين .

ويمكن استعمال التوالي في برنامج آخر مثل plus3Primer الذي يعطي خمسة مـن أزاوج البواديء المقترحـة فضـلا عـن الجوانـب الإحصـائية المهمـة الـتي اعتمـدها البرنـامج ، والبواديء الأساسية موضحة في الشكل 98 الآتي

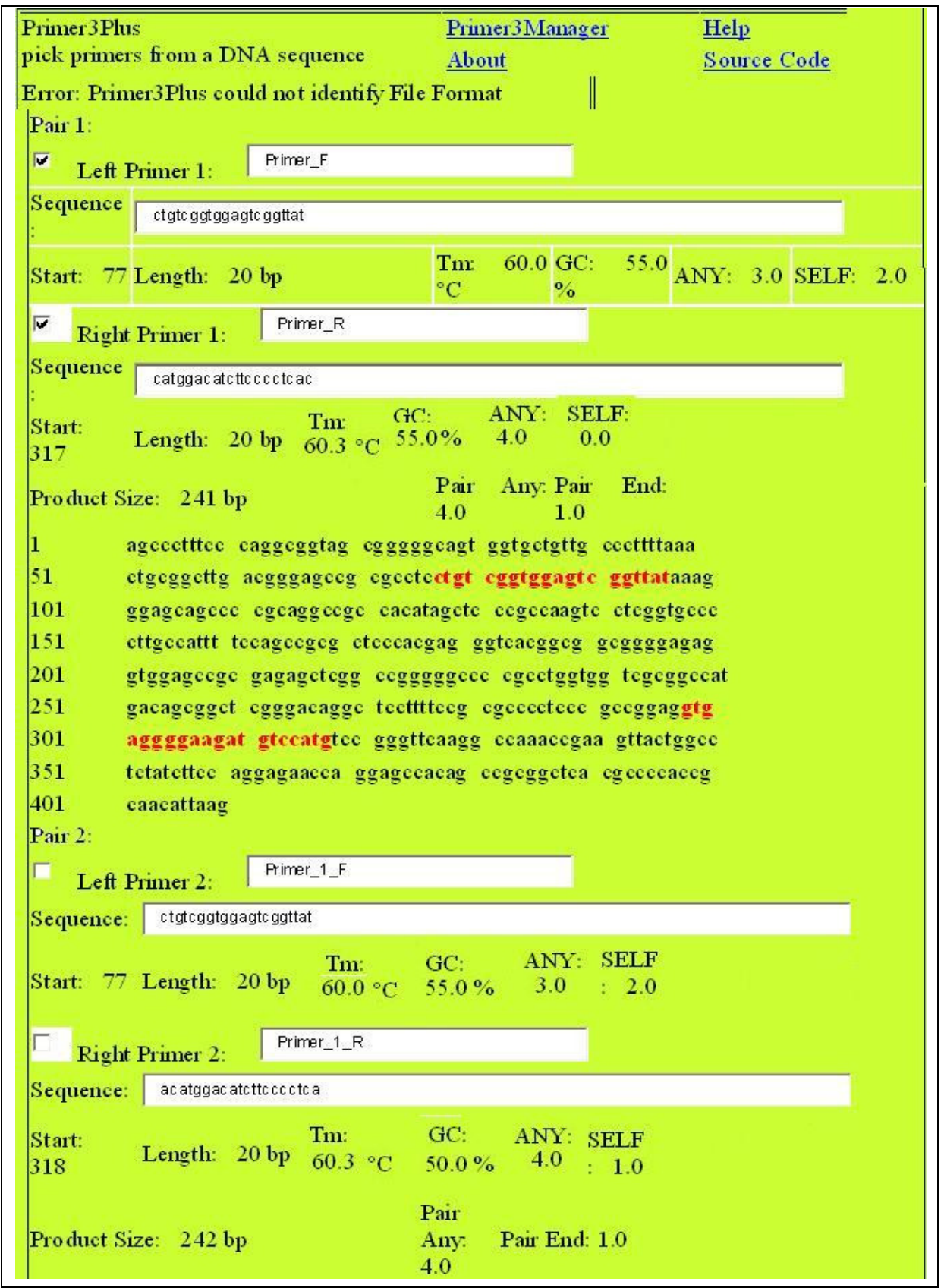

شكل 98 : مخرجات البرنامج Primer3plus

وفيها تظهر اغلب المواصفات الخاصة بكل بادىء فضلا عن توالياتها تاركا للمستخدم اختيار الأفضل والأنسب . ويمكن استعمال التوالي في برنامج آخر فيما اذ توفرت الشروط اللازمة في كل من الباديء او البرنامج . وقبل الانتهاء من هذه الفقرة يمكن إضافة ان صيغة بنك الجينات بالإضافة الى توفيرهـا مواقع الاكسونات في الجين فهي يمكن ان تحدد مواقع STS ، لذلك يمكن استغلالها وعلى غرار الطريقة المستعملة مع الاكسونات يمكن النقر على STS لتظهر توالياـا مظللـة كما في الفقرة الآتية

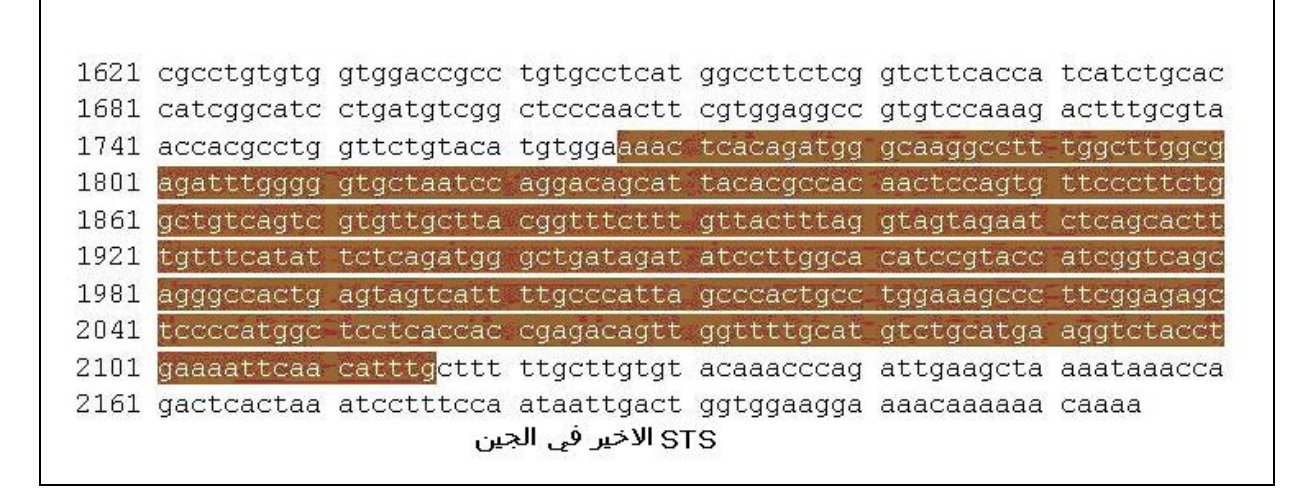

وبالطريقة نفسها المتبعة أعلاه يمكن التقاط البـواديء الخاصــة بهـا كمـا موضــح في الشكل 99 .

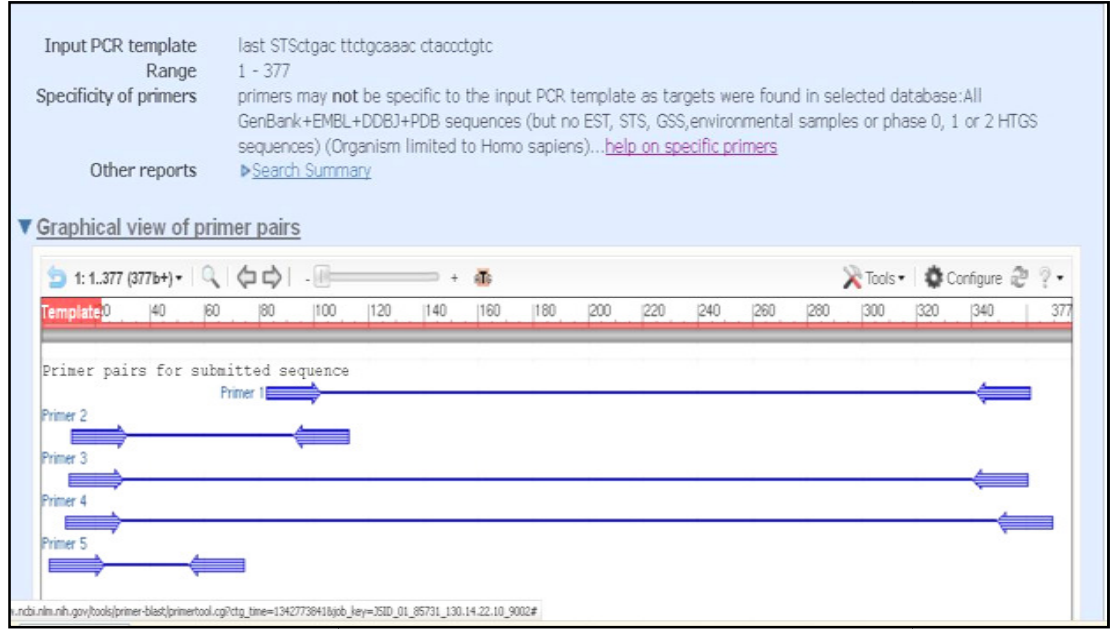

# شكل 99 : البواديء المصممة باستعمال Primer BLAST لآخر STS في الجين المستعمل .

ومن الجدير بالذكر ان البواديء المدرجة أعـلاه كانـت تحـت مواصـفات البرنـامج الأصـلية ، ولكن معظم البرامج توفر إمكانيات تغيير المؤشرات وفـق رغبـة المسـتخدم او Default دم ملائمة الباديء للعمل لذلك يصار الى تصميم بواديء جديدة وفـق المتطلبـات وفي العموم فان البواديء الناتجة لابد ان تخضع لعمليات تقييم بواسطة إجـراء عمليـات وتظهر مواصفات البواديء بملحق مع التمثيل التصويري . التصويري عند عدم ملائمة الباديء َ<br>التي يريدها المستخدم .

اصطفاف مقابل قواعد البيانـات العالميـة والـتي يكـون أفضـلها اسـتعمال القاعـدة للشـذبـة nr واســتعمال البرنــامج BLASTN2.2.6 الــذي يمكــن الــدخـول إليــه مــن برنــامـج والذي يحول آنيا الى طريقة البحث عـن التواليـات القصـيرة ، اذ ان المفتـرض ان BLASTN برنامج الاصطفاف يعمل مع التواليات الطويلة ، ويمكن ان إظهـار نتيجـة الاصـطفاف رفقة التي تسـاعد في تقريـر فيمـا إذا الم كان الباديء متخصصا وصالحا للاستعمال بشرح كل خط من خطوط الاصطفاف مع بشكل مصـور فضـلا عن ظهور النتائج النصـية المرفقة<br>كـان البـاديء مـتخصـصـا وصـالحا للاسـتعمـال بشـرح كـل .<br>النتائج الإحصـائية الخاصـة به . النتائج الإحصائية الخاصة به .

# تصميم بواديء للتواليات المكررة sequences Alu

تقع هذه التواليات في مجموعة اكبر من ااميع المكررة ، ويتـراوح طـول sequences Alu حـوالي 300 قاعـدة ويوجـد العديـد منـها في الجينـوم البشـري ، ولأهميتـها في إحـداث التغييرات في الجينوم وارتباط بعضها بالأمراض وضعت لها قواعد بيانات تضـم الأنـواع في الإنسان والأحياء الأخرى (الأحياء حقيقية النواة ) مثل قاعدة البيانات TranspoGene الـتي ضــمت القاعــدة الســابقة لـهـا AluGene ) AluGene ) الموضــحة واجهتها في الشكل الآتي (شكل 100 )

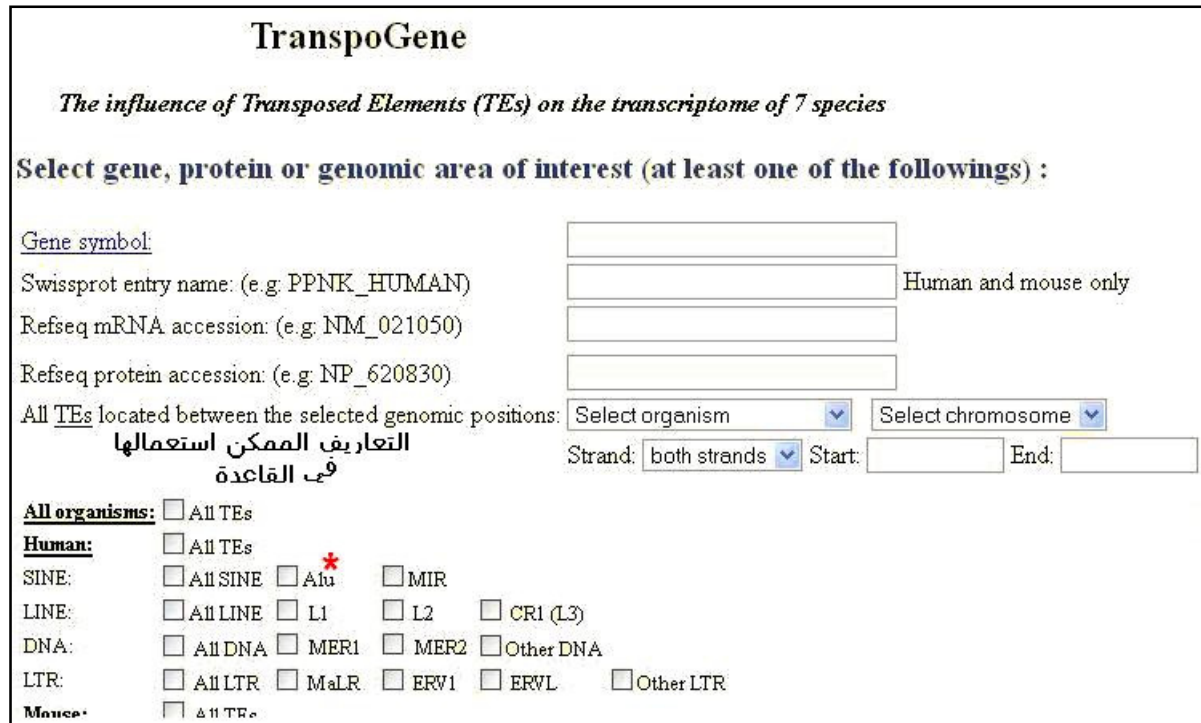

#### شكل 100 : واجهة قاعدة البيانات TranspoGene

ويوضح الشكل بعض المحددات للوصول الى تواليات sequences Alu المطلوبة ، واغلبـها تكون ضمن الجينات المشفرة للبروتينات . ولتصميم بواديء لهذه المكررات اختيرت ثلاث جينات :

الأول : PARK2 الموضح توالي Alu sequence في الآتي :

<gi|360039840|gb|JN392000.1| Homo sapiens PARK2 gene, intron; and SINE AluY, complete sequence

ACTATTATTAAAAAAGAGGCAACTTCGGCCGGGCGCGGTGGCTCACGCCTGTAATCCCAGCACTTTGGGA

GGCCGAGGCGGGCGGATCACGAGGTCAGGAGATCGAGACCATCCTGGCTAACACGGTGAAACCCCGTCTC

TACTAAAAATACAAAAAATTAGCCGGGCGTAGTGGCGGGCGCCTGTAGTCCCAGCTACTCGGGAGGCTGA

GGCAGGAGAATGGCGTGAACCCGGGAGGCGGAGCTTGCAGTGAGCCGAGATCGCGCCACTGCACTCCAGC

CTGGGCGACAGAGCGAGACTCCGTCTCAAAAAAAAAAAAAAAAAAAAAAAAAAAAAAAAAAAAAGAGGCA

ACTTCATATCCAT

استخدم التوالي في برنامج 3Primer والذي يعطي 5-4 بواديء بكافة البيانات حولها مع الإحصائيات والتعليق عليها والتالي يوضح المخرجات (شكل 101 )

```
Primer3 Output
PRIMER PICKING RESULTS FOR gi|360039840|gb|JN392000.1| Homo sapiens PARK2
gene, intron; and SINE AluY, complete sequence
No mispriming library specified
Using 1-based sequence positions
                        \frac{\text{start}}{89} \frac{\text{len}}{20} \frac{\text{tm}}{59.94} \frac{\text{gcs}}{55.00} \frac{\text{any}}{4.00} \frac{3!}{2.00} \frac{\text{seq}}{\text{ACGAGGTCAGGAGATCGAGA}}OLTGO
LEFT PRIMER
                                      59.67 57.89 4.00 2.00 GATCTCGGCTCACTGCAAG
RIGHT PRIMER
                          262 19SEQUENCE SIZE: 363
INCLUDED REGION SIZE: 363
PRODUCT SIZE: 174, PAIR ANY COMPL: 6.00, PAIR 3' COMPL: 3.00
     1 ACTATTATTAAAAAAGGGCAACTTCGGCCGGGCGCGGTGGCTCACGCCTGTAATCCCAG
    61 CACTTTGGGAGGCCGAGGCGGGCGGATCACGAGGTCAGGAGATCGAGCCATCCTGGCTA
                                                >>>>>>>>>>>>>>>>>>>>>>
  121 ACACGGTGAAACCCCGTCTCTACTAAAAATACAAAAAATTAGCCGGGCGTAGTGGCGGC
  181 GCCTGTAGTCCCAGCTACTCGGGAGGCTGAGGCAGGAATGGCGTGAACCCGGGAGGCG
  241 GAGCTTGCAGTGAGCCGAGATCGCGCCACTGCACTCCAGCCTGGGCGACAGAGCGAGACT
             \begin{picture}(180,10) \put(0,0){\vector(1,0){4}} \put(10,0){\vector(1,0){4}} \put(10,0){\vector(1,0){4}} \put(10,0){\vector(1,0){4}} \put(10,0){\vector(1,0){4}} \put(10,0){\vector(1,0){4}} \put(10,0){\vector(1,0){4}} \put(10,0){\vector(1,0){4}} \put(10,0){\vector(1,0){4}} \put(10,0){\vector(1,0){4}} \put(10,0){\vector(1,0){4}} \put(10,0){\vector(1,0){4}} \put(10361 CAT
 KEYS (in order of precedence):
  >>>>>> left primer
  <<<<<< right primer
  بواديء اضافية
                            \frac{\texttt{start}}{\texttt{0.1cm}} \quad \frac{\texttt{cm}}{\texttt{cm}} \quad \frac{\texttt{qc8}}{\texttt{0.1cm}} \quad \frac{\texttt{any}}{\texttt{0.1cm}} \quad \frac{\texttt{3!}}{\texttt{0.1cm}}seq
                              \frac{1}{47} \frac{1}{20} 59.20 50.00 \frac{1}{4.00} 0.00 \frac{1}{60} CTGTAATCCCAGCACTTT
 1 LEFT PRIMER
                            262 19 59.67 57.89 4.00 2.00
                                                                                    GATCTCGGCTCACTGCAAG
     RIGHT PRIMER
   PRODUCT SIZE: 216, PAIR ANY COMPL: 4.00, PAIR 3' COMPL: 2.00
                           106 20 60.13 55.00
                                                                 3.00\quad 2.00\quadAGACCATCCTGGCTAACACG
 2 LEFT PRIMER
                                                                 5.00 2.00 ACGGAGTCTCGCTCTGTCG
                             304 19 61.75 63.16
    RIGHT PRIMER
    PRODUCT SIZE: 199, PAIR ANY COMPL: 4.00, PAIR 3' COMPL: 2.00
```
شكل 101 : مخرجات البرنامج 3Primer

والشــكل التــالي (شــكل 102) توضـــح البـــواديء الناجْـــة مـــن اســـتعمال البرنـــامج Primer3Plus الذي يظهر عددا من البواديء (خمسة في العـادة) بتواليهـا ومواصـفاتها والقيم الإحصائية الخاصة ا

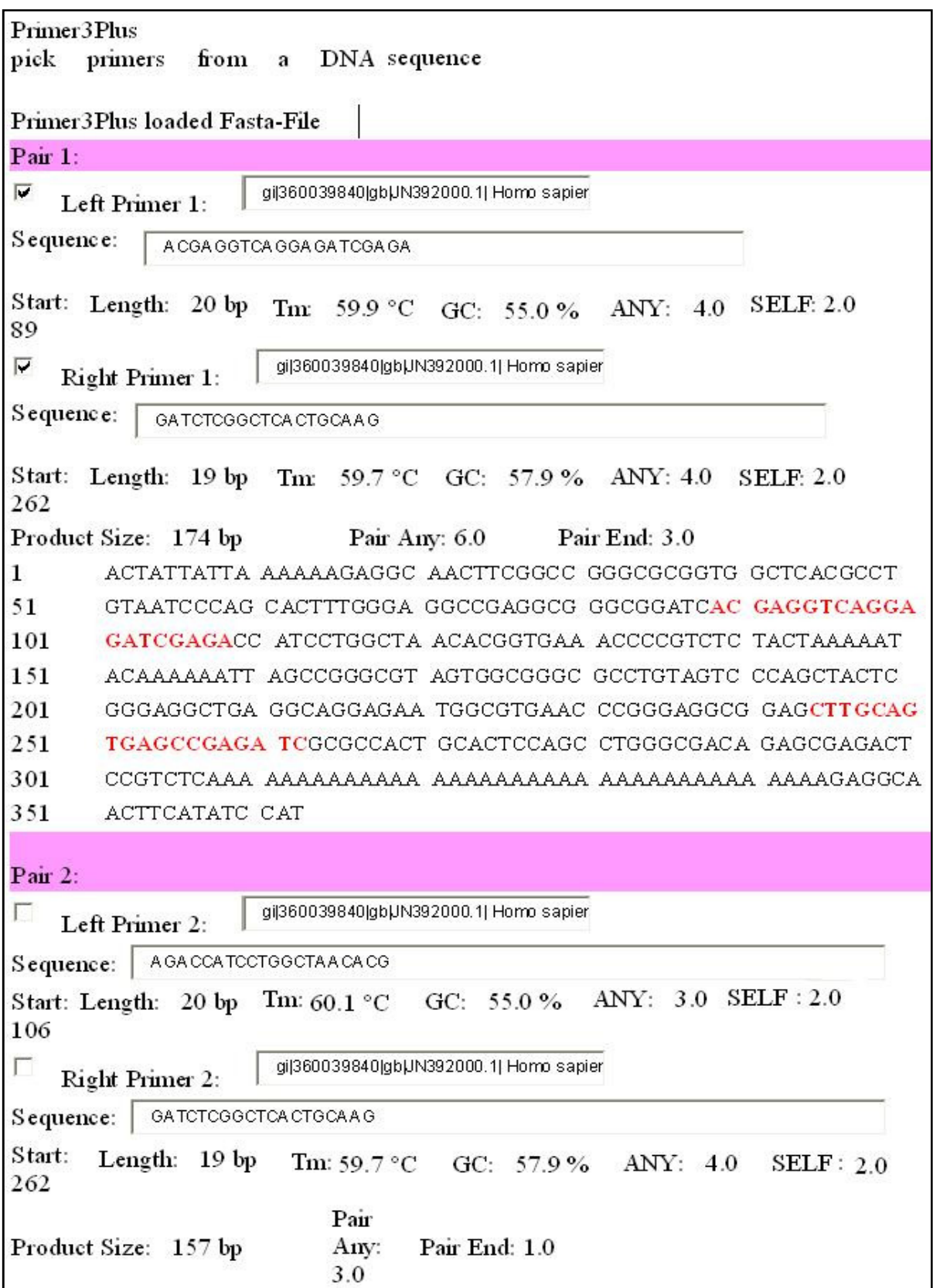

شكل 102 : مخرجات البرنامج Primer3Plus

أما المثال الثاني فهو خاص بتواليات Alu sequence الخاصـة بالجين WDR64 البشري

 $\degree$ gi|360039838|gb|JN391998.1| Homo sapiens WDR64 gene, intron; and SINE AluYa5, complete sequence

ACAACAGCACGTGAAATAAAATCATGAGGCCGGGCGCGGTGGCTCACGCCTGTAATCCCAGCACTTTGGG

AGGCCGAGGCGGGCGGATCACGAGGTCAGGAGATCGAGACCATCCCGGCTAAAACGGTGAAACCCCGTCT

CTACTAAAAATACAAAAAATTAGCCGGGCGTAGTGGCGGGCGCCTGTAGTCCCAGCTACTTGGGAGGCTG

AGGCAGGAGAATGGCGTGAACCCGGGAGGTGGAGCTTGCAGTGAGCCGAGATCCCGCCACTGCACTCCAG

CCTGGGCGACAGAGCGAGACTCTGTCTCAAAAAAAAAAAAAAAAAAAAAAAAAAAAAAAAAAACGACGA

# وعلى غرار الطريقة أعلاه استعمل التوالي لإيجاد البواديء باستعمال البرنامج 3Primer

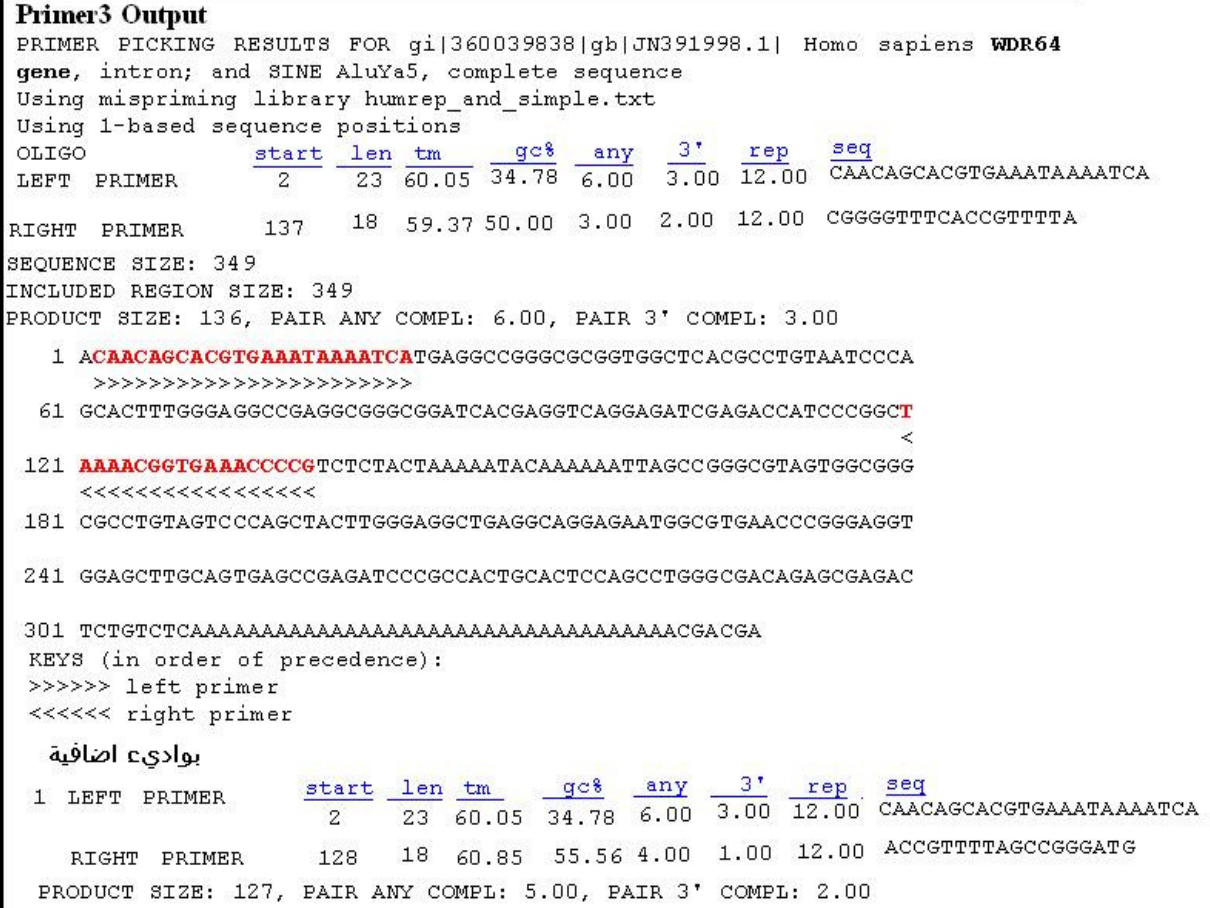

## شكل 103 : مخرجات البرنامج 3Primer

اما البواديء الناتجة من استعمال البرنامج plus3Primer فموضحة في الفقرة الآتية :

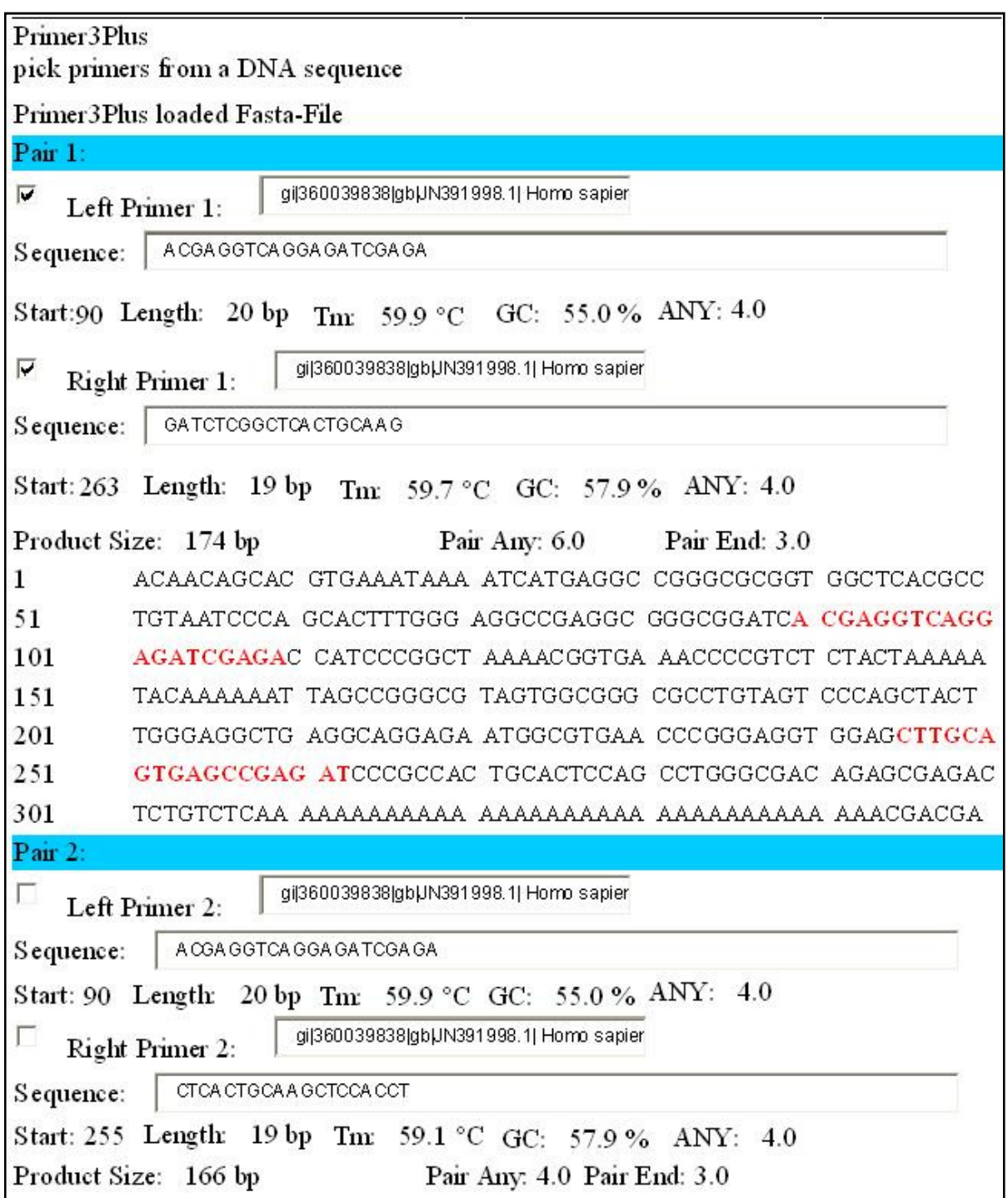

شكل 104 : مخرجات البرنامج Primer3Plus
والمثـال الثالـث خـاص بـالجين 1 $\bm{\mathit{TCBA1}}$  في الإنســان وتـوالي Alu sequence مـوضــحة في الفقرة الآتية

<gi|360039839|gb|JN391999.1| Homo sapiens TCBA1 gene, intron; and SINE AluYa4, partial sequence

TCTTTGCAAGATGGAGGAGAAGGGCCGGGCGCGGTGGCTCACGCCTGTAATCCCAGCACTTTGGGAGGCC

GAGGCGGGCGGATCACGAGGTCAGGAGATCGAGACCATCCCGGCTAAAACGGTGAAACCCCGTCTCTACT

AAAAATACAAAAAATTAGCCGGGCGTAGTGGCGGGCGCCTGTAGTCCCAGCTACTTGGGAGGCTGAGGCA

GGAGAATGGCGTGAACCCGGGAGGCGGAGCTTGCAGTGAGCCGAGATTGCGCCACTGCACTCCAGCCTGG

GCGACAGAGCGAGACTCCGTCTCAAAAAAAAAAAAAAAAAAAAAAAAAA

وباستعمال برنامج 3Primer كانت البواديء المصممة موضحة في الآتي :

```
Primer3 Output
PRIMER PICKING RESULTS FOR gi 360039839 [gb | JN391999.1] Homo sapiens TCBA1
gene, intron; and SINE AluYa4, partial sequence
Using mispriming library humrep and simple. txt
Using 1-based sequence positions
                   start len tm gc<sup>8</sup> any 3' rep \frac{\text{seq}}{\text{12.00}}<br>\frac{4}{4} \frac{1}{20} \frac{\text{cm}}{60.33} 50.00 6.00 0.00 12.00 TTGCAAGATGGAGGAGAAGG
OLIGO
                   start len tm
LEFT PRIMER
                         20 60.33 50.00 6.00 0.00 12.00 TECARGATGGAGGAGA
                 132
RIGHT PRIMER
SEQUENCE SIZE: 329
INCLUDED REGION SIZE: 329
PRODUCT SIZE: 129, PAIR ANY COMPL: 4.00, PAIR 3' COMPL: 1.00
  1 TCTTTGCAAGATGGAGGAGAAGGGCCGGGCGCGTGGCTCACGCCTGTAATCCCAGCACT
       >>>>>>>>>>>>>>>>>>>>>>
 61 TTGGGAGGCCGAGGCGGGCGGATCACGAGGTCAGGAGATCGAGACCATCCCGGCTAAAAC
                                                                 <<<<181 GTAGTCCCAGCTACTTGGGAGGCTGAGGCAGGAGAATGGCGTGAACCCGGGAGGCGGAGC
241 TTGCAGTGAGCCGAGATTGCGCCACTGCACTCCAGCCTGGGCGACAGAGCGAGACTCCGT
301 CTCAAAAAAAAAAAAAAAAAAAAAAAAAA
KEYS (in order of precedence):
>>>>>> left primer
<<<<<< right primer
  بواديء اضافية
1 LEFT PRIMER start len
                                  tmgc% any 3' rep seq
                               \frac{\text{tm}}{59.94} \frac{\text{gc}}{42.86} \frac{\text{any}}{6.00} \frac{3!}{12.00} \frac{\text{rep}}{\text{rcrTTGCAAGATGGAGGAAA}}<br>\frac{\text{cm}}{59.21} \frac{\text{gc}}{\text{cm}} \frac{3!}{12.00} \frac{\text{r}}{\text{rcrTCTGCTGMTGAGGAGA}}-121132 18 59.37 50.00 3.00 2.00 12.00 CGGGGTTTCACCGTTTTA
 RIGHT PRIMER
PRODUCT SIZE: 132, PAIR ANY COMPL: 4.00, PAIR 3' COMPL: 1.00
                              60.33 50.00 6.00 0.00 12.00 TTGCAAGATGGAGGAAAGG
 2 LEFT PRIMER 4
                         20<sub>1</sub>60.85 55.56 4.00 1.00 12.00 ACCGTTTTAGCCGGGATG
   RIGHT PRIMER 123
                        18
   PRODUCT SIZE: 120, PAIR ANY COMPL: 3.00, PAIR 3' COMPL: 0.00
```
شكل 105 : مخرجات البرنامج 3Primer

وباستعمال البرنامج Primer3plus فبعض البواديء الناجّة موضحة في الفقرة الآتية

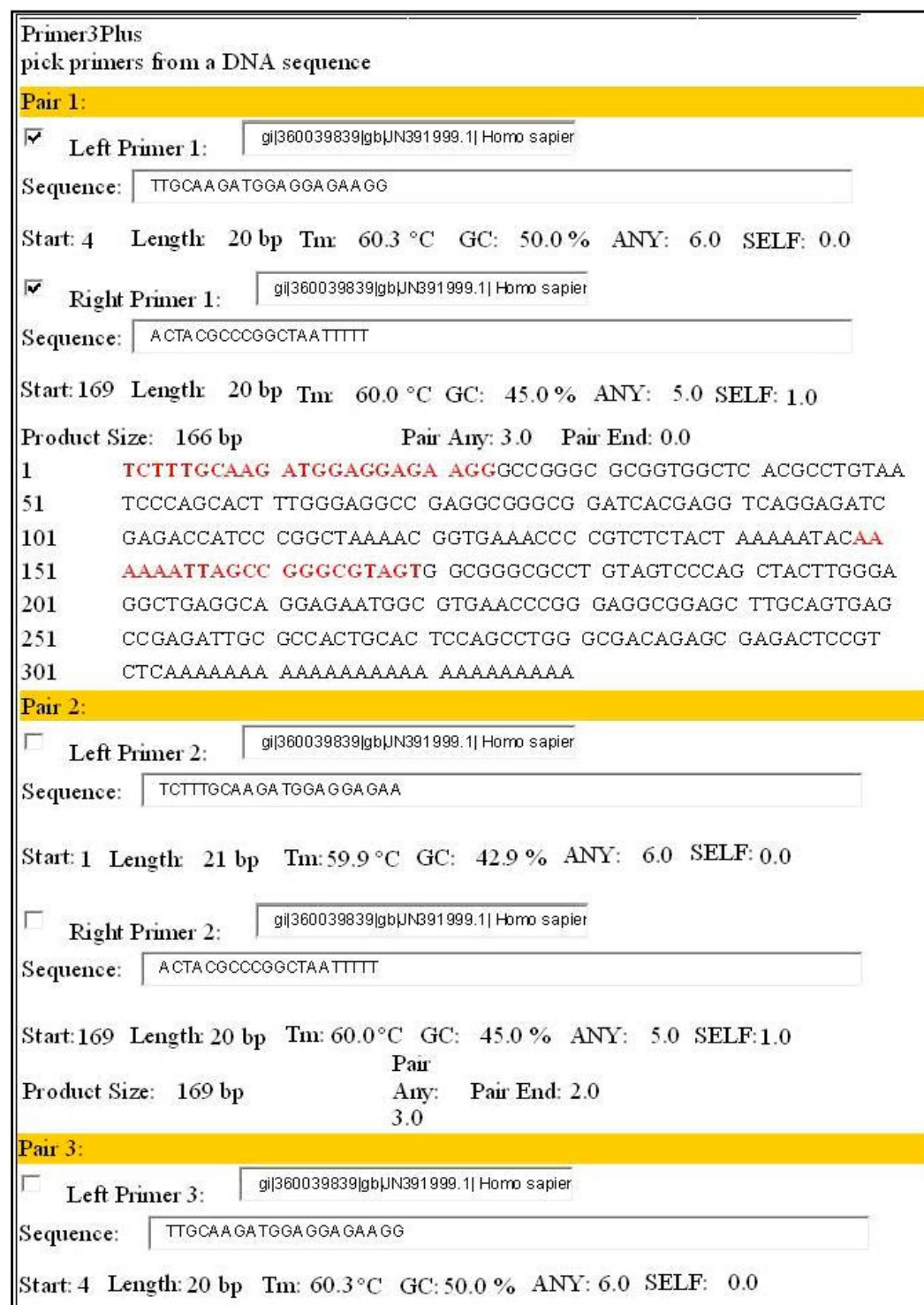

شكل106: مخرجات البرنامج Primer3Plus

# إيجاد البواديء لتغايرات النيوكلوتيد المفرد SNP

صنفت وتم خَديد العديــد مــن البيانــات حولـهــا نظرا لكثرة واهمية هذه التغايرات فقد صنفت وتم كّديد العديـد مـن البيانـات حولهـا<br>وجمعت ووحدت في قاعدة بيانات خاصـة بـها dbSNP في الموقع العالمي NCBI ، وأعطيت ولكل منها رمز لشيء خـاص ) او مداخل Entries تبدأ بــ rs او ss ) أرقام تعريفية IDs والأولى أكثر استعمالا . وبعد اختيار SNP مـن الـواجـهــة الـرئيســـة (Home Page) لموقــع NCBI تظهر النافذة الخاصـة بـــ dbSNP ، ويتم تسـجيل المرض او الحالـة الـتي مــن الحجتمــل انـها تــرتبـط لـواحــد او مجـمـوعــة مــن الـتغــايرات SNPs مـثــل 137852576 وتظـهــر كـمــا موضح في الشكل الآتي (شكل 107 )

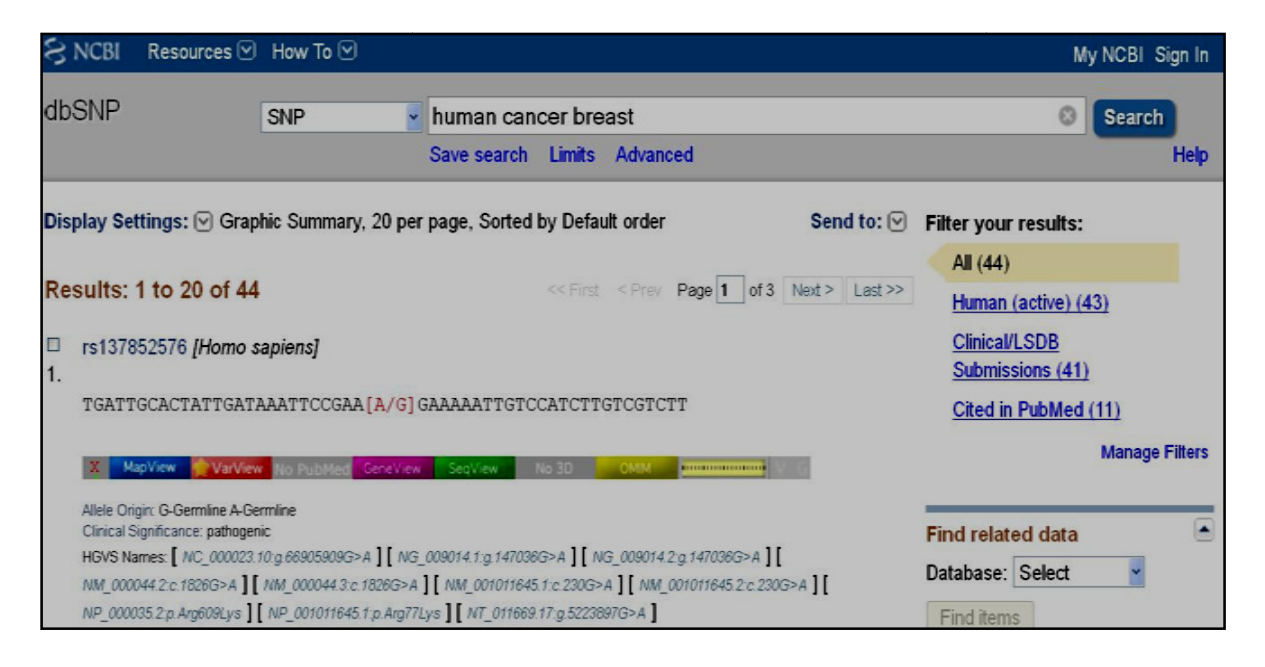

# في قاعدة البيانات dbSNP شكل 107 : عرض للــ SNPs

والنقر على الرقم التعريفي تظهر البيانات الخاصة بالتغاير كما موضح في الشكل الآتي  $(108)$ 

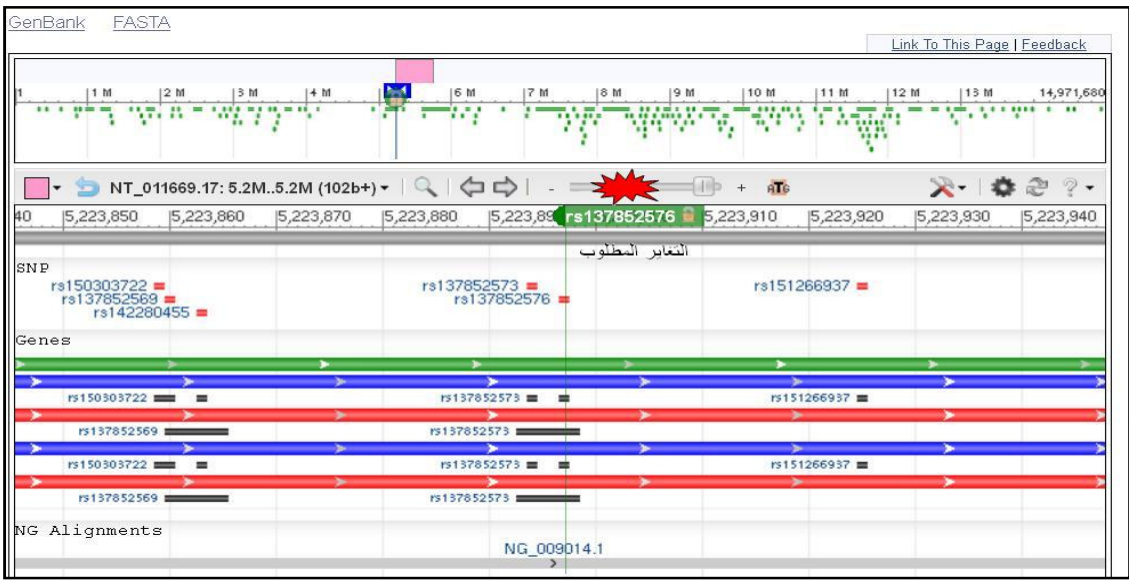

شكل 108 : موقع التغاير المنتخب 137852576 rs ويظهر بلون مفعل

ويظهر التوالي الخاص بالمنطقة التي يوجد فيها التغاير وهـو الهـدف المطلـوب لتحديـد البواديء كما في الشكل أعلاه والفقرة الملحقة به . والشريط التعريفي بالتغاير الموضح في الآتي

 $\Box$ rs137852576 [Homo sapiens] TGATTGCACTATTGATAAATTCCGAA[A/G]GAAAAATTGTCCATCTTGTCGTCTT VarView No PubMed CeneView SeqView MapView No 3D CMM Commun

شكل 84 : الشريط المساعد للبحث عن المعلومات الخاصة بــ SNP المنتخب

وفي الشريط بعض الإمكانيات ، فالمقطع الأول MapVivew عند النقر عليه يظهر موقع التغاير على الكروموسوم ، ويمكن ايضا من استعمال الشريط إظهار التركيب اسم للبروتينات ان توفرت في القاعدة باستعمال الإيقونة D3 وقد يكون هذا مباشرا او استعمال بعض البرامج او الوسائل الموجودة ضمن موقع NCBI . والمهم ان شريط المهام هذا يربط الى قاعدة OMIM للتحري عن الأمراض الوراثية . ولكن المهم في موضوع المناقشة الحالي هو الحصول على توالي النيوكليوتيدات وهذا يمكن الوصول اليه من إيقونة SeqView وعند النقر عليها يظهر التغاير المطلوب وهو مثلا 137852576rs والمناطق ااورة وتكون القطعة مفعلة كما في الشكل أعلاه

وبظهور هذه الواجهة تظهر إمكانيات الحصول على التواليات بصيغة GenBank او FASTA ، وفي الواجهة تظهر الإمكانيات المعتادة مع التواليات وهي BLAST وكذلك الحصول على البواديء primer Pick وبتطبيق فقرة الحصول على البواديء يمكن الحصول على النتائج الآتية ( شكل109 )

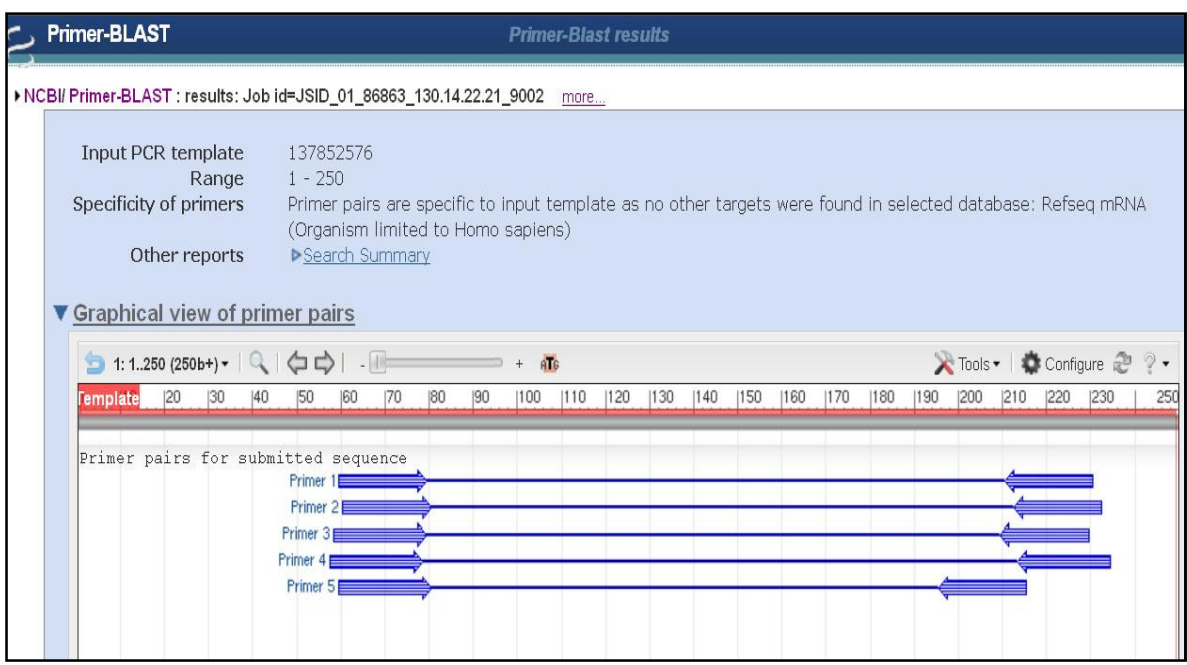

شكل 109 : البواديء المصممة للــ SNP باستعمال برنامج BLAST Primer

وفي حالة عدم معرفة الرقم التعريفي (ID rs (للتغاير ولكن وجود ما يعرف التغـاير مثـل CTRL التغاير الخاص بحدوث التليف الحوصلي fibrosis Cystic ، فيمكن إدخالها في نافذة البحث في dbSNP ككلمة مفتاحية ، او من استعمال MapView الموجودة في الصـفحة الرئيسة لموقع NCBI ليظهر التغاير بأرقام تعريفية خاصة ا في الموقع كما في الشكل (شكل 110 )

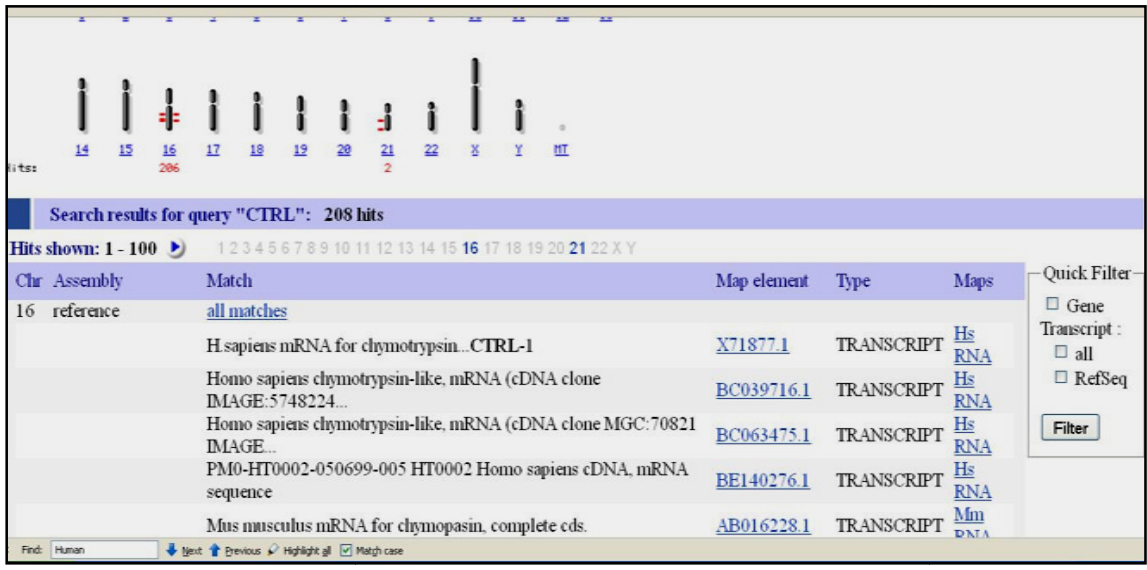

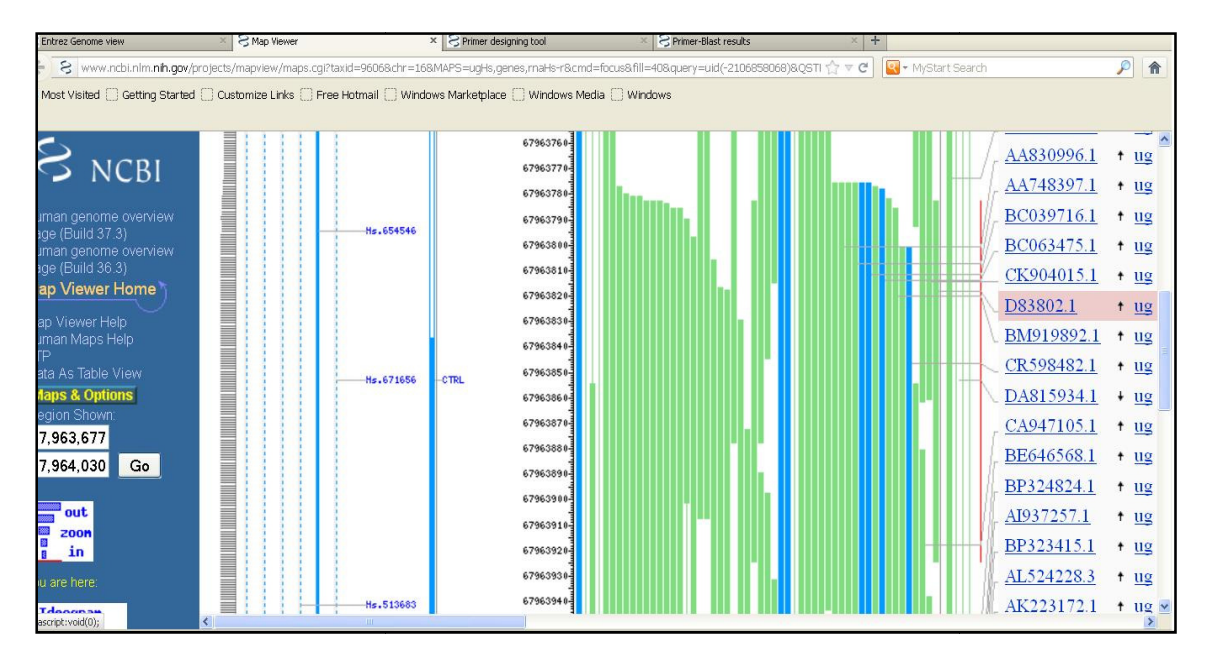

# الخاصة بالتليف الحوصلي fibrosis Cystic 110 : موقع SNP شكل

وبالمعالجة والتنقل بين الصفحات يمكن الوصـول الى التـوالي او التواليـات لهـذا التغـاير والكروموســومات الــتي يوجــد فيــه ومــن ثم إمكـانيــة ظـهــور ( BLAST و Pick primer) للحصـول علـى البـواديء الخاصـة لـها كـما في الـشكـل الآتي (شـكـل 111) :

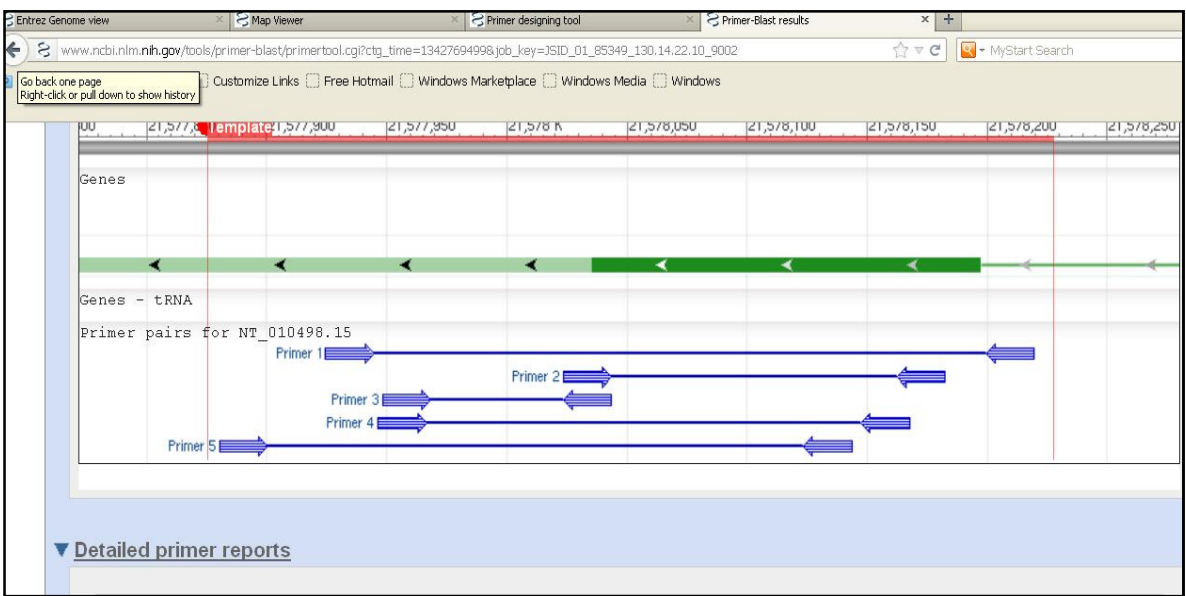

# شكل 111 : البواديء المصممة من استعمال BLAST Primer الخاصة بالتليف الحوصلي fibrosis Cystic

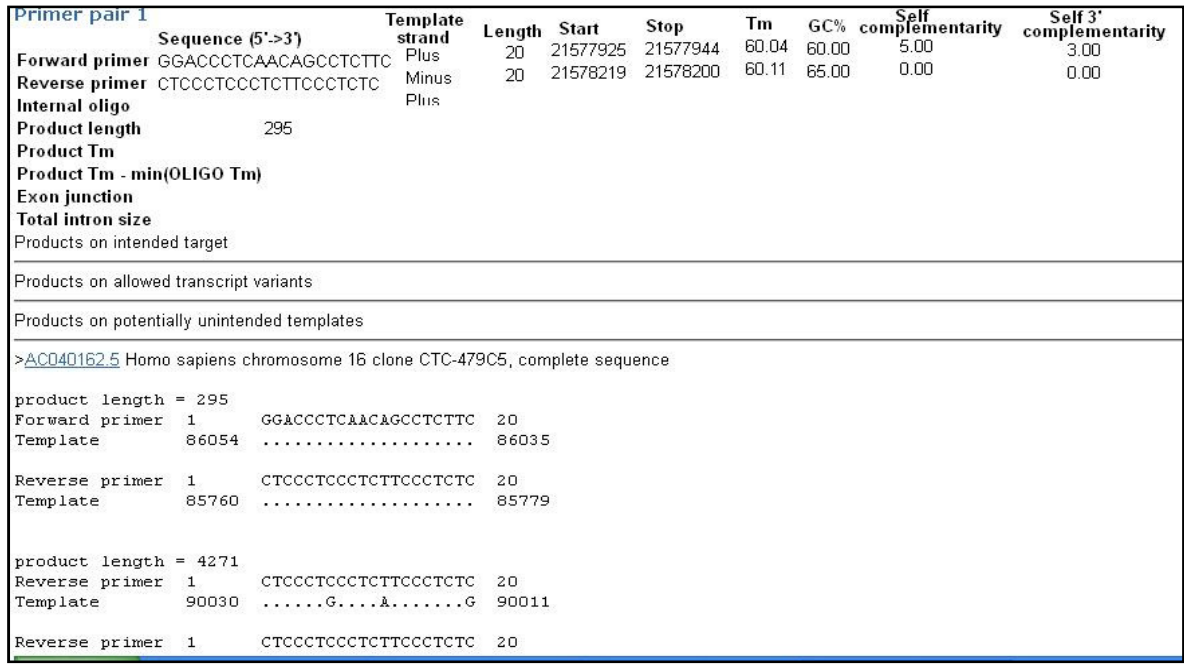

وقد استعملت الطريقة لإيجاد SNPs أخرى مثـل 137852571rs و 137852573rs وكمـا موضح في الآتي :

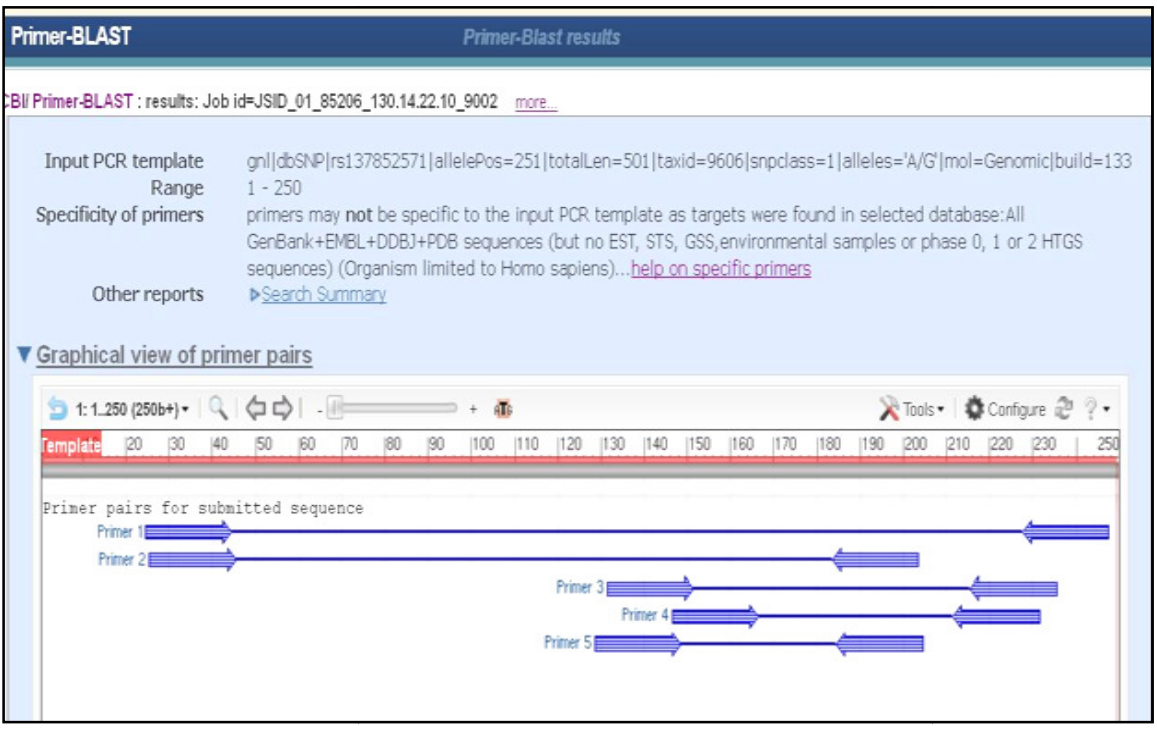

 BLAST Primer الخاصة بالتغايرات البواديء المصممة باستعمال شكل 112 : باستعمال rs137852571

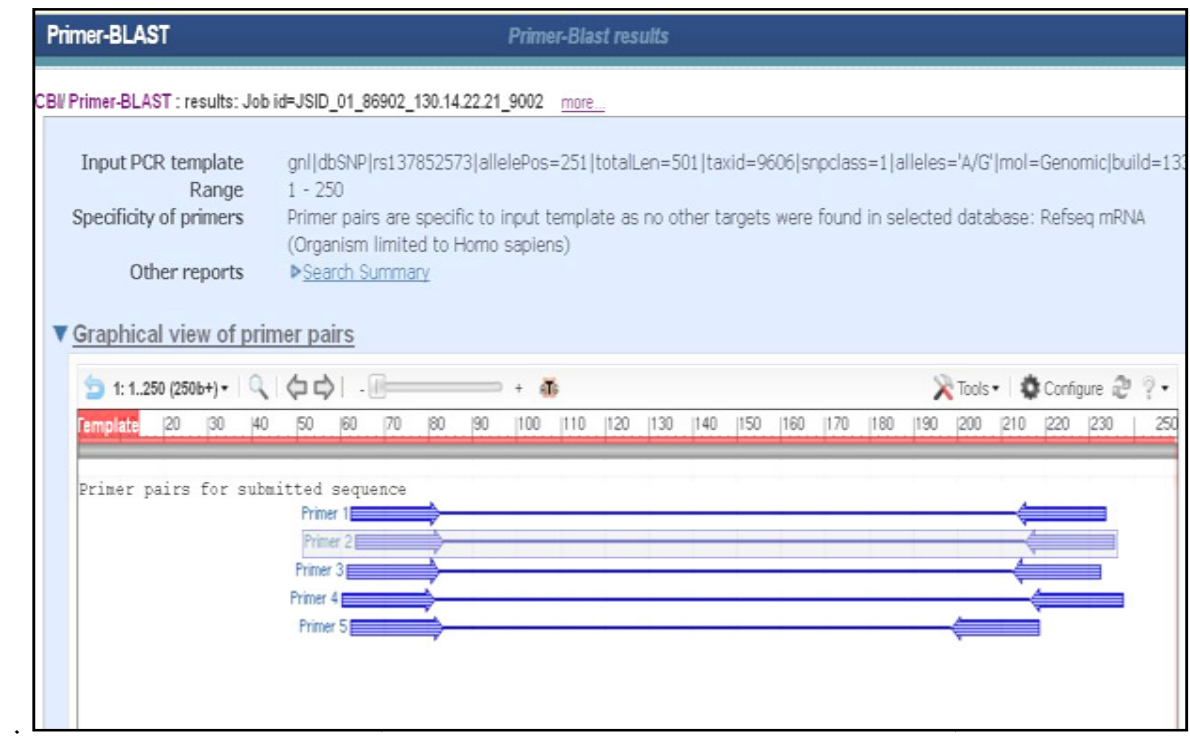

 BLAST Primer الخاصة بالتغايرات البواديء المصممة باستعمال شكل 113 : باستعمال . rs137852573

#### إيجاد البواديء الخاصة ببعض الجينات البكترية

تمتاز الجينات البكترية بكونها ذات تغايرات كبيرة وليس كما هو الحال في الأحياء حقيقيـة النواة خاصة الراقية منها التي تمتاز بالثبوت الى درجة ما . ولذلك عند الشروع بتصميم بواديء لجين معين فيجب الأخذ بنظر الاعتبار الفروق بـين الســلالات وعنــدها يفـضــل ان يصمم الباديء للمناطق الثابتة او التي يطلق عليها Backbone والابتعاد عـن المنـاطق المتغايرة Loops وهنا تضاف بعض الخطوات الأولية قبل البدء بتصـميم البـواديء وهـو إيجاد المناطق الثابتة من الجين ، لتكون نواة للقطع المضـخمة ، وتـلاؤم أي مـن السـلالات الجديدة او التي لم يسبر غورها سابقا ، ويمكن تحديد تصميم هذه البواديء في هذه الحالة بالخطوات الآتية :

أولا : تحديد الجين المطلوب وتحديد رمزه وإيجاد تواليه في اكبر عدد ممكن من السلالات ، ففي البكتريا المرضية يمكن الاستعانة بقاعدة عوامل الضـراوة www.mgc.ac.cn/VFs/) VFDB () او غيرها وجمعها في ملف Notepad او أي شـكل آخـر مـن الملفـات الـتي تتعامـل معهـا البرامج والأخير هو الأفضل .

ثانيا : إجراء عمليات الاصطفاف Aligning باستعمال البرامج التي يوجد منها العديـد مثل مجموعة Clustal وهذه قد تكـون مسـتقلة او ضـمن بـرامج أخـرى مثـل برنـامج Mega الذي يمكن تحمليه من مواقع خاصة تحدد من قبل المسئولين عن البرنامج وترسل بطلب خاص بالبريد الالكتروني ، او من إصـدارات Clustal الكـثيرة الـتي يمكـن ان توجـد ضمن مواقع خاصـة مثل الموقع الخاص بالاخاد الأوربي EMBL (http://www.embl.de) .

ثالثا : بعد إجراء الاصطفاف يتم تشذيب مخرجات الاصـطفاف مثـل حـذف الفجـوات Gaps التي تظهر علـى شـكل -( ) في المخرجـات ولـذلك لان معظـم الـبرامج الخاصـة بتصميم البواديء لا تعمل بوجود هذه الفجوات ، وكذلك يمكـن ان يـتم حـذف تواليـات بعض السلالات اذا كانت تؤثر في نواتج الاصطفاف .

رابعا : يتم اختيار المناطق المشتركة من التواليات في السلالات المختلفة والتي تعلـم بـــ (\*) في بعض البرامج ، ويتم لصقها في ملف Notepad جديد ويعرف باسم معين (ويجب ان تكون التسمية باللغة الانكليزية لان الـبرامج في العـادة مكتوبـة باللغـة الانكليزيـة لذلك تنقطع سلسلة خطوات البرنامج عند وجود إشارات لا يتعرف عليها ) . يستعمل التوالي في برامج تصميم البواديء العامة سواء كانت ضـمن NCBI ضـمن خ**امسا** : يستعمل ال<br>او غيره من البرامج .

وكـمـثال لما ذكـر أعـلاه تم اخـتيار الجــين Staphopain ورمــزه (sspB) الخــاص جـَـين Cysteine protease من سلالات معينة ، أدخلت التواليات برنامج Mega لعمـل اصــطفاف لـهـا . أشارت مخرجات البرنامج الى وجود الفجـوات وشـذوذ بعـض السـلالات ، لـذلك تم حـذف تواليات بعض السلالات وبعض الفجوات للحصول على توالي قابل للاستعمال في برامج برام تصميم البواديء وكان طوله 521 قاعدة ، وجُب ان يكون التوالي الثابت المراد اسـتعماله أكثر من 300 قاعدة كـي يتمكن أي برنامج من إجراء الحسابات اللازمــة ، وهــذه العمليــة<br>مـوضـحـة فـ الشكـا ،114 : موضحة في الشكل 114 :

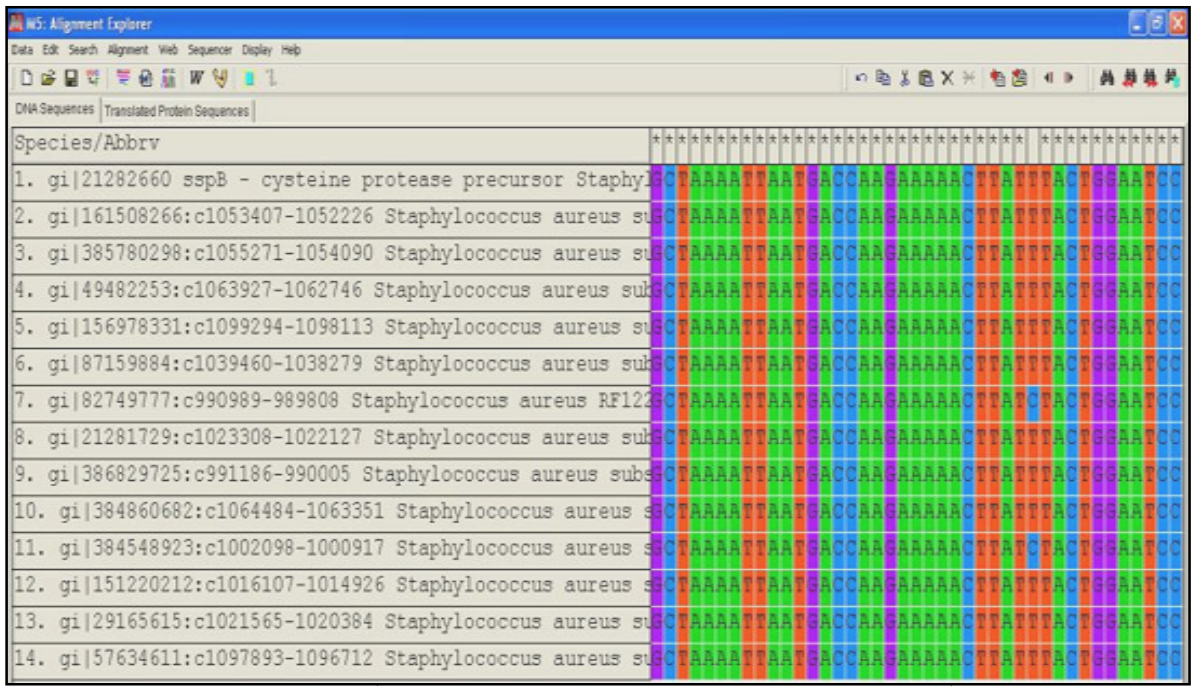

شكل 114 : التواليات الثابتة للنتخبة من الجين للنتخب للصطفة كل 114 : التواليات الثابتة المنتخبة من الجين المنتخب المصطفة<br>باستعمال برنامج Mega التي استخدمت في تصميم البواديء

ومنها يمكن الحصول على المناطق الأكثر ثبوتا وبالتشذيب وإزالة الفجوات وتواليات السلالات الشاذة يمكن الحصول على التوالي التالي وكتابته بصيغة FASTA :

#### >Align sequence

AAGTTCAATATGAAAATACATTAAAAAACTTCAAAATTAGAGAACAACAATTCGATAACTCATGGTGTGCAGGATTTAGTATGGCAGCATTATTAAATGCA ATGATTGAATACGGTAAATCACAAGGCAGAGATATTCATTATCAAGAAGGCGTACCATCATATGAACAAGTTGATCAACAAAGATAGTAGGAA TTATGATTCTTGCACAAAGTGTATCTCAAAACCCTAATGATCCACATTTAGGACATGCCCTAGCAGTTGTTGGTAATGCTAAAATTAATGACCAAGAAAAAC TTATTTACTGGAATCCTTGGGATACAGAATTATCAATCCAAGATGCAGATTCAAGCCTATTACATTTATCATTCAATCGTGATTATAACTGGTATGGTTCAAT GATAGGTTACTAA

أدخلـت التواليـات المصــطفـة Aligned sequence الى برنــامـج Primer BLAST والــذي أعطى بواديء موضحة في الشكل 115 :

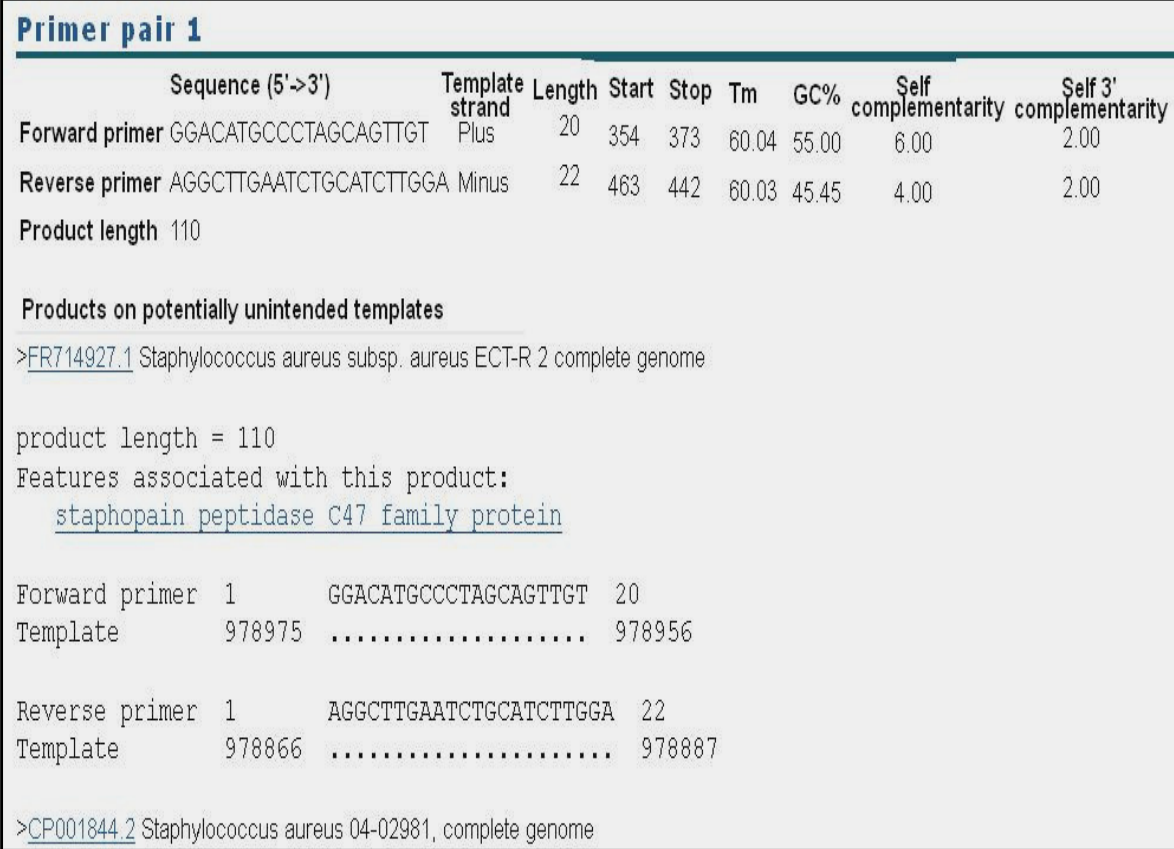

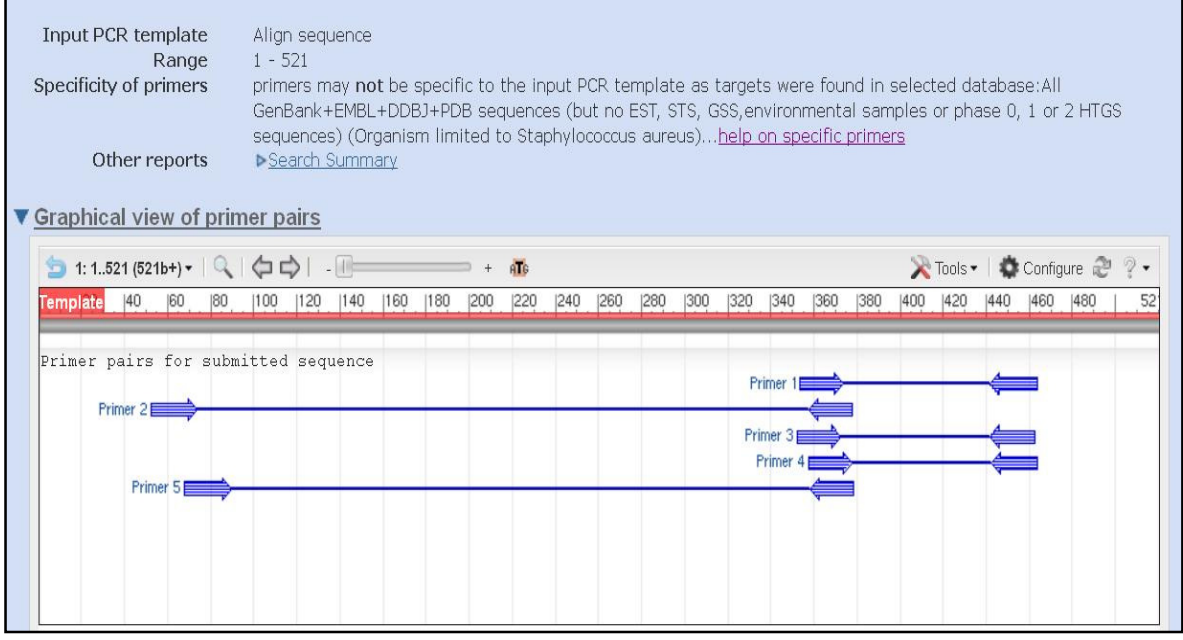

شكل 115 : البواديء المصممة باستعمال BLAST Primer للتواليات المصطفة للجين المنتخب Staphopain من سلالات مختلفة لبكتريا Staphylococcus aureus

وتفاصيل الباديء مرفقة مع الشكل .

ادخل التـوالي الى برنــامـج Primer3 الــذي أعـطــى بــواديء مختلفــة وبمواصــفـاتـهـا كـمــا موضح في الفقرة الآتية

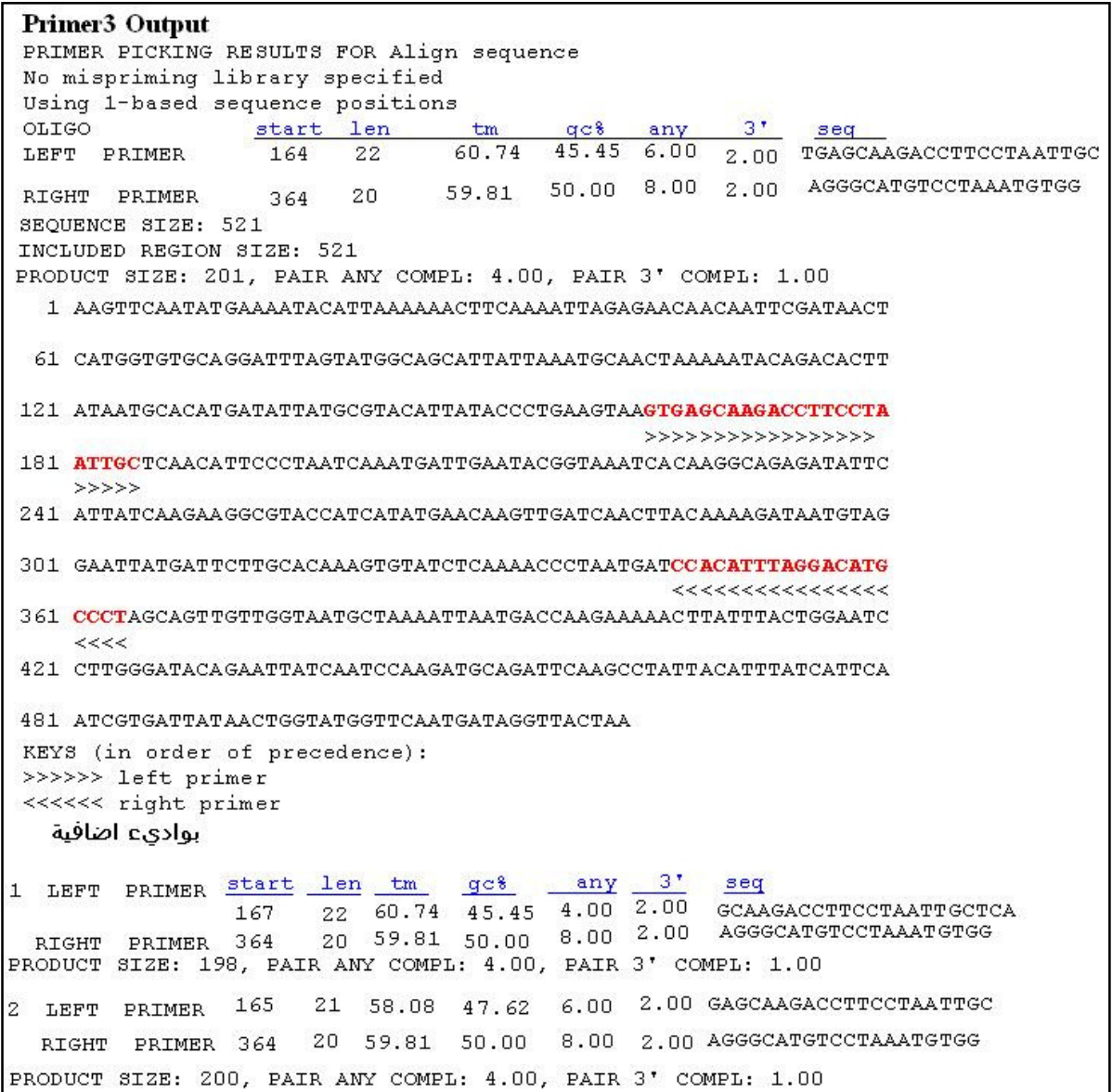

كما ان نتائج plus3Primer موضحة في الفقرة آلاتية

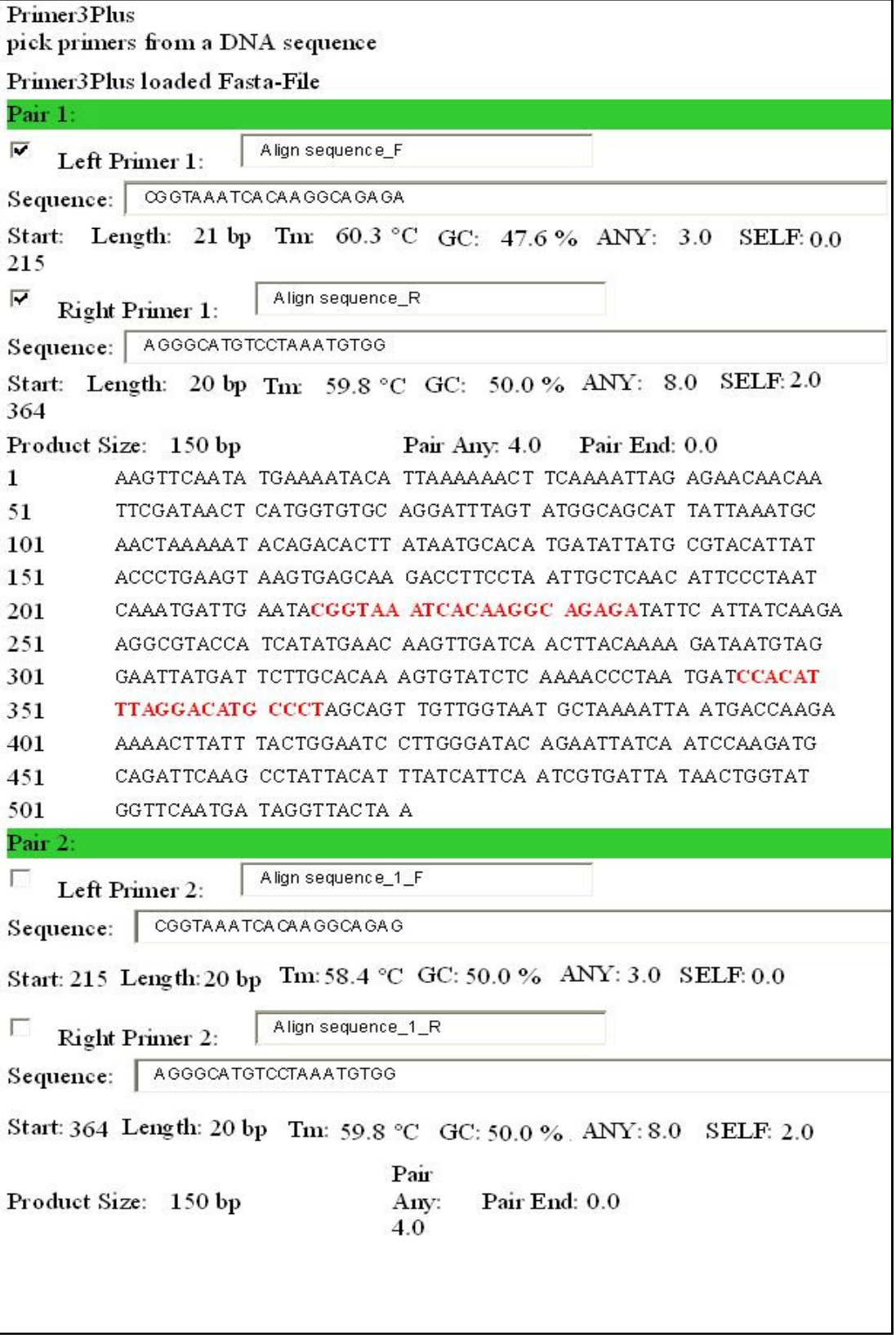

وكل البواديء الناتجة لابـد ان تخضـع لعمليـة تأكـد (Checking (وهـذه تـتم باسـتعمال برنــــامج BLASTN الخــــاص بصــــف التواليــــات القصــــيرة 2.2.26+ BLASTN (<u>http://blast.ncbi.nlm.nih.gov/Blast.cg</u>i) الذي يظهر التطابق مع ما موجود في قاعدة البيانات المستعملة nr ويظهر في الشكل التالي نتائج احد البواديء

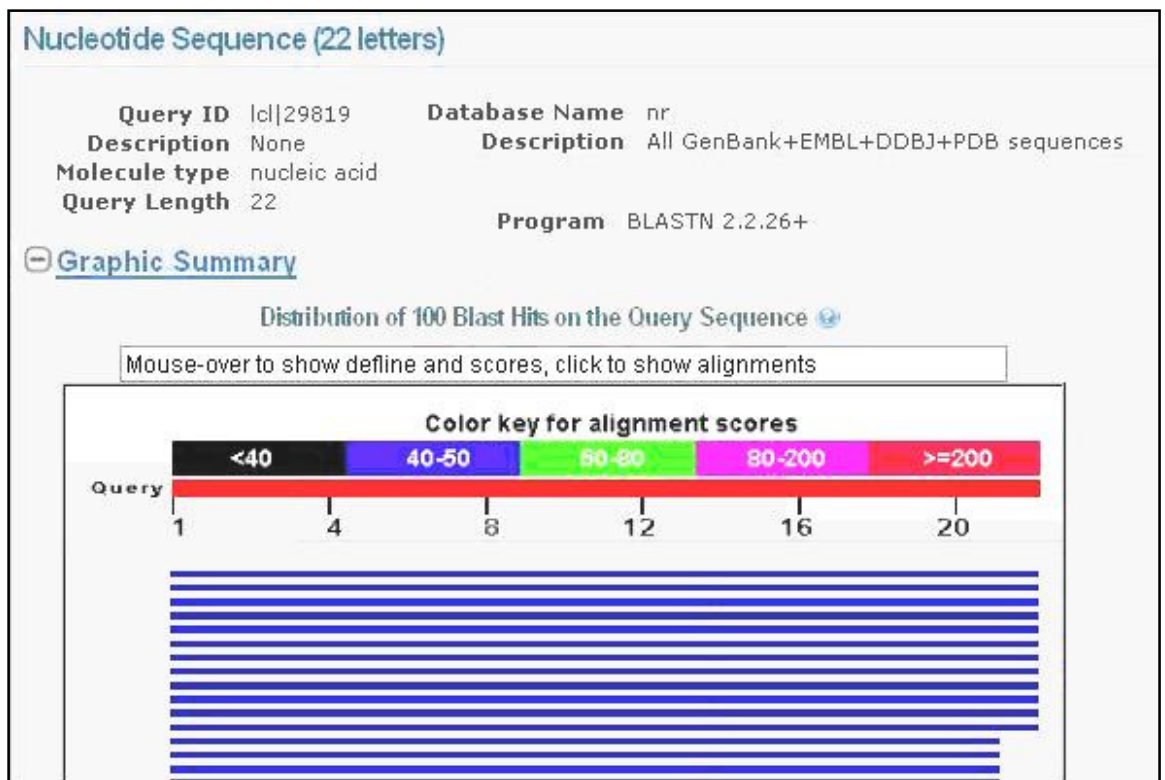

شكل 116 : نتائج الاصطفاف BLASTing لبعض البواديء المصممة لغرض التأكد

مع المرفق النصي للتطابقات الذي يشير الى التواليات الممكن ان تعمل مع هذه البـواديء كما موضح في المرفق أدناه

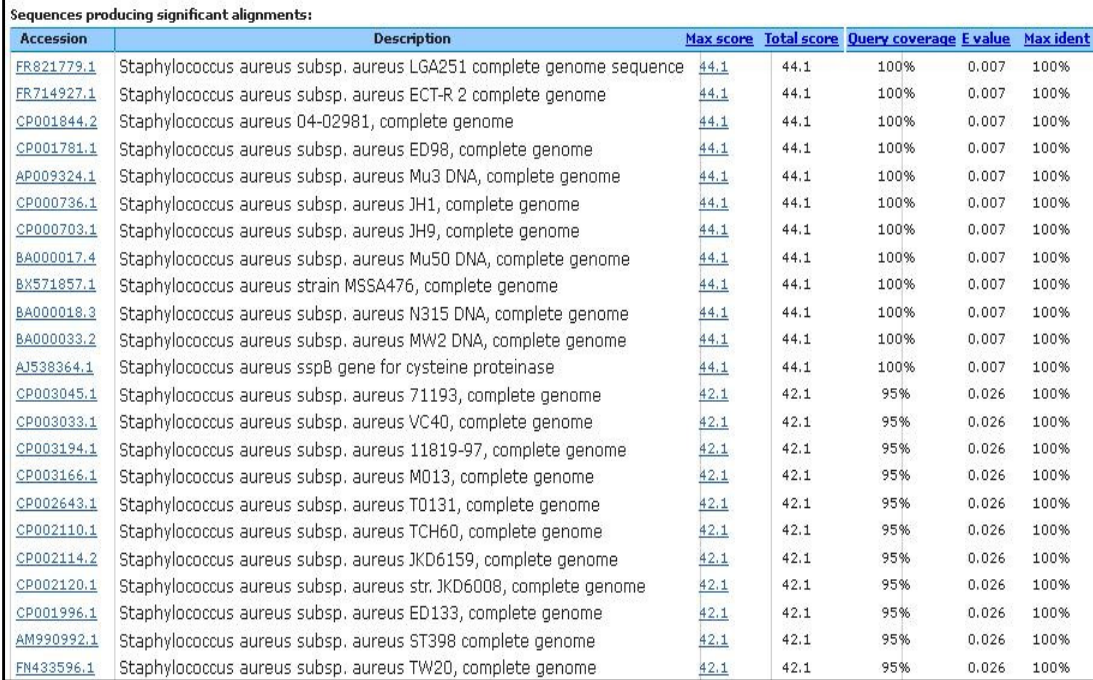

وفضلا عن استعمال N BLAST يمكن الرجوع الى العديـد مـن الـبرامج المـذكورة سـابقا للكشف عن صلاحية البواديء المصممة والحصول على البيانات الخاصة بها .

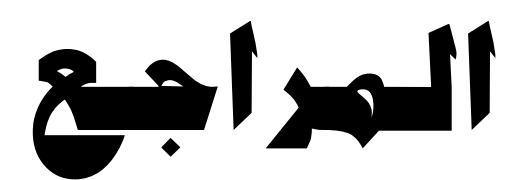

#### References

- ♦ Abd-Elsalam, K.2003.Bioinformatic tools and guidelines for PCR primer design .Afr.J.Biotechnol.2.91-95.
- ♦ Anjos,A. ,Msller,A., Ersbsll, B. , Finnie, C. and Shahbazkia , H. 2011. New approach for segmentation and quantification of two dimensional gel electrophoresis images. Bioinformatics ,27:368-375.
- ♦ Anna-Lee, D.,Simmonds, R.,Gargis, A. and Sloan,G. 2010. Prevalence and acquisition of the genes for zoocin A and zoocin A resistance in Streptococcus equi subsp.zooepidemicus.J.Mol.Evol.68:498-505. Aranda, P. , Lajoie, D. and Jorcyk, C. 2012. Bleach gel: A simple agarose gel for analyzing RNA quality. Electrophoresis. 33:366-369.
- ♦ Armisen, R.1991. Agar and agarose biotechnological applications.Hydrobiology.221:159-166.
- ♦ Arnheim, N. and Erlich, H. 1992. Polymerase chain reaction strategy.Ann.Rev.Biochem.61:131-136.
- ♦ Altschul, S., Madden, T., Schäffer, A., Zhang, J., Zhang, Z., Miller, W. and Lipman D. (1997), "Gapped BLAST and PSI-BLAST: a new generation of protein database search programs", Nuc. Acids Res. 25:3389-3402.
- ♦ Bajla, I., Hollander, I. and Burg, K.2001.Improvement of electrophoretic gel image analysis. Measurement Sci. Rev.1:5-10.
- ♦ Bardakci, F. 2001. Random amplification polymorphic DNA (RAPD) markers. Turk.J.Biol.25:185-196.
- ♦ Brody, J. and Kern,S.2004.History and principles of conductive media for standard DNA electrophoresis. Anal. Biochem. 333:1-13.
- ♦ Brody, J. , Calhoun, E., Gallmeier, E., Creavalle, T. and Kern, S. 2004. Ultra-fast high resolution agarose electrophoresis of DNA and RNA using low molarity conductive media. Biotechniques , 37:598-602.
- ♦ Bridges,C.1990. Olga-oligonucleotide primer design program for the artist. Comput. Appl. Biosci., 6:124-125.
- ♦ Brownie, J., Shawcross,S., Theaker, J., Whitcombe,D., Ferrie, R., Newton, C. and Little, S.1997.The elimination of primer dimer accumulation in PCR .Nuc.Acids.Res.25:3235- 3241.
- ♦ Burpo,F. 2001. A critical review of PCR primer design algorithms and cross hybridization case study. Biochemistry.218:1-12.
- ♦ Champlot , S., Berthelot,C. , Pruvost, M., Bennet, E., Grange, T. 2010. An efficient multi strategy DNA decontamination procedure of PCR reagents for hypersensitive PCR applications . PLoS ONE.5(9):e13042.
- ♦ Chow, W., McKlosky, C., Tong, Y., Hu, L., You, Q., Kelly, C. 2008. Application of isothermal helicase dependent amplification with a disposable detection devise in a simple sensitive stool test for toxigenic Clostridium difficile. J. Mol. Diagn. 10:452-485.
- ♦ Cobb, B. and Clarkson, J. 1994. A simple procedure for optimizing polymerase chain reaction (PCR) using modified Taguchi methods. Nuc. ؛
- ◆ Collins, T. 2007. ImageJ for microscopy . Bio Techniques, 43:25-30.
- ♦ Dennis, Y., Chiu, R. and Chan , K.(Eds). 2006. Clinical applications of PCR. Humana Press. Totowa, New Jersey, USA .
- ♦ Dieffenbach, C., Lowe, T. and Dveksler, G. 1993. General concepts for PCR primer design. Gen. Res. 3:530-537.
- Dorfman, K. 2010. DNA electrophoresis in microfabricated devises . Rev. Mod. Phys. 82:2903-2947.
- ♦ Duck, W., Steward, C., Banerjee, S., McGwan, J. and Tenover, F. 2003. Optimization of computer software setting improves accuracy of pulsed field gel electrophoresis macrorestriction fragment pattern analysis. J. Clin. Microbiol. 41:3035-3042.
- ♦ Franca, L., Garrilho, E. and Kist, B. 2004. A review of DNA sequencing techniques . Quat. Rev. Biophy. 35:169-200.
- ♦ Freifelder, D. 1982. Physical Biochemistry: Applications to Biochemistry and Molecular Biology. W.H. Freeman and Company. CA.
- ♦ Goyne, V., James, M., Ried, S. and Rybicki, E. (Eds) 2001. PCR Primer Design and Reaction Optimization . In " Molecular Biology Technique Manual " 3<sup>rd</sup> edition . University of Cape Town .
- ♦ Hamfjord, S., Stangle, A., and Skrede, M. 2012. Kras mutational tests for metastatic colorectal cancer patients: not just a technical problem. Expert. Rev. Mot. Diagn. 12:123-126.
- ♦ Kirakawa, Y., Medh, R. and Metzemberg, S. 2010. Quantitative polymerase chain reaction analysis by deconvolution of internal standard. BMC. Mol. Biol. 11:30-48.
- ♦ Isenbarger, T., Finney, M., Rios-Velazquez, C., Handelspnan, J. and Ruvkun, G. 2008. Miniprimer PCR: A new lens for viewing microbial world. Appl. Environ. Microbiol. 74:840-849.
- ♦ Jensen, M., Fukushima, M. and Davis , R. 2010. DMSO and betaine greatly improve amplification of GC-rich, constructs in de novo synthesis. PLoS ONE, 5:e11024.
- ♦ Jung, V. and Pestka, S .1990. Efficient cloning of PCR generated DNA containing terminal restriction endonuclease recognition sites. Nuc. Acids. Res. 18:6156.
- ♦ Kennedy, S. and Oswald, N. 2011. PCR troubleshooting and optimization: The essential Guide. Caister Academic press. UK.
- ♦ Korbie, D. and Mattick, J. 2008. Touchdown PCR for increased specificity and sensitivity in PCR amplification. Nature Protocol.3:1452-1456.
- ♦ Kramer, M. and Coen, D. 2001. Enzymatic amplification of DNA by PCR : Standard procedures and optimization. Curr. Protocol. Mol. Biol. 15:1-14.
- ♦ Kwok, P. 2001. Methods for genotyping single nucleotide polymorphisms. Ann. Rev. Genome Hum. Gene. 2:235-258.
- ♦ Loy, A., Arnold, R., Tischler, P., Rattei, T., Wagner, M. and Horn, M. 2008. ProbCheck- a central resource for evaluating oligonucleotide probe coverage and specificity. Environ. Microbiol. 10:2894-2898.
- ♦ Mann, T.,Humbert,R., Dorschner, M., Stamatoyannopoulos, J. and Noble, W. 2009. A thermodynamic approach to PCR primer design. Nuc. Acids. Res. 37:1-9.
- ♦ Mar-Aguilar, F., Gomez-Almaguer,D., Carrizales-Villareal, J., Viader-Salvado, J. and Barrera-Saldana, H.1998. Detecting residual ber-abl transicripts in chronic myloid leukaemia patients using coupled reverse transcriptase – polymerase chain reaction with rTth DNA polymerase. Clin. Lab. Hematol. 20:221-224.
- ♦ Mercier , J., Slater, G. and Mayer, P. 2003. Solid phase DNA amplification : A simple Monte Carlo lattice model .Biophys. J. 85: 2075-2086 .
- $\blacklozenge$  Mullis, K. 1990 . The unusual origin of the polymerase chain reaction . Sci Am . 262 : 56-61 .
- Ogden,R. and Adams, D.1987. Electrophoresis in agarose and acrylamide. Meth. Enzymol. 152:61-87.
- Pavel, A. and Vasile, C. 2012. PyElph : a software tool for images analysis and phylogenetics .BMC Bioinfornatics 13 : 9-16 .
- ♦ Pavlov, A., Belova, G., Kozyavkin, S., and Slesarev , A .2002 . Helix– hairpin– helix motifs confer salt resistance and processivity on chimeric DNA polymerases . Proc. Natl. Acad. Sci . 99 : 13510–13515 .
- ♦ Purdy,K., Embely,T.,Takii,S. and Nedwell,D.1996. Rapid extraction of DNA and rRNA for sediments by a novel hydroxylapatite spin-colum method. Appl. Environ. Microbiol. 62:3905-3907.
- ♦ Rebrikov,D. and Trofimov, D., 2006. Real-time PCR: A review of approaches to data analysis. Appl. Biochem. Microbiol. 42:455-463.
- ♦ Robertson, A. and Phillips, A. 2008.intigrating PCR theory and bioinformatics into a research oriented primer design exercise. CBE-Life Sci. Ed. 7:89-95.
- ♦ Rotmistrovsky, K., Jang, W. and Schuler,G. 2004.A web server for performing electronic PCR . Nuc. Acids. Res. 32:W108-W112.
- ♦ Roux, K. 1995. Optimization and troubleshooting in PCR. Gen. Res. 4:S185-S194.
- $\triangleq$  Sambrook, J. and Russel, D. 2001. Molecular cloning: A laboratory manual .3<sup>rd</sup> Ed. Cold Spring Harbor Laboratory Press . Cold Spring Harbor, New York .
- SantaLucia, J. 1998. A unified view of polymer, dumbbell and oligonucleotide DNA nearest neighbor thermodynamics. Proc. Natl. Acad. Sci. 95: 1460-1465.
- ♦ Sherry, S., Ward, M., Kholodov, M., Barker, J., Phan, L., Smigielski,E. and Sirotkin, K. 2001. dbSNP : the NCBI database of genetic variation . Nuc. Acids. Res. 29:308-311.
- ♦ Singh, V. and Kumar, A. 2001. PCR primer design . Mol. Biol. Today. 2:27-32.
- ♦ Skerra, A. 1992. Phosphorothioate primers improve the amplification of DNA sequences by DNA polymerase with proofreading activity. Nuc. Acids. Res. 20:3551-3554.
- ♦ Spandidos, A., Wang, X., Wang , H., and Seed B . 2010 . PrimerBank: a resource of human and mouse PCR primer pairs for gene expression detection and quantification . Nuc. Acids **Res.** Res. 38:D792-D799.
- ♦ Spandidos, A., Wang, X., Wang , H., Dragnev, S. Thurber , T. and Seed , B . 2008 . A comprehensive collection of experimentally validated primers for Polymerase Chain Reaction quantitation of murine transcript abundance. BMC Genomics, **9**: 633-650 .
- ♦ Stellwagen, E. and Stellogen, N. 2002. The free solution mobility of DNA in tris-acetate-EDTA buffer of different concentrations, with and without added NaCl. Electrophoresis, 23:1935-1941.
- ♦ Sykes, P., Neoh, S., Brisco, M., Hughes, E., Condon, J. and Morley, A. 1992. Quantitation of targets for PCR by use of limiting dilution. Biotechniques, 13:444-449.
- ♦ Tsai, M., Lin,Y.,Cheng, Y., Lee, K., Huang, C., Chen,Y and Yao,A. 2007 . PrimerZ: streamlined primer design for promoters, exons and human SNPs . Nuc. Acids. Res.:W63-W65.
- ♦ Vogelstein, B. and Kinzler, K. 1999. Digital PCR. Proc. Natl. Acad. Sci. 96: 9236-9241.
- ♦ Wang , X. and Brian Seed , B. 2003 . A PCR primer bank for quantitative gene expression analysis. Nuc. Acids Res. 31: e154; pp.1-8. Wang, X ., Spandidos, A., Huajun Wang , H. and Seed , B. 2012 . PrimerBank: a PCR

primer database for quantitative gene expression analysis, update. Nuc. Acids Res. 40 : D1144-1149.

♦ Zimmermann, B., Grill, S., Holzgreve, W., Zhong, X., Jackson, L. and Hahn, S. 2008. Digital PCR : A Powerful new tool for non-invasive prenatal diagnosis . Prenat. Diagn. 28:1087-1093.

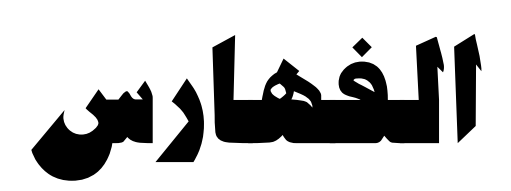

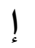

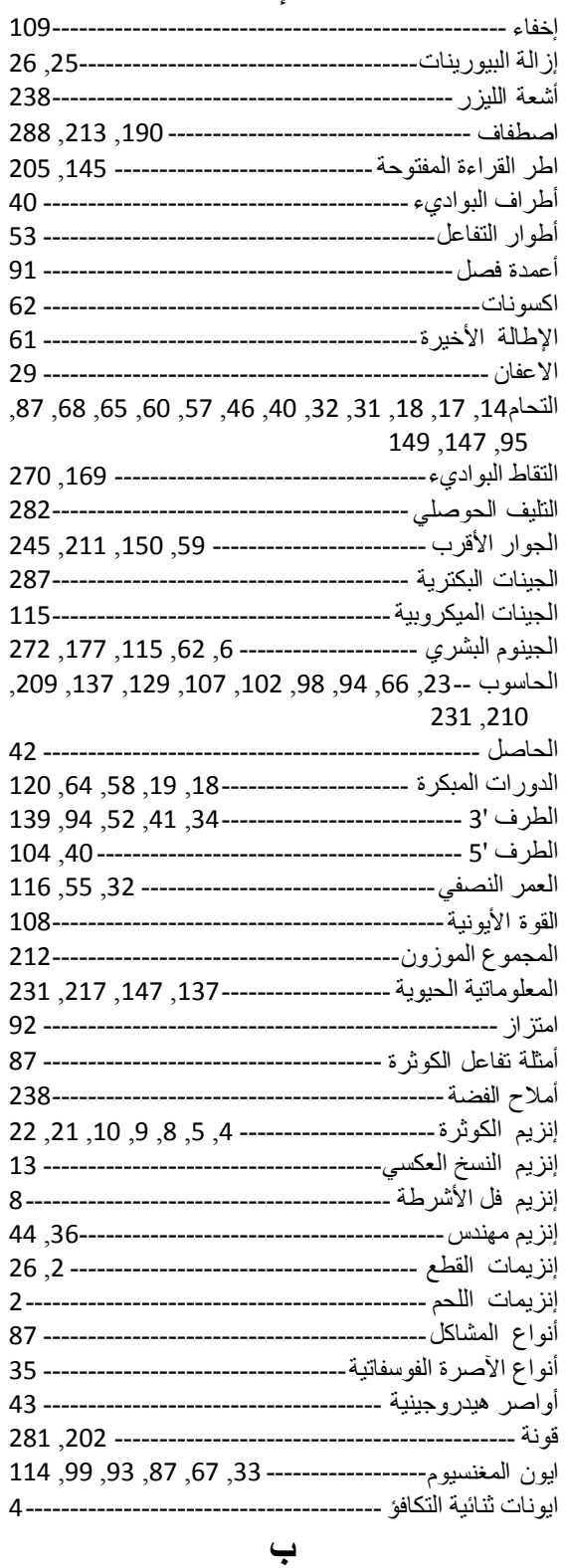

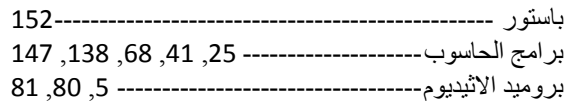

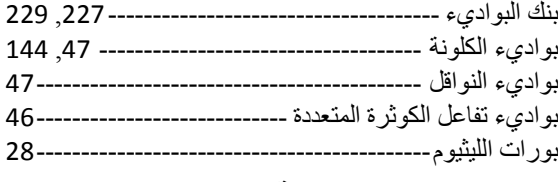

#### $\ddot{\phantom{a}}$

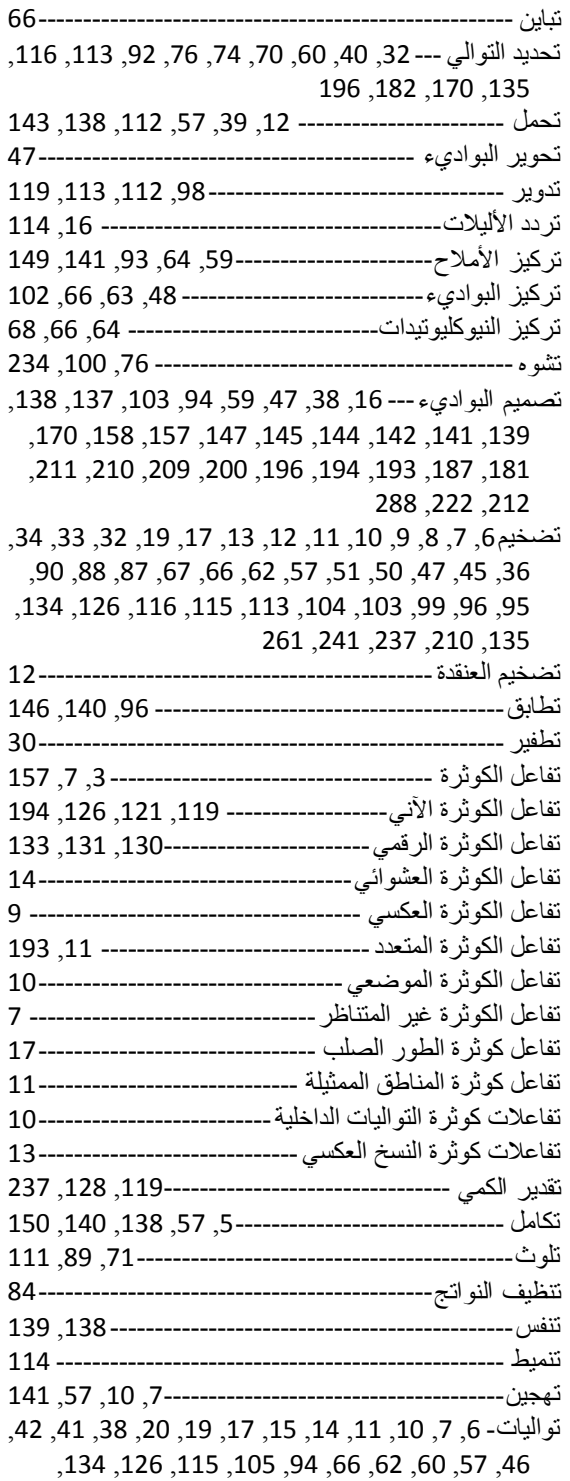

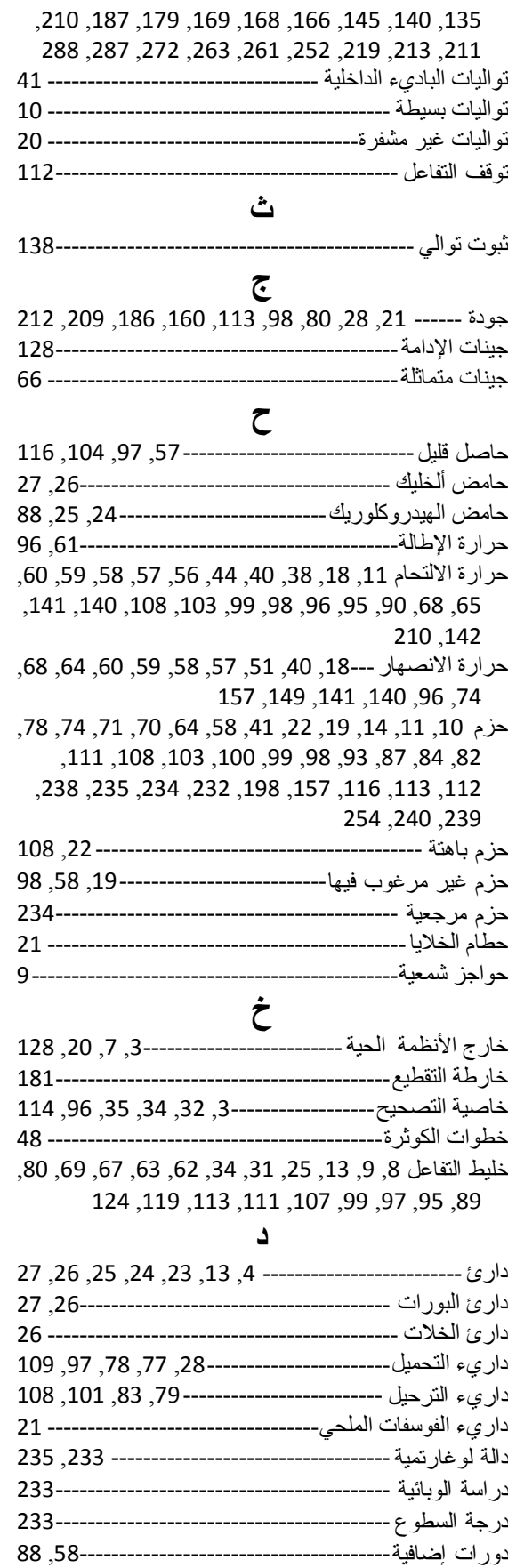

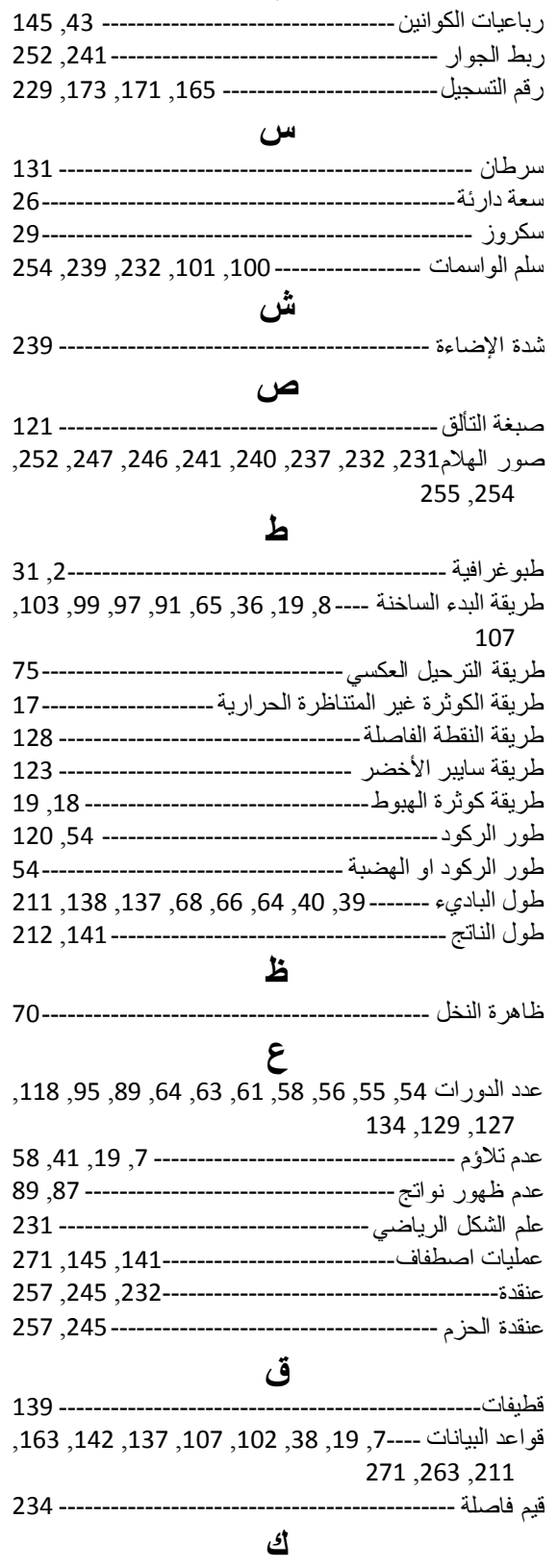

ر

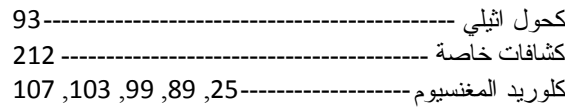

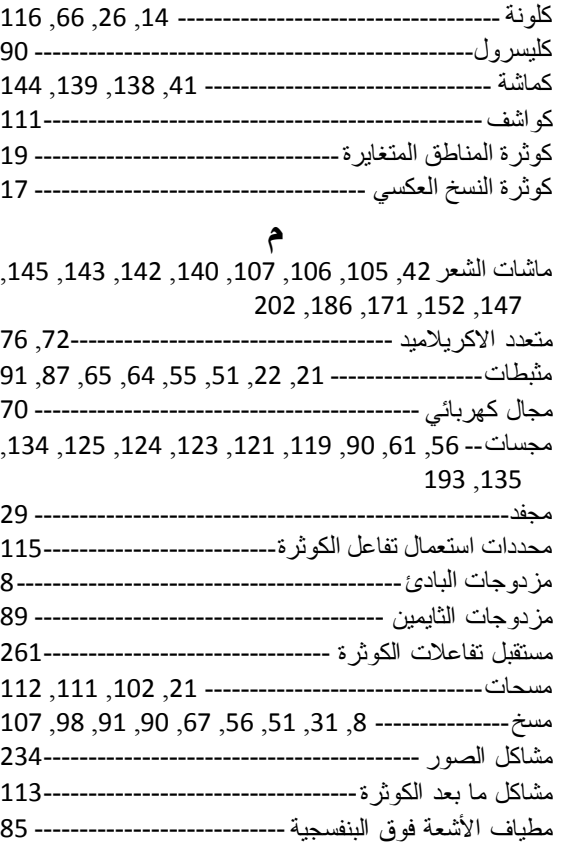

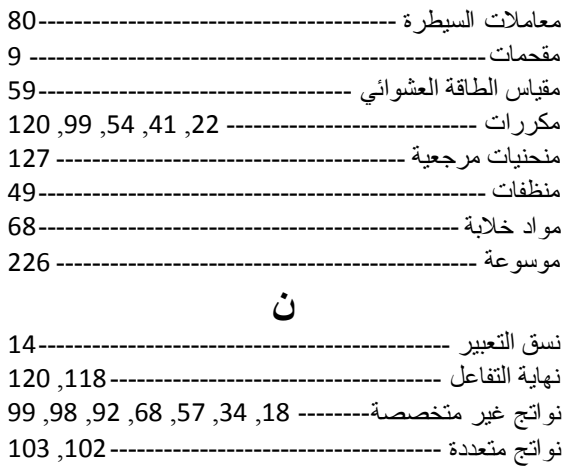

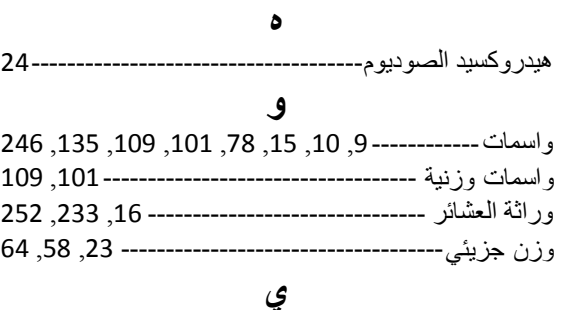

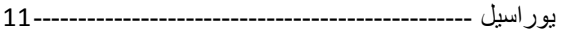

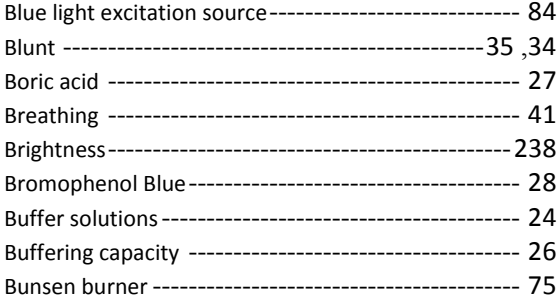

#### $\mathbf c$

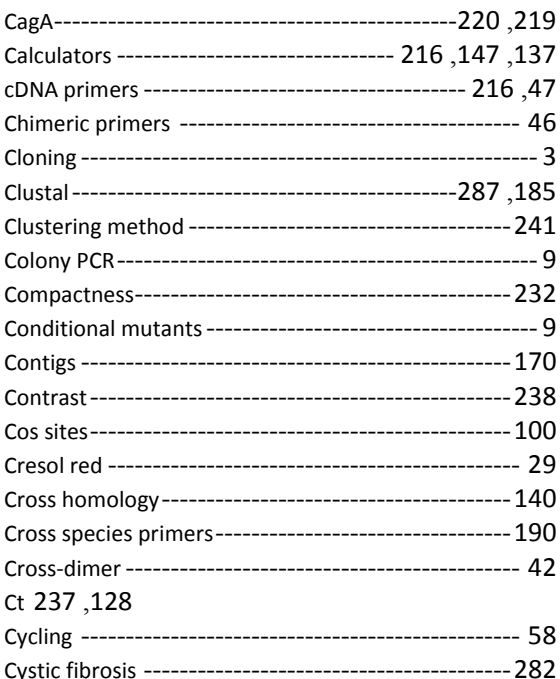

#### D

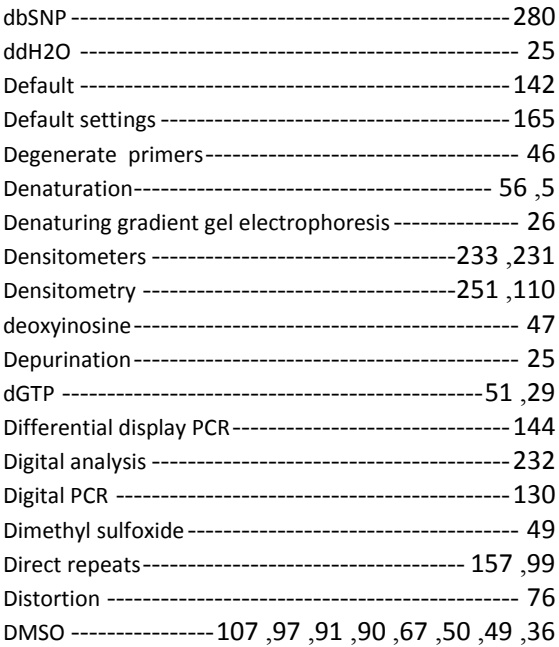

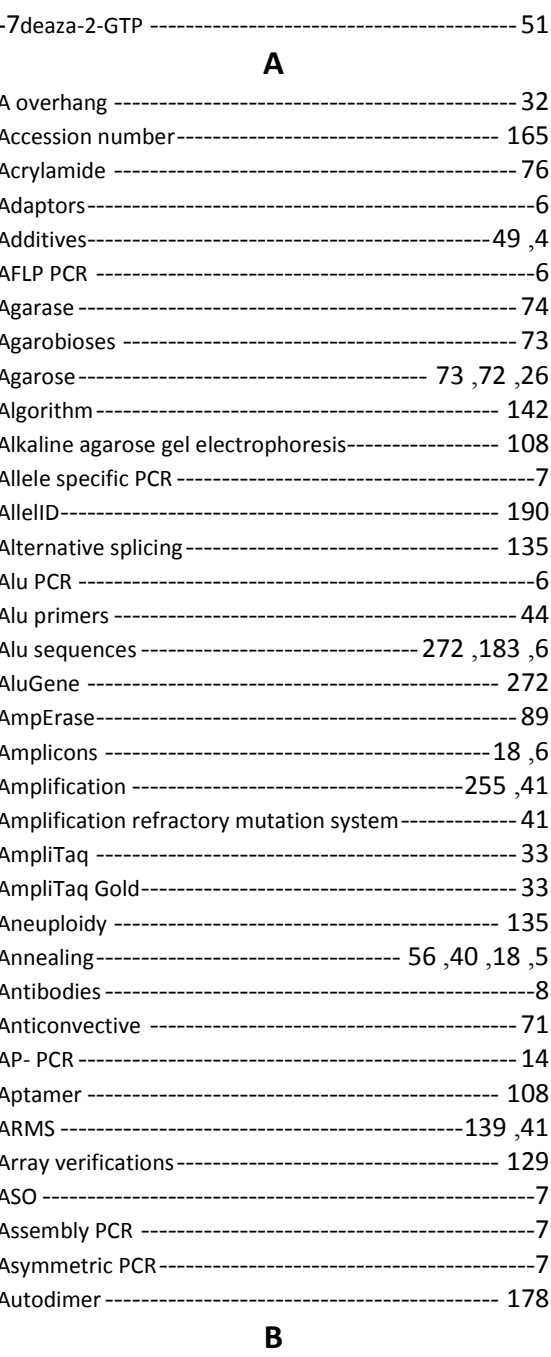

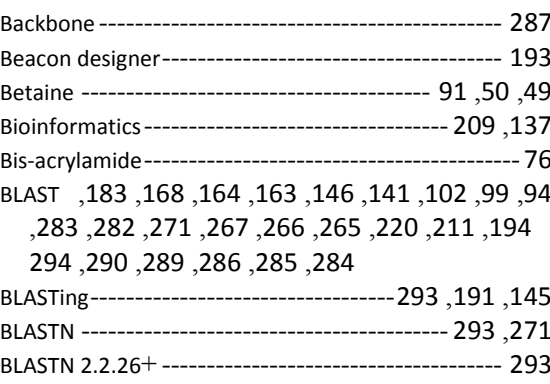

#### G

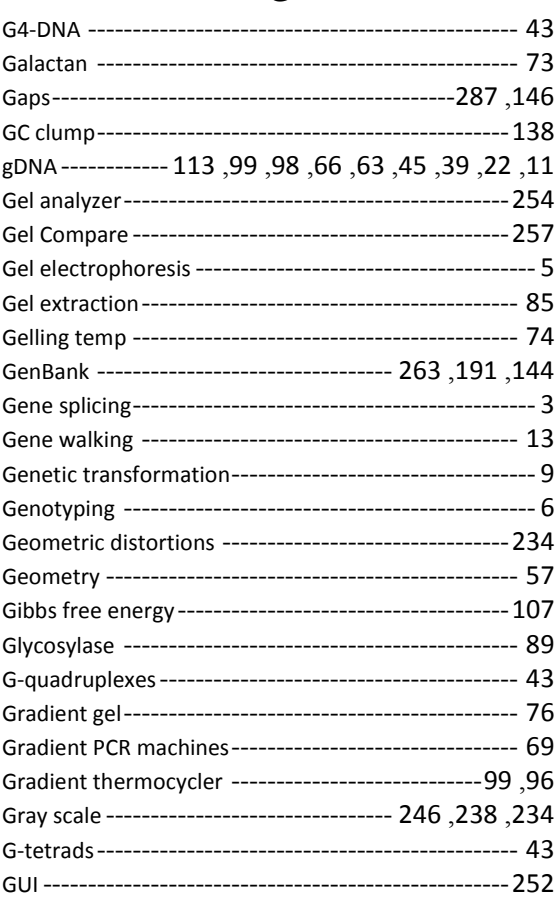

#### $\overline{\mathbf{H}}$

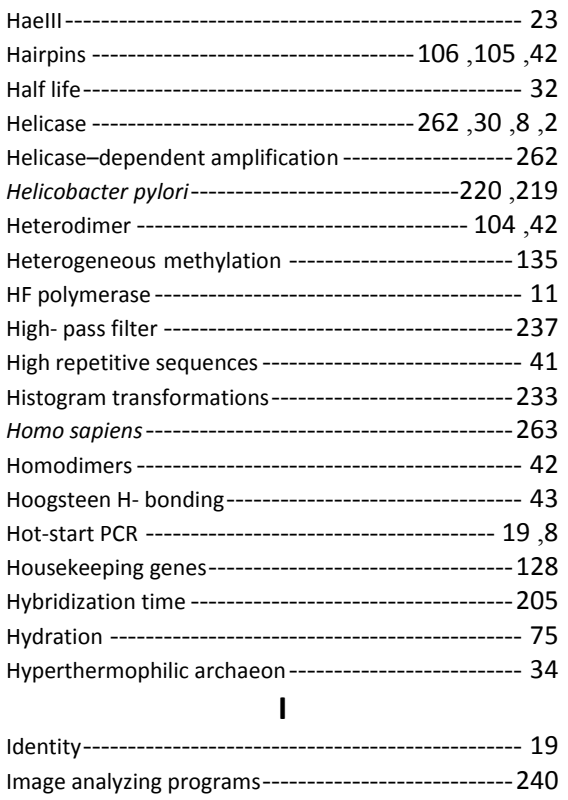

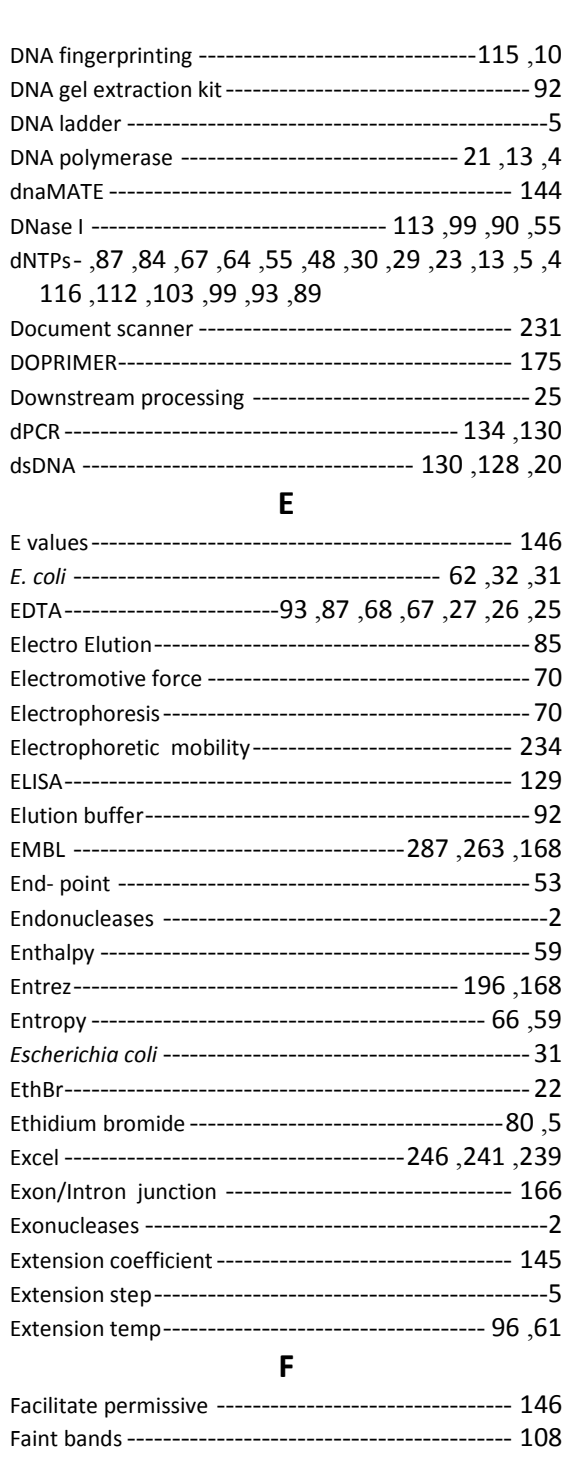

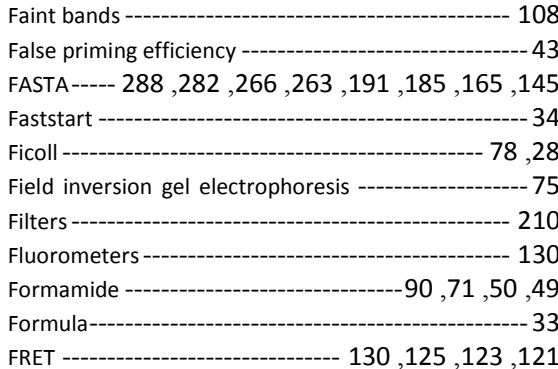

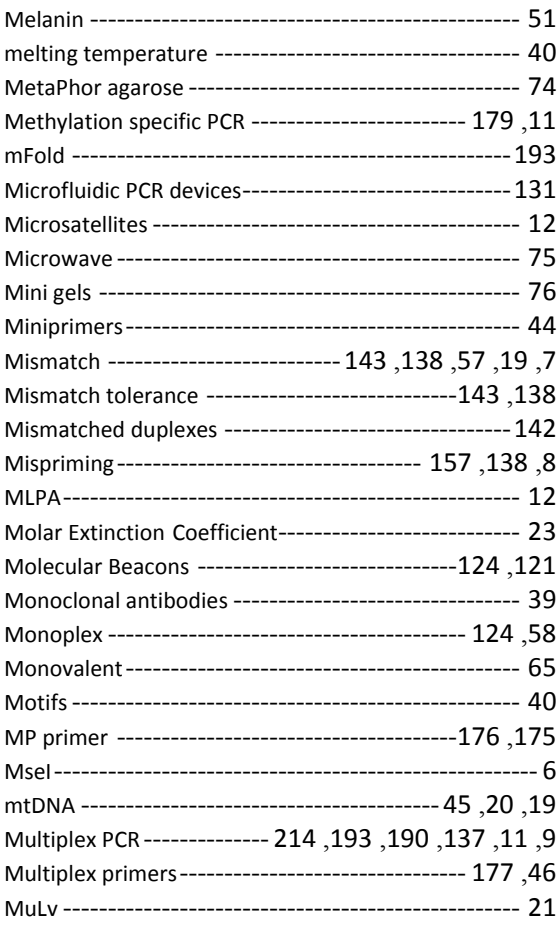

#### N

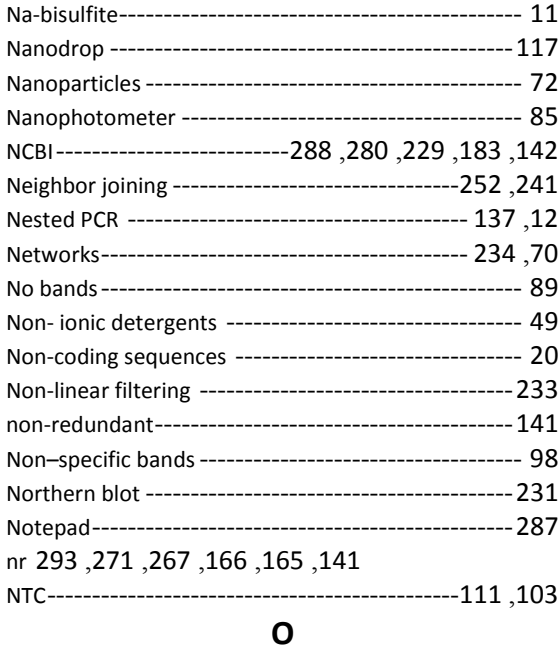

#### OD ---------------------------------------- 235 ,232 ,145 Olga --------------------------------------------------- 157 Oligo7 ------------------------------------------------- 200 Oligocalc ---------------------------------------------- 149

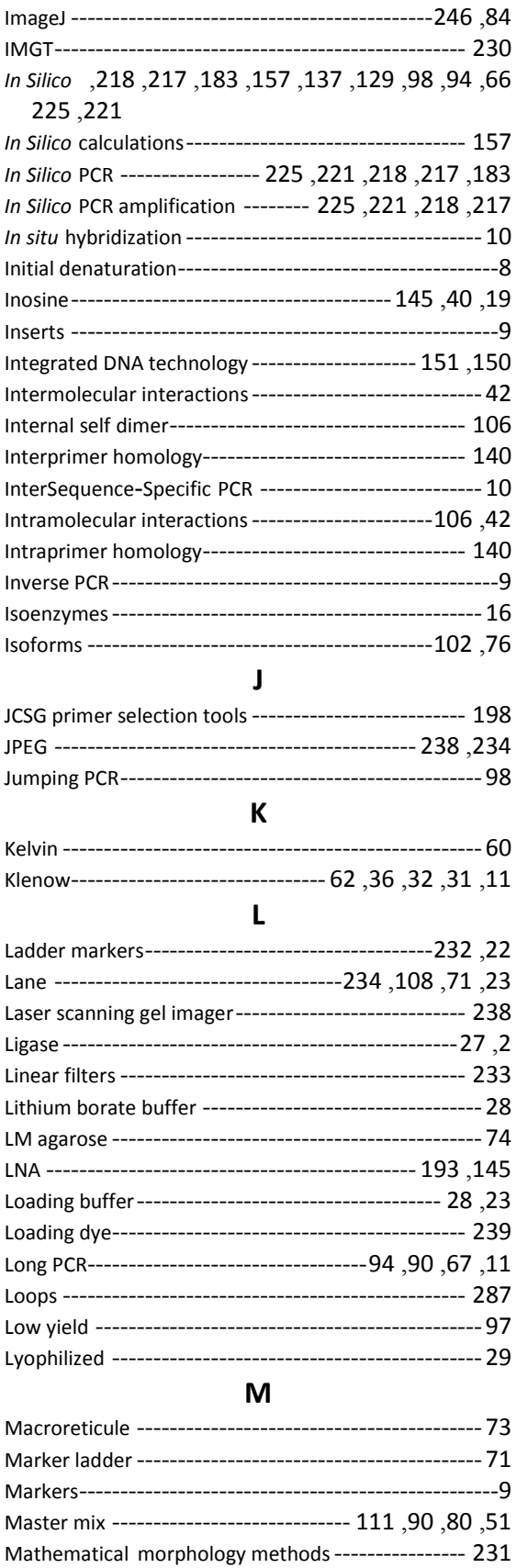

Max–complementarity metrics ---------------------- 213 Mega ------------------------------------------------- 287

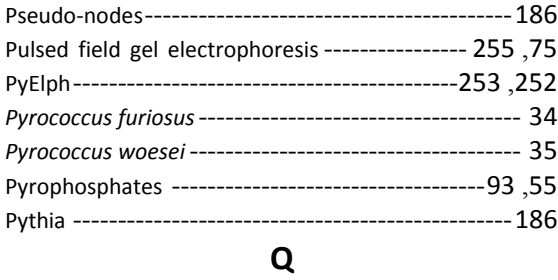

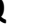

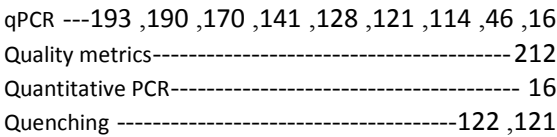

### R

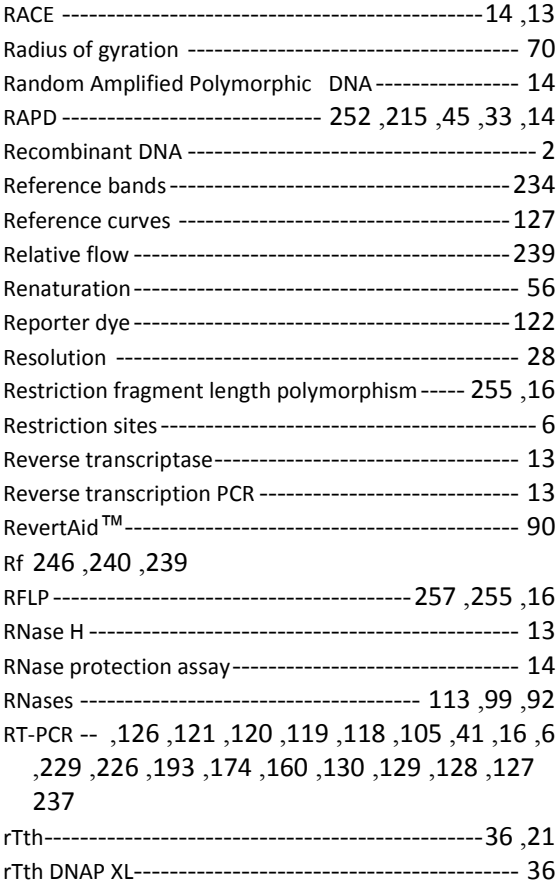

# S

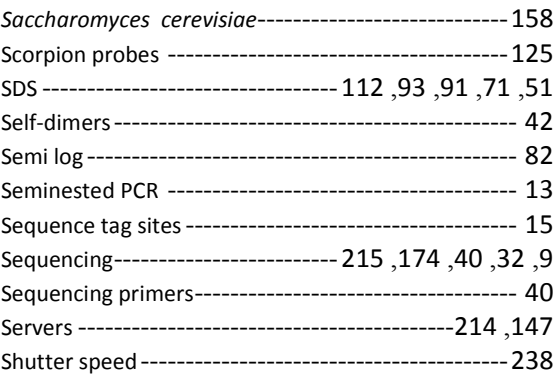

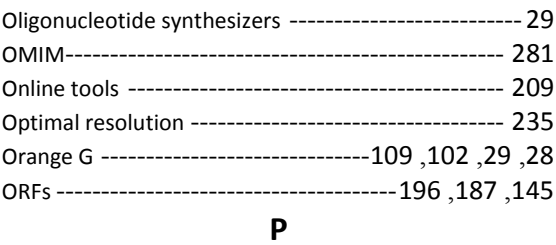

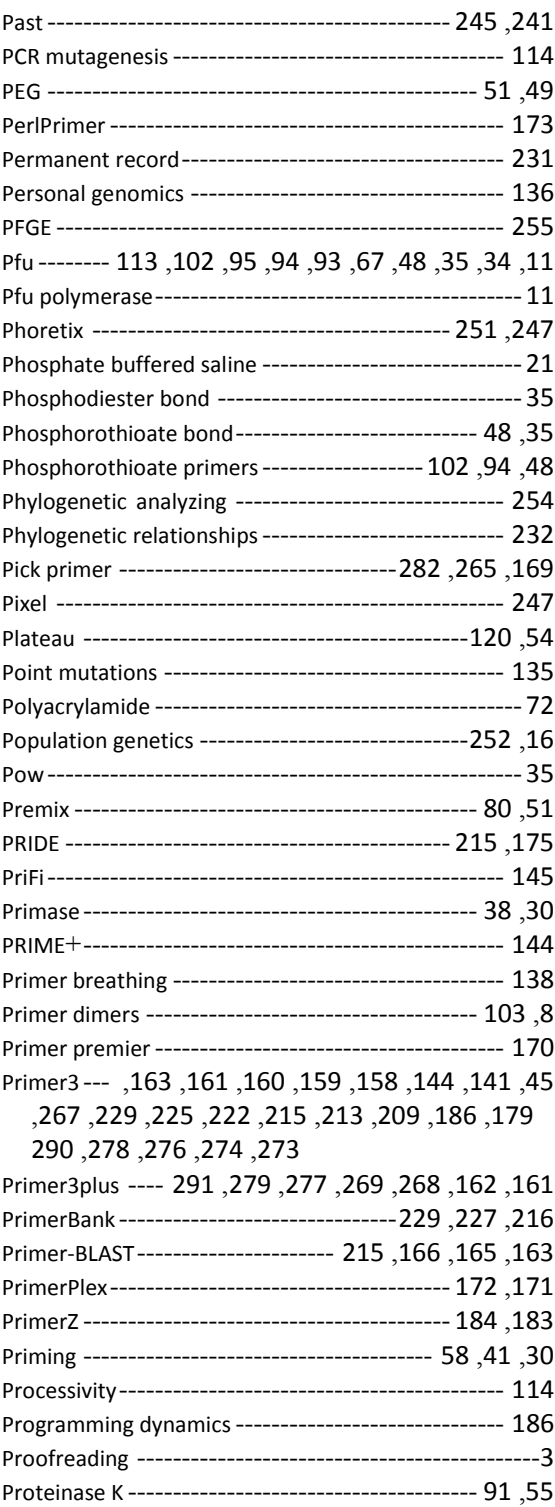

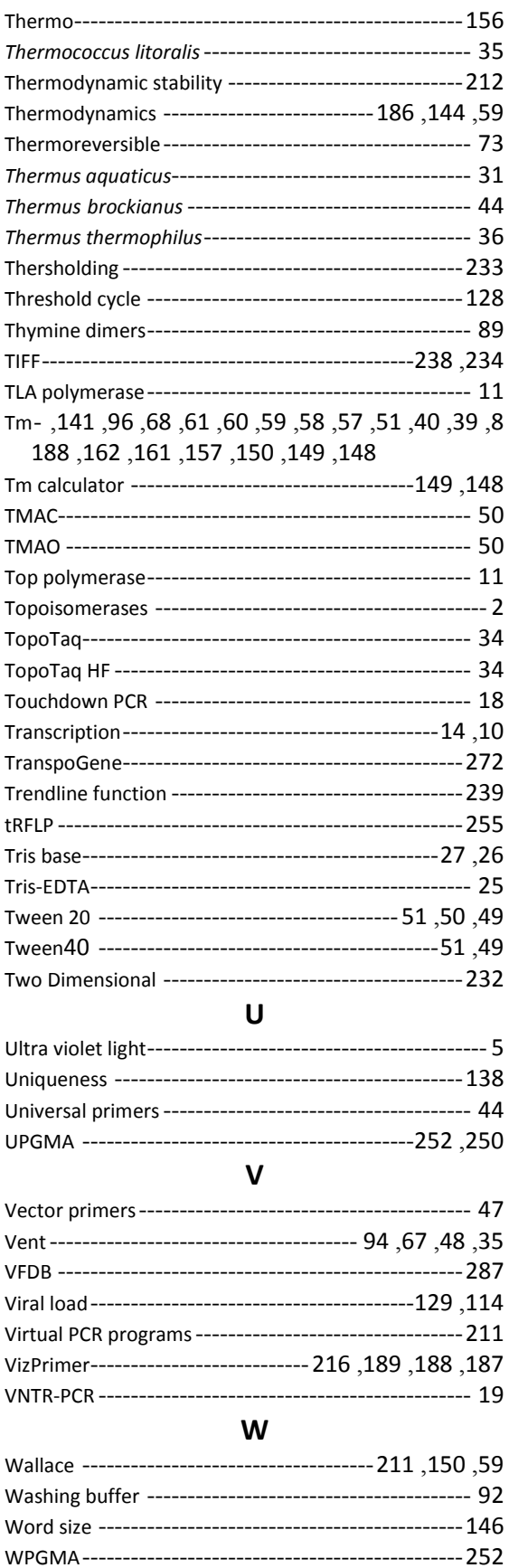

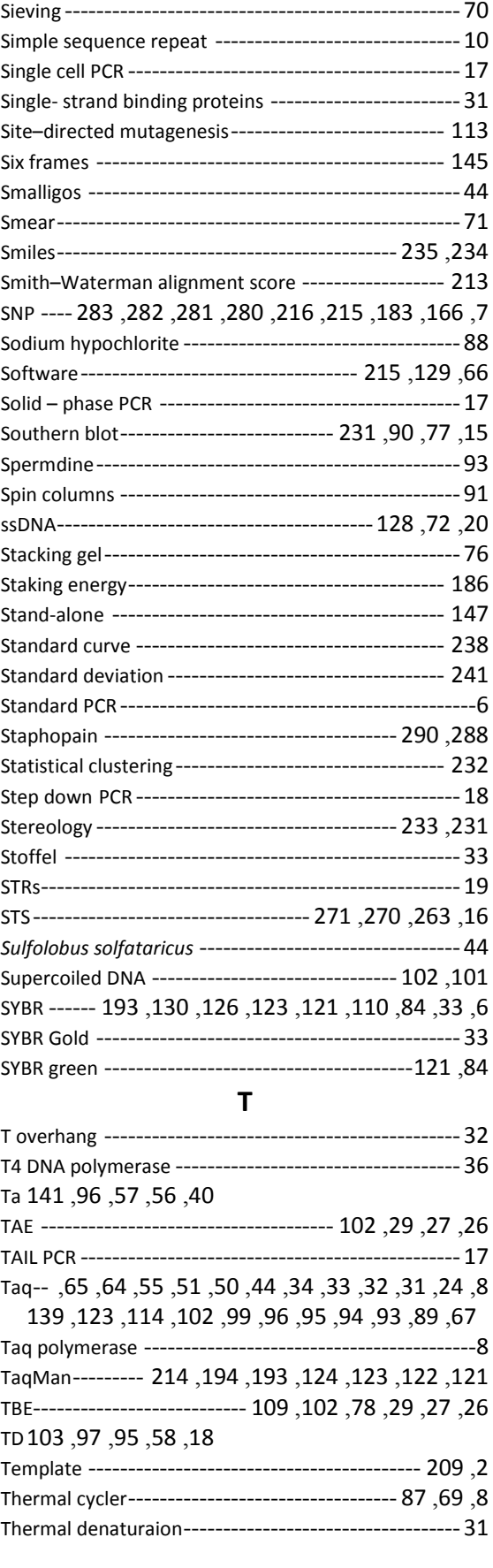

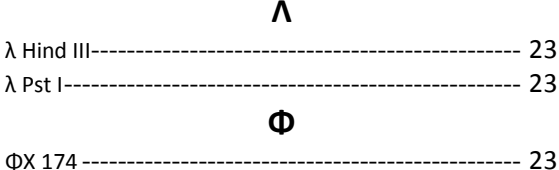

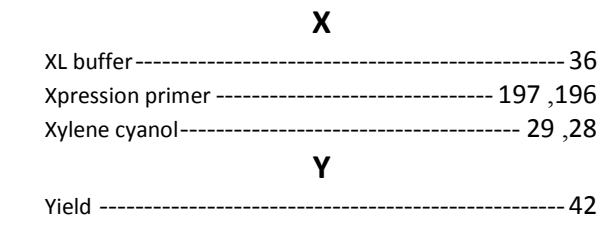

رقم يداع في دار الكتب والو ئق ببغداد 560 لسـنة 2013